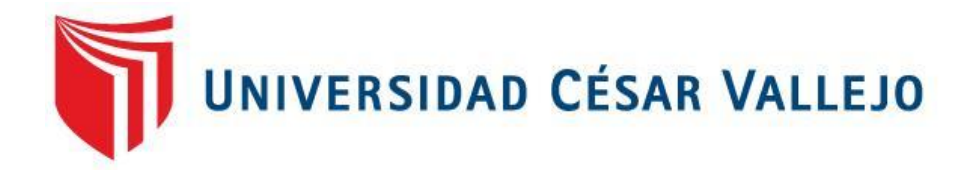

# FACULTAD DE INGENIERÍA

ESCUELA ACADÉMICO PROFESIONAL DE INGENIERÍA DE SISTEMAS

# **SISTEMA DE REALIDAD VIRTUAL PARA LA TERAPIA DE EXPOSICIÓN EN PACIENTES CON FOBIA SOCIAL EN LA CLÍNICA GRUPO FUENTES CARRANZA S.A.C.**

TESIS PARA OBTENER EL TÍTULO PROFESIONAL DE INGENIERO DE SISTEMAS

> AUTOR: Sulca Talavera William

ASESOR: Mgtr. Cueva Villavicencio, Juanita Isabel

LÍNEA DE INVESTIGACIÓN: Sistemas de Información Transaccionales

> LIMA-PERU 2017

#### **ACTA DE APROBACIÓN DE TESIS**

El Jurado encargado de evaluar la tesis presentada por don (a):

SULCA TALAVERA WILLIAM

cuyo título es:

SISTEMA DE REALIDAD VIRTUAL PARA LA TERAPIA DE EXPOSICIÓN EN PACIENTES CON FOBIA SOCIAL EN LA CLÍNICA GRUPO FUENTES CARRANZA SAC

Reunido en la fecha, escuchó la sustentación y la resolución de preguntas por

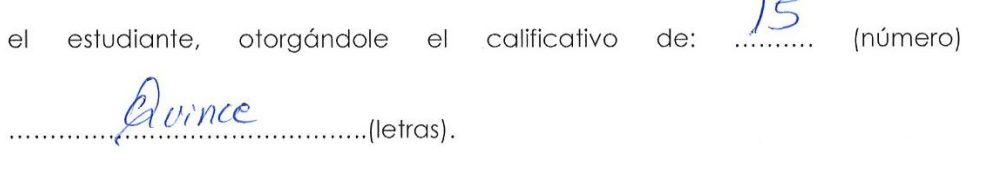

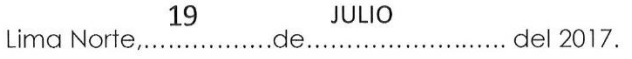

**SIDENTE** Dra. RODRIGUEZ BACA LISET SULAY

**SECRETARIO** 

Mgtr. CUEVA VILLAVICENCIO JUANITA ISABEL

VOC

Mgtr. VERGARA CALDERON RODOLFO SANTIAGO

#### **DEDICATORIA**

A las personas que les gustan los retos, que quieran hacer cosas diferentes, que tengan la convicción para no pasar por la vida como espectadores de las grandes cosas, sino que las escriban.

#### **AGRADECIMIENTO**

A mi familia por brindarme su apoyo incondicional.

A la empresa DoApps S.A.C por mantenerme motivado a lo largo de la investigación.

A la empresa Grupo Fuentes Carranza S.A.C. por el apoyo brindado a lo largo de la investigación.

#### **DECLARACIÓN DE AUTENTICIDAD**

Yo Sulca Talavera William estudiante de la Escuela Profesional de Ingenierías de Sistemas de la Universidad César Vallejo, Lima norte; declaro que el trabajo académico titulado Sistema de Realidad Virtual para la terapia de exposición en pacientes con fobia social en la clínica Grupo Fuentes Carranza S.A.C. presentada para la obtención del título profesional de Ingeniero de Sistemas es de mi autoría.

Por lo tanto, declaro lo siguiente:

He mencionado todas las fuentes empleadas en el presente trabajo de investigación, identificando correctamente toda cita textural o de paráfrasis proveniente de otras fuentes, de acuerdo con lo establecido por las normas de elaboración de trabajos académicos.

No he utilizado ninguna otra fuente distinta de aquellas expresadamente señaladas en este trabajo.

Este trabajo de investigación no ha sido previamente presentado completa ni parcialmente para la obtención de otro grado académico o título profesional.

Soy consciente de que mi trabajo puede ser revisado electrónicamente en búsqueda de plagios.

De encontrar uso de material intelectual ajeno sin el debido reconocimiento de su fuente o autor, me someto a las sanciones que determinan el procedimiento disciplinario.

Lima, 24 de mayo de 2017

Firma Sulca Talavera William DNI: 71331141

-------------------------------

# <span id="page-5-0"></span>**INDICE GENERAL**

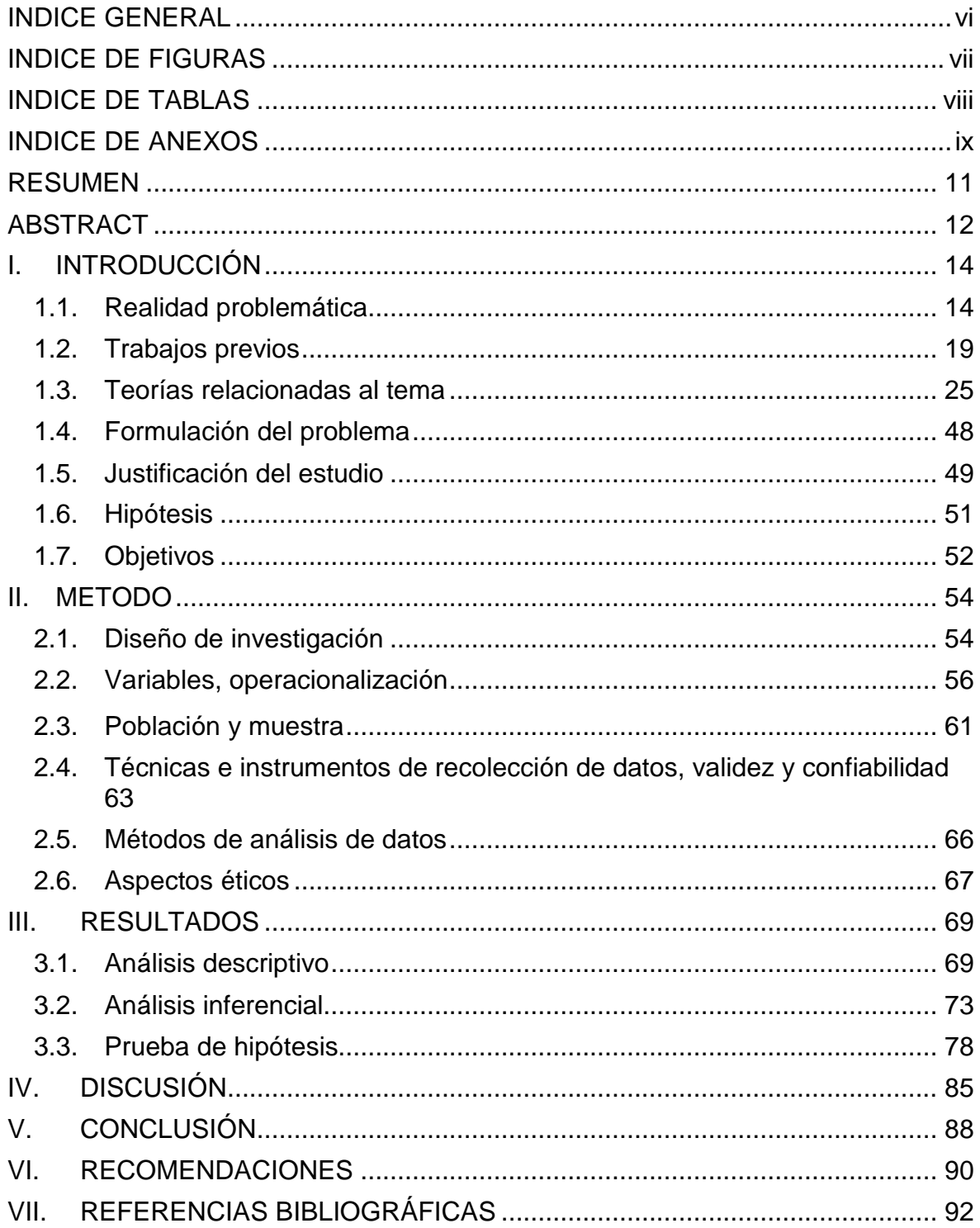

# **INDICE DE FIGURAS**

<span id="page-6-0"></span>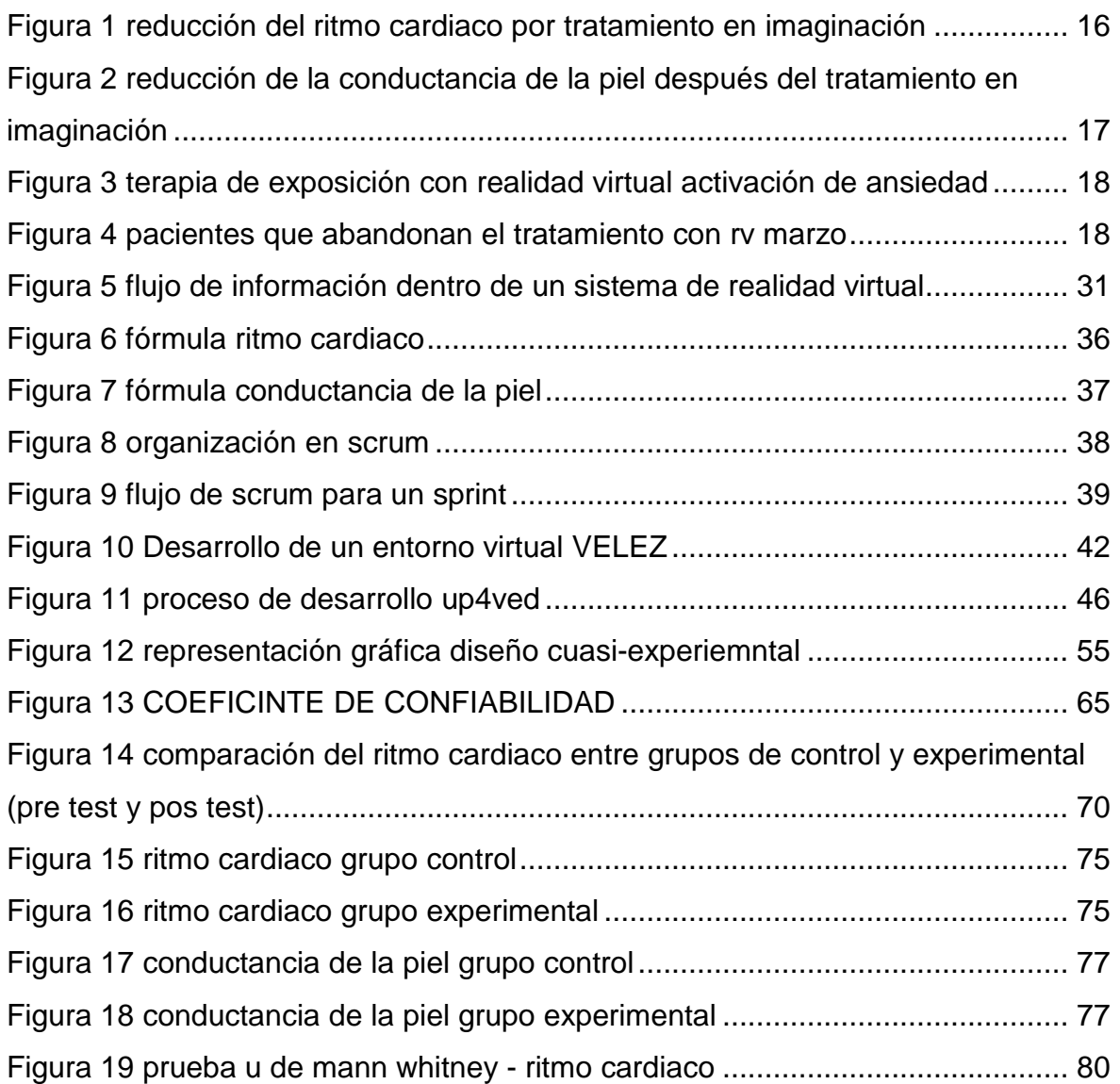

# **INDICE DE TABLAS**

<span id="page-7-0"></span>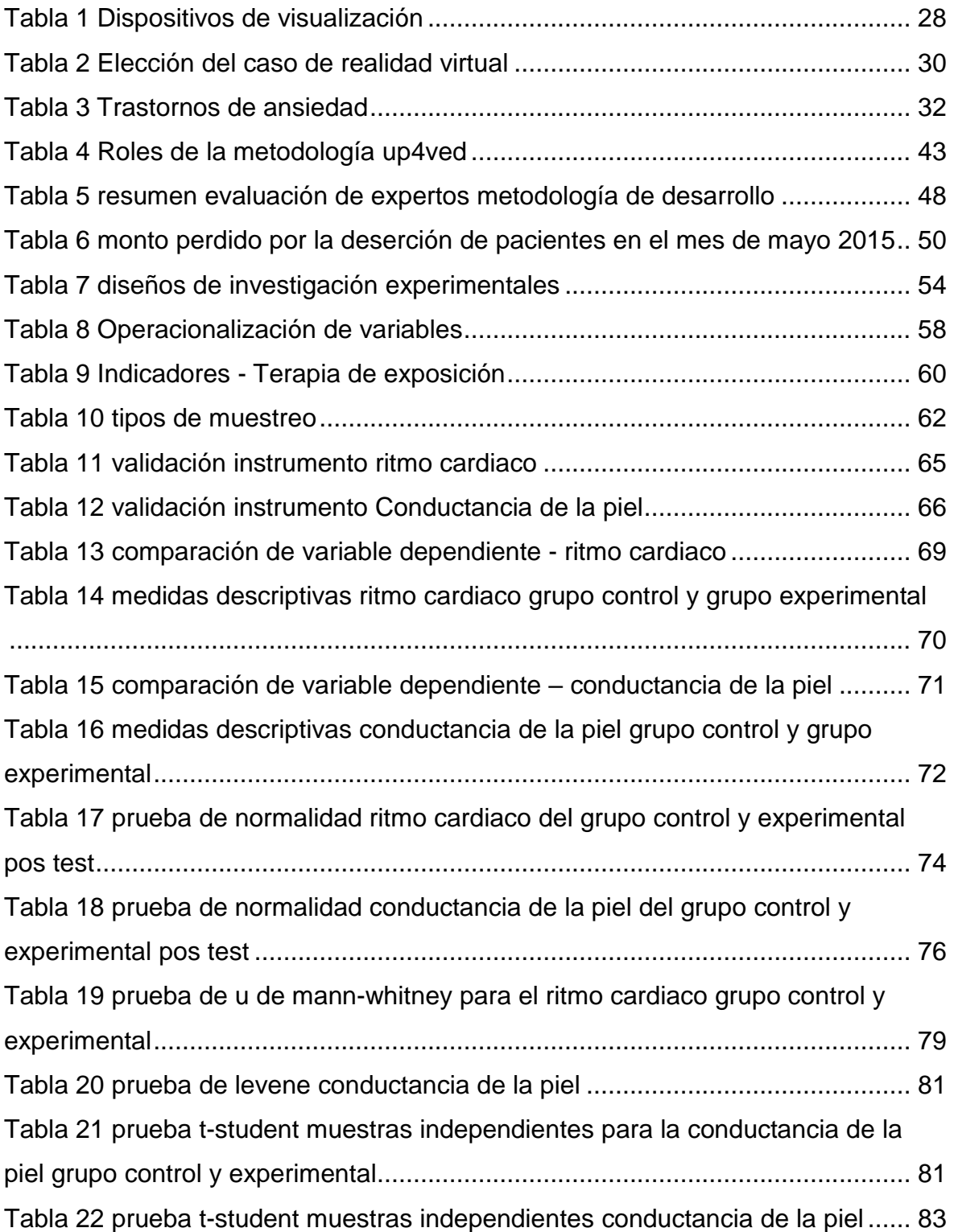

# **INDICE DE ANEXOS**

<span id="page-8-0"></span>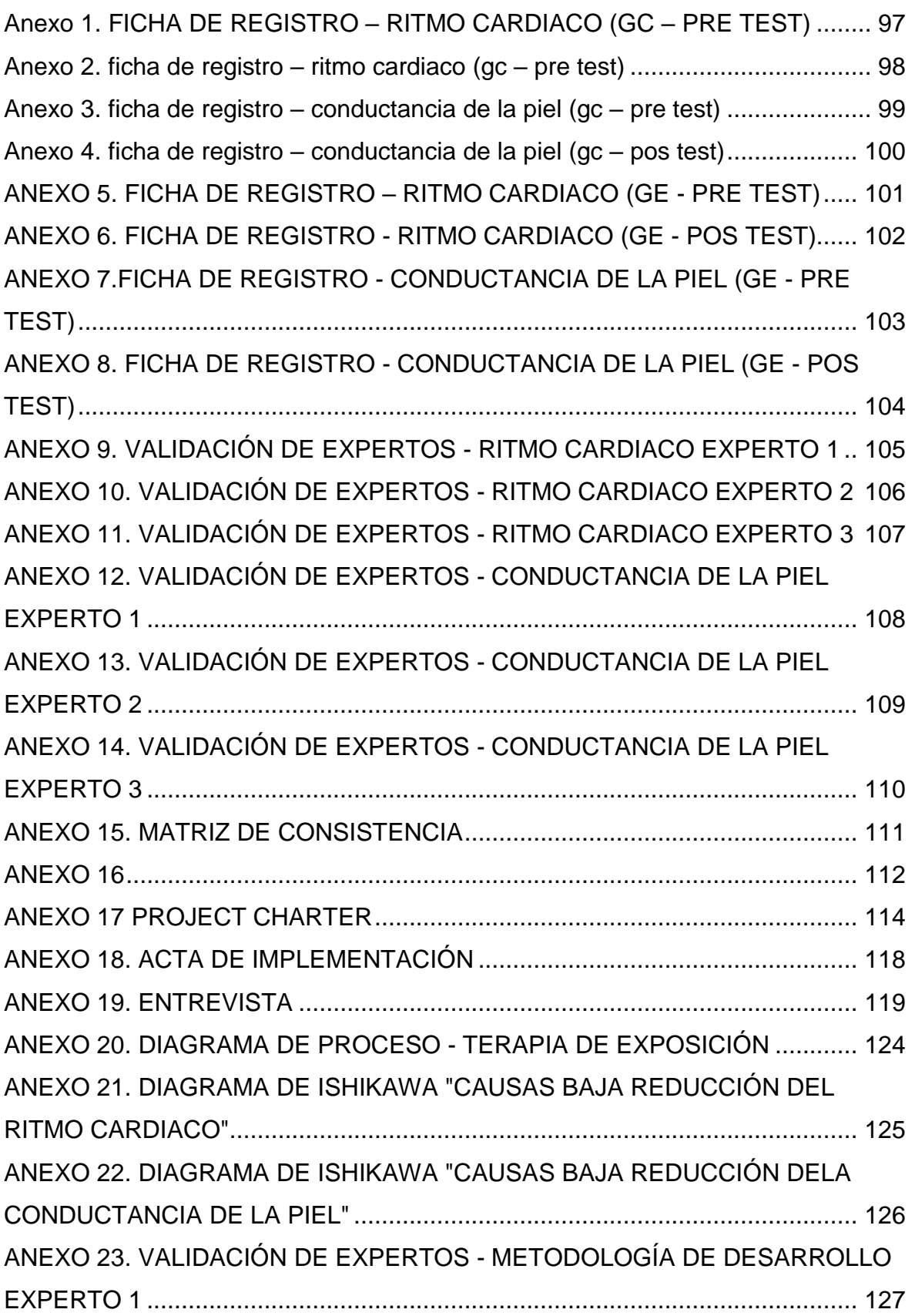

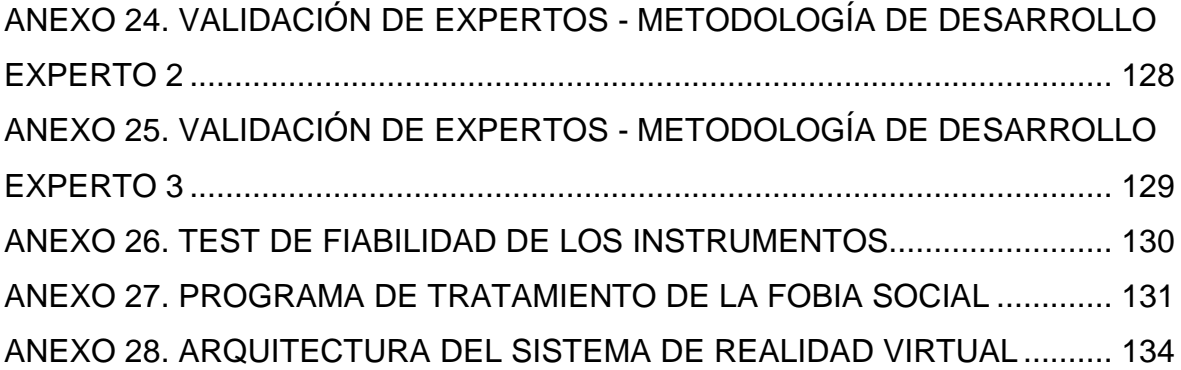

# <span id="page-10-0"></span>**RESUMEN**

La presente investigación comprende el desarrollo del sistema de realidad virtual desde el análisis, desarrollo, pruebas e implementación para la terapia de exposición en la clínica Grupo Fuentes Carranza S.A.C., con la finalidad de mejorar el tratamiento de la fobia social, a través de la recreación de un entorno ansiógeno controlado, ayudando en la reducción de los indicadores fisiológicos del paciente, el ritmo cardiaco y la conductancia de la piel.

Se planteó el desarrollo del sistema de realidad virtual el cual mejore el tratamiento de la fobia social en la clínica Grupo Fuentes Carranza S.A.C. Este sistema de realizó con la metodología SCRUM, para el desarrollo de la parte web se empleó el lenguaje de programación JavaScript del lado del servidor con el framework Strongloop 2.0 y Angular 1.0 con una base de datos MySQL, para la parte desktop se utilizó el lenguaje de programación java estándar edition, para los sensores se utilizó C++ y el arduino one r3. En el entorno virtual se utilizó el lenguaje de programación C#.

En esta investigación contó con una población de 24 pacientes divididos en dos grupos (Grupo Control y Grupo Experimental), el tipo de investigación es aplicada de tipo experimental y diseño cuasi-experimental de dos grupos no equivalentes, de los cuales se midieron los indicadores de ritmo cardiaco y conductancia de la piel demostrando una reducción significativa que resulta en la reducción de los factores fisiológicos de 62.06% del ritmo cardiaco a 87.44% y de 64.21% de la conductancia de la piel a 87.80%.

El sistema de realidad virtual mejoró la terapia de exposición brindada por la clínica Grupo Fuentes Carranza S.A.C., reduciendo el ritmo cardiaco y conductancia de la piel causados por la ansiedad en los pacientes.

# **PALABRAS CLAVES**

Sistema de realidad virtual, terapia de exposición, ritmo cardiaco, conductancia de la piel, up4ved.

# <span id="page-11-0"></span>**ABSTRACT**

The present research includes the development of the virtual reality system from the analysis, development, testing and implementation for exposure therapy in the clinic Grupo Fuentes Carranza SAC, with the aim of improving the treatment of social phobia, through recreation Of a controlled ansiógeno environment, helping in the reduction of the physiological indicators of the patient, the heart rate and the conductance of the skin.

It was proposed the development of the virtual reality system which improves the treatment of social phobia in the clinic Grupo Fuentes Carranza S.A.C. This system was made using the SCRUM methodology, for the development of the web part we used the server-side JavaScript programming language with the framework Strongloop 2.0 and Angular 1.0 with a MySQL database, for the desktop part language was used Of programming standard java edition, for the sensors was used C  $++$  and the arduino one r3. In the virtual environment the C # programming language was used.

In this study, a population of 24 patients was divided into two groups (Control Group and Experimental Group), the type of research is applied experimentally and the quasi-experimental design of two non-equivalent groups. Heart rate and skin conductance demonstrating a significant reduction resulting in a reduction of physiological factors from 62.06% of heart rate to 87.44% and from 64.21% of skin conductance to 87.80%.

The virtual reality system improved the exposure therapy provided by the clinic Grupo Fuentes Carranza S.A.C., reducing the heart rate and conductance of the skin caused by anxiety in patients.

# **KEYWORDS**

Virtual reality system, exposure therapy, heart rate, skin conductance, up4ved.

# **CAPÍTULO I INTRODUCCIÓN**

# <span id="page-13-0"></span>**I. INTRODUCCIÓN**

# <span id="page-13-1"></span>**1.1. Realidad problemática**

"La depresión y la ansiedad cuestan a la economía mundial US\$ 1 billón al año. Los trastornos mentales comunes están en aumento en todo el mundo. Entre 1990 y 2013, el número de personas con depresión o ansiedad ha aumentado en cerca de un 50%, de 416 millones a 515 millones. Cerca de un 10% de la población mundial está afectado, y los trastornos mentales representan un 30% de la carga mundial de enfermedad no mortal." ( 1 )

"EEUU nos despierta, en el 2013 nos indica que es hora de reconocer que la depresión, la ansiedad, el trastorno bipolar, la esquizofrenia y otras enfermedades mentales son tan graves y debilitantes como las condiciones físicas, [tenemos que] abordar las deficiencias en el enfoque de la comunidad médica para el tratamiento de ellos… por ello es el momento adecuada para la innovación y la mejora." ( 2 )

En países desarrollados como EEUU se identificó hace aproximadamente 3 años y medio un gran déficit en la atención de la salud mental de sus habitantes en su momento se realizaron proyectos, mejoras, acciones que se han replicado o renovado en todo el mundo, pero la realidad peruana es desanimante, en el 2017 el diario Gestión nos resume la salud mental peruana:

Accesibilidad al tratamiento: el 80% de peruanos con problemas de salud mental no son atendidos

Número de afectados: 4 millones de peruanos y aumentan cada año.

Impacto: la salud mental es la primera causa de años de vida perdidos ( 3 )

Para atender a las personas con algún problema mental relacionado a la ansiedad (trastornos de ansiedad) se recomienda el uso de la terapia de exposición siendo esta pieza fundamental en su tratamiento, el cual tiene como objetivo reducir el nivel de ansiedad a través de la exposición del paciente al entorno ansiógeno.

<sup>1</sup> 1 (Organización Mundial de la Salud, y otros, 2016 pág. 1)

<sup>2</sup> (Asociación Americana de Psicología, 2013)

<sup>3</sup> (Gestión, 2017)

"Para tratar las fobias específicas la terapia de elección es la exposición al estímulo fóbico, la TCC [Terapia Cognitiva Conductual] alcanza también resultados satisfactorios, así como la terapia de exposición a través de realidad virtual." (4)

La clínica Grupo Fuentes Carranza S.A.C. ubicada en Calle Fray Angélico 289, Oficina 101 Surquillo, Lima – Perú, abocada al tratamiento de trastornos de ansiedad empleando terapias de exposición, brinda sus servicios para mejorar la salud mental de los peruanos, en este proceso se encontraron problemas, por ello se realizaron entrevistas a los encargados del centro psicológico: Fuentes Ponce Jonathan y Roy Carranza Vanessa *(Anexo7)* con la finalidad de validar los problemas y mejorar el tratamiento (exposición en imaginación), una vez identificado el problema; No se lograba recrear el entorno ansiógeno en condiciones adecuadas para realizar el tratamiento, como se trabajan con distintas fobias, se decidió limitar el alcance a los tratamientos de fobia social por ser del que más casos se tratan en la clínica, recrear un auditorio dónde que pueda concentrarse un grupo numeroso de personas y ante ellos realizar distintos eventos por cada sesión, para tratar de reducir o mitigar la ansiedad y modificar el comportamiento del paciente, se presentaron las siguientes dificultades y carencias en el tratamiento convencional en imaginación:

- Los pacientes no son capaces de imagina el entorno ansiógeno
- Los pacientes pueden brindar falsos reportes de avances, interfiriendo en el tratamiento y activando falsos positivos.
- El psicólogo terapeuta, desconoce la imaginación del paciente.
- El paciente se ve afectado por eventos terceros que reducen su concentración para imaginar

De la entrevista realizara también se puede extraer que anteriormente se llevó una implementación de realidad virtual para la fobia social, pero presentaron las siguientes dificultades, que se tendrán en cuenta:

- Los escenarios son recreados en base a realidades extranjeras
- En algunos casos no se ha podido llegar a una reacción emocional en el paciente.

<sup>1</sup> 4 (Tratamiento psicológico eficaces para las fobias específicas, 2001 pág. 1)

Hay casos de mareos después del tratamiento por realidad virtual

Por otro lado, cabe mencionar las razones por el cual se lleva el tratamiento en imaginación y no en vivo que sería lo ideal:

- Costo elevado, alquiler del local, movilidad e implementos
- Concentración de personas dispuestas a cooperar con el tratamiento (espectadores que realicen las indicaciones del terapeuta)

Las consecuencias de las dificultades y carencias mencionadas anteriormente hacen que sea muy complicado realizar un tratamiento para reducir la ansiedad del paciente, para poder expresar esto La *Figura 1 y Figura 2* muestran el porcentaje de reducción de los indicadores fisiológicos (ritmo cardiaco y conductancia de la piel, contrastando con el valor en relajación del paciente) con el tratamiento en imaginación, con una muestra de 12 pacientes del mes de abril que se llevó a cabo en la clínica:

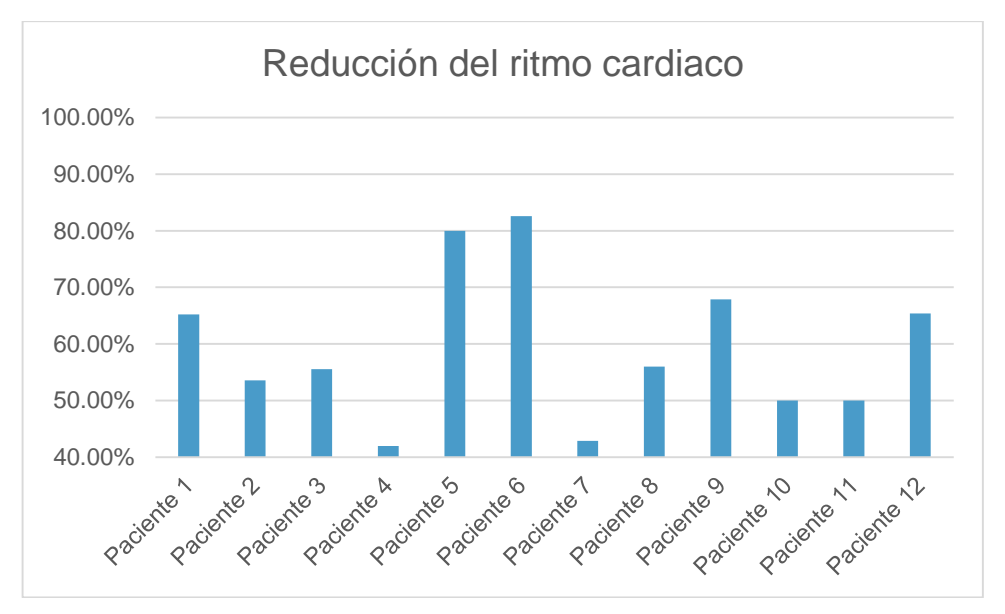

<span id="page-15-0"></span>**FIGURA 1 REDUCCIÓN DEL RITMO CARDIACO POR TRATAMIENTO EN IMAGINACIÓN**

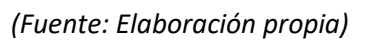

Se calcula que de los 12 pacientes que son tratos, en promedio el ritmo afectado por la fobia social, reduce en promedio un 59.25%, de los cuales 7 pacientes no llegan al 60%, porcentaje mínimo que debe reducir un tratamiento.

<span id="page-16-0"></span>**FIGURA 2 REDUCCIÓN DE LA CONDUCTANCIA DE LA PIEL DESPUÉS DEL TRATAMIENTO EN IMAGINACIÓN**

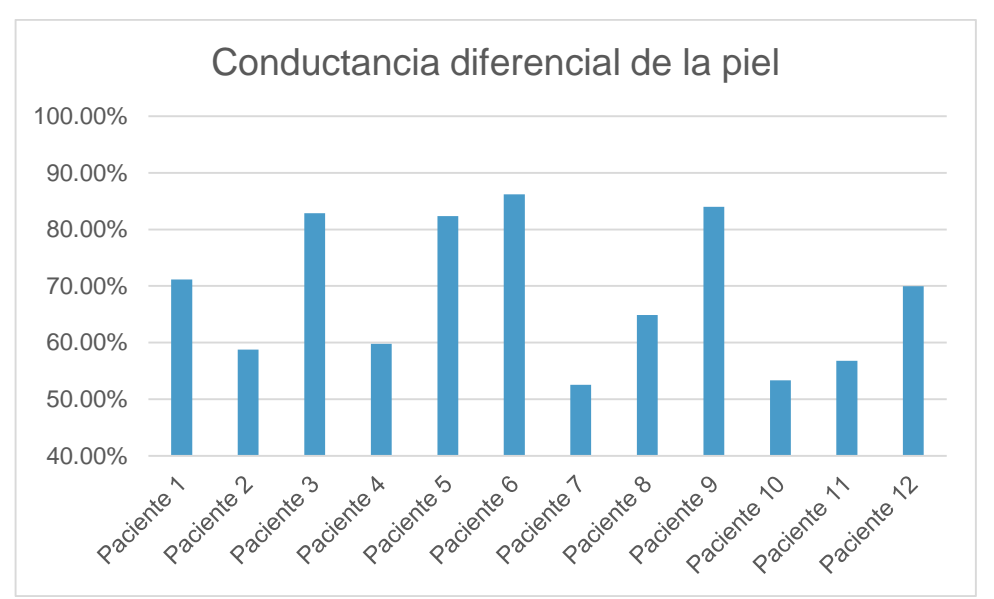

*(Fuente: Elaboración propia)*

Se calcula que de los 12 pacientes que son tratados, en promedio la conductancia de la piel afectada por la fobia social, reduce en promedio un 68.55%, de los cuales 5 pacientes no llegan al porcentaje mínimo de reducción.

Como se mencionó anteriormente la clínica trató de buscar alternativas de tratamiento para superar el problema, el cual lo llevó a probar el tratamiento por realidad virtual ofrecido por una empresa española, los cuales también poseía deficiencias y efectos post tratamiento ya mencionados, teniendo dificultades que se expresan en la *Figura 3 y 4*.

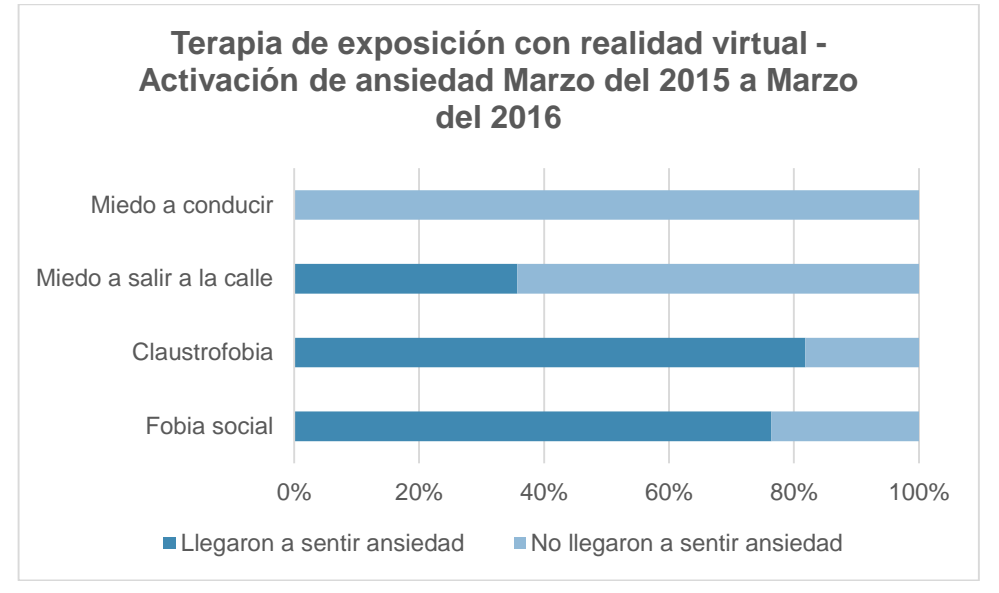

<span id="page-17-0"></span>**FIGURA 3 TERAPIA DE EXPOSICIÓN CON REALIDAD VIRTUAL ACTIVACIÓN DE ANSIEDAD**

*(Fuente: Elaboración propia)*

<span id="page-17-1"></span>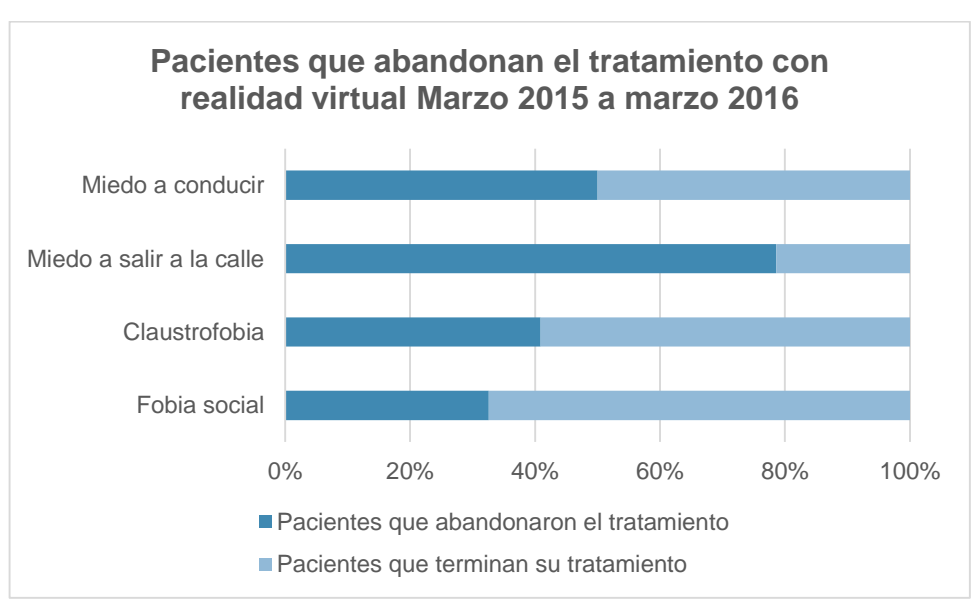

#### **FIGURA 4 PACIENTES QUE ABANDONAN EL TRATAMIENTO CON RV MARZO**

#### *(Fuente: Elaboración propia)*

#### <span id="page-18-0"></span>**1.2. Trabajos previos**

#### **Antecedentes en otros idiomas**

Según Maluhy Gibara (2014) en su tesis "Exposición en realidad virtual en el tratamiento de la fobia social, un estudio abierto" para optar el grado de magister en ciencias, donde se tiene como problemática la adecuada ejecución del tratamiento tradicional de exposición por los siguientes motivos; inviabilidad del show en vivo, dificultades en la concentración durante la terapia de exposición por imaginación, tiempo reducido de la exposición por bajos recursos y/o disponibilidad de tiempo. En esta investigación se tuvo como objetivo determinar la reducción del nivel de ansiedad ante situaciones sociales a través de exposición en realidad virtual. Se llevó un diseño experimental con una población y muestra de 21 pacientes. Como indicadores se emplearon el nivel de ansiedad, y el número medio de sesiones necesarias. Como resultado se obtuvo que hubo una reducción del 72.5% en el nivel de ansiedad después de la exposición a las escenas y el número medio de sesiones necesarias de 7 sesiones, en conclusión, el estudio mostró una disminución de la ansiedad social y mejoras en varias áreas. Así como también se demostró la eficacia que este instrumento posee a través de una mejora significativa en todos los síntomas y aspectos complejos que comprende la fobia social.

 De la presente tesis se obtiene que la exposición en realidad virtual comparada con la exposición en imaginación y en vivo, posee una reducción favorable en un tiempo reducido, además de brindar controles que son muy difíciles de obtener en un entorno en vivo por la reacción del entorno y en imaginación por si el paciente no es capaz de imaginar el entorno ansiógeno. Por otro lado, también se tomó en cuenta para la investigación establecer indicadores relacionados a la eficacia de las sesiones de exposición considerando indicadores objetivos medibles en el tratamiento como el ritmo cardiaco y la conductancia de la piel.

Según Mariano Bryce y Thurston Paul (2015) en su tesis "El uso de la realidad virtual para la terapia de ansiedad" para obtener el grado de "Ingeniero informático" se plantea como principal problema del tratamiento tradicional; la resistencia de los pacientes a someterse a una exposición en vivo que atente con su privacidad, se tiene consideración que imaginar una experiencia traumática es muy complicado y por otro lado las restricciones financieras en función de la fobia son los principales problemas para el tratamiento convencional, el objetivo principal fue crear una entorno de simulación para la terapia de exposición de trastornos de estrés postraumático más accesible, cómoda y eficaz. Se pude decir que la muestra que utilizó para poder determinar la accesible, asequibilidad y eficacia fueron 4 personas que probaron el sistema; dos ingenieros informáticos, una experta en psicología y el investigador, se obtuvo como resultado que se logró realizar una herramienta más accesible, asequible y eficaz para el tratamiento de fobias.

 De la presente investigación se rescata la aplicación tecnológica para el desarrollo de la herramienta, se utilizaron en software; Unity 3D como motor de juego, SDK, Api de Oculus Rift y Pubnub (herramienta para poder construir aplicaciones en tiempo real). En hardware se utilizaron los Oculus Rift como lentes de realidad virtual y Leap Motion Controller (dispositivo muy pequeño para realizar el tracking del usuario), del cual se pudo aterrizar la arquitectura del sistema propuesto.

# **Antecedentes en español**

Según Vásquez Suyo, María Isabel (2015) en su tesis "Tratamiento de agorafobia con realidad virtual Hospital Nacional Arzobispo Loayza" para obtener el grado de "Maestra en medicina con mención en psiquiatría" en donde el objetivo principal del estudio fue determinar si el tratamiento de la agorafobia con RV es efectivo en los pacientes del Hospital Nacional Arzobispo Loayza, donde el tipo de investigación fue aplicada, donde la población y muestra fue de 16 pacientes de los cuales solo 8 culminaron el tratamiento los resultados obtenidos en la investigación fueron que hubo una reducción de la conductancia de la piel obteniendo la diferencia significativa de p=0.012 y también la reducción de valores de escala SUDS siendo significativamente de p=0.011 resultando como conclusión que el tratamiento de la agorafobia con el uso de realidad virtual produjo una mejora clínica y con resultados estadísticamente significativos tanto en la reducción de los valores de la conductancia de la piel como ene l de la escala SUDS. Se observó que seis pacientes de los ocho participantes tuvieron una mejoría mayor del 50% de sus molestias.

 Del antecedente se identifica uno de los indicadores objetivos, conductancia de la piel, el cual será usada para terminar una de las hipótesis secundarias de la presente investigación, además se extrae el conocimiento de la plataforma psious del cual se ha recopilado funcionalidades necesarias que el sistema debe contemplar para el tratamiento de un trastorno de ansiedad a nivel profesional.

Según Espinel Elilianny, Lizzio Luis, Peralta Roger y Soto Daniel (2013) en su tesis "Sistema de Realidad Virtual para el Apoyo a la Navegación de buques en el canal del lago de Maracaibo caso: instituto nacional de canalizaciones", presentaban un índice de errores regulares al igual que los costos de procedimientos además de la posibilidad de ocurrencia de eventos negativos en la navegación de buques. Con un diseño descriptiva, proyectiva, no experimental con los objetivos de analizar el estado actual del sistema de balizamiento del canal de navegación del Lago de Maracaibo, determinar los requerimientos técnicos y funcionales para el diseño del sistema de RV, diseñar el modelo físico y lógico sobre la base de los requerimientos establecidos y construir los elementos que conforman el escenario del sistema de RV. Dónde se tuvo una muestra igual a la población de 15 personas quienes determinaran los requerimientos. Teniendo como conclusión la aceptación del documento de diseño por parte del Instituto Nacional de Canalizaciones (INC).

 Del antecedente se conoció una metodología para el desarrollo de video juegos, que también puede ser aplicada para el desarrollo de Sistemas de Realidad Virtual o Entornos virtuales llamada huddle, además contiene la variable independiente Sistema de Realidad Virtual. También cabe rescatar la inspiración de la innovación y la aplicación de nuevas tecnologías de información. Además, se obtuvo buenas referencias del software Blender para el trabajo como modelos 3D.

Según Anabel de la rosa Gómez (2013) en su tesis "Evaluación de un programa de tratamiento para el trastorno por estrés postraumático en víctimas de violencia criminal mediante exposición por realidad virtual" para obtener el grado de "Doctora en psicología" en dónde se tuvo como objetivo "Determinar la eficacia del tratamiento para Trastorno de Estrés Postraumático (TEPT) mediante exposición prolongada por realidad virtual en víctimas de violencia criminal", dónde el tipo de investigación fue aplicada, la población: pobladores de Juárez que han sido testigos de violencia criminal, la muestra de 52 pobladores, se utilizó el tipo de muestreo intencional, dando como resultado "Al finalizar el tratamiento el 100% de los participantes de ambos grupos de tratamiento no cumplieron los criterios diagnóstico para TEPT (…) Los resultados obtenidos señalan la eficacia del tratamiento de exposición por realidad virtual al compararlo con el tratamiento de exposición mediante imaginación en población mexicana", y como conclusión "el presente estudio permitió probar la eficacia de un programa de tratamiento psicológico mediante tecnología de realidad virtual en una población con alto nivel de victimización"

 De la presente tesis se obtiene que la Terapia Cognitiva Conductual de exposición realizada con Realidad Virtual influye positivamente en el trastorno de estrés pos traumático superando a la terapia de imaginación además de que su indicador de eficiencia se relaciona con los indicadores fisiológicos ritmo cardiaco y conductancia de la piel.

Según Barrero Lina y Rojas Laura (2015) en su tesis "Desarrollo de un entorno virtual como herramienta para procesos de rehabilitación en pacientes con trastornos de estrés postraumático causados por le matoneo o bullying en niños". Para optar el título de Ingeniero Multimedia en la Universidad Autónoma de Occidente, Santiago de Cali – Colombia, donde la realidad problemática fue que en Colombia se estima que 1 de cada 5 niños, el 20% de todos los niños son víctimas de matoneo o bullying, generando en ellos un trastorno mental conocido como estrés postraumático, se tuvo como objetivo desarrollar una plataforma que permita la configuración de un entorno virtual para facilitar el tratamiento de estrés postraumático debido al matoneo o bullying en niños el cual se compone de los siguientes objetivos específicos: 1. Determinar las características y necesidades para el trabajo de pacientes con estrés postraumático, con el fin de definir los requerimientos de la plataforma, 2. Diseñar la arquitectura de la plataforma, 3. Implementar los módulos de la arquitectura y crear elementos multimedia que aporten a los escenarios de inmersión que hacen parte de la experiencia 4. Desarrollar pruebas de usuario para verificar la experiencia desarrollada. La población y muestra son de 6 psicólogos y terapeutas quienes realizaron las pruebas de usuarios para brindan feedbacks sobre el entorno virtual. Como conclusión se obtuvo es que los procesos de rehabilitación no deben ser ajenos a los continuos avances que se están produciendo en el ámbito de las nuevas tecnologías ya que gracias a la mediación de entornos virtuales, se convierte a los pacientes víctimas de bullying en los actores principales dentro de las sesiones, dónde los terapeutas logran identificar tanto las emociones como los factores que las producen en este caso dichos entornos deben ser creados, diseñados e implementados satisfaciendo la visión terapéutica.

 Del presente antecedente se rescata la implementación de la metodología UP4VED especial para el desarrollo de Entornos Virtuales, además de que el producto resultante se asemeja bastante a la propuesta del proyecto de investigación en curso, permitiendo tener una idea de la dinámica del entorno virtual. Por otro lado, brinda una lista de las herramientas tecnológicas que se emplean para el desarrollo del producto que son de valoración para poder plasmar la arquitectura del proyecto y que herramientas son recomendables utilizar.

Según Espinoza Juan y Buitrago Luis (2014) en su tesis "Desarrollo de recorridos virtuales interactivos para proyectos de vivienda de la ciudad de Cali", dónde la realidad problemática es que por Las dificultades que tienen hoy en día las constructoras de Cali para mercadear, vender, comunicar y mostrar sus proyectos de vivienda, han hecho que las inmobiliarias y/o constructoras opten por desarrollar estrategias publicitarias de impacto que contengan productos altamente interactivos, con el fin de captar la atención de las personas, motivándolas a conocer los espacios de los proyectos de vivienda que ofrecen las diferentes constructoras de la ciudad, así como la información respecto a las facilidades de adquisición que estas ofrecen. Los objetivos específicos planteados son; 1. Realizar la integración de diferentes tecnologías multimedia y empaquetarlas en un producto que permita comunicar y mercadear proyecto de vivienda, 2. Ajustar el diseño en base a un proyecto de vivienda actual, que permita realizar mejor cada etapa de la metodología de desarrollo al contar con un cliente real, 3. Hacer uso de interfaces naturales de usuario para tener control absoluto del sistema, haciendo que el usuario ejecute gestos reales para realizar diferentes acciones dentro del entorno, 4. Desarrollar un producto final con potencial innovador t a un costo competitivo con las herramientas de comunicación que existen actualmente, 5. Implementar un sistema multimedia multiusuario utilizando un modelo cliente-servidor para conectar las diferencias estaciones del sistema en red, 6. Implementar la metodología UP4VED para el análisis y desarrollo del sistema obteniendo un producto flexible, usable y funcional, aplicado la teoría del diseño centrado en el usuario, 7. Adaptar el sistema de recorridos virtuales en un entorno de inmersión parcial, proyectando sobre una superficie envolvente. Como conclusión se menciona que 1. Todo el proceso para el desarrollo del Sistema de Recorridos Virtuales se realizó siguiendo paso a paso la metodología UP4VED diseñada especialmente para el desarrollo de entornos virtuales. Mediante sus actividades y elementos fue posible establecer el correcto proceso de diseño y construcción del entorno virtual en un proyecto de vivienda real, llamada Balcones de Santa Teresita. Para la implementación de los gestos se desarrolló en un software libre llamado FAAST, cuya función es tomar el gesto capturado por el Kinect y convertirlo en una señal del teclado, la cual es interpretada por el motor gráfico realizando la función que se requiere. La implementación del servicio chat de voz se realizó por medio de un asset del motor gráfico de nombre VoiceChat, con este asset fue posible la comunicación por medio de la voz entre el usuario y asesor.

 De la presente tesis se recopila el desarrollo de toda la metodología UP4VED; los roles, documentos, etc., así como la tecnología y guía para poder lograr un recorrido en un entorno virtual (desplazamiento) incrementando la inmersión del producto.

#### <span id="page-24-0"></span>**1.3. Teorías relacionadas al tema**

#### **Realidad Virtual**

"La realidad virtual se compone de una simulación de ordenador interactivo, el cual detecta el estado y la operación del usuario y reemplaza o aumenta la sensación de retroalimentación de uno o más sentidos de una forma que el usuario obtiene la sensación de estar inmerso en la simulación." (5)

"La realidad virtual es un entorno tridimensional generado por computador con apoyo de varias tecnologías, que es interactivo y estimula los sentidos del usuario hasta su inmersión en ese ambiente." (6)

En cuanto al objetivo de la tecnología, nos mencionan que "El objetivo de la tecnología es convencerte que estas en otro lugar. Para ello, engaña al cerebro, en particular, la corteza visual humana y partes del cerebro que perciben el movimiento."  $(7)$ 

Nos simplifica definiendo "la realidad virtual como un término que se aplica a un conjunto de experiencias sensoriales sintéticas, es decir generadas por computador, comunicadas a un operador o participante." ( 8 )

# **Sistema de realidad virtual**

La integración de múltiples componentes. Estos componentes incluyen el hardware del sistema, el software de soporte subyacente para unir el hardware de visualización y de entrada a la vez, el contenido mundo virtual con el que interactúa el usuario, y un diseño de interfaz de usuario que proporciona un medio adecuado para las interacciones de usuario. ( 9 )

Por otro lado (<sup>10</sup>) Nos explica que para cualquier propósito práctico, un Sistema de Realidad Virtual consta, generalmente, de dispositivos de entrada que tengan sensores para detectar las acciones del usuario, de un computador que procese la acción, y de dispositivos que generen sensaciones de salida y proporcionen una adecuada estimulación al usuario.

<sup>1</sup> 5 (Mihelj, y otros, 2014 pág. 1)

<sup>6</sup> (Cardona Quiroz, y otros, 2011 pág. 29)

<sup>7</sup> (Parisi, 2015 pág. 2)

<sup>8</sup> (Manresa Yee, y otros, 2011 pág. 15)

<sup>9</sup> (Craig, y otros, 2009 pág. 26)

<sup>10</sup> (Cardona Quiroz, y otros, 2011 pág. 30)

# **Características de un sistema de realidad virtual**

Las características son inmersión, interacción e imaginación:

# Inmersión

La inmersión se refiere al estado del usuario en el que éste pierde contacto con la realidad y percibe únicamente estímulos del mundo virtual

# Interacción

Para que un usuario final perciba como real el mundo virtual, es necesario que se pueda comportar de una manera similar a como se comparta en el mundo real (…) estas respuestas deben ser en tiempo real. En este contexto, tiempo real se refiere a que debe existir una coherencia temporal entre lo que sucede en el mundo real y en el mundo virtual.

# Imaginación

La imaginación está presente en 2 vertientes; la primera de ellas se refiere a la capacidad que tiene el ser humano para imaginar lo que no existe (…) es decir la mente del usuario va a colaborar para suplir algunas carencias del sistema de realidad virtual y propiciar la sensación de inmersión.

La otra vertiente de la imaginación añade a los desarrolladores de sistemas de realidad virtual y se refiere a su capacidad para concebir aplicaciones de RV que den soluciones a problemas surgidos en diferentes áreas. ( <sup>11</sup>)

# **Clasificación de los sistemas de realidad virtual**

Los sistemas de RV se pueden clasificar según el modo en que se conectan con el usuario, es decir según la interfaz utilizada para vincular al usuario con el entorno simulado, según su categoría.

Windows on World (WoW): Son sistemas que usan un monitor convencional de computador para visualizar un mundo 3D; se denomina también 'Realidad Virtual de escritorio'

Sistemas inmersivos: Son sistemas de RV que sumergen al usuario en el mundo virtual; están equipados con dispositivos como un HMD para el despliegue tanto visual como auditivo y con otro tipo de sensores. Es posible en ellos optar por la

<sup>1</sup> <sup>11</sup> (Domingo López, y otros, 2011 pág. 158)

proyección múltiple que forma lo que se conoce como la "cueva" ('cave'), dónde el usuario está de pie y observa, sin usar un HMD el mundo virtual que se le proyecta Telepresencia: Esta tecnología que es una variación de la visualización de mundos generados completamente por computador, vincula sensores remotos ubicados en el mundo real con los sentidos de un operador humano.

Realidad mixta: Tiene su origen en la fusión, entre los sistemas de RV y de telepresencia y se conocer con 'sistema de simulación perfecta', en este sistema de realidad mixta, las entradas generadas por computador se mezclan con las entradas provenientes del sistema de telepresencia o con la visión del mundo real por la simulación de presencia. ( <sup>12</sup>)

# **Partes de un sistema de RV**

Las partes de un sistema de realidad virtual son:

# **a. Dispositivos de entrada**

1. Traking

En aplicaciones de RV y RA se debe realizar el seguimiento o tracking del participante, para determinar su posición y orientación en el mundo virtual (en aplicaciones de realidad virtual) o en el mundo real (en el caso de aplicaciones de realidad aumentada).

Para realizar el seguimiento del usuario pueden usarse dispositivos específicos o puede analizarse una imagen capturada de la realidad para deducir la posición del usuario en base a elementos del entorno, lo que se denomina tracking basado en visión (...) o también el tracking de la cabeza.

2. Mecanismos de entrada de comandos y datos.

Los cuales pueden ser:

Controles físicos: Los controles físicos más utilizados en aplicaciones de RV son: Mouse 3D de 6 grados de libertad o DOF (Degree Of Freedom) Props: Objetos físicos utilizados para representar algún objeto dentro del mundo virtual.

Control del habla

Control por gestos

# **b. Dispositivos de salida**

<sup>1</sup> <sup>12</sup> (Cardona Quiroz, y otros, 2011 pág. 30)

# <span id="page-27-0"></span>1. Salida visual

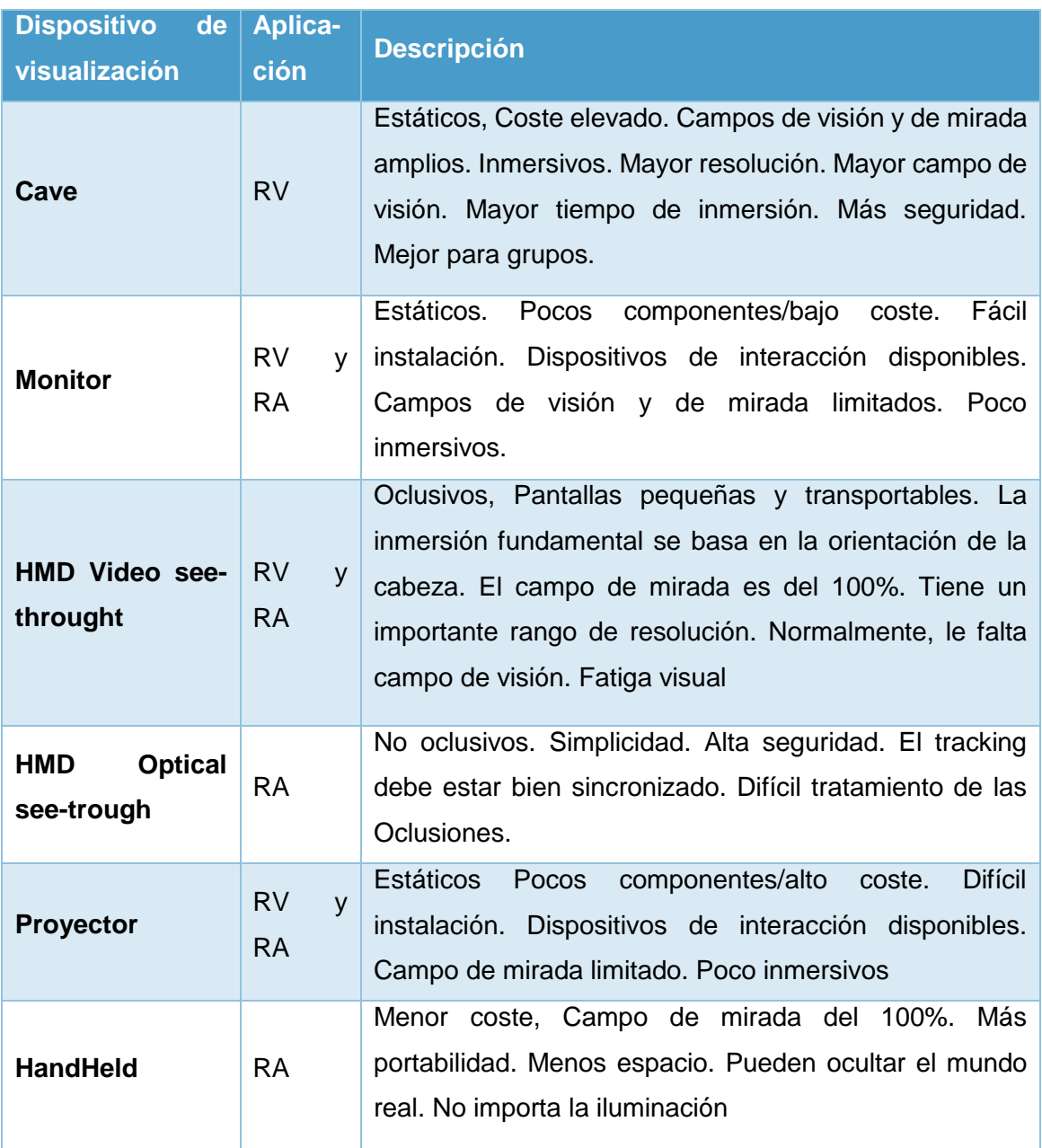

*TABLA 1 DISPOSITIVOS DE VISUALIZACIÓN*

*(Fuente: Manresa Yee, 2011, p. 23)*

# 2. Salida auditiva

3. Salida táctil o haptics

# **c. Aplicación en tiempo real**

Visualización del mundo virtual (en RV) o mixto (en RA) de acuerdo a la posición y orientación del participante**.**

#### **d. Interactividad** ( <sup>13</sup>)

#### **Oculus Rift**

El Oculus Rift es una pantalla estereoscópica con sensores de seguimiento de movimiento incorporado en-cabeza. Con correas para la cabeza, lo que permite el funcionamiento con manos libres. El Rift es un periférico que se conecta a un ordenador: Mac, Linux o Windows (escritorio o portátil). El Rift es conectado al ordenador, con un cable que va al ordenador. Por el momento es bastante voluminoso - pero que, con toda seguridad, cambiar con los nuevos modelos están diseñando en estos momentos. ( <sup>14</sup>)

#### **HTC VIVE**

El nuevo auricular de realidad virtual se jacta de que las revisiones dub 'escala de la habitación', la tecnología diseñada para permitir movimiento interactivo y el juego de los usuarios.

**Accesorios** 

El equipo vive, está acompañado por una serie de accesorios que, combinados, mejoran la experiencia general del usuario. Los accesorios principales del componente son el auricular (visor), la caja de enlace, dos (2) controladores vive y dos (2) estaciones base.

**Auriculares (Visor):** es la principal pieza principal de todo el dispositivo. Está diseñado para servir como el escenario para el juego virtual y la interacción de los usuarios. El auricular nos incluye una variedad de piezas que incluyen un botón de auriculares, sensor de seguimiento, luz de estado, lente de la cámara, cojín de cara, micrófono, pieza de nariz, perillas de distancia de lente, cable de audio y correa.

**La caja de enlace:** esta característica del HTC vive está diseñada para permitir a los usuarios conectar el auricular a un ordenador, la caja está equipada con tres puertos para permitir la conexión del cable de alimentación, mini displayport, cable USB y cables hdmi.

**Estaciones base vive:** esta característica está diseñada para rastrear los sensores entre los controladores y el auricular, El pequeño dispositivo permite a los usuarios

<sup>1</sup> <sup>13</sup> (Manresa Yee, y otros, 2011)

<sup>14</sup> (Parisi, 2015 pág. 12)

colocar estratégicamente basado en el área de juego requerida; escala de la habitación o sentado/solo de pie. Las partes de la estación basen incluyen un puerto de alimentación, un botón de canal, un objetivo LED, una luz de estado, un indicador de canal, un puerto de cable de sincronización y un puerto micro USB.

**Controladores Vive:** él vive es acompañado por controlador que permiten a los usuarios interactuar con juegos y objetos activos. Son más eficaces debido a la inclusión de sensores en las esquinas superiores del dispositivo. Otras características del controlado son el trackpad, botón de sistema, botón de menú, disparador, botón de agarre y adaptador de carga USB. ( **<sup>15</sup>**)

<span id="page-29-0"></span>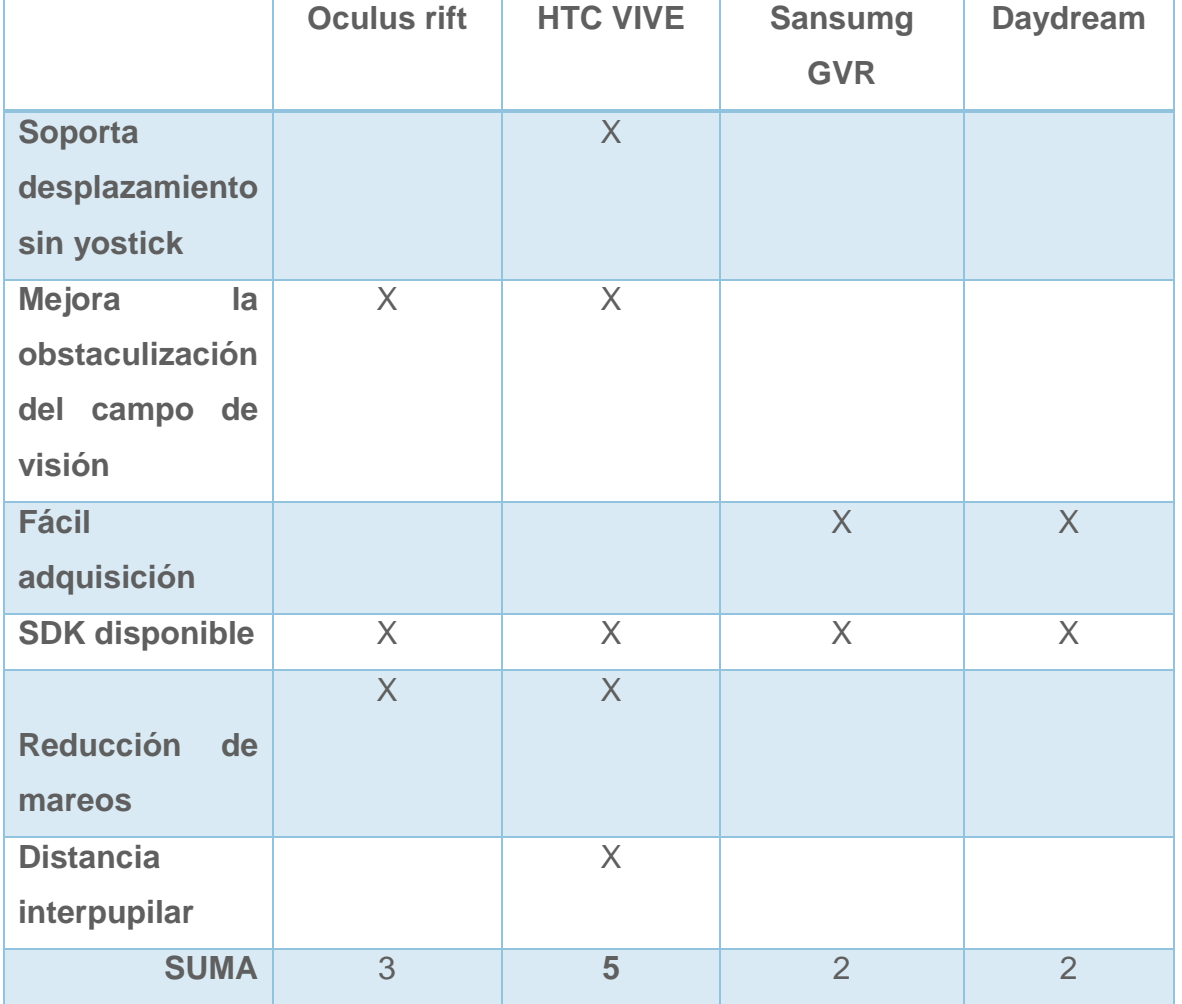

#### *TABLA 2 ELECCIÓN DEL CASO DE REALIDAD VIRTUAL*

*(Fuente: Elaboración propia)*

1

<sup>15</sup> (Casterson, 2016 pág. 1)

#### **Flujo de un sistema de realidad virtual**

"Flujo de información dentro de un Sistema de RV. La Información es retroalimentada a través de interacciones de los usuarios activos y pasivos detectados por el sistema." ( <sup>16</sup>)

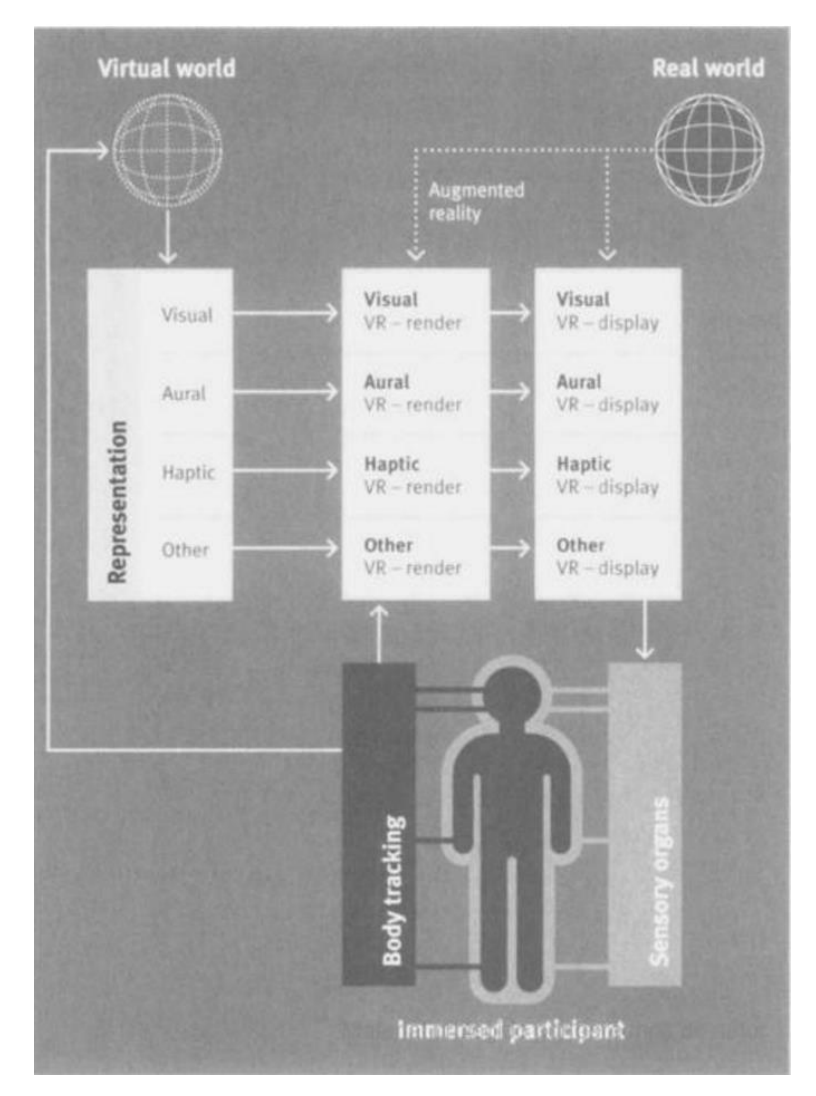

<span id="page-30-0"></span>*FIGURA 5 FLUJO DE INFORMACIÓN DENTRO DE UN SISTEMA DE REALIDAD VIRTUAL*

*(Fuente: Sherman y Craig, 2003, p. 97)*

#### **Trastornos de ansiedad**

"El sistema de respuesta a la ansiedad se ve desbordado y funciona incorrectamente. Más concretamente, la ansiedad es desproporcionada con la situación e incluso, a veces, se presenta en ausencia de cualquier peligro

1

<sup>16</sup> (Sherman, y otros, 2003 pág. 97)

ostensible. El sujeto se siente paralizado con un sentimiento de indefensión y, en general, se produce un deterioro del funcionamiento psicosocial y fisiológico." ( <sup>17</sup>) "Son un conjunto de cuadros clínicos con diferentes formas de presentación de la ansiedad/angustia." (<sup>18</sup>)

#### <span id="page-31-0"></span>**Clasificación de los trastornos de ansiedad**

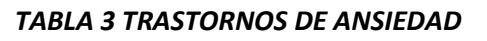

| <b>Trastornos de ansiedad</b> |                                                                                         |
|-------------------------------|-----------------------------------------------------------------------------------------|
| (F93.0)                       | Trastorno de ansiedad por separación (129)                                              |
| (F94.0)                       | Mutismo selectivo (130)                                                                 |
| $(\_\_).$                     | Fobia específica (130)                                                                  |
| (F40.218)                     | Animal                                                                                  |
| (F40.228)                     | Entorno natural                                                                         |
| $(\_\_).$                     | Sangre-inyección-lesión                                                                 |
| (F40.230)                     | Miedo a la sangre                                                                       |
| (F40.231)                     | Miedo a las inyecciones y transfusiones                                                 |
|                               | Miedo a otra atención médica                                                            |
| (F40.232)                     | Miedo a una lesión                                                                      |
| (F40.233)                     | Situacional                                                                             |
| (F40.248)                     | Otra                                                                                    |
| (F40.298)                     |                                                                                         |
| (F40.10)                      | Trastorno de ansiedad social (fobia social) (132)                                       |
|                               | Especificar si: Sólo actuación                                                          |
| (F41.0)                       | Trastorno de pánico (133)                                                               |
| $(\_\_.)$                     | Especificado de ataque de pánico (135)                                                  |
| (F40.00)                      | Agorafobia (136)                                                                        |
| (F41.1)                       | Trastorno de ansiedad generalizada (137)                                                |
| $(\_\_).$                     | Trastorno de ansiedad inducido por sustancias/medicamentos (138)                        |
|                               | criterios<br>Nota:<br>Véanse<br>los<br>procedimientos<br>$\mathsf{y}$<br>de<br>registro |
|                               | correspondientes para los códigos específicos de sustancias y la                        |
|                               | codificación CIE-9-MC y CIE-10-MC.                                                      |
|                               | Especificar si: Con inicio durante la intoxicación, Con inicio durante la               |
|                               | abstinencia Con inicio después del consumo de medicamentos                              |

<sup>1</sup> <sup>17</sup> (Sanchez Jimenez, 2010 pág. 152)

<sup>18</sup> (Asociación Americana de Psicología, 2013)

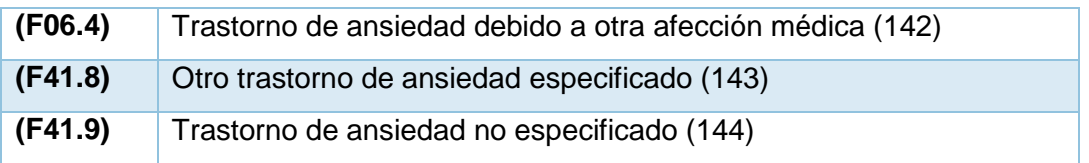

*(Fuente: APA, 2013, p.*

#### **Terapia conductual**

"Modo de tratamiento que se enfoca en sustituir patrones no adaptativos usados en el pasado por conductas más saludables. Quienes tienen más probabilidad de beneficiarse son individuos que desean cambiar hábitos, los que tienen trastornos de ansiedad como fobias o ataques de pánico, y los que tienen trastornos de abuso de sustancias o de la ingesta de alimentos. Las técnicas básicas son modificación de la conducta, condicionamiento operante, moldeo, economía de fichas, desensibilización sistemática, relajación, terapia de aversión, terapia de exposición, saturación, modelado, entrenamiento en habilidades sociales e intención paradójica." ( *<sup>19</sup>*)

# **Terapia de exposición**

"Método de terapia que implica la exposición gradual de un individuo a situaciones que antes evitaba debido a ansiedad o pánico. También llamada jerarquía de exposición." ( <sup>20</sup>)

"Consiste en la exposición repetida de una persona a los estímulos evocadores, sin la presencia del supuesto estímulo de incondicionado (EI). De esta manera se espera que el resultado sea la desaparición de la supuesta respuesta condicionada  $(RC).$ " $(21)$ 

Objetivos de la terapia de exposición

Se pretende, por tanto:

- $\checkmark$  Que la persona se exponga de forma repetida a las situaciones que le generan malestar
- $\checkmark$  Que lo haga durante periodos prolongados

1

<sup>19</sup> (Black, y otros, 2015)

<sup>20</sup> (Black, y otros, 2015 pág. 748)

<sup>21</sup> (Pérez Pareja, y otros, 2003 pág. 10)

 $\checkmark$  Que la exposición se mantenga hasta que haya una cierta habituación que representa al menos el 25% de reducción del malestar. ( <sup>22</sup>)

# Modalidades de la exposición

- Exposición en vivo: cuando los estímulos ansiógenos presentados a la persona son los mismos que le producen el malestar en su vida cotidiana.
- $\checkmark$  Exposición en imaginación o encubierta: cuando los estímulos que se presentan al paciente son elicitados de forma imaginada en situación de consulta y normalmente a través de las de las descripciones de la situación ansiógena que proporciona el terapeuta.
- $\checkmark$  Exposición en virtual. Dados los avances de la tecnología en los últimos años se han venido desarrollando una serie de procedimientos de naturaleza más o menos virtual que, sin llegar a constituir una exposición en vivo propiamente dicha, si permite exponer al paciente a una situación "tal como su fuera en realidad". (<sup>23</sup>)

# **Dimensiones de la terapia de exposición**

1. Identificación de los estímulos

Como paso previo a la aplicación de la técnica, en la fase de evaluación se deben determinar los estímulos aversivos que elicitan en el paciente la sintomatología o conducta del problema.

# 2. Plan de tratamiento

Una vez realizada la evaluación pertinente y la integración de resultados (…) el terapeuta podrá determinar la pertinencia del uso de técnicas de exposición, así como qué modalidad resulta más recomendable en función de los objetos marcados en términos de eficacia, tiempo de terapia requerido, condiciones concretas del caso en particular, modificaciones esperadas, etc.

#### 3. Preparación de la primera sesión

Antes de la primera sesión de intervención propiamente dicha es recomendable que el terapeuta informe al paciente acerca de los resultados obtenidos en la

<sup>1</sup> <sup>22</sup> (Pérez Pareja, y otros, 2003 pág. 10)

<sup>23</sup> (Pérez Pareja, y otros, 2003 pág. 18)

evaluación, presentándole una conceptualización adecuada de los problemas que presente, así como las sugerencias de tratamiento. Con ello podremos valorar las actitudes del paciente hacia el proceso terapéutico, y, al discutirlo de manera conjunta, incrementa la implicación y adherencia del paciente en la intervención.

En definitiva, los aspectos a tener en cuenta en esta fase responden a cuatro objetivos básicos:

- $\checkmark$  Explicar el programa de exposición
- $\checkmark$  Exponer con exactitud lo que se va a hacer
- $\checkmark$  Implicar activamente al paciente
- $\checkmark$  Centrar la atención en el programa, no en el problema

#### 4. Sesión de exposición

Es fundamental que la exposición se mantenga hasta que las respuestas emocionales negativas del paciente empiecen a disminuir. No se debe dar por finalizado una exposición mientras el paciente esté experimentando una emoción intensa.

#### 5. Las tareas para casa

El objetivo de "tareas para casa" es facilitar la intervención entrenando al paciente en la técnica, y consisten en que el paciente se exponga a distintas situaciones ya tratadas en la sesión previa.

#### 6. Sesiones de seguimiento

En aquellos casos en los que se realice la intervención en una única sesión, y habiendo indicando al paciente la necesidad e importancia de que se auto exponga repetidamente a las/s situación/es temida/s (…) es necesario realizar sesiones de seguimiento con el objeto de evaluar el mantenimiento del éxito terapéutico.  $(24)$ 

En la dimensión sesión de exposición se debe mantener la exposición hasta que las respuestas emocionales negativas del paciente empiecen a disminuir, "Disminuir la activación fisiológica intensa, la excitación fisiológica es un sello distintivo de la fobia social. Los individuos que padecen ese trastorno experimental

1

<sup>24</sup> (Pérez Pareja, y otros, 2003)

respuestas nerviosas simpáticas (p. ej., aumento del ritmo cardiaco, sudoración, tensión muscular) en respuesta a estresores sociales". (<sup>25</sup>)

#### **Indicadores**

#### **Ritmo cardiaco**

"Los latidos por minuto están regulados por el sistema nervioso que acelera o desacelera el ritmo estimulando el nodo sinoatrial. Ciertas hormonas, como la adrenalina, la noradrenalina y la hormona tiroinea aceleran el pulso. El ritmo normal de los latidos del corazón es regular, pueden ocurrir desórdenes que afecten la regularidad del ritmo o su frecuencia, de manera que los latidos ocurran más rápidos (taquicardia) o más lentos (bradicardia) que lo normal (..) la causa principal de los latidos rápidos es la ansiedad y el ejercicio." ( <sup>26</sup>)

*FIGURA 6 FÓRMULA RITMO CARDIACO*

 $RC =$  Pulsómetro(l/m)

*(Fuente: Garcia Palmieri, 2000, p. 74)*

Dónde RC: Ritmo cardiaco l/m: Latidos por minuto

#### **Conductancia de la piel**

"Mide la actividad sudorípara por medio de sensores que captan cambios en la conducción eléctrica de las sales contenidas en el sudor. La medida empleada se da en microsiemens (uS), la conductancia de la piel es históricamente una de las más antiguas respuestas fisiológicas utilizadas en la práctica clínica (…), así como evidencia de alteraciones en la respuesta de la conductancia de la piel en personas con trastornos psiquiátricos." ( <sup>27</sup>)

Su fórmula se presenta:

1

<sup>25</sup> (Nezu, y otros, 2004 pág. 143)

<sup>26</sup> (Garcia Palmieri, 2000 pág. 74)

<sup>27</sup> (Galán, y otros, 2012 pág. 77)
*FIGURA 7 FÓRMULA CONDUCTANCIA DE LA PIEL*

 $\mathcal{C}P = \mathsf{Galvanómetro}(\mathsf{uS})$ 

*(Fuente: Galán, y otros, 2012, pág. 77)*

Dónde

CP: Conductancia de la piel

uS: Microsiemmens

# **Metodología de desarrollo de proyectos**

# **SCRUM**

"Es una metodología de adaptación, iterativa, rápida, flexible y eficaz, diseñada para ofrecer un valor significativo de forma rápida en todo el proyecto, Scrum garantiza transparencia en la comunicación y crea un ambiente de responsabilidad colectiva y de progreso continuo. El marco de Scrum, tal como se define en la Guía SBOK™, está estructurado de tal manera que es compatible con los productos y el desarrollo de servicios en todo tipo de industrias y en cualquier tipo de proyecto, independiente de su complejidad." (<sup>28</sup>)

# **Roles centrales**

Según ( <sup>29</sup>) "hay tres roles centrales en Scrum que en la última instancia llevan la responsabilidad de cumplir con los objetivos del proyecto. Los roles centrales son el propietario del producto, el Scrum Master y el equipo Scrum. En conjunto se les conoce como el equipo principal de Scrum. Es importante tener en cuenta que, de estos tres roles, ningún rol tiene la autoridad sobre los otros.

Propietario del producto

Es la persona responsable de maximizar el valor del negocio para el proyecto. Este rol es responsable de articular los requisitos del cliente y de mantener la justificación del negocio del proyecto. El propietario del producto representa la voz del cliente.

# Scrum master

Es el facilitador que asegura que el equipo Scrum esté dotado de un ambiente propicio para completar con éxito el desarrollo del producto. El Scrum Master guía facilita e imparte prácticas de Scrum a todos los participantes en el proyecto, elimina

<sup>1</sup> <sup>28</sup> (SCRUM study, 2016 pág. 1)

<sup>29</sup> (SCRUM study, 2016 pág. 10)

los impedimentos que enfrenta el equipo, y asegura que se estén siguiendo los procesos Scrum.

Equipo Scrum

El equipo Scrum es un grupo o equipo de personas que son responsables de la comprensión de los requerimientos del negocio que se especifican por el propietario del producto, de la estimación de las historias de usuario y de la creación final de los entregables del proyecto."

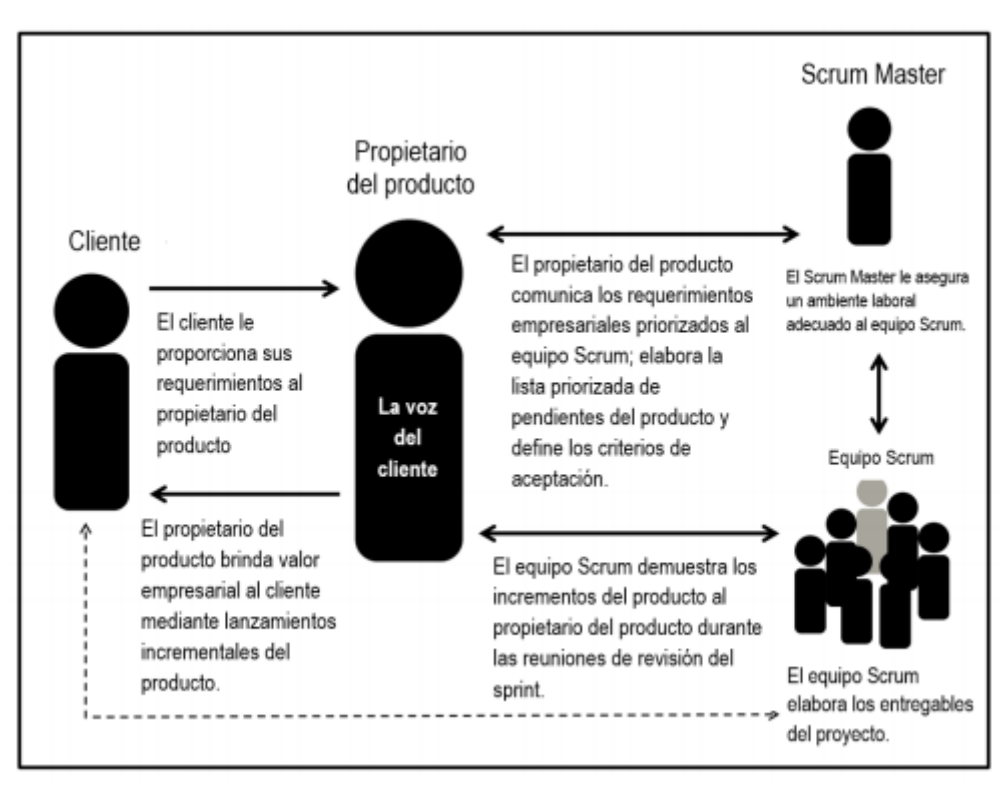

**FIGURA 8 ORGANIZACIÓN EN SCRUM**

*(Fuente: SCRUM Study, 2016, pág. 12)*

# **CICLO DE TRABAJO SCRUM**

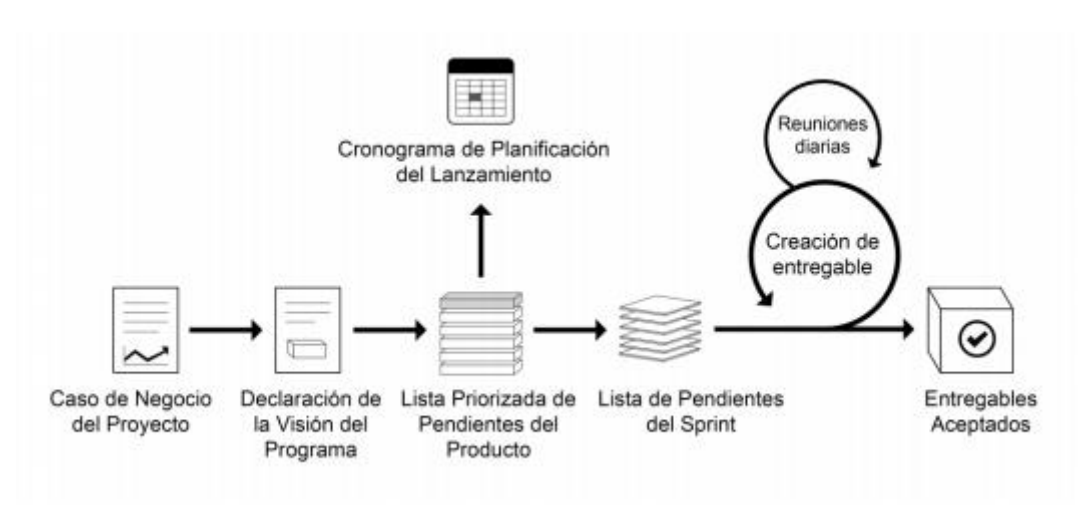

**FIGURA 9 FLUJO DE SCRUM PARA UN SPRINT**

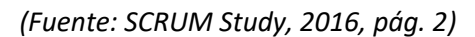

"El ciclo de Scrum comienza con una reunión de los socios, durante la cual se crea la visión de proyecto. Después, el propietario del producto desarrolla una lista priorizada de pendientes del producto que contiene una lista de requerimientos del negocio por orden de importancia en forma de una historia de usuario. Cada sprint comienza con una reunión de planificación del sprint durante la cual se consideran las historias de usuario de alta prioridad para su inclusión en el sprint.

Un sprint suele durar entre una y seis semanas durante las cuales el equipo Scrum trabaja en la creación de Entregables en incrementos del producto potencialmente listos. Durante el sprint, se llevan cabo reuniones diarias de pie muy breves y concretas, en las que los miembros del equipo discuten progresos diarios. A medida que concluye el sprint, se lleva a cabo una reunión de planificación del sprint en la cual se proporciona una demostración de los entregables al propietario del producto y a los socios relevantes. El propietario del producto acepta los entregables sólo si cumplen con los criterios de aceptación predefinidos. El ciclo del sprint termina con una reunión de retrospectiva del sprint, donde el equipo presenta maneras para mejorar los procesos y el rendimiento a medida que avanzan al siguiente sprint."  $(30)$ 

<sup>1</sup> <sup>30</sup> (SCRUM study, 2016 pág. 2)

# **Metodología de desarrollo de entornos virtuales**

#### Metodología de Vélez

El desarrollo propuesto por Gonzalo Vélez se fundamenta en un proceso cíclico que se repite hasta lograr el producto deseado., Vélez Propone dos enfoques para el desarrollo de un EV: el desencadenante y el ascendente:

- El primero consiste en un análisis del EV como un todo, considerando en éste los siguientes factores: comportamiento, atributos generales de los objetos, y propiedades del espacio virtual.
- $\checkmark$  El enfoque ascendente inicia con un análisis de los detalles del EV hasta llegar a los aspectos generales del entorno virtual.

Esta propuesta consta de una secuencia de etapas, en las que siempre se tiene en cuenta la naturaleza del problema y la experiencia del diseñador. Las etapas que contempla la propuesta de Vélez (Figura 4) se describen enseguida.

# Estudio de factibilidad

Define el alcance y los objetivos del EV y recolecta, además, los 'requerimientos' (requisitos) de su proceso de desarrollo, es decir, las herramientas necesarias, el personal, el tiempo y los costos.

# Planificación del trabajo

Según el tamaño del EV propuesto, puede ser necesario segmentarlo y asignar los segmentos a diferentes miembros del equipo de desarrollo. Por tanto, es fundamental elaborar especificaciones y criterios de evaluación generales. En esta etapa se seleccionan el personal, los programas ('software') y el equipo ('hardware') requeridos.

#### Diseño del mundo virtual

Aquí se elaboran en detalle las especificaciones y los criterios de evaluación del EV, teniendo en cuenta la interactividad y las necesidades de navegación que ocurren a través del mundo virtual.

#### Construcción del mundo virtual

En esta etapa se desarrollan los modelos que hacen parte del mundo virtual, en función de los resultados de la etapa anterior.

# Prueba del EV y control de calidad

Se verifica que se hayan considerado los estándares y las especificaciones establecidas inicialmente.

#### Ensayo piloto

Los posibles usuarios finales comprueban, en un ámbito limitado, el comportamiento del EV generado. Se hacen ajustes, si fuese necesario.

#### Distribución

El entorno virtual desarrollado se hace accesible a los usuarios finales.

#### Evaluación y ajustes

Después de cierto tiempo de uso, se recogen las observaciones y recomendaciones de los usuarios, con el fin de enmendar el EV y ajustarlo en una nueva versión. (31)

<sup>31</sup> (Cardona Quiroz, y otros, 2011 pág. 41)

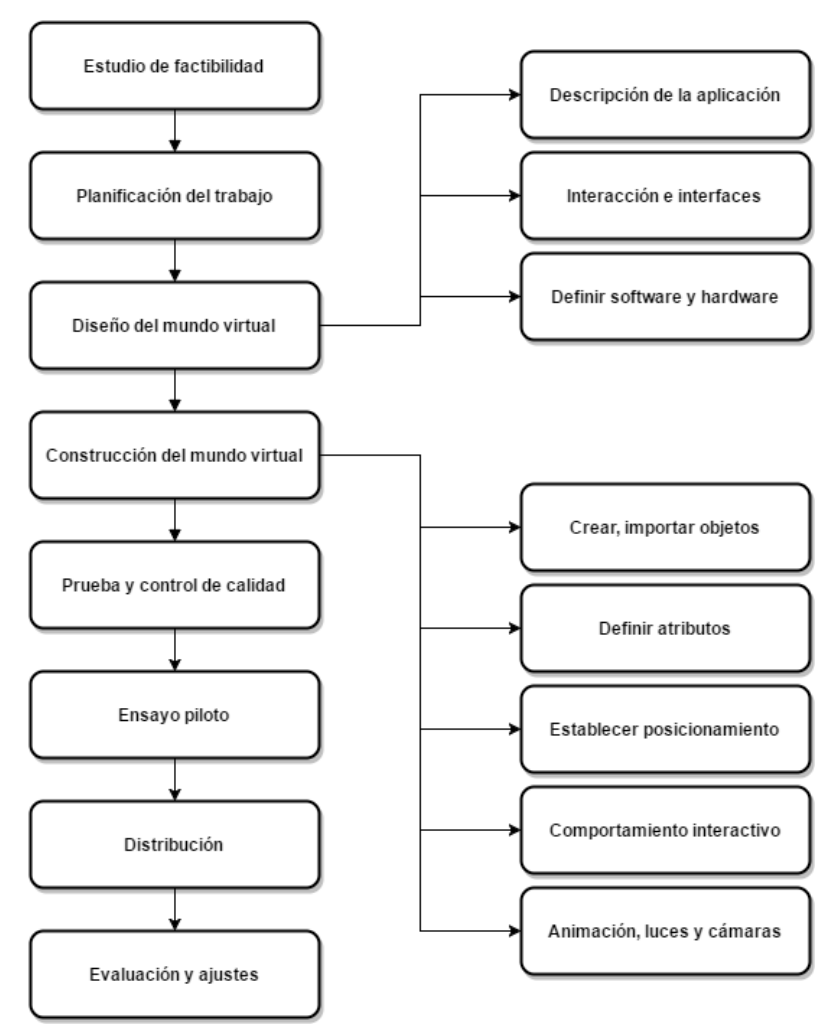

*FIGURA 10 DESARROLLO DE UN ENTORNO VIRTUAL VELEZ*

*(Fuente: Cardona Quiroz, 2011, p. 42)*

Metodología UP4VED

"El proceso UP4VED tiene dos dimensiones: el contenido del método y el ciclo vital. El contenido del método está organizado según una jerarquía de 'paquetes de contenido', cada uno de los cuales incluye disciplinas, roles, tareas, productos de trabajo y guías.

El ciclo vital consta de actividades en que se combinada (reutilizándolos cuando es necesario) los elementos definidos en la dimensión anterior (contenido del método). Las actividades que aquí se describen, conforman las fases de desarrollo de UP4VED; inicio, elaboración, construcción y transición." ( <sup>32</sup>)

<sup>1</sup> <sup>32</sup> (Cardona Quiroz, y otros, 2011)

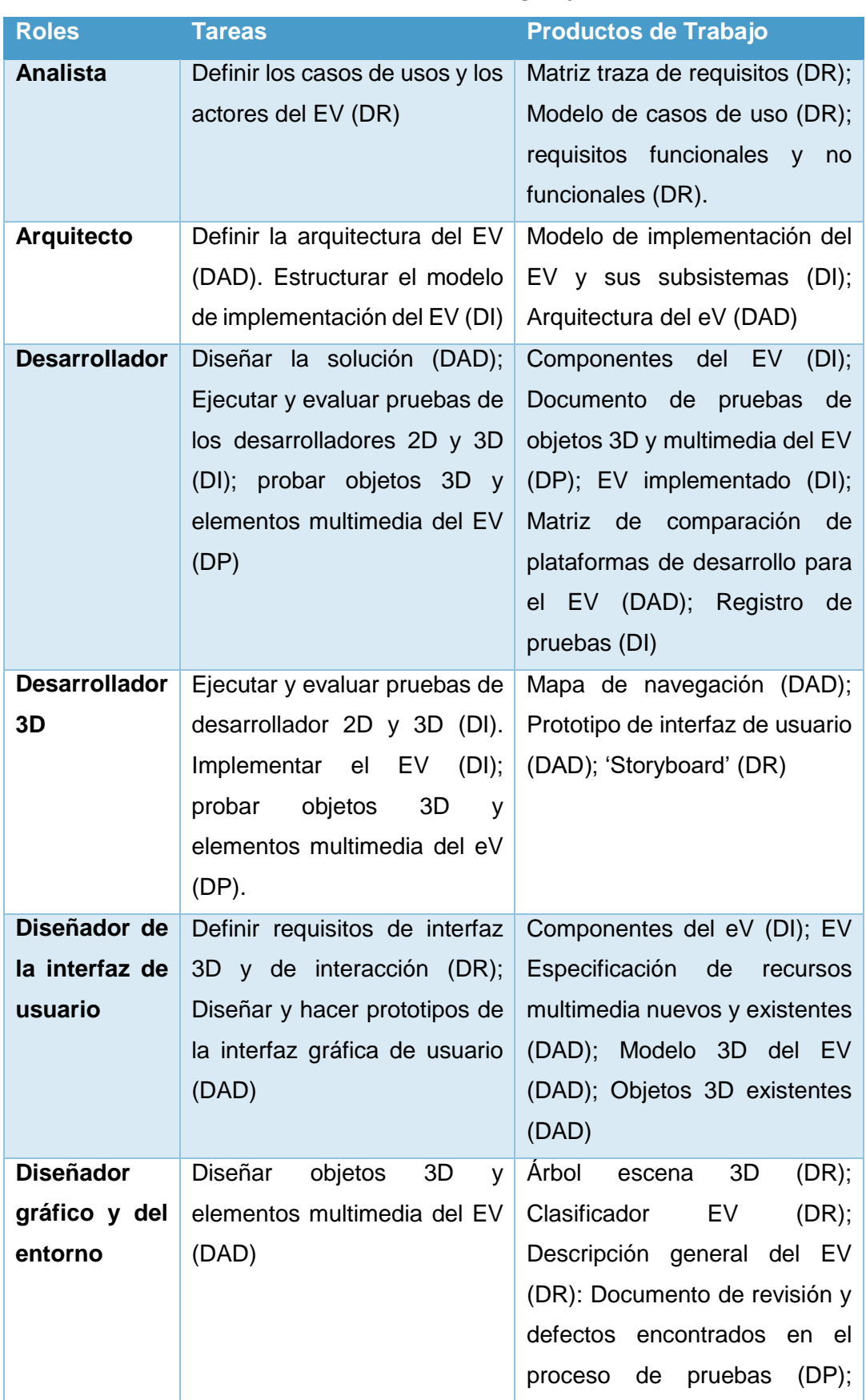

#### *Tabla 4 Roles de la metodología up4ved*

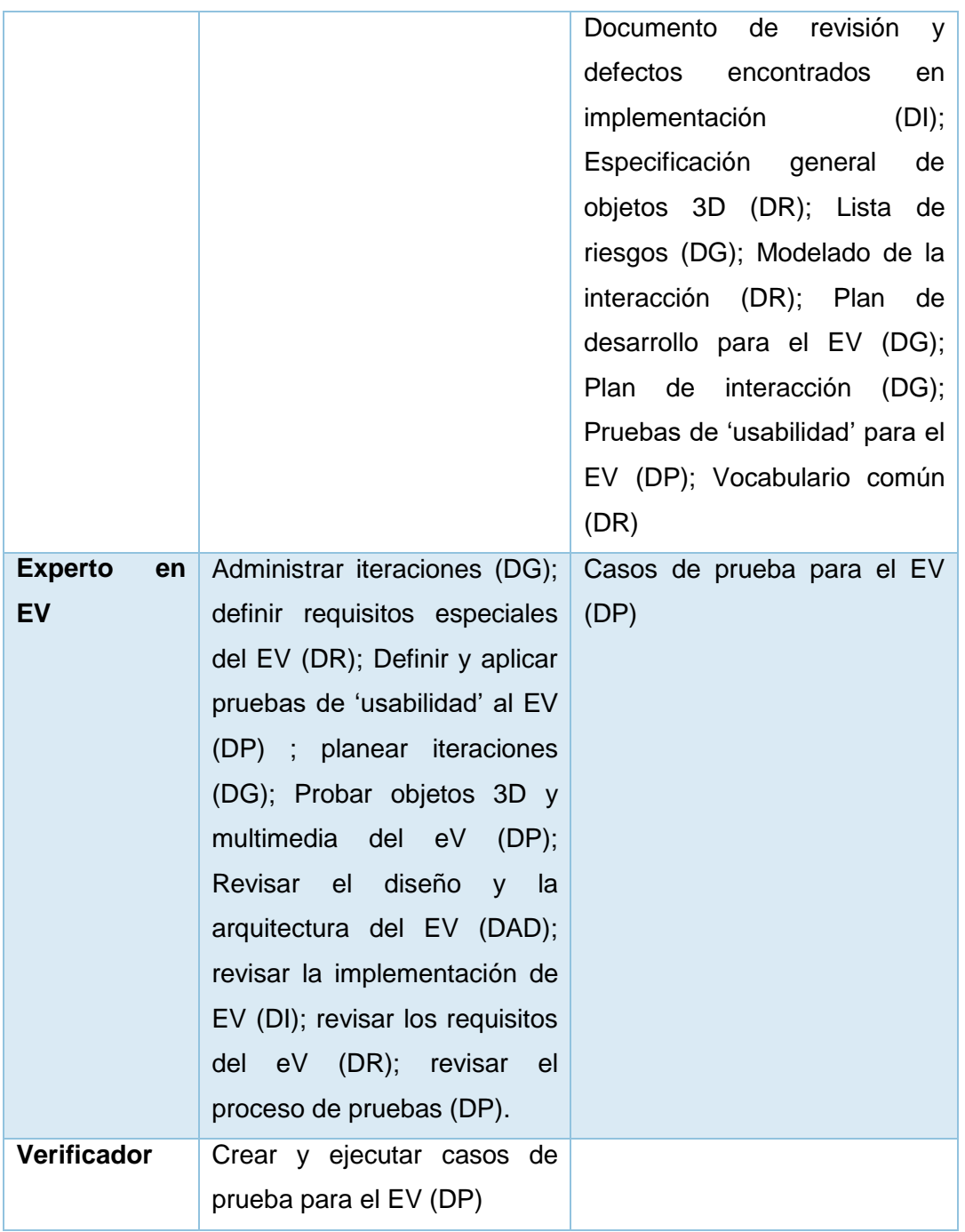

*(Fuente: Cardona Quiroz, 2011, p.*

#### **FASES DE DESARROLLO DE UP4VED**

<sup>33</sup> Nos define las fases del desarrollo de UP4VED:

**Requisitos**. Esta disciplina persigue tres objetivos:

- $\checkmark$  Establecer y mantener un acuerdo con los interesados acerca de lo que debe hacer el EV
- Proporcionar, además, a los desarrolladores un conocimiento adecuado de los requisitos y de sus límites, dos datos básicos para la planificación de las iteraciones.
- $\checkmark$  Definir la interfaz gráfica de los usuarios 3D y las técnicas de interacción requerida según las necesidades y objetivos de los usuarios.

**Análisis y diseño.** El objetivo de esta disciplina es mostrar la forma en que se pondrá en práctica (se 'implementará') el EV. Tiene una gran importancia para el desarrollo de un Ev, porque en ella se consideran aspectos específicos del dominio del entorno, con el fin de asegurar una traza respecto a las especificaciones de geometría, de interacción, de comportamiento, de física y de cinemática de los objetivos que hacen parte del EV. Ahora bien, para trasformar estas especificaciones se requieren técnica que difieren de las comúnmente usadas en los procesos de ingeniería de software.

**Implementación.** Esta disciplina se definió en UP4VED para guiar la transformación de los requisitos (o exigencias) del diseño durante el desarrollo, la organización y la integración de los componentes con que se genera una versión ejecutable de un EV. En esta disciplina se hacen, además, las 'pruebas de unidad' tal como se definen en el proceso unificado, con el fin de poder limitar los componentes del eV que serán implementadas.

**Pruebas.** Esta disciplina se definió en UP4VED para reunir las tareas que, una vez ejecutado el proceso, permiten validar el EV en desarrollo; esas tareas comprenden pruebas para garantizar:

 $\checkmark$  Facilidad de uso ('usabilidad'), principalmente, debido a la naturaleza de este tipo de aplicaciones.

<sup>33</sup> (Cardona Quiroz, y otros, 2011 pág. 87)

- $\checkmark$  Alta interactividad, escenas 3D y tiempo real
- $\checkmark$  Aspectos de funcionalidad, de fiabilidad y de rendimiento del EV.

Las tareas de esta disciplina deben verificar que el EV implementado funciona y que responde en forma adecuada a lo establecido en los requisitos y en el diseño.

**Gestión de desarrollo del EV.** El proceso UP4VED propone esta disciplina para agrupar en ella una cantidad mínima de tareas y de productos de trabajo que permita la evolución de las iteraciones y de los incrementos durante el desarrollo del EV. Las tareas propuestas obtendrán, además, los siguientes objetivos:

- $\checkmark$  Mantener al equipo de desarrollo en el propósito de entregas oportunamente el EV
- $\checkmark$  Dirigir la asignación de prioridades en la secuencia del trabajo

Crear un entorno de trabajo que maximice la productividad de cada uno de los miembros del equipo de desarrollo del EV.

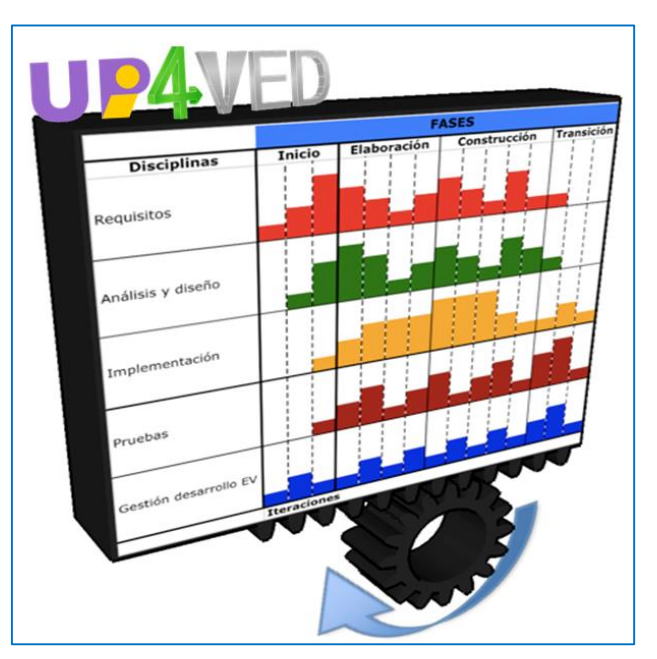

*FIGURA 11 PROCESO DE DESARROLLO UP4VED*

*(Fuente: Cardona Quiroz, 2011, p. 85)*

# **Metodología VR-WISE (Modelado conceptual para sistemas de realidad virtual)**

Esta metodología se basa en el modelo conceptual y consta tres fases: la fase de especificación, el 'mapeado' y la fase de generación.

**Fase de especificación.** En esta dase el diseñador especificará los elementos que contendrá el EV, hay dos niveles:

- $\checkmark$  En el primer nivel se especifica el dominio, y en él se describen los conceptos del contexto de aplicación y se especifican los objetos que este tendrá junto con sus atributos.
- $\checkmark$  En el segundo nivel se especificará el entorno virtual, es decir, los objetos que éste contiene y cada una de sus condiciones. Se define, además, el comportamiento de los objetos, o sea, la forma en que interactúan con el usuario y las colisiones entre ambos.

**Fase de 'mapeado'.** El objetivo de esta fase es cerrar la brecha entre las especificaciones conceptuales y su puesta en práctica (o 'implementación'). En ella se define la forma en que deben visualizarse los objetos dentro del entorno. Los autores proponen dos niveles para esta fase: el mapeo del dominio y del mundo.

- $\checkmark$  En el primer nivel se definen la forma en que los conceptos de especificación del entorno deben visualizarse mediante conceptos de implementación de TV o de modelados 3D existentes.
- $\checkmark$  En el segundo nivel se da la posibilidad de anular un mapeo que ya se había hecho para alguna instancia específica.

**Fase de generación.** En esta última etapa se genera el código del EV, es decir es decir las especificaciones conceptuales se convierten en una aplicación por medio del mapeo que se hizo en la fase anterior. En principio VR-WISE soporta diferentes lenguajes de implementación; sin embargo, la herramienta que los autores proponen para apoyar este desarrollo solo permite, en realidad, generar aplicaciones X3D. ( <sup>34</sup>)

# **Selección de la metodología**

Para la selección de la metodología de desarrollo del producto de la investigación, se realiza una evaluación, juicios de expertos, en el cual se califican con un rango entre 1 y 5, teniendo en cuenta la escala de Likert para los criterios de evaluación.

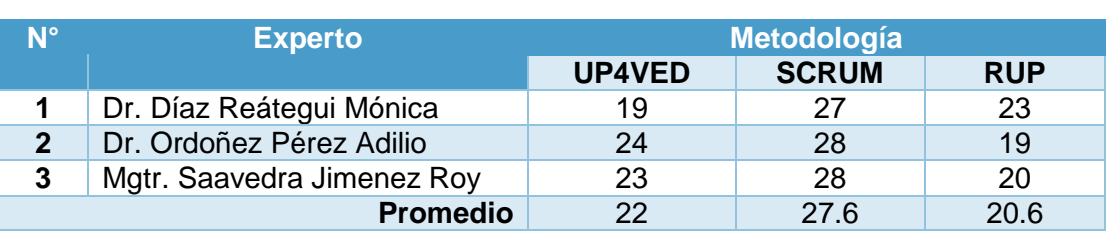

#### *TABLA 5 RESUMEN EVALUACIÓN DE EXPERTOS METODOLOGÍA DE DESARROLLO*

*(Fuente: Elaboración propia)*

En la *Tabla 5* observamos los resultados de las evaluaciones realizadas a las metodologías de desarrollo por los expertos, se selecciona la metodología SCRUM como la mejor opción para el desarrollo del proyecto, a esto se complementará con el desarrollo de lo escencial de la metodología UP4VED para reforzar y apoyar el desarrollo del entorno virtual, además de iniciar un conocimiento previo del desarrollo de la metodlogía para futuros desarrollos.

# **1.4. Formulación del problema**

#### **1.4.1. Problema General**

PG: ¿Cómo influye el sistema de realidad virtual en la terapia de exposición en pacientes con fobia social de la clínica Grupo Fuentes Carranza S.A.C.?

<sup>34</sup> (Cardona Quiroz, y otros, 2011)

# **1.4.2. Problemas Específicos**

PE1: ¿De qué manera el sistema de realidad virtual influye en el ritmo cardiaco en la terapia de exposición de pacientes con fobia social en la clínica Grupo Fuentes Carranza S.A.C.?

PE2: ¿De qué manera el sistema de realidad virtual influye en la conductancia de la piel en la terapia de exposición de pacientes con fobia social en la clínica Grupo Fuentes Carranza S.A.C.?

# **1.5. Justificación del estudio**

# **1.5.1. Justificación Operativa**

La aplicación de Realidad Virtual como herramienta de apoyo en la terapia de exposición son muy aplicadas en España, México y Colombia debido a la evidencia de la misma en la eficacia de la terapia, tratando de incluir nuevas tecnologías la clínica Psicocentro optó previamente la inclusión de una plataforma de realidad virtual sin mucho éxito por lo que continuaron con el tratamiento convencional, todo esto ha llevado a que los psicólogos/terapeutas obtengan cierta experiencia en la utilización de la tecnología de realidad virtual en sus terapias. Lo cual hace en ellos el conocimiento suficiente para el manejo del sistema de realidad virtual garantizando su operatividad.

# **1.5.2. Justificación Económica**

El sistema de realidad virtual, conlleva la inversión de un monto considerable para su implantación, pero si se toma en cuenta la deficiencia en la terapia de exposición (en algunos casos) el porcentaje de deserción crece a causas de no lograr ansiedad en el paciente para su tratamiento, se puede estimar el número de sesiones perdidas, así como el monto aproximado, como se muestra la *Tabla N° 6* del mes de mayo el número de pacientes y el número de sesiones faltantes.

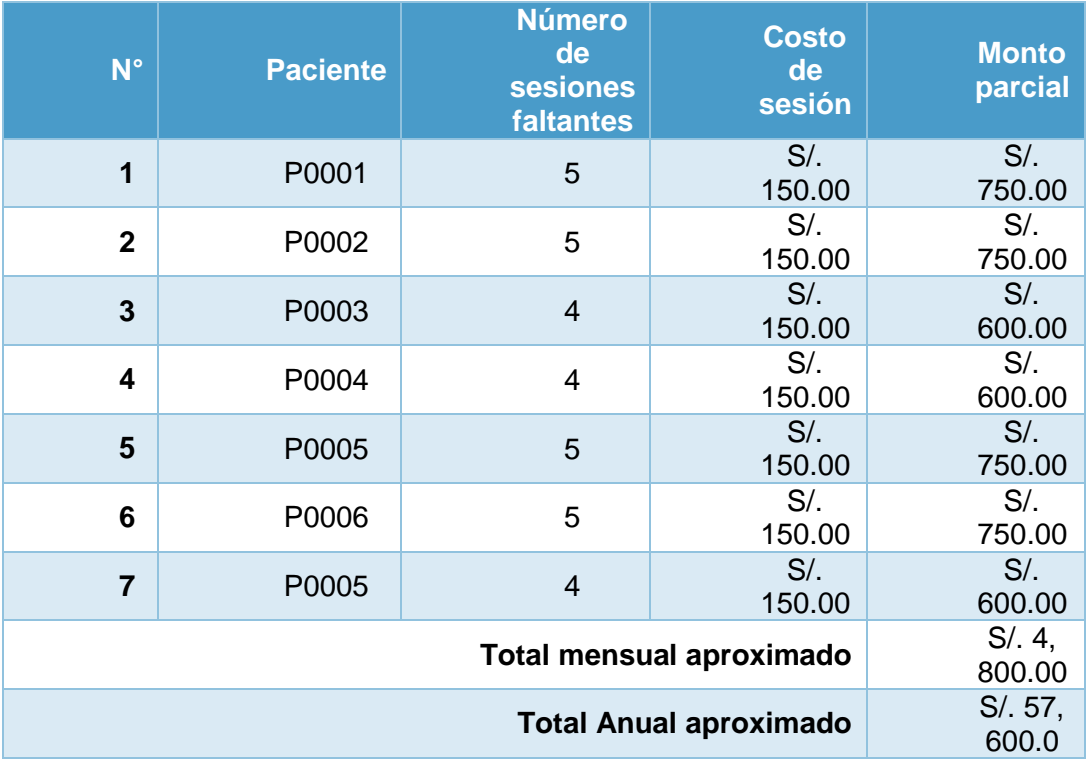

*TABLA 6 MONTO PERDIDO POR LA DESERCIÓN DE PACIENTES EN EL MES DE MAYO 2015*

*(Fuente: Elaboración propia)*

# **1.5.3. Justificación Institucional**

La clínica Grupo Fuentes Carranza compite comercialmente contra clínicas y consultorios a nivel de lima metropolitana en el tratamiento de trastornos de ansiedad buscando diferenciarse del resto a través de un tratamiento eficaz, controlado y con una buena gestión del proceso, es por ello que se debe mejorar estos puntos ya que la fidelización e imagen institucional, se pueden ven afectados si la eficacia de un servicio decae o siguen utilizando tecnología desfasada.

"Un cliente fiel permanece en la empresa por su voluntad, porque está satisfecho del servicio que recibe y no necesita que nadie le retenga." (<sup>35</sup>)

<sup>35</sup> (Sanchez, 2012 pág. 406)

# **1.5.4. Justificación Tecnológica**

"En la actualidad las grandes organizaciones tienen como eje principal la búsqueda de nuevas tecnologías, que puedan generar una mejora en la calidad de sus procesos, las nuevas tendencias en lo que se refiere a desarrollo de sistemas para las organizaciones, tratan de general nuevos paradigmas, en las que el principal eje es la mejora continua y la simplificación de las operaciones y actividades de cada proceso." (<sup>36</sup>)

El sistema de realidad virtual para la terapia de exposición para trastornos de ansiedad lleva la aplicación de la tecnología de Realidad Virtual (inmersiva). Una tecnología no muy utilizada a causa del costo elevado de su implantación, barrera que con el tiempo ha disminuido considerablemente, desde la competencia en este campo de gigantes tecnológicos como Facebook con Oculus Rift, Microsoft con Hololens, Steam con HTC Vive y Google con GoogleCardboard, incrementando así la oferta y por consecuente reduciendo la brecha iniciando así con la era de la realidad virtual.

Cuando Facebook adquirió Oculus Rift (por 2 mil millones de dólares), mucha gente no entendía por qué el gigante de redes sociales podría hacer una inversión tan grande en una plataforma de juegos. La respuesta es bastante simple. Todo el mundo sabe que Oculus será un gran éxito de ventas de juegos. Sin embargo, creo que la vista no es un juego. El valor real de la adquisición de Oculus fue a la estrella de la era de la revolución virtual*.* ( <sup>37</sup>)

# **1.6. Hipótesis**

# **1.6.1. Hipótesis General**

HG: El sistema de realidad virtual mejora la terapia de exposición de pacientes con fobia social en la clínica Grupo Fuentes Carranza S.A.C.

# **1.6.2. Hipótesis Específicas**

<sup>36</sup> (Pino Diez, y otros, 2001 pág. 76)

<sup>37</sup> (Marfone, 2016 pág. 9)

HE1: El sistema de realidad virtual reduce el ritmo cardiaco en la terapia de exposición de pacientes con fobia social en la clínica Grupo Fuentes Carranza S.A.C.

HE2: El sistema de realidad virtual reduce la conductancia de la piel en la terapia de exposición de pacientes fobia social en la clínica Grupo Fuentes Carranza S.A.C.

#### **1.7. Objetivos**

#### **1.7.1. Objetivo General**

OG: Determinar la influencia del sistema de realidad virtual en la terapia de exposición de pacientes con fobia social en la clínica Grupo Fuentes Carranza S.A.C.

#### **1.7.2. Objetivos Específicos**

OE1: Determinar la influencia del sistema de realidad virtual en el ritmo cardiaco en la terapia de exposición de pacientes con fobia social en la clínica Grupo Fuentes Carranza S.A.C.

OE2: Determinar la influencia del sistema de realidad virtual en la conductancia de la piel en la terapia de exposición de pacientes con fobia social en la clínica Grupo Fuentes Carranza S.A.C.

# **CAPÍTULO II MÉTODO**

#### **II. METODO**

# **2.1. Diseño de investigación**

"Plan o estrategia que se desarrolla para obtener la información que se requiere en una investigación y responder al planteamiento." (<sup>38</sup>)

"Se considera que un diseño de investigación cumple dos funciones básicas y prioritarias: a) Proporciona la oportunidad para las comparaciones necesarias requeridas para la o las hipótesis de la investigación, b) Capacita al investigador, a través del análisis estadístico de los datos, para hacer interpretaciones significativas con relación a los resultados del estudio." (<sup>39</sup>)

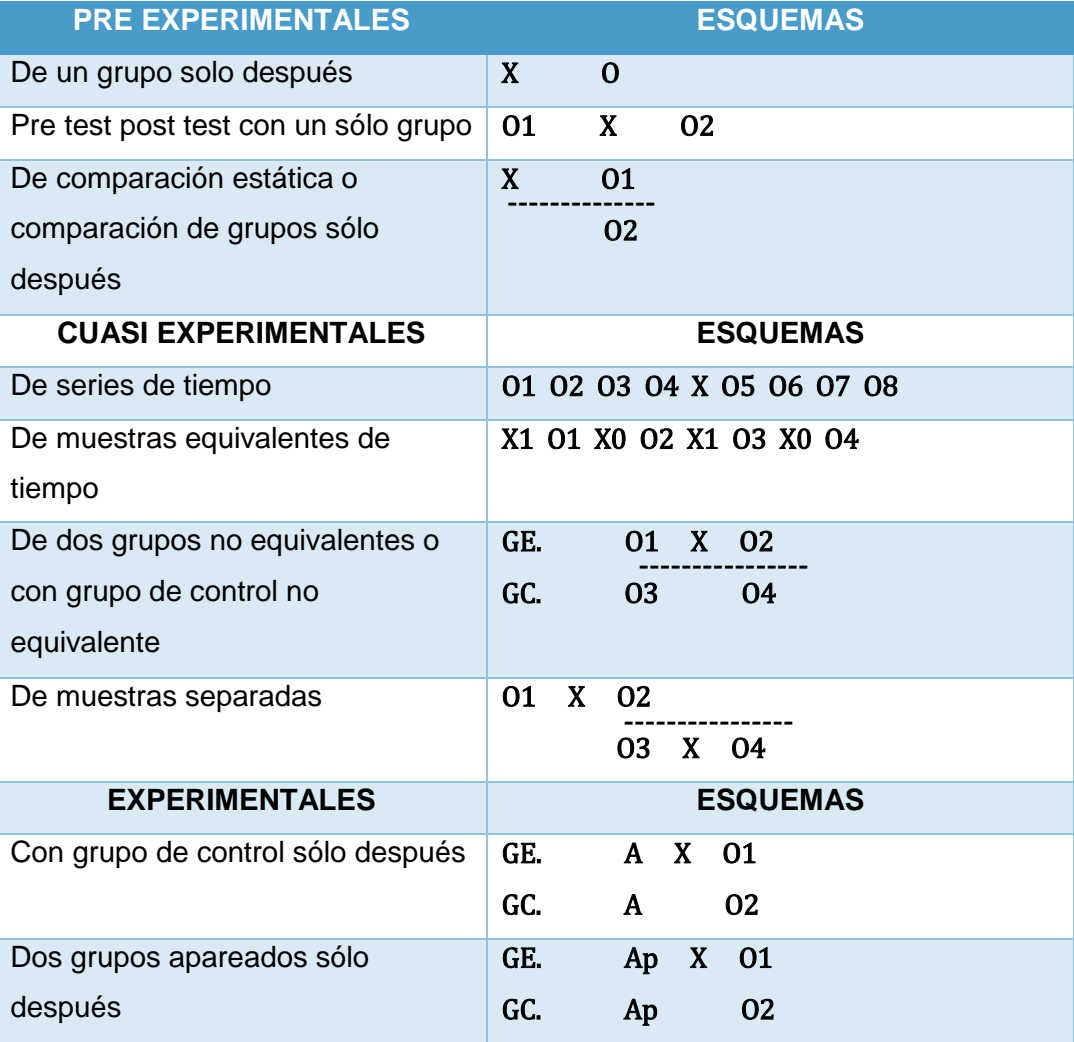

#### *TABLA 7 DISEÑOS DE INVESTIGACIÓN EXPERIMENTALES*

<sup>1</sup> <sup>38</sup> (Hernández Sampieri, y otros, 2014 pág. 151)

<sup>39</sup> (Sánchez Carlessi, y otros, 2006)

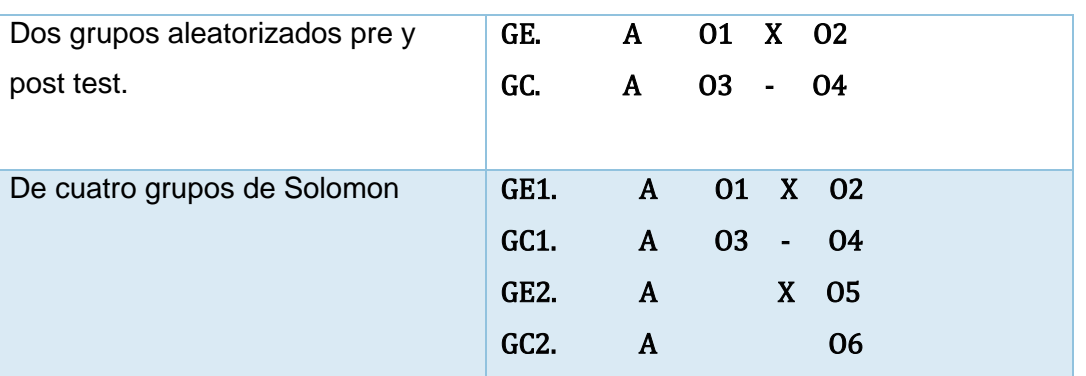

*(Fuente: Sánchez y Reyes, 2006, p.*

# **Diseño Cuasi Experimental**

"[Es un diseño que] no tienen la capacidad de controlar adecuadamente los factores que influyen contra la validez interna, así como también la validez externa. […] a pesar de sus debilidades son muy usados en la investigación. Los diseños cuasi experimentales se emplean en situaciones en las cuales es difícil o casi imposible el control experimental riguroso.

Cuando un investigador no es capaz de asignar a sujetos aleatoriamente a los tratamientos, pero si puede disponer de grupos intactos, es recomendable el uso de los diseños cuasi experimentales**."** ( <sup>40</sup>)

# **Diseño de dos grupos no equivalentes o con grupo control no equivalente**

En este sentido se puede hacer uso del diseño denominado con Grupo Control no Equivalente. Este diseño consiste en que una vez que se disponen de los dos grupos, se debe evaluar a ambos en la variable dependiente, luego a uno de ellos se aplica el tratamiento experimental y el otro sigue con las tareas o actividades rutinarias, como se expresa en la *Figura 12*

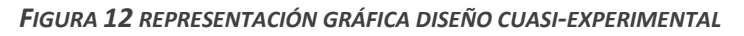

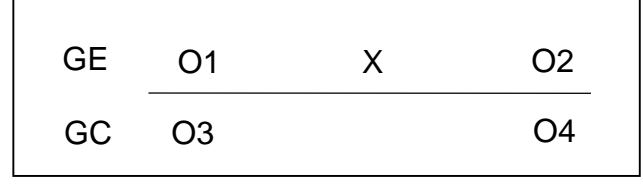

(Fuente: Sánchez y Reyes, 2006, p. 124)

<sup>40</sup> (Sánchez Carlessi, y otros, 2006)

Dónde:

**GE**: Es el grupo experimental

**GC**: Es el grupo control

**O1**: Es el estado de la muestra antes de recibir un tratamiento normal.

**O2**: Es el resultado de realizar el proceso con el tratamiento tradicional.

**X**: Sistema de realidad virtual

**O3**: Es el estado de la muestra antes de recibir un tratamiento con realidad virtual.

**O4**: Es el resultado de realizar el proceso con el sistema de realidad virtual.

# **2.2. Variables, operacionalización**

# **2.2.1. Definición conceptual**

VARIABLE INDEPENDIENTE – SISTEMA DE REALIDAD VIRTUAL

"La integración de múltiples componentes. Estos componentes incluyen el hardware del sistema, el software de soporte subyacente para unir el hardware de visualización y de entrada a la vez, el contenido mundo virtual con el que interactuar el usuario, y un diseño de interfaz de usuario que proporciona un medio adecuado para las interacciones de usuario." ( <sup>41</sup>)

# VARIABLE DEPENDIENTE – TERAPIA DE EXPOSICIÓN

"Consiste en la exposición repetida de una persona a los estímulos evocadores sin la presencia del supuesto estímulo de incondicionado (EI). De esta manera se espera que el resultado sea la desaparición de la supuesta respuesta condicionada  $(RC).$ "  $(42)$ 

# **2.2.2. Definición Operativa**

# VARIABLE INDEPENDIENTE – SISTEMA DE REALIDAD VIRTUAL

Un sistema de realidad virtual incorpora componentes de hardware y software necesarios para poder presentar un mundo virtual al paciente además de una

<sup>41</sup> (Craig, y otros, 2009)

<sup>42</sup> (Pérez Pareja, y otros, 2003)

interfaz para poder configurar y controlar el contenido durante la terapia de exposición, esto a cargo del terapeuta.

# VARIABLE DEPENDIENTE – TERAPIA DE EXPOSICIÓN

Tratamiento en el cual se le expone el entorno u objeto ansiógeno al paciente de forma progresiva con la finalidad de extinguirla pasando por diversas fases o dimensiones; 1. Identificación del estímulo ansiógeno, 2. Establecer un plan de tratamiento, 3. Preparación de la primera sesión, 4. Realizar sesiones de exposición, 5. Establecer terapia para la casa y 6. Realizar sesiones de seguimiento.

# **2.2.3. Operacionalización**

#### *TABLA 8 OPERACIONALIZACIÓN DE VARIABLES*

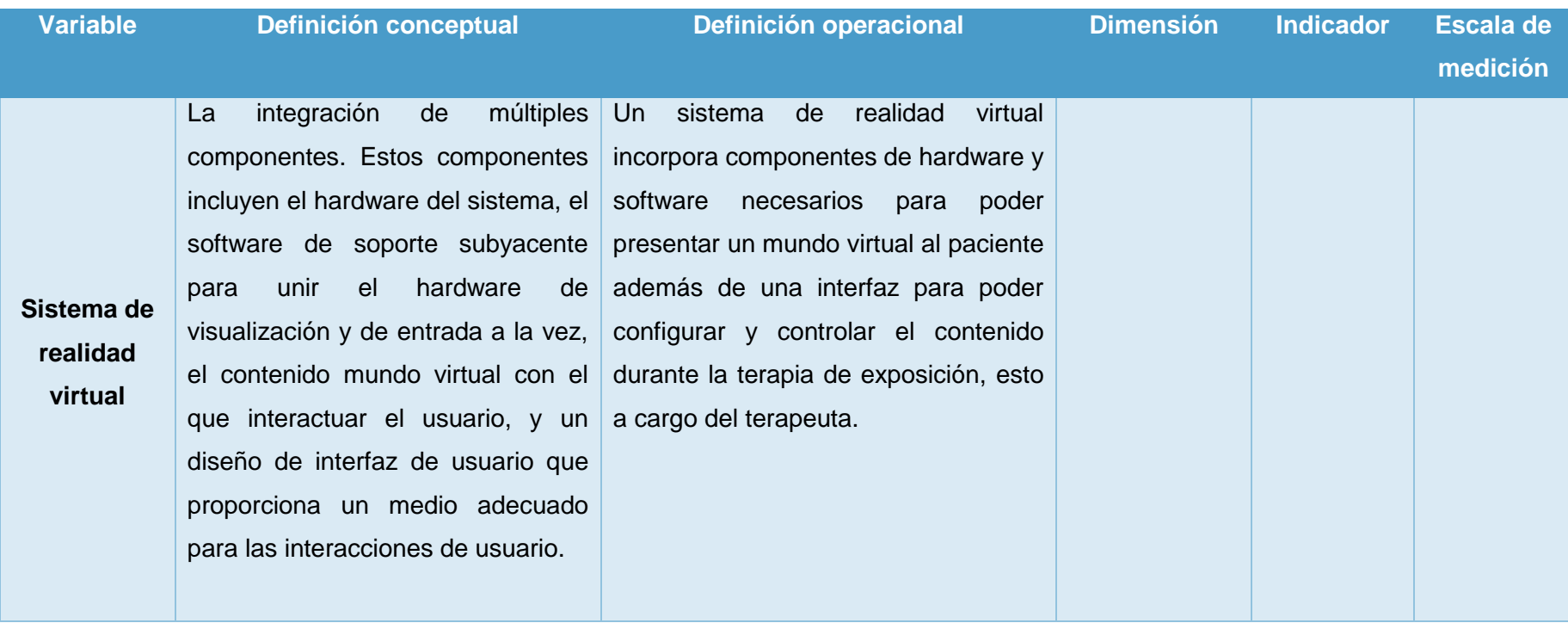

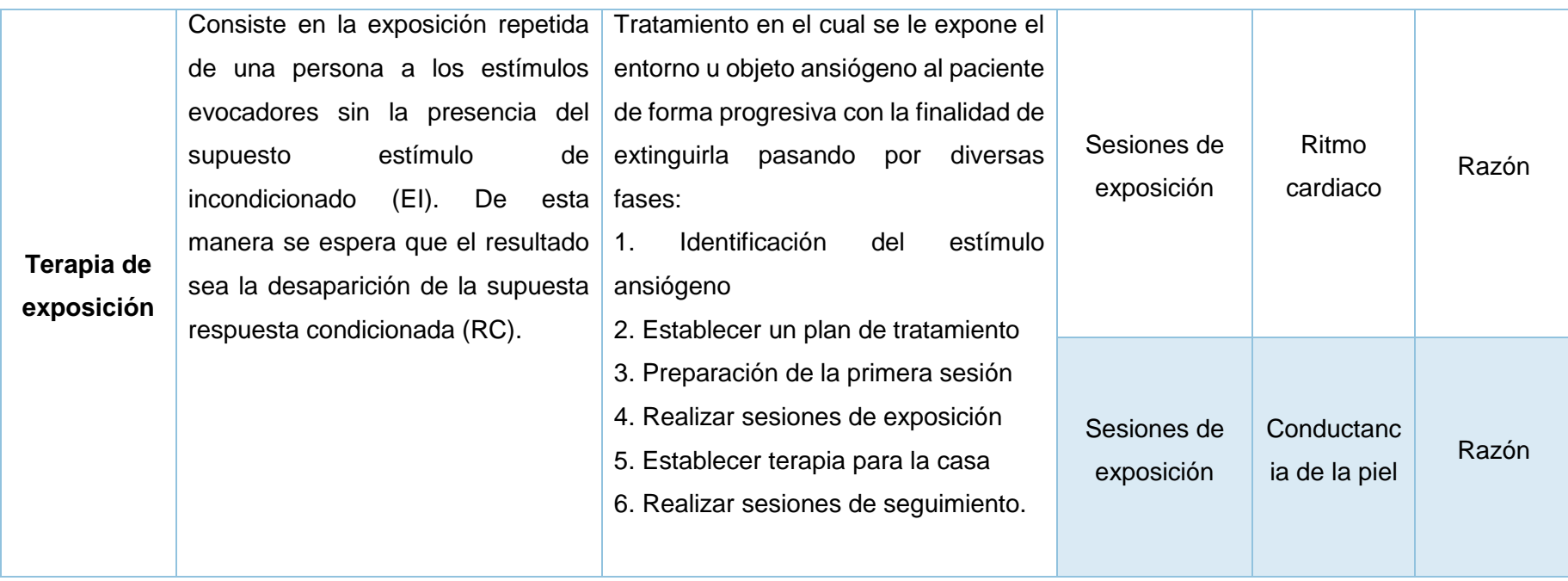

*(Fuente: Elaboración propia)*

# **2.2.4. Indicadores de la Variable Dependiente "Terapia de exposición"**

#### *TABLA 9 INDICADORES - TERAPIA DE EXPOSICIÓN*

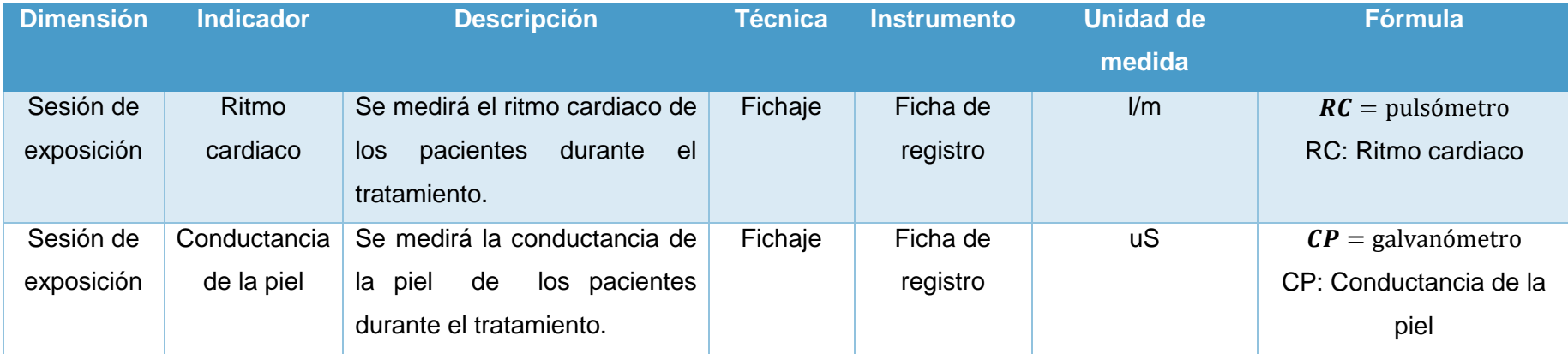

*(Fuente: Elaboración propia)*

#### **2.3. Población y muestra**

#### **2.3.1. Población**

"Es el conjunto de todos los individuos que cumplen ciertas propiedades y de quienes deseamos estudiar ciertos datos, podemos entender que una población abarca todo el conjunto de elementos de los cuales podemos obtener información, entendiendo que todos ellos han de poder ser identificados. La población deberá ser definida sobre la base de las características que la delimitan, que la identifican y que permiten la posterior selección de unos elementos que se puedan entender como representativos  $(muestra)$ "  $(43)$ 

"El universo en las investigaciones naturales, es el conjunto de objetos, hechos, eventos que se van a estudiar con las variables técnicas que hemos analizado supra. En las ciencias sociales la población es el conjunto de individuos o personas o instituciones que son motivo de investigación." ( <sup>44</sup>)

Para la presente investigación se toma la cantidad promedio de pacientes durante 2 mes, siendo 24 pacientes.

# **2.3.2. Muestra**

"La muestra es una parte o un subconjunto de la población en el que se observa el fenómeno a estudiar y dónde sacaremos unas conclusiones generalizables a toda la población. En general, se considera que una muestra es grande cuando el número de individuos seleccionados es igual o superior a 30, y una muestra es pequeña cuando los individuos son menos de 30." ( <sup>45</sup>)

"La muestra es el subconjunto, parte del universo o población seleccionado por métodos diversos, pero siempre teniendo en cuenta la representatividad del universo. Es decir, una muestra es representativa si reúne las características de los individuos del universo." ( <sup>46</sup>)

<sup>43</sup> (Sábado, 2009 pág. 21)

<sup>44</sup> (Ñaupas Paitán, y otros, 2013)

<sup>45</sup> (Sábado, 2009 pág. 22)

<sup>46</sup> (Ñaupas Paitán, y otros, 2013)

"Para determinar la muestra en poblaciones pequeñas, es decir menores a 100 lo mejor es tomar toda la población." ( <sup>47</sup>)

La cita anterior ayuda a determinar que la muestra para esta investigación es toda la población, siendo esto factible para el investigador ya que la población es pequeña y permite su estudio sin problemas.

#### **Muestra**

Al ser una población reducida, se tomará toda la población como muestra, por lo danto N = 24, estos se dividirán en dos grupos resultando;

GC: Grupo control de 12 pacientes, primer grupo de atenciones.

GE: Grupo experimental de 12 pacientes, segundo grupo de atenciones.

#### **2.3.3. Muestreo**

"El muestreo es el método o procedimiento destinado a obtener una muestra adecuada que reproduzca las características básicas de la población. Existen diferentes criterios de clasificación de los procedimientos de muestreo, aunque, en general, pueden dividirse en dos grandes grupos: métodos aleatorios o probabilísticos y métodos no aleatorios o no probabilístico." ( <sup>48</sup>)

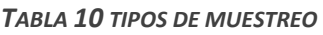

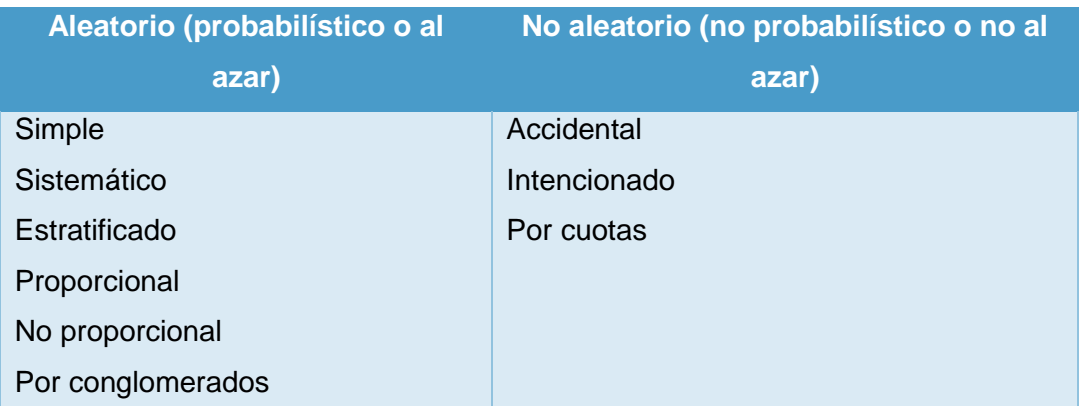

*(Fuente: Sábado, 2009, p. 22)*

<sup>47</sup> (Bisquerra Alzina, 2004 pág. 144)

<sup>48</sup> (Sábado, 2009 pág. 22)

En la presente investigación no se requiere de un muestreo debido a que se toma toda la población como muestra para; los dos indicadores ritmo cardiaco y conductancia de la piel.

# **2.4. Técnicas e instrumentos de recolección de datos, validez y confiabilidad**

# **2.4.1. Técnicas de recolección de datos**

"Las técnicas de recolección de datos son los medios por los cuales el investigador procede a recoger información requerida de una realidad o fenómeno en función a los objetivos del estudio. Las técnicas varían y se seleccionan considerando el método de investigación que se emplee." ( *<sup>49</sup>*)

#### **Fichaje**

"El fichaje es una técnica auxiliar de todas las demás técnicas empleada en investigación científica; consiste en registrar los datos que se van obteniendo en los instrumentos llamados fichas, las cuales, debidamente elaboradas y ordenadas contienen la mayor parte de la información que se recopila en una investigación por lo cual constituye un valioso instrumento auxiliar en esa tarea, al ahorrar mucho tiempo, espacio y dinero, cada ficha contiene una información que, más allá de su extensión, le da unidad y valor propio." ( <sup>50</sup>)

La técnica de recolección de datos empleada en la presente investigación es el fichaje, esto permite al investigador no estar en situ durante toda la investigación.

# **2.4.2. Instrumentos de recolección de datos**

Según (<sup>51</sup>) "son los recurso que utiliza el investigador para registrar información o datos sobre la variable que tiene en mente. Todo instrumento de recolección de datos debe reunir tres requisitos esenciales:

 $\checkmark$  Confiabilidad

<sup>1</sup> <sup>49</sup> (Sánchez Carlessi, y otros, 2006)

<sup>50</sup> (Huamán Valencia, 2005)

<sup>51</sup> (Hernández Sampieri, y otros, 2014 pág. 199)

Grado en que un instrumento produce resultados consistentes y coherentes.

 $\checkmark$  Validez

Grado en que un instrumento en verdad mide la variable que se busca medir.

 $\checkmark$  Objetividad

Grado en el que el instrumento es o no permeable a la influencia de los sesgos y tendencias de los investigadores que lo administran, califican e interpretan."

# **Ficha de registro**

"Las fichas de registro son instrumentos prediseñados en los que vienen detallados previamente los ítems […] Hay que tener en cuenta que deben ser instrumentos sencillos y fáciles de completar para que los profesionales puedan hacerlo de forma ágil sin que les suponga un esfuerzo. Es fundamental que el profesional registre lo observado con la menor brevedad de tiempo para ser lo más exacto posible y no olvidar aspectos relevantes." ( <sup>52</sup>)

El instrumento seleccionado es la ficha de registro, una por cada indicador: FR01: Ficha de registro para el indicador ritmo cardiaco durante la exposición **(Anexo Nº 1)**.

FR02: Ficha de registro para el indicador conductancia de la piel durante la exposición **(Anexo Nº 2)**.

# **Confiabilidad**

"El alfa de crombach trabaja con variables de intervalos o de razón, KR-20 y KR-21 con ítems dicotómicos (por ejemplo: si-no) y pxx con reactivos tricotómicos." ( <sup>53</sup>)

<sup>52</sup> (Sendra, 2010 pág. 118)

<sup>53</sup> (Hernández Sampieri, y otros, 2014)

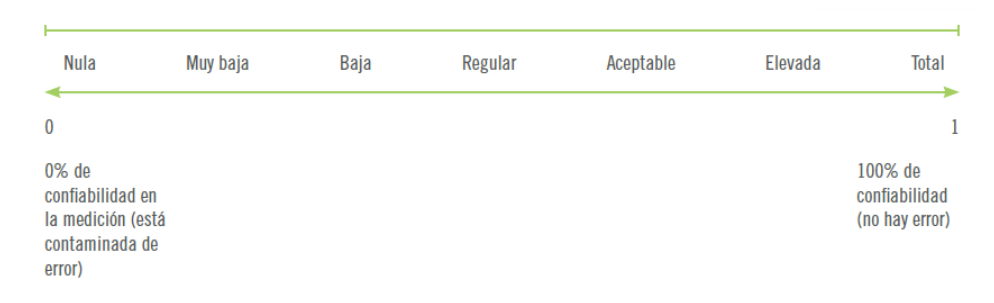

#### *FIGURA 13 COEFICINTE DE CONFIABILIDAD*

*(Fuente: Hernandez Sampieri, et al., 2014, p. 207)*

Las variables de estudio son de tipo razón, por esa razón se empleará el alfa de crombach para hacer el test de confiabilidad en el software de estadístico SPSS con el método de test-retest.

Los resultados del análisis de confiabilidad fueron:

- $\geq$  La confiabilidad del instrumento del indicador ritmo cardiaco fue de 0.896, resultando un instrumento fiable para la recolección de datos.
- La confiabilidad del instrumento del indicador conductancia de la piel fue de 0.872, resultando un instrumento fiable para la recolección de datos

En el *Anexo 13* se muestra el detalle sobre el test de fiabilidad de los instrumentos de recolección de datos.

# **Validez - Juicio de expertos**

Los instrumentos de fueron validados por 3 expertos

En la *Tabla 11* se muestra la evaluación del instrumento ritmo cardiaco de las sesiones de exposición, dónde 1 es aplicable y 0 es mejorable.

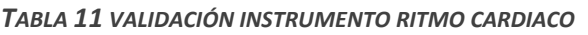

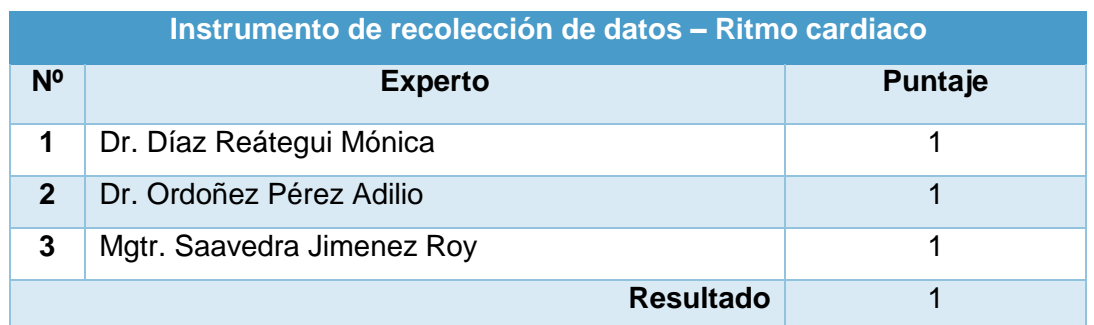

*(Fuente: Elaboración propia)*

En la *Tabla 12* se muestra la evaluación del instrumento conductancia de la piel, dónde 1 es aplicable y 0 es mejorable

#### *TABLA 12 VALIDACIÓN INSTRUMENTO CONDUCTANCIA DE LA PIEL*

| Instrumento de recolección de datos – Conductancia de la piel |                            |         |
|---------------------------------------------------------------|----------------------------|---------|
| N <sup>o</sup>                                                | <b>Experto</b>             | Puntaje |
|                                                               | Dr. Díaz Reátegui Mónica   |         |
| $\mathbf{2}$                                                  | Dr. Ordoñez Pérez Adilio   |         |
| 3                                                             | Mgtr. Saavedra Jimenez Roy |         |
| <b>Resultado</b>                                              |                            |         |

*<sup>(</sup>Fuente: Elaboración propia)*

# **2.5. Métodos de análisis de datos**

"Una vez recolectado los datos, se ordenan y preparan según la información disponible y los objetivos del trabajo con la finalidad de proceder a analizar los mismos. Este procedimiento determinara los distintos aspectos para la toma de decisiones apropiadas para los fines de la investigación." (<sup>54</sup>)

#### **2.5.1. Definición de las variables**

la: Indicador propuesto medido sin el Sistema de realidad virtual para la terapia de exposición.

lp: Indicador propuesto medido con el Sistema de realidad virtual para la terapia de exposición.

#### **2.5.2. Hipótesis estadísticas**

Para probar la hipótesis se planteó la hipótesis nula y la alternativa

A. Hipótesis Nula: (H10 y H20)

"Las hipótesis nulas son, en cierto modo, el reverso de las hipótesis de investigación. También constituyen proposiciones acerca de la relación entre variables, solo que sirven para refutar negar lo que afirma la hipótesis de investigación." (<sup>55</sup>)

B. Hipótesis Alternativas: (H1a y H2a)

<sup>1</sup> <sup>54</sup> (Landean, 2007 pág. 92)

<sup>55</sup> (Hernández Sampieri, y otros, 2014 pág. 114)

"Como su nombre lo indica, son posibilidades alternas de las hipótesis de investigación y nula: ofrecen una descripción o explicación distintas de las que proporcionan éstas." ( <sup>56</sup>)

**Indicador 01**: Ritmo cardiaco.

H10: El sistema de realidad virtual no reduce el ritmo cardiaco en la terapia de exposición de pacientes con fobia social en la clínica Grupo Fuentes Carranza S.A.C.

#### **H10: la > lp**

H1a: El sistema de realidad virtual reduce el ritmo cardiaco en la terapia de exposición de pacientes con fobia social en la clínica Grupo Fuentes Carranza S.A.C.

#### **H1a: la < lp**

**Indicador 02**: Conductancia de la piel.

H20: El sistema de realidad virtual no reduce la conductancia de la piel en la terapia de exposición de pacientes fobia social en la clínica Grupo Fuentes Carranza S.A.C.

# **H20: la > lp**

H2a: El sistema de realidad virtual reduce la conductancia de la piel en la terapia de exposición de pacientes fobia social en la clínica Grupo Fuentes Carranza S.A.C.

# **H2a: la < lp**

# **2.6. Aspectos éticos**

- Los datos indicados en esta investigación fueron recolectados del grupo control y experimental de la investigación, no se realizaron alteración de los mismos.
- Se resguardo la identidad de los pacientes que participaron en la investigación.
- Se respetó a los pacientes, no se realizó ninguna discriminación para su participación en la investigación.
- El trabajo de investigación que se desarrolla hasta el momento es original y no existe uno similar en la institución de estudio de la investigación.

<sup>1</sup> <sup>56</sup> (Hernández Sampieri, y otros, 2014 pág. 114)

# **CAPÍTULO III RESULTADOS**

#### **III. RESULTADOS**

#### **3.1. An**á**lisis descriptivo**

Después de la recolección de datos a partir de los instrumentos descritos, procedemos al análisis de los datos, por indicador planteado.

#### **Indicador: Ritmo cardiaco**

#### **Resultado general de la investigación**

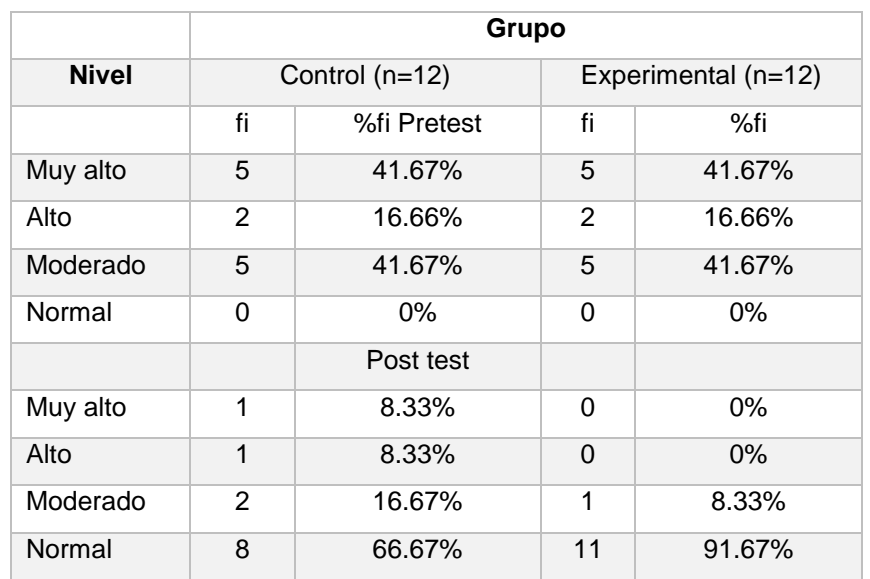

**TABLA 13 COMPARACIÓN DE VARIABLE DEPENDIENTE - RITMO CARDIACO**

*(Fuente: Elaboración propia)*

De la *Tabla 13*, se observa que el ritmo cardiaco en el pre test del grupo control oscilaba entre un nivel muy alto con un 41.67%, alto con un 16.66% y moderado con un 14.67%, en el grupo control se logró reducir el ritmo cardiaco teniendo un 8.33% muy alto, 8.33% alto, 16.67% moderado y 66.67% normal, por otro lado, el grupo experimental en el pre test tiene un nivel de muy alto, alto y moderado de 41.67%, 16.66% y 41.67% respectivamente y luego de la implementación del sistema de realidad virtual y de la realización de las sesiones correspondientes con el sistema, el pos test tiene un 8.33% moderado y un 91.67% normal, lo que nos permite afirmar que el sistema de realidad virtual reduce el ritmo cardiaco de los pacientes con fobia social en la clínica Grupo Fuentes Carranza S.A.C.

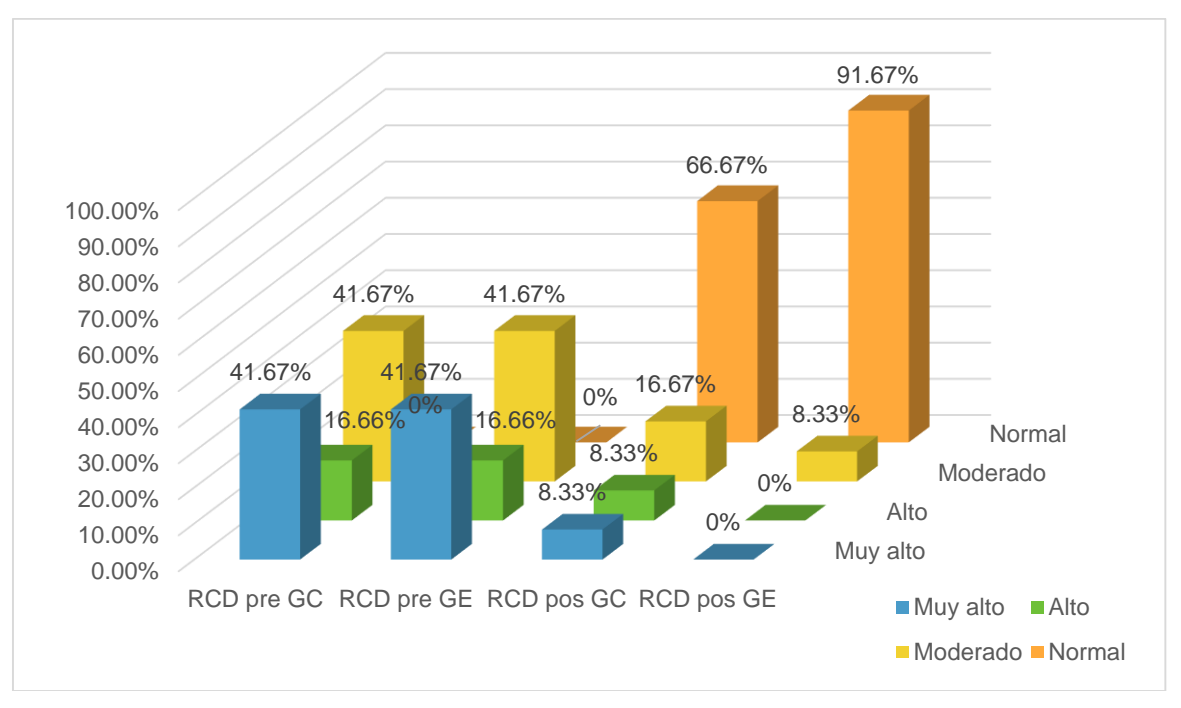

**FIGURA 14 COMPARACIÓN DEL RITMO CARDIACO ENTRE GRUPOS DE CONTROL Y EXPERIMENTAL (PRE TEST Y POS TEST)**

#### *(Fuente: Elaboración propia)*

# **Resultados específicos de la investigación**

Los resultados descriptivos del ritmo cardiaco se observan en la *Tabla 14.*

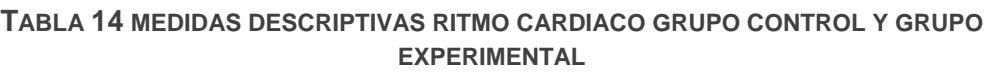

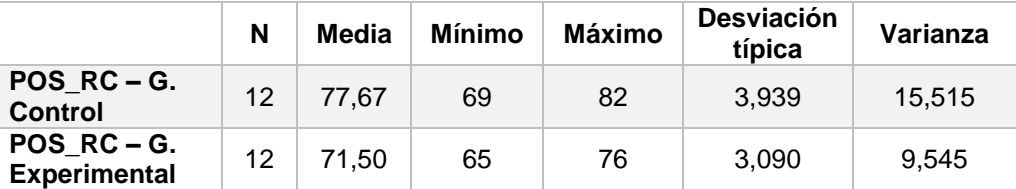

*(Fuente: Elaboración propia)*

El caso del ritmo cardiaco en el grupo control se obtuvo al culminar el tratamiento, en el pos test, un valor promedio de 77.67 l/m al recrear el factor ansiógeno, mientras que en el grupo experimental fue de 71.50 l/m (*Figura 15*) esto indica una diferencia entre el grupo de control y experimental después de la implementación del sistema de realidad virtual.

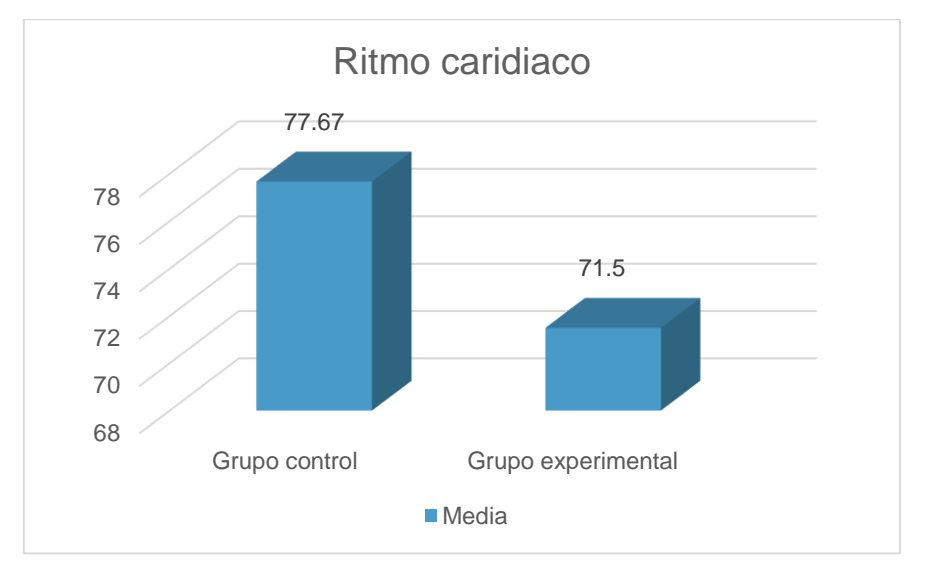

**FIGURA 15 RITMO CARDIACO POS TEST GRUPO CONTROL Y EXPERIMENTAL**

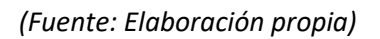

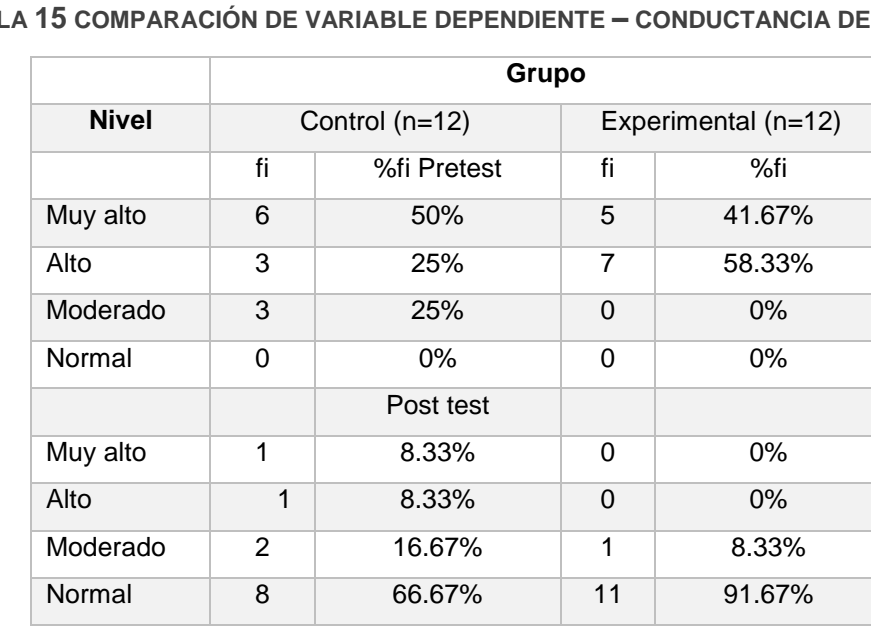

**Indicador: Conductancia de la piel**

**TABLA 15 COMPARACIÓN DE VARIABLE DEPENDIENTE – CONDUCTANCIA DE LA PIEL**

*(Fuente: Elaboración propia)*

De la *Tabla 15*, se observa que la conductancia de la piel en el grupo control durante el pre test oscilaba entre muy alto, alto y moderado teniendo un 50% muy alto, un 25% alto y un 25% moderado, logrando reducir después del tratamiento convencional hasta llegar a un 8.33% muy alto, 8.33% alto, 16.67% moderado y 66.67% normal, por otro lado, el grupo experimental en el pre test obtuvo un nivel muy alto de 41.67% y alto de 58.33%, luego de la implementación del sistema de realidad virtual y de la realización de las sesiones correspondientes con el sistema, el pos test obtiene un 8.33% moderado y un 91.67% normal de conductancia de la piel, lo que nos permite afirmar que el sistema de realidad virtual reduce la conductancia de la piel de los pacientes con fobia social en la clínica Grupo Fuentes Carranza S.A.C.

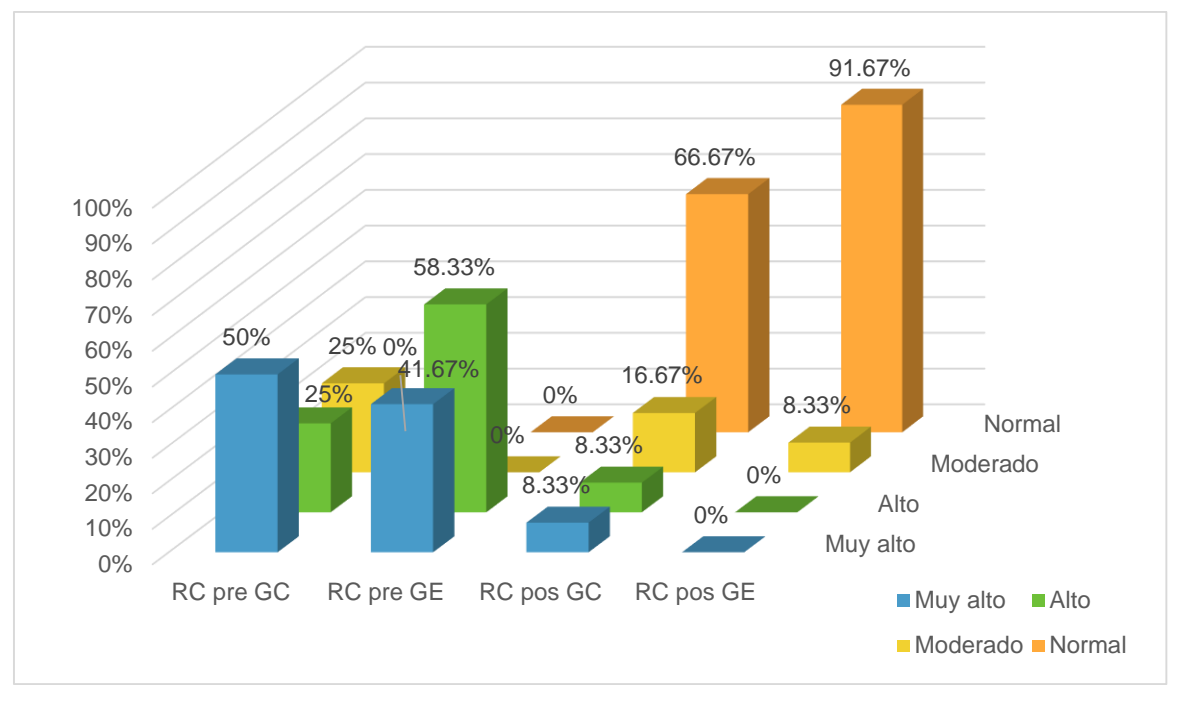

**FIGURA 16 COMPARACIÓN DE LA CONDUCTANCIA DE LA PIEL ENTRE GRUPOS DE CONTROL Y EXPERIMENTAL (PRE TEST Y POS TEST)**

*(Fuente: Elaboración propia)*

# **Resultados específicos de la investigación**

Los resultados descriptivos de la conductancia de la piel se observan en la *Tabla 16.*

**TABLA 16 MEDIDAS DESCRIPTIVAS CONDUCTANCIA DE LA PIEL GRUPO CONTROL Y GRUPO EXPERIMENTAL**

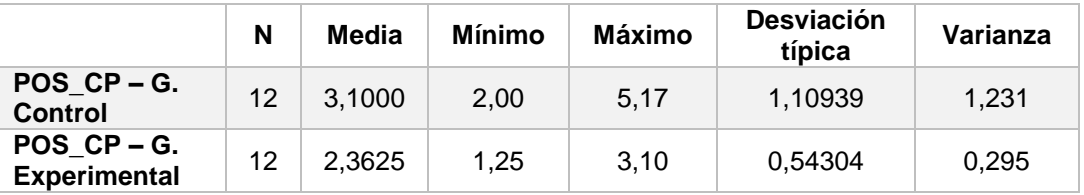

*(Fuente: Elaboración propia)*
El caso de la conductancia de la piel en el grupo control se obtuvo al culminar el tratamiento un valor promedio de 3,1000 uS al recrear el factor ansiógeno, mientras que en el grupo experimental fue de 2,3625 (*Figura 17*) esto indica una diferencia entre el grupo de control y experimental después de la implementación del sistema de realidad virtual.

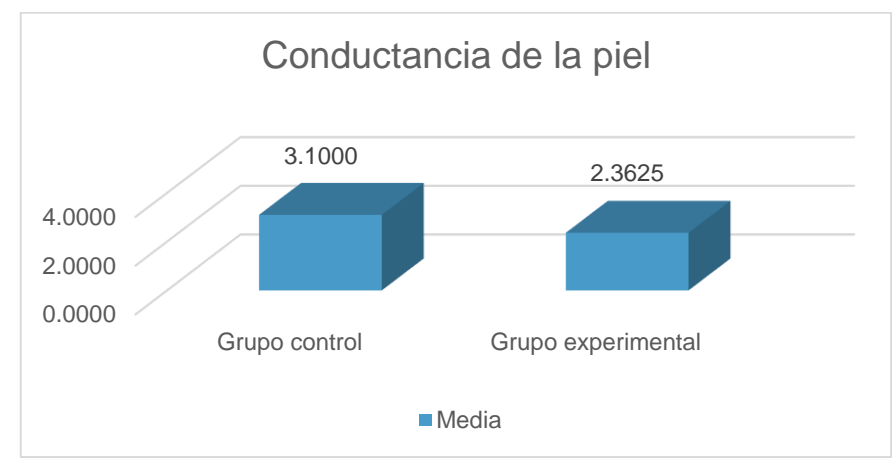

**FIGURA 17 CONDUCTANCIA DE LA PIEL POS TEST GRUPO CONTROL Y EXPERIMENTAL**

*(Fuente: Elaboración propia)*

## **3.2. An**á**lisis inferencial**

## **Prueba de normalidad**

Se procedió a realizar la prueba de normalidad a través del método Shapiro-Wilk debido a que la muestra es menor de 50, para los dos indicadores, ritmo cariaco y conductancia de la piel, para ello se introdujeron los datos al software estadístico SPSS, con un nivel de confiabilidad del 95%, bajo las siguientes condiciones:

Si: Sig. < 0.05 adopta una distribución no normal.

Sig. ≥ 0.05 adopta una distribución normal.

Dónde:

Sig. P-valor o nivel crítico del contraste.

Los resultados fueron los siguientes

**Indicador:** ritmo cardiaco

Con el objetivo de seleccionar la prueba de hipótesis, los datos del pos test se sometieron a una comprobación de su distribución tanto del grupo de control como del experimental.

**TABLA 17 PRUEBA DE NORMALIDAD RITMO CARDIACO DEL GRUPO CONTROL Y EXPERIMENTAL POS TEST**

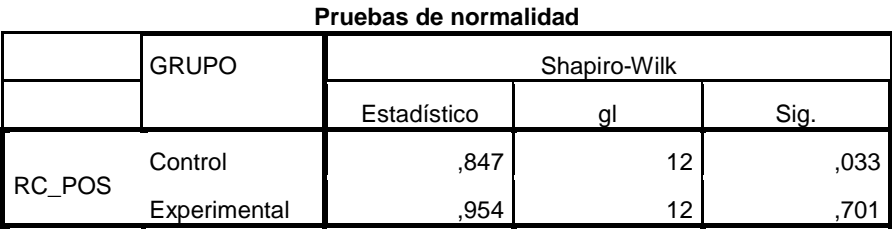

\*. Este es un límite inferior de la significación verdadera.

a. Corrección de la significación de Lilliefors

*(Fuente: Elaboración propia)*

Como se muestra en la *Tabla 17* los resultados de las pruebas indican que el sig. del ritmo cardiaco en el grupo control fue de 0,033, este valor es menor que el error asumido (0.05), entonces se acepta la hipótesis alterna por lo que se indica que el ritmo cardiaco adopta una distribución no normal, lo que confirma la distribución no normal de los datos de la muestra, que se puede apreciar en la *Figura 15*. A su vez la tabla nos indica que el sig. del grupo experimental es de 0,701, siendo mayor al error asumido, por lo que se acepta la hipótesis nula y se puede afirmar que los datos adoptan una distribución normal, confirmando la distribución normal de los datos de la muestra, que se puede apreciar en la *Figura 16*.

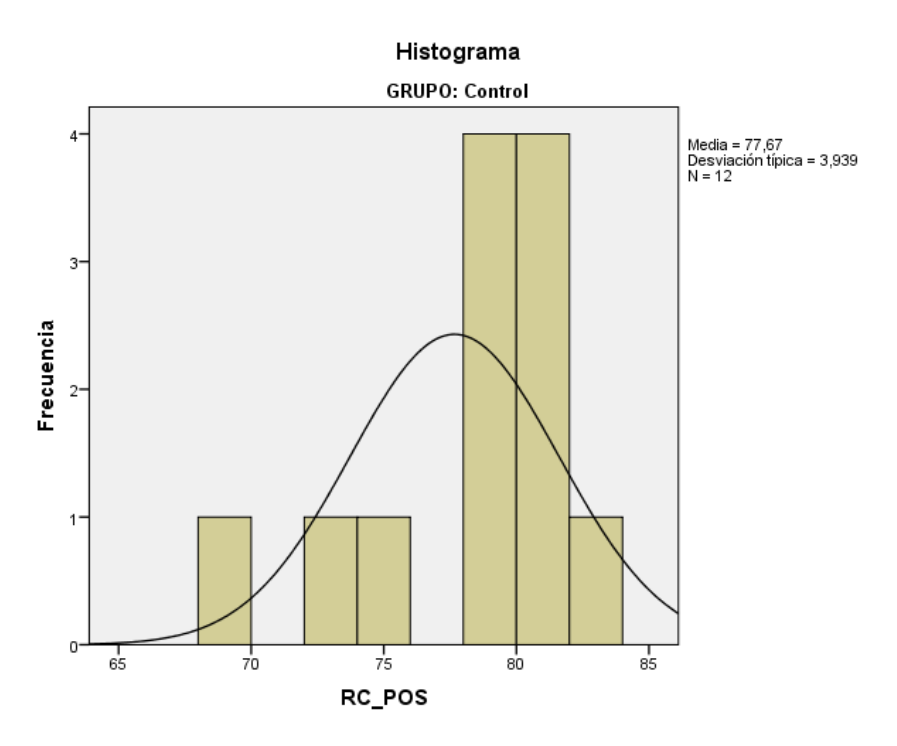

#### **FIGURA 15 RITMO CARDIACO GRUPO CONTROL**

#### *(Fuente: Elaboración propia)*

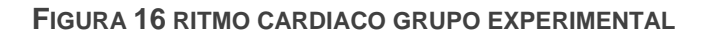

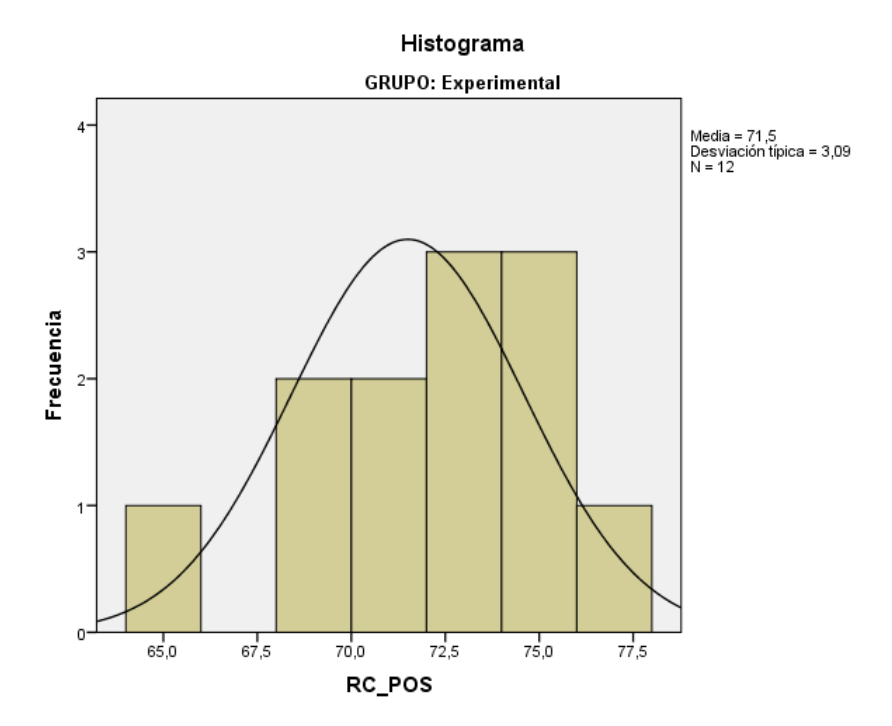

*(Fuente: Elaboración propia)*

#### **Indicador:** Conductancia de la piel

Con el objetivo de seleccionar la prueba de hipótesis, los datos de pos test se sometieron a una comprobación de su distribución tanto el grupo control como del experimental.

#### **TABLA 18 PRUEBA DE NORMALIDAD CONDUCTANCIA DE LA PIEL DEL GRUPO CONTROL Y EXPERIMENTAL POS TEST**

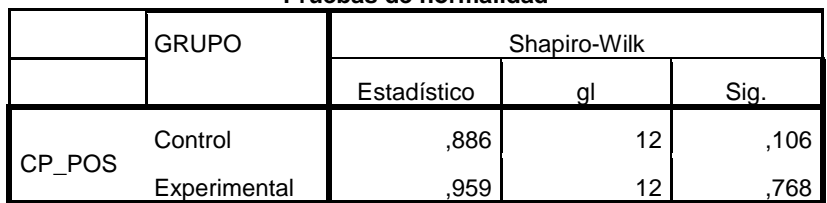

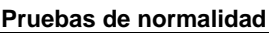

\*. Este es un límite inferior de la significación verdadera.

a. Corrección de la significación de Lilliefors

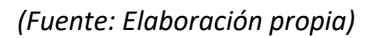

Como se muestra en la **Tabla 18** los resultados de las pruebas indican que en el sig. de la conductancia de la piel en el grupo control fue de 0.106, cuyo valor es menor que el error asumido (0.05). Entonces se acepta la hipótesis nula por lo que la conductancia de la piel adopta una distribución normal. Confirmando la distribución normal de los datos de la muestra, que se aprecia en la *Figura 17*. A su vez la tabla nos indica que el sig. del grupo experimental es de 0,768, siendo mayor que el error asumido, por lo que se acepta la hipótesis nula y se puede confirmar que los datos adoptan una distribución normal, confirmando la distribución normal de los datos de la muestra, que se aprecia en la *Figura 18.*

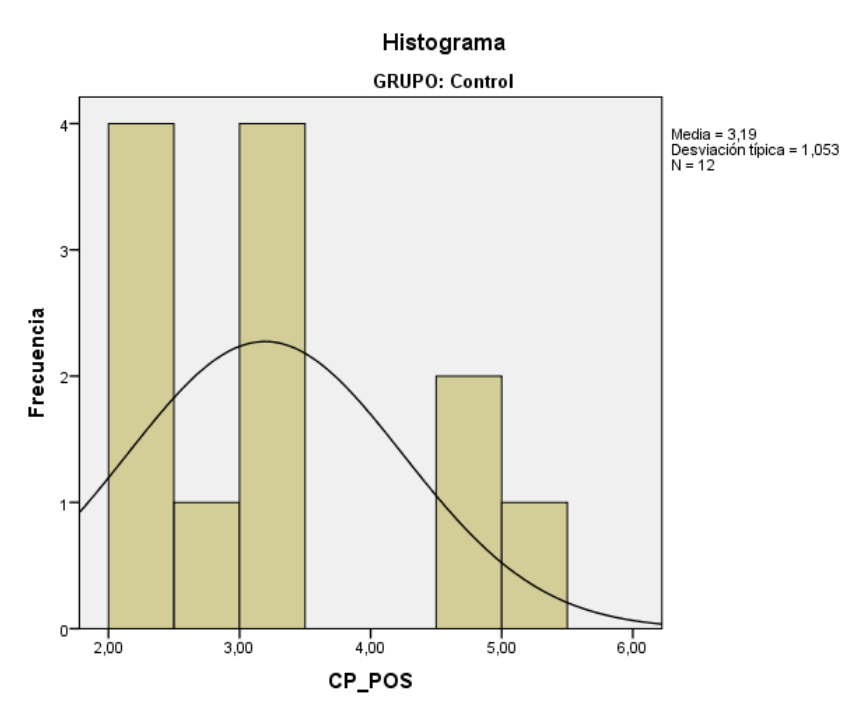

#### **FIGURA 17 CONDUCTANCIA DE LA PIEL GRUPO CONTROL**

*(Fuente: Elaboración propia)*

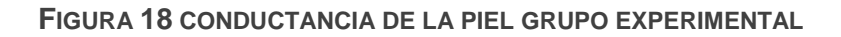

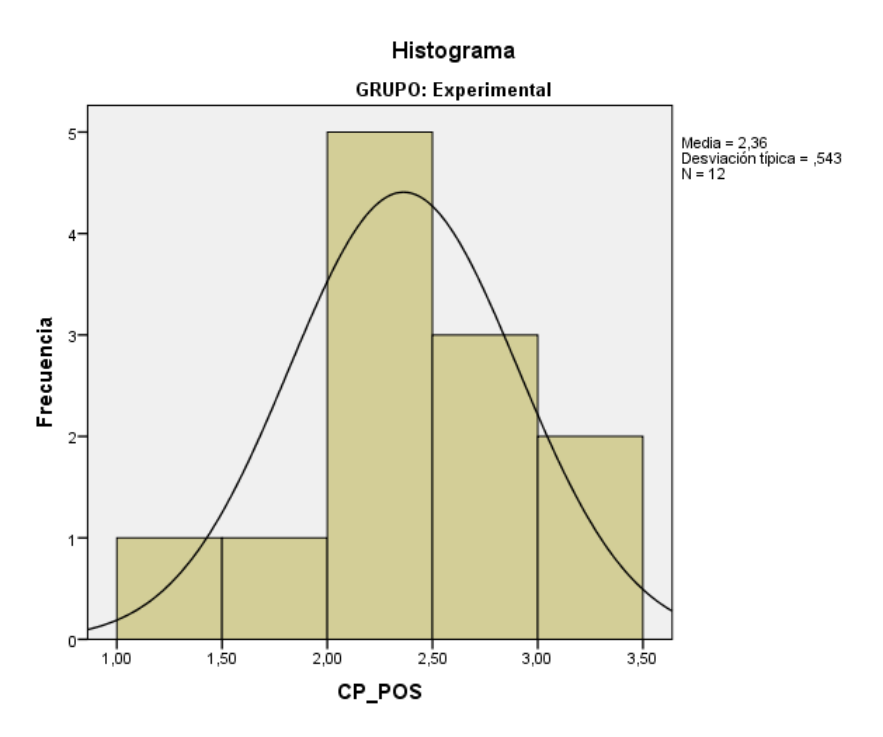

*(Fuente: Elaboración propia)*

#### **3.3. Prueba de hip**ó**tesis**

#### **Hipótesis de la investigación específica 1.**

#### **a. Hipótesis de investigación 1 (HE1)**

El sistema de realidad virtual reduce el ritmo cardiaco en la terapia de exposición de pacientes con fobia social en la clínica Grupo Fuentes Carranza S.A.C.

#### **b. Representación de las variables 1**

**RCa:** Ritmo cardiaco sin el sistema de realidad virtual.

**RCp:** Ritmo cardiaco con el sistema de realidad virtual

## **c. Hipótesis estadística 1**

**Hipótesis Nula (H01):** El sistema de realidad virtual no reduce el ritmo cardiaco en la terapia de exposición de pacientes con fobia social en la clínica Grupo Fuentes Carranza S.A.C.

## **H01: RCa >= RCp**

Se deduce que no hubo reducción alguna en el indicador ritmo cardiaco al incorporar el sistema de realidad virtual.

**Hipótesis Alterna (Ha1):** El sistema de realidad virtual reduce el ritmo cardiaco en la terapia de exposición de pacientes con fobia social en la clínica Grupo Fuentes Carranza S.A.C.

## **Ha1: RCa < RCp**

Se deduce que el indicador redujo su valor con la incorporación del sistema de realidad virtual.

#### **TABLA 19 PRUEBA DE U DE MANN-WHITNEY PARA EL RITMO CARDIACO GRUPO CONTROL Y EXPERIMENTAL**

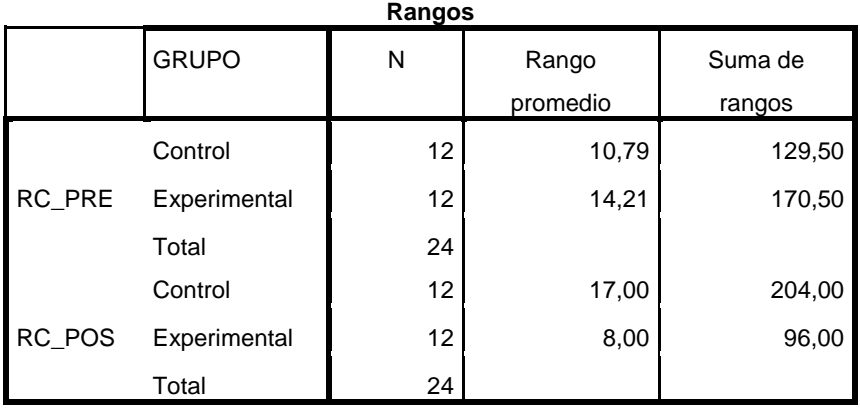

#### **Estadísticos de contraste<sup>a</sup>**

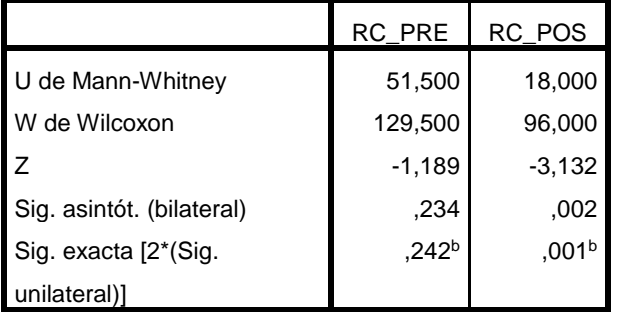

a. Variable de agrupación: GRUPO

b. No corregidos para los empates.

#### *(Fuente: Elaboración propia)*

De los resultados se aprecian los estadísticos del pre test de los grupos de estudio tienen un grado de significancia estadística p=0,234, así mismo el Zc < z(1- α/2): (- -1,189 > -1,96), por lo tanto se concluye que, no hay diferencias significativas entre el grupo control y experimental en el pre test. Así mismo, se presentan los estadísticos del pos test donde el grupo experimental mostró una mayor reducción del indicador, basándonos en el grado de significancia obtenida p=0,002 < 0,05, así mismo Zc < z(1- α/2): (-3,132 > -1,96), podemos rechazar la hipótesis nula y aceptar la hipótesis alterna:

El sistema de realidad virtual reduce el ritmo cardiaco en la terapia de exposición de pacientes con fobia social en la clínica Grupo Fuentes Carranza S.A.C.

Reemplazando entonces:

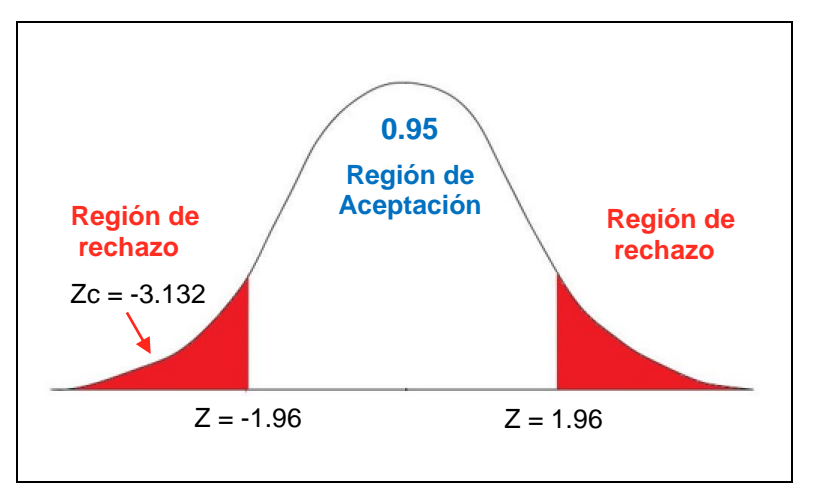

**FIGURA 19 PRUEBA U DE MANN WHITNEY - RITMO CARDIACO**

*(Fuente: Elaboración propia)*

En cuanto al resultado del contraste de hipótesis como se muestra en la *Figura 19* el valor Z obtenido se ubica en la zona de rechaza de la hipótesis nula, entonces se rechaza la hipótesis nula aceptando la hipótesis alterna con un 95% de confianza: El sistema de realidad virtual reduce el ritmo cardiaco en la terapia de exposición de pacientes con fobia social en la clínica Grupo Fuentes Carranza S.A.C.

## **Hipótesis de investigación específica 2.**

## **a. Hipótesis específica 2 (HE2)**

El sistema de realidad virtual reduce la conductancia de la piel en la terapia de exposición de pacientes con fobia social en la clínica Grupo Fuentes Carranza S.A.C.

## **b. Representación de las variables 2**

**CPa:** Conductancia de la piel sin el sistema de realidad virtual. **CPb:** Conductancia de la piel con el sistema de realidad virtual.

## **c. Hipótesis estadística 2**

**Hipótesis nula (H02):** El sistema de realidad virtual no reduce la conductancia de la piel en la terapia de exposición de pacientes con fobia social en la clínica Grupo Fuentes Carranza S.A.C.

$$
HO: CPa \geq CPb
$$

Se deduce que no hubo reducción agina en el indicador conductancia de la piel al incorporar el sistema de realidad virtual.

**Hipótesis alterna (Ha2):** El sistema de realidad virtual reduce la conductancia de la piel en la terapia de exposición de pacientes con fobia social en la clínica Grupo Fuentes Carranza S.A.C.

#### **Ha: CPa < CPb**

Se deduce que el indicador redujo su valor con la incorporación del sistema de realidad virtual.

Antes de aplicar la prueba de hipótesis T-Student por el comportamiento normal de la muestra del indicador, se somete la muestra a la prueba de Levene, para determinar la igualdad o no de las varianzas y poder realizar la prueba de hipótesis.

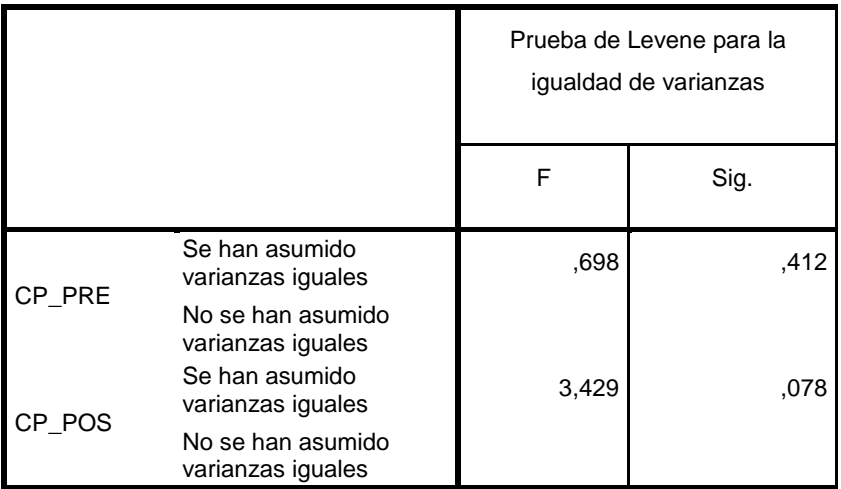

**TABLA 20 PRUEBA DE LEVENE CONDUCTANCIA DE LA PIEL**

*(Fuente: Elaboración propia)*

En la *Tabla 20*, se verifica que la sig. del pre test es 0.412 mayor a 0.05 y a su vez el pos test es de 0.078 siendo mayor, por lo que se acepta la hipótesis que las varianzas son iguales.

**TABLA 21 PRUEBA T-STUDENT MUESTRAS INDEPENDIENTES PARA LA CONDUCTANCIA DE LA PIEL GRUPO CONTROL Y EXPERIMENTAL**

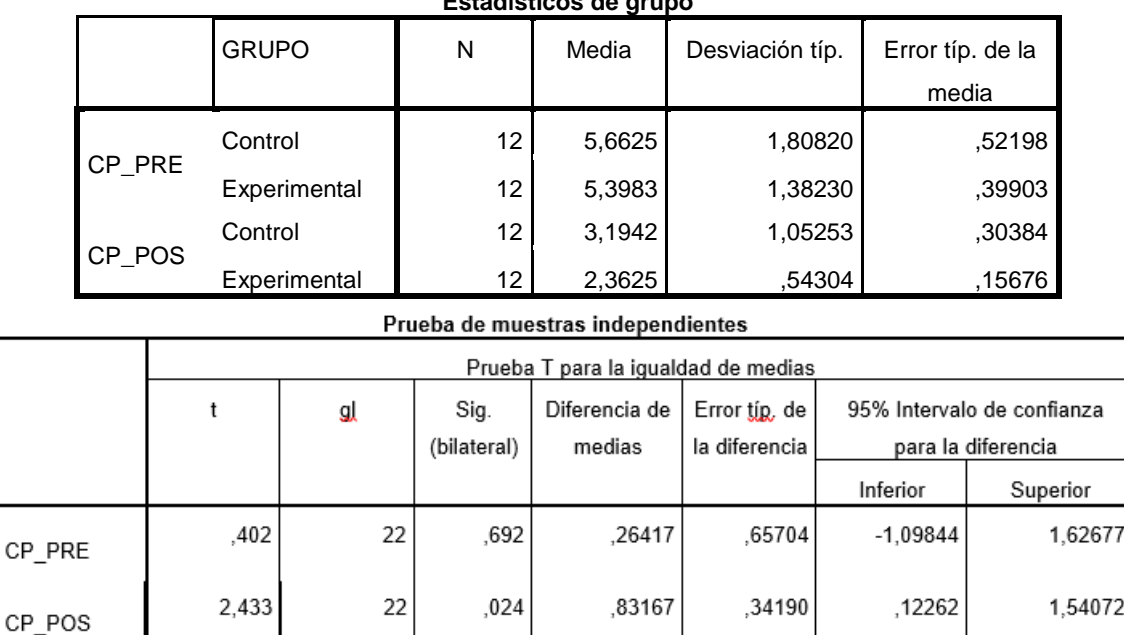

**Estadísticos de grupo**

*(Fuente: Elaboración propia)*

En la *Tabla 21* se aprecian que los estadísticos del pre test en los grupos de estudio tienen un grado de significancia estadístico de p=0,692, por lo tanto, se concluye que no hay diferencias significativas entre el grupo control y experimental en el pre test. Así mismo, se presentan los estadísticos del pos test donde el grupo experimental mostró una mayor reducción del indicador, basándonos en el grado de significancia obtenida p=0,024 < 0,05, así mismo Tc < r (2.433 > 1.782) podemos rechazar la hipótesis nula y aceptar la hipótesis alterna:

El sistema de realidad virtual reduce la conductancia de la piel en la terapia de exposición de pacientes con fobia social en la clínica Grupo Fuentes Carranza S.A.C.

Reemplazando entonces:

**TABLA 22 PRUEBA T-STUDENT MUESTRAS INDEPENDIENTES CONDUCTANCIA DE LA PIEL**

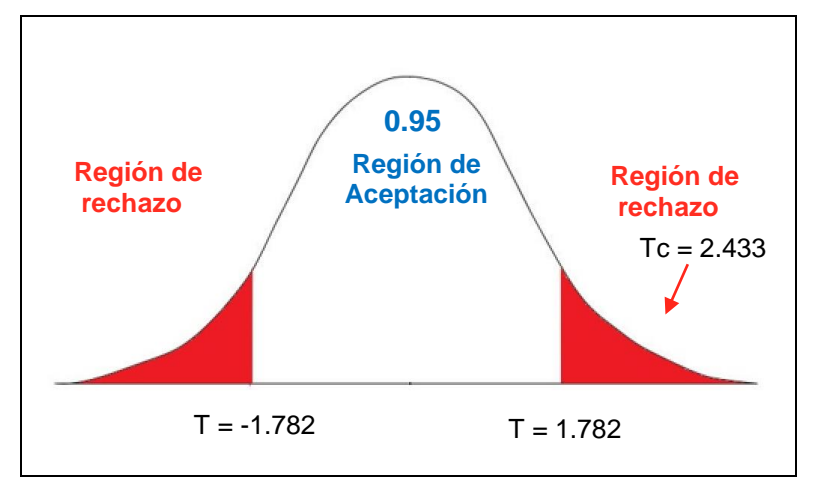

*(Fuente: Elaboración propia)*

# **CAPÍTULO IV DISCUSIÓN**

#### **IV. DISCUSIÓN**

Luego de haber realizado el procesamiento de datos y haber realizado la contrastación de las hipótesis, se observa que los resultados obtenidos en la hipótesis general, El sistema de realidad virtual influye significativamente en la terapia de exposición de pacientes con fobia social en la clínica Grupo Fuentes Carranza.

En base a los resultados de la presente investigación se analiza una comparativa con los antecedentes sobre los indicadores; el ritmo cardiaco y la conductancia de la piel.

El ritmo cardiaco en la medición del grupo control muestra una media de 77.67 l/m y en el grupo experimental con la implementación del sistema de realidad virtual se logró disminuir hasta 71.5 l/m, la prueba U de Mann Whitney, para el grupo experimental pos test obtiene un nivel de significancia de P=0,002 y Zc <  $z(1 - \alpha/2)$ : (-3,132 > -1,96), Si calculamos un porcentaje basado en la conductancia de la piel obtenido y la conductancia de la piel en relajación de los pacientes, podemos afirmar que en el grupo control la reducción de la conductancia de la piel se da en un 64.21% mientras que en el grupo experimental es de 87.80%, entonces podemos afirmar que, la reducción de la conductancia de la piel se redujo en un 23.59% más que en el grupo control.

La conductancia de la piel del grupo control muestra una media de 3.1000 uS y en el grupo experimental con la implementación del sistema de realidad virtual se obtuvo una media de 2.3625 uS, la prueba T de Student para muestras independientes, en el grupo experimental pos test obtiene un nivel de significancia de p=0,024 < 0,05, así mismo Tc <  $r$  (2.433 > 1.782). Si calculamos un porcentaje basado en el ritmo cardiaco obtenido y el ritmo cardiaco en relajación de los pacientes, podemos afirmar que en el grupo control la reducción del ritmo cardiaco se da en un 62.06% mientras que en el grupo experimental es de 87.44%, entonces podemos afirmar que, la reducción del ritmo cardiaco ansioso se redujo en un 25.38% más que en el grupo control.

Estas disminuciones se lograron debido a que el sistema de realidad virtual recrea el entorno ansiógeno del paciente de una manera inmersiva y realista. permite que el terapeuta a cargo controle los eventos y guíe al paciente adecuando el entorno virtual al avance del paciente y asegurándose de que está avanzando captando indicadores fisiológicos objetivos reales en tiempo real.

Según la investigación realizada por Maluhy en su tesis "Exposición en realidad virtual en el tratamiento de la fobia social, un estudio abierto" en donde también se aplica un tratamiento de realidad virtual y se logra la reducción del 72.5% en el nivel de ansiedad, indicador obtenido a través de cuestionarios especializados, que demuestran de forma subjetiva la reducción de la ansiedad, al igual que en el presente estudio.

Por otro lado, Vásquez Suyo, en la tesis "Tratamiento de agorafobia con realidad virtual Hospital Arzobispo Loayza" se obtiene que el tratamiento con realidad virtual genera una reducción de la conductancia de la piel con una diferencia significativa de 0.012 y los SUDS con una reducción de 0.011 resultando que el 75% de la muestra obtuvo una reducción del 50% de sus molestias, al igual que en el presente estudio y específicamente en la conductancia de la piel se observa una reducción del 87.44% de la conductancia de la piel, después del tratamiento.

También Anabel de la Rosa Gómez en su tesis "Evaluación de un programa de tratamiento para el trastorno por estrés postraumático en víctimas de violencia criminal mediante exposición por realidad virtual", también se implementó un tratamiento con realidad virtual del cual los 52 pobladores participantes de la investigación, después del tratamiento, ya no cumplieron los criterios de diagnóstico para TEPT, mostrando claramente la reducción de la ansiedad en los pacientes.

# **CAPÍTULO V CONCLUSIÓN**

## **V. CONCLUSIÓN**

**Primera:** Se concluye que el ritmo cardiaco en la terapia de exposición de pacientes con fobia social en la clínica Grupo Fuentes Carranza S.A.C. sin el sistema de realidad virtual, tiene un promedio de reducción de 62.06% y con la implementación del sistema la reducción del ritmo cardiaco producido por la ansiedad es de 87.44% Por lo tanto, el sistema de realidad virtual reduce el ritmo cardiaco en la terapia de exposición de pacientes con fobia social en la clínica Grupo Fuentes Carranza S.A.C. ( $p=0,002 < 0,05$ , Zc=-3.132 < -1.96)

**Segunda:** Se concluye que la conductancia de la piel en la terapia de exposición de pacientes con fobia social en la clínica Grupo Fuentes Carranza S.A.C. sin el sistema de realidad virtual tiene un promedio de reducción de 65% y con la implementación del sistema la reducción de la conductancia de la piel producido por la ansiedad es de 87.80%. Por lo tanto, el sistema de realidad virtual reduce la conductancia de la piel en la terapia de exposición de pacientes con fobia social en la clínica Grupo Fuentes Carranza S.A.C. (p=0.024 < 0.,05, Tc=2.433 > 1.782)

**Tercera:** Se concluye que el sistema de realidad virtual mejora la terapia de exposición en pacientes con fobia social de la clínica Grupo Fuentes Carranza S.A.C., pues permitió la reducción del ritmo cardiaco y la conductancia de la piel, permitiendo alcanzar los objetivos específicos de la investigación.

# **CAPÍTULO VI RECOMENDACIONES**

## **VI. RECOMENDACIONES**

**Primera:** Para investigaciones similares se recomienda tomar como indicador el ritmo cardiaco piel. Con la finalidad de mejorar el tratamiento de la fobia social ya que permite monitorear la reacción objetiva del paciente y se puede realizar en tiempo real.

**Segunda:** Para investigaciones similares se recomienda tomar como indicador la conductancia de la piel. Con la finalidad de mejorar el tratamiento de la fobia social ya que permite monitorear la reacción objetiva del paciente y se puede realizar en tiempo real.

**Tercera:** Para investigaciones similares se recomienda dar un buen acabado a los sensores fisiológicos, porque si no puede interferir en la recolección de datos de los pacientes.

**Cuarta:** Utilizar para el desarrollo de nuevas tecnologías o librerías se use de preferencia el sistema operativo recomendado o más estabilizado del IDE, para evitar algunas funcionalidades que no operan de forma correcta en ciertas plataformas.

**Quinta:** También se sugiere si se va a utilizar cascos de realidad virtual, comprobar la compatibilidad con el CPU y realizar una proyección de los recursos dependiendo de la aplicación. Además del tiempo de adquisición en el país donde se realizará la investigación.

**Sexta:** Revisar el calibrado de los sensores, antes de realizar la recolección de datos.

# **CAPÍTULO VII REFERENCIAS**

#### **VII. REFERENCIAS BIBLIOGRÁFICAS**

Bisquerra Alzina, Rafael. 2004. *Metodología de la investigación educativa.* Madrid : La muralla, 2004. pág. 464. 9788471337481.

Black, Donald W. y Andreasen, Nancy C. 2015. *Texto introductorio de Psiquiatría.* Ciudad de México : El manual moderno, 2015. pág. 759. 9786074485318.

Cardona Quiroz, Jesús David, Joyanes Aguilar, Luis y Castán Rodriguez, Héctor. 2011. *Proceso Unificado para el Desarrollo de Entornos Virtuales.* Calí : Universidad Autónoma de Occidente, 2011. pág. 180. 9789588713045.

Casterson, Scott. 2016. *HTC VIVE a guide for beginners.* Mexico : Amazon Mexico Services, Inc., 2016. B01F7MX3IQ.

Craig, Alan B., Sherman, William R. y Will, Jeffrey D. 2009. *Developing Virtual Reality Applications: Foundations of Effective Design.* Boston : Morgan Kaufmann, 2009. 9780123749437.

Domingo López, Juan José y Luque Cózar, Ramón. 2011. *Tecnología digital y realidad virtual.* Madrid : Sintesis, 2011. 9788497567756.

*El abandono en las terapias psicológicas.* Porcel Medina, Manuel. 2005. Granada : Aposta, 2005. 16967348.

Porcel Medina, Manuel. 2005. 1, Granada : Aposta, 2005, Vol. I. 16967348. *Fichas para investigadores.* Fernández Núñez, Lissette. 2005. Barcelona : Universidad de Barcelona, 2005. 18861946.

Galán, Sergio y Camacho, Everardo. 2012. *Estrés y salud.* Mexico D.F. : El manual moderno, 2012. 9786074482256.

Gallardo de parada, Yolanda y Moreno Garzón, Adonay. 1999. *Aprender a investigar.* Bogota : ICFES, 1999. 9589279147.

Garcia Palmieri, Mario. 2000. *Lo que debes saber sobre tu salud.* San juan, Puerto Rico : Universidad de Puerto Rico, 2000. 9780847701070.

Gestión. 2017. gestión.pe. [En línea] Gestión, 21 de 02 de 2017. [Citado el: 15 de 06 de 2017.] http://gestion.pe/tendencias/cifras-y-datos-problemas-salud-mentalperu-2182665/7.

Hernández Sampieri, Roberto, Fernández Collado, Carlos y Baptista Lucio, Pilar. 2014. *Metodología de la Investigación.* sexta. México DF : Mc Graw Hill Education, 2014. 9781456223960.

Huamán Valencia, Héctor. 2005. *Manual de técnicas de investigación.* Segunda. Lima : IPLADEES, 2005.

*Indicadores de gestión de los Programas Académicos de Campo (PAC) de la Universidad del Rosario.* Cárdenas Llanos, Claudia Liliana, Martínez Matheus, Margin y Rodríguez Ibagué, Luis Fernando. 2009. 1, Bogota : Universidad del Rosario, 2009, Vol. I. 21454744.

Landean, Rebeca. 2007. *Elaboración de trabajos de investigación.* Caracas : Alfa, 2007. 9789803542146.

Manresa Yee, Cristina, y otros. 2011. *Realidad virtual y realidad aumentada, Interfaces avanzadas.* Primera. La Plata : Universidad Nacional de La Plata, 2011. pág. 160. 9789503407653.

Marfone, Ryan. 2016. *The real reason facebook acquired Oculus Rift.* s.l. : CreateSpace Plataforma Independent Publishing, 2016. 9781533135254.

Mihelj, Matjaz, Domen, Novak y Begus, Samu. 2014. *Virtual Reality Technology and Applications.* Madrid : Springer, 2014. pág. 244. 9789400769090.

Ministerio de Salud. 2013. minsa.gob.pe. [En línea] 2013. [Citado el: 10 de 06 de 2016.]

ftp://ftp.minsa.gob.pe/oei/Sistema\_His3.05\_2014/Manuales\_HIS/Manuales\_Actuali zados\_2013/0ESN\_Salud\_Mental\_2013.pdf.

Naciones Unidas. 2006. *Indicador de desempeño en el sector público.* Santiago de Chile : CEPAL, 2006. 9789213228005.

Navas, Maria José, y otros. 2010. *Métodos, diseños y ténicas de investifación psicológica.* Madrid : UNED, 2010. 9788436250220.

Nezu, Arthur, Maguth, Christine y Lombardo, Elizabeth. 2004. *Cognitivo conductuales formulación de casos y diseño de tratamientos.* New York : El manual moderdo, 2004. 9789707292352.

Ñaupas Paitán, Humberto, y otros. 2013. *Metodología de la Investigación Científica y Elaboración de Tesis.* Lima : Universidad Nacional Mayor de San Marcos, 2013. 9786120012208.

Organización Mundial de la Salud y Banco Mundial. 2016. who. *who.* [En línea] 13 de Abril de 2016. [Citado el: 8 de Junio de 2016.] http://www.who.int/mediacentre/news/releases/2016/depression-anxietytreatment/es/.

Parisi, Tony. 2015. *Learning Virtual Reality.* Primera Edición. Boston : O'reilly, 2015. pág. 141. 9781491922835.

Pérez Pareja, Francisco Javier y Borrás Sansaloni, Carmen. 2003. *Técnicas de exposición y autoexposición.* Madrid : Sintesis, 2003. 9788497561068.

Pino Diez, Raúl, Gómez Gómez, Alberto y De Abajo Martinez, Nicolás. 2001. *Introducción a la interligencia artificial.* Oviedo : Universidad de Oviedo, 2001. 8483172496.

Psicología, Asociación Americana de. 2013. *Guía de consulta de los criterios diagnósticos del DSM-5.* Ciudad autónoma de buenos aires : Panamericana, 2013. 9788489358094.

—. *Manual Diagnóstico y Estadístico.*

Sábado, Joaquín Tomás. 2009. *Fundamentos de bioestadística y análisis de datos para enfermería.* Barcelona : Servei Universidad Autónoma de Barcelona, 2009. 9788449026164.

Sánchez Carlessi, Hugo y Reyes Meza, Carlos. 2006. *METODOLOGÍA Y DISEÑOS EN LA INVESTIGACIÓN CIERNTÍFICA.* Lima : Visión Universitaria, 2006. 9972969533.

Sanchez Jimenez, Fran. 2010. *Saber de salud.* Malaga : Lulu, 2010. 9781446119945.

Sanchez, Pilar. 2012. *Comunicación y atención al cliente.* Madrid : Editex, 2012. 9788490033432.

SCRUMstudy. 2016. *Una guía para el cuerpo de conocimiento de scrum.* Arizona : SCRUMstudyTm, 2016. 9780989925204.

Sendra, Judith Andrés. 2010. *Atención y apoto psicológico domiciliario.* Pontevedra : Ideaspropias, 2010. 9788498392197.

Sherman, William R. y Craig, Alan B. 2003. *Understanding Virtual Reality: Interface, Application, and Design.* San Francisco : Elsevier Science, 2003. pág. 608. 9780080520094.

Sosa Castilla, Carmen y Capafons Bonet, Juan. 2008. *Tratando fobias específicas.* Sgunda. Madrid : Pirámide, 2008. 9788436821703.

*Tratamiento psicológico eficaces para las fobias específicas.* Capafons Bonet, Juan. 2001. 1, San Cristóbal de la Laguna : Psicothema, 2001, Vol. 1. 02149915.

# **ANEXOS**

# **Anexo 1. FICHA DE REGISTRO – RITMO CARDIACO (GC – PRE TEST)**

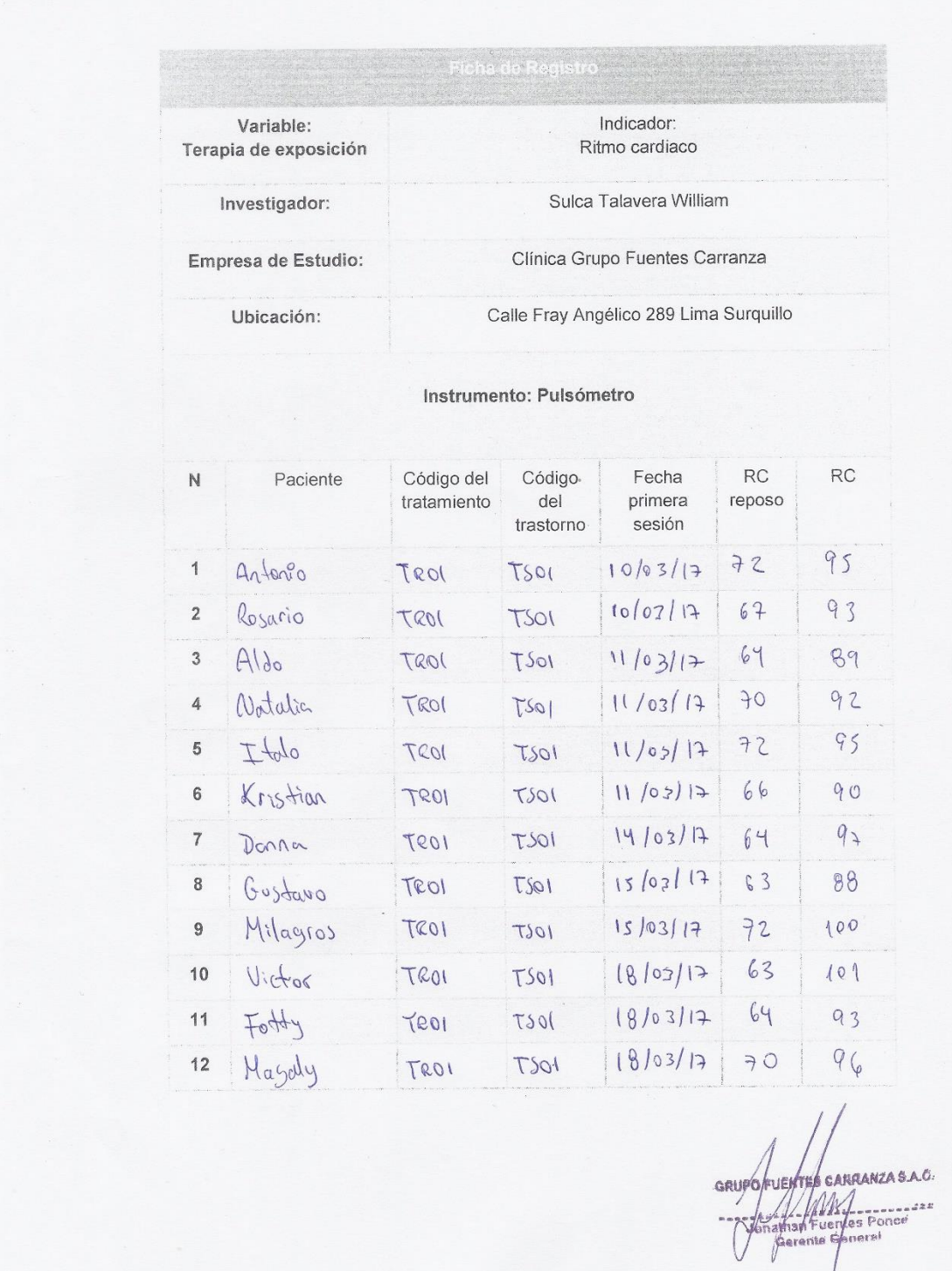

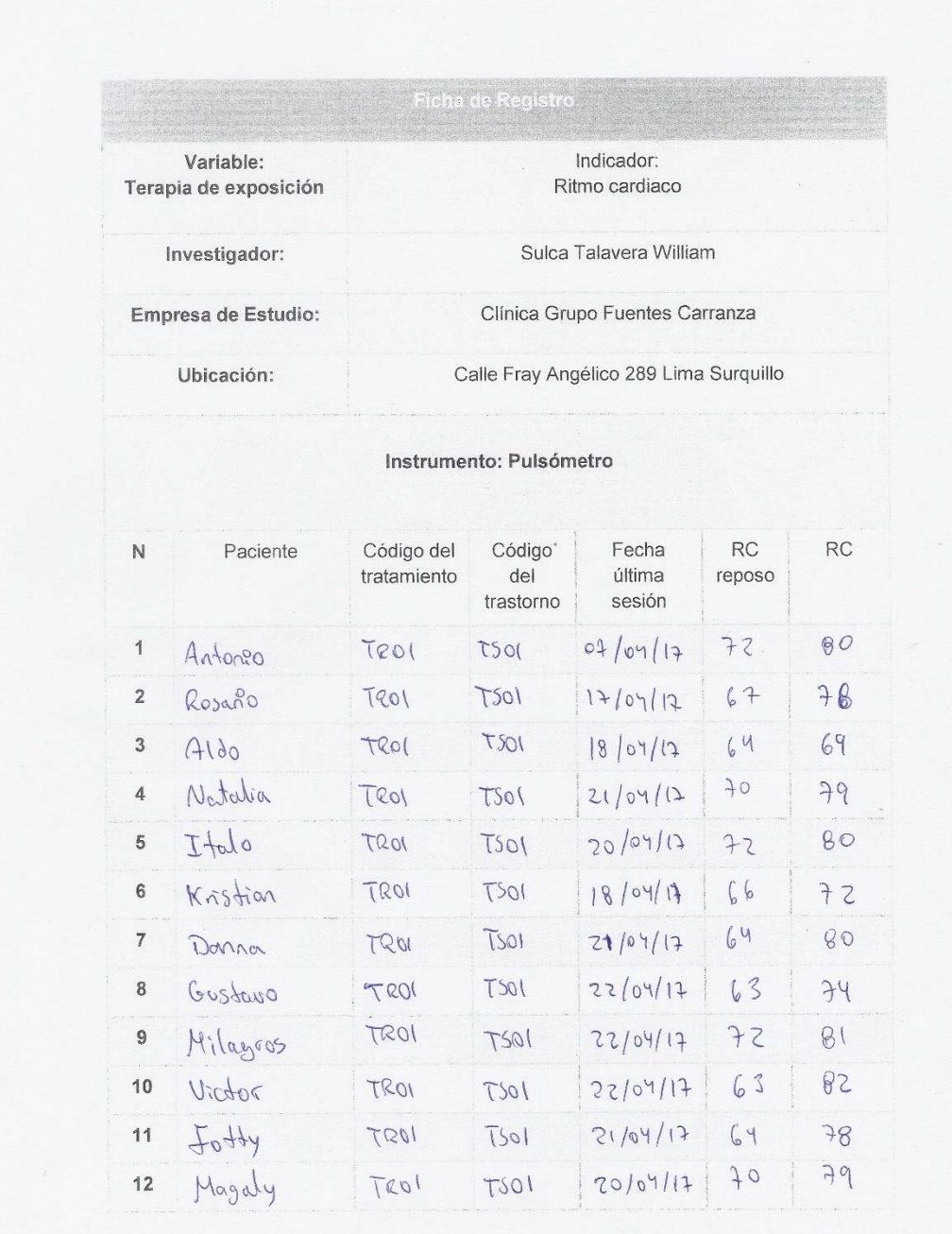

## **Anexo 2. Ficha de registro – ritmo cardiaco (gc – pre test)**

**ES CARRANZAS.** A.C. GRUPO FUEN  $are$ 

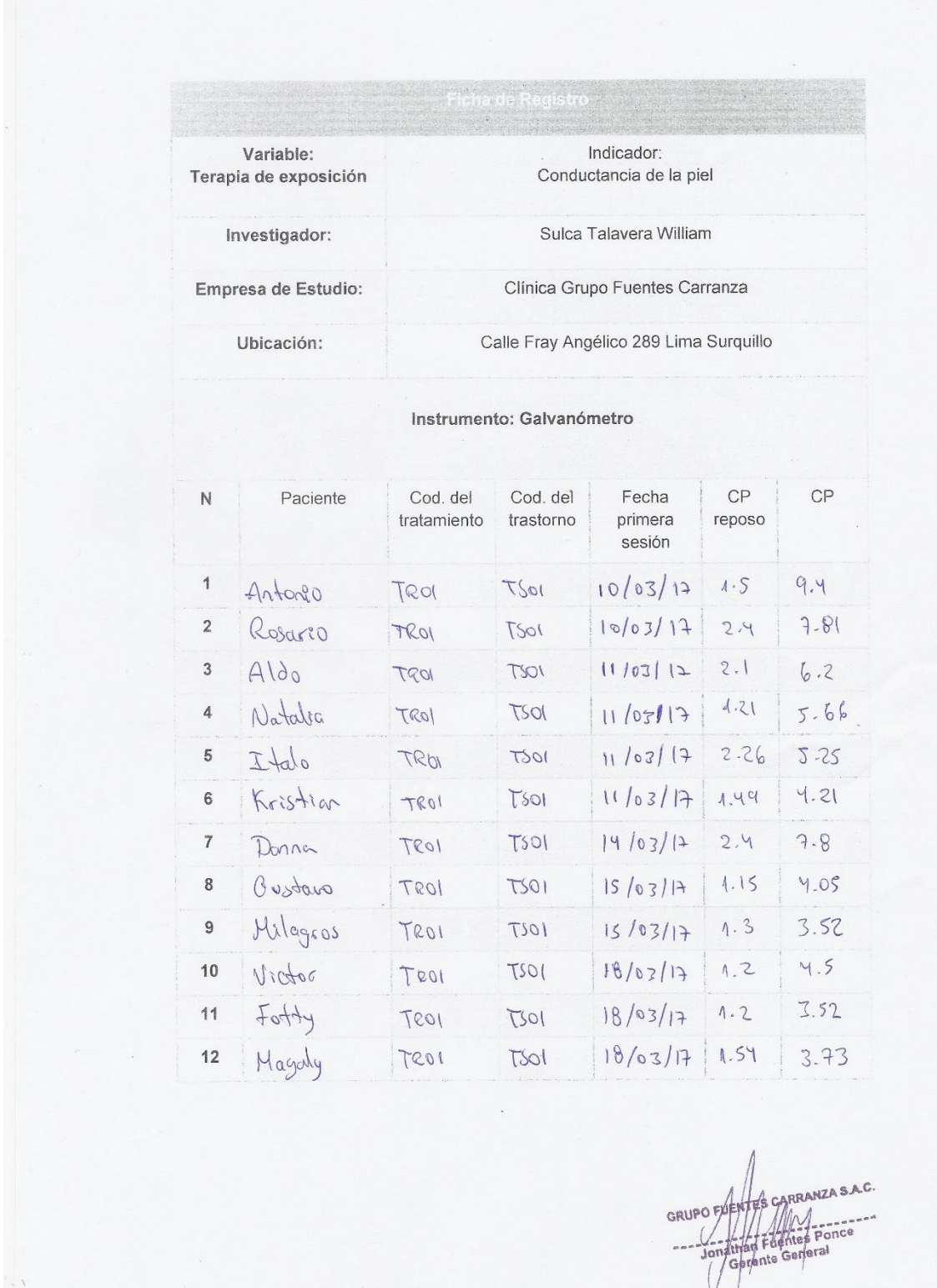

#### **Anexo 3. Ficha de registro – conductancia de la piel (gc – pre test)**

### **Anexo 4. Ficha de registro – conductancia de la piel (gc – pos test)**

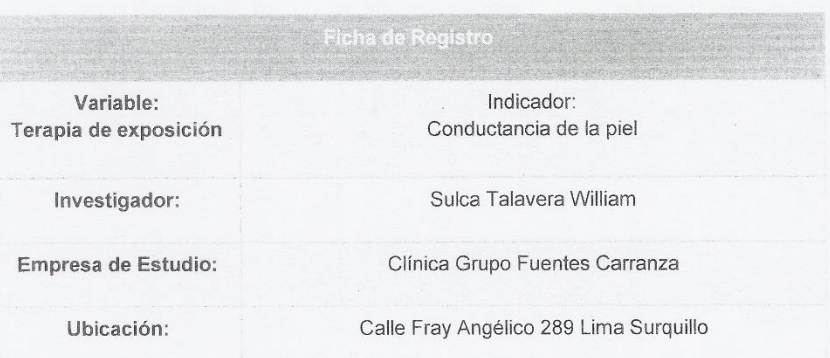

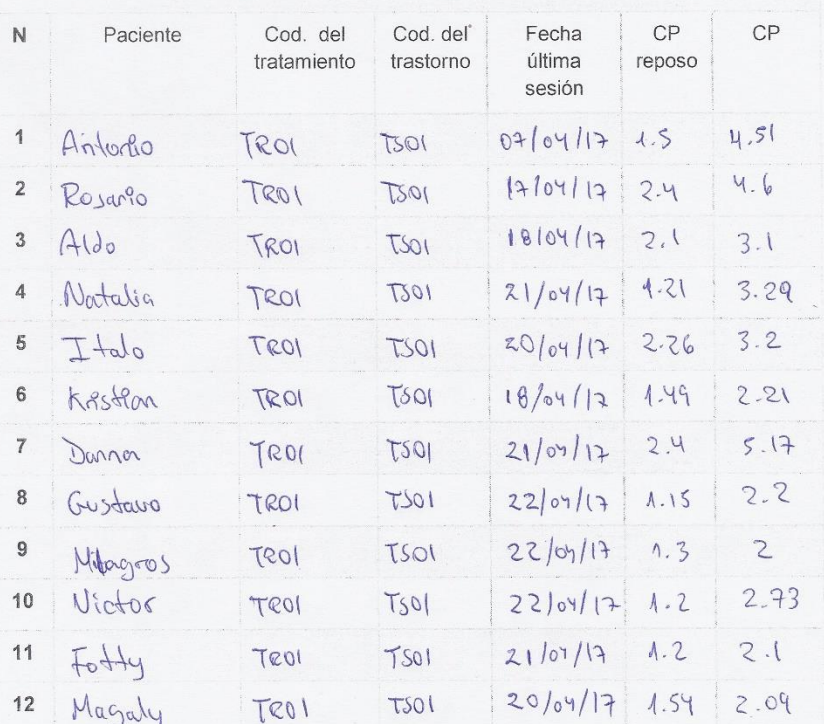

Instrumento: Galvanómetro

GRUPO AVENTES CARRANZA SAC FUENTES GARRANZA S.A.C.<br>Antan Fuentes Ponce  $\sqrt{}$ Je

## **ANEXO 5. FICHA DE REGISTRO – RITMO CARDIACO (GE - PRE TEST)**

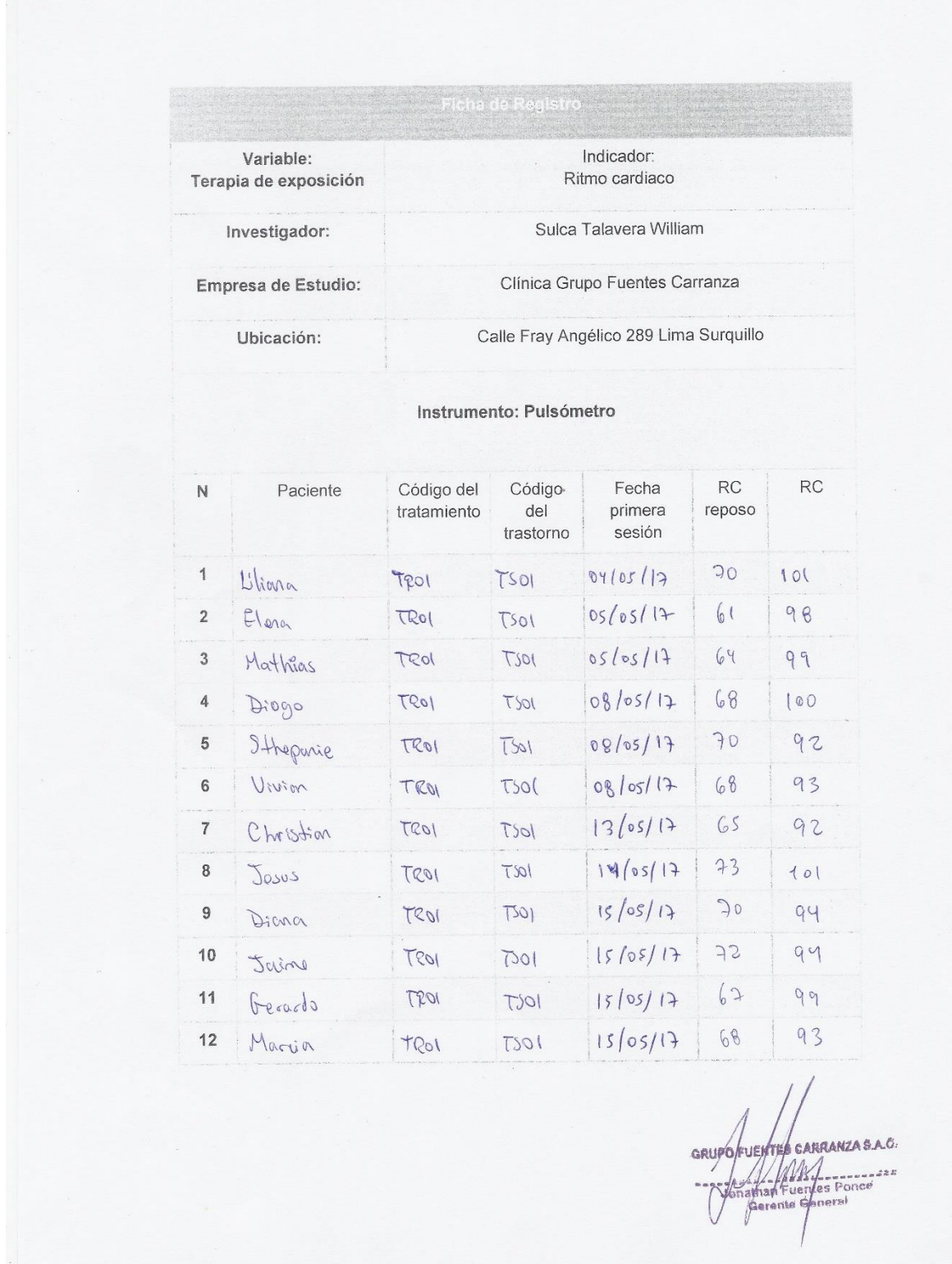

Sistema de realidad virtual para la terapia de exposición en pacientes con fobia social en la clínica Grupo Fuentes Carranza

101

## **ANEXO 6. FICHA DE REGISTRO - RITMO CARDIACO (GE - POS TEST)**

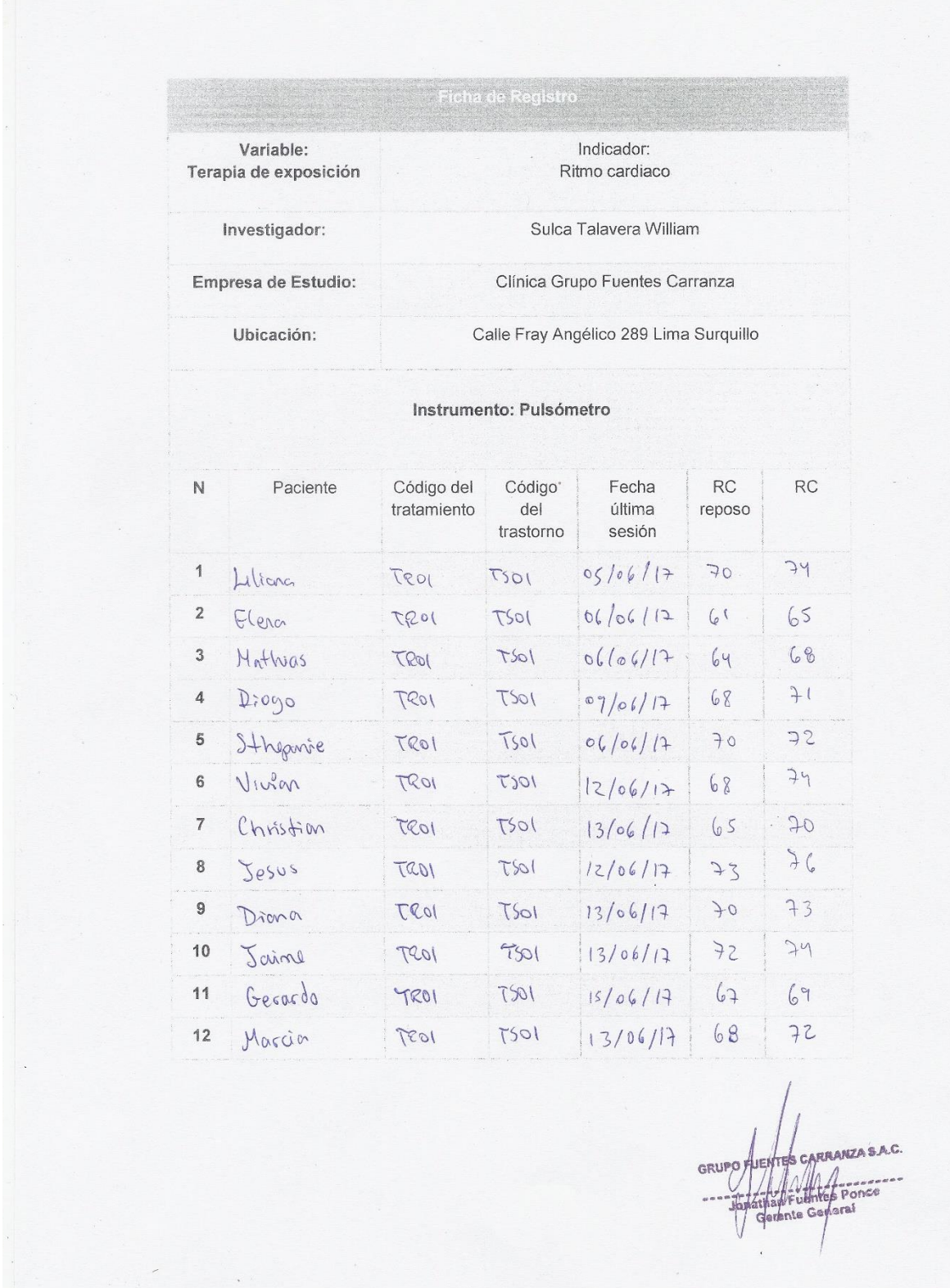

# **ANEXO 7.FICHA DE REGISTRO - CONDUCTANCIA DE LA PIEL (GE - PRE TEST)**

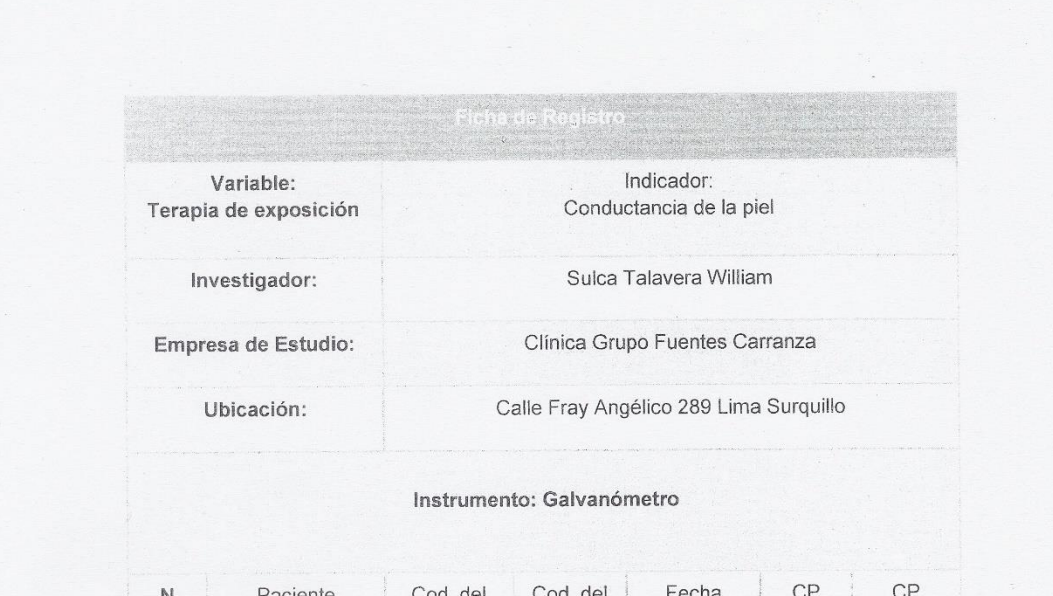

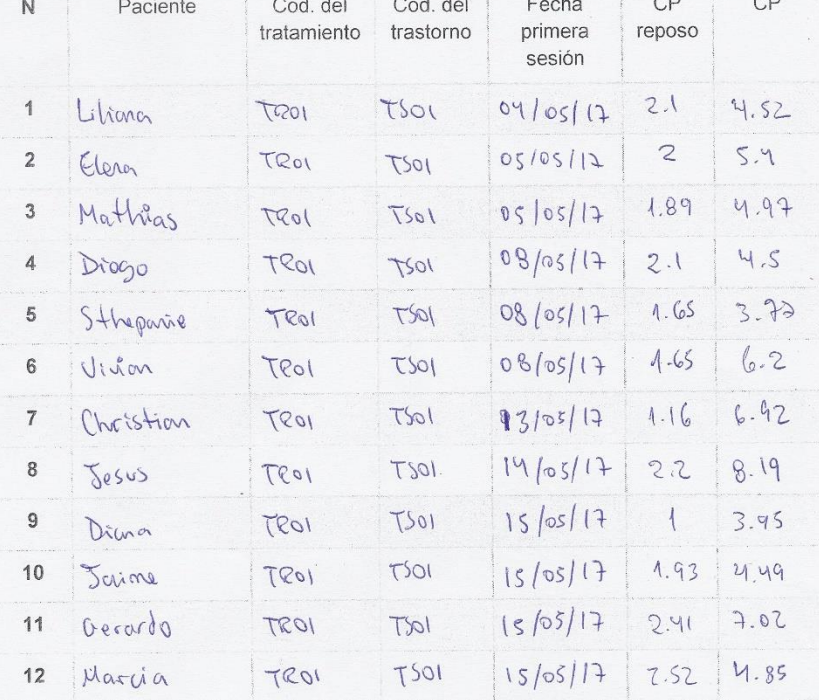

RRANZA S.A.C. GRUPO FX WM pone General

# **ANEXO 8. FICHA DE REGISTRO - CONDUCTANCIA DE LA PIEL (GE - POS TEST)**

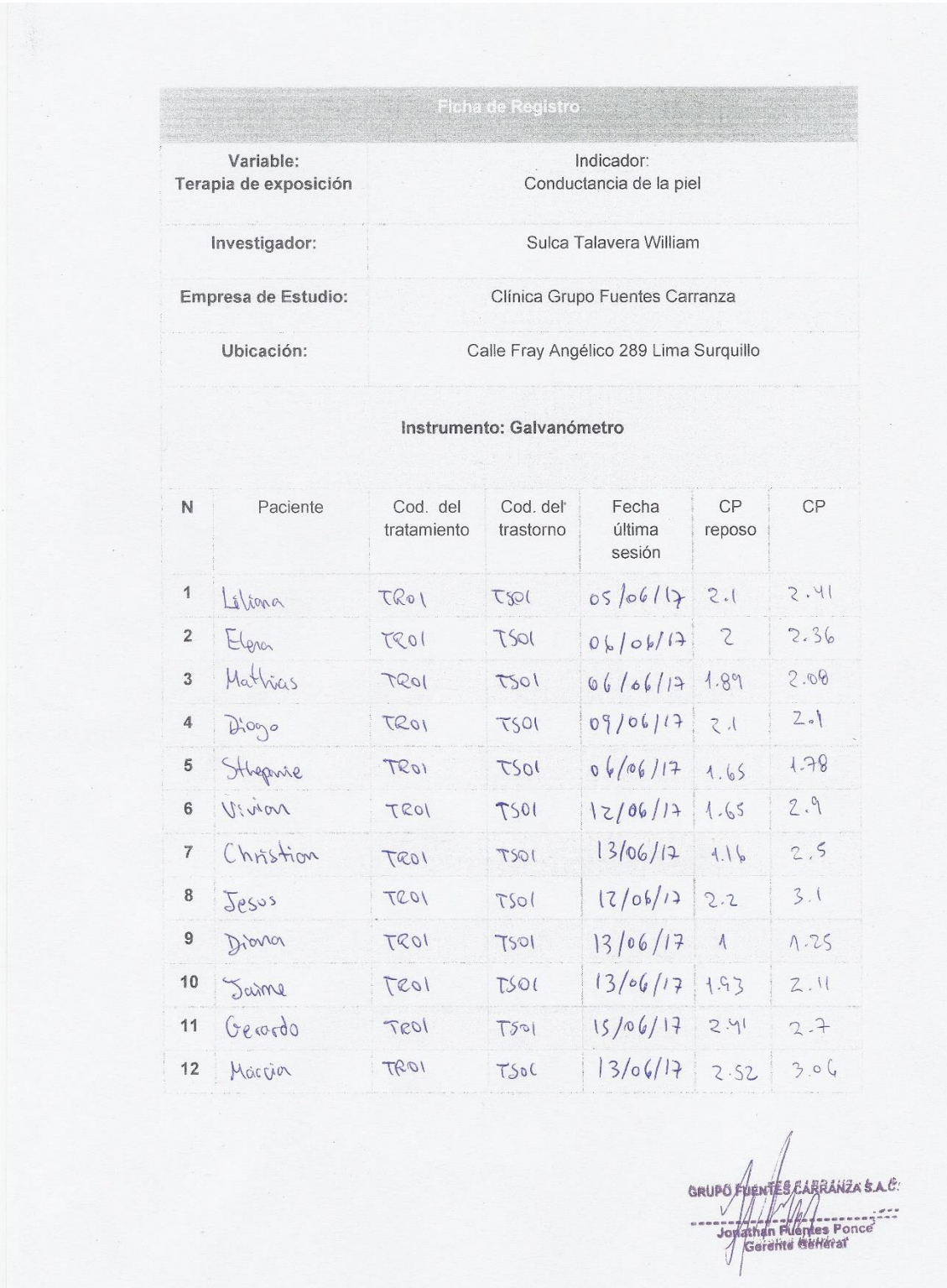

#### **ANEXO 9. VALIDACIÓN DE EXPERTOS - RITMO CARDIACO EXPERTO 1**

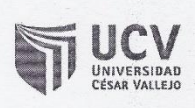

Validación de Instrumento

**Título de Tesis:** 

Sistema de realidad virtual para la terapia de exposición en pacientes con fobia social en la clínica Grupo Fuentes Carranza S.A.C.

Autor: Sulca Talavera William

Nombre del Instrumento de Evaluación: Ficha de Registro

Indicador: Ritmo cardiaco

Datos del Experto:

os del Experto:<br>1. Apellidos y Nombres: Draz Redtegui, Monica 2. Cargo:  $\mathcal{I}$ 

Doctor icación 3. Título y/o Grado:  $\overline{c}$  $e_{\Lambda}$ 4. Fecha: 24105117 emas

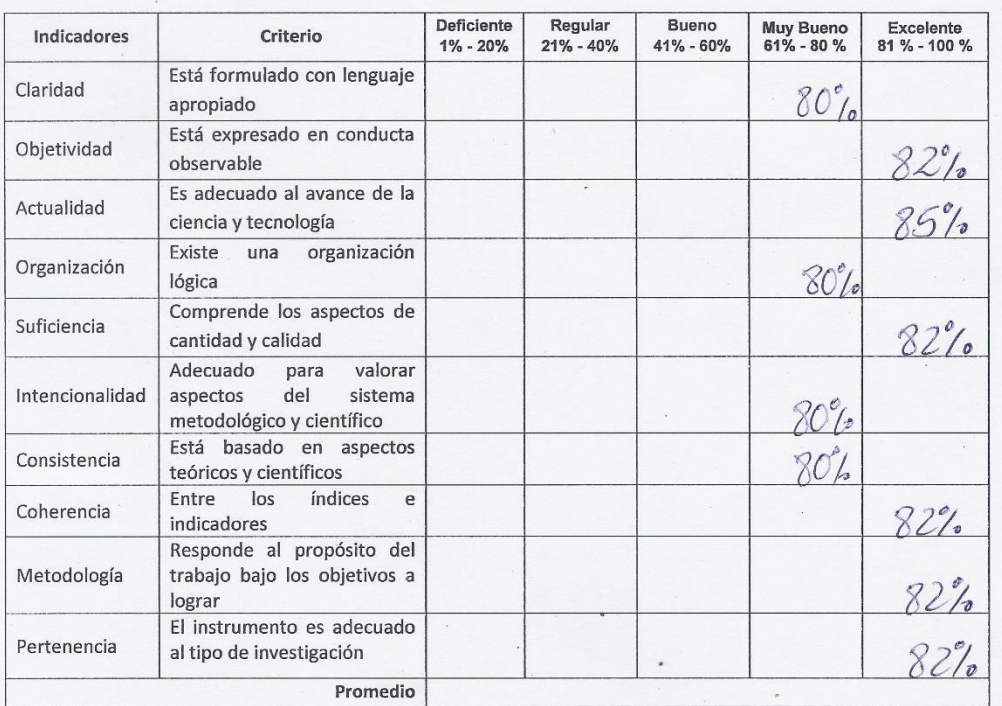

Aplicabilidad:

() El instrumento puede ser aplicado

() El instrumento debe ser mejorado

Firma

#### **ANEXO 10. VALIDACIÓN DE EXPERTOS - RITMO CARDIACO EXPERTO 2**

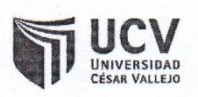

Validación de Instrumento

#### **Título de Tesis:**

Sistema de realidad virtual para la terapia de exposición en pacientes con fobia social en la clínica Grupo Fuentes Carranza S.A.C.

Autor: Sulca Talavera William

Nombre del Instrumento de Evaluación: Ficha de Registro

Indicador: Ritmo cardiaco

#### Datos del Experto:

- 1. Apellidos y Nombres: 01200NE2 PEREZ, poicio CHRISTIAN
- 2.  $Cargo:$  $DTC$
- 3. Título y/o Grado: Dr. Msc. INGENIERM DE SISTEMAS
- 4. Fecha: 24/ 05/2017

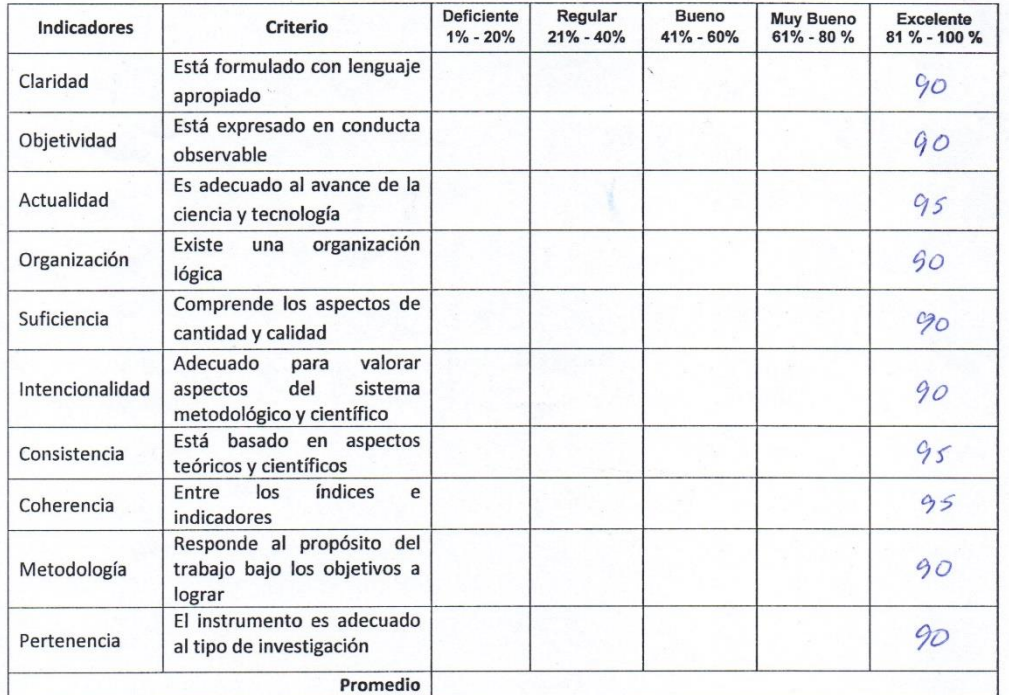

#### Aplicabilidad:

- () El instrumento puede ser aplicado
- () El instrumento debe ser mejorado

Firma del Experto

#### **ANEXO 11. VALIDACIÓN DE EXPERTOS - RITMO CARDIACO EXPERTO 3**

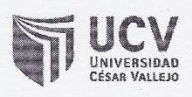

Validación de Instrumento

#### **Título de Tesis:**

Sistema de realidad virtual para la terapia de exposición en pacientes con fobia social en la clínica Grupo Fuentes Carranza S.A.C.

Autor: Sulca Talavera William

Nombre del Instrumento de Evaluación: Ficha de Registro

Indicador: Ritmo cardiaco

#### Datos del Experto:

- os del experio:<br>1. Apellidos y Nombres: S21AV5PnD J miller 68 Roy
- 2. Cargo: DOCENTE ASGSOR
- 3. Título y/o Grado: MOGYSTER
- 4. Fecha:  $/$

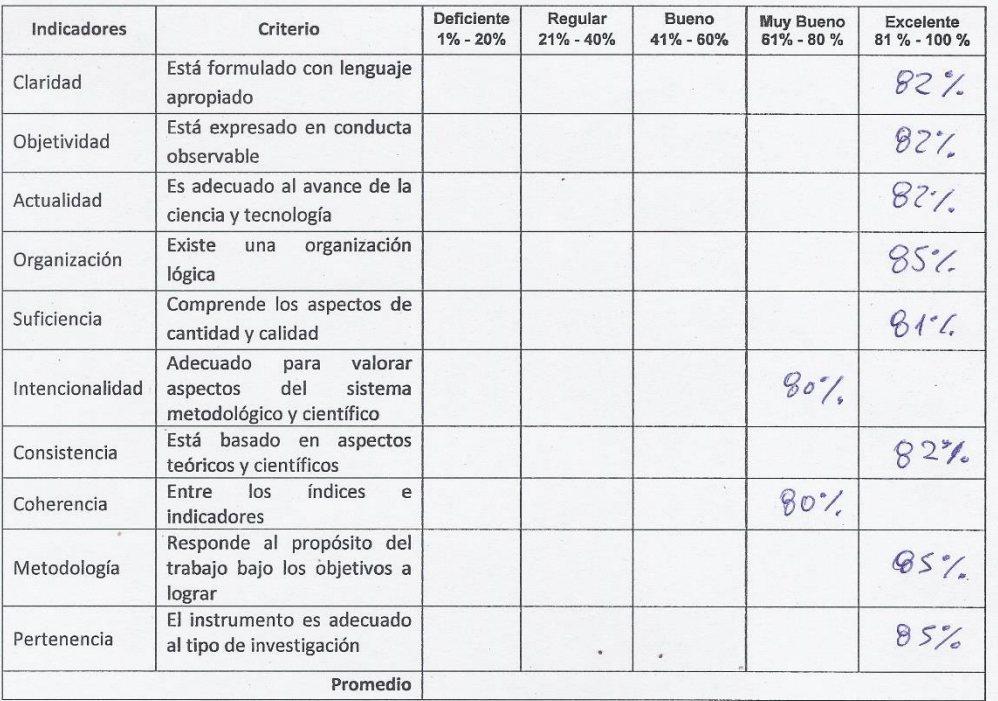

#### Aplicabilidad:

- (x) El instrumento puede ser aplicado
- () El instrumento debe ser mejorado

Firma del Experto

Sotema

# **ANEXO 12. VALIDACIÓN DE EXPERTOS - CONDUCTANCIA DE LA PIEL EXPERTO 1**

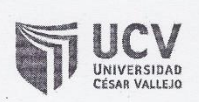

Validación de Instrumento

#### Título de Tesis:

Sistema de realidad virtual para la terapia de exposición en pacientes con fobia social en la clínica Grupo Fuentes Carranza S.A.C.

Autor: Sulca Talavera William

Nombre del Instrumento de Evaluación: Ficha de Registro

Indicador: Conductancia de la piel

Datos del Experto:  $\mathfrak{b}u$ atecu 1. Apellidos y Nombres: 2. Cargo: <u>Docente</u>  $\varsigma$ ación 3. Título y/o Grado: Jactora Pri

4. Fecha: 94/05/17

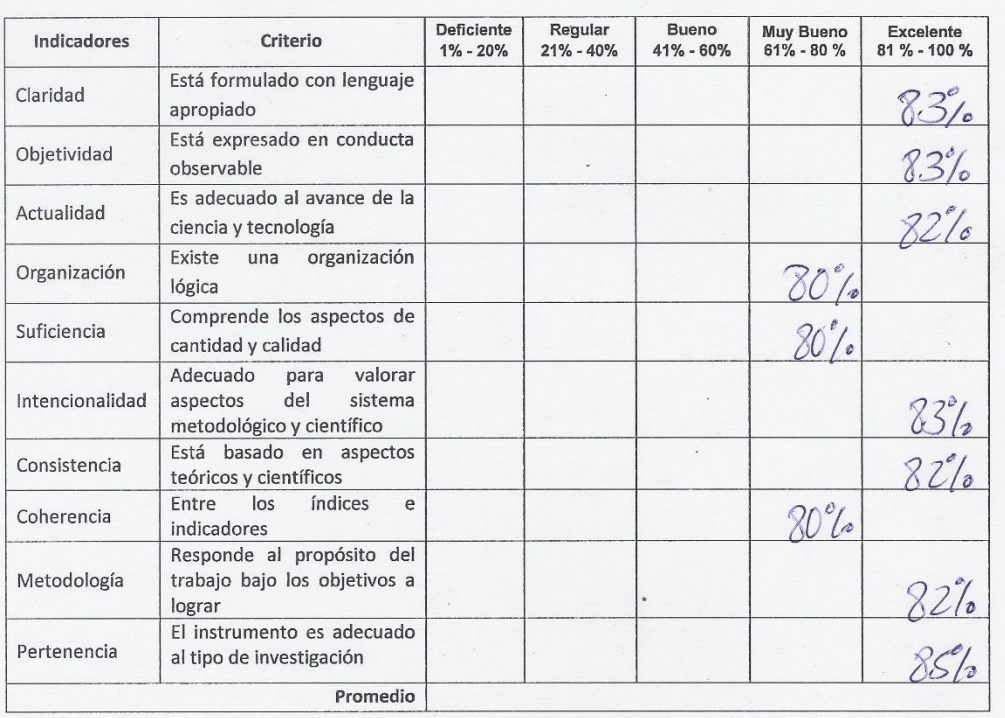

#### Aplicabilidad:

() El instrumento puede ser aplicado

() El instrumento debe ser mejorado

Firn
# **ANEXO 13. VALIDACIÓN DE EXPERTOS - CONDUCTANCIA DE LA PIEL EXPERTO 2**

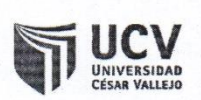

Validación de Instrumento

#### **Título de Tesis:**

Sistema de realidad virtual para la terapia de exposición en pacientes con fobia social en la clínica Grupo Fuentes Carranza S.A.C.

Autor: Sulca Talavera William

Nombre del Instrumento de Evaluación: Ficha de Registro

Indicador: Conductancia de la piel

#### Datos del Experto:

- ORPONEZ PEREZ ADILIO CHRISTIAN 1. Apellidos y Nombres:
- 2.  $Cargo:$  $DTC$
- 3. Título y/o Grado: Or. Hsc. INGENIERY DE SISTEMPS
- 4. Fecha:  $24/05/201/$

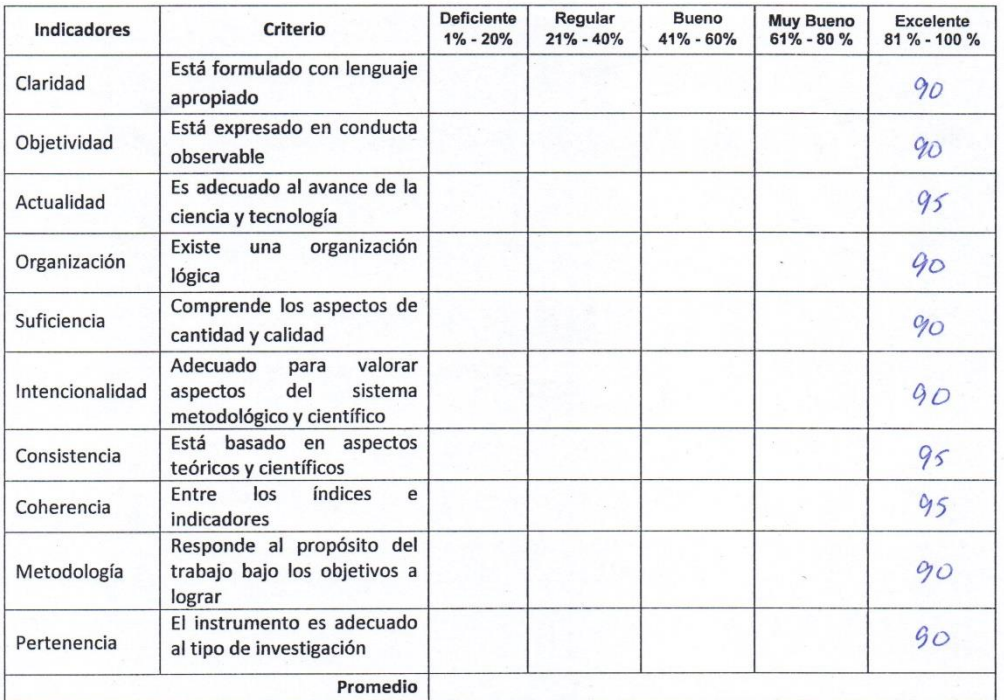

#### Aplicabilidad:

() El instrumento puede ser aplicado

() El instrumento debe ser mejorado

Firma del Experto

Sistema de realidad virtual para la terapia de exposición en pacientes con fobia social en la clínica Grupo Fuentes Carranza

# **ANEXO 14. VALIDACIÓN DE EXPERTOS - CONDUCTANCIA DE LA PIEL EXPERTO 3**

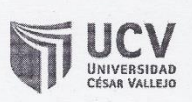

Validación de Instrumento

#### **Título de Tesis:**

Sistema de realidad virtual para la terapia de exposición en pacientes con fobia social en la clínica Grupo Fuentes Carranza S.A.C.

Autor: Sulca Talavera William

Nombre del Instrumento de Evaluación: Ficha de Registro

Indicador: Conductancia de la piel

#### Datos del Experto:

- 1. Apellidos y Nombres: Sporves 20 J may  $\epsilon_2$  Poy
- 2. Cargo: DOCONTE BS650R.
- 3. Título y/o Grado: Mabrica
- 4. Fecha:  $\prime$  $\prime$

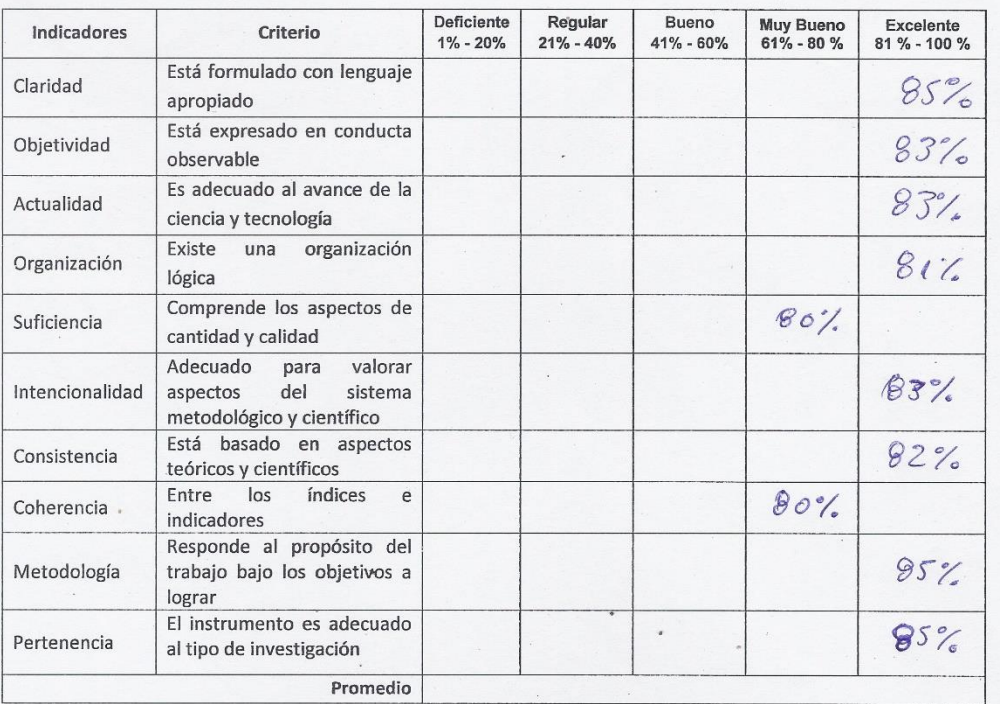

#### Aplicabilidad:

(X) El instrumento puede ser aplicado

() El instrumento debe ser mejorado

Fírma del Experto

110

#### **ANEXO 15. MATRIZ DE CONSISTENCIA**

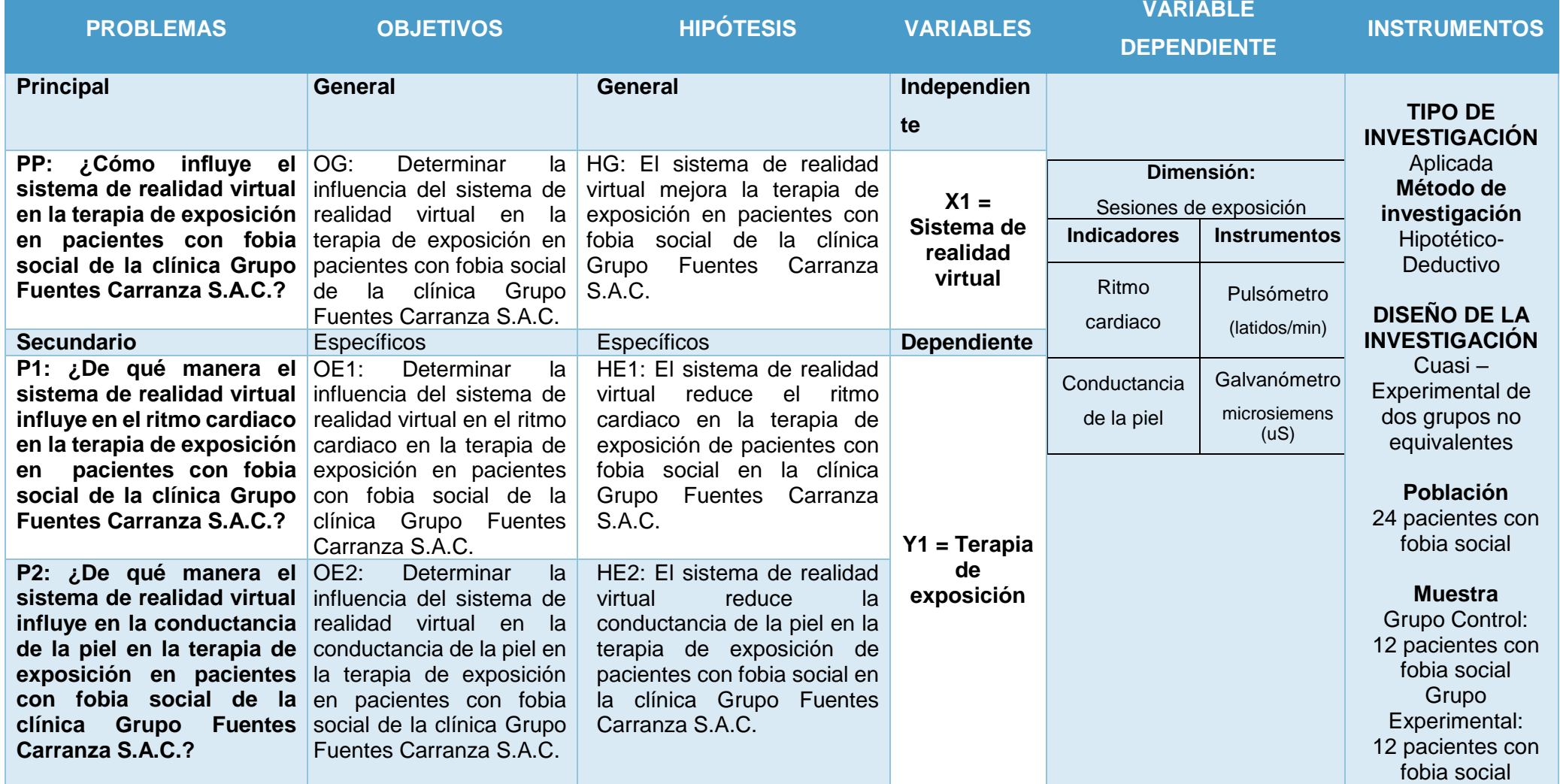

# **ANEXO 16 METODOLOGÍA DE DESARROLLO DEL PROYECTO**

# ÍNDICE GENERAL

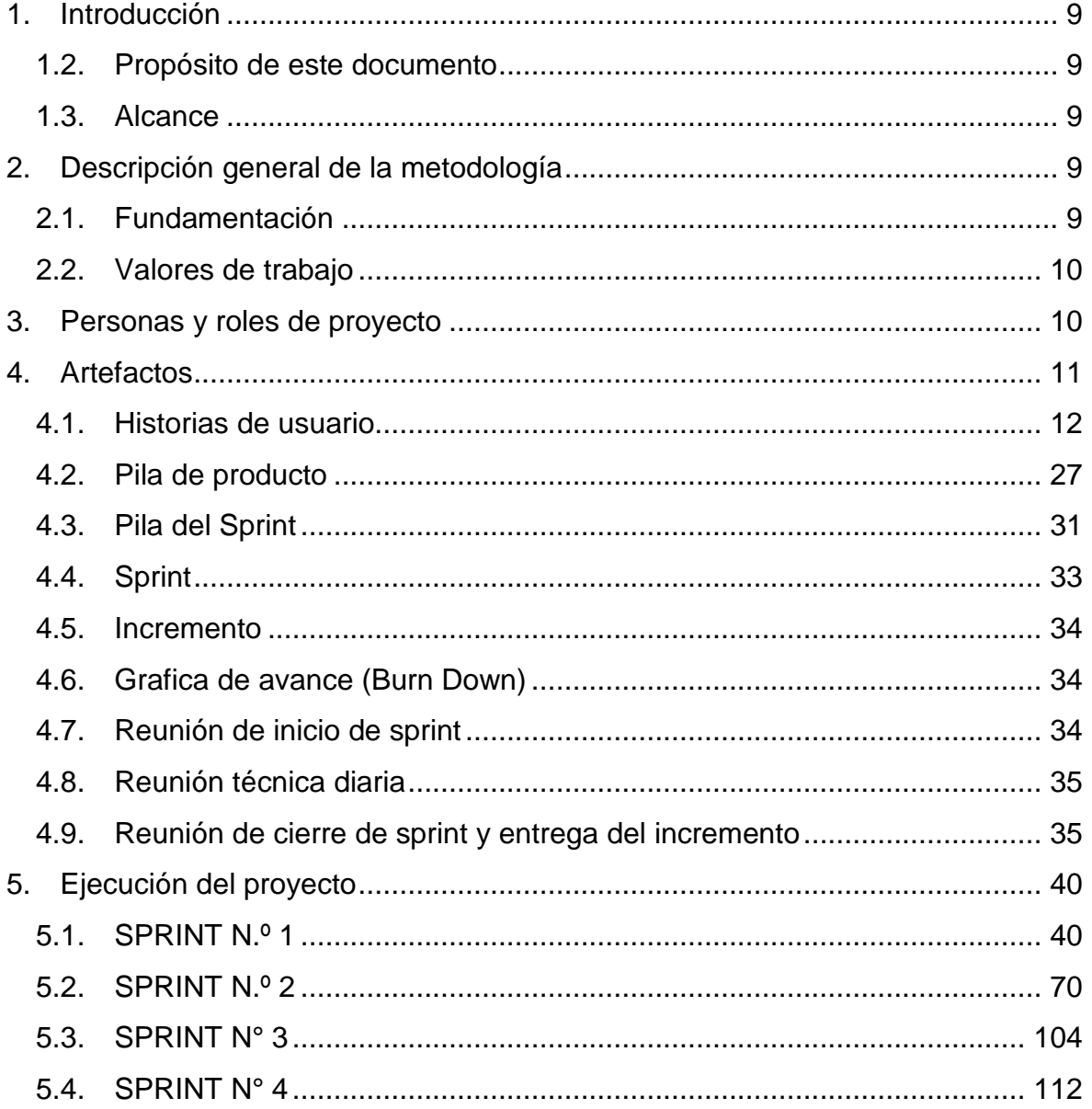

# ÍNDICE DE TABLAS

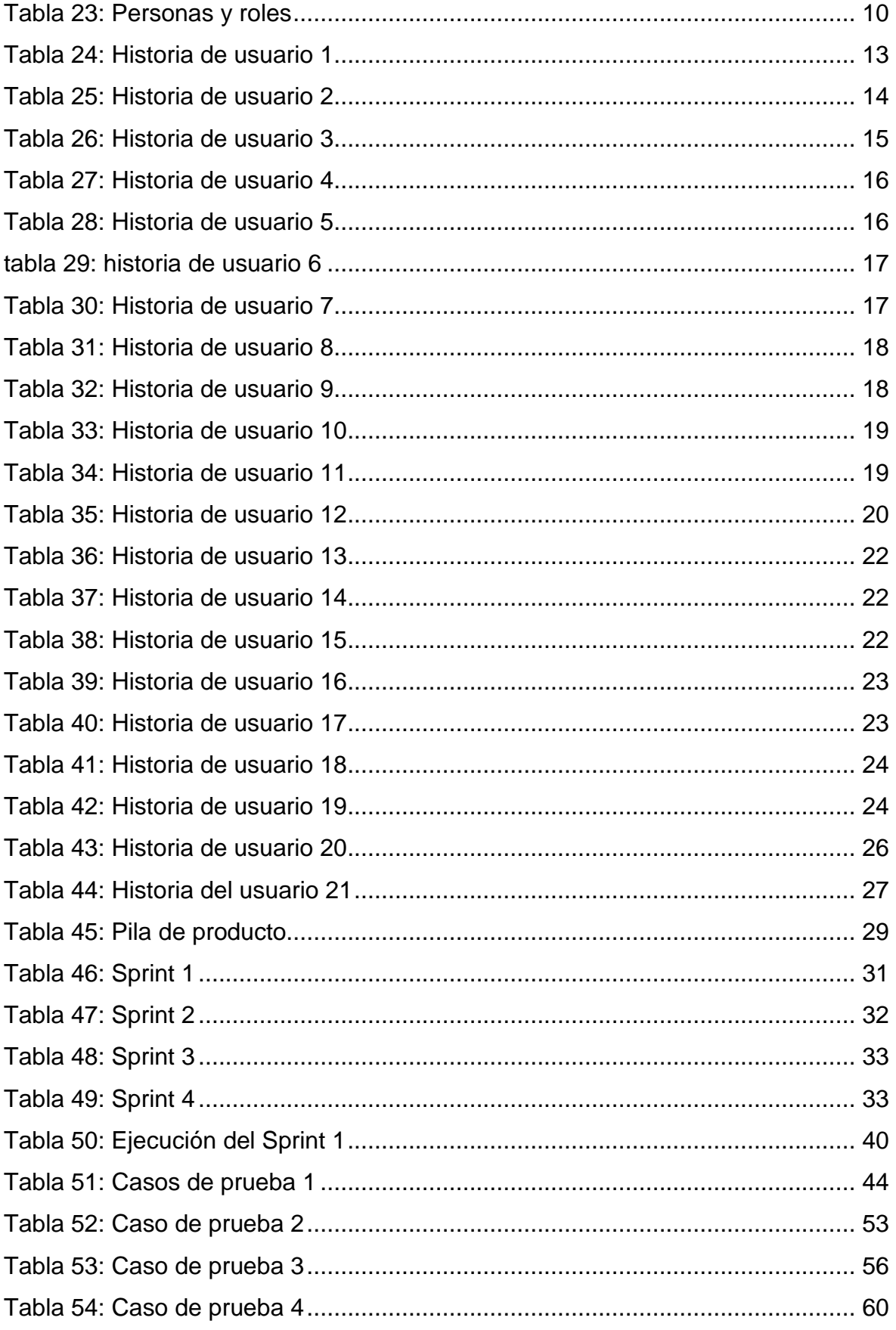

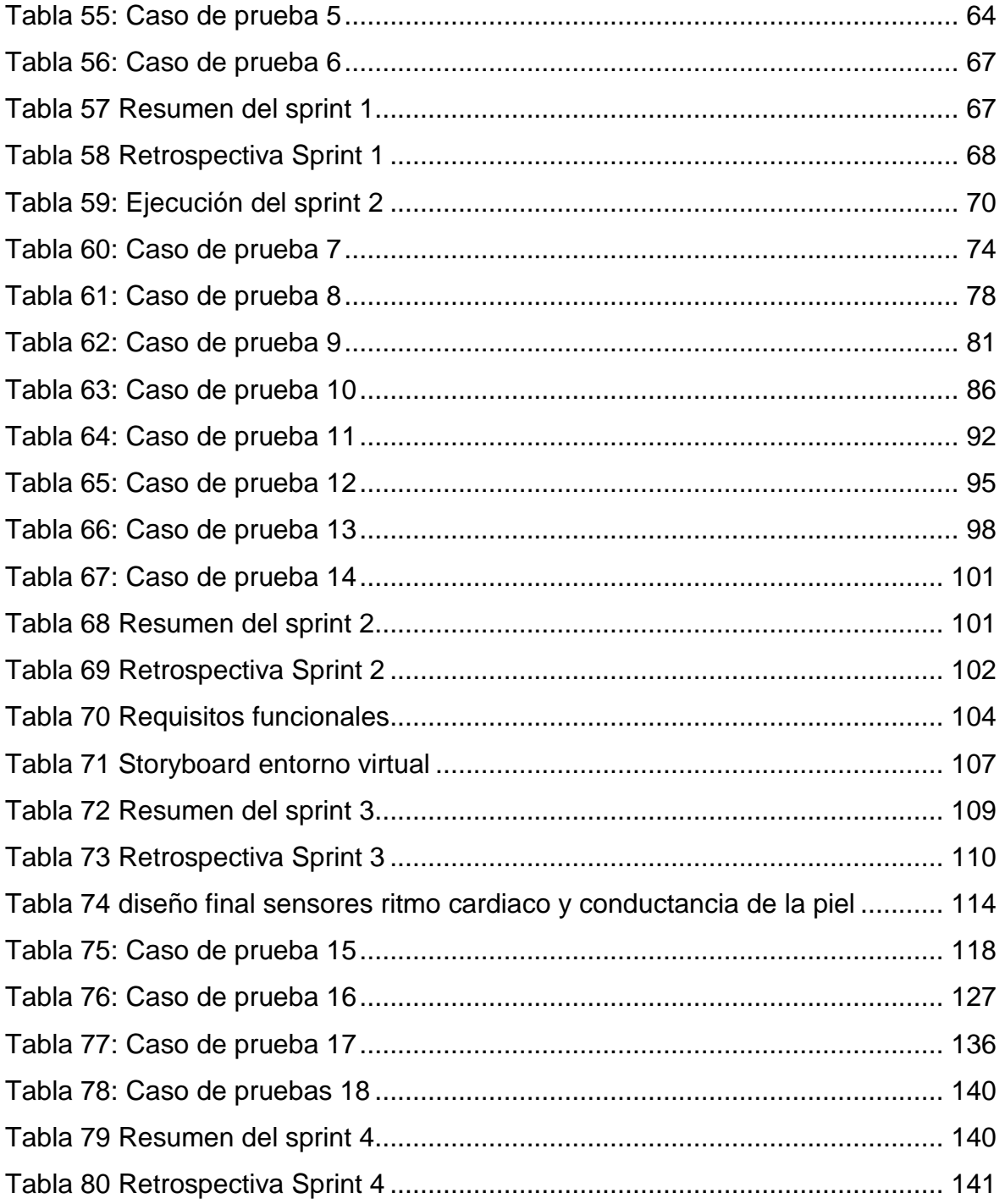

# **ÍNDICE DE FIGURAS**

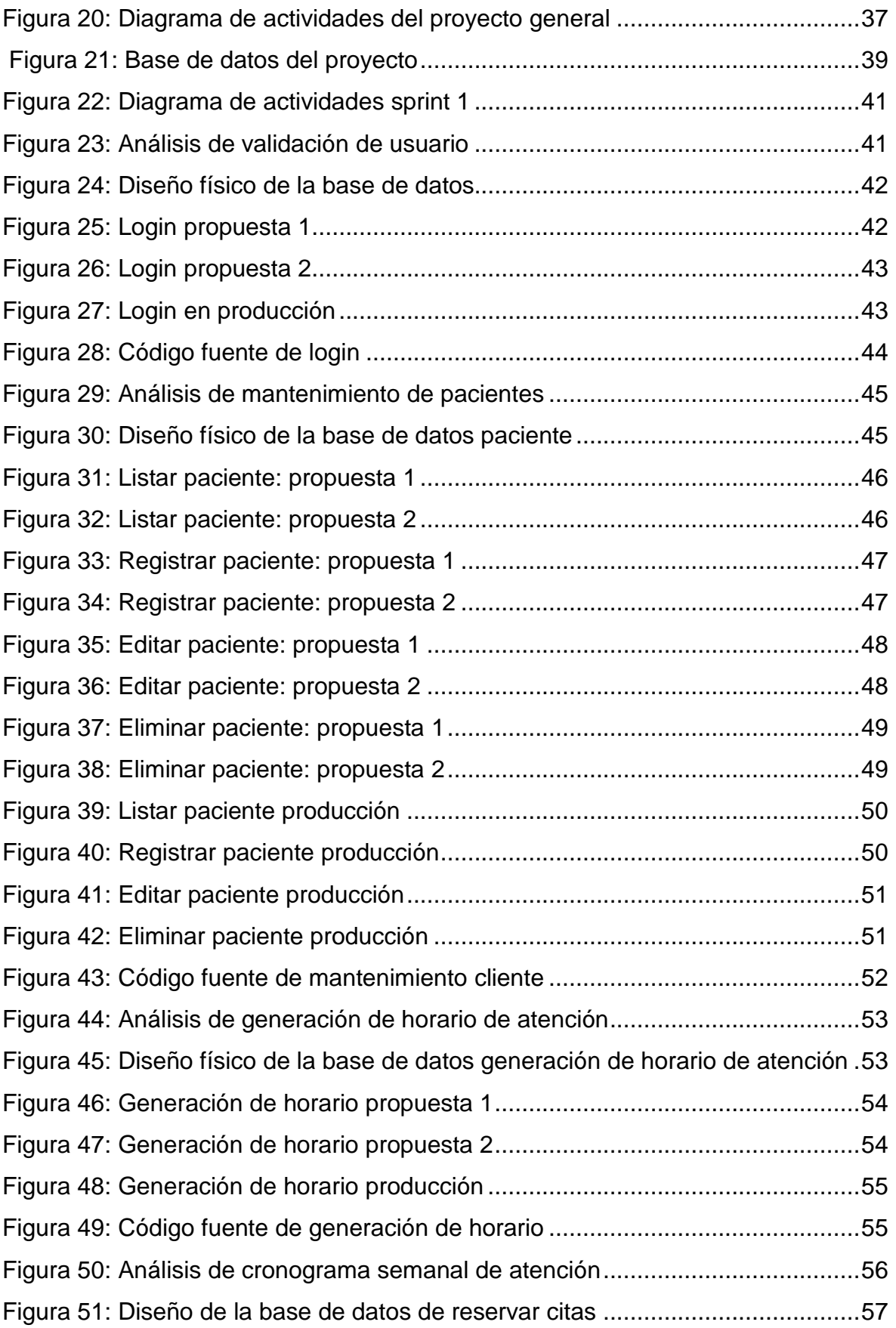

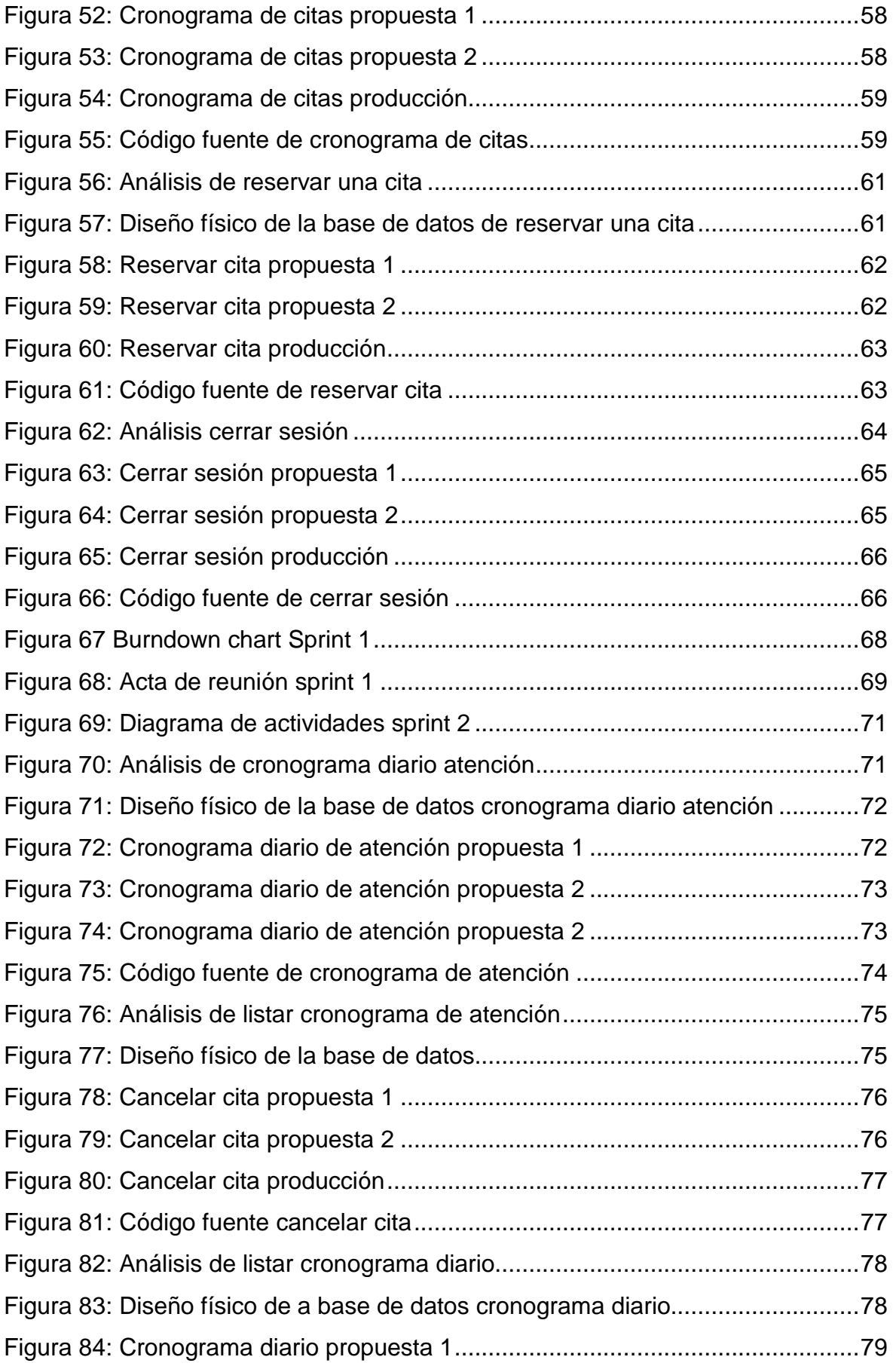

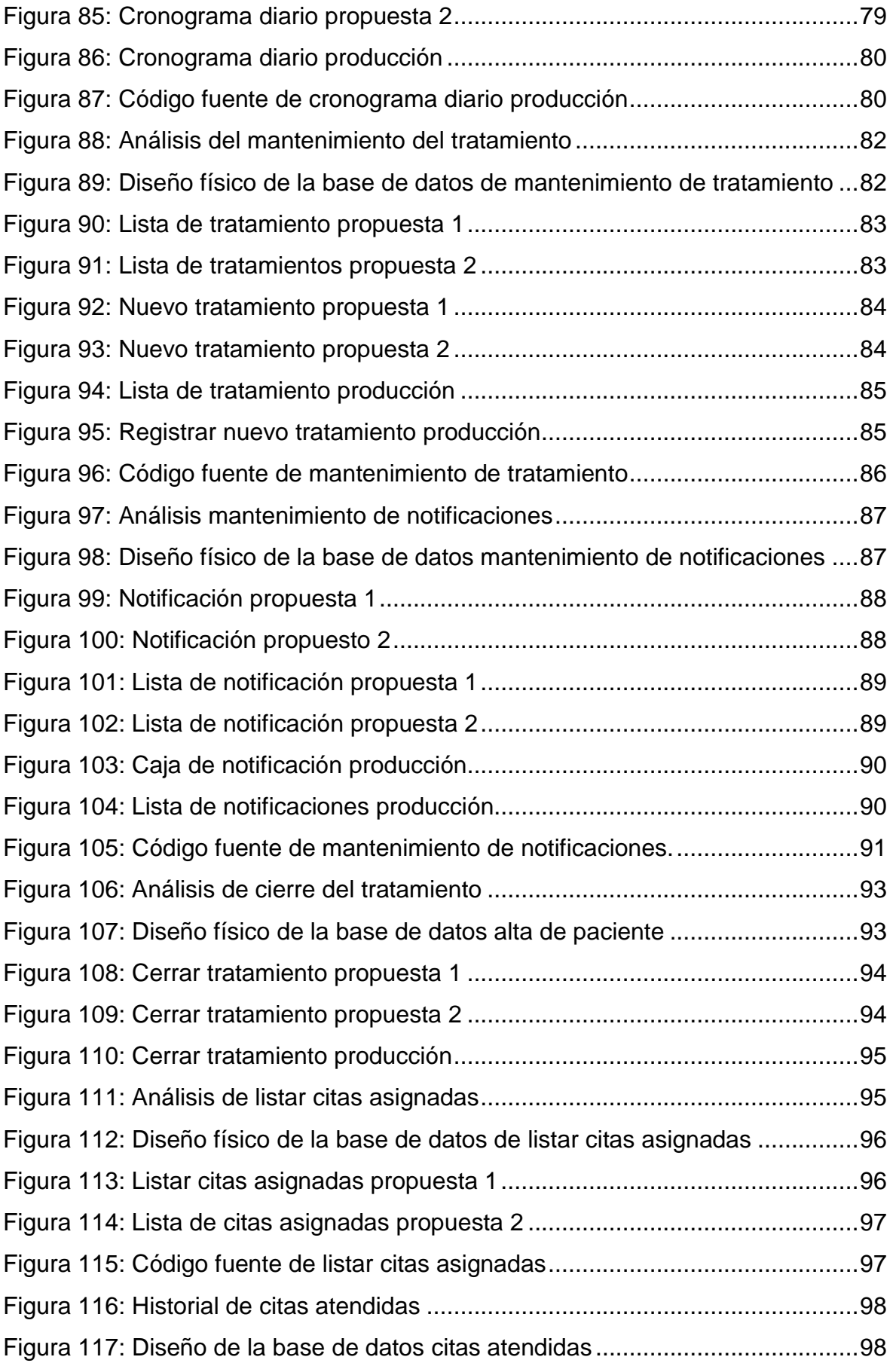

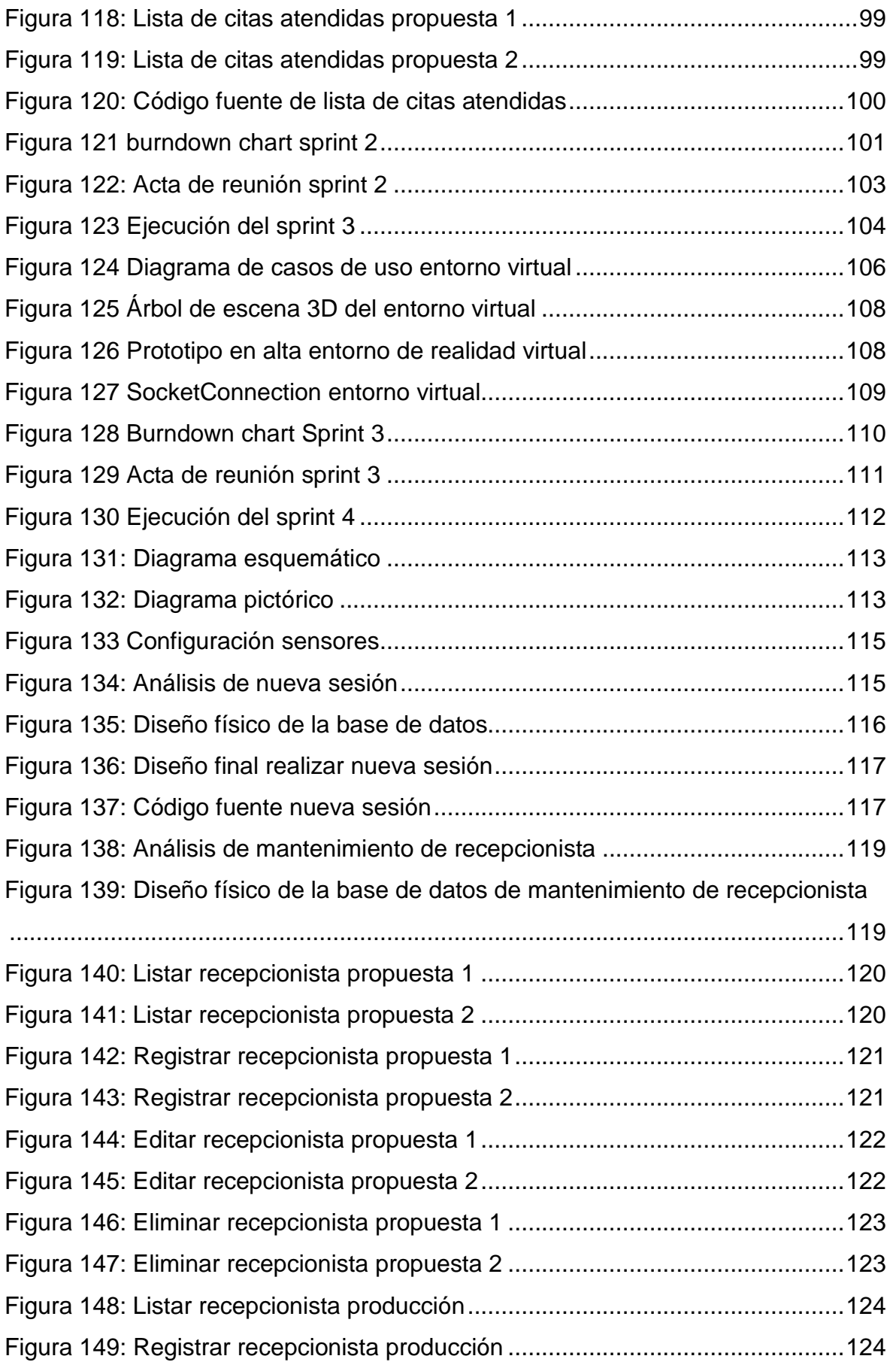

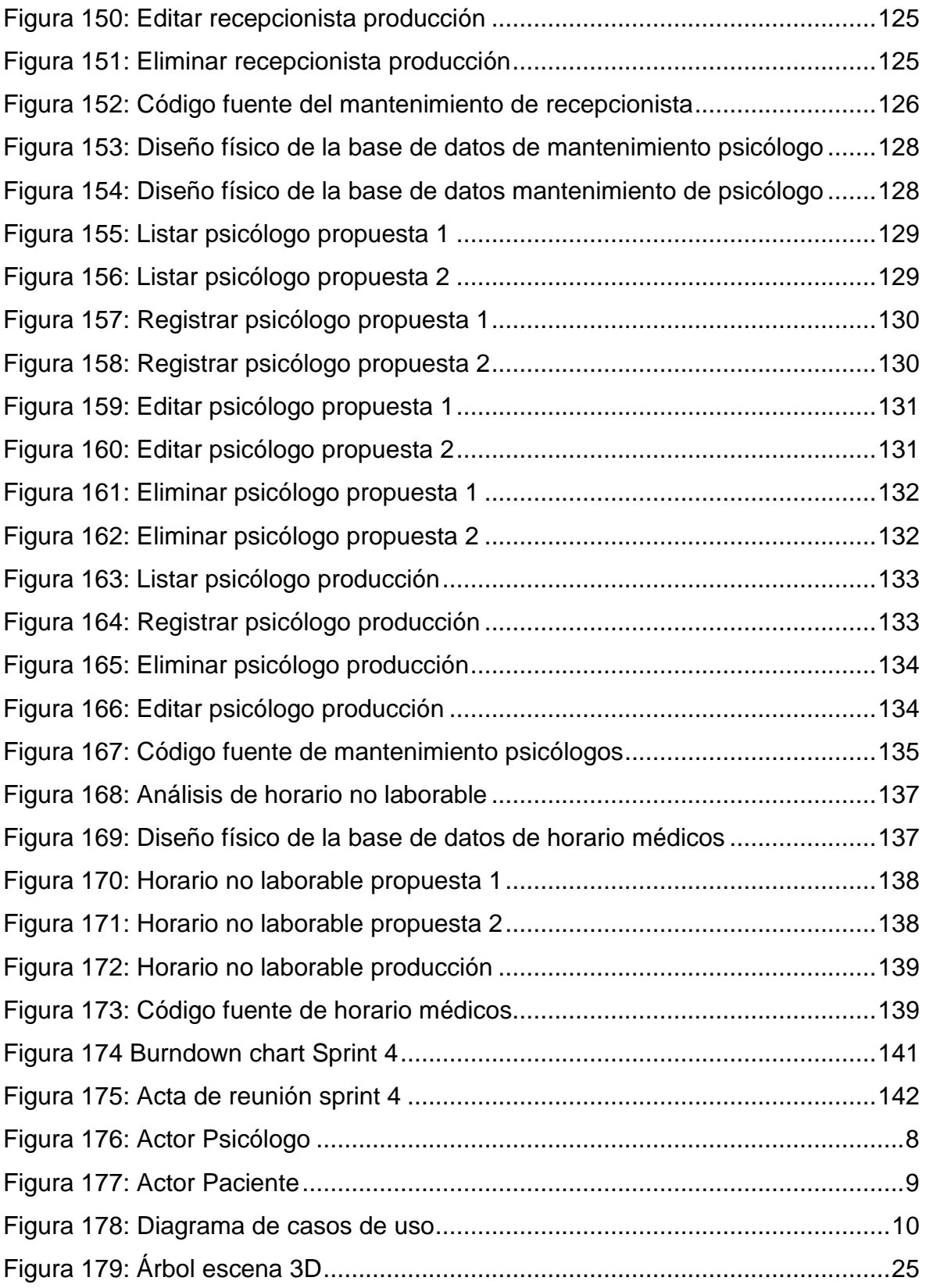

#### **Descripción de la metodología de trabajo**

## <span id="page-120-0"></span>**1. Introducción**

Este documento describe la implementación de la metodología de trabajo Scrum en la empresa Grupo Fuentes Carranza S.A.C. para la gestión del desarrollo del proyecto Sistema de Realidad Virtual para la terapia de exposición en pacientes con fobia social en la clínica Grupo Fuentes Carranza S.A.C.

Incluye junto con la descripción de este ciclo de vida iterativo e incremental para el proyecto, los artefactos o documentos con los que se gestionan las tareas de adquisición y suministro: requisitos, monitorización y seguimiento del avance, así como las responsabilidades y compromisos de los participantes en el proyecto.

#### <span id="page-120-1"></span>**1.2. Prop**ó**sito de este documento**

Facilitar la información de referencia necesaria a las personas implicadas en el desarrollo del Sistema de Realidad Virtual para la terapia de exposición en pacientes con fobia social en la clínica Grupo Fuentes Carranza S.A.C.

#### <span id="page-120-2"></span>**1.3. Alcance**

Personas y procedimientos implicados en el desarrollo del Sistema de Realidad Virtual para la terapia de exposición en pacientes con fobia social en la clínica Grupo Fuentes Carranza S.A.C.

# <span id="page-120-3"></span>**2. Descripción general de la metodología**

#### <span id="page-120-4"></span>**2.1. Fundamentaci**ó**n**

Las principales razones del uso de un ciclo de desarrollo iterativo e incremental de tipo Scrum para la ejecución de este proyecto son:

- El proyecto no solo abarca aspectos de software, sino también hardware.
- El sistema es modular, las características del sistema permiten desarrollar de manera fluida y sobre ella ir incrementando las funcionalidades, modificando el comportamiento o apariencia de las ya implementadas.
- Entregas frecuentes y continuas al cliente de los módulos terminados, de forma que puede disponer de una funcionalidad básica en un tiempo mínimo.
- Previsible inestabilidad de requisitos.
- Es posible que el sistema incorpore más funcionalidades de las inicialmente identificadas.
- Es posible que durante la ejecución del proyecto se altere el orden en el que se desean recibir los módulos o historias de usuario terminadas.
- Para el cliente resulta difícil precisar cuál será la dimensión completa del sistema, y su crecimiento puede continuarse en el tiempo suspenderse o detenerse.

#### <span id="page-121-0"></span>**2.2. Valores de trabajo**

Los valores que deben ser practicados por todos los miembros involucrados en el desarrollo y que hacen posible que la metodología Scrum tenga éxito son:

- Autonomía del equipo
- Respeto en el equipo
- Responsabilidad y auto-disciplina
- Foco en la tarea
- Información transparencia y visibilidad.

#### <span id="page-121-2"></span><span id="page-121-1"></span>**3. Personas y roles de proyecto**

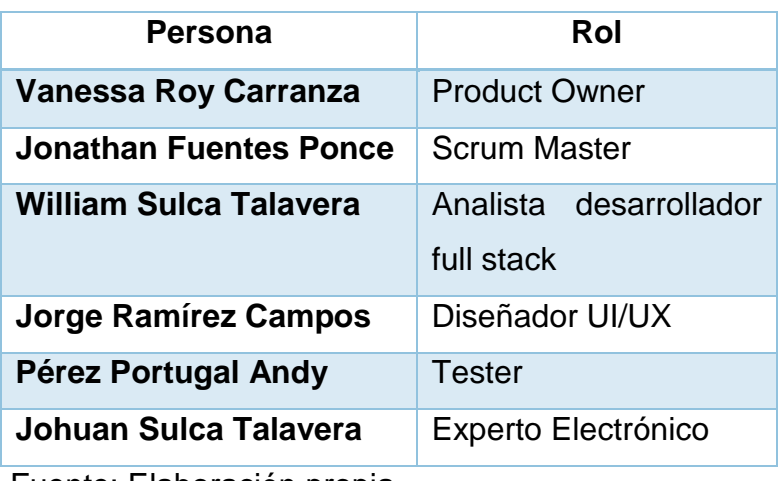

#### **TABLA 23: PERSONAS Y ROLES**

#### <span id="page-122-0"></span>**4. Artefactos**

Documentos

- $\triangleright$  Historias de usuario
- ▶ Pila de producto o Product Backlog
- $\triangleright$  Pila de sprint o Sprint Backlog

Sprint

- $\triangleright$  Incremento
- Gráficas para registro y seguimiento del avance.
- Gráfica de avance o Burn Down
- > Tablero de avances (To do, do, done)

Comunicación y reporting directo.

- $\triangleright$  Reunión de inicio de sprint (daily meeting)
- $\triangleright$  Reunión técnica diaria
- $\triangleright$  Reunión de cierre de sprint y entrega del incremento

#### <span id="page-123-0"></span>**4.1. Historias de usuario**

#### **DEFINITION OF DONE**

- 1 Las historias de usuario deben estar codificadas, compiladas, desplegadas en el ambiente que corresponda.
- 2 Las historias de usuario deben funcionar en cada ambiente en el que se despliegue (desarrollo y producción).
- 3 El código fuente debe encontrarse en el repositorio de versiones, así como la última versión de la base de datos.
- 4 Las historias de usuarios no cuentan con pruebas unitarias ni automatizadas, por la premura de una versión de lanzamiento, pero se considerarán como deuda técnica.
- 5 Generar o actualizar la documentación comprometida para el Sprint: Aplicación web:

Diagrama de casos de uso Diseño lógico y físico de la base de datos Prototipo de la aplicación Entorno virtual: Biofeedback:

6 Debe cumplir con los requisitos no funcionales Estándares de codificación y de gráficos Estándares de usabilidad y UX Estándares de base de datos.

## <span id="page-124-0"></span>**TABLA 24: HISTORIA DE USUARIO 1**

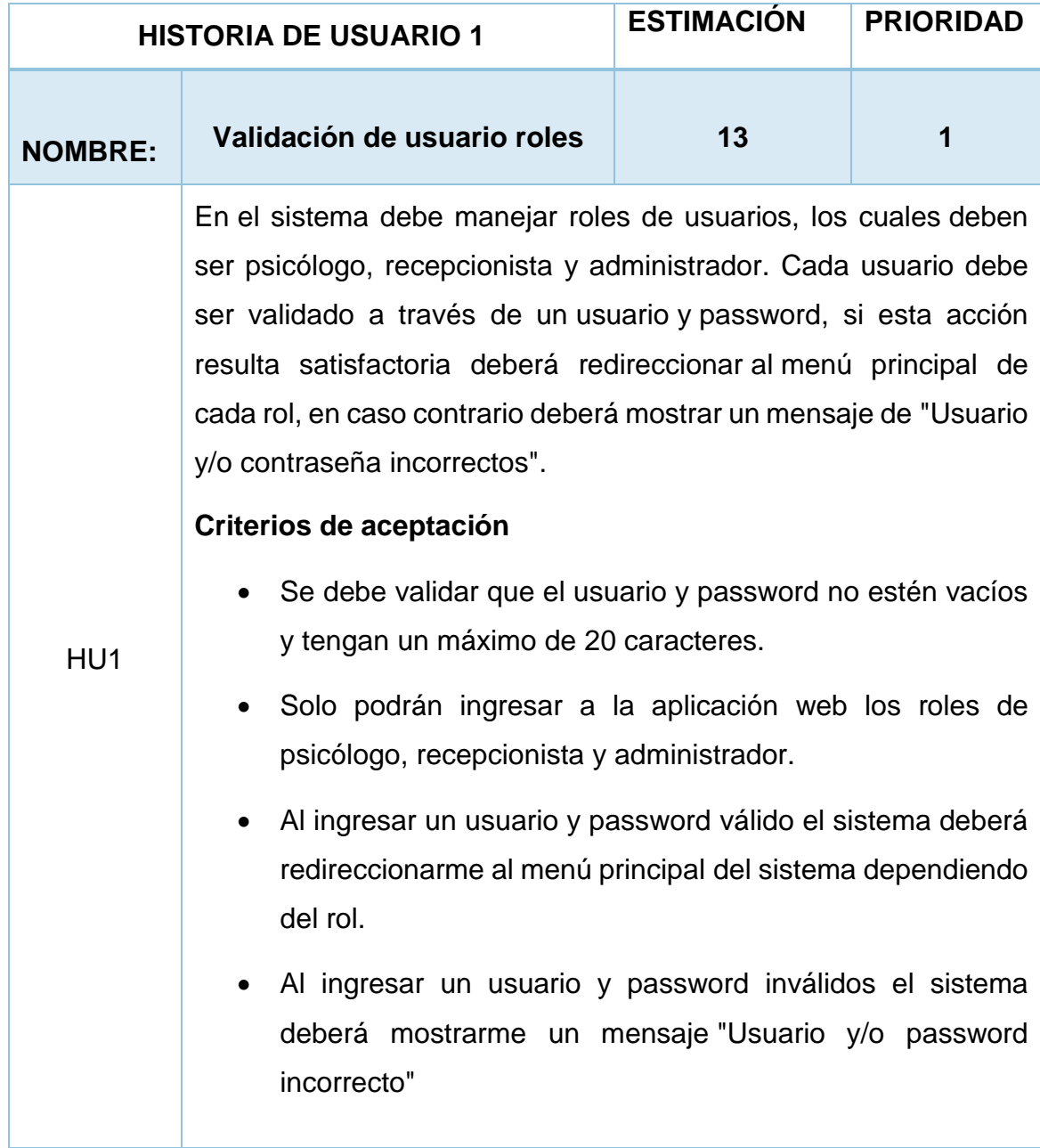

## <span id="page-125-0"></span>**TABLA 25: HISTORIA DE USUARIO 2**

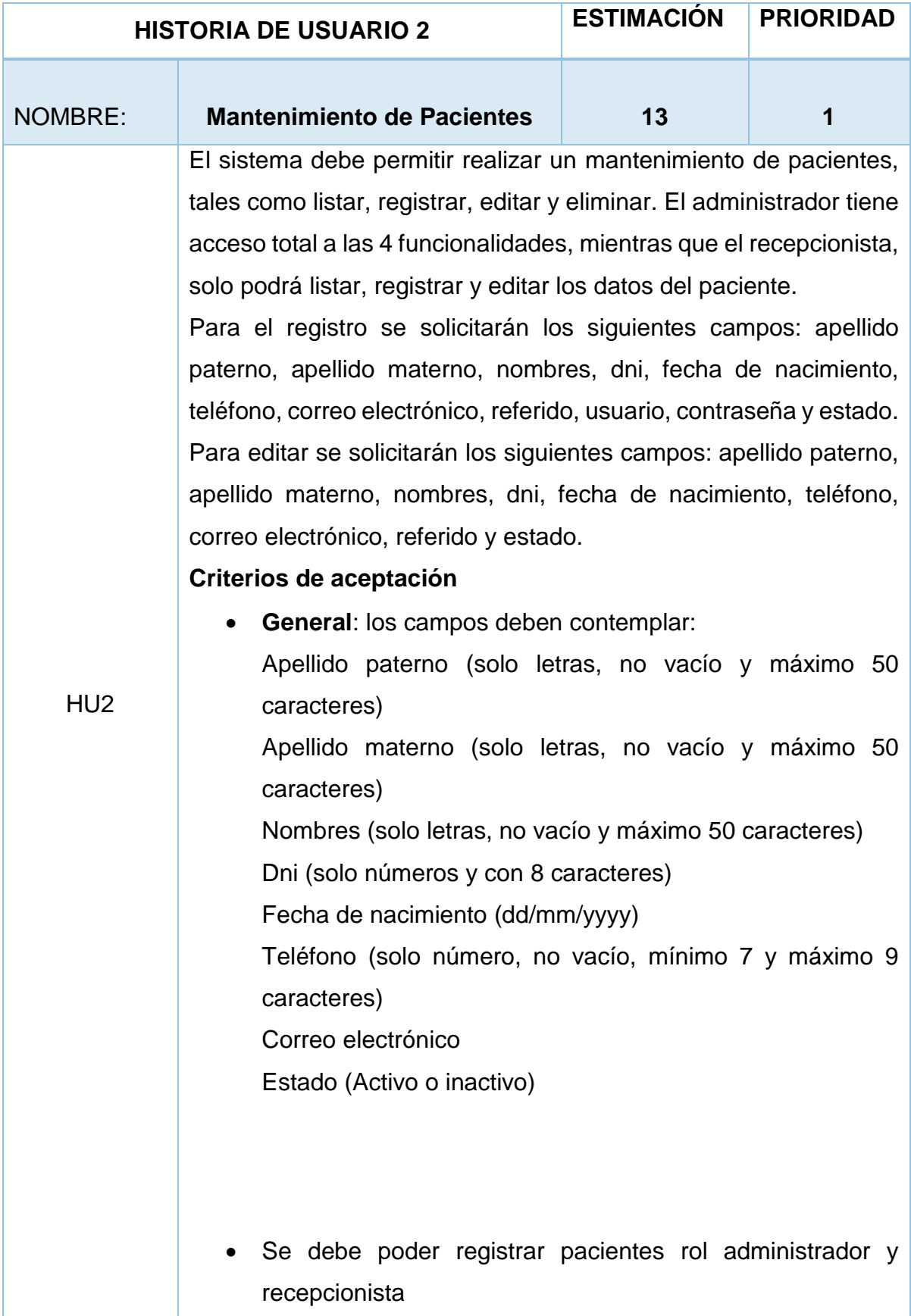

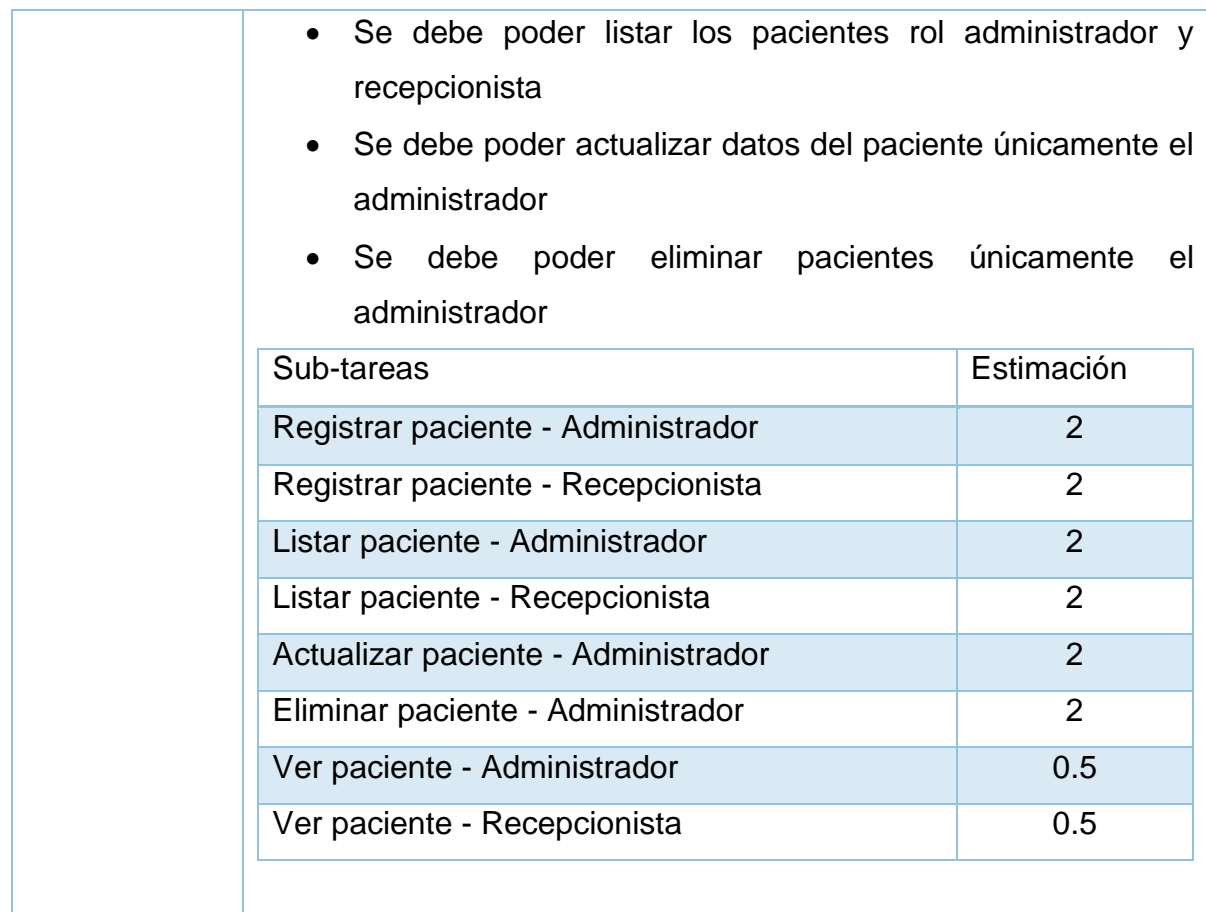

#### <span id="page-126-0"></span>**TABLA 26: HISTORIA DE USUARIO 3**

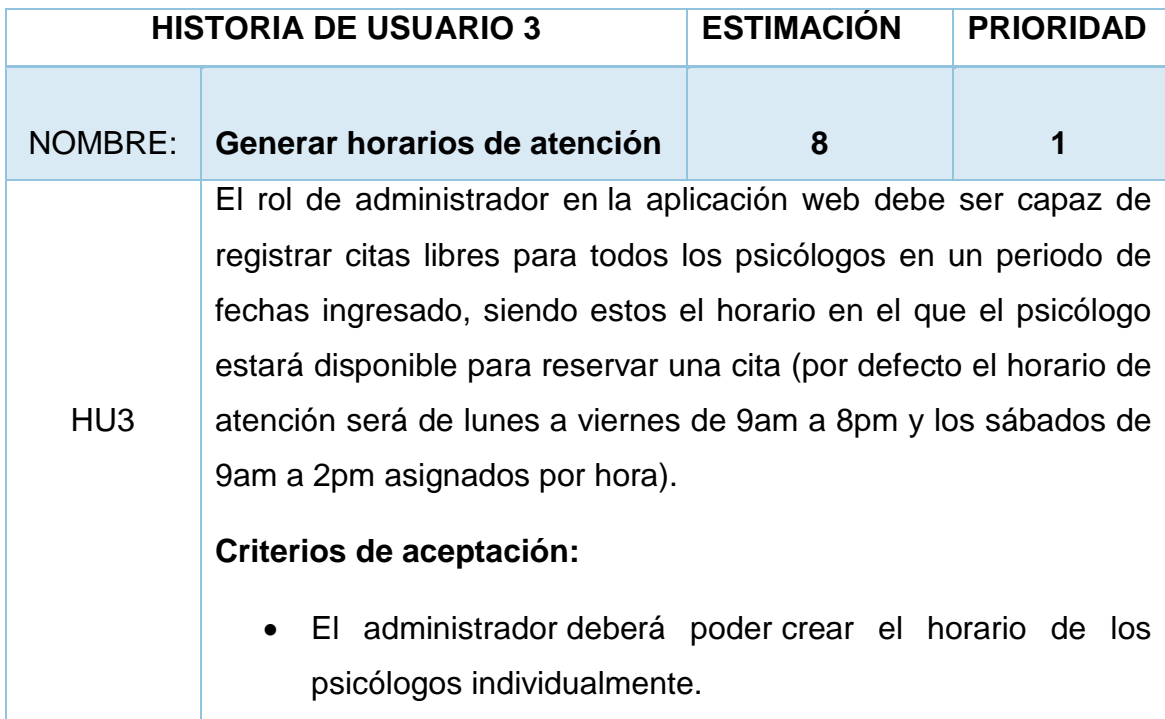

## <span id="page-127-0"></span>**TABLA 27: HISTORIA DE USUARIO 4**

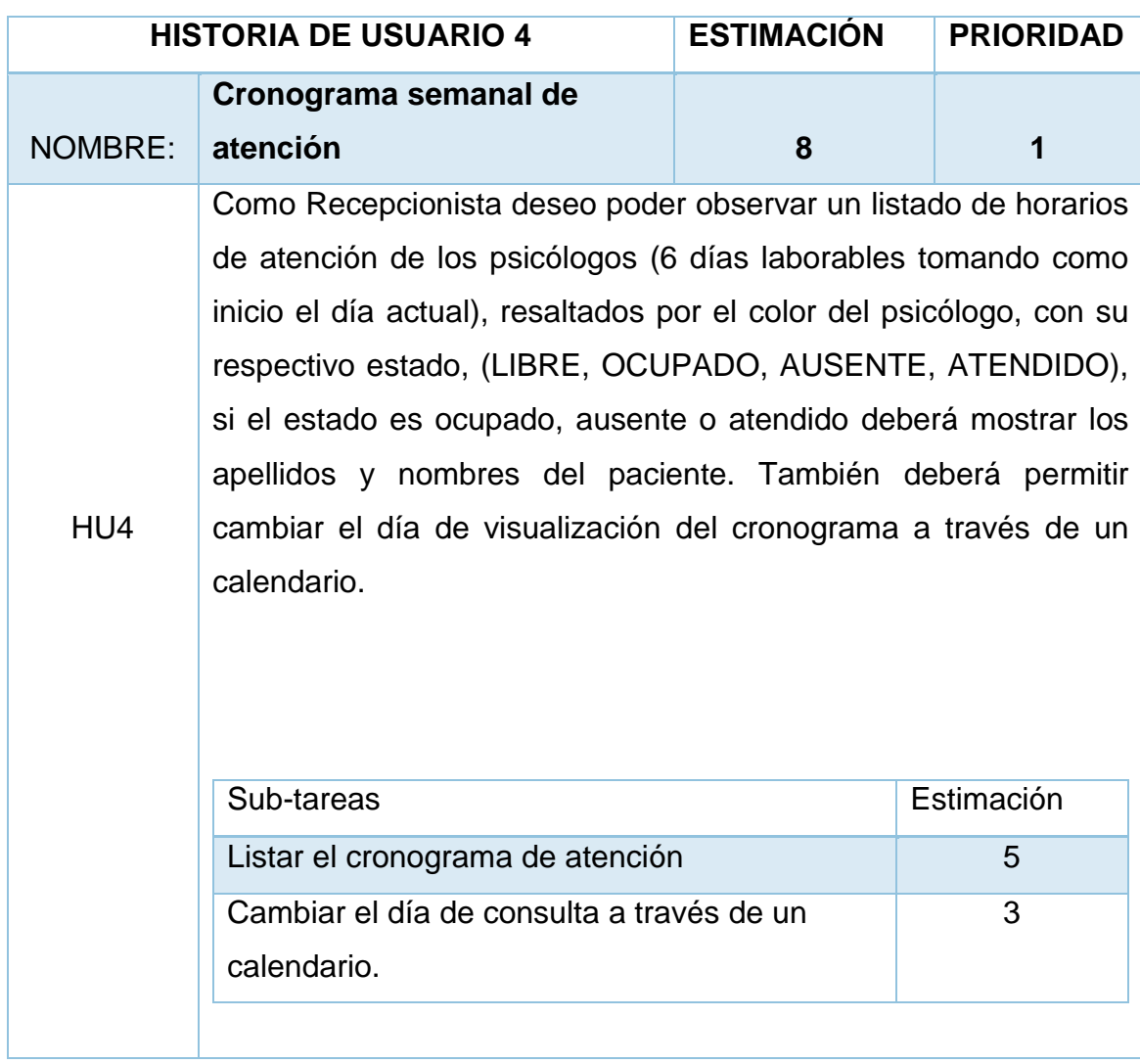

Fuente: Elaboración propia

#### <span id="page-127-1"></span>**TABLA 28: HISTORIA DE USUARIO 5**

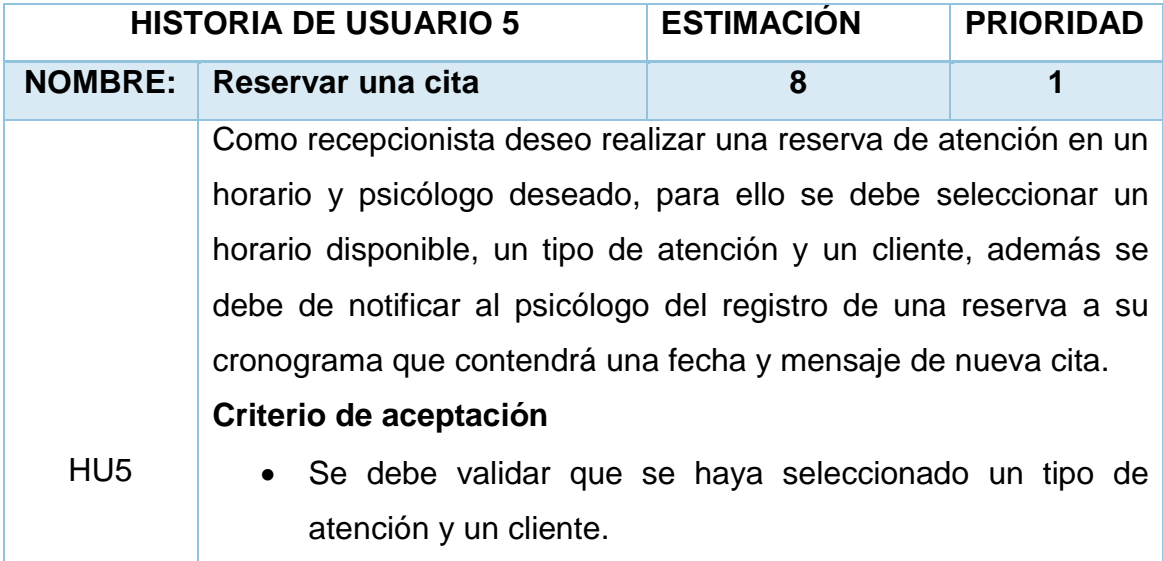

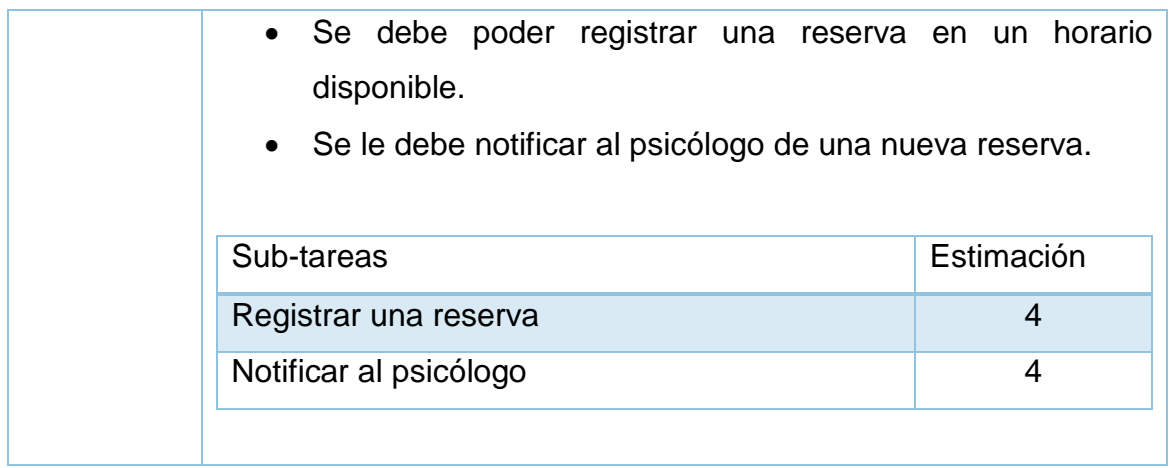

#### <span id="page-128-0"></span>**TABLA 29: HISTORIA DE USUARIO 6**

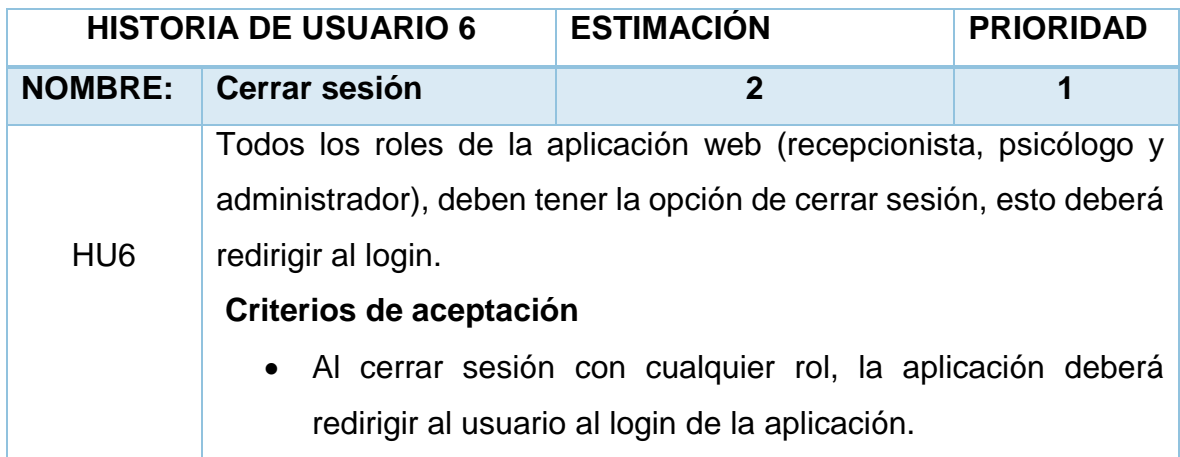

Fuente: Elaboración propia

#### <span id="page-128-1"></span>**TABLA 30: HISTORIA DE USUARIO 7**

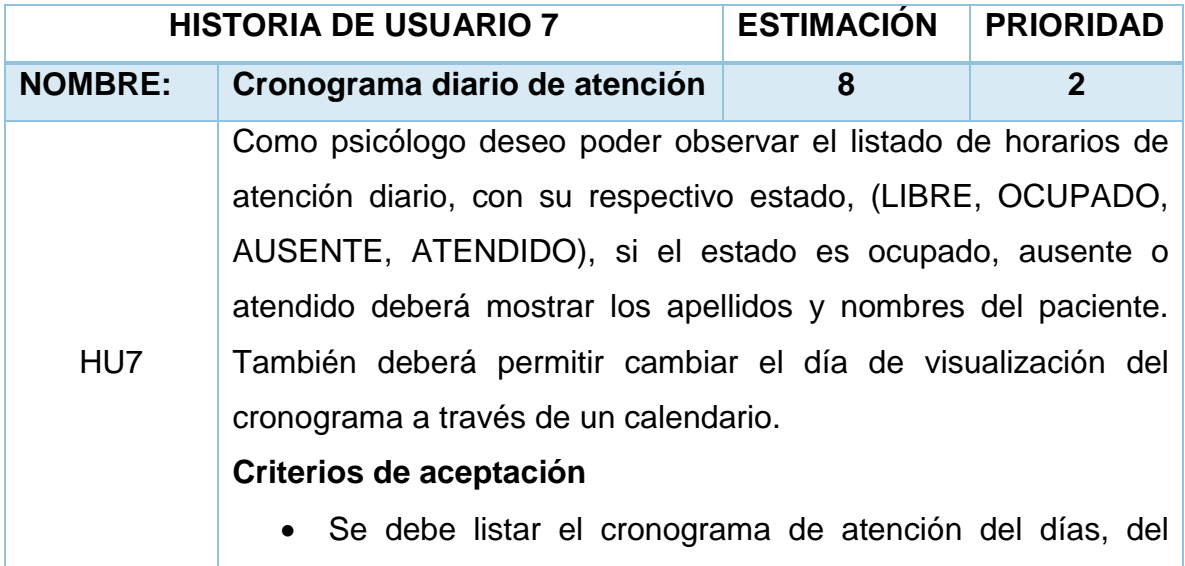

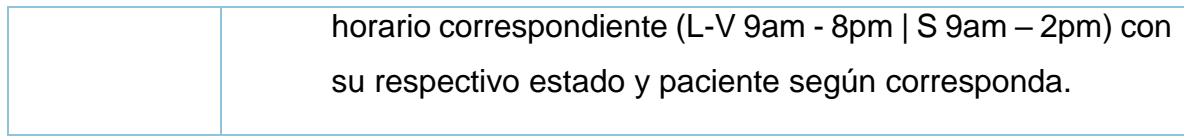

#### <span id="page-129-0"></span>**TABLA 31: HISTORIA DE USUARIO 8**

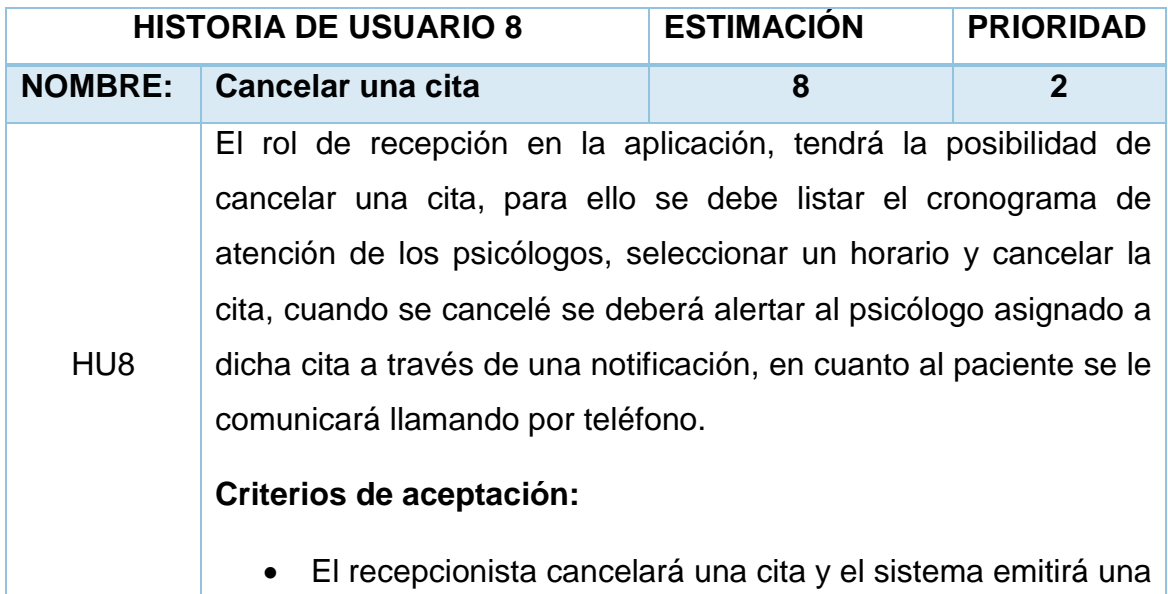

notificación al psicólogo asignado.

Fuente: Elaboración propia

#### <span id="page-129-1"></span>**TABLA 32: HISTORIA DE USUARIO 9**

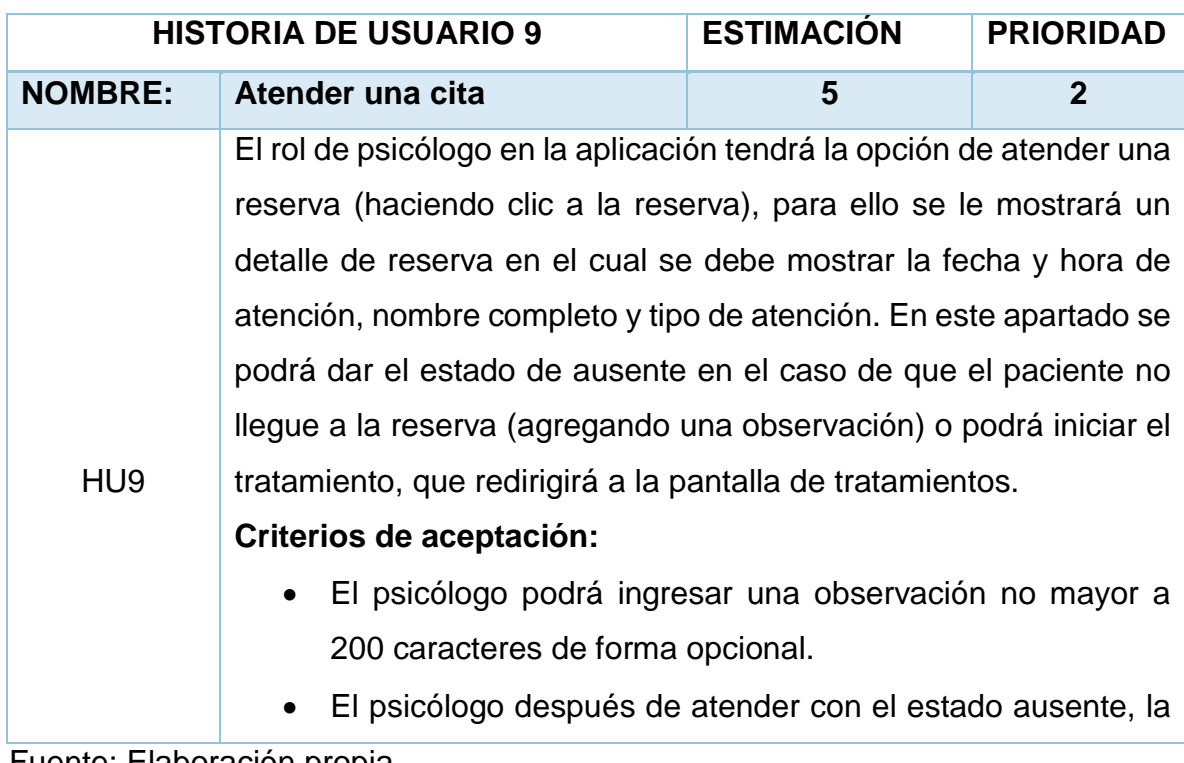

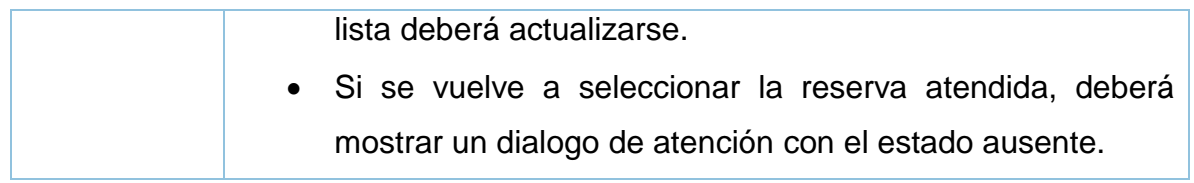

#### <span id="page-130-0"></span>**TABLA 33: HISTORIA DE USUARIO 10**

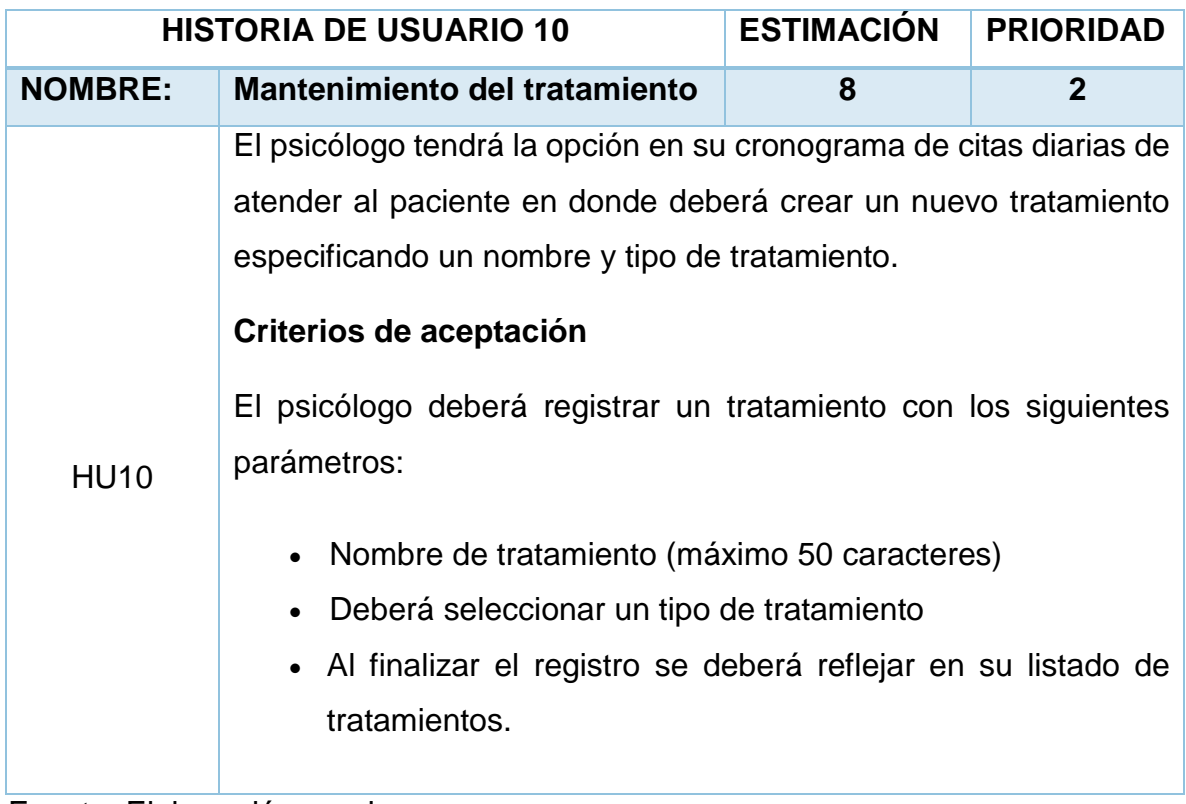

Fuente: Elaboración propia

#### <span id="page-130-1"></span>**TABLA 34: HISTORIA DE USUARIO 11**

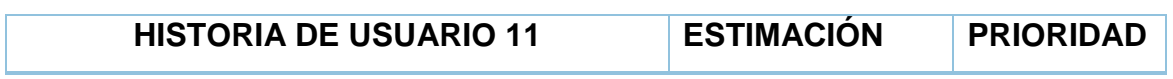

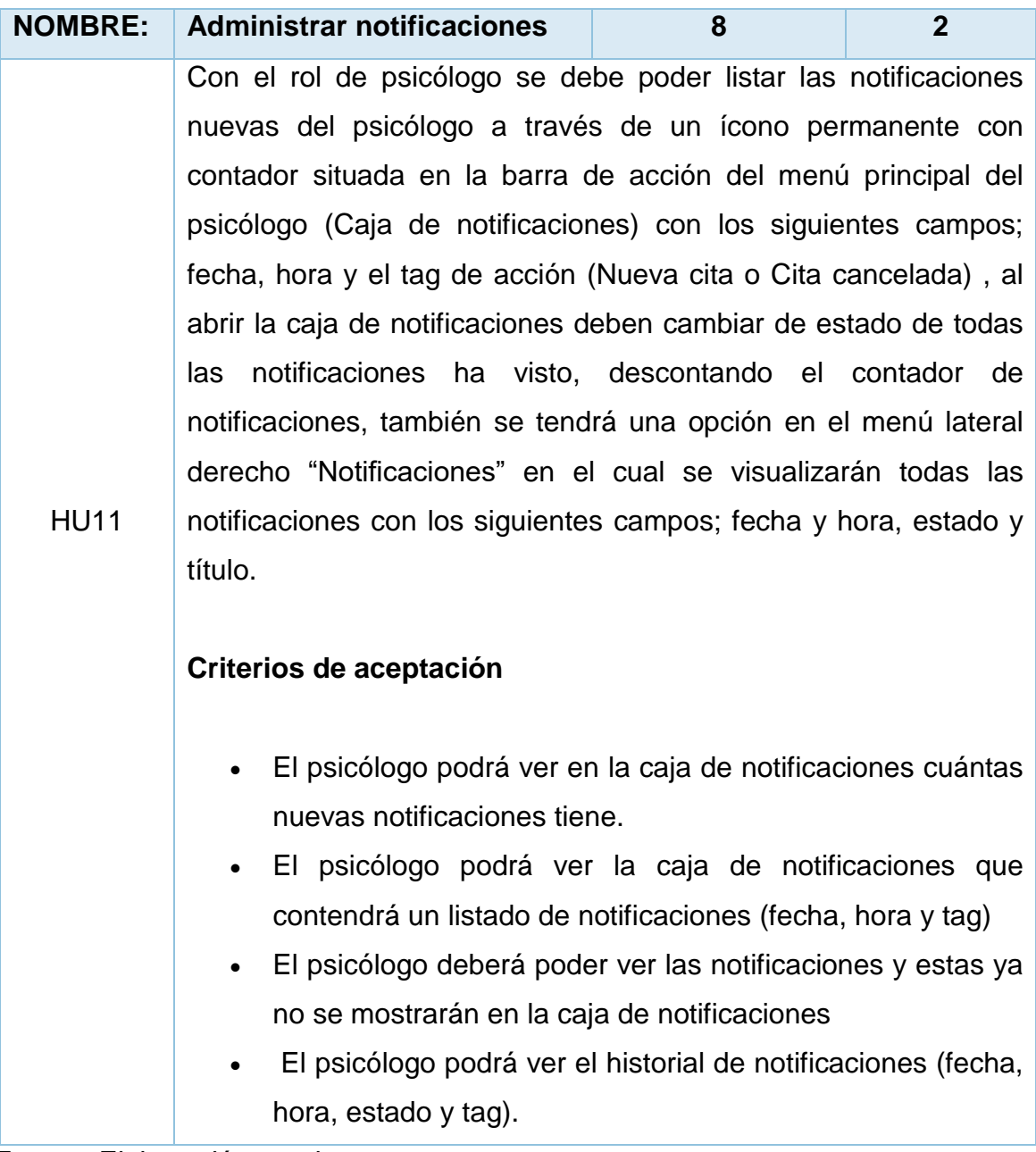

#### <span id="page-131-0"></span>**TABLA 35: HISTORIA DE USUARIO 12**

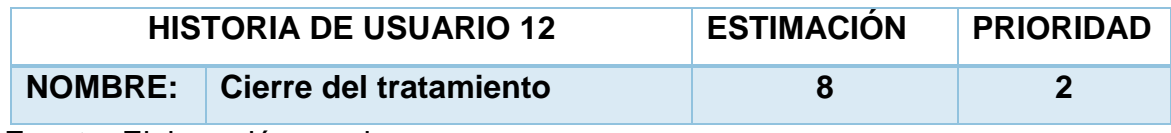

HU12

El psicólogo podrá cerrar un tratamiento en dos casos:

1. el paciente cumple los objetivos del tratamiento al criterio del psicólogo y podrá dar de alta al paciente.

2. el paciente abandona el tratamiento, para ello se realizará un llamado al paciente o después de 1 mes el tratamiento será cerrado como abandono por parte del paciente y podrá ser cerrado por el psicólogo.

Para poder cerrar el tratamiento el psicólogo deberá ingresar una observación de no máximo 200 caracteres y seleccionar la razón de cierre del tratamiento (Paciente de alta o paciente abandono)

Criterios de aceptación

- El campo de observación debe contener como máximo 200 caracteres
- Una vez cerrado el tratamiento se deberá actualizarse la lista de tratamientos, y en vez de los botones de acciones deberá mostrar un texto de "Tratamiento finalizado".

21

#### <span id="page-133-0"></span>**TABLA 36: HISTORIA DE USUARIO 13**

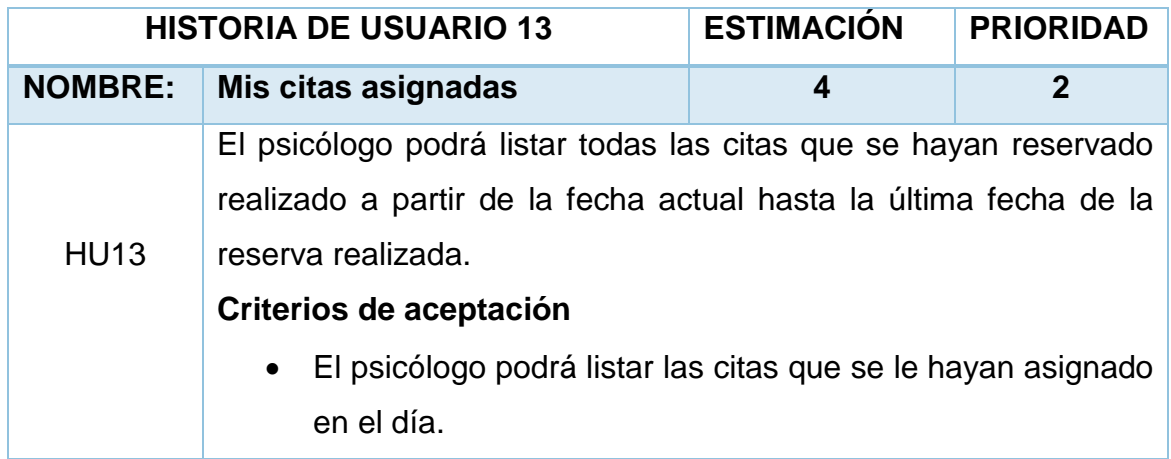

Fuente: Elaboración propia

#### <span id="page-133-1"></span>**TABLA 37: HISTORIA DE USUARIO 14**

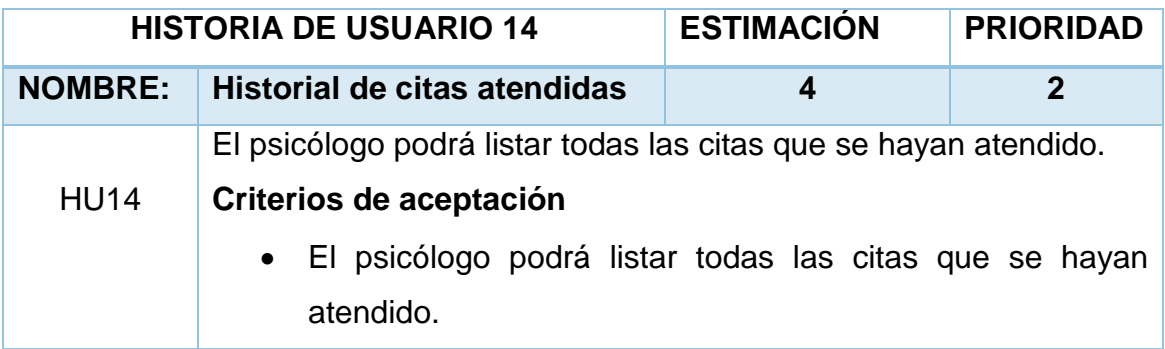

Fuente: Elaboración propia

#### <span id="page-133-2"></span>**TABLA 38: HISTORIA DE USUARIO 15**

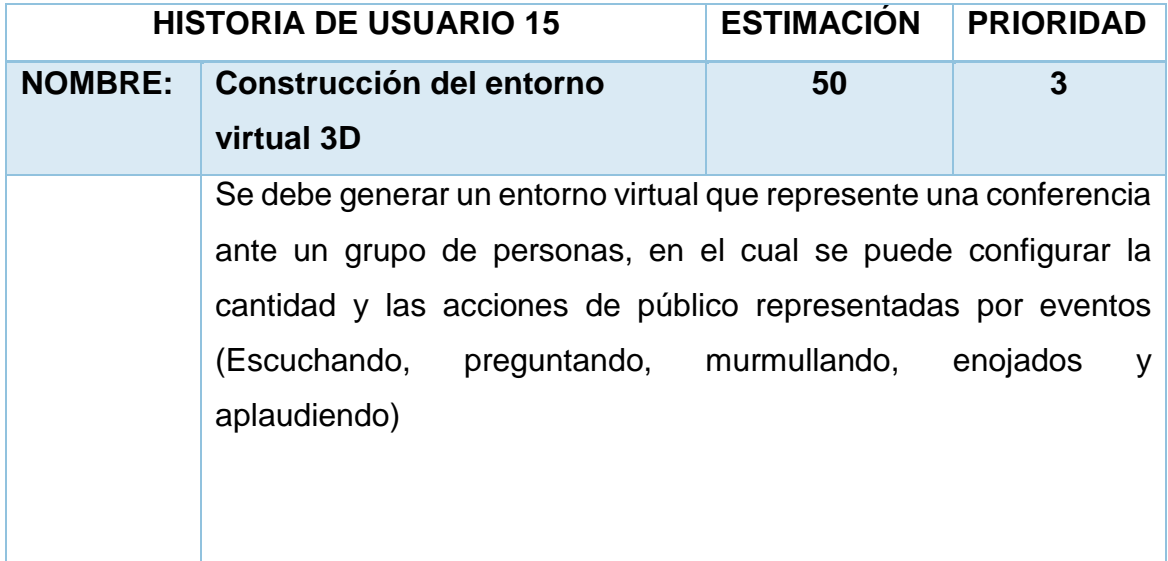

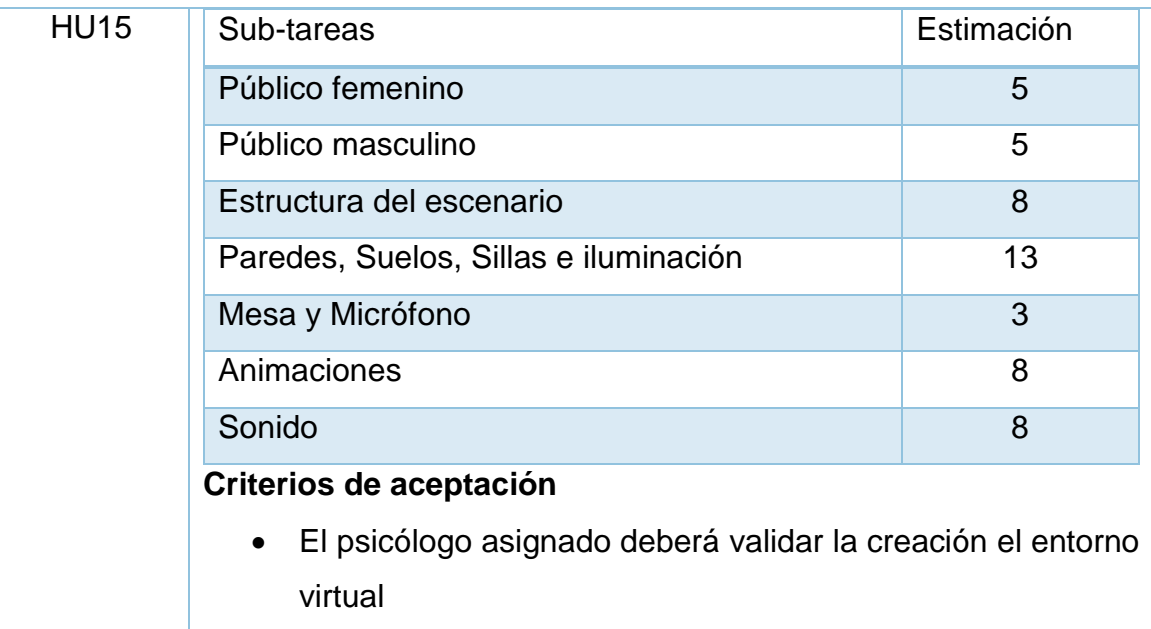

#### <span id="page-134-0"></span>**TABLA 39: HISTORIA DE USUARIO 16**

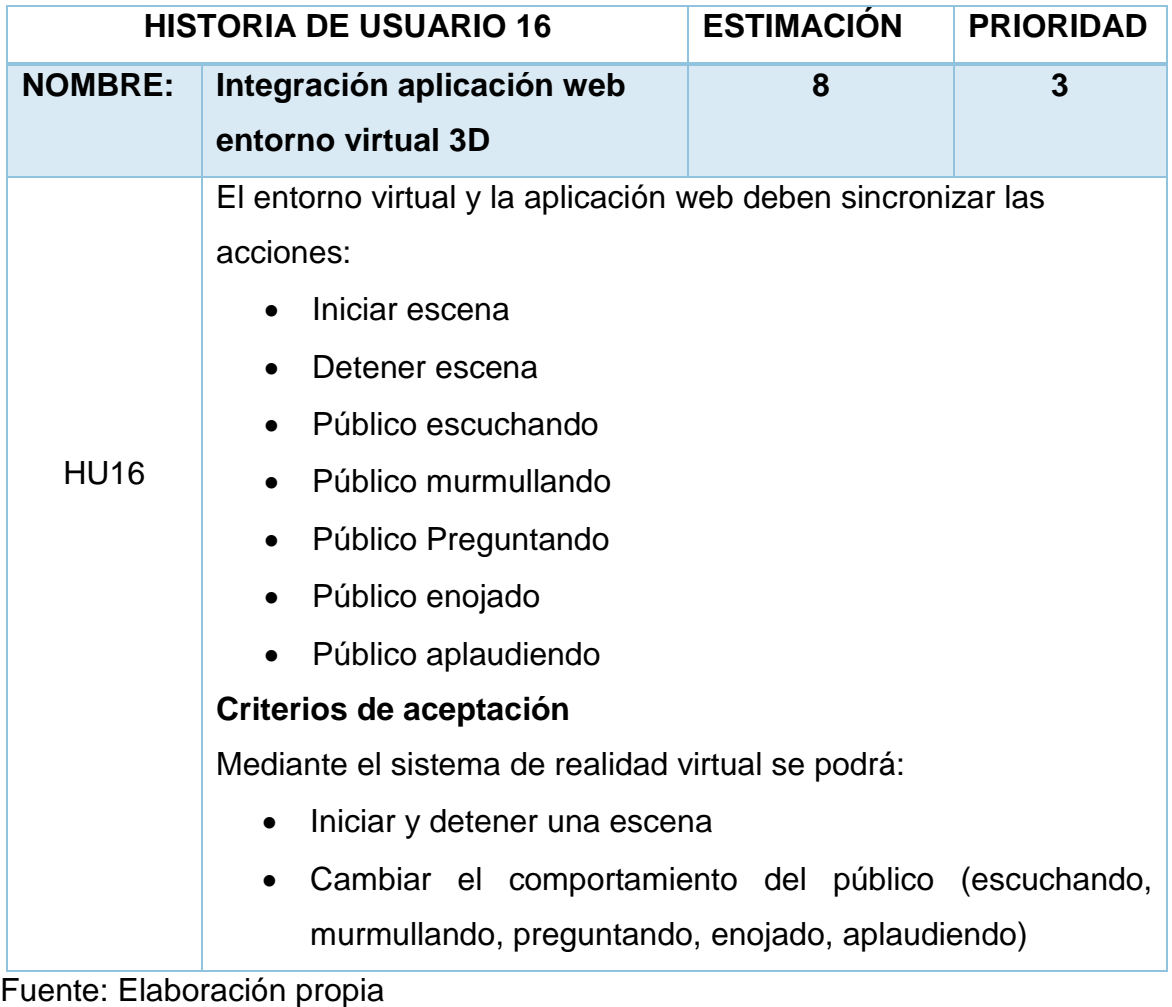

<span id="page-134-1"></span>**TABLA 40: HISTORIA DE USUARIO 17**

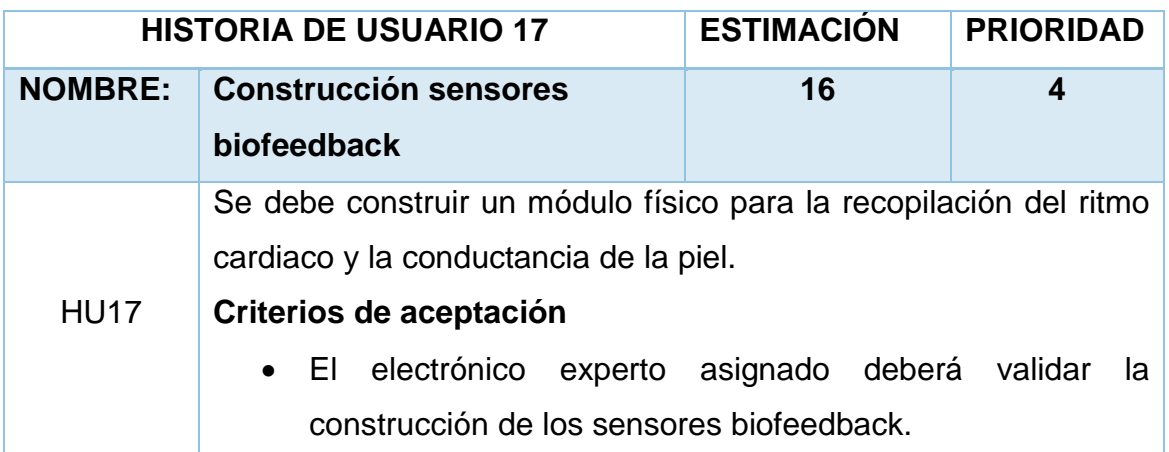

## <span id="page-135-0"></span>**TABLA 41: HISTORIA DE USUARIO 18**

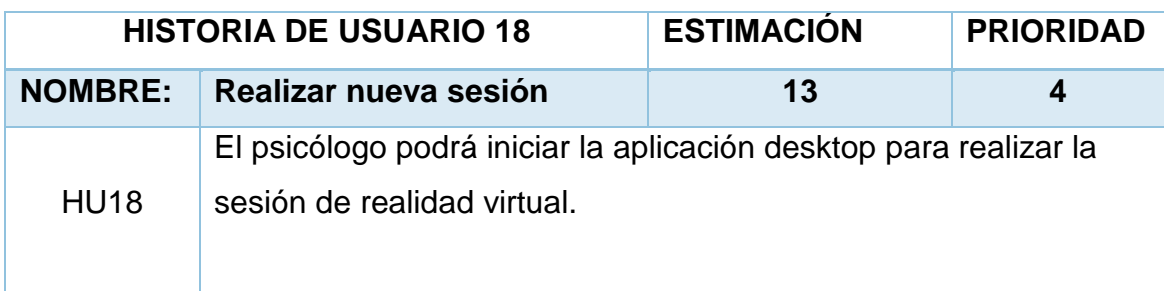

# Fuente: Elaboración propia

#### <span id="page-135-1"></span>**TABLA 42: HISTORIA DE USUARIO 19**

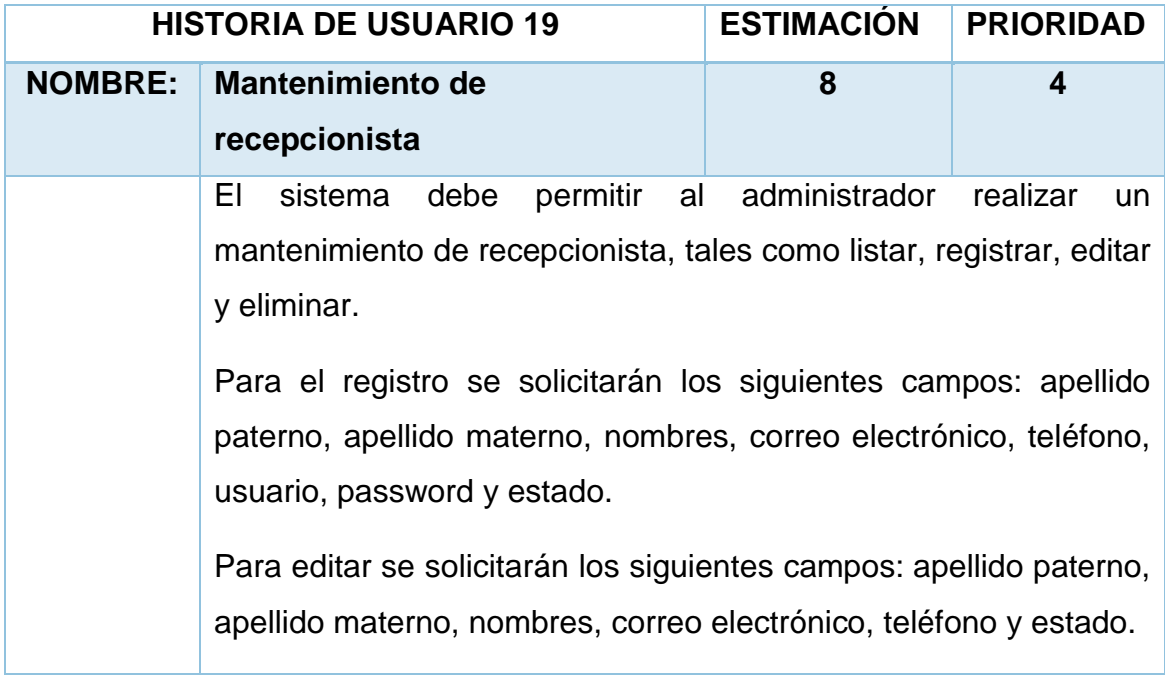

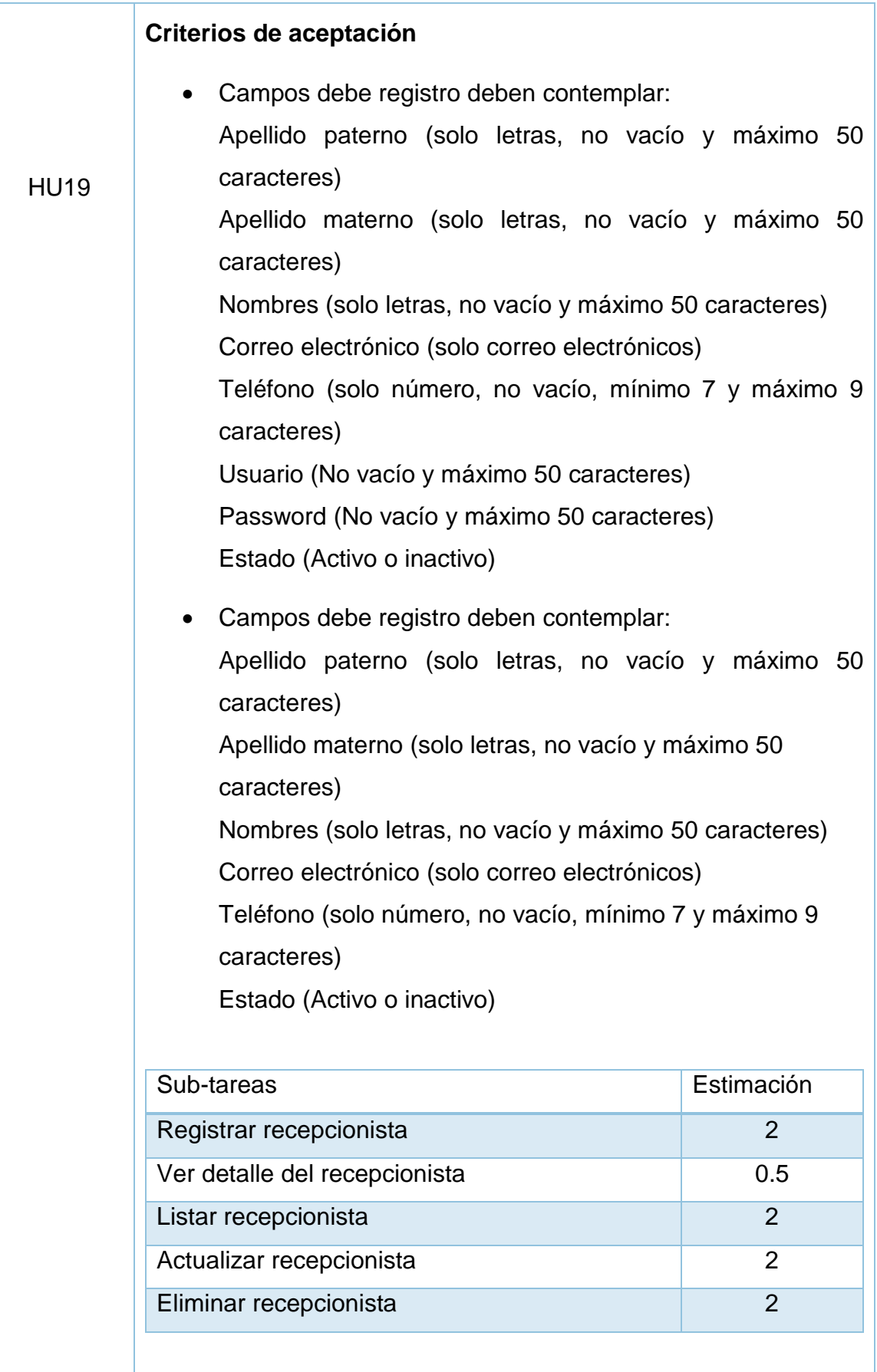

# <span id="page-137-0"></span>**TABLA 43: HISTORIA DE USUARIO 20**

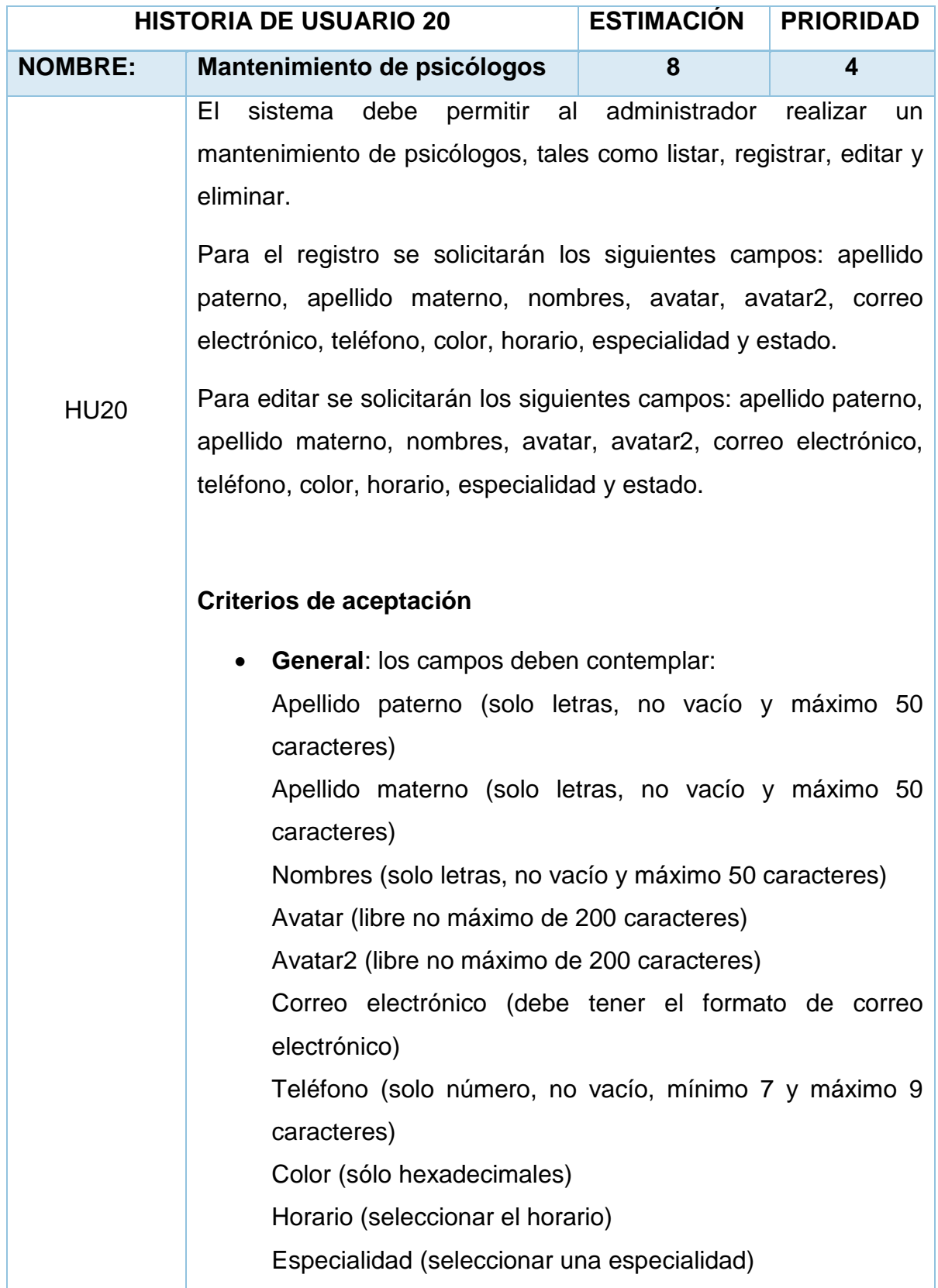

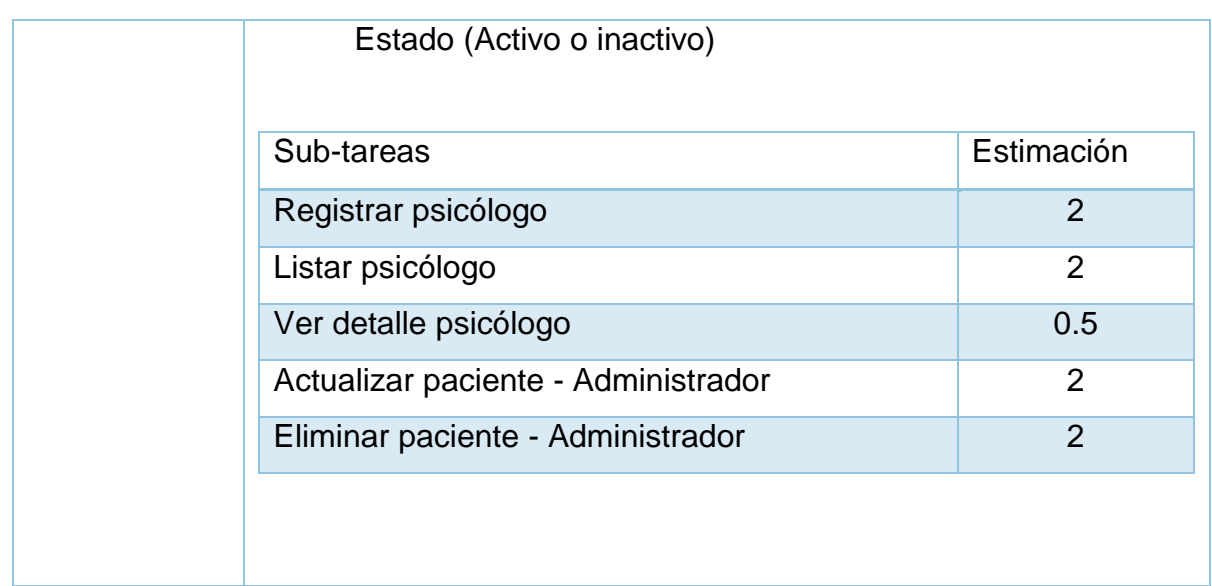

#### <span id="page-138-1"></span>**TABLA 44: HISTORIA DEL USUARIO 21**

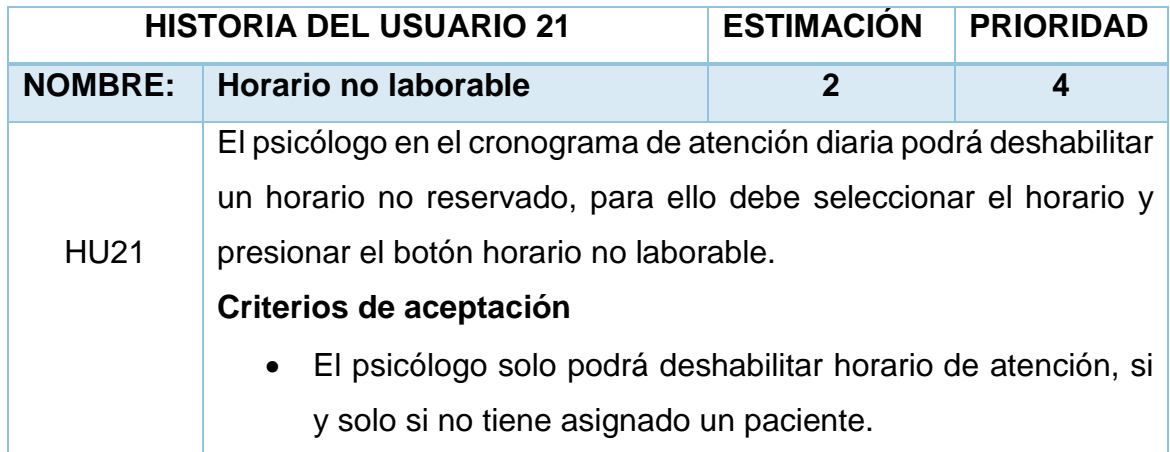

Fuente: Elaboración propia

#### <span id="page-138-0"></span>**4.2. Pila de producto**

Es el equivalente a los requisitos del sistema o del usuario (Con-Ops) en esta metodología.

El gestor de producto de su correcta gestión, durante todo el proyecto.

El gestor de producto puede recabar las consultas y asesoramiento que pueda necesitar para su redacción y gestión durante el proyecto al Scrum Manager de este proyecto.

#### **Responsabilidades del gestor de producto**

 Registró en la lista de pila del producto de las historias de usuario que definen el sistema.

- Mantenimiento actualizado de la pila del producto en todo momento durante la ejecución del proyecto.
	- $\checkmark$  Orden en el que desea quiere recibir terminada cada historia de usuario
	- $\checkmark$  Incorporación / eliminación /modificaciones de las historias o de su orden de prioridad.
	- $\checkmark$  Disponibilidad: Intranet, envía las modificaciones al Scrum Master Para su actualización.

Responsabilidades del Scrum Manager

 Supervisión de la pila de producto, y comunicación con el gestor del producto para pedirle aclaración de las dudas que pueda tener, o asesorarle para la subsanación de las deficiencias que observe.

Responsabilidades del equipo técnico

- Conocimiento y comprensión actualizada de la pila del producto.
- Resolución de dudas o comunicación de sugerencias con el Scrum Manager.

Responsabilidades del resto de implicados

- Conocimiento y comprensión actualizada de la pila del producto.
- Resolución de dudas o comunicación de sugerencias con el Scrum Manager y Scrum Team.

Notas: Si lo necesita, el gestor de producto puede solicitar asesoría al Scrum Manager del proyecto o personal técnico del equipo para conocer la estimación temprana de las historias de usuario cuyo tamaño aproximado le presenten dudas.

# **Pila de Producto/Product backlog priorizado**

## <span id="page-140-0"></span>**TABLA 45: PILA DE PRODUCTO**

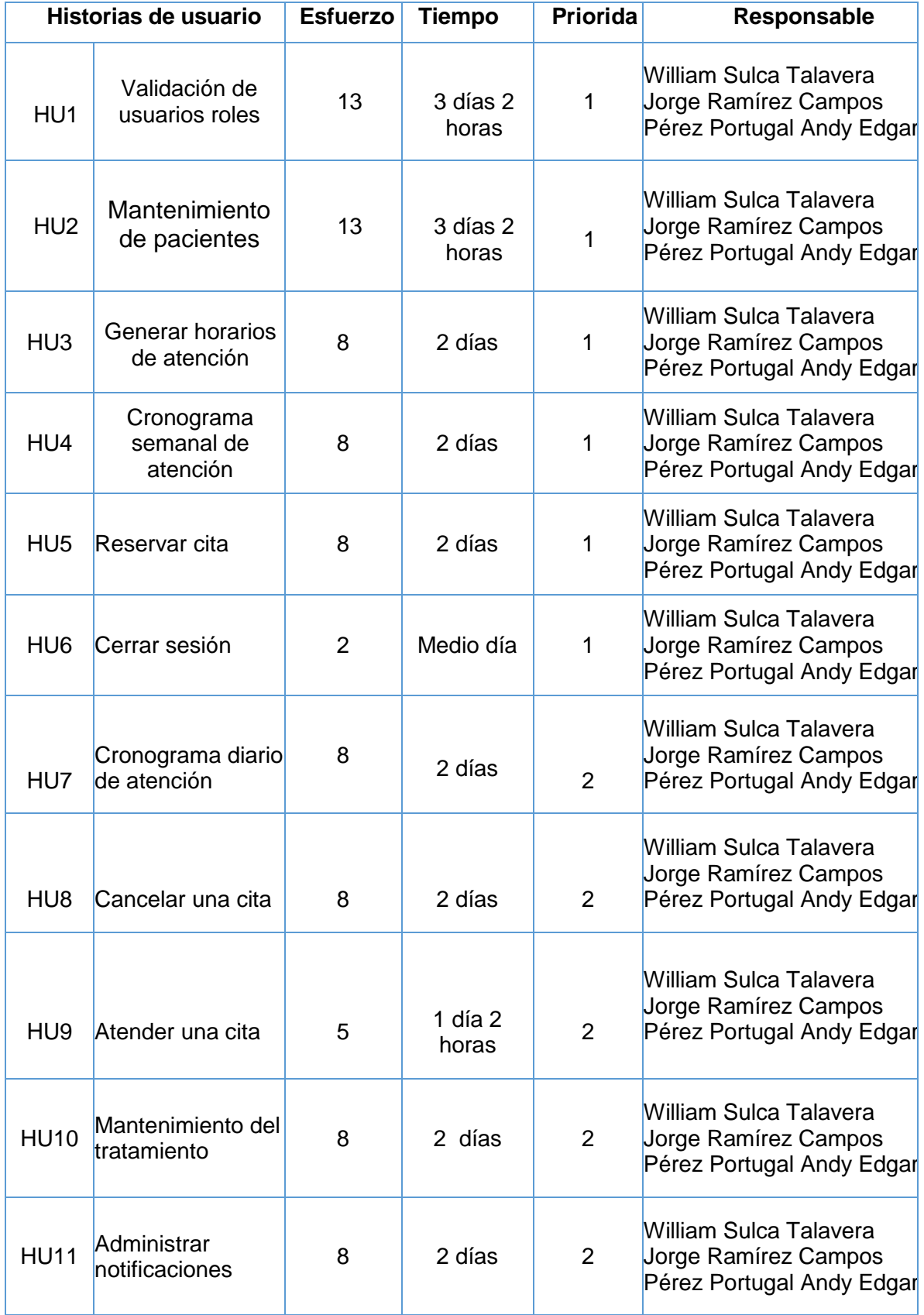

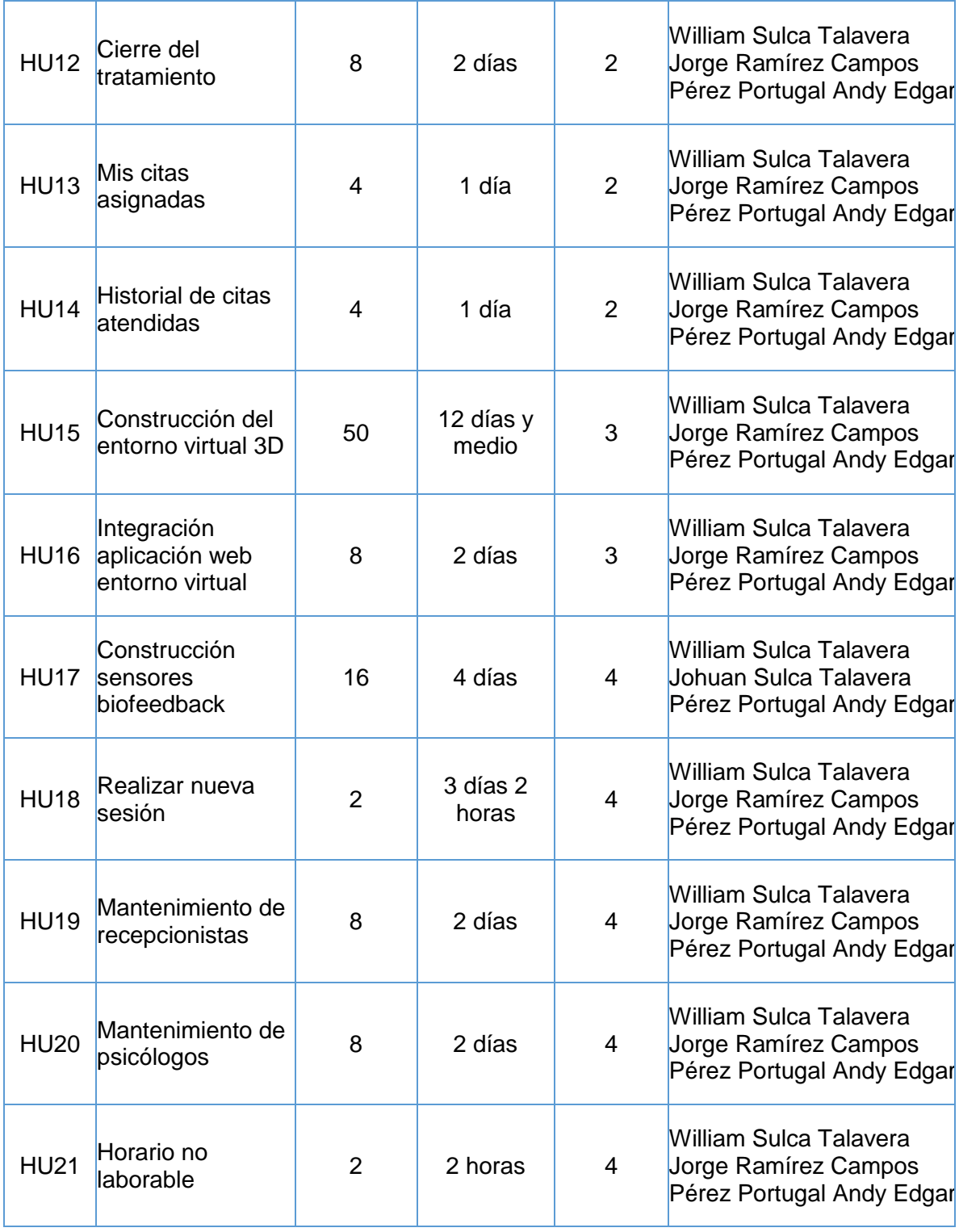

# <span id="page-142-0"></span>**4.3. Pila del Sprint**

Es el documento de registro de los requisitos detallados o tareas que va a desarrollar el equipo técnico en la iteración (actual o que está preparándose para comenzar)

Responsabilidades del gestor de producto

 Presencia en las reuniones en las que el equipo elabora la pila del sprint. Resolución de dudas sobre las historias de usuario que se descomponen en la pila del sprint.

Responsabilidades del Scrum Manager

Supervisión y asesoría en la elaboración de la pila de la pila del sprint

Responsabilidades del equipo técnico

- Elaboración de la pila del sprint.
- Resolución de dudas o comunicación de sugerencias sobre las historias de usuario con el gestor del producto.

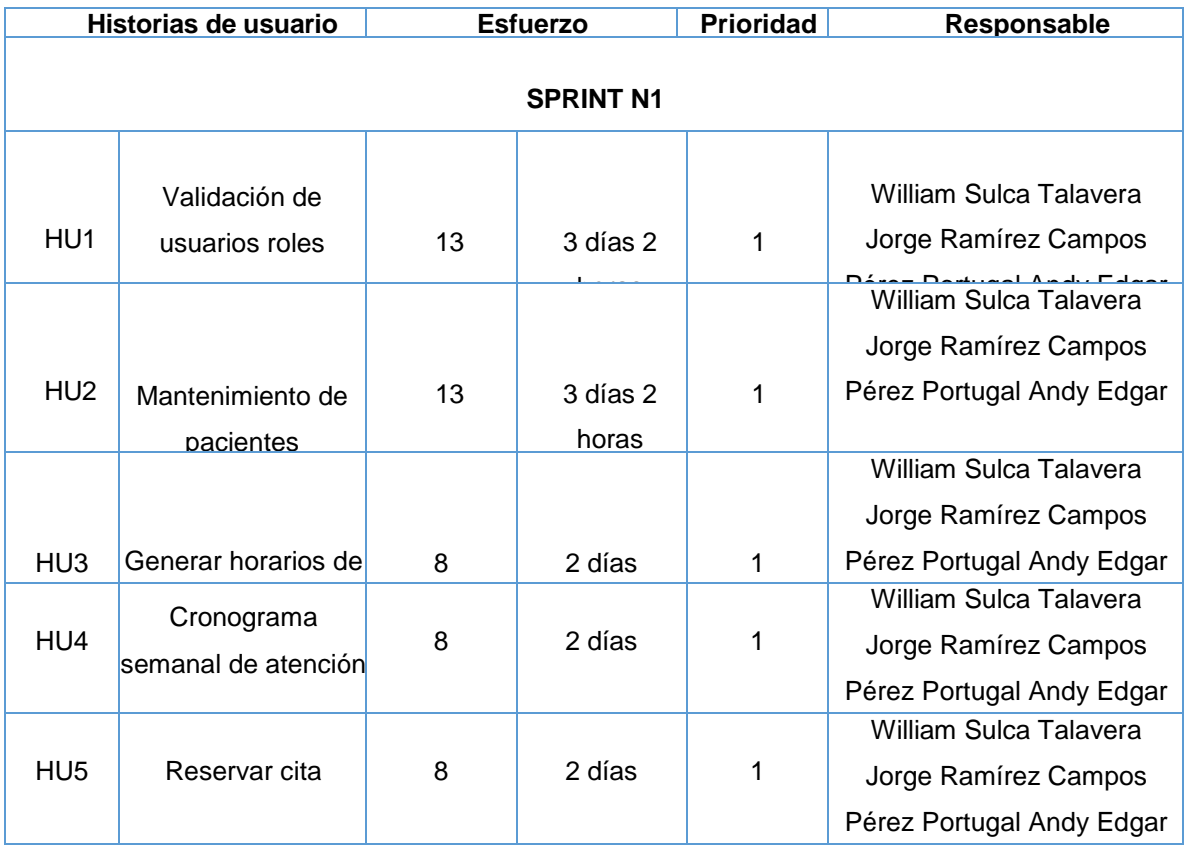

#### <span id="page-142-1"></span>**TABLA 46: SPRINT 1**

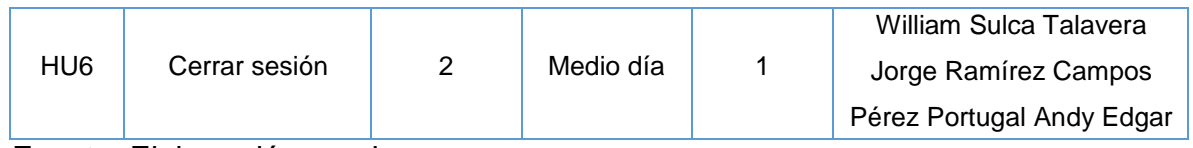

#### <span id="page-143-0"></span>**TABLA 47: SPRINT 2**

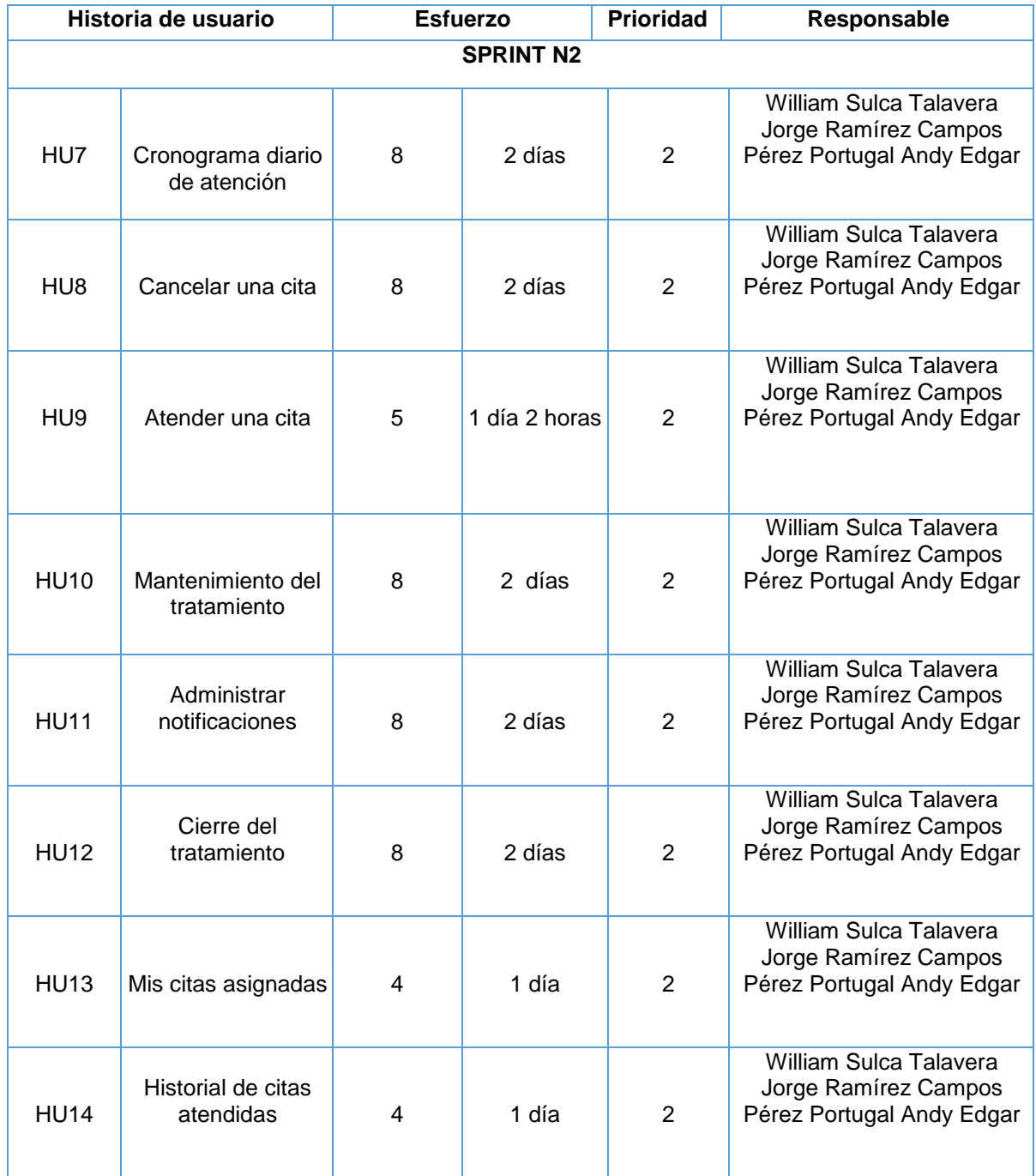
# **TABLA 48: SPRINT 3**

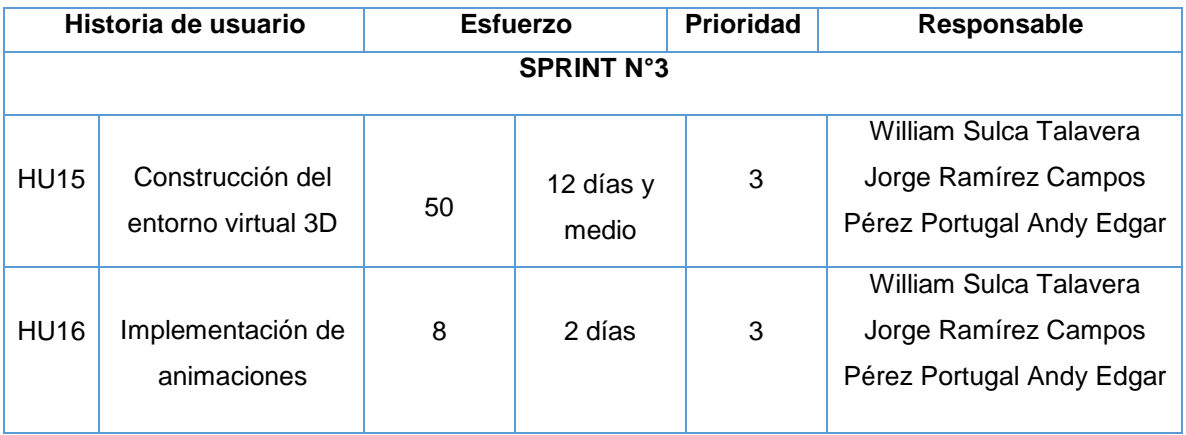

Fuente: Elaboración propia

# **TABLA 49: SPRINT 4**

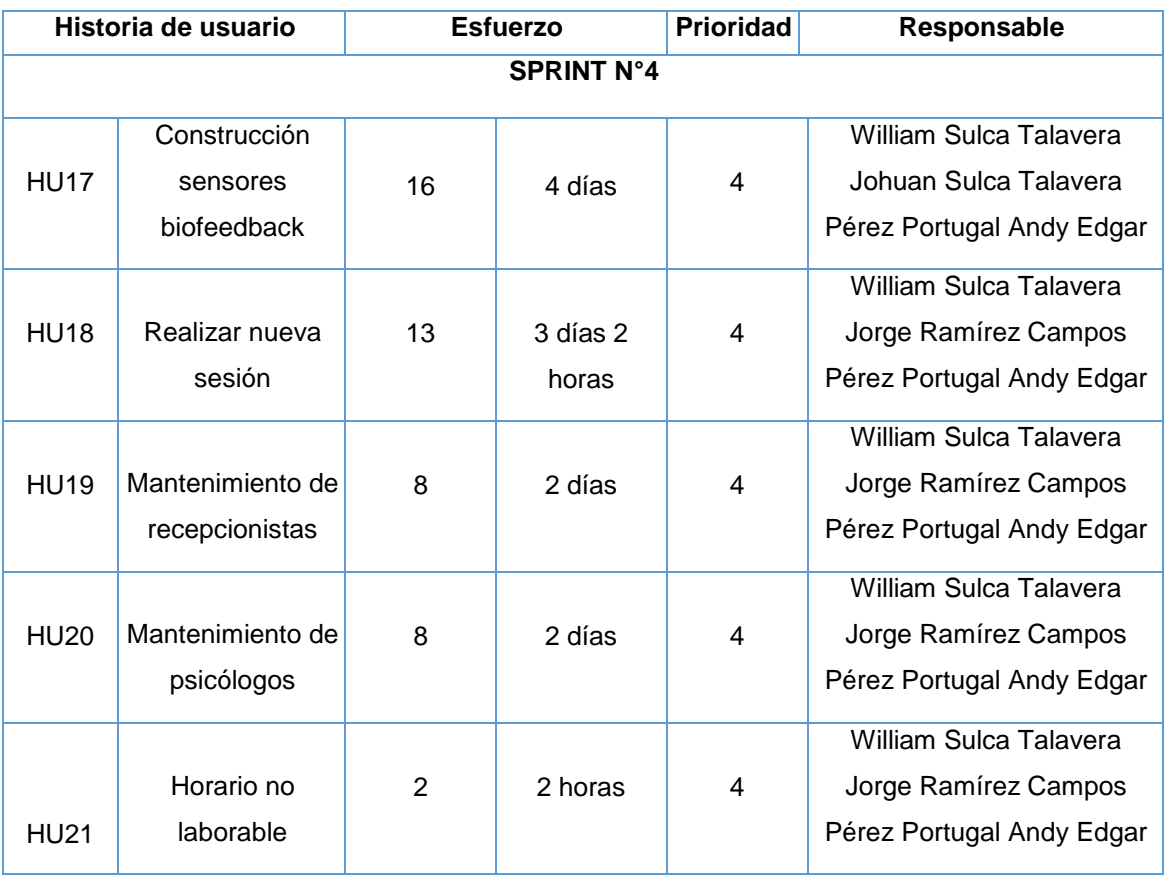

Fuente: Elaboración propia

# **4.4. Sprint**

Cada una de las iteraciones del ciclo de vida iterativo Scrum. La duración de cada sprint será de tres semanas calendario.

# **4.5. Incremento**

Parte o subsistema que se produce en un sprint y se entrega al gestor del producto completamente terminado y operativo.

# **4.6. Grafica de avance (Burn Down)**

Gráfico que muestra el estado de avance del trabajo del sprint en curso.

Responsabilidades del gestor de producto

 Sin responsabilidades específicas, más allá de mantenerse regularmente informado del avance del sprint y disponible para atender decisiones para la resolución de opciones en Sprint sobrevalorados o infravalorados (la gráfica de avance predice una entrega anterior o posterior a la fecha prevista).

Responsabilidades del Scrum Manager

Supervisión de la actualización diaria por parte del equipo.

Responsabilidades del equipo técnico

Actualización diaria del gráfico de avance.

# **4.7. Reuni**ó**n de inicio de sprint**

Reunión para determinar las funcionalidades o historias de usuario que se van a incluir en el próximo incremento.

Responsabilidades del gestor de producto

- Asistencia a la reunión.
- Exposición y explicación de las historias que necesita para la próxima iteración y posibles restricciones de fechas que pudiera tener.

Responsabilidades del Scrum Manager

Moderación de la reunión

Responsabilidades del equipo técnico

- Confección de la pila del sprint.
- Auto-asignación del trabajo.

# **4.8. Reuni**ó**n t**é**cnica diaria**

Puesta en común diaria del equipo con presencia del Coordinador del proyecto o Scrum Manager de duración máxima de 15 minutos.

Responsabilidades del Scrum Manager

- Supervisión de la reunión y anotación de las necesidades o impedimentos que pueda detectar el equipo.
- Gestión para la solución de las necesidades o impedimentos detectados por el equipo.

Responsabilidades del equipo técnico

- Comunicación individual del trabajo realizado el día anterior y el previsto para día actual.
- Actualización individual del trabajo pendiente.
- Actualización del gráfico de avance para reflejar el estado de avance.
- Notificación de necesidades o impedimentos previstos u ocurridos para realizar las tareas asignadas.

# **4.9. Reuni**ó**n de cierre de sprint y entrega del incremento**

Reunión para probar y entregar el incremento al gestor del producto.

Características.

- Prácticas: sobre el producto terminado, no sobre simulaciones o imágenes).
- De tiempo acotado máximo de 2 horas.

Responsabilidades del gestor de producto

- Asistencia a la reunión.
- Recepción del producto o presentación de reparos.

Responsabilidades del Scrum Manager

Moderación de la reunión

Responsabilidades del equipo técnico

Presentación del incremento.

# **PLANIFICACIÓN DEL PROYECTO (DIAGRAMA DE GANTT)**

#### **FIGURA 20: DIAGRAMA DE ACTIVIDADES DEL PROYECTO GENERAL**

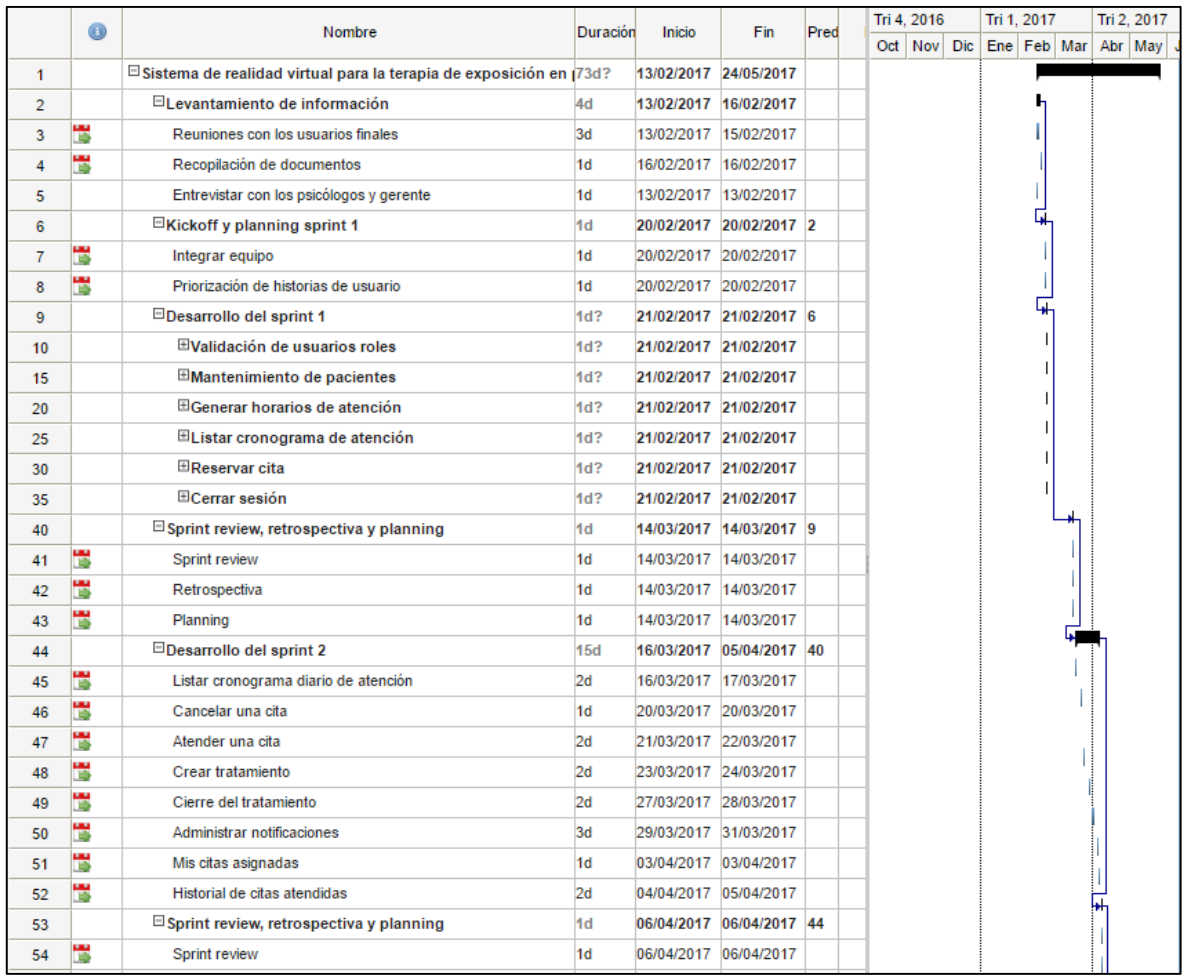

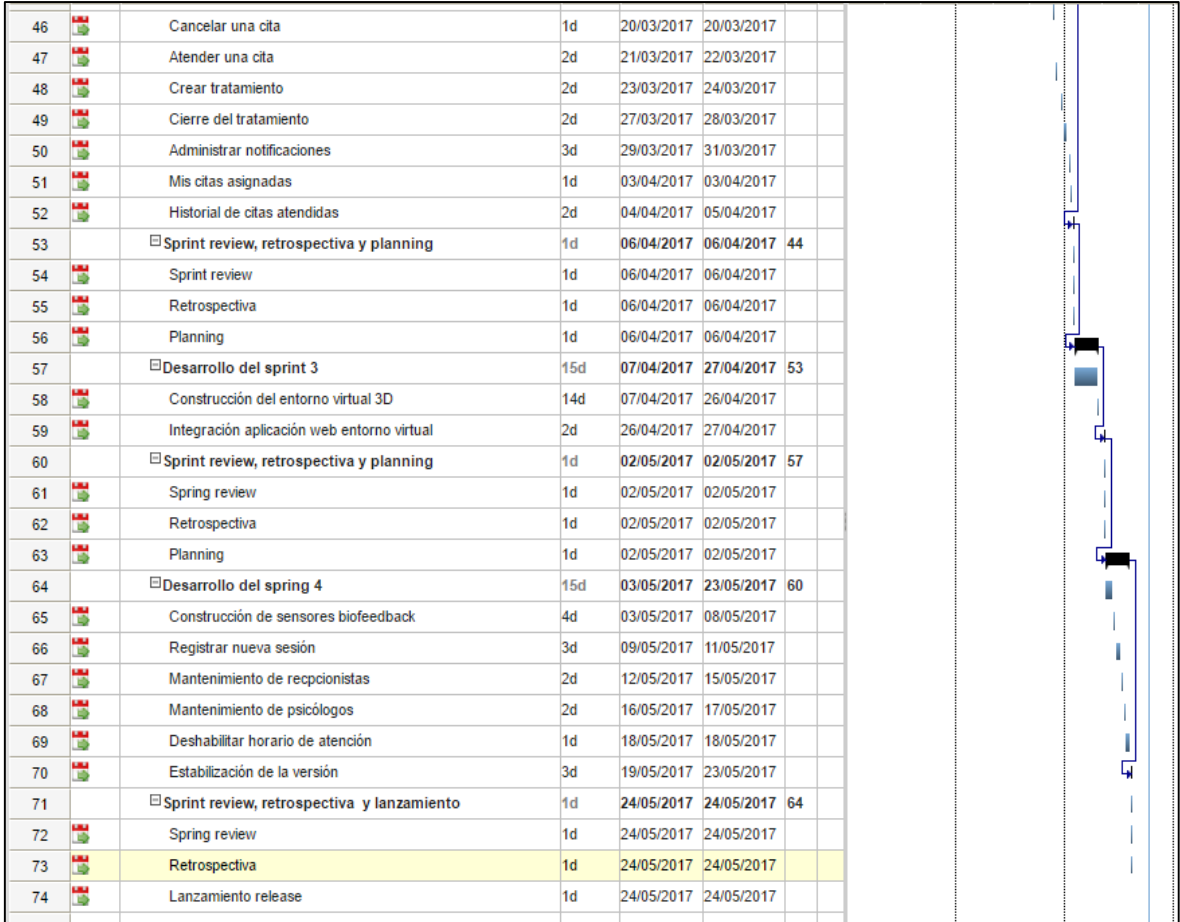

#### **FIGURA 21: BASE DE DATOS DEL PROYECTO**

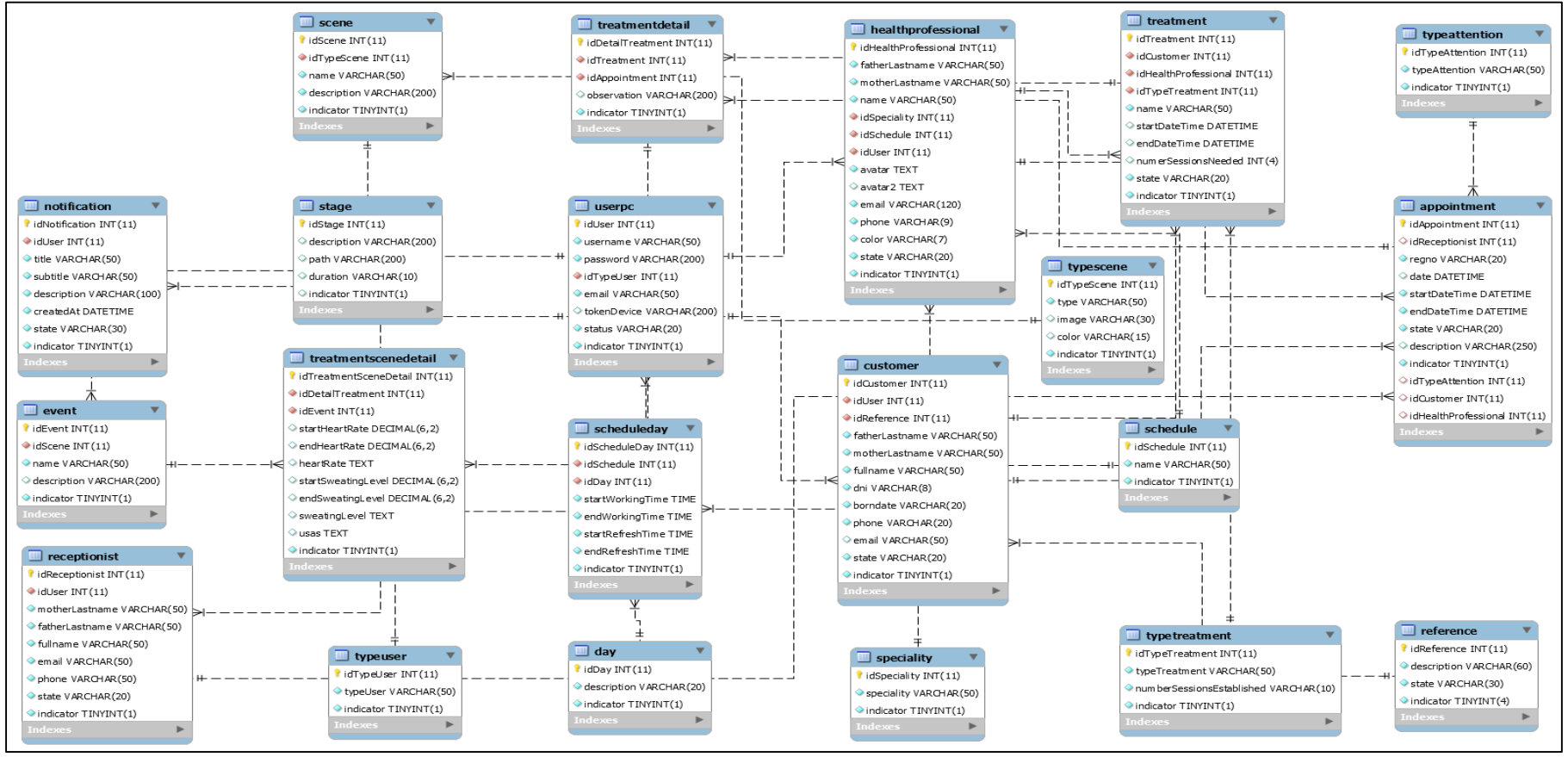

Fuente: Elaboración propia

# **5. Ejecución del proyecto**

# **5.1. SPRINT N.**º **1**

#### **a. Desarrollo**

# **TABLA 50: EJECUCIÓN DEL SPRINT 1**

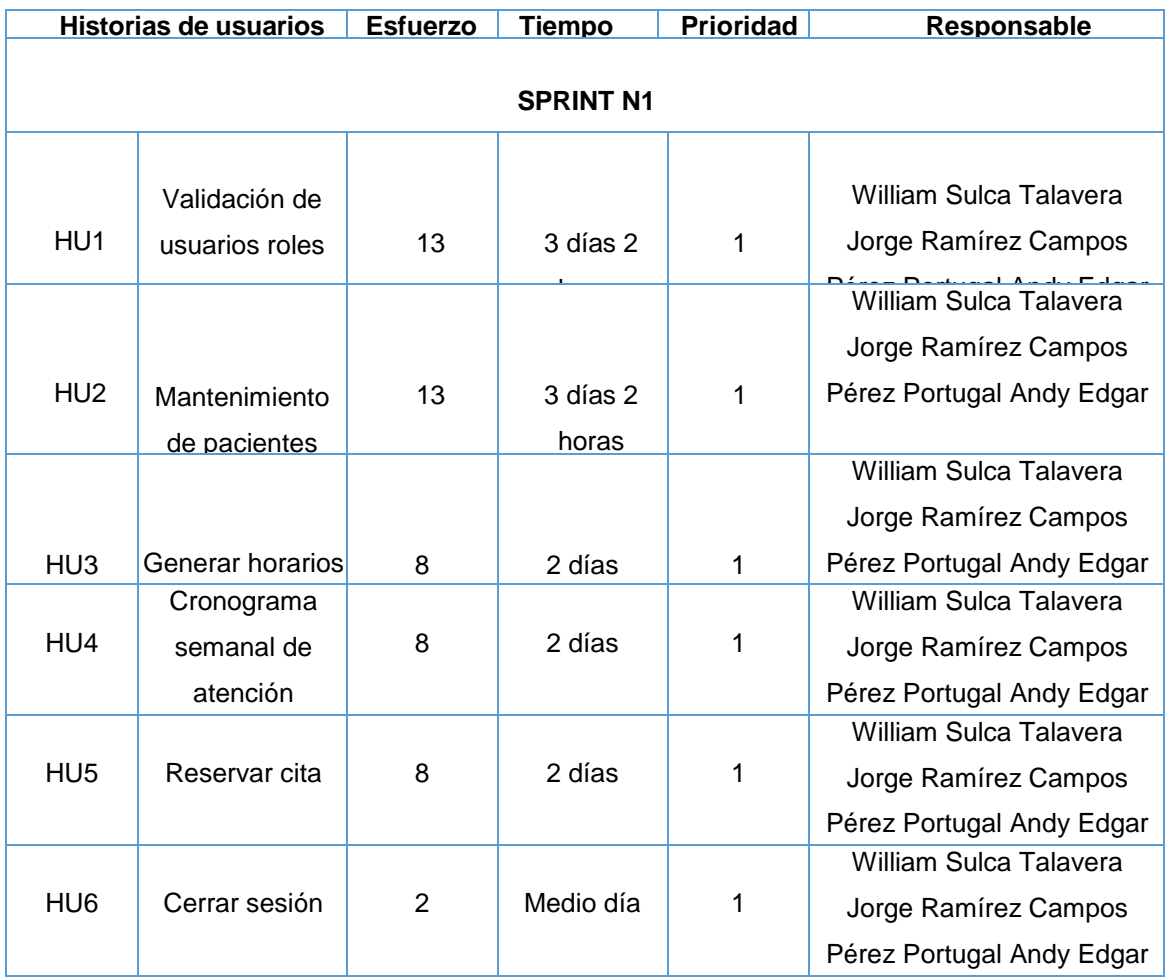

#### **FIGURA 22: DIAGRAMA DE ACTIVIDADES SPRINT 1**

| 9  |   | <b>□Desarrollo del sprint 1</b>           | 15d?   | 21/02/2017 | 13/03/2017 | 6 |  |   |
|----|---|-------------------------------------------|--------|------------|------------|---|--|---|
| 10 |   | <b>□Validación de usuarios roles</b>      | 3d     | 21/02/2017 | 23/02/2017 |   |  |   |
| 11 |   | Análisis                                  | 1d     | 21/02/2017 | 21/02/2017 |   |  |   |
| 12 | Ы | <b>Diseño</b>                             | 1d     | 22/02/2017 | 22/02/2017 |   |  |   |
| 13 | 慢 | Programación                              | 2d     | 22/02/2017 | 23/02/2017 |   |  |   |
| 14 | 慢 | Pruebas                                   | 1d     | 23/02/2017 | 23/02/2017 |   |  |   |
| 15 |   | $\Box$ Mantenimiento de pacientes         | 4d     | 24/02/2017 | 01/03/2017 |   |  |   |
| 16 | 뻖 | <b>Análisis</b>                           | 1d     | 24/02/2017 | 24/02/2017 |   |  |   |
| 17 | 뻖 | <b>Diseño</b>                             | 1d     | 27/02/2017 | 27/02/2017 |   |  |   |
| 18 | 뻖 | Programación                              | 3d     | 27/02/2017 | 01/03/2017 |   |  |   |
| 19 | 懳 | <b>Pruebas</b>                            | 1d     | 01/03/2017 | 01/03/2017 |   |  |   |
| 20 |   | <sup>□</sup> Generar horarios de atención | 2d     | 02/03/2017 | 03/03/2017 |   |  |   |
| 21 | 慢 | <b>Análisis</b>                           | 1d     | 02/03/2017 | 02/03/2017 |   |  |   |
| 22 | 뻖 | <b>Diseño</b>                             | 1d     | 02/03/2017 | 02/03/2017 |   |  |   |
| 23 | 慢 | Programación                              | 2d     | 02/03/2017 | 03/03/2017 |   |  |   |
| 24 | ٣ | Pruebas                                   | 1d     | 03/03/2017 | 03/03/2017 |   |  |   |
| 25 |   | □Listar cronograma de atención            | 2d     | 06/03/2017 | 07/03/2017 |   |  |   |
| 26 | 慢 | Análisis                                  | 1d     | 06/03/2017 | 06/03/2017 |   |  |   |
| 27 | 뻖 | <b>Diseño</b>                             | 1d     | 06/03/2017 | 06/03/2017 |   |  |   |
| 28 | ٣ | Programación                              | 2d     | 06/03/2017 | 07/03/2017 |   |  |   |
| 29 | ਢ | Pruebas                                   | 1d     | 07/03/2017 | 07/03/2017 |   |  |   |
| 30 |   | $\boxdot$ Reservar cita                   | 2d     | 09/03/2017 | 10/03/2017 |   |  |   |
| 31 | ь | Análisis                                  | 1d     | 09/03/2017 | 09/03/2017 |   |  |   |
| 32 | ٣ | <b>Diseño</b>                             | 1d     | 09/03/2017 | 09/03/2017 |   |  |   |
| 33 | ٣ | Programación                              | 2d     | 09/03/2017 | 10/03/2017 |   |  |   |
| 34 | ٣ | Pruebas                                   | 1d     | 10/03/2017 | 10/03/2017 |   |  |   |
| 35 |   | $\Box$ Cerrar sesión                      | 1d?    | 13/03/2017 | 13/03/2017 |   |  |   |
| 36 | 罩 | Análisis                                  | 1d     | 13/03/2017 | 13/03/2017 |   |  |   |
| 37 | 懳 | <b>Diseño</b>                             | $1d$ ? | 13/03/2017 | 13/03/2017 |   |  |   |
| 38 | ٣ | Programación                              | $1d$ ? | 13/03/2017 | 13/03/2017 |   |  |   |
| 39 | ٣ | Pruebas                                   | 1d?    | 13/03/2017 | 13/03/2017 |   |  | ۰ |

Fuente: Elaboración propia

#### **HU1 Validación de usuarios roles**

# **Análisis**

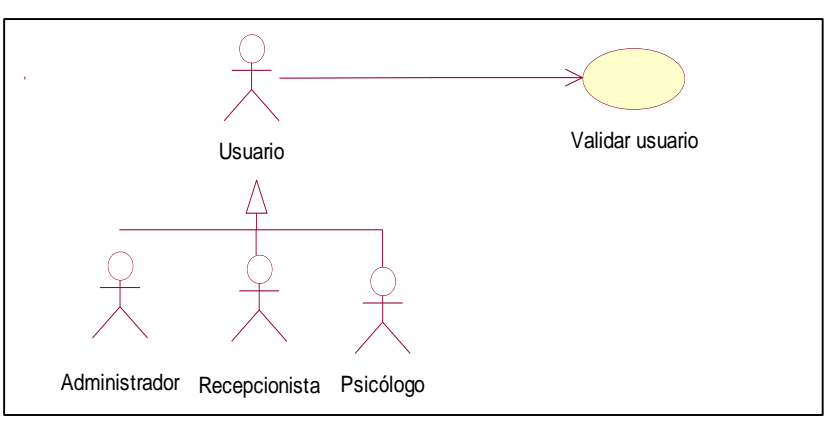

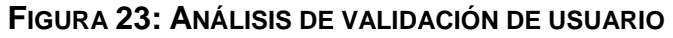

Fuente: Elaboración propia

# **Diseño**

**FIGURA 24: DISEÑO FÍSICO DE LA BASE DE DATOS**

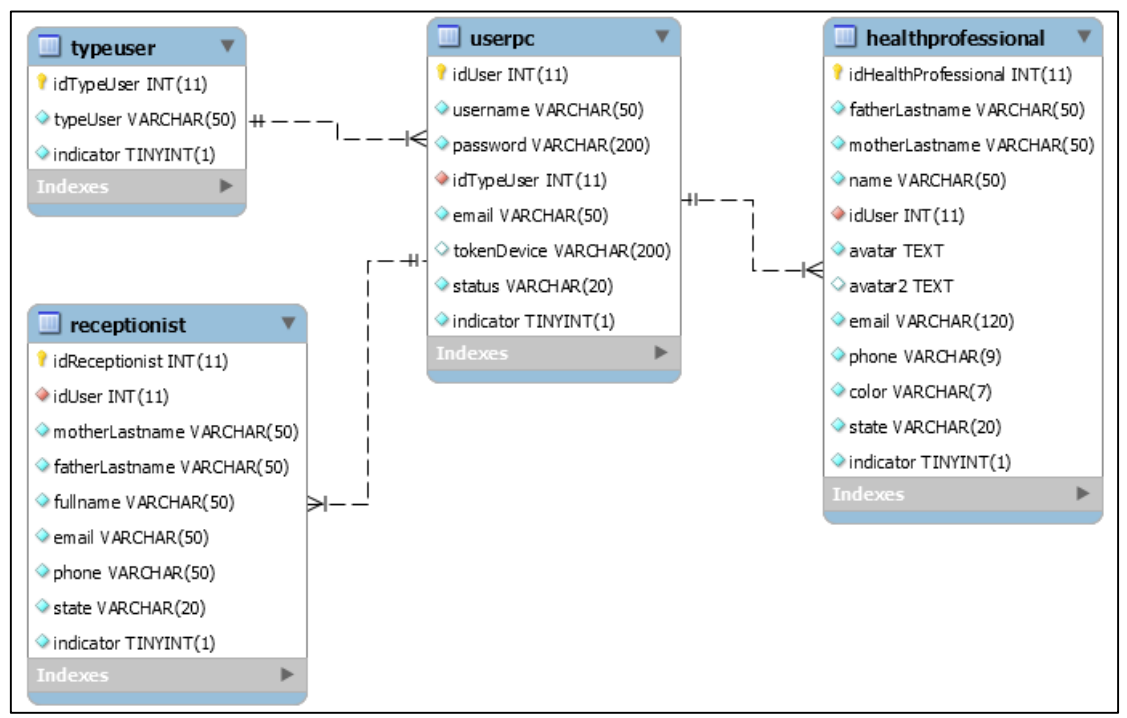

Fuente: Elaboración propia

# **Diseño GUI en baja**

#### **FIGURA 25: LOGIN PROPUESTA 1**

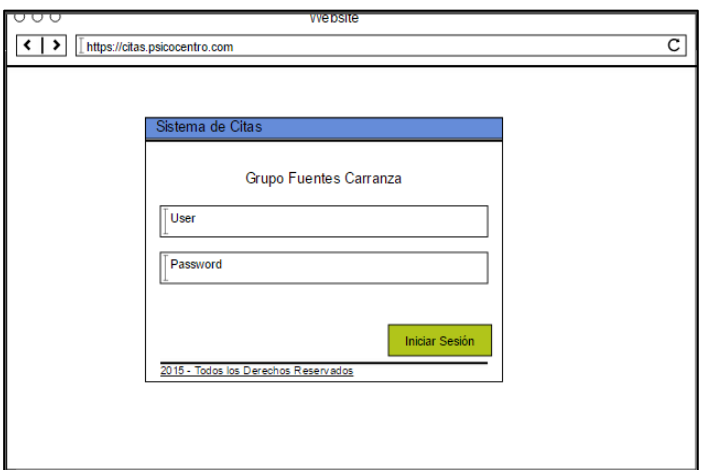

Fuente: Elaboración propia

**FIGURA 26: LOGIN PROPUESTA 2**

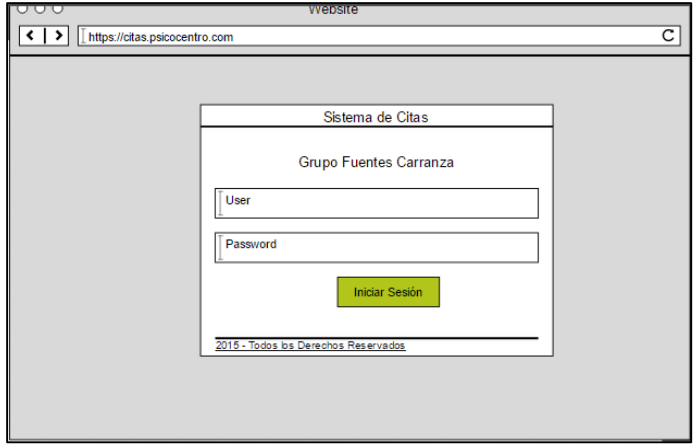

Fuente: Elaboración propia

En la figura n° 6, n° 7 son las propuestas para el diseño del Login del SRV, el cual fue presentado al área final, No obstante, en la reunión el Scrum Master y Product Owner, el dueño de producto opto por la propuesta n° 1.

#### **Diseño GUI final**

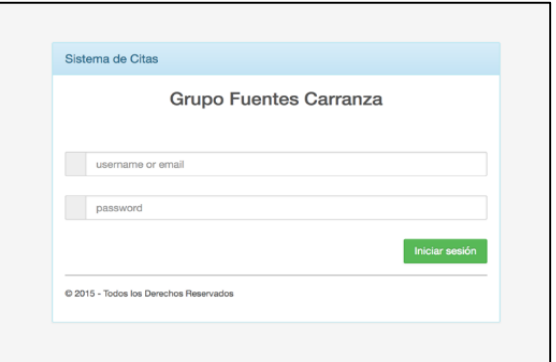

**FIGURA 27: LOGIN EN PRODUCCIÓN**

Fuente: Elaboración propia

#### **Programación**

 **FIGURA 28: CÓDIGO FUENTE DE LOGIN**

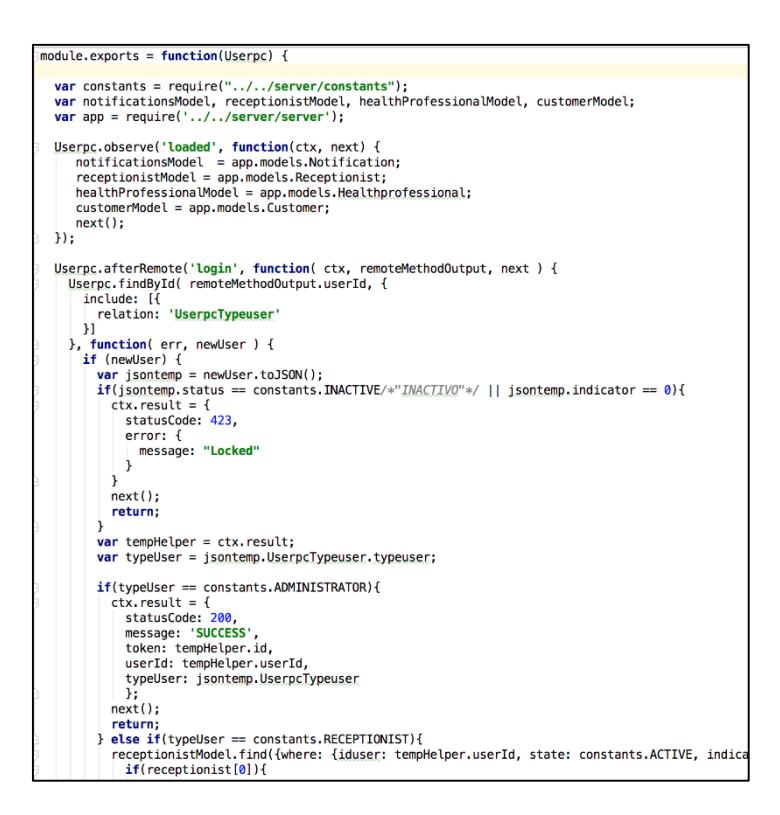

Fuente: Elaboración propia

#### **Pruebas**

**TABLA 51: CASOS DE PRUEBA 1**

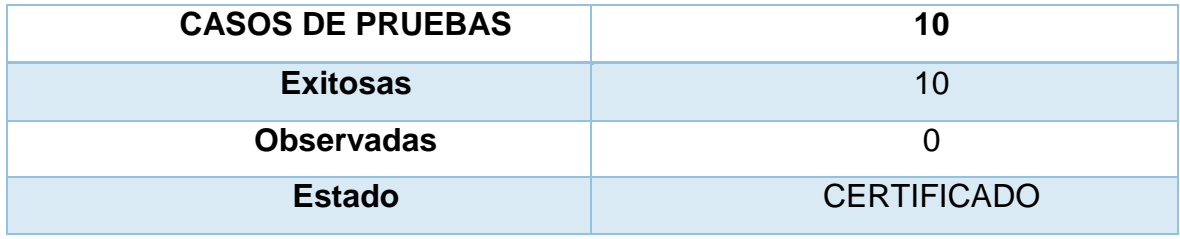

# **HU2 Mantenimiento de pacientes Análisis**

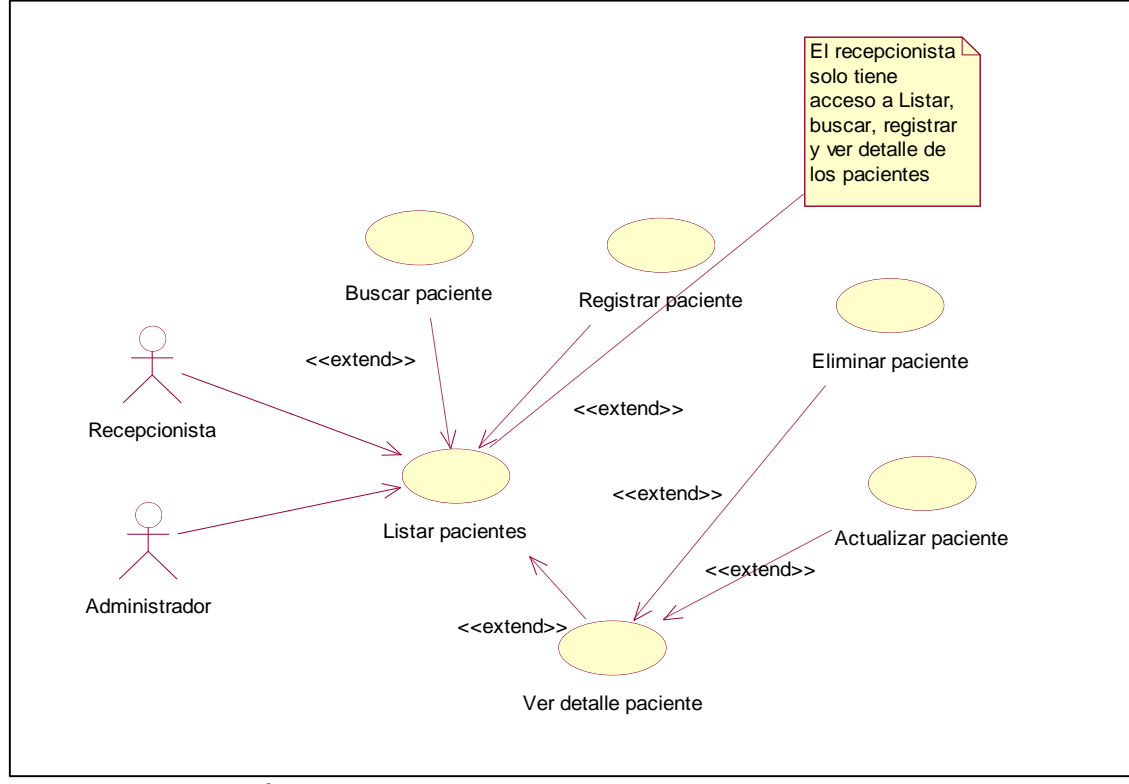

#### **FIGURA 29: ANÁLISIS DE MANTENIMIENTO DE PACIENTES**

Fuente: Elaboración propia

# **Diseño**

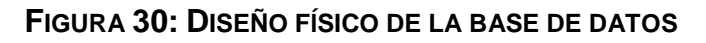

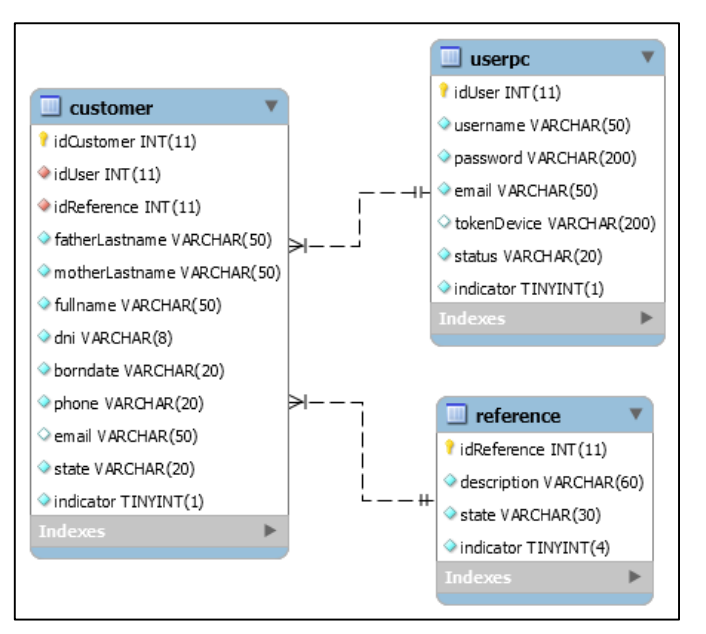

### **Prototipo en baja**

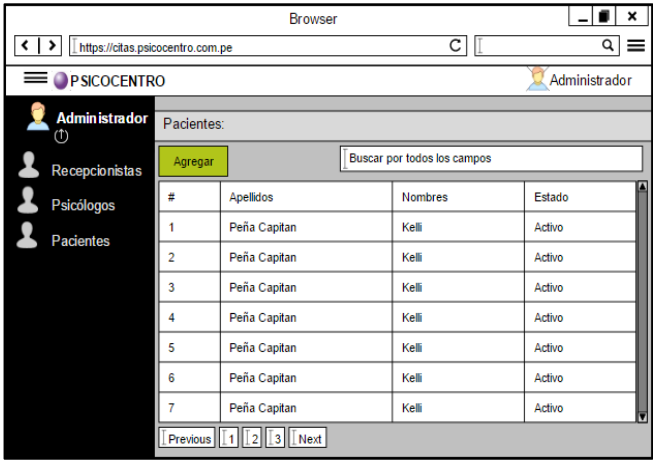

**FIGURA 31: LISTAR PACIENTE: PROPUESTA 1**

Fuente: Elaboración propia

| <b>Browser</b><br>×<br>Ċ<br>Q<br>https://citas.psicocentro.com.pe<br>≺ |                                                   |                |             |  |  |  |  |  |  |  |
|------------------------------------------------------------------------|---------------------------------------------------|----------------|-------------|--|--|--|--|--|--|--|
| <b>Administrador</b><br>Recepcionistas Reicólogos<br>Pacientes         |                                                   |                |             |  |  |  |  |  |  |  |
| Pacientes                                                              |                                                   |                |             |  |  |  |  |  |  |  |
| Agregar                                                                | <b>Buscar por todos los campos</b>                |                |             |  |  |  |  |  |  |  |
| #                                                                      | Apellidos                                         | <b>Nombres</b> | Estado      |  |  |  |  |  |  |  |
|                                                                        | Peña Capitan                                      | Kelli          | Activo      |  |  |  |  |  |  |  |
| $\overline{2}$                                                         | Peña Capitan                                      | Kelli          | Activo      |  |  |  |  |  |  |  |
| 3                                                                      | Peña Capitan                                      | Kelli          | Activo      |  |  |  |  |  |  |  |
| 4                                                                      | Peña Capitan                                      | Kelli          | Activo      |  |  |  |  |  |  |  |
| 5                                                                      | Peña Capitan                                      | Kelli          | Activo      |  |  |  |  |  |  |  |
| 6                                                                      | Peña Capitan                                      | Kelli          | Activo      |  |  |  |  |  |  |  |
| 7                                                                      | Peña Capitan                                      | Kelli          | Activo<br>⊽ |  |  |  |  |  |  |  |
| Previous $\ \cdot\ _1$                                                 | $\overline{2}$<br>$\overline{\mathbf{3}}$<br>Next |                |             |  |  |  |  |  |  |  |

**FIGURA 32: LISTAR PACIENTE: PROPUESTA** 

Fuente: Elaboración propia

En la figura n°12, n° 13 son las propuestas para el diseño de listar paciente del SRV, el cual fue presentado al área final, No obstante, en la reunión el Scrum Master y Product Owner, el dueño de producto opto por la propuesta n° 1.

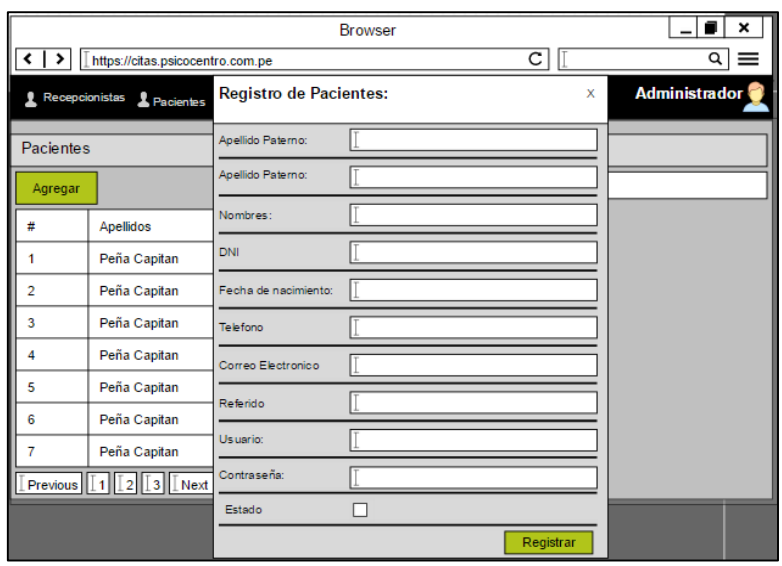

**FIGURA 33: REGISTRAR PACIENTE: PROPUESTA 1**

Fuente: Elaboración propia

|                                                                        |               | <b>Browser</b>                     | ×             |
|------------------------------------------------------------------------|---------------|------------------------------------|---------------|
| $\left\langle \cdot \right\rangle$<br>https://citas.psicocentro.com.pe | $\alpha$<br>≡ |                                    |               |
| <b>O</b> PSICOCENTRO                                                   |               | <b>Registro de Pacientes:</b><br>x | Administrador |
| <b>Administrador</b><br>(1)                                            |               | Pacier Apelido Paterno:            |               |
| Recepcionistas                                                         |               | Agre Apelido Paterno:              |               |
| <b>Psicólogos</b>                                                      | #             | Nombres:                           | Estado        |
| <b>Pacientes</b>                                                       | 1             | DNI                                | Activo        |
|                                                                        | 2             | Fecha de nacimiento:               | Activo        |
|                                                                        | 3             | Telefono                           | Activo        |
|                                                                        | 4             | Correo Electronico                 | Activo        |
|                                                                        | 5             |                                    | Activo        |
|                                                                        | 6             | Referido                           | Activo        |
|                                                                        | 7             | Usuario:                           | Activo<br>lū  |
|                                                                        |               | Previe Contraseña:                 |               |
|                                                                        |               | Estado                             |               |
|                                                                        |               | Registrar                          |               |

**FIGURA 34: REGISTRAR PACIENTE: PROPUESTA 2**

Fuente: Elaboración propia

En la figura n° 14, n° 15 son las propuestas para el diseño del registrar paciente del SRV, el cual fue presentado al área final, No obstante, en la reunión el Scrum Master y Product Owner, el dueño de producto opto por la propuesta n° 1.

|                                        |                                                         |                                | <b>Browser</b>           |  | ×                |
|----------------------------------------|---------------------------------------------------------|--------------------------------|--------------------------|--|------------------|
| ∢∣<br>https://citas.psicocentro.com.pe |                                                         |                                | $\overline{c}$           |  | ۹I<br>≡          |
| <b>PSICOCENTRO</b>                     |                                                         | <b>Datos del Paciente</b><br>x |                          |  | Administrador    |
| <b>Administrador</b><br>(T)            |                                                         | Pacier Apelido Paterno:        | Sulca                    |  |                  |
| Recepcionistas                         | Agre Apelido Paterno:                                   |                                | <b>Talavera</b>          |  |                  |
| Psicólogos                             | #                                                       | Nombres:                       | William                  |  | Estado           |
| <b>Pacientes</b>                       | 1                                                       | DNI                            | 41331133                 |  | Activo           |
|                                        | $\overline{2}$<br>Fecha de nacimiento:<br>3<br>Telefono |                                | 03-03-1993               |  | Activo           |
|                                        |                                                         |                                | 99999999                 |  | Activo           |
|                                        | 4<br>5                                                  | Correo Electronico             | sulca.03.1993@gmail.com  |  | Activo<br>Activo |
|                                        | 6                                                       | Referido                       | POR UNA PERSONA CONOCIDA |  | Activo           |
|                                        | 7                                                       | Usuario:                       | <b>WSULCAT</b>           |  | Activo<br>▼      |
|                                        |                                                         | Previc Contraseña:             | ********                 |  |                  |
|                                        |                                                         | Estado                         | М                        |  |                  |
|                                        |                                                         |                                | Editar                   |  |                  |

**FIGURA 35: EDITAR PACIENTE: PROPUESTA 1**

| ≺                | https://citas.psicocentro.com.pe    |                           | <b>DI VITOUI</b><br>сI   | Q                    |
|------------------|-------------------------------------|---------------------------|--------------------------|----------------------|
|                  | Recepcionistas Pacientes            | <b>Datos del Paciente</b> | $\mathbf x$              | <b>Administrador</b> |
| <b>Pacientes</b> |                                     | Apellido Paterno:         | Sulca                    |                      |
| Agregar          |                                     | Apellido Paterno:         | <b>Talavera</b>          |                      |
|                  | <b>Apellidos</b>                    | Nombres:                  | William                  |                      |
| 1                | Peña Capitan                        | DNI                       | 41331133                 |                      |
| $\overline{2}$   | Peña Capitan                        | Fecha de nacimiento:      | 03-03-1993               |                      |
| 3                | Peña Capitan                        | Telefono                  | 99999999                 |                      |
| Δ                | Peña Capitan                        | Correo Electronico        | sulca.03.1993@gmail.com  |                      |
| 5                | Peña Capitan                        | Referido                  | POR UNA PERSONA CONOCIDA |                      |
| 6                | Peña Capitan                        | <b>Usuario:</b>           | <b>WSULCAT</b>           |                      |
| 7                | Peña Capitan                        |                           |                          |                      |
|                  | Previous   1   1   2   1 3   1 Next | Contraseña:               | ********                 |                      |
|                  |                                     | Estado                    | 罓                        |                      |
|                  |                                     |                           | Editar                   |                      |

**FIGURA 36: EDITAR PACIENTE: PROPUESTA 2**

Fuente: Elaboración Propia

En la figura n° 16, n° 17 son las propuestas para el diseño del editar paciente del SRV, el cual fue presentado al área final, No obstante, en la reunión el Scrum Master y Product Owner, el dueño de producto opto por la propuesta n° 1.

|                                                              |                                |                                               | <b>Browser</b>                     |               |            |              |
|--------------------------------------------------------------|--------------------------------|-----------------------------------------------|------------------------------------|---------------|------------|--------------|
| $\left\langle \ \right $<br>https://citas.psicocentro.com.pe | ۹I<br>≡                        |                                               |                                    |               |            |              |
| <b>PSICOCENTRO</b>                                           | <b>Dato del Pacientes</b><br>x |                                               |                                    | Administrador |            |              |
| <b>Administrador</b><br>(1)                                  |                                | Pacier Apelido Paterno:                       | Sulca                              |               |            |              |
| Recepcionistas                                               |                                | Agre Apelido Paterno:                         | <b>Talavera</b>                    |               |            |              |
| <b>Psicólogos</b>                                            | £.                             | Nombres:                                      | William                            |               |            | O<br>Estado  |
| <b>Pacientes</b>                                             | 1                              | DNI                                           | 41331133                           |               |            | Activo       |
|                                                              | $\overline{2}$                 |                                               | 03-03-1993<br>Fecha de nacimiento: |               |            | Activo       |
|                                                              | 3                              | Telefono                                      | 99999999                           |               |            | Activo       |
|                                                              | 4                              | sulca.03.1993@gmail.com<br>Correo Electronico |                                    |               | Activo     |              |
|                                                              | 5                              | Referido<br>POR UNA PERSONA CONOCIDA          |                                    |               | Activo     |              |
|                                                              | 6                              |                                               |                                    |               |            | Activo       |
|                                                              | 7                              | Usuario:                                      | <b>WSULCAT</b>                     |               |            | Activo<br>I۷ |
|                                                              |                                | Previc Contraseña:                            | ********                           |               |            |              |
|                                                              |                                | Estado                                        | ☑                                  |               |            |              |
|                                                              |                                |                                               | Eliminar                           | Cancelar      | Actualizar |              |

**FIGURA 37: ELIMINAR PACIENTE: PROPUESTA 1**

**FIGURA 38: ELIMINAR PACIENTE: PROPUESTA 2**

| ⇃⇂                    | https://citas.psicocentro.com.pe |                           | <b>Browser</b><br>c                | ×<br>Q               |
|-----------------------|----------------------------------|---------------------------|------------------------------------|----------------------|
| <b>Recepcionistas</b> | Pacientes                        | <b>Datos del Paciente</b> | $\mathbf x$                        | <b>Administrador</b> |
| <b>Pacientes</b>      |                                  | Apellido Paterno:         | $\sqrt{ }$ Sulca                   |                      |
| Agregar               |                                  | Apellido Paterno:         | Talavera                           |                      |
| #                     | Apellidos                        | Nombres:                  | William                            |                      |
| 1                     | Peña Capitan                     | DNI                       | 41331133                           |                      |
| 2                     | Peña Capitan                     | Fecha de nacimiento:      | 03-03-1993                         |                      |
| 3                     | Peña Capitan                     | Telefono                  | 99999999                           |                      |
| 4                     | Peña Capitan                     | Correo Electronico        | sulca.03.1993@gmail.com            |                      |
| 5                     | Peña Capitan                     |                           |                                    |                      |
| 6                     | Peña Capitan                     | Referido                  | POR UNA PERSONA CONOCIDA           |                      |
| 7                     | Peña Capitan                     | Usuario:                  | <b>WSULCAT</b>                     |                      |
|                       | Previous   1   2   1   Wext      | Contraseña:               | ********                           |                      |
|                       |                                  | Estado                    | ⊠                                  |                      |
|                       |                                  |                           | Actualizar<br>Cancelar<br>Eliminar |                      |

Fuente: Elaboración propia

En la figura n° 18, n° 19 son las propuestas para el diseño del eliminar paciente del SRV, el cual fue presentado al área final, No obstante, en la reunión el Scrum Master y Product Owner, el dueño de producto opto por la propuesta n° 1.

# **Prototipo final**

| - Administrador       | Pacientes                       |                             |               |
|-----------------------|---------------------------------|-----------------------------|---------------|
|                       | Agregar                         | Buscar por todos los campos |               |
| A Recepcionistas<br>a | Apellidos                       | <b>Nombres</b>              | Estado        |
|                       |                                 |                             |               |
| 81                    | Aguilar Quispe                  | Carol Natalie               | ACTMO.        |
| 82                    | Fernandez Rojas                 | Rosa Kely                   | <b>ACTIVO</b> |
| 83                    | Rodolfo Venegas Judith Abuhadha | Radolfo judith              | <b>ACTMO</b>  |
| 84                    | Cavero García                   | Angel                       | <b>ACTIVO</b> |
| 85                    | Challe Simic                    | Luciano                     | <b>ACTIVO</b> |
| 86                    | Fernández Molina                | Ruben                       | <b>ACTIVO</b> |
| 87                    | Quispe Fernandez                | Natali Rossmary             | <b>ACTIVO</b> |
| 88                    | Artza Aguero                    | Luis                        | <b>ACTMO</b>  |
| 89                    | Ariza Aguero                    | Luis                        | <b>ACTIVO</b> |
| 90                    | Cavero LLamoja                  | Artura                      | <b>ACTIVO</b> |
| 91                    | Pardavé Collazos                | Miguel                      | <b>ACTIVO</b> |
| 92                    | De la Rosa Toro Navarrete       | Gonzálo                     | <b>ACTIVO</b> |
| 93                    | <b>Palomino Melendez</b>        | Andrés                      | <b>ACTIVO</b> |
| 94                    | Castellares Mendoza             | Alessandro Danilo           | <b>ACTIVO</b> |

**FIGURA 39: LISTAR PACIENTE PRODUCCIÓN**

Fuente: Elaboración propia

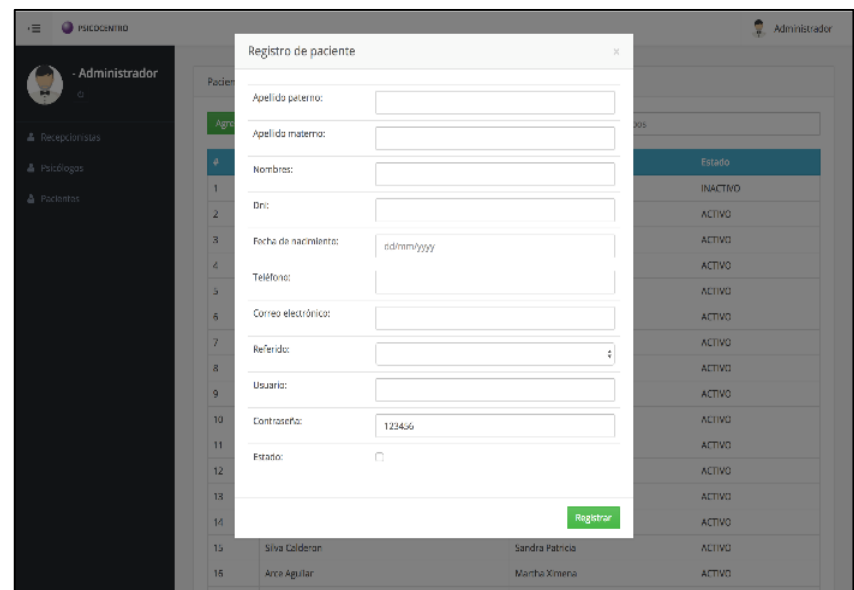

**FIGURA 40: REGISTRAR PACIENTE PRODUCCIÓN**

Fuente: Elaboración propia

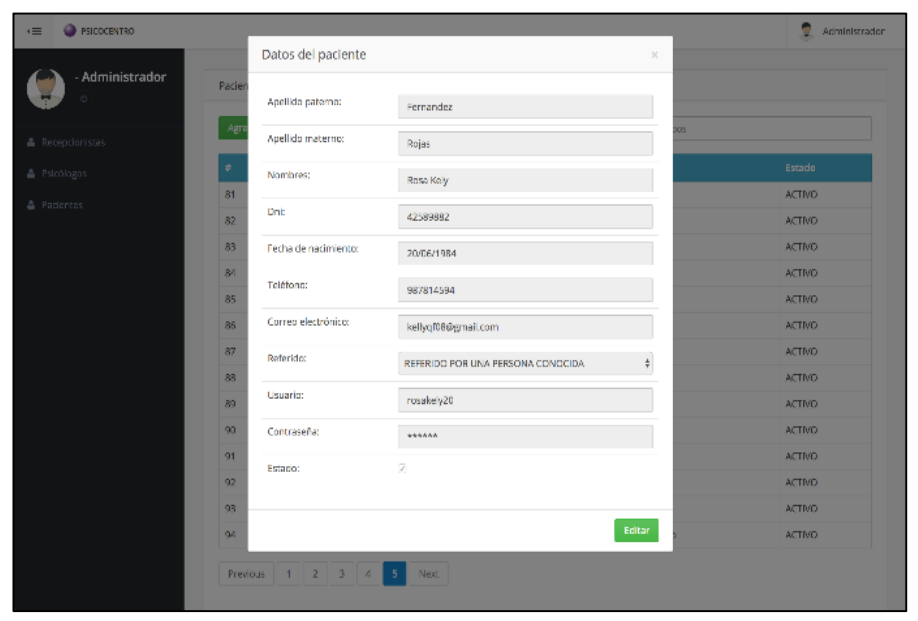

**FIGURA 41: EDITAR PACIENTE PRODUCCIÓN**

Fuente: Elaboración propia

**FIGURA 42: ELIMINAR PACIENTE PRODUCCIÓN**

| <b>BISICCENTRO</b>        |                           |                                   |                  | ٥<br>Administrador             |
|---------------------------|---------------------------|-----------------------------------|------------------|--------------------------------|
|                           | Datos del paciente        |                                   | $\times$         |                                |
| - Administrador<br>Pacier | Apellido paterno:         | Fernandez                         |                  |                                |
| Agr                       | Apellido materno:         | Rejas                             | <b>IDS</b>       |                                |
| ÷                         | Nombres                   | Rosa Kely                         |                  | Estado                         |
| 81<br>82                  | Dnit                      | 42589882                          |                  | <b>ACTIVO</b><br><b>ACTIVO</b> |
| 83                        | Fecha de nacimiento:      | 20/05/1984                        |                  | <b>ACTIVO</b>                  |
| ٠<br>84                   | Teléfono:                 |                                   |                  | <b>ACTIVO</b>                  |
| 85                        |                           | 987814594                         |                  | <b>ACTIVO</b>                  |
| 85<br>87                  | Correo electrónico:       | kellyqf08@gmail.com               |                  | <b>ACTIVO</b><br><b>ACTIVO</b> |
| 89                        | Referido:                 | REFERIDO POR UNA PERSONA CONOCIDA | $\frac{1}{2}$    | <b>ACTIVO</b>                  |
| 89<br>٠                   | Estado:                   | J.                                |                  | <b>ACTIVO</b>                  |
| 90                        |                           |                                   |                  | <b>ACTIVO</b>                  |
| 91                        |                           | Eliminar<br>Cancelar              | Actualizar       | <b>ACTIVO</b>                  |
| 92                        | De la Rosa Toro Navarrece |                                   | Genzále          | <b>ACTIVO</b>                  |
| 93                        | <b>Falomino Molendez</b>  |                                   | Andrés           | <b>ACTIVO</b>                  |
| 94                        | Castellares Mendoza       |                                   | Alessandro Danio | <b>ACTIVO</b>                  |

Fuente: Elaboración propia

#### **FIGURA 43: CÓDIGO FUENTE DE MANTENIMIENTO CLIENTE**

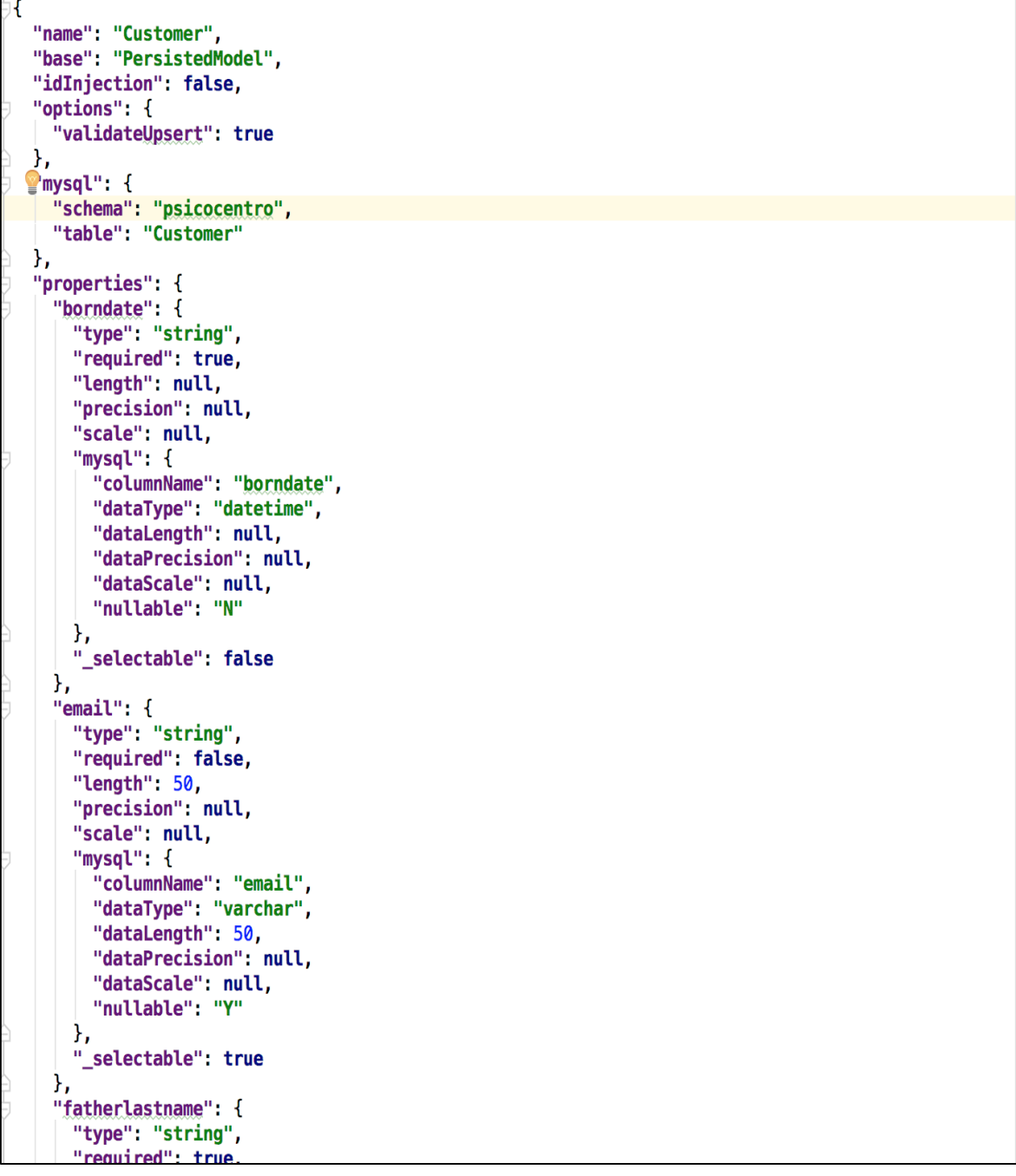

### **Pruebas**

**TABLA 52: CASO DE PRUEBA 2**

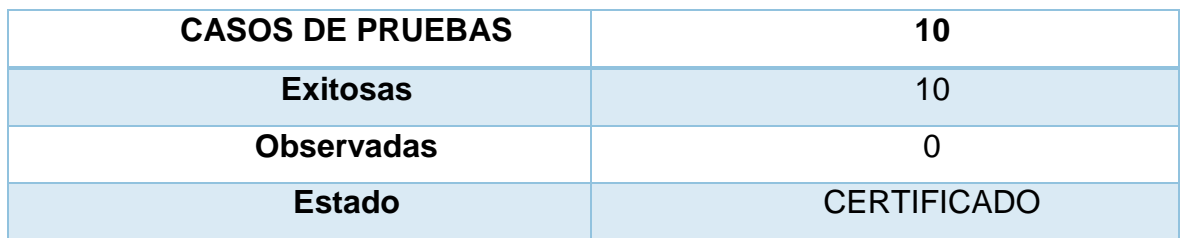

Fuente: Elaboración propia

#### **HU3 Generar horarios de atención**

#### **Análisis**

#### **FIGURA 44: ANÁLISIS DE GENERACIÓN DE HORARIO DE ATENCIÓN**

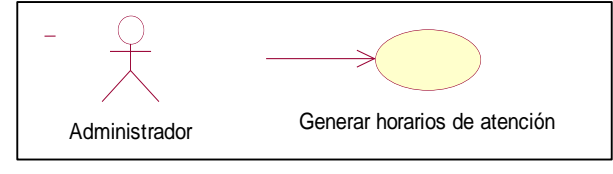

Fuente: Elaboración propia

#### **Diseño**

**FIGURA 45: DISEÑO FÍSICO DE LA BASE DE DATOS GENERACIÓN DE HORARIO DE** 

#### **ATENCIÓN**

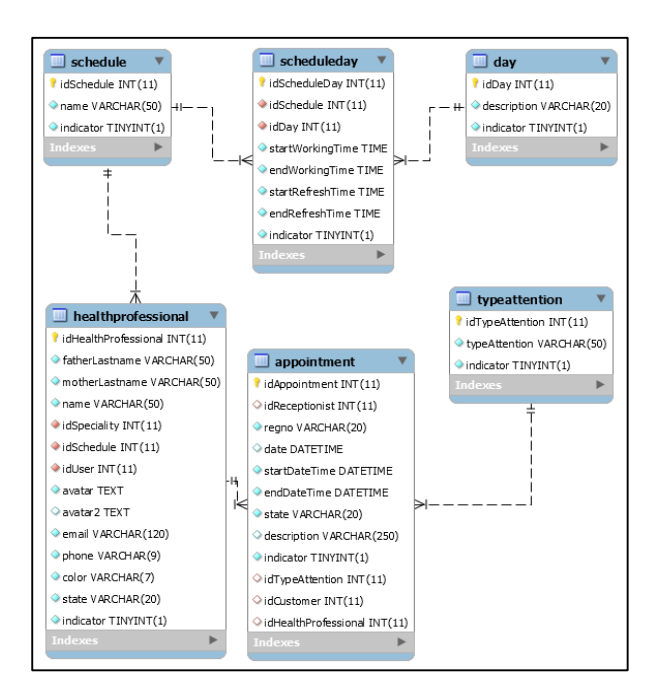

Fuente: Elaboración propia

# Prototipo en baja

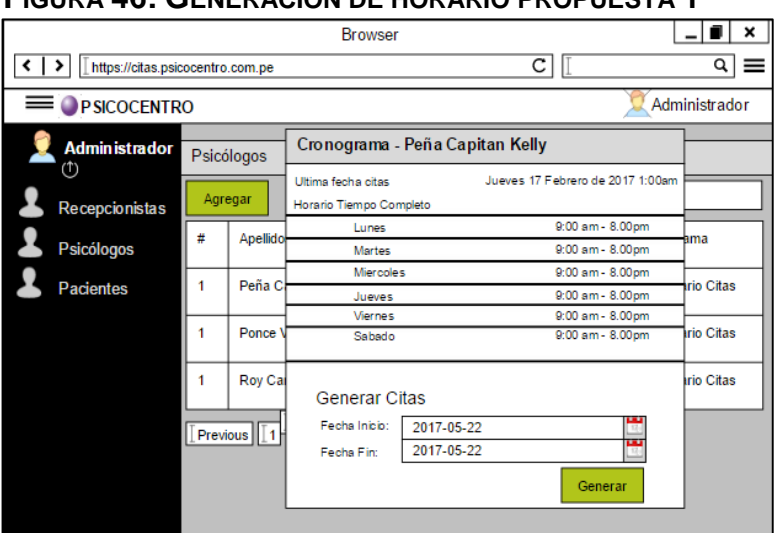

**FIGURA 46: GENERACIÓN DE HORARIO PROPUESTA 1**

Fuente: Elaboración propia

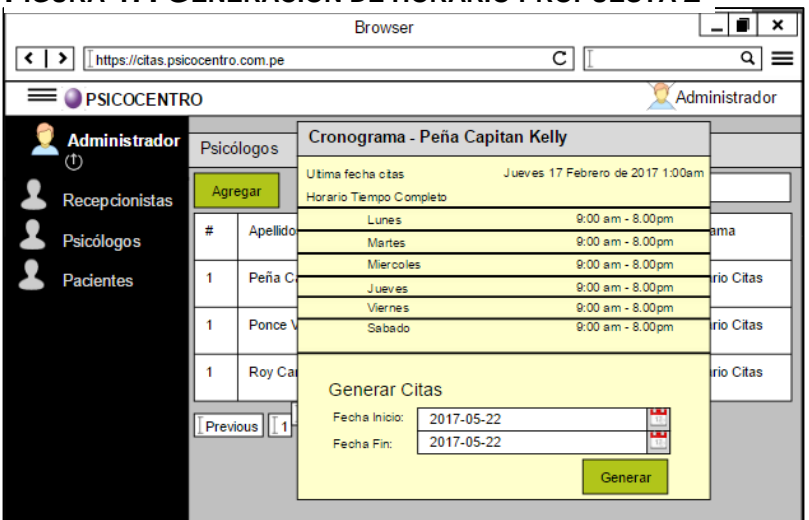

**FIGURA 47: GENERACIÓN DE HORARIO PROPUESTA 2**

Fuente: Elaboración propia

En la figura n° 27, n° 28 son las propuestas para el diseño de la generación de horario del SRV, el cual fue presentado al área final, No obstante, en la reunión el Scrum Master y Product Owner, el dueño de producto opto por la propuesta n° 1.

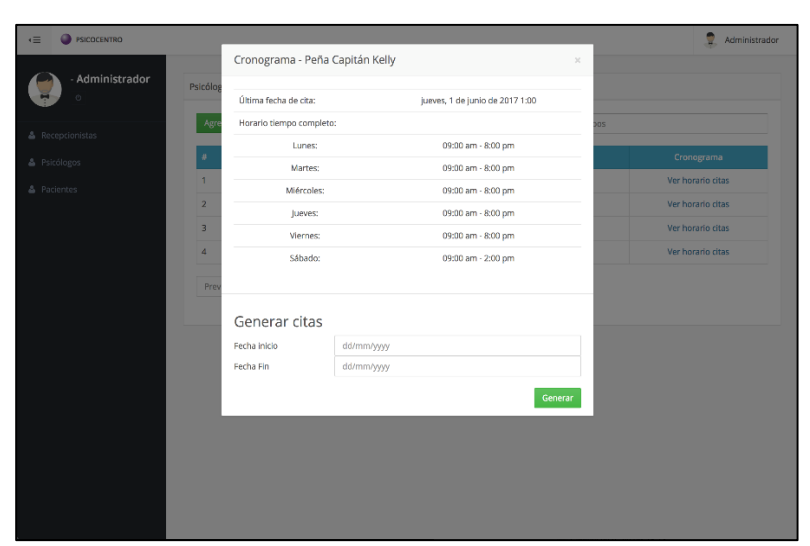

**FIGURA 48: GENERACIÓN DE HORARIO PRODUCCIÓN**

Fuente: Elaboración propia

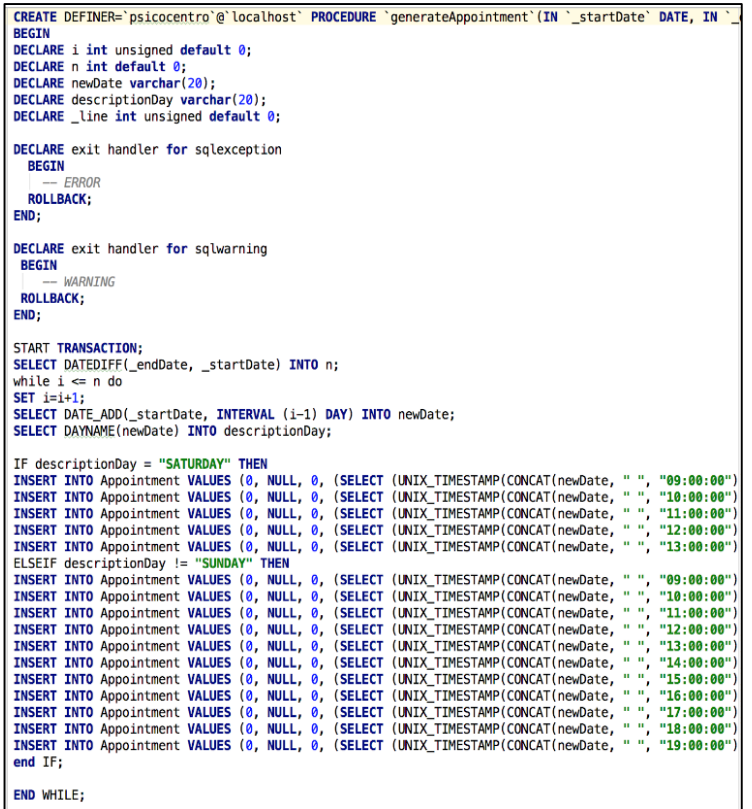

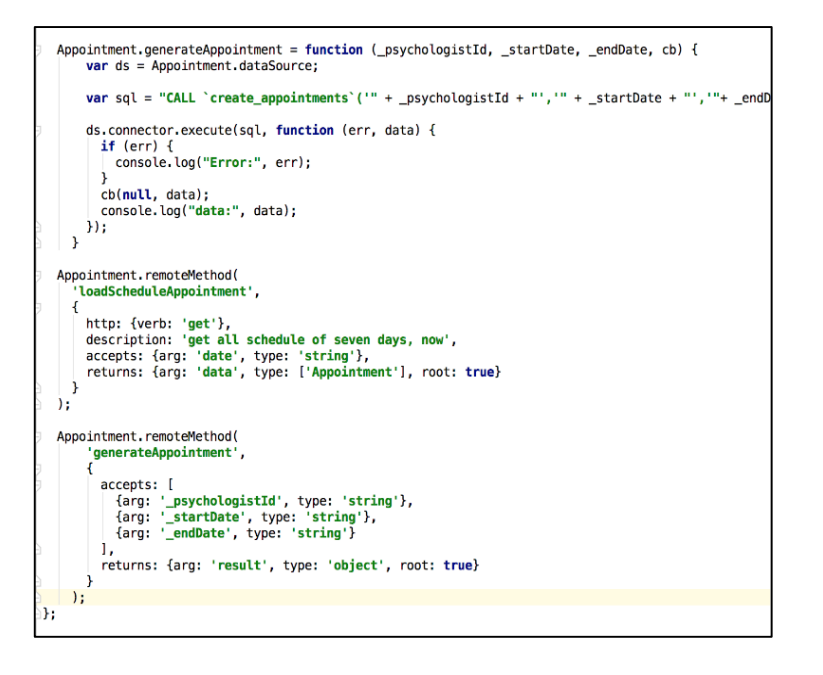

#### **Pruebas**

Tabla 53: Caso de prueba 3

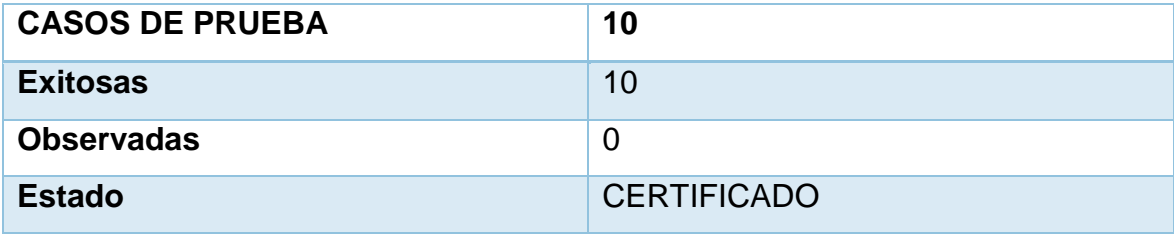

Fuente: Elaboración propia

#### **Análisis**

#### **FIGURA 50: ANÁLISIS DE CRONOGRAMA SEMANAL DE ATENCIÓN**

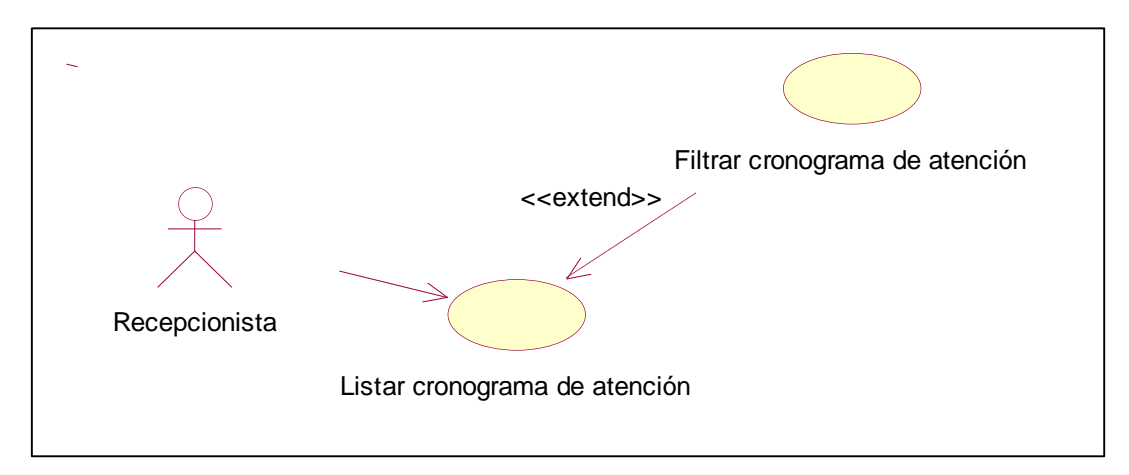

Fuente: Elaboración propia

# **Diseño**

#### **FIGURA 51: DISEÑO DE LA BASE DE DATOS DE RESERVAR CITAS**

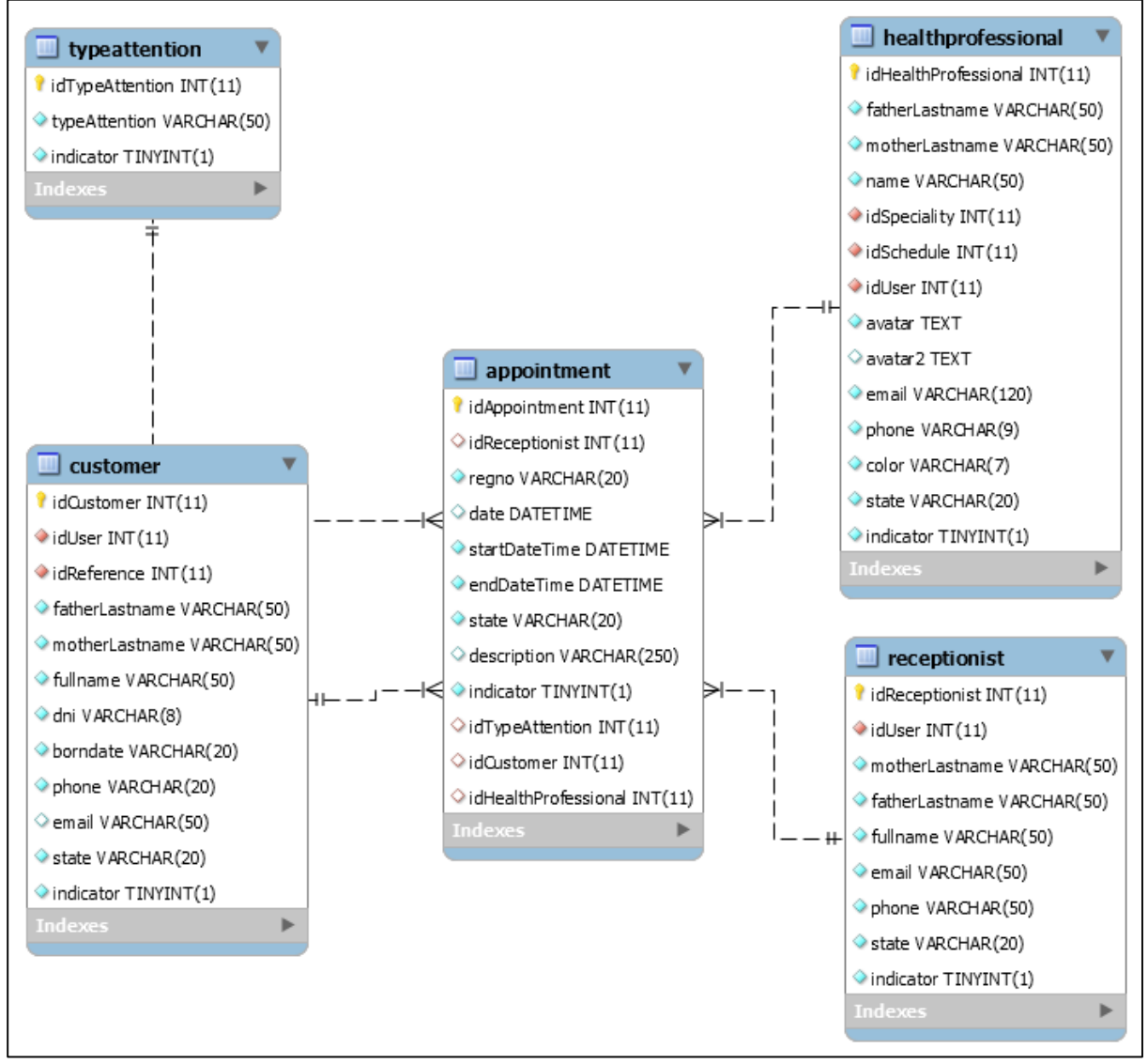

Fuente: Elaboración propia

# **Prototipo en baja**

|                                                                                            |                            |                                  | <b>Browser</b>          |                             |                  |                      |                | ×               |  |  |  |
|--------------------------------------------------------------------------------------------|----------------------------|----------------------------------|-------------------------|-----------------------------|------------------|----------------------|----------------|-----------------|--|--|--|
| ≺                                                                                          | >                          | https://citas.psicocentro.com.pe |                         |                             |                  |                      | c              | Q<br>≡          |  |  |  |
|                                                                                            | PSICOCENTRO<br>Psicocentro |                                  |                         |                             |                  |                      |                |                 |  |  |  |
| Cronograma de citas<br><b>Psicocentro</b><br>Roxana<br>Kelly<br>①1戀<br>Vanessa<br>Jhonatan |                            |                                  |                         |                             |                  |                      |                |                 |  |  |  |
| m                                                                                          | Cronograma                 | Juel                             | Vie. Sad Dom. Lun. Mar. | Miercoles 20 Mayo 2011 Jue. | Vie.             | Sad Dom. Lun. I Mar. | Miel Jue, vie. | Sat Dor Lu Mar. |  |  |  |
|                                                                                            |                            | Horario de Atención              |                         |                             |                  |                      |                |                 |  |  |  |
|                                                                                            | <b>Notificaciones</b>      | Hora                             | Lunes                   | <b>Martes</b>               | <b>Miercoles</b> | Jueves               | <b>Viernes</b> | Sabado          |  |  |  |
| m                                                                                          | <b>Citas</b>               |                                  |                         |                             |                  |                      |                |                 |  |  |  |
|                                                                                            |                            | 9.00am-10.00am                   | 9.00am-10.00am          | 9.00am-10.00am              | 9.00am-10.00am   | 9.00am-10.00am       | 9.00am-10.00am | 9.00am-10.00am  |  |  |  |
|                                                                                            |                            | 9 00am-10 00am                   | 9.00am-10.00am          | 9.00am-10.00am              | 9.00am-10.00am   | 9 00am-10 00am       | 9.00am-10.00am | 9.00am-10.00am  |  |  |  |
|                                                                                            |                            | 9.00am-10.00am                   | 9.00am-10.00am          | 9.00am-10.00am              | 9.00am-10.00am   | 9.00am-10.00am       | 9.00am-10.00am | 9.00am-10.00am  |  |  |  |
|                                                                                            |                            | 9.00am-10.00am                   | 9.00am-10.00am          | 9.00am-10.00am              | 9.00am-10.00am   | 9.00am-10.00am       | 9.00am-10.00am | 9.00am-10.00am  |  |  |  |
|                                                                                            |                            | 9.00am-10.00am                   | 9.00am-10.00am          | 9.00am-10.00am              | 9.00am-10.00am   | 9.00am-10.00am       | 9.00am-10.00am | 9.00am-10.00am  |  |  |  |

**FIGURA 52: CRONOGRAMA DE CITAS PROPUESTA 1**

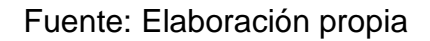

#### **FIGURA 53: CRONOGRAMA DE CITAS PROPUESTA 2**

|                                                                                                    |                                                                                                    | <b>Browser</b> |                  |                |                | $\boldsymbol{\mathsf{x}}$ |  |  |  |  |  |
|----------------------------------------------------------------------------------------------------|----------------------------------------------------------------------------------------------------|----------------|------------------|----------------|----------------|---------------------------|--|--|--|--|--|
| K                                                                                                    | С<br>https://citas.psicocentro.com.pe                                                                   |                |                  |                |                |                           |  |  |  |  |  |
| m                                                                                                    | <b>Psicocentro</b><br>Cronograma<br>Notificaciones <b>THE</b><br><b>Citas</b><br>$(1)$ $\blacktriangle$ |                |                  |                |                |                           |  |  |  |  |  |
| Cronograma de citas<br>Kelly<br>Jhonatan<br>Vanessa<br>Roxana<br>[ Jue [ Joak [ Dom ] [ Lun ] [ Mar ] [ Miercoles 20 Mayo 2011 [ Jue.   [ Vie [ Sat] [ Dom   [ Lun ] [ Mar ] [ Mie [ Jue.   [ vie.   [ Sat] [ Don [ Lu   [ Mar   در   معدات السور   معدات السور   معدات السور   معدات السور ا<br>Horario de Atención |                                                                                                    |                |                  |                |                |                           |  |  |  |  |  |
| Hora                                                                                                    | Lunes                                                                                                   | <b>Martes</b>  | <b>Miercoles</b> | Jueves         | <b>Viernes</b> | Sabado                    |  |  |  |  |  |
| 9.00am-10.00am                                                                                                    | 9.00am-10.00am                                                                                          | 9.00am-10.00am | 9.00am-10.00am   | 9.00am-10.00am | 9.00am-10.00am | 9.00am-10.00am            |  |  |  |  |  |
| 9.00am-10.00am                                                                                                    | 9.00am-10.00am                                                                                          | 9.00am-10.00am | 9.00am-10.00am   | 9.00am-10.00am | 9.00am-10.00am | 9.00am-10.00am            |  |  |  |  |  |
| 9.00am-10.00am                                                                                                    | 9.00am-10.00am                                                                                          | 9.00am-10.00am | 9.00am-10.00am   | 9.00am-10.00am | 9.00am-10.00am | 9.00am-10.00am            |  |  |  |  |  |
| 9.00am-10.00am                                                                                                    | 9.00am-10.00am                                                                                          | 9.00am-10.00am | 9.00am-10.00am   | 9.00am-10.00am | 9.00am-10.00am | 9.00am-10.00am            |  |  |  |  |  |
| 9.00am-10.00am                                                                                                    | 9.00am-10.00am                                                                                          | 9.00am-10.00am | 9.00am-10.00am   | 9.00am-10.00am | 9.00am-10.00am | 9.00am-10.00am            |  |  |  |  |  |

Fuente: Elaboración propia

En la figura n° 33, n° 34 son las propuestas para el diseño del cronograma de citas del SRV, el cual fue presentado al área final, No obstante, en la reunión el Scrum Master y Product Owner, el dueño de producto opto por la propuesta n° 1.

# **Prototipo final**

| $\cdot \equiv$<br>PSICOCENTRO                                                                        |                                                         |                                                       |                                                                   |                              | $\mathbb{R}^4$                                    | 2                                                              | Psicocentroo Psicocentroo Psicocentroo |
|----------------------------------------------------------------------------------------------------|---------------------------------------------------------|-------------------------------------------------------|-------------------------------------------------------------------|------------------------------|---------------------------------------------------|----------------------------------------------------------------|----------------------------------------|
| Psicocentroo<br>Cronograma de citas<br>Kelly<br><b>O</b> lonathan<br><b>Roxana</b><br><b>Wanessa</b> |                                                         |                                                       |                                                                   |                              |                                                   |                                                                |                                        |
| till Cronograma<br>& Pacientes                                                                       | sáb.<br>dom.<br>ć<br>14 <sup>o</sup><br>13 <sup>p</sup> | lun.<br>mar.<br>mlé.<br>15°<br>16 <sup>o</sup><br>17° | vie.<br>sáb.<br>lue.<br>18 <sup>o</sup><br>199<br>20 <sup>o</sup> | domingo<br>21°, mayo 2017    | m<br>lun.<br>mar.<br>$22^{\circ}$<br>$23^{\circ}$ | mlé.<br>vie.<br>lue.<br>25 <sup>o</sup><br>$24^{\circ}$<br>26° | sáb.<br>dom.<br>27°<br>2B <sup>o</sup> |
| $\mathbf{E}$ Citas<br>Horario de atención                                                            |                                                         |                                                       |                                                                   |                              |                                                   |                                                                |                                        |
|                                                                                                    | Hora                                                    | lunes <sub>22</sub>                                   | miércoles 24<br>martes 23                                         |                              | jueves 25                                         | viernes 26                                                     | sábado 27                              |
|                                                                                                    | 9:00 am - 10:00 am                                      | Sin paciente<br><b>LIBRE</b>                          | Sin paciente<br><b>LIBRE</b>                                      | Sin paciente<br>LIBRE        | Sin paciente<br>LIBRE                             | Sin paciente<br><b>LIBRE</b>                                   | Sin paciente<br><b>LIBRE</b>           |
|                                                                                                    | 9:00 am - 10:00 am                                      | Sin paciente<br>LIBRE                                 | Sin paciente<br><b>LIBRE</b>                                      |                              | Sin paciente<br><b>LIBRE</b>                      | Sin paciente<br>LIBRE                                          | Sin paciente<br>LIBRE                  |
|                                                                                                    | 9:00 am - 10:00 am                                      | Sin paciente<br><b>LIBRE</b>                          | Sin paciente<br><b>LIBRE</b>                                      |                              | Sin paciente<br>LIBRE                             | Sin paciente<br><b>LIBRE</b>                                   | Sin paciente<br>LIBRE                  |
|                                                                                                    | 9:00 am - 10:00 am                                      | Sin paciente<br>Sin paciente<br>LIBRE<br>LIBRE        |                                                                   | Sin paciente<br><b>LIBRE</b> | Sin paciente<br><b>LIBRE</b>                      | Sin paciente<br>LIBRE                                          | Sin paciente<br>LIBRE                  |
|                                                                                                    | 10:00 am - 11:00 am                                     |                                                       | Sin paciente<br><b>LIBRE</b>                                      | Sin paciente<br><b>LIBRE</b> | Sin paciente<br>LIBRE                             | Sin paciente<br><b>LIBRE</b>                                   | Sin paciente<br><b>LIBRE</b>           |
|                                                                                                    | 10:00 am - 11:00 am                                     | Sin paciente<br>LIBRE                                 | Sin paciente<br>LIBRE                                             | Sin paciente<br>LIBRE        | Sin paciente<br>LIBRE                             | Sin paciente<br><b>LIBRE</b>                                   | Sin paciente<br>LIBRE                  |
|                                                                                                    | $10:00$ am - $11:00$ am                                 | Sin paciente<br><b>LIBRE</b>                          | Sin paciente<br><b>LIBRE</b>                                      | Sin paciente<br><b>LIBRE</b> | Sin paciente<br>LIBRE                             | Sin paciente<br><b>LIBRE</b>                                   | Sin paciente<br><b>LIBRE</b>           |
|                                                                                                    | $10:00$ am - $11:00$ am                                 | Sin paciente<br><b>LIBRE</b>                          | Sin paciente<br><b>LIBRE</b>                                      | Sin paciente<br><b>LIBRE</b> | Sin paciente<br><b>LIBRE</b>                      | Sin paciente<br>LIBRE                                          | Sin paciente<br>LIBRE                  |

**FIGURA 54: CRONOGRAMA DE CITAS PRODUCCIÓN**

Fuente: Elaboración propia

# **Programación**

# **FIGURA 55: CÓDIGO FUENTE DE CRONOGRAMA DE CITAS**

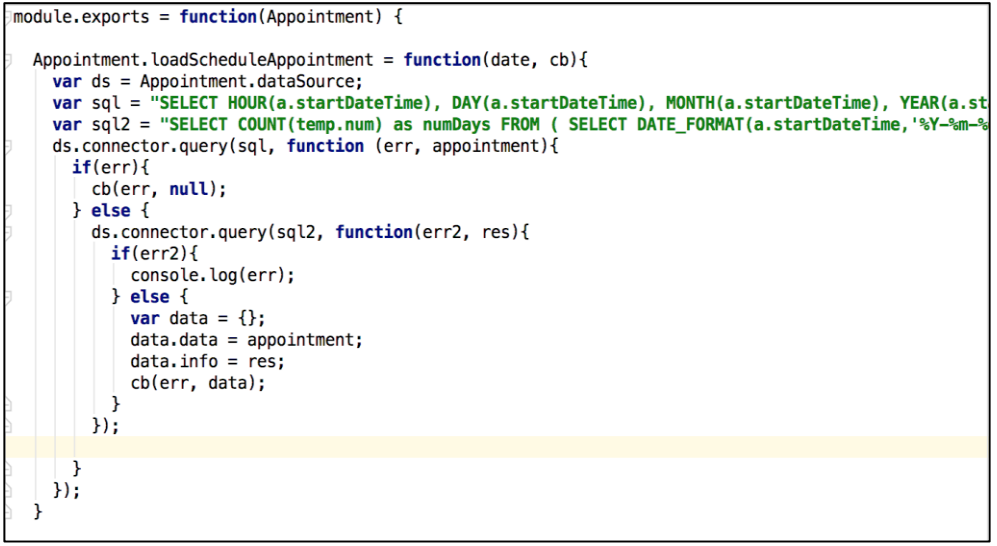

```
$scope.loadScheduleAppointment = function(date){
  $scope.currentDate = date;$http.get(Constants.URL+"Appointments/loadScheduleAppointment?date="+date)
  .success( function(data, status, headers, config) {
     $scope.headers = []templeaders = [];
     var index = 7;<br>var countDomingos = 0;
     data = data.data;var row = [];
     var res = [];
     var tempHour = \cdots;
     var matriz = new Array(11*$scope.doctors.length);<br>for(var i=0; i<matriz.length; i++){<br>matriz[i] = new Array(index-1);
     Ÿ
     if (data[0] := null){
        for(var y=0; y<index; y++){<br>for(var y=0; y<index; y++){<br>if(moment(data[0].startdatetime).add(y, 'days').format("dddd") != "domingo"){<br>$scope.headers.push(moment(data[0].startdatetime).add(y, 'days'));<br>tempHeaders.push(mome
           } else {
              countDomingos++;
           -1
       \overline{ }Ÿ
     index = index - countDomings;var tempCount = \theta;
     var countColumn = \theta;
     for(var i=0; i<matriz.length; i++){
        var row = 0; smatriz, tength, 1++);<br>
Yar row = [];<br>
for(var j=0; j<matriz[i].length; j++){<br>
if(data[tempCount] != undefined){<br>
if(tempHeaders[j] == data[tempCount].day){
                  row.push(data[tempCount]);
              } else {
                  tempCount--;
                  row.push({<br>| color: "#b7b7b7",
                     idcustomer: ""
                  \mathcal{H}
```
Fuente: Elaboración propia

# **Pruebas**

**TABLA 54: CASO DE PRUEBA 4**

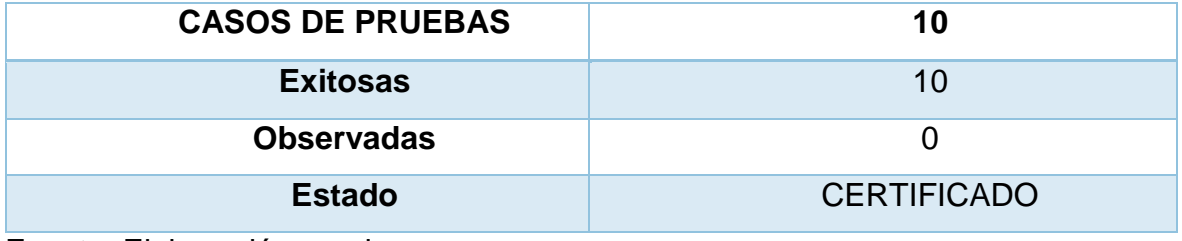

# **Análisis**

#### **FIGURA 56: ANÁLISIS DE RESERVAR UNA CITA**

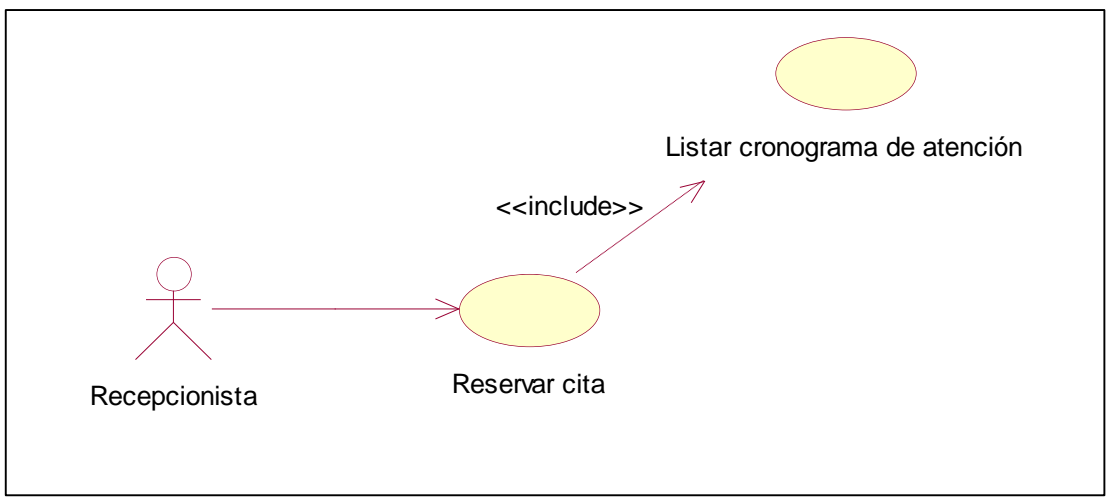

Fuente: Elaboración propia

#### **Diseño**

#### **FIGURA 57: DISEÑO FÍSICO DE LA BASE DE DATOS DE RESERVAR UNA CITA**

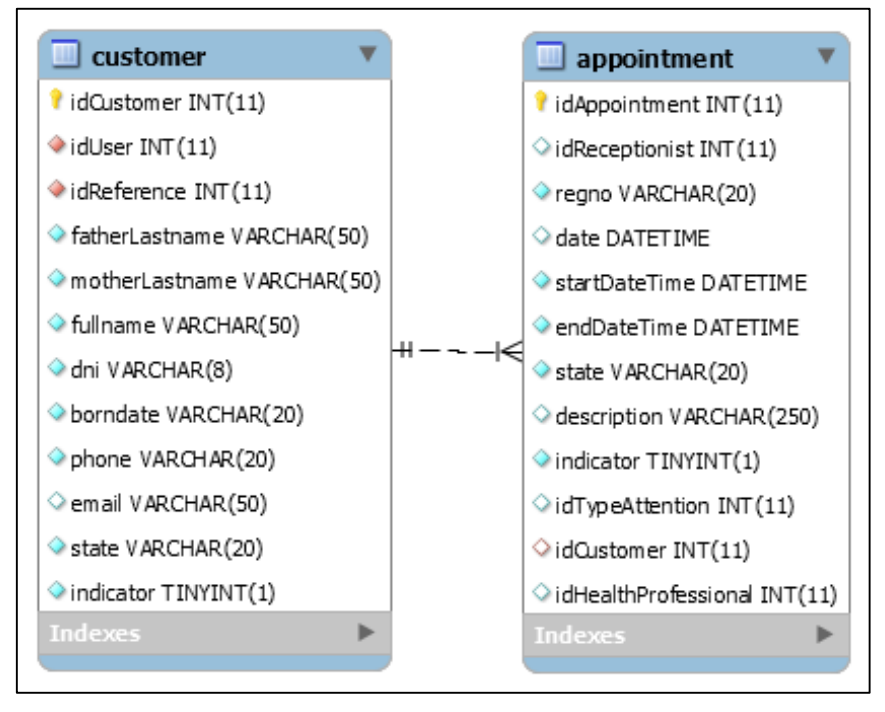

Fuente: Elaboración propia

### **Prototipo en baja**

| ‹∣<br>᠈<br><b>OPSICOCENTRO</b><br>=<br><b>Psicocentro</b><br>①1戀<br>Ē<br>Cronograma | https://citas.psicocentro.com.pe<br>Cronograma de citas<br><b>Jhonatan</b><br>Use Vie Sab Dom. Lun. M<br>Horario de Atención | Browser<br>Vanessa                                                                                   |                                                                        | Registrar una Cita<br>Miercoles 17 de Mayo 2017 10.10pm<br>Psicologo:<br>Fuentes Ponce Jhonatan<br>H<br>Tipo de atención<br>Sin paciente<br>Paciente Seleccionado<br><b>Buscar Paciente</b> |                                                                                                    |                                                                                                    |                                                                                                | $\overline{c}$<br>Psicocentro<br>Jue. Vie. Sab Dor Lun.                                                    |  |
|-------------------------------------------------------------------------------------|----------------------------------------------------------------------------------------------------|----------------------------------------------------------------------------------------------------|------------------------------------------------------------------------|----------------------------------------------------------------------------------------------------|----------------------------------------------------------------------------------------------------|----------------------------------------------------------------------------------------------------|------------------------------------------------------------------------------------------------|----------------------------------------------------------------------------------------------------|--|
| <b>Notificaciones</b><br>Citas                                                      | Hora<br>9.00sm - 10.00sm<br>9.00am - 10.00am<br>9.00sm - 10.00sm<br>9.00am - 10.00am<br>9.00am - 10.00am                     | Lunes<br>9.00am - 10.00a<br>9.00am - 10.00al<br>9.00am - 10.00a<br>9.00am-10.00a<br>9.00am - 10.00al | 표<br>$\mathbf{1}$<br>2<br>3<br>4<br>5<br>6<br>$\overline{7}$<br>8<br>9 | Paciente<br>assabb<br>assabb<br>assabb<br>assabb<br>assabb<br>assabb<br>assabb<br>assabb<br>assabb                                                                                          | Email<br>bbb@gmail.com<br>bbb@gmail.com<br>bbb@gmail.com<br>bbb@gmail.com<br>bbb@gmail.com<br>bbb@gmail.com<br>bbb@gmail.com<br>bbb@gmail.com<br>bbb@gmail.com | Telefono<br>99999999<br>99999999<br>99999999<br>99999999<br>99999999<br>99999999<br>99999999<br>99999999<br>99999999 | ernes<br>$b0$ am-10.00am<br>00am-10.00am<br>00m-10.00m<br><b>b</b> 0am-10.00am<br>D0am-10.00am | Sabado<br>9.00am - 10.00am<br>9.00am - 10.00am<br>9.00am - 10.00am<br>9.00am - 10.00am<br>9.00am - 10.00am |  |

**FIGURA 58: RESERVAR CITA PROPUESTA 1**

Fuente: Elaboración propia

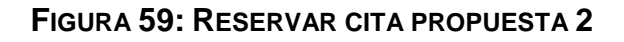

| $\times$<br>Browser                                                                                                    |                  |                   |                                                                                                    |          |               |          |       |                                                                          |  |
|----------------------------------------------------------------------------------------------------|------------------|-------------------|----------------------------------------------------------------------------------------------------|----------|---------------|----------|-------|--------------------------------------------------------------------------|--|
| <   >     https://citas.psicocentro.com.pe<br>ij<br>Cronograma Notificaciones il<br>Cronograma de citas<br>Roxana<br>Vanessa<br><b>Jhonatan</b><br>[Jue   Vie   Sab   Dom.   Lun.   Mar.   Miercoles 2<br>Horario de Atención |                  |                   | Registrar una Cita<br>Miercoles 17 de Mayo 2017 10.10pm<br>Psicologo:<br>Fuentes Ponce Jhonatan<br>픩<br>Tipo de atención<br>Sin paciente<br>Paciente Seleccionado<br><b>Buscar Paciente</b> |          |               |          |       | Q<br>≡<br><b>Psicocentro</b><br>(f) $\frac{1}{2}$ case<br>b Dor Lui Mar. |  |
| Hora                                                                                                    | Lunes            | Mart              |                                                                                                    |          |               |          |       | Sabado                                                                   |  |
| 9.00am - 10.00am                                                                                                    | 9.00am - 10.00am | 9.00              | Ħ.                                                                                                    | Paciente | Email         | Telefono | 00em  | 9.00am-10.00am                                                           |  |
|                                                                                                    |                  |                   | 1                                                                                                    | assabb   | bbb@gmail.com | 99999999 |       |                                                                          |  |
| 9.00am-10.00am                                                                                                    | 9.00am-10.00am   | 9.00              | $\overline{2}$                                                                                                    | assistib | bbb@gmail.com | 99999999 | 00mm  | 9.00am-10.00am                                                           |  |
|                                                                                                    |                  |                   | 3                                                                                                    | assabb   | bbb@gmail.com | 99999999 |       |                                                                          |  |
| 9.00am-10.00am                                                                                                    | 9.00am-10.00am   | 9.00 <sub>1</sub> | 4                                                                                                    | assabb   | bbb@gmail.com | 99999999 | .00am | 9.00am-10.00am                                                           |  |
| 9.00am - 10.00am                                                                                                    | 9.00am - 10.00am | 9.00              | 5                                                                                                    | assabb   | bbb@gmail.com | 99999999 | 00ern | 9.00am-10.00am                                                           |  |
|                                                                                                    |                  |                   | 6                                                                                                    | assabb   | bbb@gmail.com | 99999999 |       |                                                                          |  |
| 9.00am-10.00am                                                                                                    | 9.00am-10.00am   | 9.00              | 7                                                                                                    | assisto  | bbb@gmail.com | 99999999 | 00mm  | 9.00am-10.00am                                                           |  |
|                                                                                                    |                  |                   | 8                                                                                                    | assabb   | bbb@gmail.com | 99999999 |       |                                                                          |  |
|                                                                                                    |                  |                   | 9                                                                                                    | assabb   | bbb@gmail.com | 99999999 |       |                                                                          |  |

Fuente: Elaboración propia

En la figura n° 39, n° 40 son las propuestas para el diseño de reservar cita SRV, el cual fue presentado al área final, No obstante, en la reunión el Scrum Master y Product Owner, el dueño de producto opto por la propuesta n° 1.

# **Prototipo final**

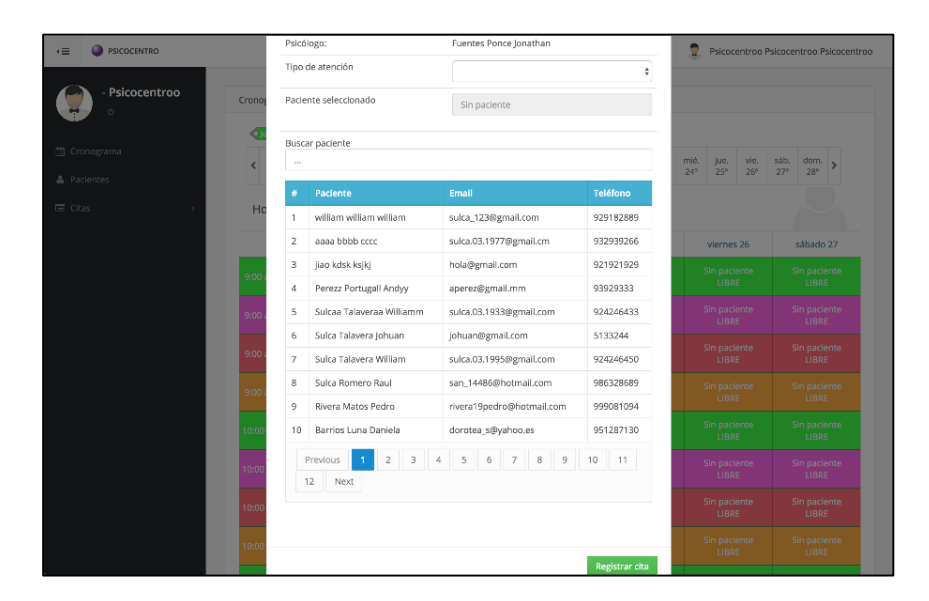

**FIGURA 60: RESERVAR CITA PRODUCCIÓN**

Fuente: Elaboración propia

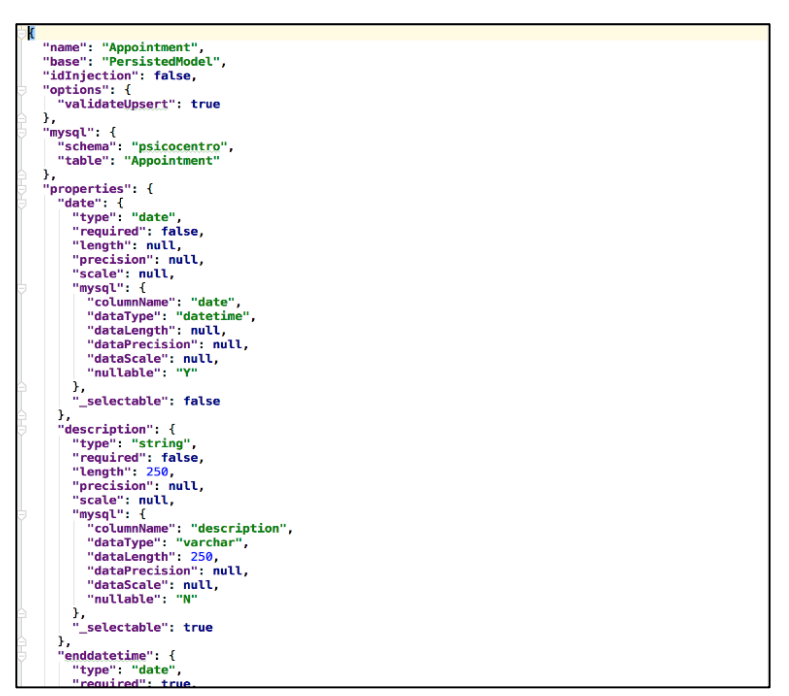

#### **FIGURA 61: CÓDIGO FUENTE DE RESERVAR CITA**

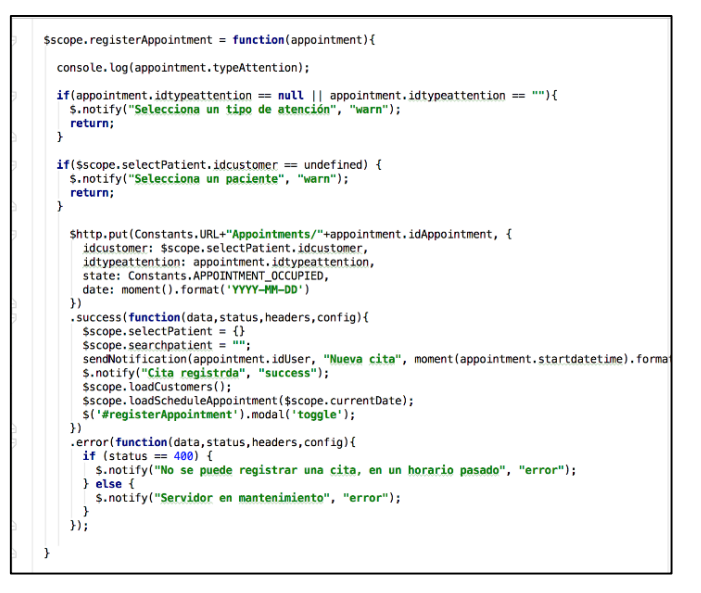

Fuente: Elaboración propia

#### **Pruebas**

#### **TABLA 55: CASO DE PRUEBA 5**

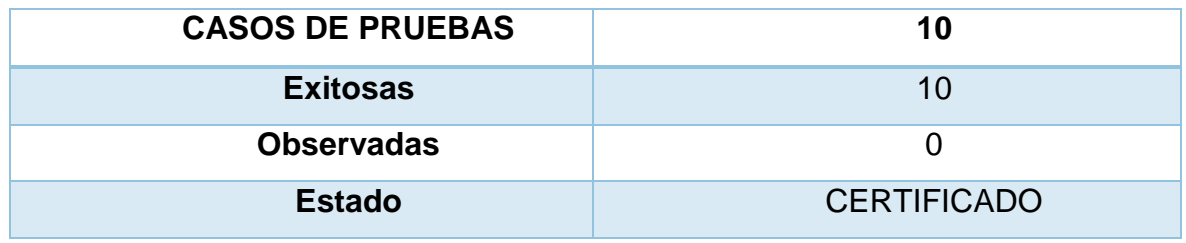

Fuente: Elaboración propia

# **Análisis**

#### **FIGURA 62: ANÁLISIS CERRAR SESIÓN**

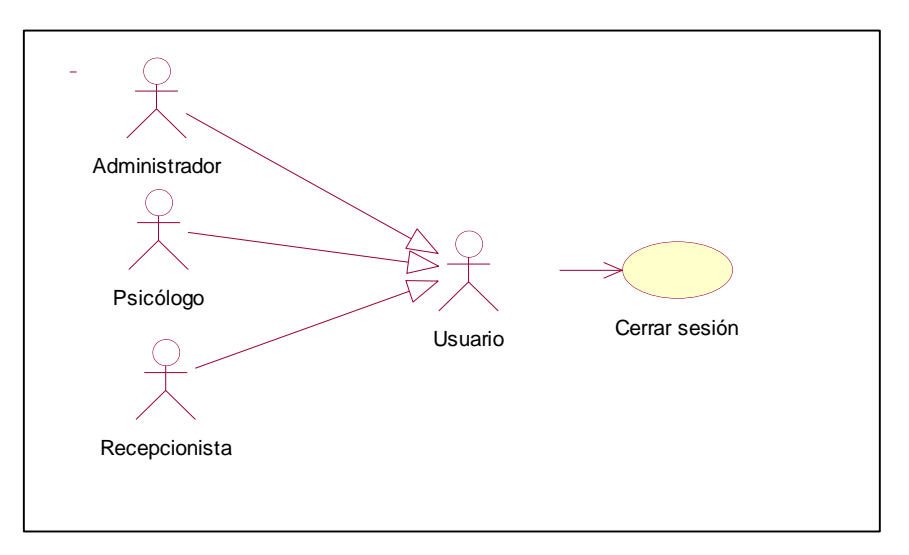

# **Prototipo en baja**

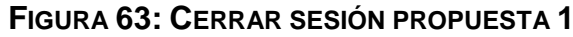

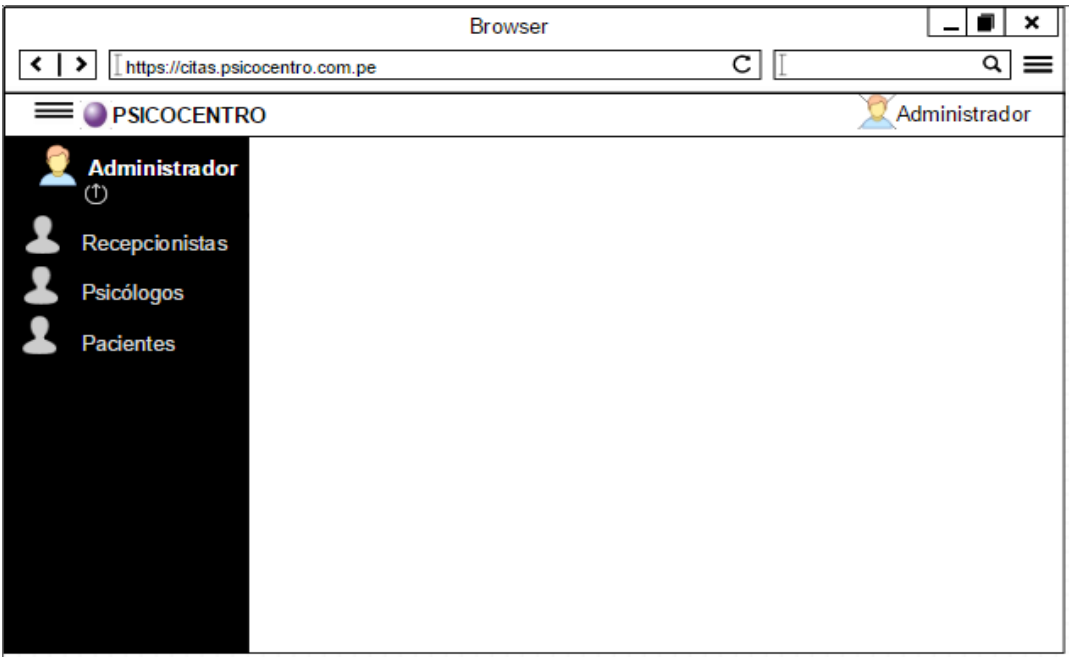

Fuente: Elaboración propia

# **FIGURA 64: CERRAR SESIÓN PROPUESTA 2**

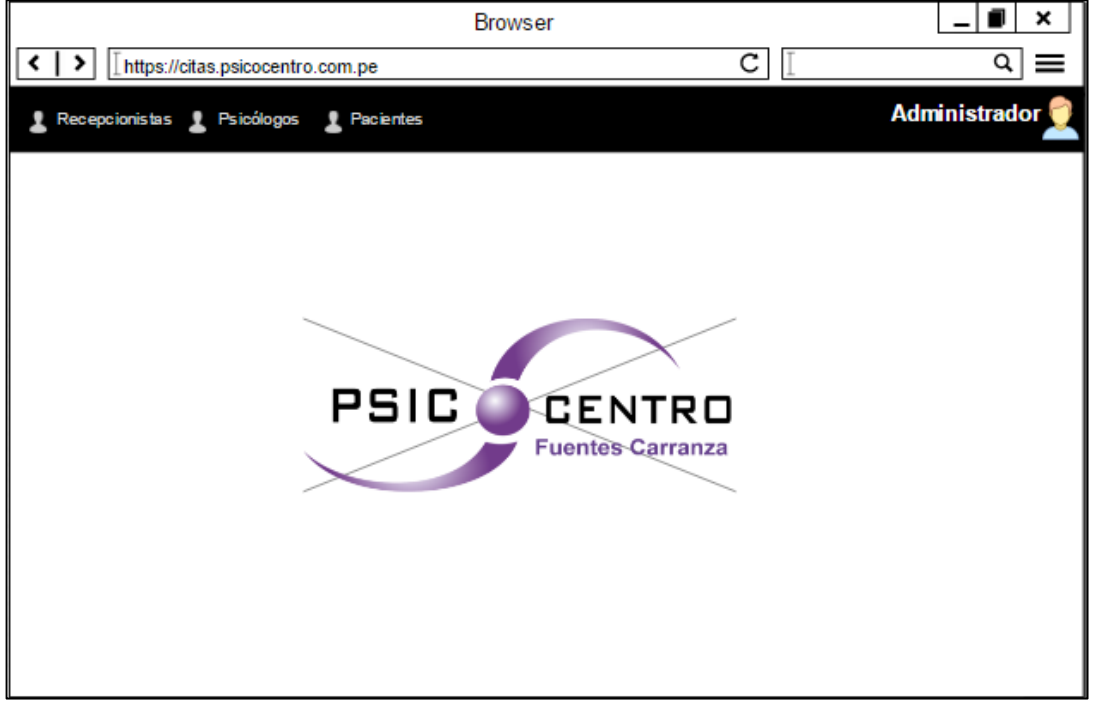

Fuente: Elaboración propia

En la figura n° 44, n° 45 son las propuestas para el diseño de reservar cita SRV, el cual fue presentado al área final, No obstante, en la reunión el Scrum Master y Product Owner, el dueño de producto opto por la propuesta n° 1.

# **Prototipo final**

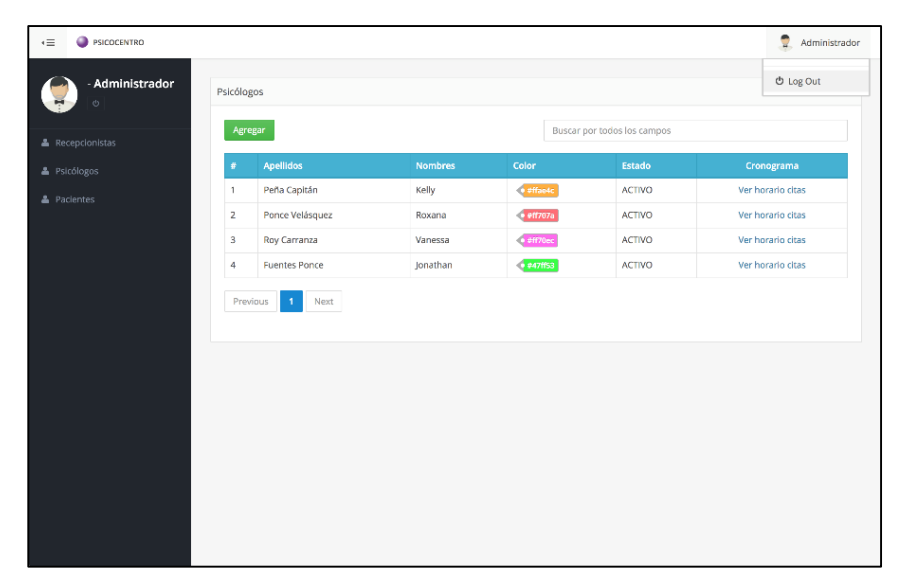

#### **FIGURA 65: CERRAR SESIÓN PRODUCCIÓN**

Fuente: Elaboración propia

# **Programación**

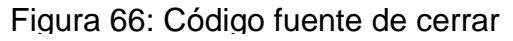

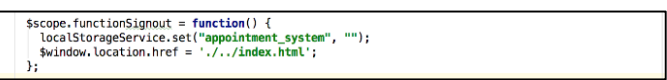

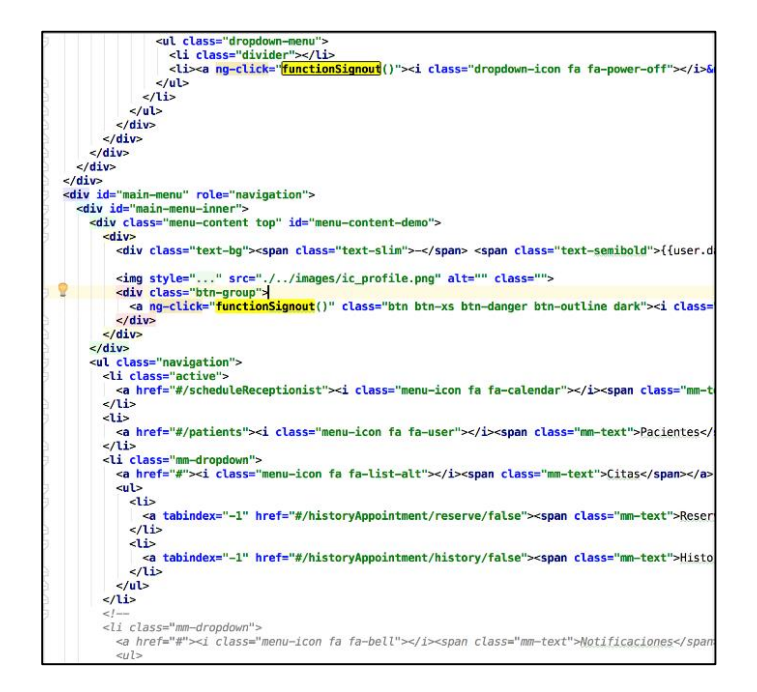

#### **Pruebas**

#### **TABLA 56: CASO DE PRUEBA 6**

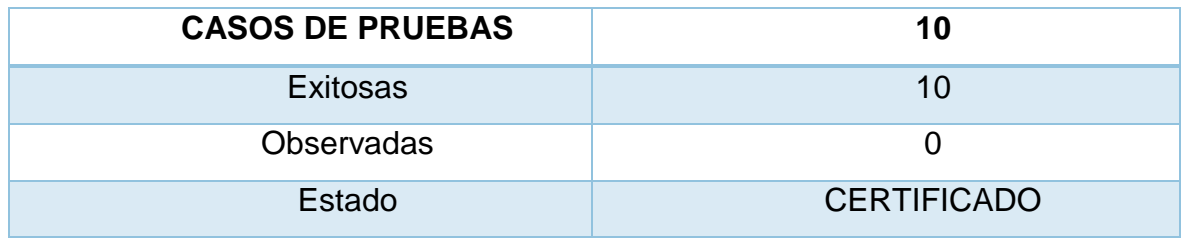

Fuente: Elaboración propia

# **Sprint Review, resumen sprint 1**

Tabla 57 Resumen del sprint 1

|                                  | Historias de usuario | <b>Esfuerzo</b> |  |  |  |  |
|----------------------------------|----------------------|-----------------|--|--|--|--|
| Comprometidos                    |                      | 52              |  |  |  |  |
| Certificadas                     |                      | 52              |  |  |  |  |
| <b>Sprint satisfactorio 100%</b> |                      |                 |  |  |  |  |

# **Burndown Chart**

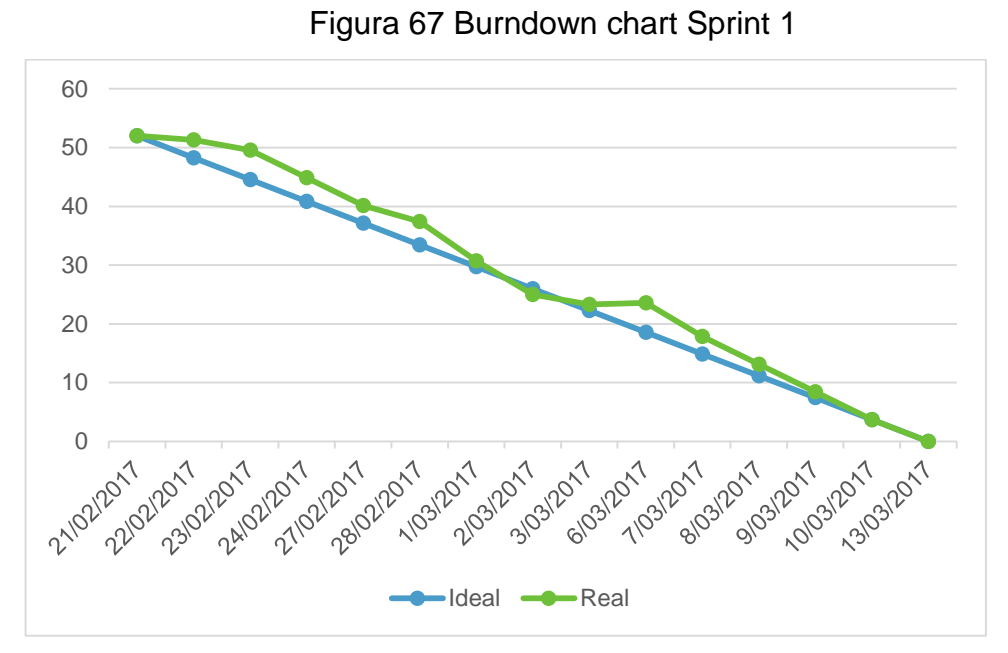

Fuente: Elaboración propia

# **Retrospectiva del Sprint**

Al concluir el sprint, se realizó la retrospectiva correspondiente.

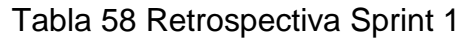

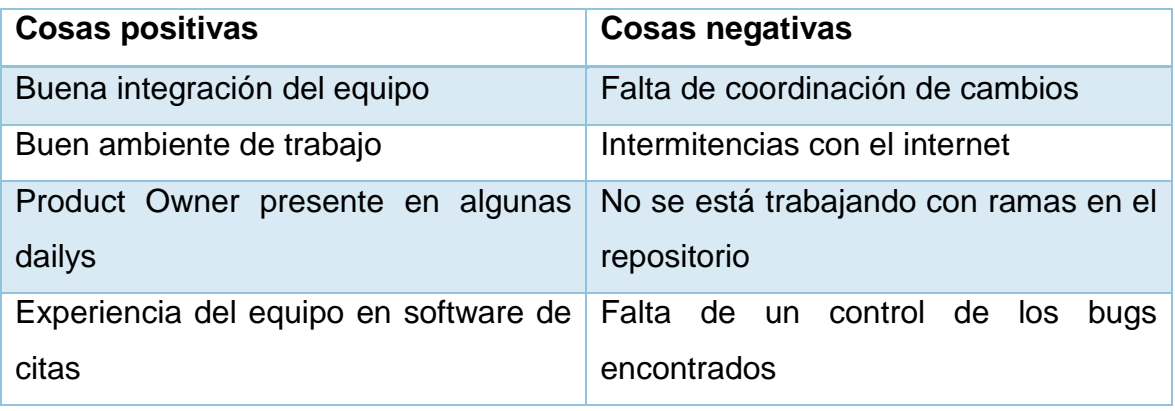
### **FIGURA 68: ACTA DE REUNIÓN SPRINT 1**

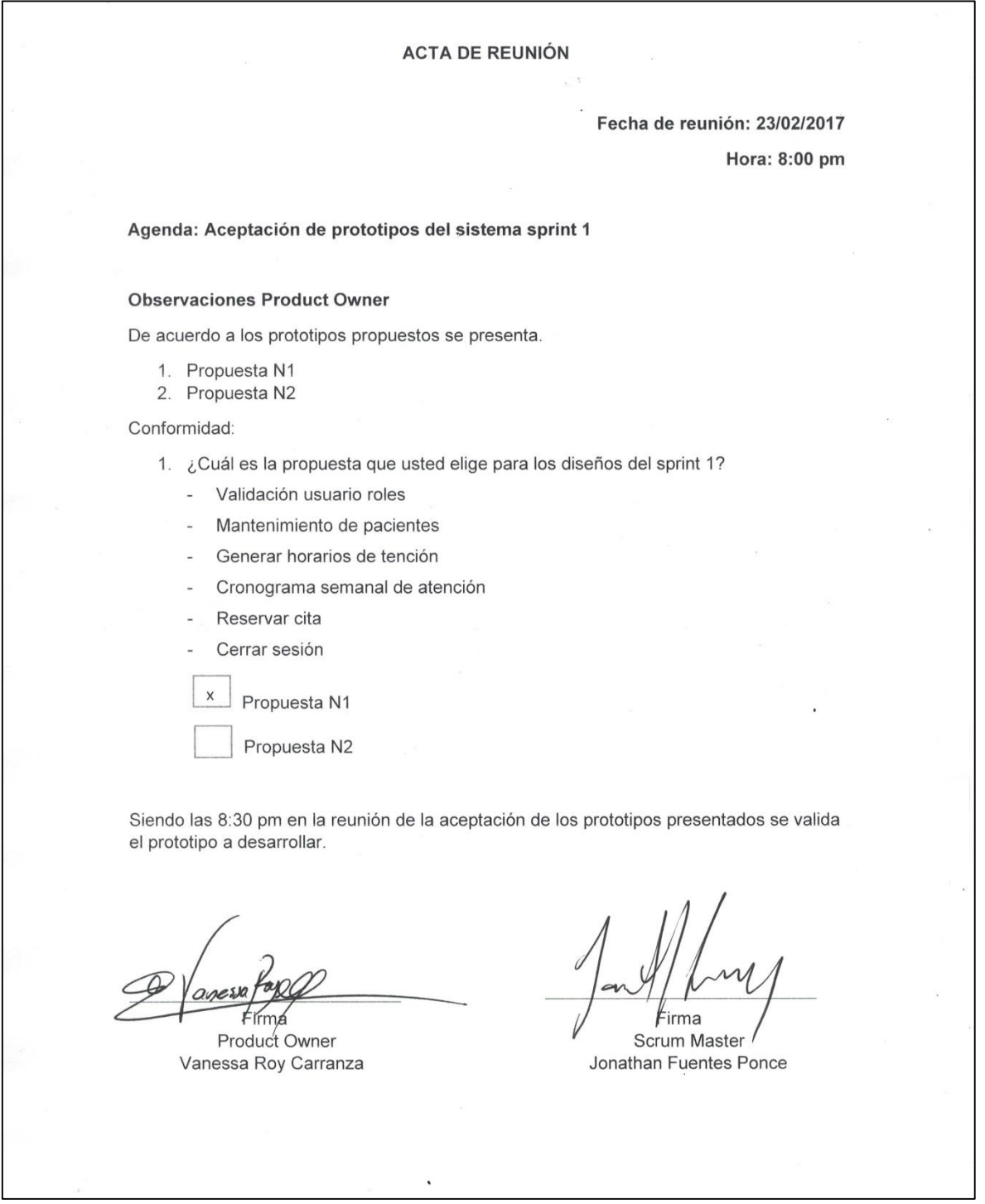

Fuente: Elaboración propia

# **5.2. SPRINT N.**º **2**

## **TABLA 59: EJECUCIÓN DEL SPRINT 2**

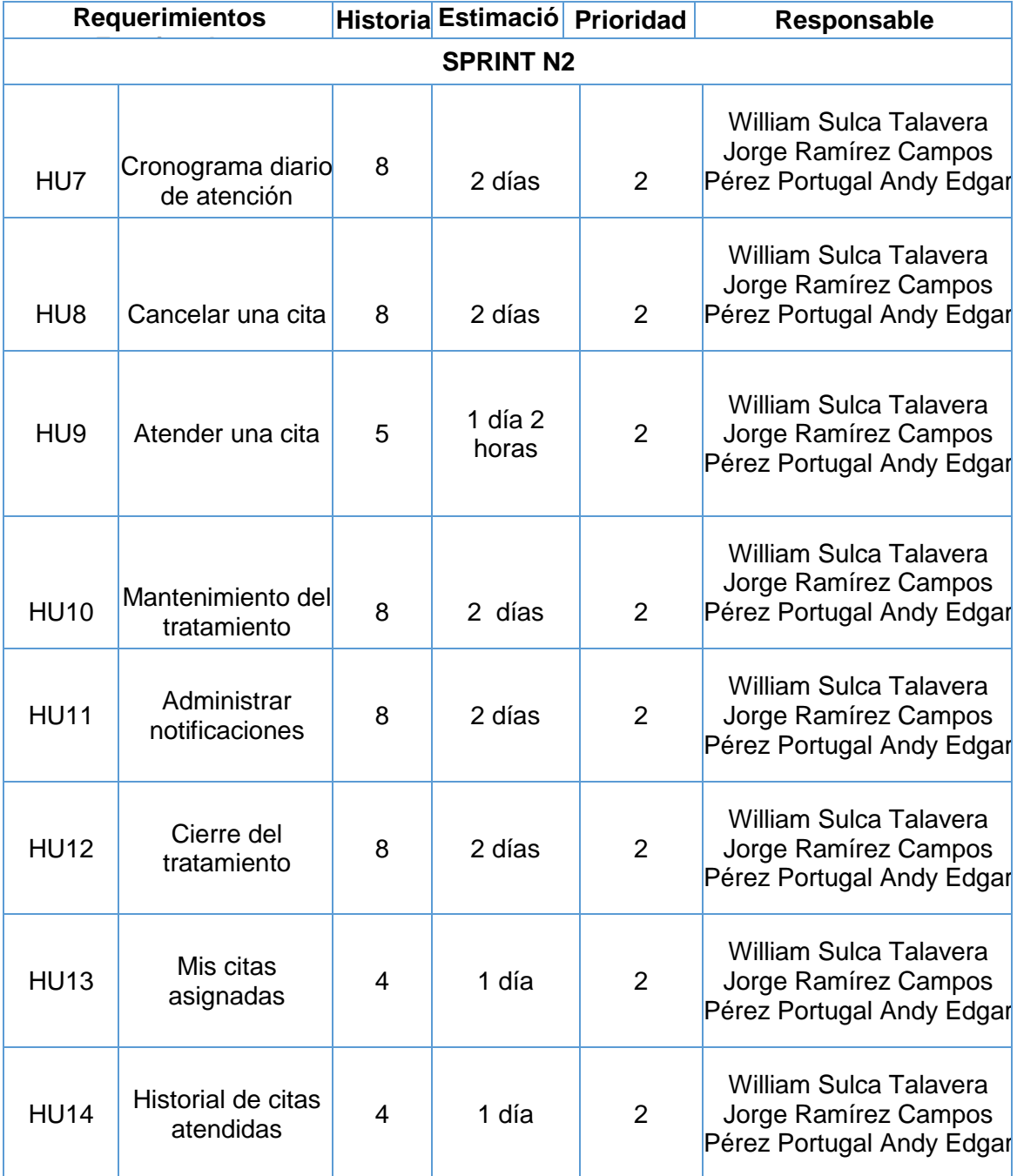

#### **FIGURA 69: DIAGRAMA DE ACTIVIDADES SPRINT 2**

| 20 |        | $\Box$ Desarrollo del sprint 2                    | 15d            | 16/03/2017 | 05/04/2017 | 16 |  |
|----|--------|---------------------------------------------------|----------------|------------|------------|----|--|
| 21 | 뻖      | Listar cronograma diario de atención              | 2d             | 16/03/2017 | 17/03/2017 |    |  |
| 22 | 뻫      | Cancelar una cita                                 | 1d             | 20/03/2017 | 20/03/2017 |    |  |
| 23 | ٣      | Atender una cita                                  | 2d             | 21/03/2017 | 22/03/2017 |    |  |
| 24 | ٣      | Crear tratamiento                                 | 2d             | 23/03/2017 | 24/03/2017 |    |  |
| 25 | 쀃      | Cierre del tratamiento                            | 2d             | 27/03/2017 | 28/03/2017 |    |  |
| 26 | Ъ      | Administrar notificaciones                        | 3d             | 29/03/2017 | 31/03/2017 |    |  |
| 27 | 쀻      | Mis citas asignadas                               | 1d             | 03/04/2017 | 03/04/2017 |    |  |
| 28 | ٣      | Historial de citas atendidas                      | 2d             | 04/04/2017 | 05/04/2017 |    |  |
| 29 |        | $\boxdot$ Sprint review, retrospectiva y planning | 1 <sub>d</sub> | 06/04/2017 | 06/04/2017 | 20 |  |
| 30 | ш<br>в | <b>Sprint review</b>                              | 1d             | 06/04/2017 | 06/04/2017 |    |  |

Fuente: Elaboración propia

#### **Desarrollo**

HU7: Cronograma diario de atención

#### **Análisis**

#### **FIGURA 70: ANÁLISIS DE CRONOGRAMA DIARIO ATENCIÓN**

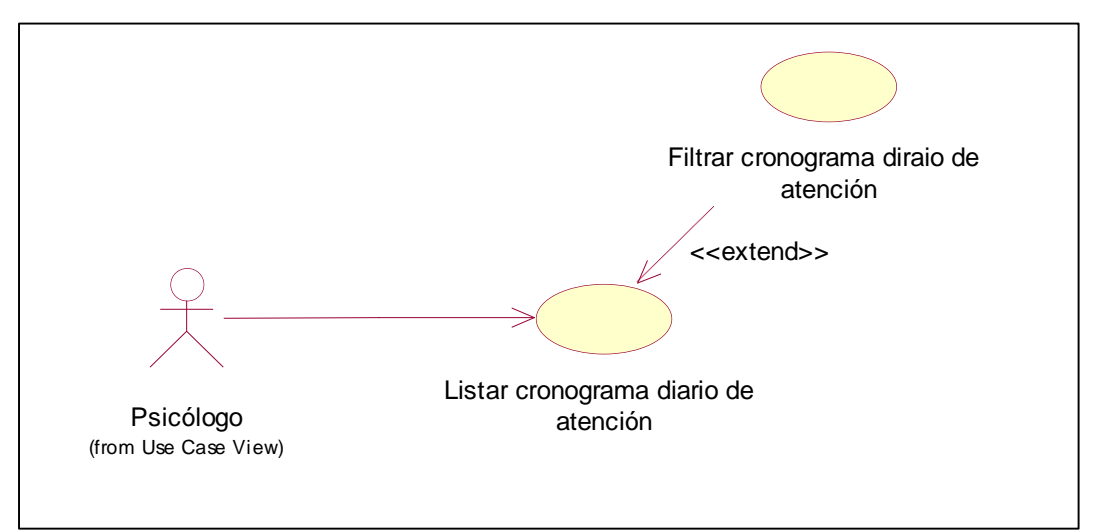

#### **Diseño**

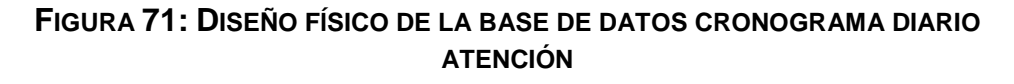

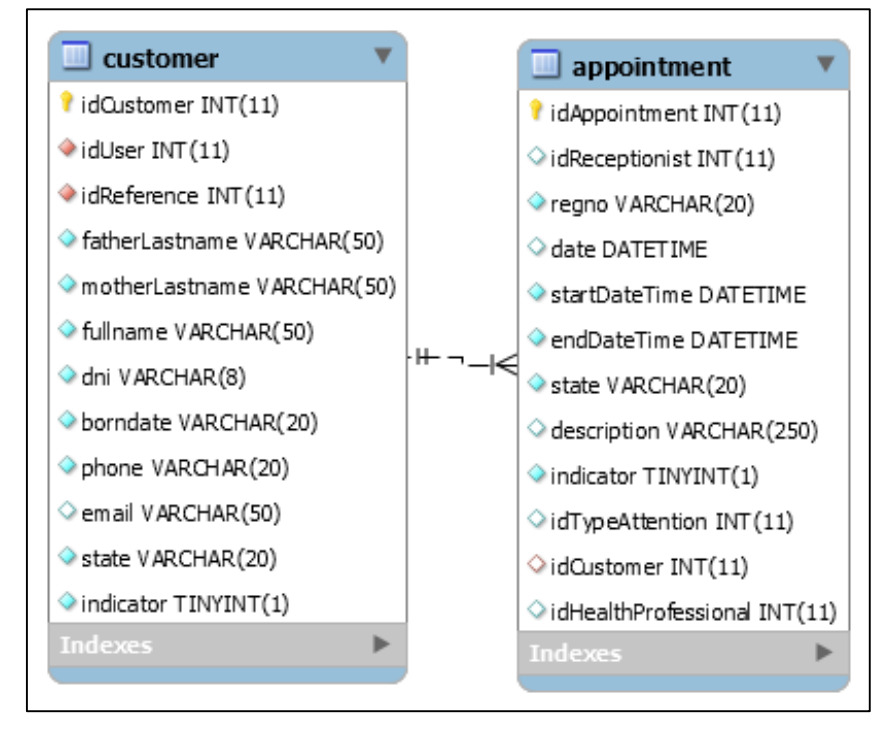

Fuente: Elaboración propia

### **Prototipo en baja**

|     |                                  |                                        | <b>Browser</b>                                                                                   |                                        |   |
|-----|----------------------------------|----------------------------------------|--------------------------------------------------------------------------------------------------|----------------------------------------|---|
| くしゝ | https://citas.psicocentro.com.pe |                                        |                                                                                                  | С                                      | Q |
|     | PSICOCENTRO                      |                                        | Jhonatan                                                                                         |                                        |   |
|     | <b>Jhonatan</b><br>のま戀           |                                        | ♦ [ Vie.] [ Sat I Dom.] [ Lun. [ [ Mar.   [ Miercoles 20 Mayo 2017 ] Jue.   [ Vie.] [ Sat I Dom. |                                        |   |
| m   | Cronograma                       | Horario de Atencion                    |                                                                                                  |                                        |   |
|     | <b>Notificaciones</b>            | 9.00am - 10.00am<br>Sin paciente Libre | 9.00am - 10.00am<br>Sin paciente Libre                                                           | 9.00am - 10.00am<br>Sin paciente Libre |   |
| 曲   | <b>Citas</b>                     |                                        |                                                                                                  |                                        |   |
|     |                                  | 9.00am - 10.00am<br>Sin paciente Libre | 9.00am - 10.00am<br>Sin paciente Libre                                                           | 9.00am - 10.00am<br>Sin paciente Libre |   |
|     |                                  | 9.00am - 10.00am<br>Sin paciente Libre | 9.00am - 10.00am<br>Sin paciente Libre                                                           | 9.00am - 10.00am<br>Sin paciente Libre |   |
|     |                                  |                                        |                                                                                                  |                                        |   |
|     |                                  |                                        |                                                                                                  |                                        |   |

**FIGURA 72: CRONOGRAMA DIARIO DE ATENCIÓN** 

| https://citas.psicocentro.com.pe         | <b>Browser</b>                                                       | С                                        | ۹I<br>≡                             |
|------------------------------------------|----------------------------------------------------------------------|------------------------------------------|-------------------------------------|
| Cronograma<br>Notificaciones TIT<br>噩    | <b>Citas</b>                                                         |                                          | <b>Jhonatan</b><br>(1)<br>$-59 + 3$ |
|                                          | Jue   Vie   Sab   Dom.   Lun.   Mar.   Miercoles 20 Mayo 2017   Jue. |                                          | Vie. Sab Dom.                       |
| Horario de Atencion                      |                                                                      |                                          |                                     |
| $9.00am - 10.00am$<br>Sin paciente Libre | 9.00am - 10.00am<br>Sin paciente Libre                               | $9.00am - 10.00am$<br>Sin paciente Libre |                                     |
| 9.00am - 10.00am<br>Sin paciente Libre   | 9.00am - 10.00am<br>Sin paciente Libre                               | 9.00am - 10.00am<br>Sin paciente Libre   |                                     |
| 9.00am - 10.00am<br>Sin paciente Libre   | 9.00am - 10.00am<br>Sin paciente Libre                               | 9.00am - 10.00am<br>Sin paciente Libre   |                                     |
|                                          |                                                                      |                                          |                                     |
|                                          |                                                                      |                                          |                                     |

**FIGURA 73: CRONOGRAMA DIARIO DE ATENCIÓN PROPUESTA 2**

Fuente: Elaboración propia

En la figura n° 52, n° 53 son las propuestas para el diseño de cronograma de atención del SRV, el cual fue presentado al área final, No obstante, en la reunión el Scrum Master y Product Owner, el dueño de producto opto por la propuesta n° 1. **Prototipo final**

**FIGURA 74: CRONOGRAMA DIARIO DE ATENCIÓN PROPUESTA 2**

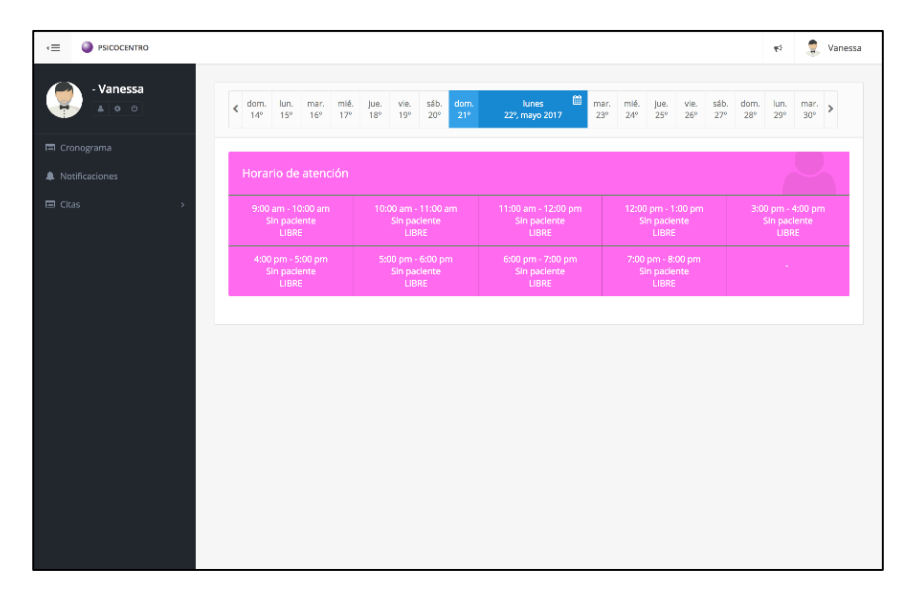

Fuente: Elaboración propia

#### **Programación**

```
FIGURA 75: CÓDIGO FUENTE DE CRONOGRAMA DE ATENCIÓN
```
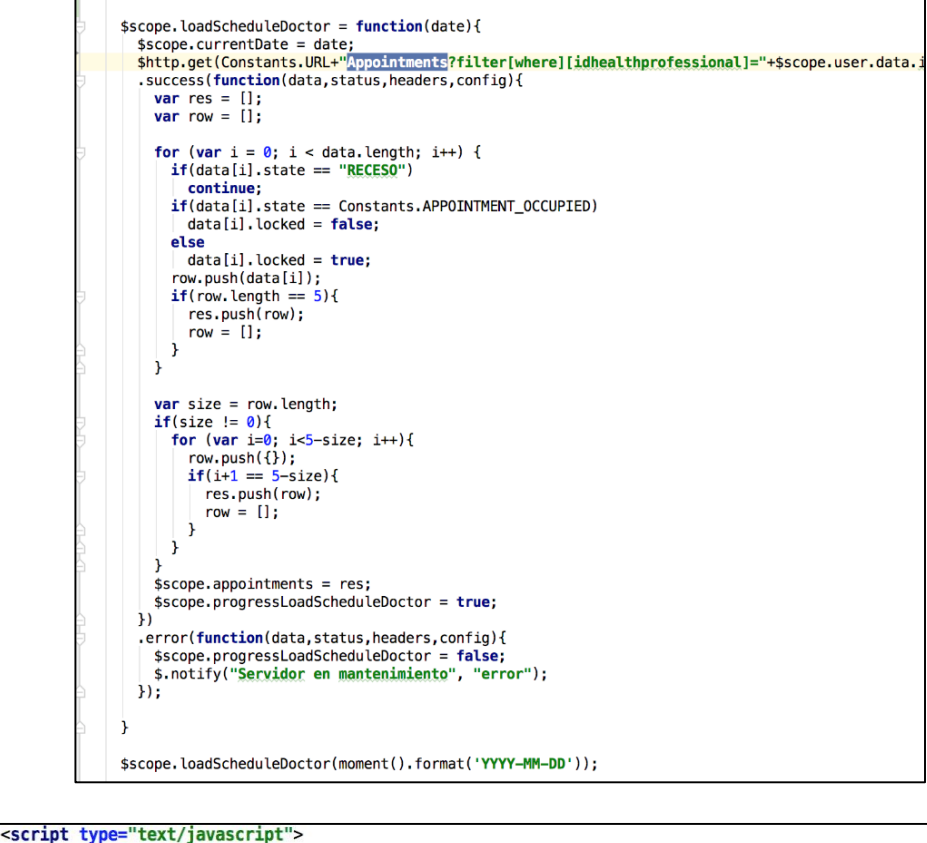

```
if (! $('html').hasClass('ie8')) {
 $('#datepaginator-schedule').datepaginator();
} else {
 $('.ie8-note').attr('style', '');
\mathbf{R}var options = \{selectedDate: moment().clone().startOf("day"),
    selectedDateFormat: "YYYY-MM-DD",
\mathbf{1}$('#datepaginator-schedule').datepaginator(options);
$('#datepaginator-schedule').on('selectedDateChanged', function(event, date) {<br>var date = moment(date).format('YYYY-MM-DD');
    angular.element(document.getElementById('scopeaux')).scope().LoadScheduleDoctor(date);
\});
```
Fuente: Elaboración propia

#### **Pruebas**

**TABLA 60: CASO DE PRUEBA 7**

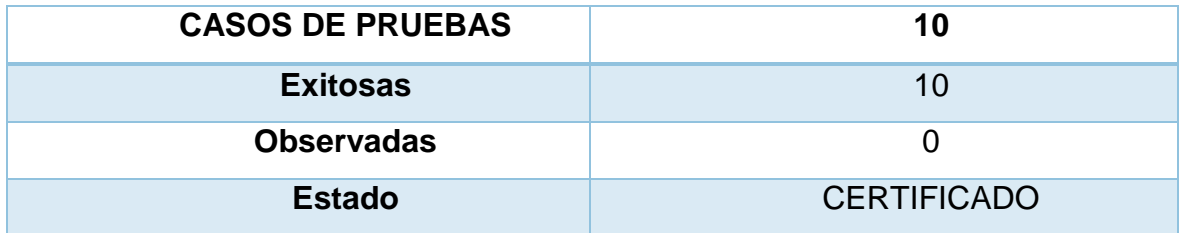

### Fuente: Elaboración propia

### **HU8 Cancelar una cita**

### **Análisis**

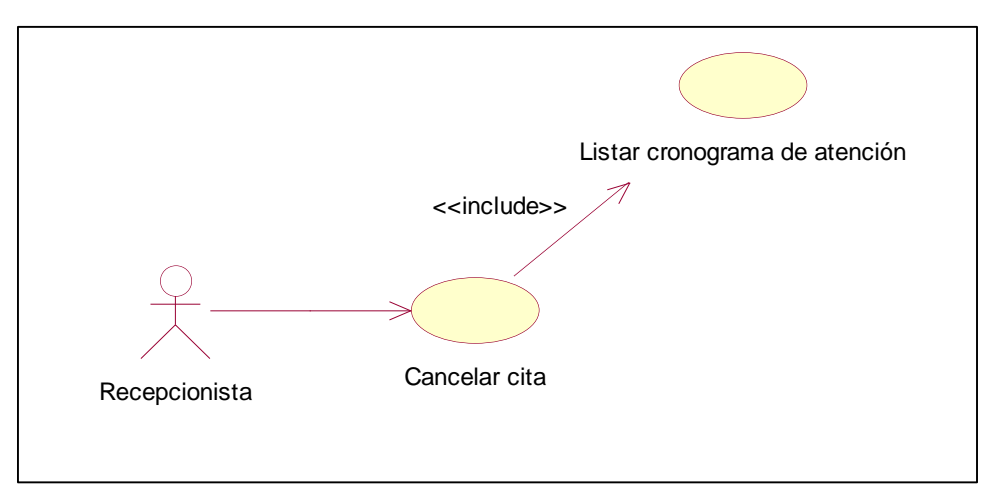

#### **FIGURA 76: ANÁLISIS DE LISTAR CRONOGRAMA DE ATENCIÓN**

Fuente: Elaboración propia

**Diseño**

**FIGURA 77: DISEÑO FÍSICO DE LA BASE DE DATOS**

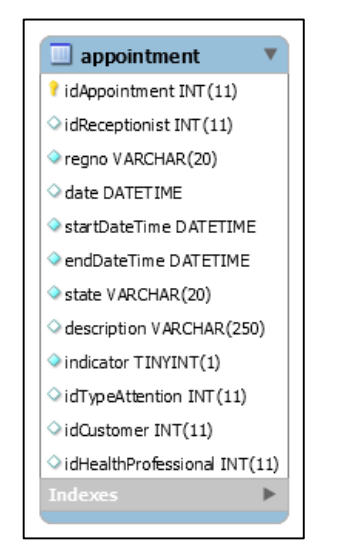

Fuente: Elaboración propia

### **Prototipo en baja**

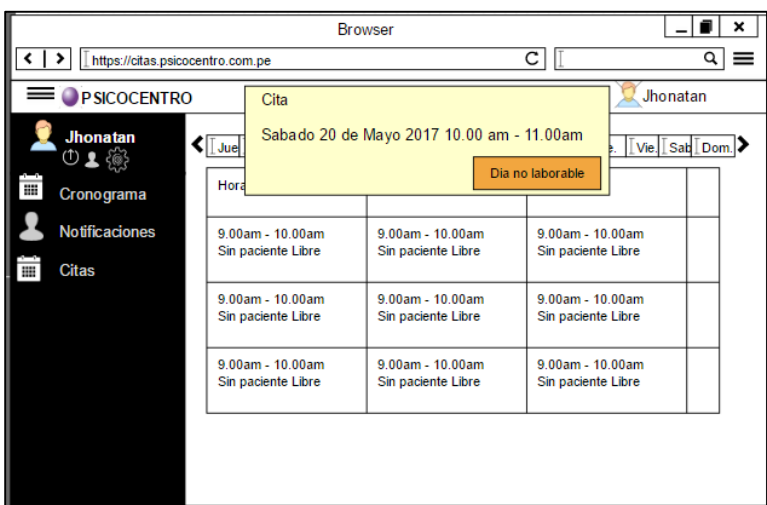

**FIGURA 78: CANCELAR CITA PROPUESTA 1**

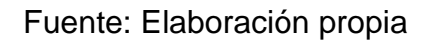

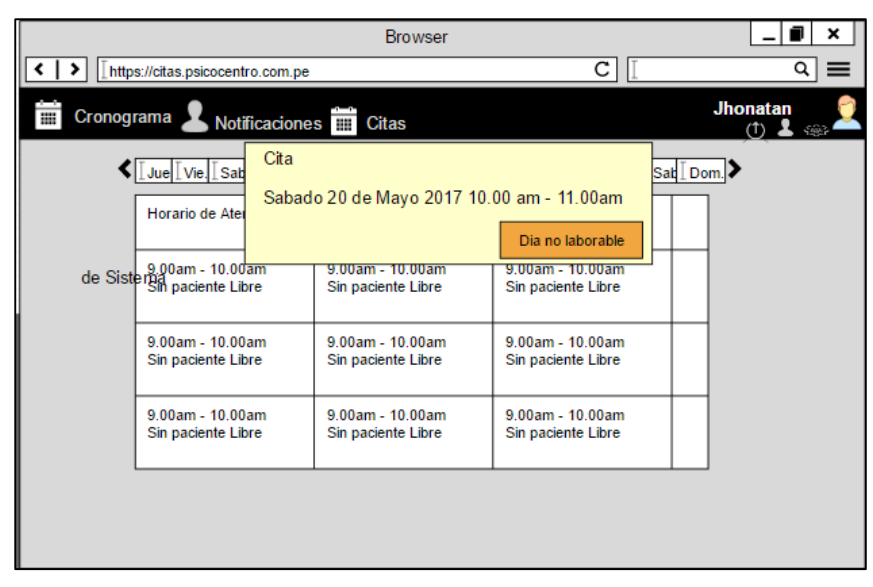

**FIGURA 79: CANCELAR CITA PROPUESTA 2**

Fuente: Elaboración propia

En la figura n° 58, n° 59 son las propuestas para el diseño de cancelar cita del SRV, el cual fue presentado al área final, No obstante, en la reunión el Scrum Master y Product Owner, el dueño de producto opto por la propuesta n° 1.

### **Prototipo final**

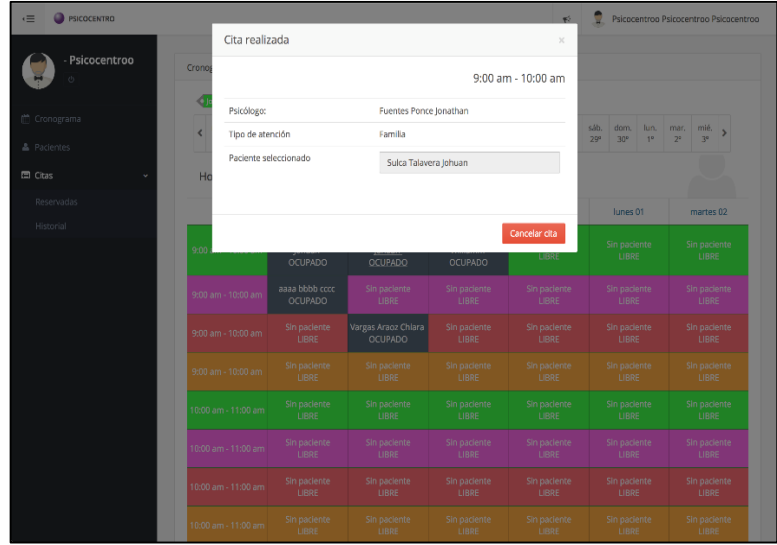

**FIGURA 80: CANCELAR CITA PRODUCCIÓN**

Fuente: Elaboración propia

#### **Programación**

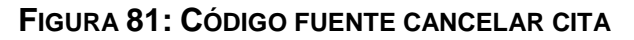

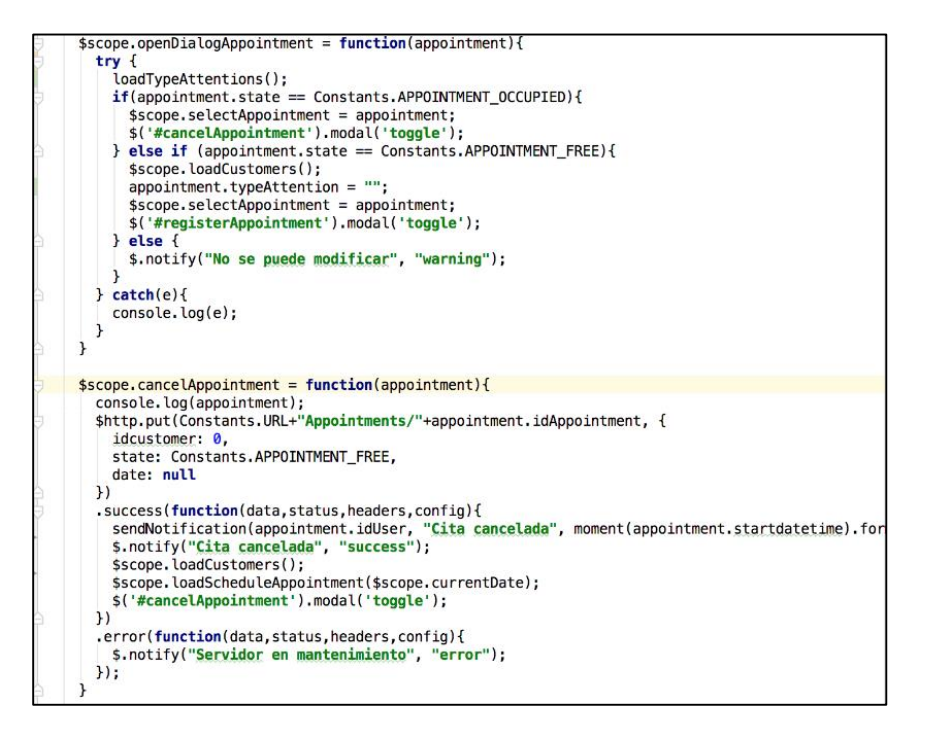

Fuente: Elaboración propia

### **Pruebas**

#### **TABLA 61: CASO DE PRUEBA 8**

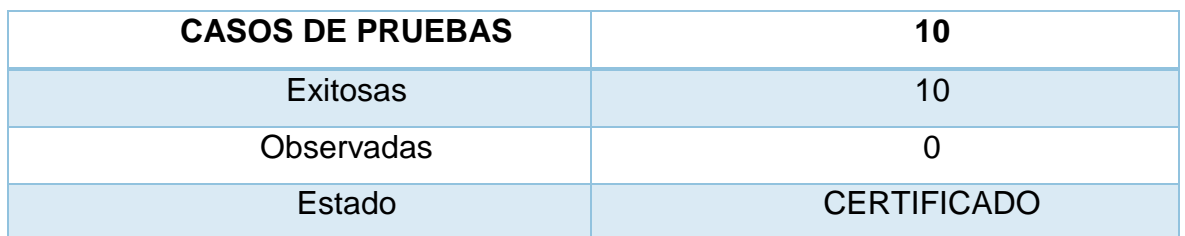

Fuente: Elaboración propia

### **Análisis**

#### **FIGURA 82: ANÁLISIS DE LISTAR CRONOGRAMA**

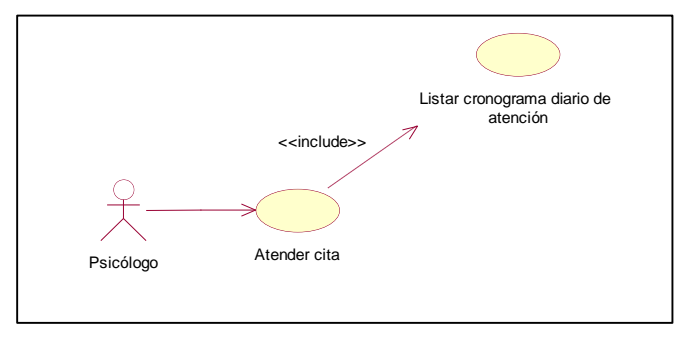

Fuente: Elaboración propia

### **Diseño**

**FIGURA 83: DISEÑO FÍSICO DE A BASE DE DATOS CRONOGRAMA DIARIO**

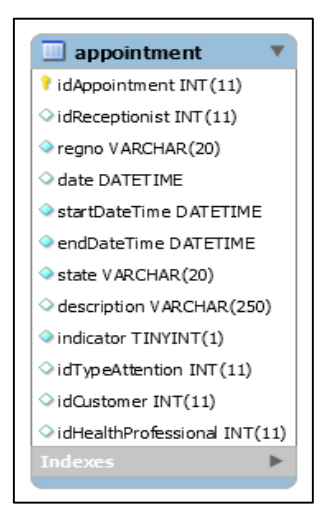

Fuente: Elaboración propia

### **Prototipo en baja**

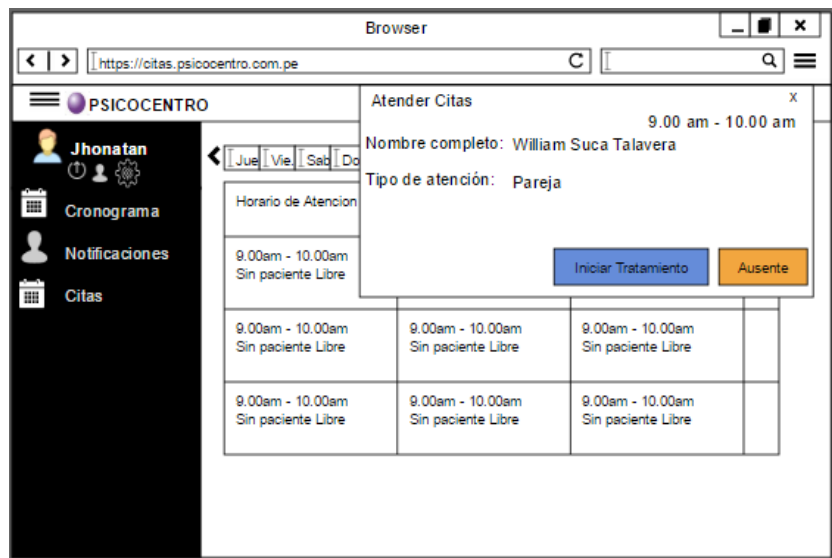

**FIGURA 84: CRONOGRAMA DIARIO PROPUESTA 1**

Fuente: Elaboración propia

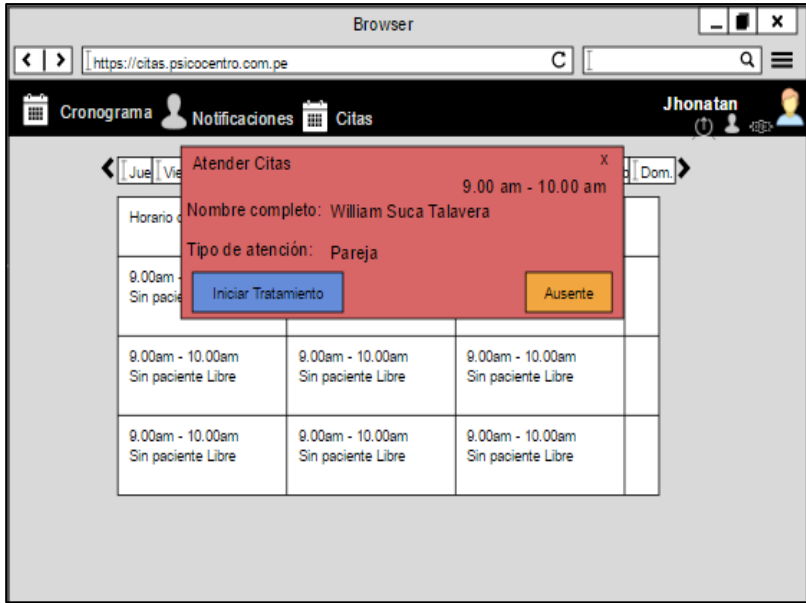

**FIGURA 85: CRONOGRAMA DIARIO PROPUESTA 2**

Fuente: Elaboración propia

En la figura n° 64, n° 65 son las propuestas para el diseño de cronograma diario del SRV, el cual fue presentado al área final, No obstante, en la reunión el Scrum Master y Product Owner, el dueño de producto opto por la propuesta n° 1.

### **Prototipo final**

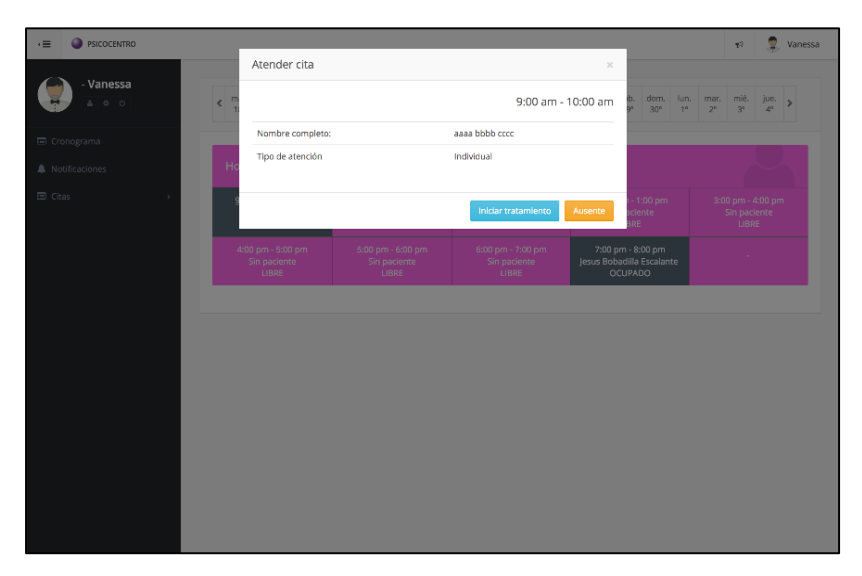

**FIGURA 86: CRONOGRAMA DIARIO PRODUCCIÓN**

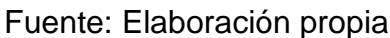

### **Programación**

#### **FIGURA 87: CÓDIGO FUENTE DE CRONOGRAMA DIARIO PRODUCCIÓN**

```
$scope.attentAusentAppointment = function(appointment){
  $scope.progressAttendAppointment = false;
  $http.put(Constants.URL+"Appointments/"+appointment.idappointment, {
    state: Constants.APPOINTMENT_ABSENT,
    description: $scope.selectAppointment.description,
    date: moment().format('YYYY-MM-DD hh:mm:ss')
  \mathcal{Y}. success(function(data, status, headers, config){
    $('#attendAppointment').modal('toggle');
    $scope.progressAttendAppointment = true;
    $.notify("Cita atendida", "success");<br>$.notify("Cita atendida", "success");<br>$scope.loadScheduleDoctor($scope.currentDate);
  \}.error(function(data, status, headers, config){
    console.log(data);
    $scope.progressAttendAppointment = false;
    $.notify("Servidor en mantenimiento", "error");
  \};
ł
```
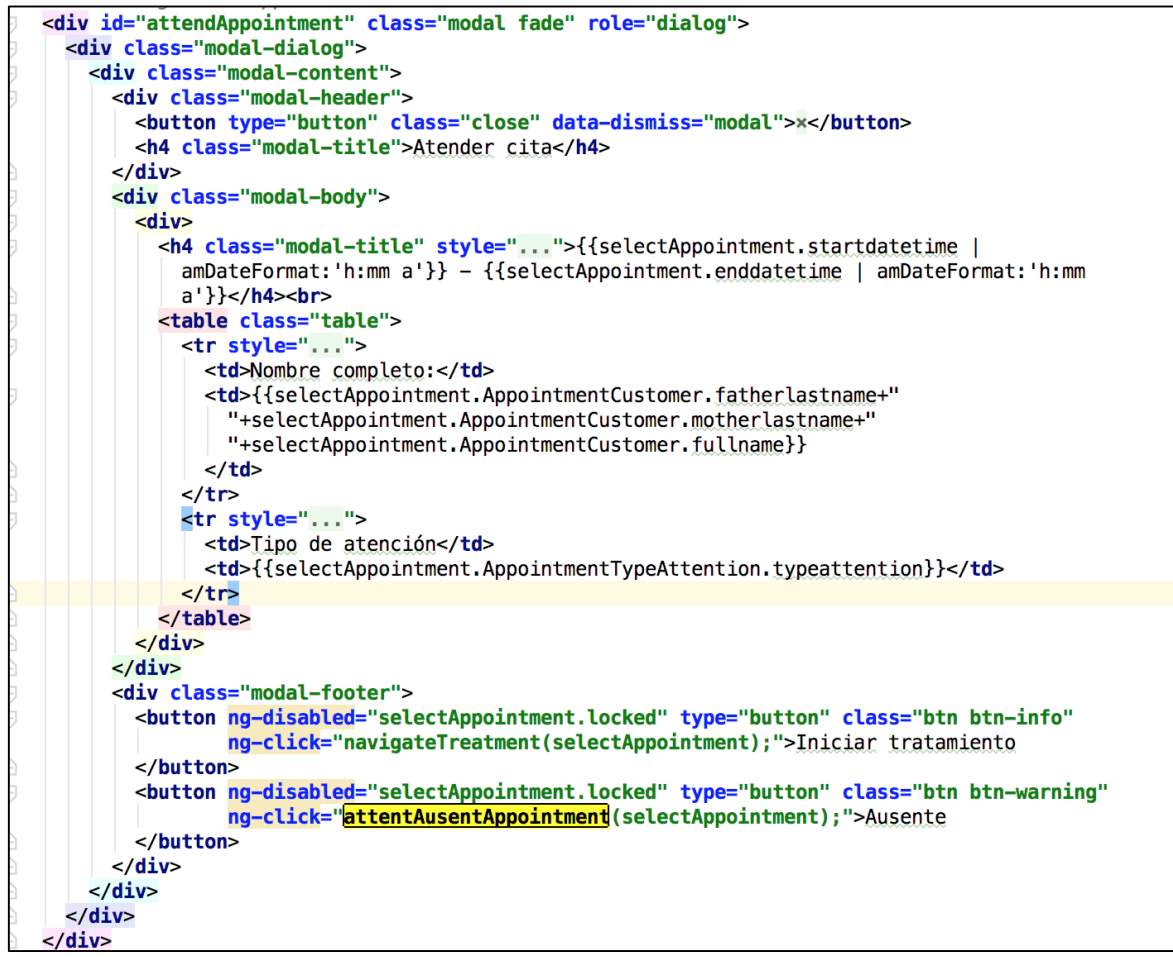

Fuente: Elaboración propia

### **Pruebas**

**TABLA 62: CASO DE PRUEBA 9**

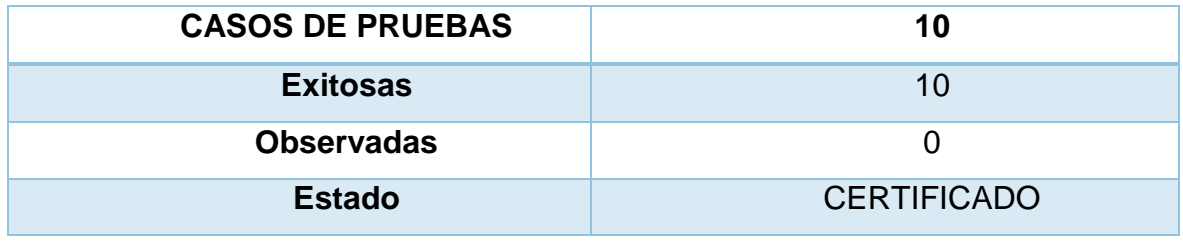

### **HU10 Mantenimiento del tratamiento**

### **Análisis**

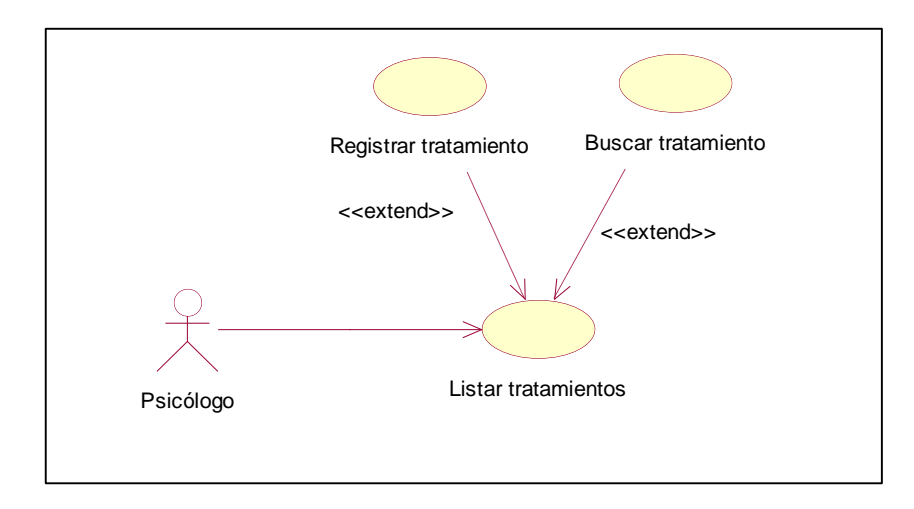

**FIGURA 88: ANÁLISIS DEL MANTENIMIENTO DEL TRATAMIENTO**

Fuente: Elaboración propia

### **Diseño**

**FIGURA 89: DISEÑO FÍSICO DE LA BASE DE DATOS DE MANTENIMIENTO DE TRATAMIENTO**

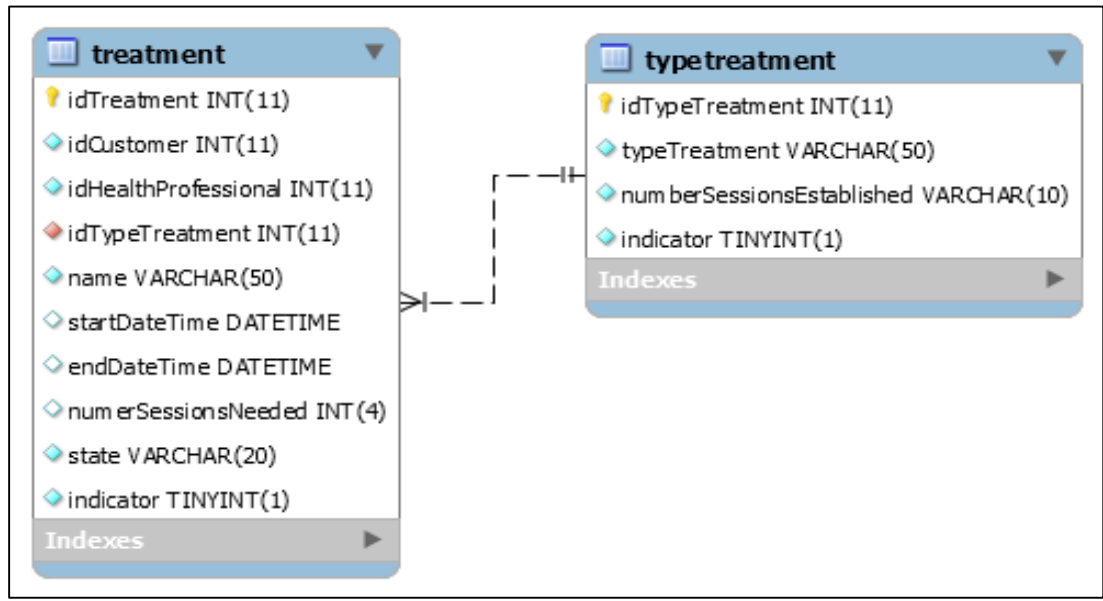

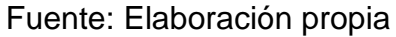

### **Prototipo en baja**

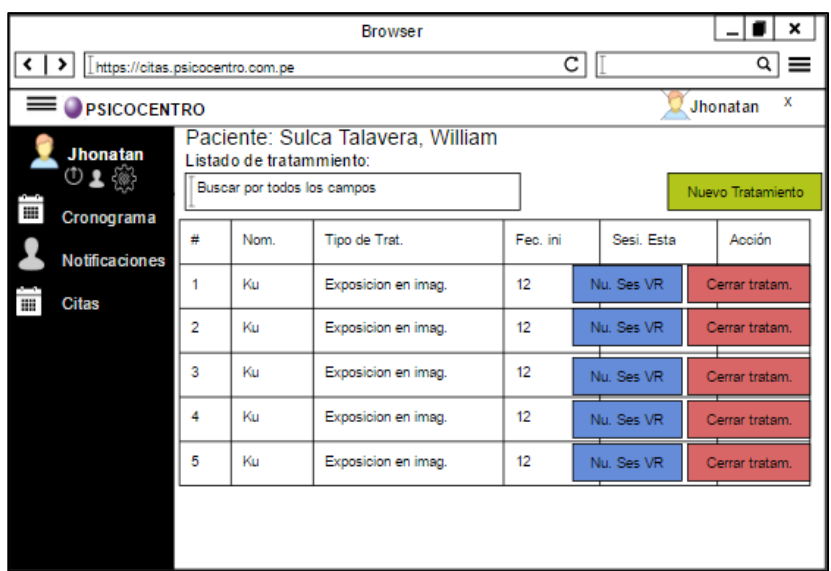

**FIGURA 90: LISTA DE TRATAMIENTO PROPUESTA 1**

Fuente: Elaboración propia

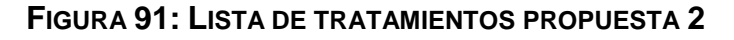

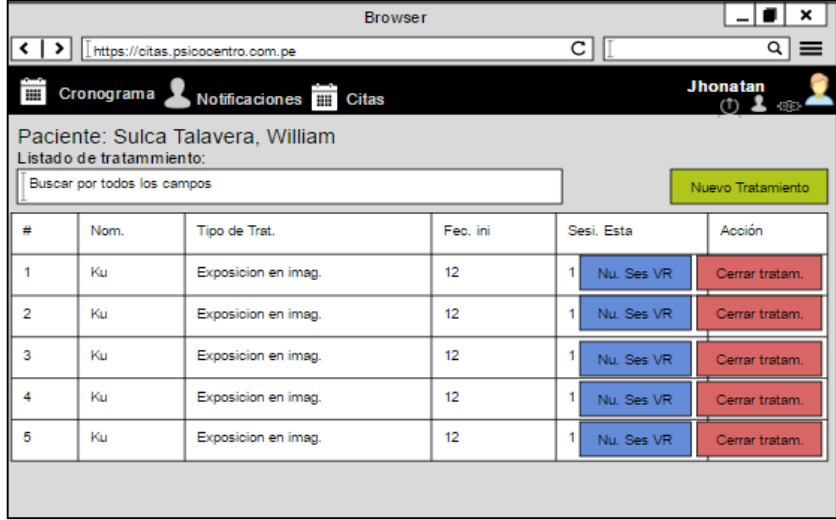

Fuente: Elaboración propia

En la figura n° 70, n° 71 son las propuestas para el diseño de lista de tratamiento del SRV, el cual fue presentado al área final, No obstante, en la reunión el Scrum Master y Product Owner, el dueño de producto opto por la propuesta n° 1.

|                                                                                   |                    |                                                            | <b>Browser</b>      |           |                 | ×                                            |
|-----------------------------------------------------------------------------------|--------------------|------------------------------------------------------------|---------------------|-----------|-----------------|----------------------------------------------|
| ‹∣›<br>https://citas.psicocentro.com.pe                                           |                    |                                                            |                     |           | С               | Q<br>≡                                       |
| PSICOCENTRO<br><b>Jhonatan</b><br>⊙▲戀<br>Ŧ<br>Cronograma<br><b>Notificaciones</b> | P<br>Lis<br>Б<br># | Nuevo Tratamiento<br>Nombres:  <br>Tipo de tratamiento: [] |                     | Registrar | Cancelar<br>sta | x<br>Jhonatan<br>Nuevo Tratamiento<br>Acción |
| Ŧ<br><b>Citas</b>                                                                 | 1                  | Ku                                                         | Exposicion en imag. | 12        | Nu. Ses VR      | Cerrar tratam.                               |
|                                                                                   | $\overline{2}$     | Ku                                                         | Exposicion en imag. | 12        | Nu. Ses VR      | Cerrar tratam.                               |
|                                                                                   | 3                  | Ku                                                         | Exposicion en imag. | 12        | Nu. Ses VR      | Cerrar tratam.                               |
|                                                                                   | 4                  | Ku                                                         | Exposicion en imag. | 12        | Nu. Ses VR      | Cerrar tratam.                               |
|                                                                                   | 5                  | Ku                                                         | Exposicion en imag. | 12        | Nu. Ses VR      | Cerrar tratam.                               |
|                                                                                   |                    |                                                            |                     |           |                 |                                              |

**FIGURA 92: NUEVO TRATAMIENTO PROPUESTA 1**

Fuente: Elaboración propia

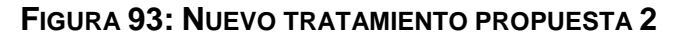

|                |                                                         | <b>Browser</b>                                                    |           |                 | ×                      |
|----------------|---------------------------------------------------------|-------------------------------------------------------------------|-----------|-----------------|------------------------|
|                | С<br>https://citas.psicocentro.com.pe                   |                                                                   |           |                 |                        |
|                | Cronograma                                              | Notificaciones <b>THE</b> Citas                                   |           |                 | <b>Jhonatan</b><br>(1) |
|                | Listado de tratammiento:<br>Buscar por todos los campos | Paciente: Sulca Talavera Milliam<br>Nuevo Tratamiento<br>Nombres: |           |                 | Nuevo Tratamiento      |
|                |                                                         | Tipo de tratamiento: [1]                                          |           |                 |                        |
| #              | Nom.                                                    | Tipo                                                              |           |                 | Acción                 |
| 1              | Ku                                                      | Expd                                                              | Registrar | Cancelar        | Cerrar tratam.         |
| $\overline{2}$ | Ku                                                      | Exposicion en imag.                                               | 12        | Nu. Ses VR      | Cerrar tratam.         |
| $\overline{3}$ | Ku                                                      | Exposicion en imag.                                               | 12        | 1<br>Nu. Ses VR | Cerrar tratam.         |
| 4              | Ku                                                      | Exposicion en imag.                                               | 12        | 1<br>Nu. Ses VR | Cerrar tratam.         |
| 5              | Ku                                                      | Exposicion en imag.                                               | 12        | 1<br>Nu. Ses VR | Cerrar tratam.         |
|                |                                                         |                                                                   |           |                 |                        |

Fuente: Elaboración propia

En la figura n° 72, n° 73 son las propuestas para el diseño de mantenimiento de tratamiento del SRV, el cual fue presentado al área final, No obstante, en la reunión el Scrum Master y Product Owner, el dueño de producto opto por la propuesta n° 1.

# **Prototipo final**

**FIGURA 94: LISTA DE TRATAMIENTO PRODUCCIÓN**

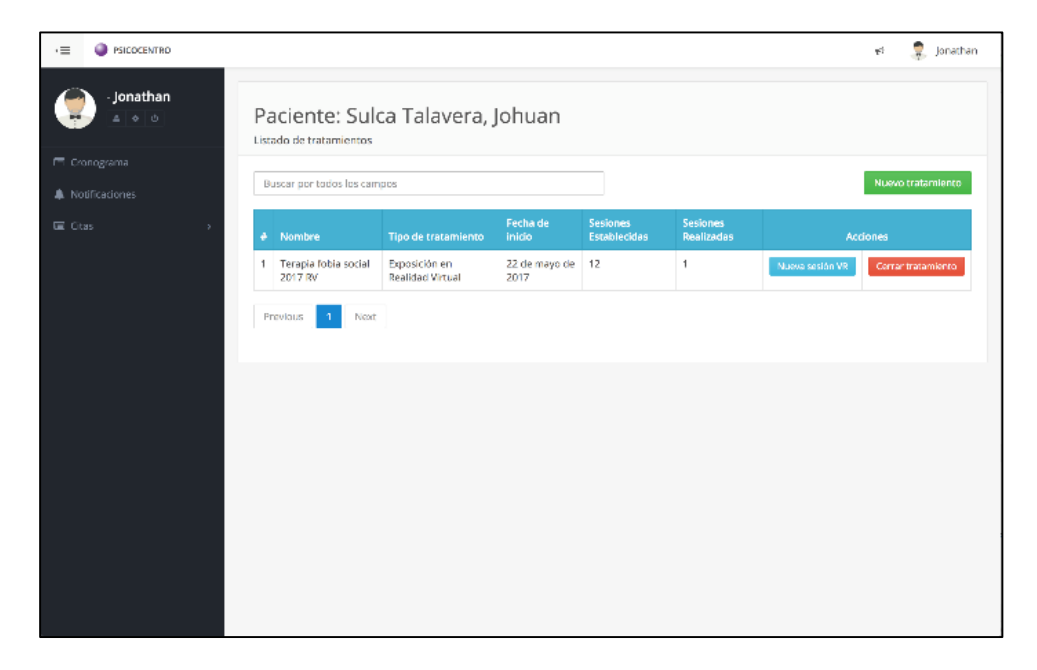

Fuente: Elaboración propia

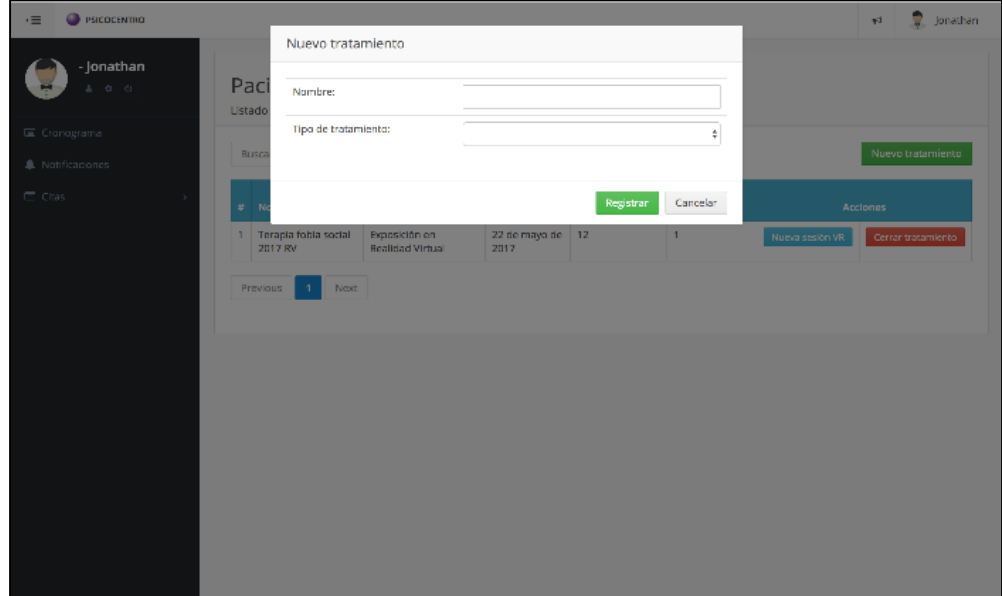

**FIGURA 95: REGISTRAR NUEVO TRATAMIENTO PRODUCCIÓN**

Fuente: Elaboración propia

### **Programación**

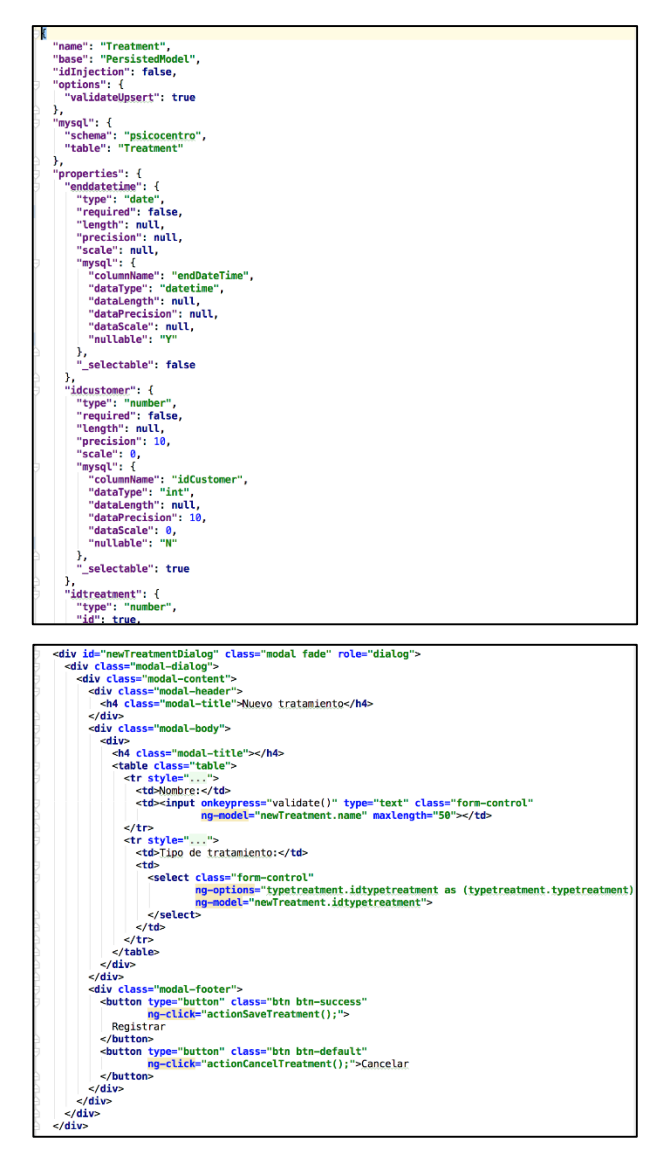

#### **FIGURA 96: CÓDIGO FUENTE DE MANTENIMIENTO DE TRATAMIENTO**

Fuente: Elaboración propia

#### **Pruebas**

#### **TABLA 63: CASO DE PRUEBA 10**

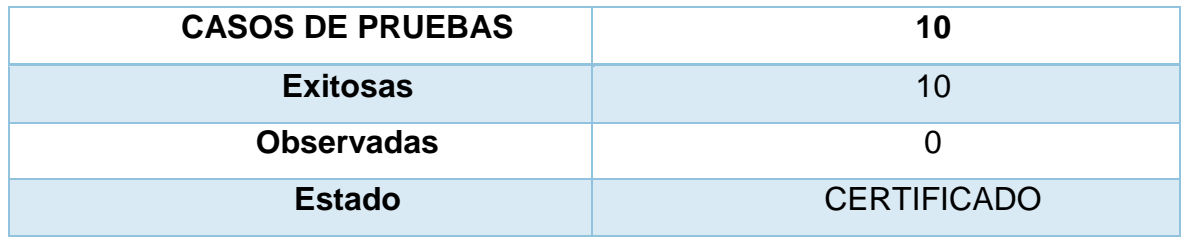

### **HU11 Administrar notificaciones**

### **Análisis**

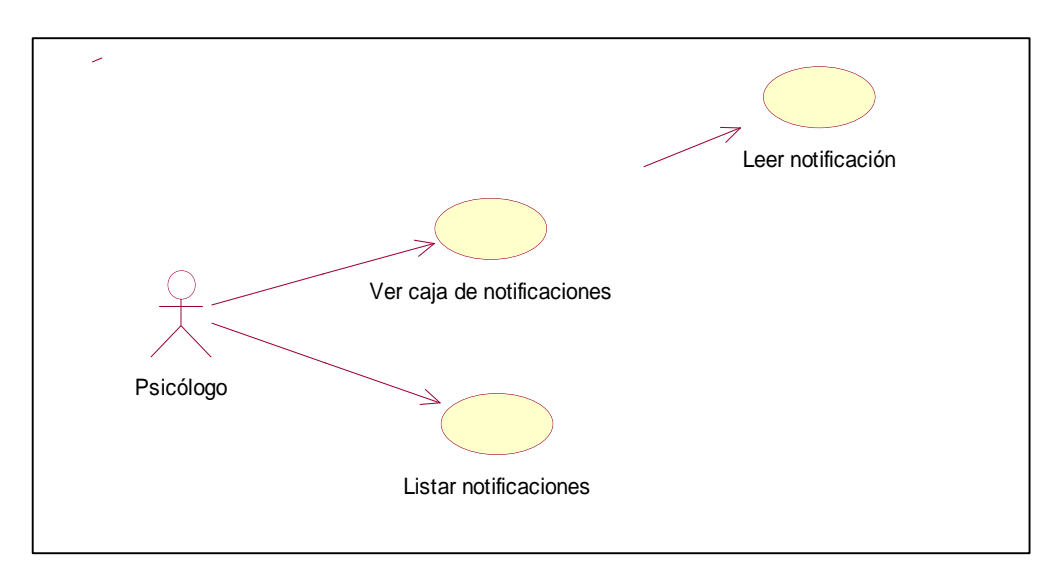

**FIGURA 97: ANÁLISIS MANTENIMIENTO DE NOTIFICACIONES**

Fuente: Elaboración propia

### **Diseño**

#### **FIGURA 98: DISEÑO FÍSICO DE LA BASE DE DATOS MANTENIMIENTO DE NOTIFICACIONES**

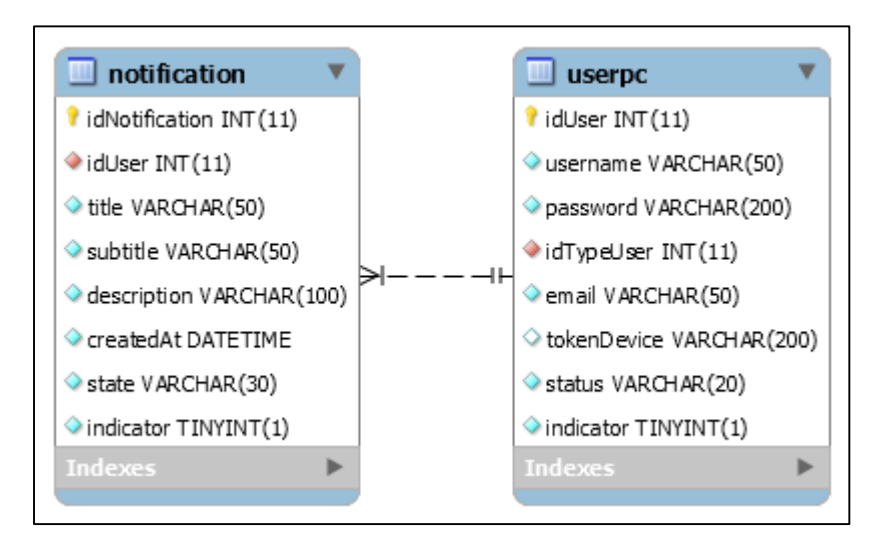

Fuente: Elaboración propia

### **Prototipo en baja**

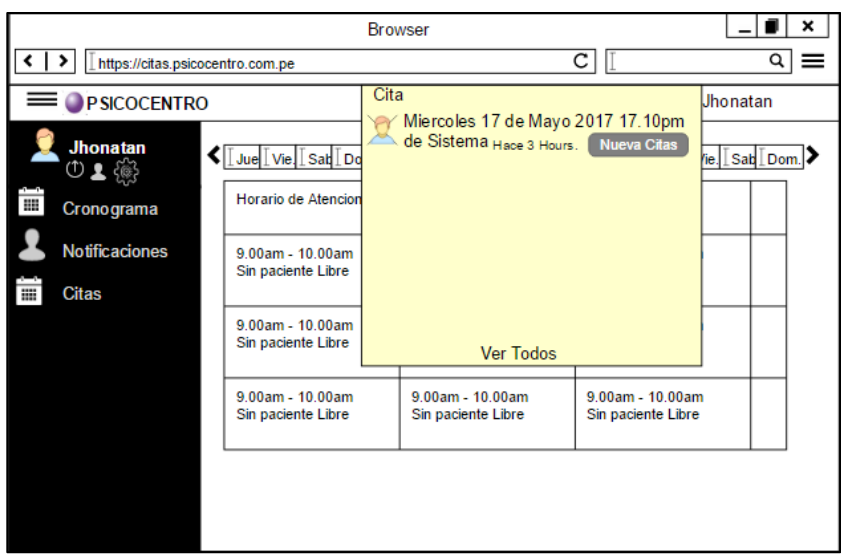

**FIGURA 99: NOTIFICACIÓN PROPUESTA 1**

Fuente: Elaboración propia

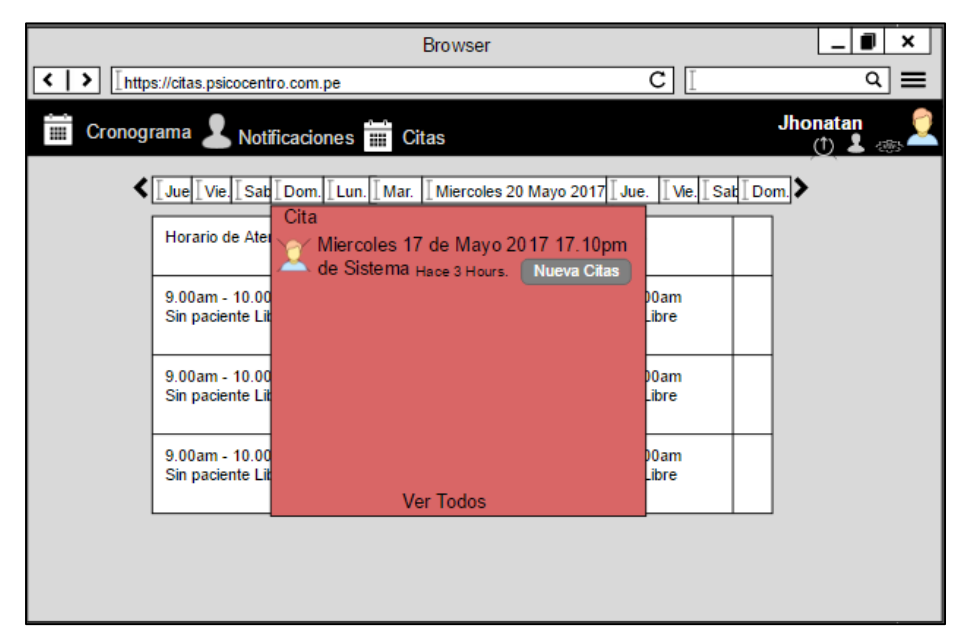

### **FIGURA 100: NOTIFICACIÓN PROPUESTO 2**

Fuente: Elaboración propia

En la figura n° 79, n° 80 son las propuestas para el diseño de notificaciones de tratamiento del SRV, el cual fue presentado al área final, No obstante, en la reunión el Scrum Master y Product Owner, el dueño de producto opto por la propuesta n° 1.

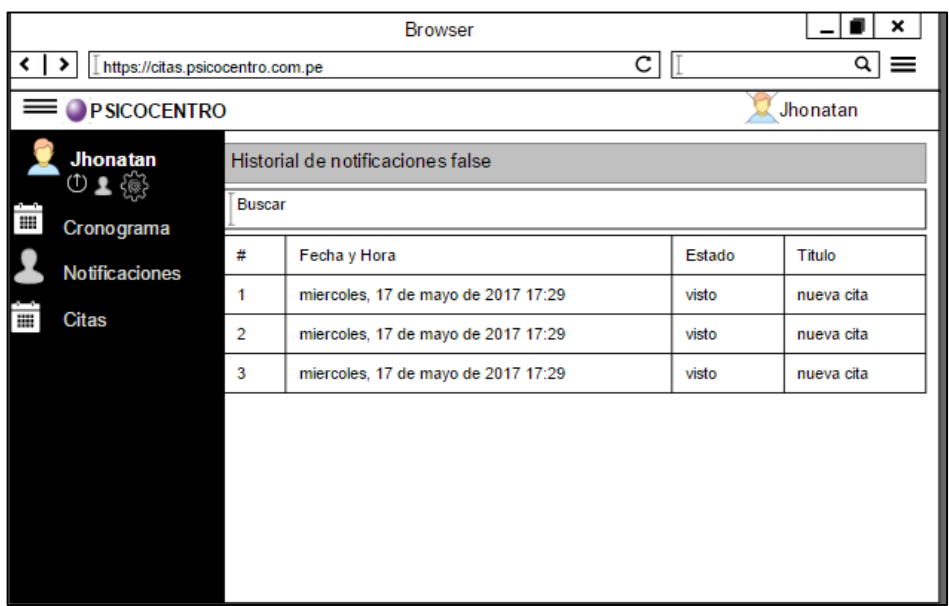

#### **FIGURA 101: LISTA DE NOTIFICACIÓN PROPUESTA 1**

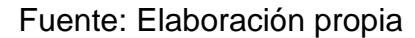

### **FIGURA 102: LISTA DE NOTIFICACIÓN PROPUESTA 2**

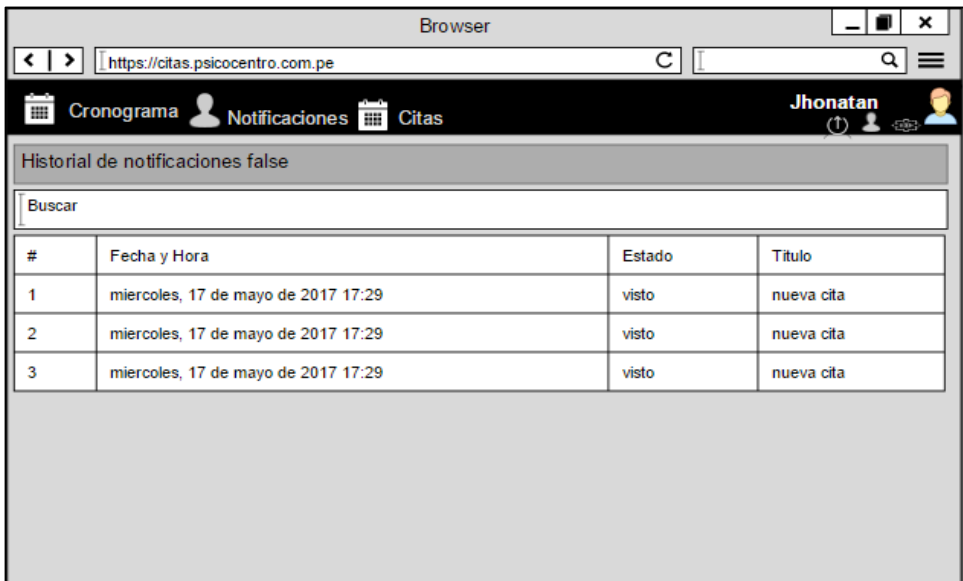

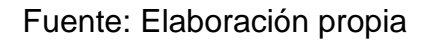

En la figura n° 81, n° 82 son las propuestas para el diseño de notificaciones de tratamiento del SRV, el cual fue presentado al área final, No obstante, en la reunión el Scrum Master y Product Owner, el dueño de producto opto por la propuesta n° 1.

# **Prototipo final**

**FIGURA 103: CAJA DE NOTIFICACIÓN PRODUCCIÓN**

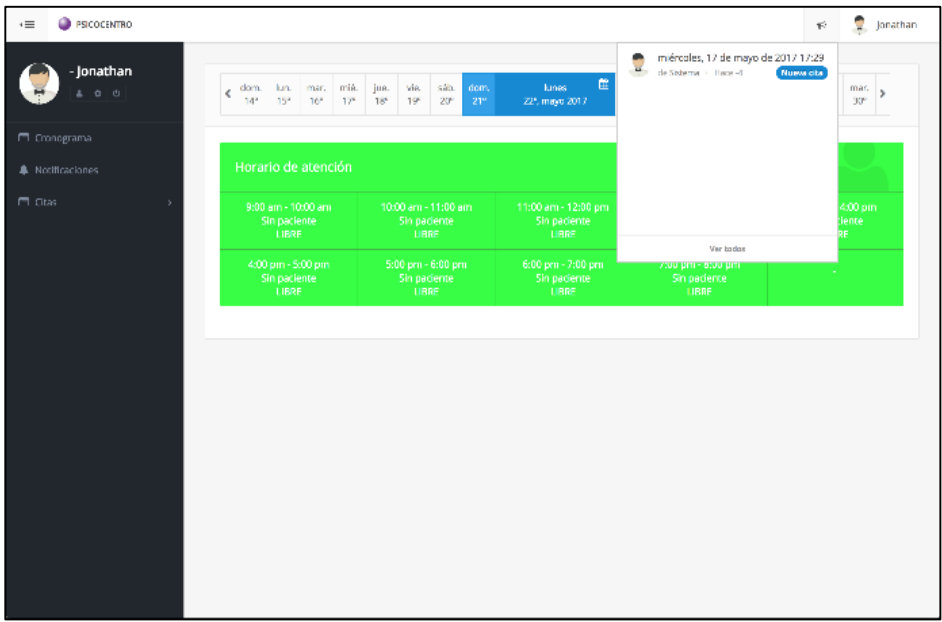

Fuente: Elaboración propia

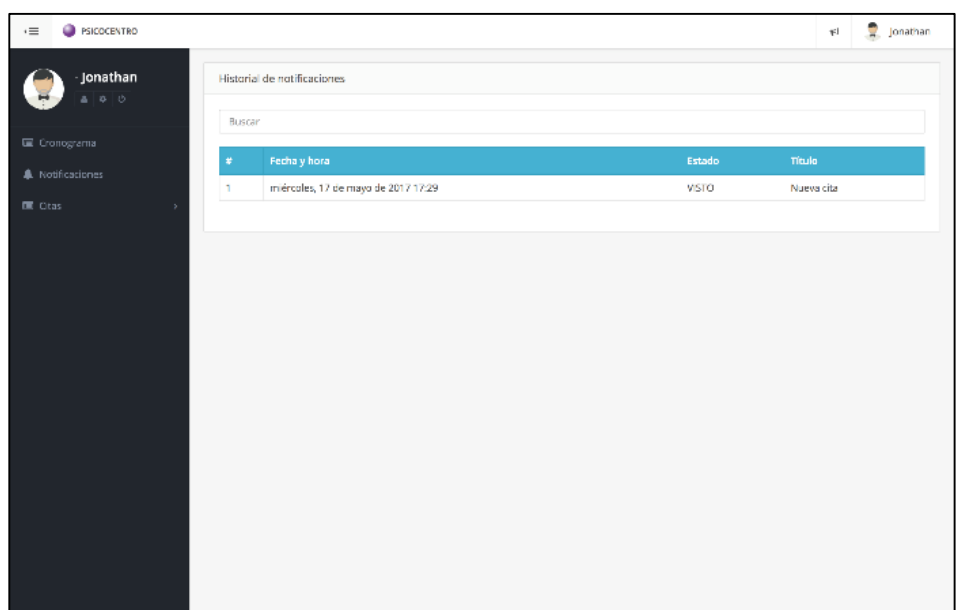

#### **FIGURA 104: LISTA DE NOTIFICACIONES PRODUCCIÓN**

#### **Programación**

```
FIGURA 105: CÓDIGO FUENTE DE MANTENIMIENTO DE NOTIFICACIONES.
```

```
var appointment_system = angular.module('appointment_system');
var appointment_system = angatarnmoadte\ appointment_system );<br>|appointment_system.controller('<mark>notificationHistoryController', ['$scope', '$rootScope', '$routeParam</mark><br>| function($scope, $rootScope, $routeParams, $window, $
     $scope.loadNotification = function (){
       $scope. loadingNotificationHistory = true;
       $http.get(Constants.URL+'Notifications?filter[where][iduser]='+$scope.user.userId+'&filter[whe
       .success(function(data, status, headers, config){
         $score.notifications = data:$scope.loadingNotificationHistory = false;
       \mathcal{Y}.error(function(data, status, headers, config){
         $.notify("Servidor en mantenimiento");
         $scope.loadingNotificationHistory = false;
       \};
    \mathbf{\bar{}}$scope.loadNotification();
  \mathbf{r}∃);
     socketUtil.emit('openHandshake', $scope.user.userId);
     var getNotifications = function() \{$scope.newNotification = 0;
       $http.get(Constants.URL+'Notifications?filter[where][iduser]='+$scope.user.userId+'&filter[whe
       .success(function(data, status, headers, config){
          $scope.notifications = data;for(var i=0; i<data.length; i++){
            if(data[i].state == Constants.NOTIFICATION PENDING){
              $scope.newNotification++;
            \mathcal{F}\mathbf{A}notifications = data;\mathcal{H}.error(function(data, status, headers, config){
         $.notify("Servidor en mantenimiento");
       \};
     Ъ.
     socketUtil.on('notificationReceive', function(message){
       showDesktopNotification("Psicocentro Citas", message);
       $timeout(function(){
         getNotifications();
       \}, 600);
     \});
     getNotifications();
```
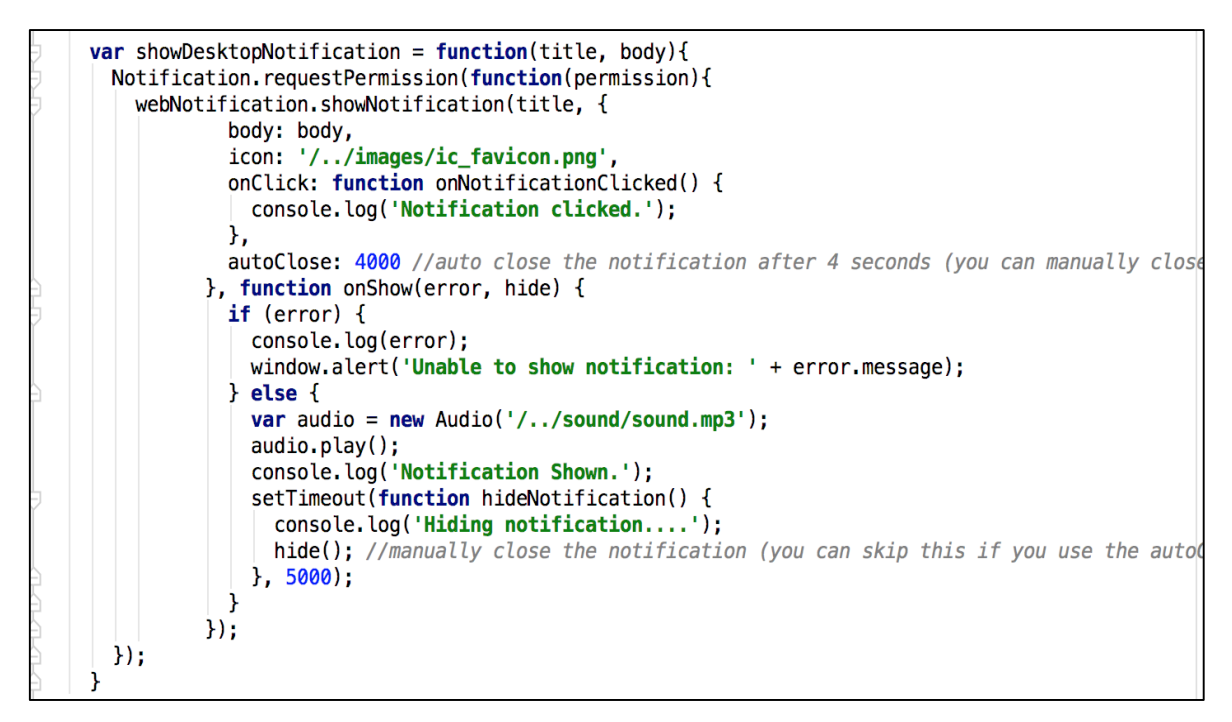

Fuente: Elaboración propia

#### **Pruebas**

**TABLA 64: CASO DE PRUEBA 11**

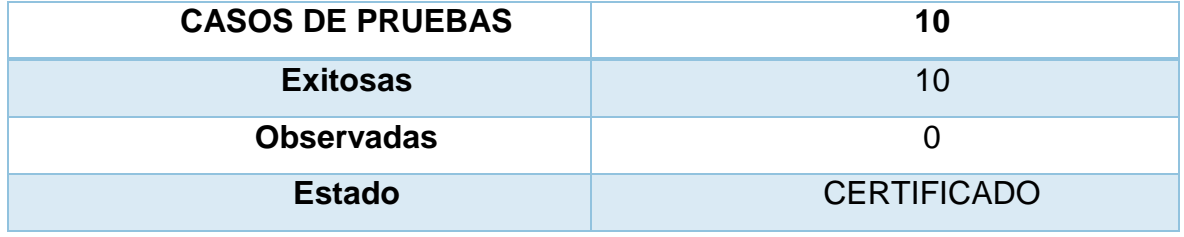

### **HU12 Cierre del tratamiento**

### **Análisis**

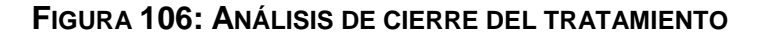

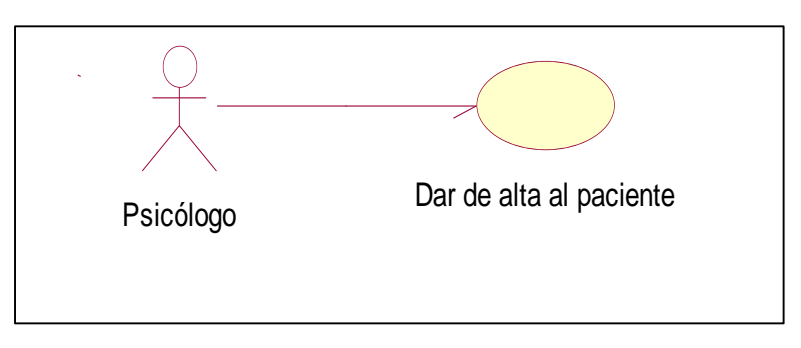

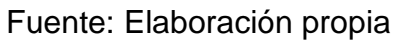

### **Diseño**

**FIGURA 107: DISEÑO FÍSICO DE LA BASE DE DATOS ALTA DE PACIENTE**

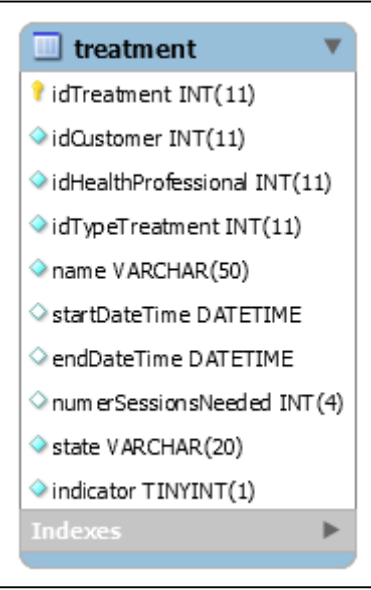

Fuente: Elaboración propia

### **Prototipo en baja**

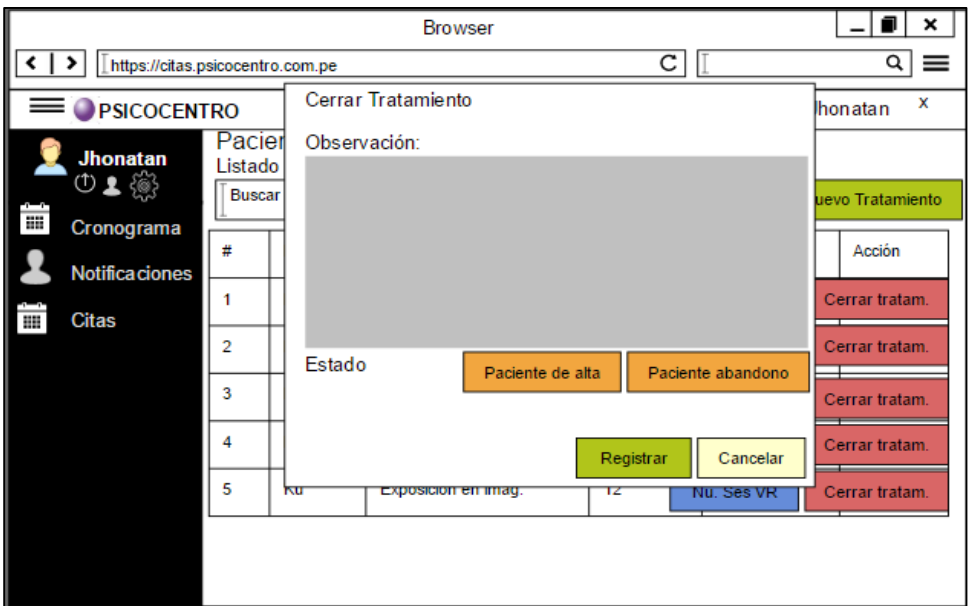

**FIGURA 108: CERRAR TRATAMIENTO PROPUESTA 1**

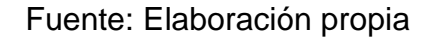

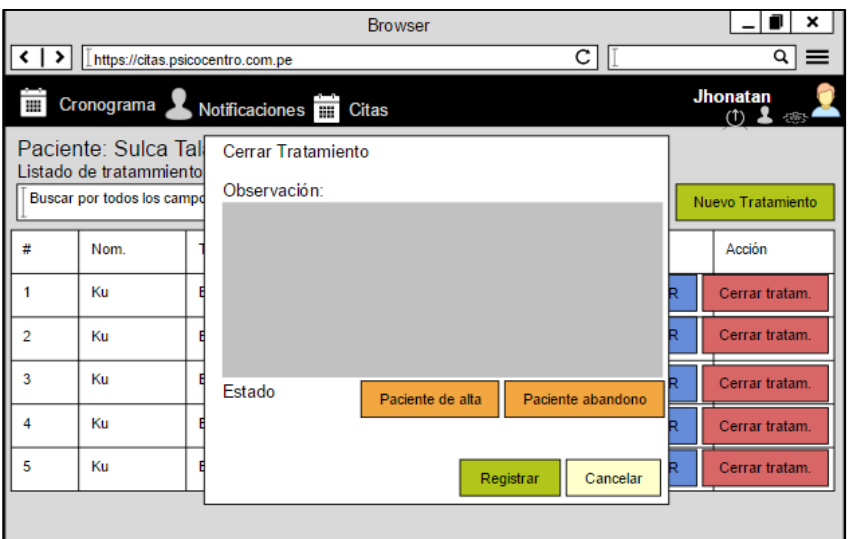

**FIGURA 109: CERRAR TRATAMIENTO PROPUESTA 2**

Fuente: Elaboración propia

En la figura n° 88, n° 89 son las propuestas para el diseño cerrar tratamiento del SRV, el cual fue presentado al área final, No obstante, en la reunión el Scrum Master y Product Owner, el dueño de producto opto por la propuesta n° 1.

# **Prototipo final**

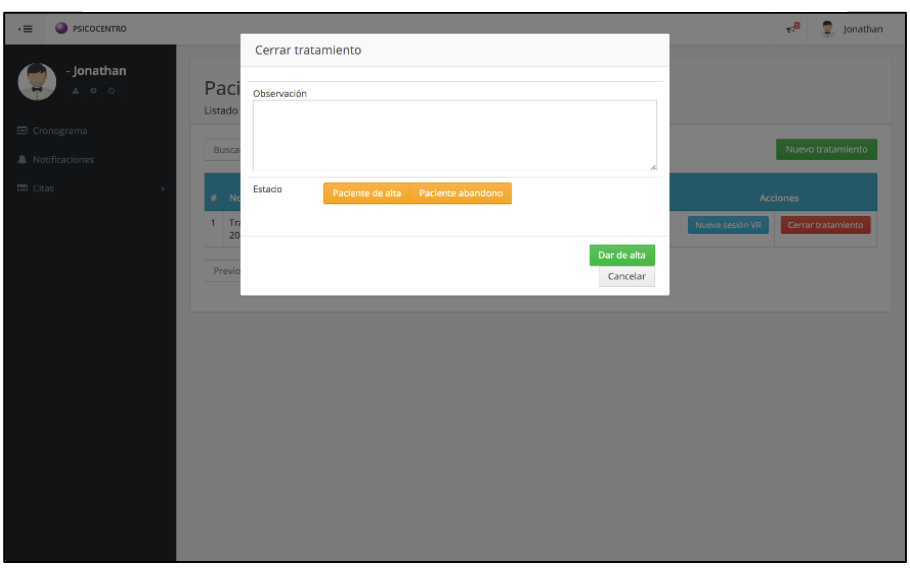

**FIGURA 110: CERRAR TRATAMIENTO PRODUCCIÓN**

Fuente: Elaboración propia

### **Pruebas**

### **TABLA 65: CASO DE PRUEBA 12**

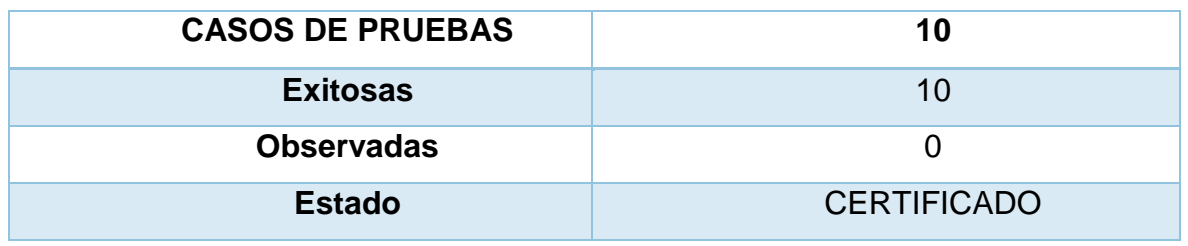

Fuente: Elaboración propia

# **HU13 Mis citas asignadas**

### **FIGURA 111: ANÁLISIS DE LISTAR CITAS ASIGNADAS**

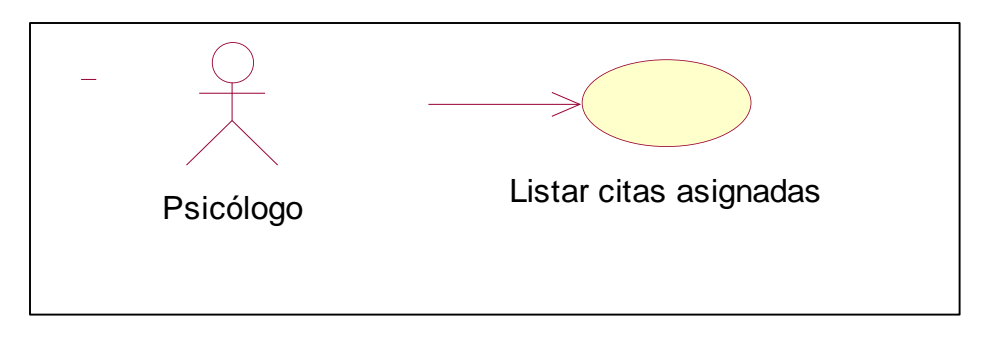

### **Diseño**

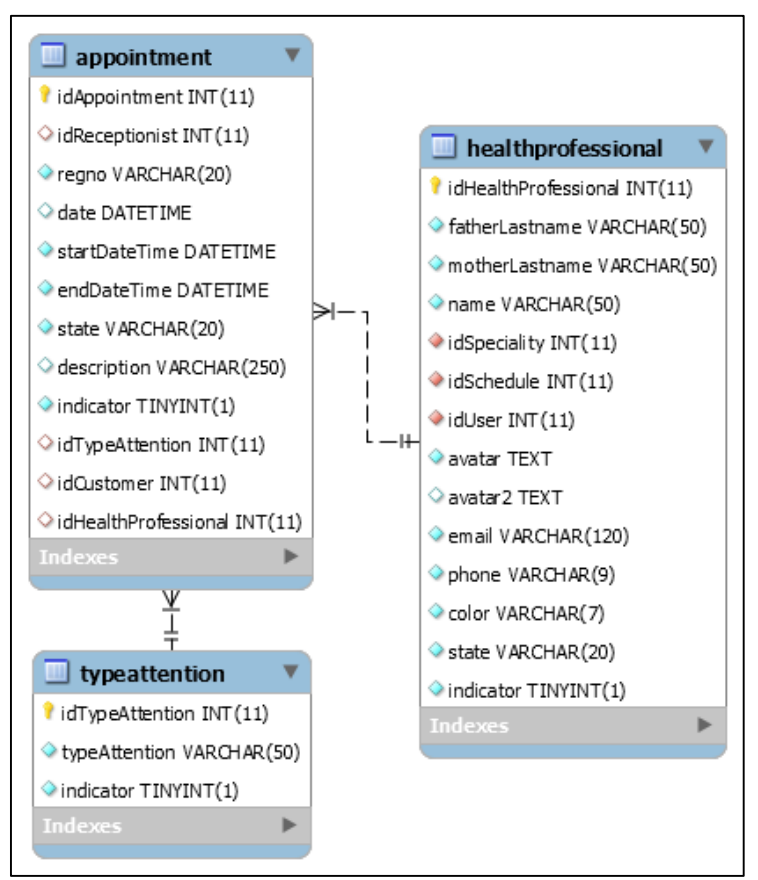

**FIGURA 112: DISEÑO FÍSICO DE LA BASE DE DATOS DE LISTAR CITAS** 

Fuente: Elaboración propia

### **Prototipo en baja**

**FIGURA 113: LISTAR CITAS ASIGNADAS PROPUESTA 1**

|               |                                       |                | <b>Browser</b>         |          |          |                     | ×              |
|---------------|---------------------------------------|----------------|------------------------|----------|----------|---------------------|----------------|
| $\langle$   > | https://citas.psicocentro.com.pe      |                | Q                      |          |          |                     |                |
|               | PSICOCENTRO                           |                | x<br>Jhonatan          |          |          |                     |                |
|               | <b>Jhonatan</b><br>①↓戀                | buscar         | Citas Reservadas       |          |          |                     |                |
| щ             | Cronograma                            | #              | Fecha.Hora             | Estado   | Paciente | Psicologo           | Atención       |
| Ŧ             | <b>Notificaciones</b><br><b>Citas</b> | 1              | 12 de mayo 2017 9.00am | Atendido | Pac.1    | medico1             | Individual     |
|               | <b>Reservadas</b><br><b>Historia</b>  | $\overline{2}$ | 12 de mayo 2017 9.00am | Atendido | Pac.2    | medico <sub>2</sub> | Terapia        |
|               |                                       | 3              | 12 de mayo 2017 9.00am | Atendido | Pac.3    | medico3             | Terapia        |
|               |                                       | 4              | 12 de mayo 2017 9.00am | Ausente  | Pac.4    | medico4             | <b>Terapia</b> |
|               |                                       |                |                        |          |          |                     |                |

Fuente: Elaboración propia

|                                  | <b>Browser</b> |                                 |                     | ×                        |
|----------------------------------|----------------|---------------------------------|---------------------|--------------------------|
| https://citas.psicocentro.com.pe |                |                                 | с                   |                          |
| Cronograma                       |                |                                 |                     | <b>Jhonatan</b><br>① 上 ※ |
| Citas Reservadas                 | Historia       |                                 |                     |                          |
| buscar                           |                |                                 |                     |                          |
| Fecha Hora                       | Estado         | Paciente                        | Psicologo           | Atención                 |
| 12 de mayo 2017 9.00am           | Atendido       | Pac.1                           | medico1             | Individual               |
| 12 de mayo 2017 9.00am           | Atendido       | Pac <sub>2</sub>                | medico <sub>2</sub> | Terapia                  |
| 12 de mayo 2017 9.00am           | Atendido       | Pac.3                           | medico3             | Terapia                  |
| 12 de mayo 2017 9.00am           | Ausente        | Pac.4                           | medico4             | <b>Terapia</b>           |
|                                  |                | Notificaciones <b>THE</b> Citas | Reservadas          |                          |

**FIGURA 114: LISTA DE CITAS ASIGNADAS PROPUESTA 2**

Fuente: Elaboración propia

En la figura n° 93, n° 94 son las propuestas para el diseño lista de citas asignadas del SRV, el cual fue presentado al área final, No obstante, en la reunión el Scrum Master y Product Owner, el dueño de producto opto por la propuesta n° 1.

## **Programación**

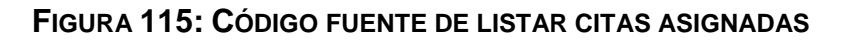

```
$scope.loadAppointmentReserve = function(){
 if (\text{spouteParams}, \text{flag} == \text{true})console.log($scope.user);
   $http.get(Constants.URL+'Appointments?filter[include]=AppointmentCustomer&filter[include]=Ap
    .success(function(data){
      $scope.loadingAppointmentHistory = false;
      $scope.appendin = data;
   \mathcal{Y}.error(function(err){
     $.notify("Servidor en mantenimiento", "error");
   \mathcal{Y}} else {
   $http.get(Constants.URL+'Appointments?filter[include]=AppointmentCustomer&filter[include]=Ap
    .success(function(data){
      $scope.loadingAppointmentHistory = false;
      $scope.appendintments = data;
   \mathcal{Y}.error(function(err){
      $.notify("Servidor en mantenimiento", "error");
   \});
 Þ
```
Fuente: Elaboración propia

### **Pruebas**

**TABLA 66: CASO DE PRUEBA 13**

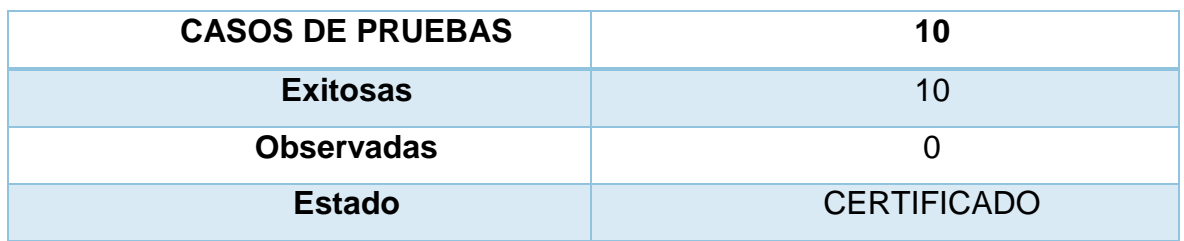

Fuente: Elaboración propia

#### HU14 Historial de citas asignadas

#### **Análisis**

#### **FIGURA 116: HISTORIAL DE CITAS ATENDIDAS**

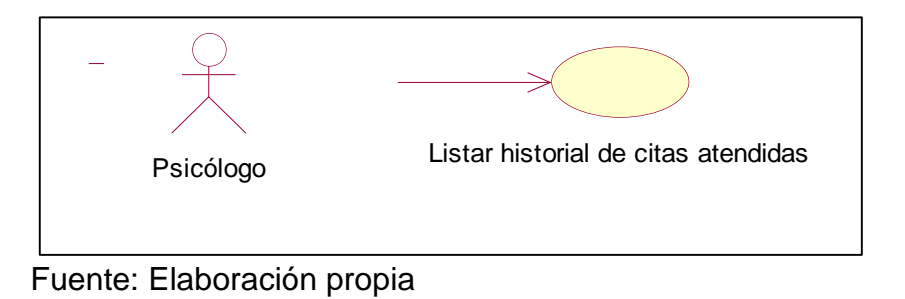

#### **Diseño**

#### **FIGURA 117: DISEÑO DE LA BASE DE DATOS CITAS ATENDIDAS**

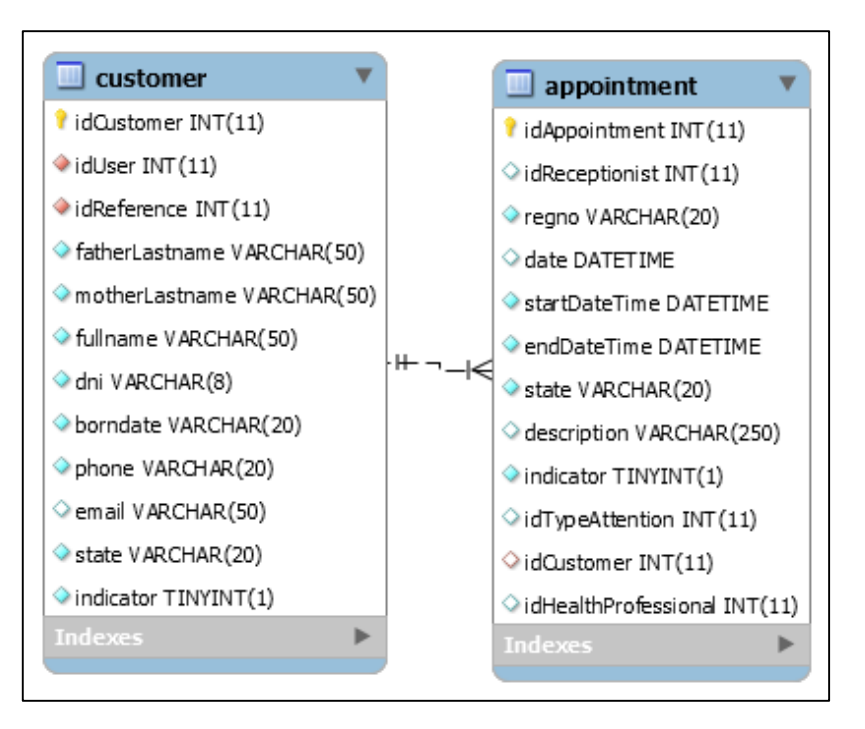

### Fuente: Elaboración propia

### **Prototipo en baja**

**FIGURA 118: LISTA DE CITAS ATENDIDAS PROPUESTA 1**

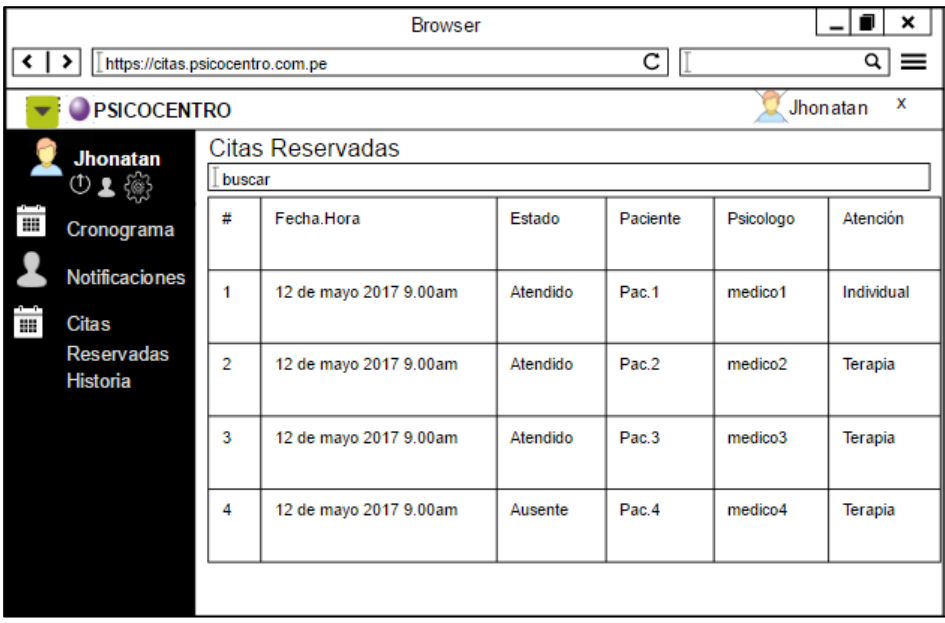

Fuente: Elaboración propia

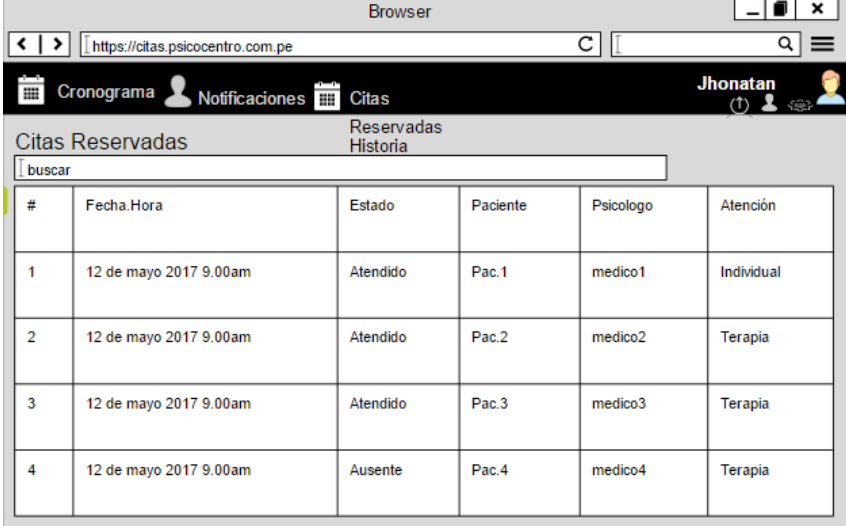

#### **FIGURA 119: LISTA DE CITAS ATENDIDAS PROPUESTA 2**

Fuente: Elaboración propia

En la figura n° 98, n° 99 son las propuestas para el diseño lista de citas atendidas del SRV, el cual fue presentado al área final, No obstante, en la reunión el Scrum Master y Product Owner, el dueño de producto opto por la propuesta n° 1.

#### **Programación**

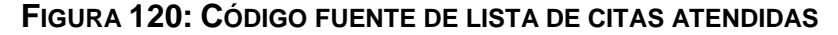

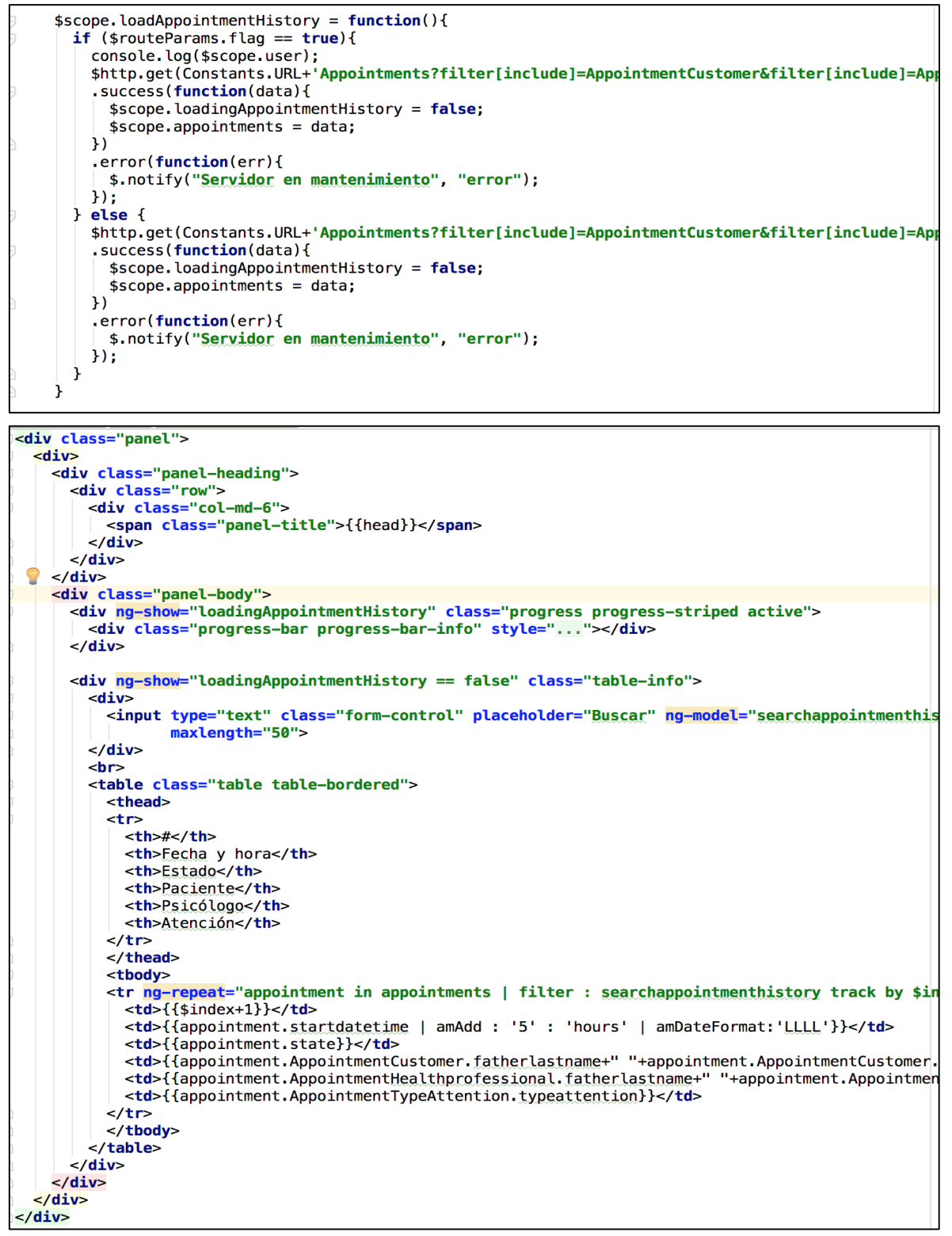

Fuente: Elaboración propia

### **Prueba**

#### **TABLA 67: CASO DE PRUEBA 14**

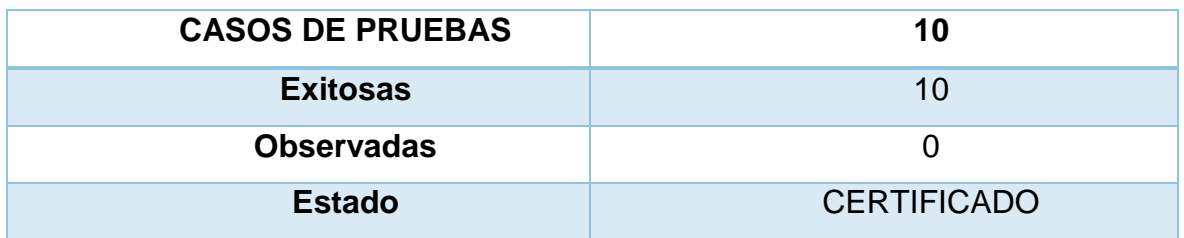

Fuente: Elaboración propia

# **Sprint Review, resumen Sprint 2**

#### **TABLA 68 RESUMEN DEL SPRINT 2**

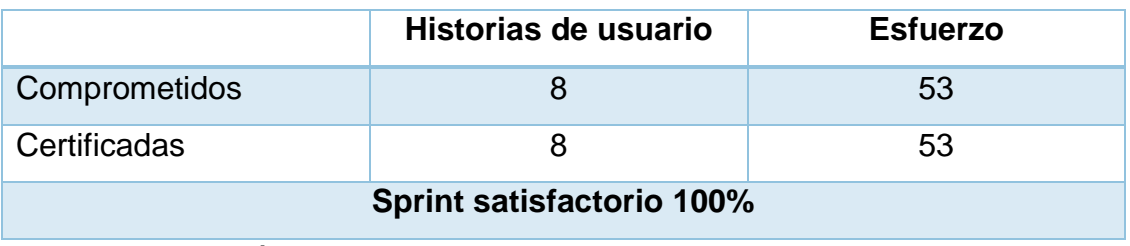

Fuente: Elaboración propia

### **Burndown Chart**

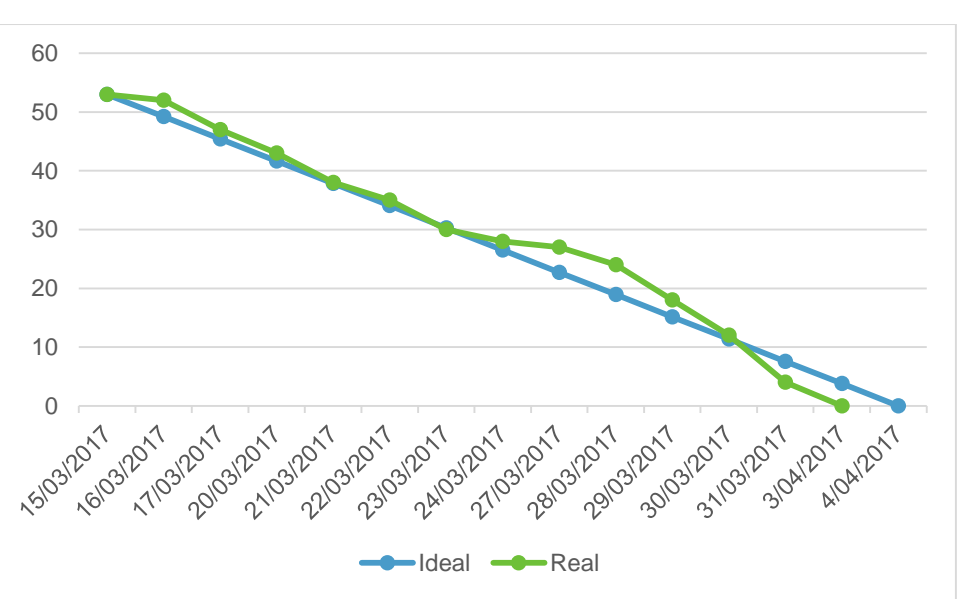

#### **FIGURA 121 BURNDOWN CHART SPRINT 2**

# **Retrospectiva del Sprint**

Al concluir el sprint, se realizó la retrospectiva correspondiente.

### **TABLA 69 RETROSPECTIVA SPRINT 2**

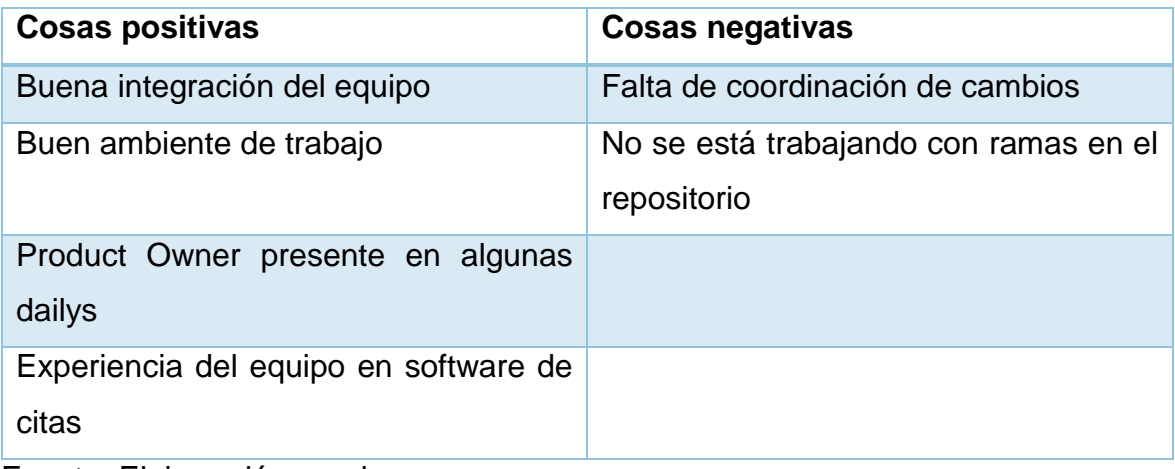

#### **FIGURA 122: ACTA DE REUNIÓN SPRINT 2**

#### **ACTA DE REUNIÓN**

Fecha de reunión: 17/03/2017

Hora: 8:00 pm

#### Agenda: Aceptación de prototipos del sistema sprint 2

#### **Observaciones Product Owner**

De acuerdo a los prototipos propuestos se presenta.

- 1. Propuesta N1
- 2. Propuesta N2

Conformidad:

- 1. ¿Cuál es la propuesta que usted elige para los diseños del sprint 1?
	- Cronograma diario de atención  $\mathcal{L}$
	- Cancelar una cita
	- Atender una cita
	- Mantenimiento de tratamiento
	- Administrar notificaciones
	- Cierre del tratamiento
	- Mis citas asignadas
	- Historial de citas atendidas

 $\mathsf{\overline{X}}$ Propuesta N1

Propuesta N2

Siendo las 8:30 pm en la reunión de la aceptación de los prototipos presentados se valida el prototipo a desarrollar.

Firma

Product Owner Vanessa Roy Carranza

 $\sqrt{k}$ Firma

Scrum Master Jonathan Fuentes Ponce

# **5.3. SPRINT N**° **3**

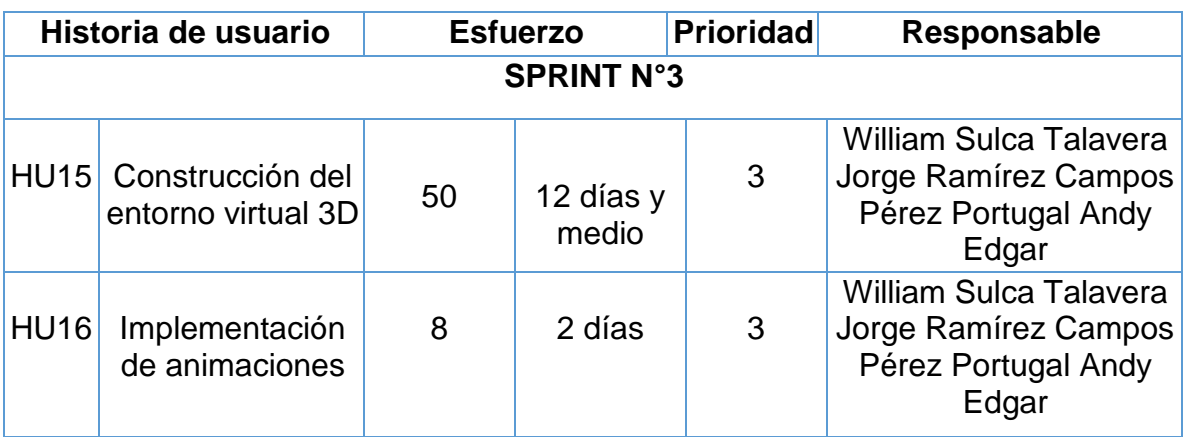

# Figura 123 Ejecución del sprint 3

Fuente: Elaboración propia

## **Desarrollo**

# **HU15 Construcción del entorno virtual 3D**

Para el desarrollo de esta historia de usuario, se utilizará las herramientas de la metodología UPAVED

## **Análisis**

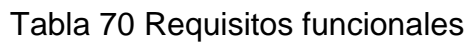

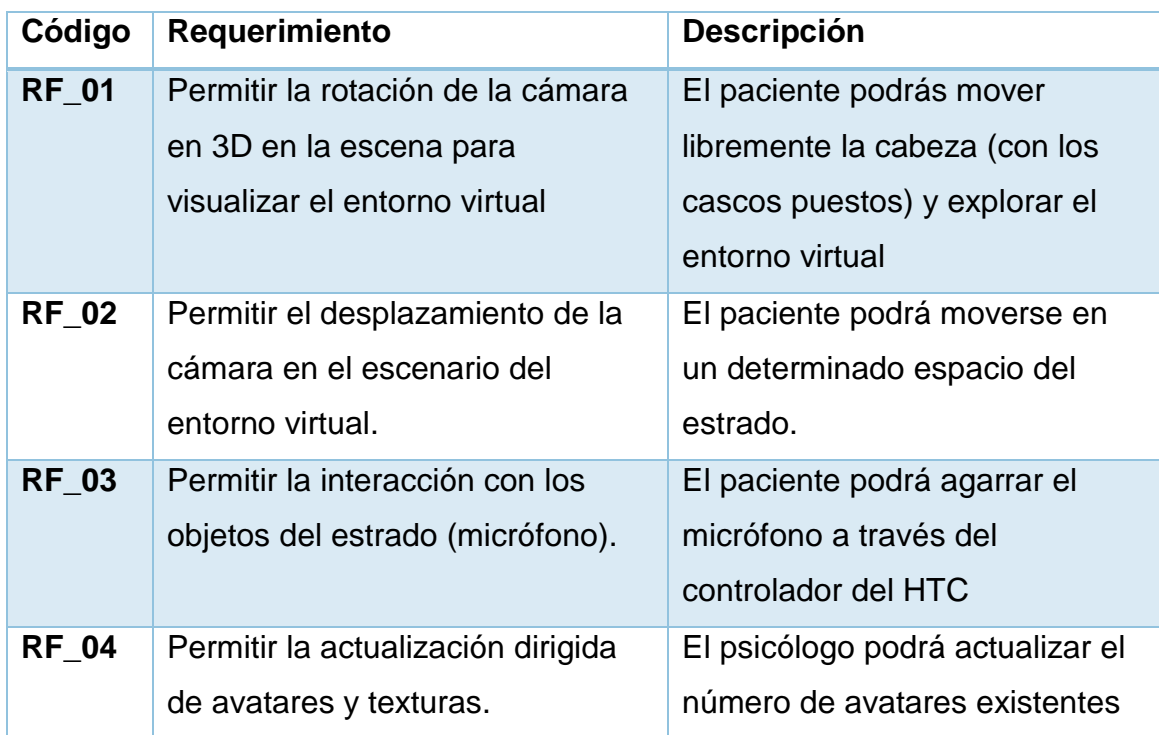
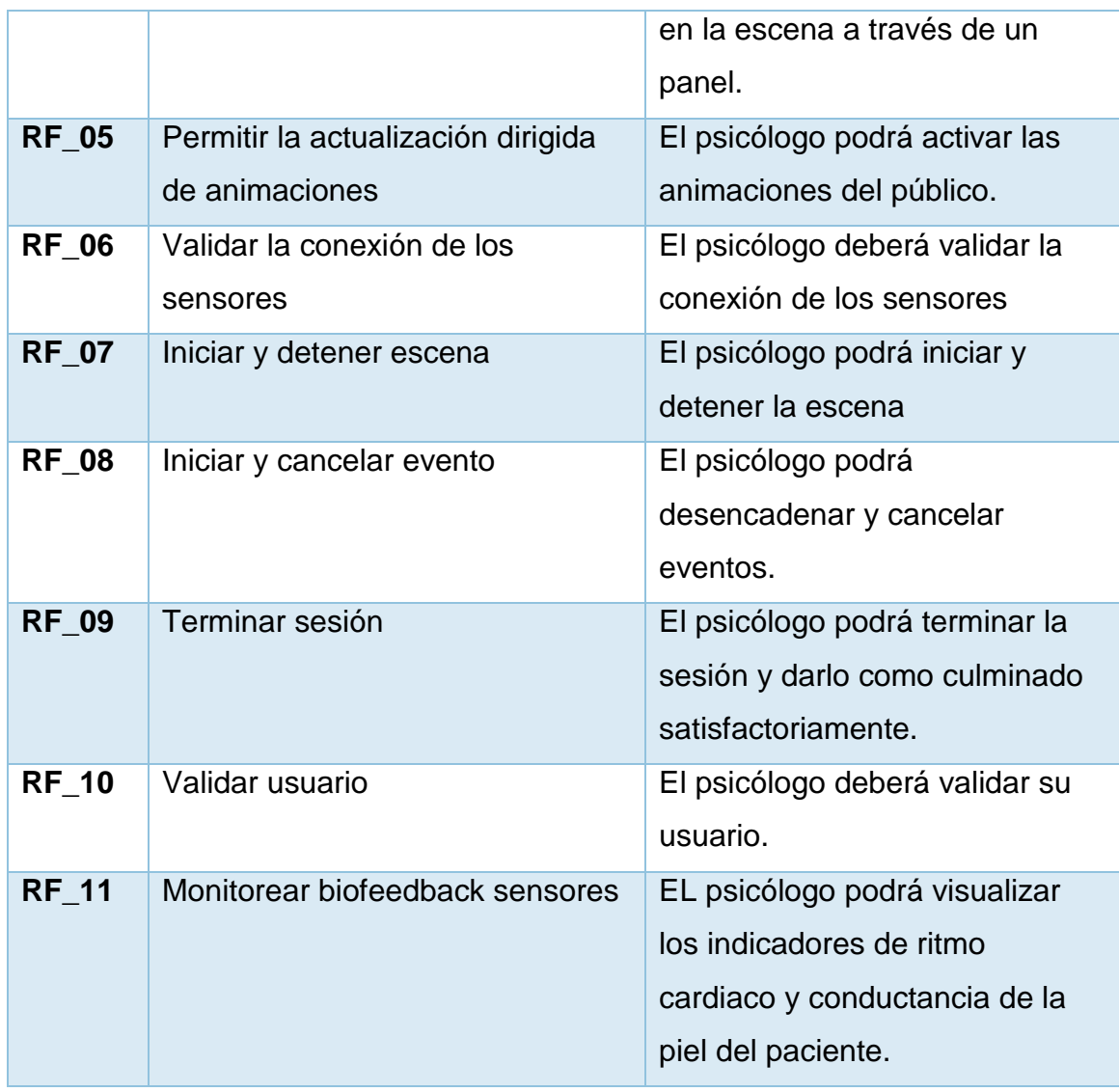

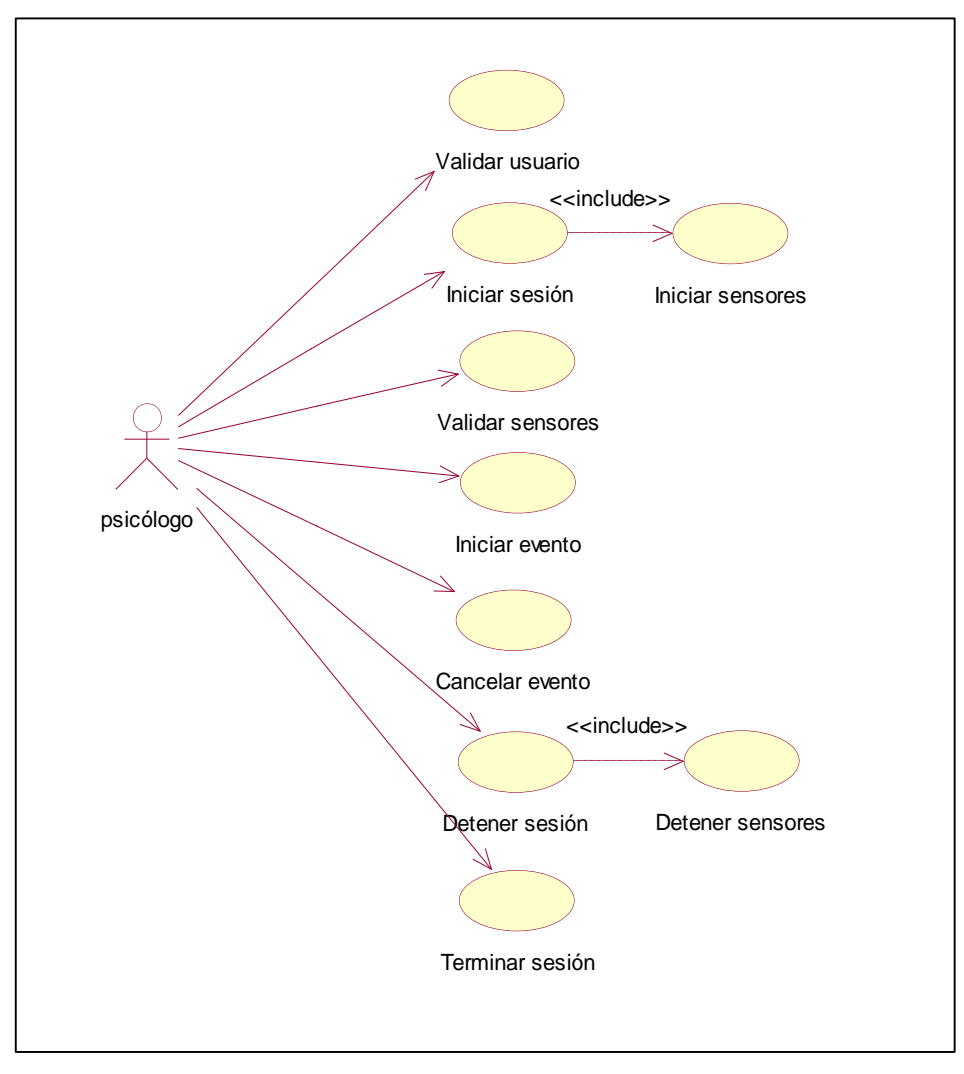

Figura 124 Diagrama de casos de uso entorno virtual

Fuente: Elaboración propia

## **Diseño**

Tabla 71 Storyboard entorno virtual

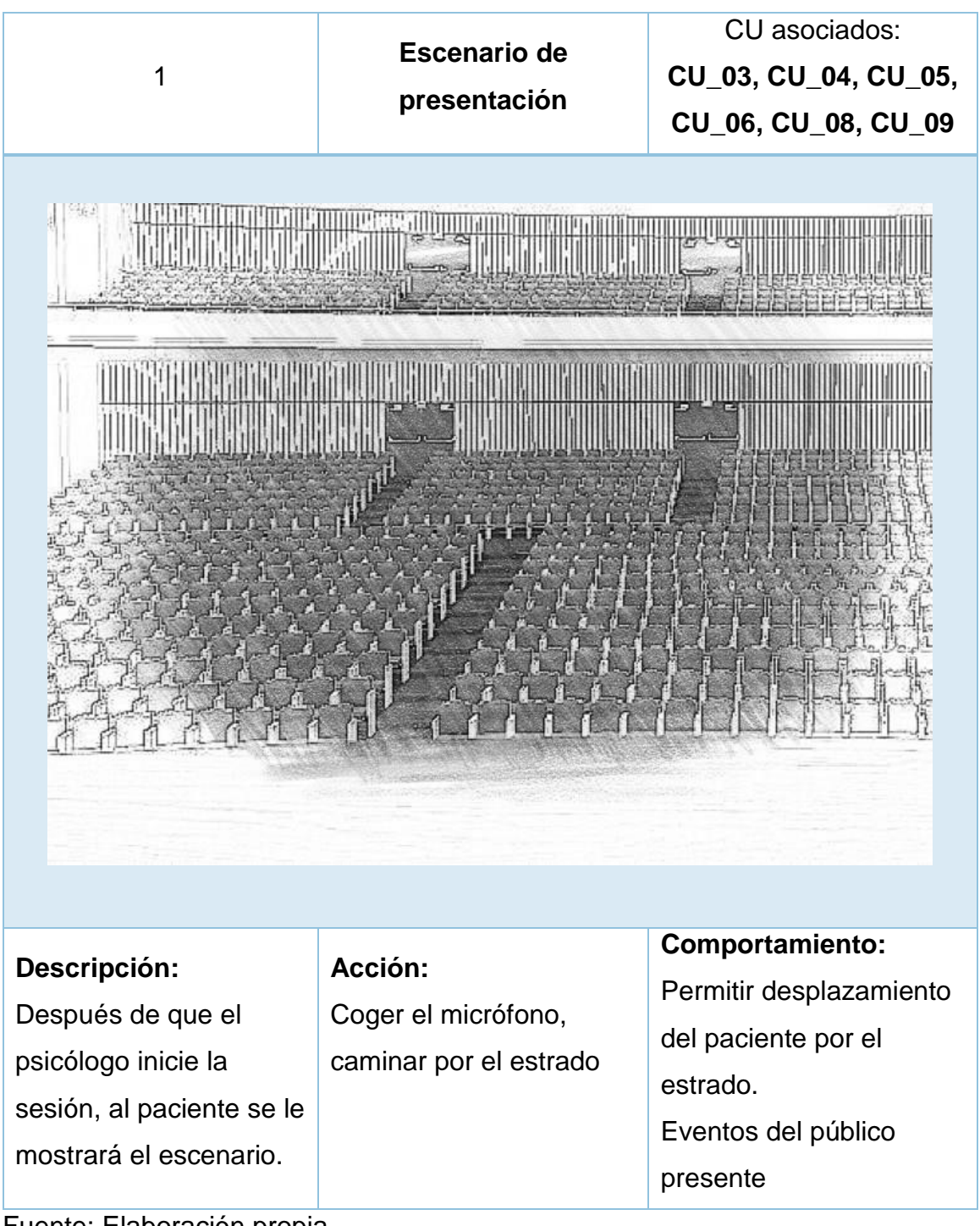

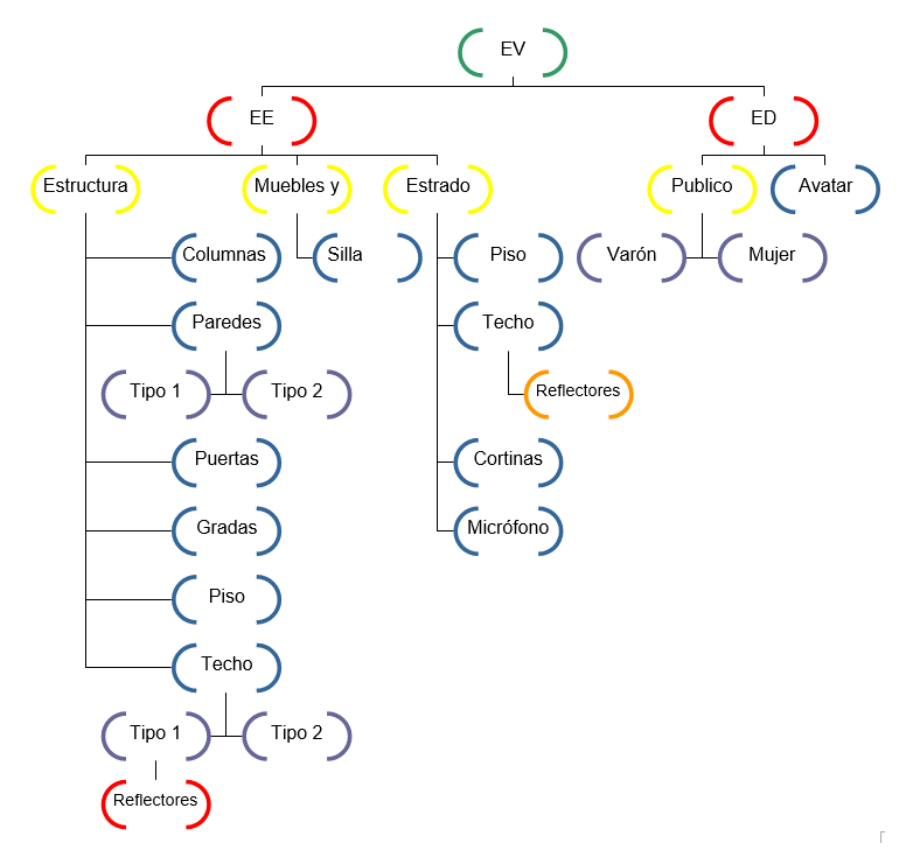

Figura 125 Árbol de escena 3D del entorno virtual

Fuente: Elaboración propia

## **Prototipo**

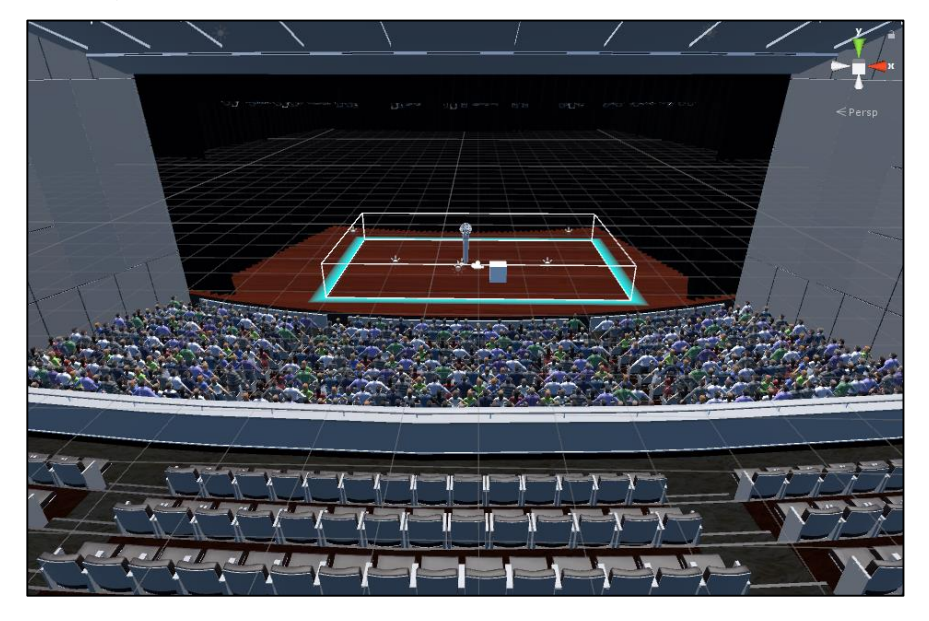

Figura 126 Prototipo en alta entorno de realidad virtual

## **Codificación**

Figura 127 SocketConnection entorno virtual

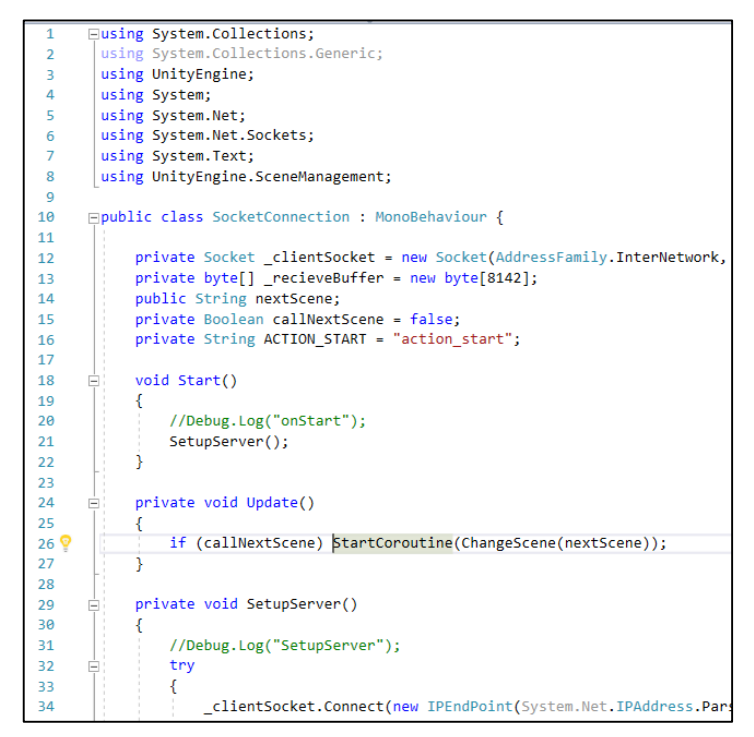

Fuente: Elaboración propia

## **Sprint Review, resumen Sprint 3**

Tabla 72 Resumen del sprint 3

|                                 | Historias de usuario | <b>Esfuerzo</b> |  |  |  |
|---------------------------------|----------------------|-----------------|--|--|--|
| Comprometidos                   |                      | 50              |  |  |  |
| Certificadas                    |                      | 46              |  |  |  |
| <b>Sprint satisfactorio 92%</b> |                      |                 |  |  |  |

Fuente: Elaboración propia

El esfuerzo restante 8% será concluido en el siguiente Sprint.

## **Burndown Chart**

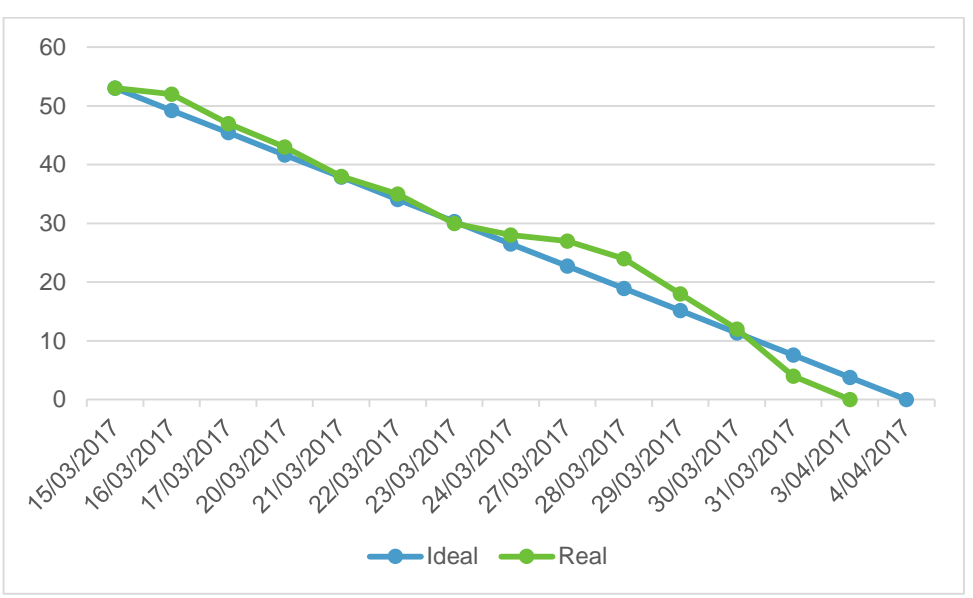

Figura 128 Burndown chart Sprint 3

Fuente: Elaboración propia

## **Retrospectiva del Sprint**

Al concluir el sprint, se realizó la retrospectiva correspondiente.

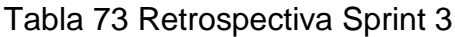

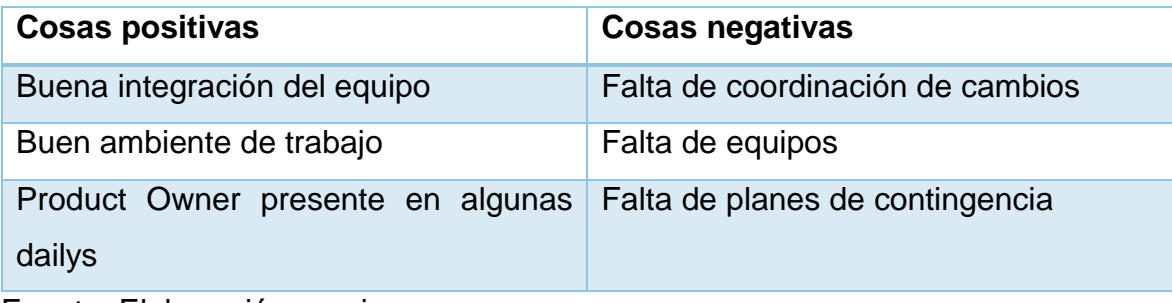

### Figura 129 Acta de reunión sprint 3

ACTA DE REUNIÓN

Fecha de reunión: 7/04/2017

Hora: 8:00 pm

Agenda: Aceptación de diceño del sistema sprint 3

#### **Observaciones Product Owner**

Conformidad, en el diseño de:

- Construcción del entorno virtual 3D  $\overline{a}$
- Implementación de animaciones ù,
- Implementación de sonidos  $\overline{a}$
- Evento de relajación  $\overline{a}$
- Integración aplicación web entorno virtual

Siendo las 8:30 pm en la reunión de la aceptación de los prototipos presentados se valida el prototipo a desarrollar.

Firma

Product Owner Vanessa Roy Carranza

Fitma

**Scrum Master** Jonathan Fuentes Ponce

# **5.4. SPRINT N**° **4**

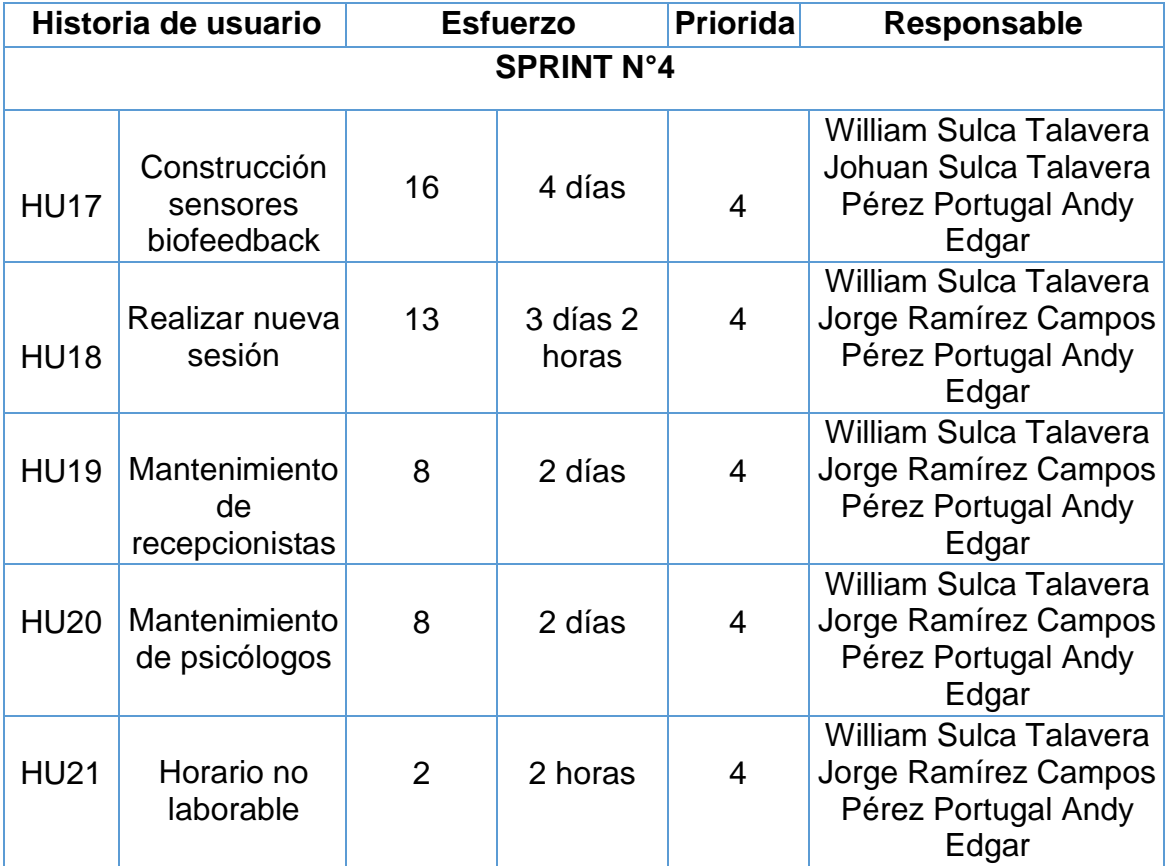

## Figura 130 Ejecución del sprint 4

## **Desarrollo**

## **HU20 Construcción sensores biofeedback**

## **Análisis y diseño**

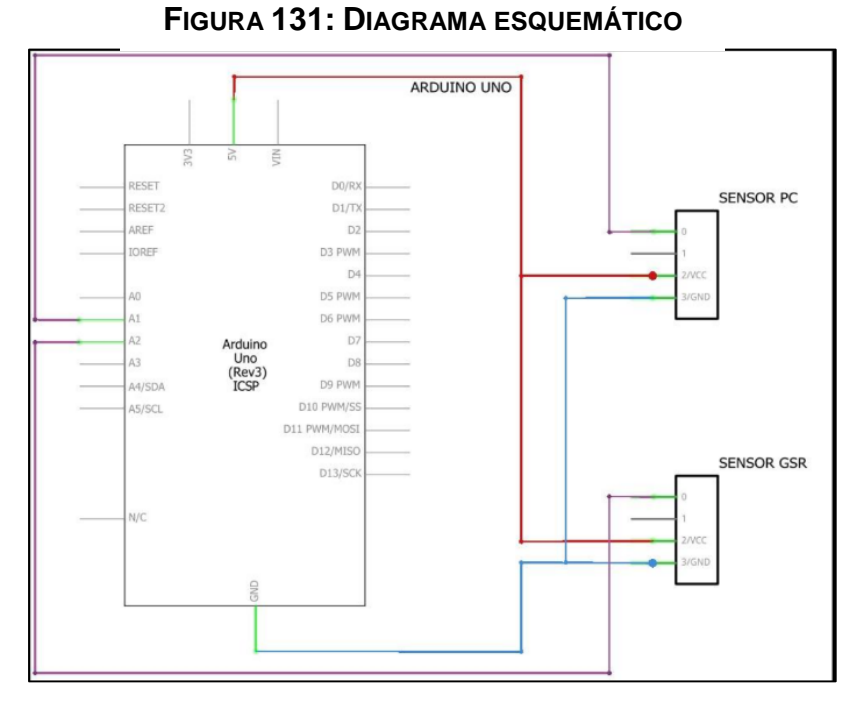

Fuente: Elaboración propia

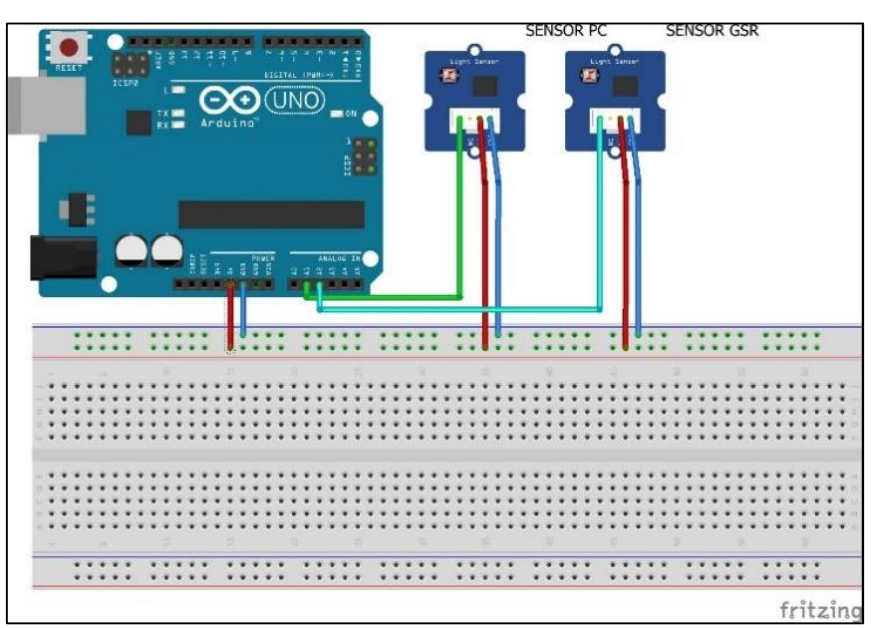

**FIGURA 132: DIAGRAMA PICTÓRICO**

Fuente: Elaboración propia

## **Diseño final**

Tabla 74 diseño final sensores ritmo cardiaco y conductancia de la piel

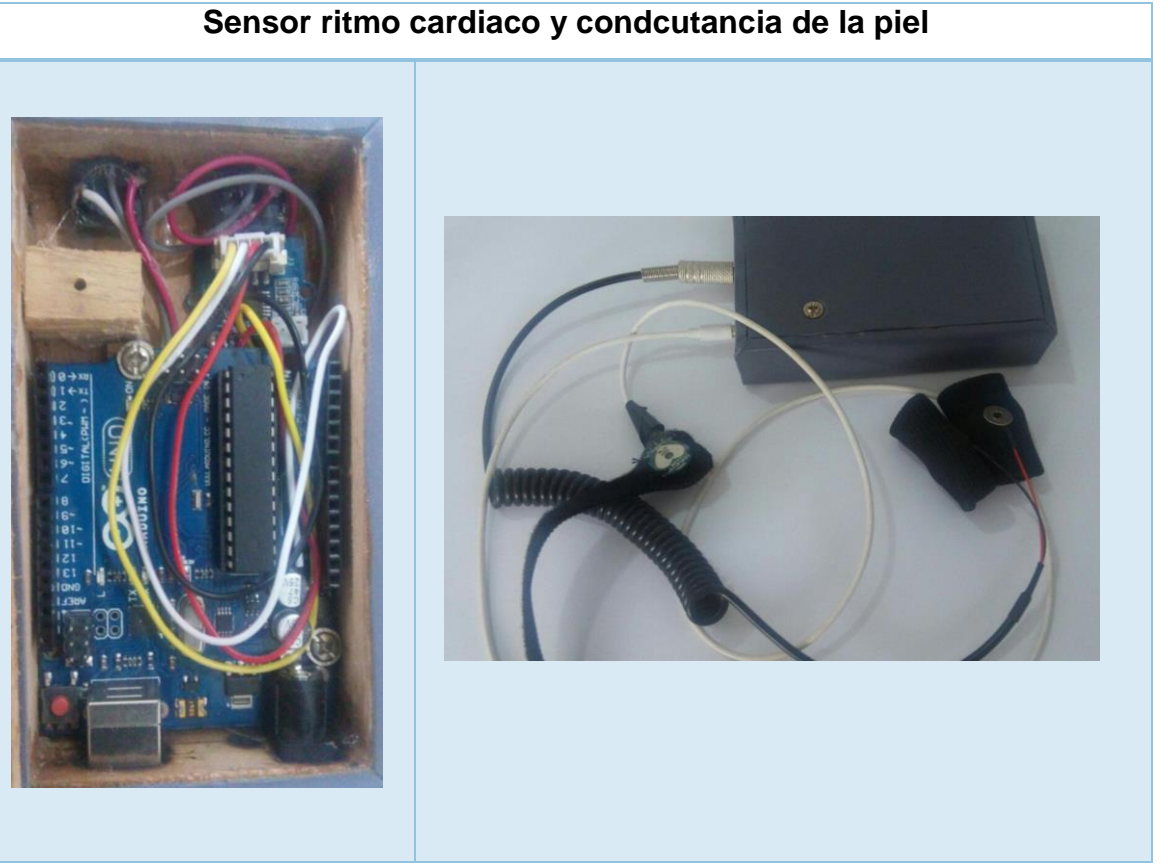

Fuente: Elaboración propia

## **Programación**

Figura 133 Configuración sensores

```
int pulsePin = 1;
                                  // Pulse Sensor purple wir
int GSRPin = 4:
int blinkPin = 13;// pin to blink led at each
int fadePin = 5:// pin to do fancy classy
int fadeRate = 0;
                                  // used to fade LED on with
// Volatile Variables, used in the interrupt service routine
volatile int BPM:
                                   // int that holds raw An
volatile int GSR;
volatile int Signal;
                                   // holds the incoming ra
volatile int IBI = 600;
                                  // int that holds the til
volatile boolean Pulse = false; // "True" when User's li
volatile boolean QS = false;// becomes true when Ard
// SET THE SERIAL OUTPUT TYPE TO YOUR NEEDS
// PROCESSING_VISUALIZER works with Pulse Sensor Processing
IIhttps://github.com/WorldFamousElectronics/PulseSenso
// SERIAL_PLOTTER outputs sensor data for viewing with the A
// run the Serial Plotter at 115200 baud: Tools/Serial
static int outputType = SERIAL_PLOTTER;
void setup() {
 \verb|pinMode(blinkPin, \verb|OUTPUT|);  // pin that will blink tpinMode(fadePin,OUTPUT);
                                   // pin that will fade to
 pinMode(fadePin,OUTPUT);<br>Serial.begin(2400);<br>interruptSetup();
                                 // we agree to talk fast!
 interruptSetup();
                                  // sets up to read Pulse
  // IF YOU ARE POWERING The Pulse Sensor AT VOLTAGE LESS T
  // UN-COMMENT THE NEXT LINE AND APPLY THAT VOLTAGE TO THE
    analogReference(EXTERNAL);
\overline{I}
```
Fuente: Elaboración propia

## **HU22 Realizar nueva sesión**

### **Análisis**

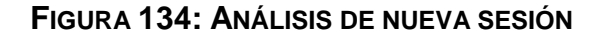

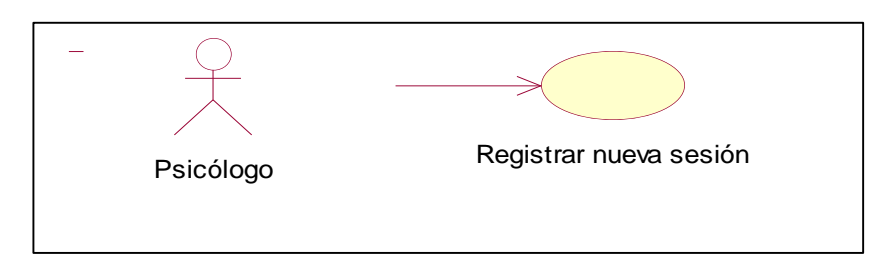

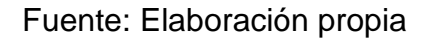

## **Diseño**

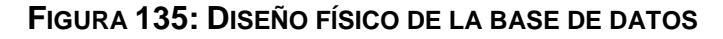

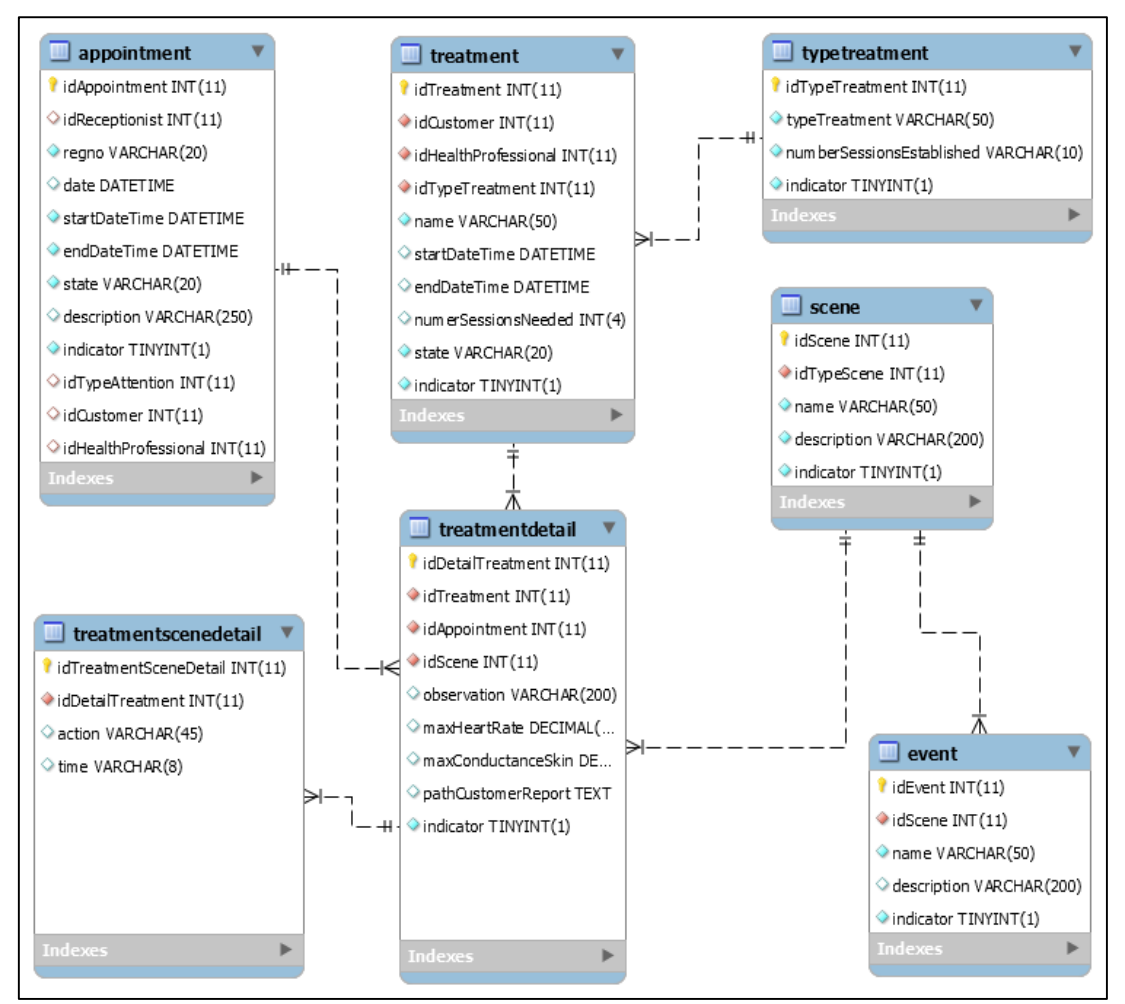

Fuente: Elaboración propia

## **Prototipo final**

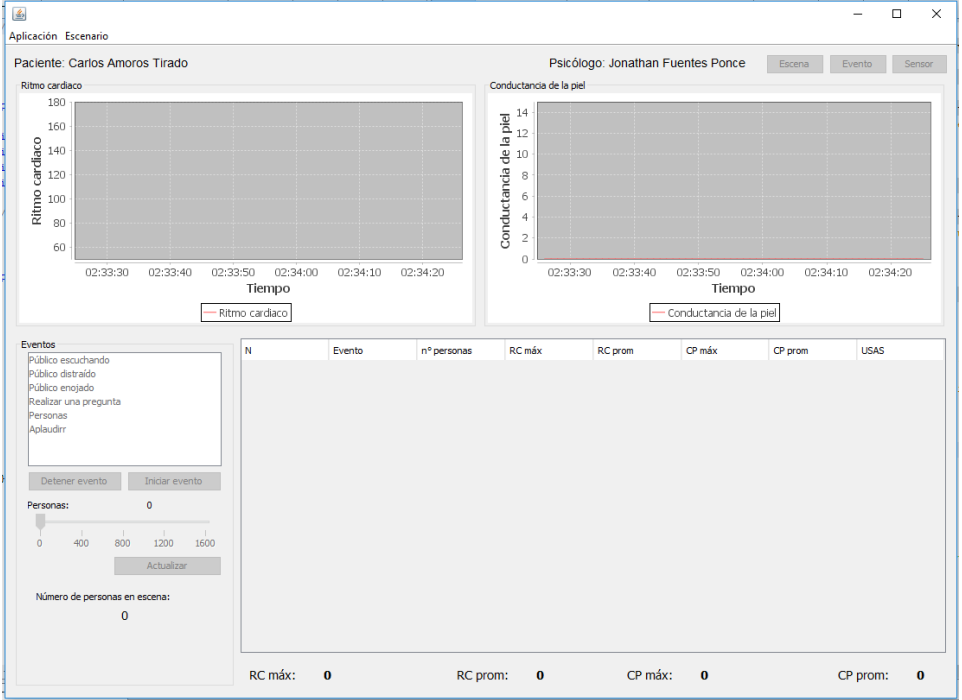

**FIGURA 136: DISEÑO FINAL REALIZAR NUEVA SESIÓN**

Fuente: Elaboración propia

## **Programación**

#### **FIGURA 137: CÓDIGO FUENTE NUEVA SESIÓN**

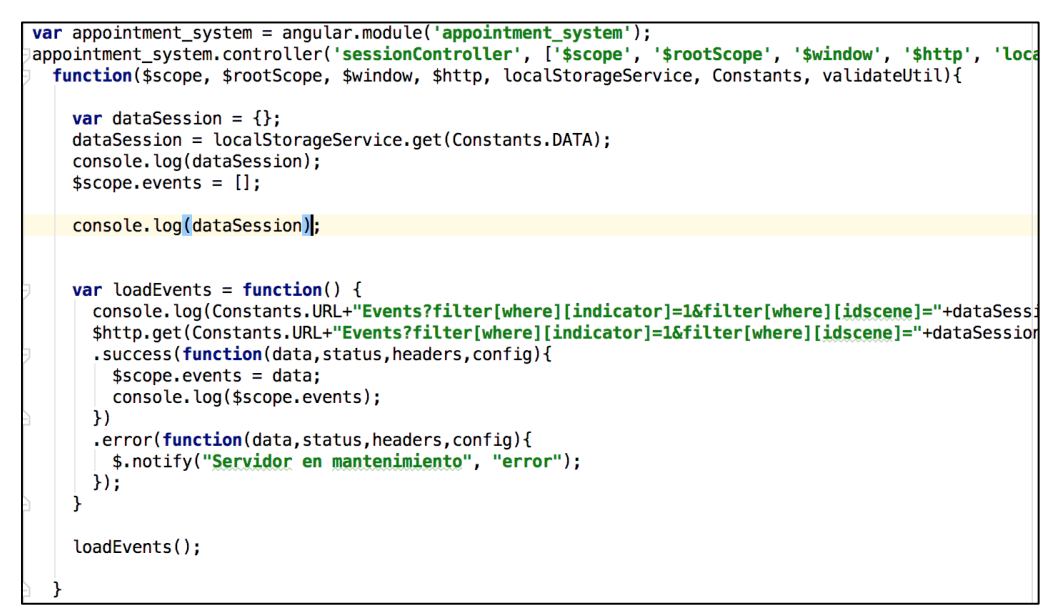

| <b>div class="row"&gt;</b>                                                                    |
|-----------------------------------------------------------------------------------------------|
| <div class="col-md-4"></div>                                                                  |
| <div></div>                                                                                   |
| <div class="panel-heading"><br/>Ŧ.</div>                                                      |
| <span class="panel-title"><br/>ŋ.</span>                                                      |
| Auditorio para fobia social                                                                   |
| $<$ /span><br>Ĺ.                                                                              |
| <br>Ĺ.                                                                                        |
| <div class="panel-body"><br/>Đ.</div>                                                         |
| <div class="row"><br/>Đ.</div>                                                                |
| <div class="col-md-12" style=""><br/>J.</div>                                                 |
| <div style=""><br/>J.</div>                                                                   |
| <span style="">00:00:00</span>                                                                |
| $\frac{1}{\sqrt{d}}$                                                                          |
| È.<br><div><br/>IJ.</div>                                                                     |
|                                                                                               |
| <button class="btn btn-default"><br/>Đ.</button>                                              |
| <span class="fa fa-play" style=""></span>                                                     |
| $<$ /button><br>Ĺ.                                                                            |
| <button class="btn btn-default"><br/>J.</button>                                              |
| <span class="fa fa-pause" style=""></span>                                                    |
| $<$ /button $>$<br>ì.                                                                         |
| <br>shutton class="btn btn-default"><br>J.                                                    |
| <span class="fa fa-stop" style=""></span>                                                     |
| <br>Ĺ.                                                                                        |
| $\langle$ /div $\rangle$<br>Ĺ.                                                                |
| $\langle$ /div $\rangle$<br>È                                                                 |
| $\langle$ /div $\rangle$<br>Ĺ.                                                                |
| $\langle$ /div $\rangle$<br>ì.                                                                |
| $\langle$ /div $\rangle$<br>È.                                                                |
| $\mathsf{chr}$                                                                                |
| Đ.<br><div></div>                                                                             |
| <div class="panel-heading"><br/>Đ.</div>                                                      |
| Ð.<br><span class="panel-title"></span>                                                       |
| Eventos:                                                                                      |
| $<$ /span><br>ì.                                                                              |
| $\langle$ /div $\rangle$<br>Ĺ.                                                                |
| <div class="panel-body"><br/>Đ.</div>                                                         |
|                                                                                               |
| <div class="row" ng-repeat="event in events"><br/>ŋ.</div>                                    |
| <div class="col-md-1 nopadding"></div>                                                        |
|                                                                                               |
| <span class="btn btn-circle-sm btn-success"><span class="fa fa-play"></span></span>           |
|                                                                                               |
| <div class="col-md-11" style="height: 90px; overflow: hidden; text-overflow:ellipsis;"></div> |
| <span><b>{{event.name}}</b></span><br>                                                        |
| <span>{{event.description}}</span>                                                            |
|                                                                                               |

Fuente: Elaboración propia

## **Pruebas**

**TABLA 75: CASO DE PRUEBA 15**

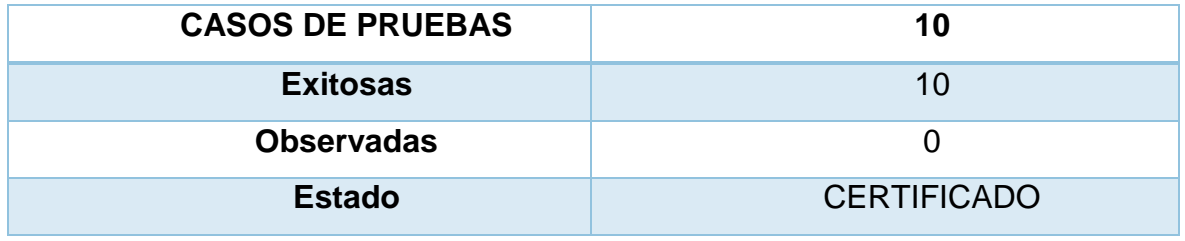

## **HU23 Mantenimiento de recepcionista**

## **Análisis**

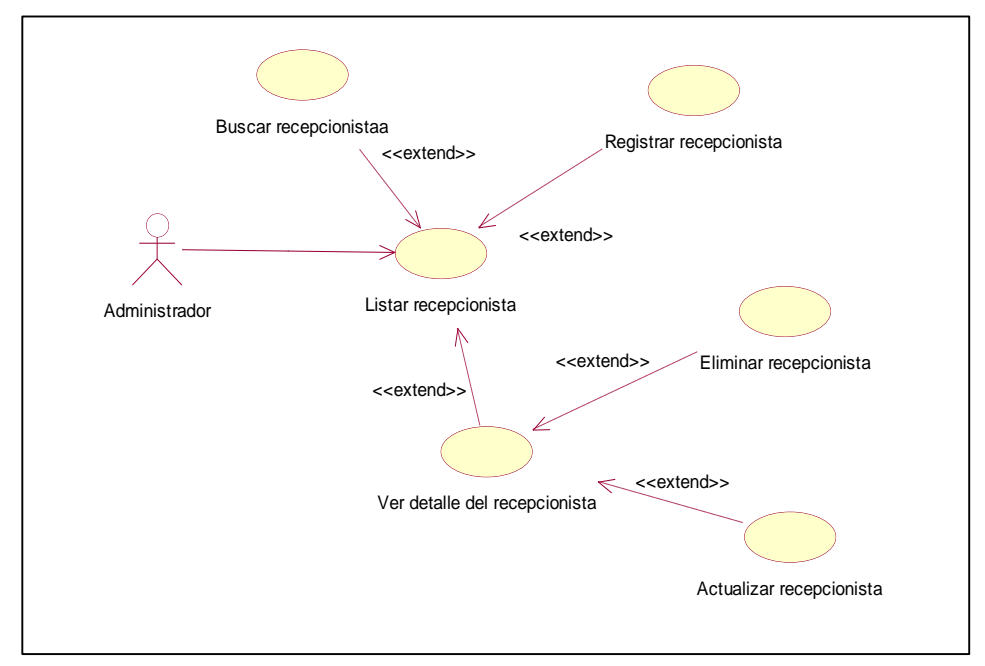

**FIGURA 138: ANÁLISIS DE MANTENIMIENTO DE RECEPCIONISTA**

## Fuente: Elaboración propia

## **Diseño**

### **FIGURA 139: DISEÑO FÍSICO DE LA BASE DE DATOS DE MANTENIMIENTO DE**

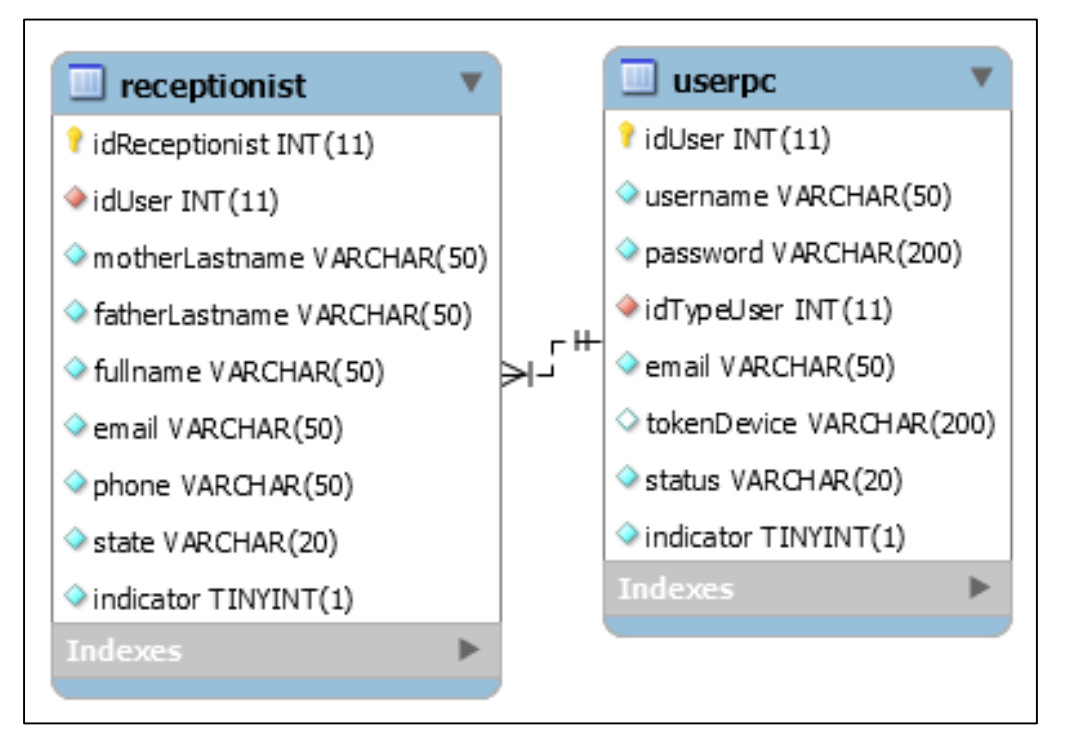

Fuente: Elaboración propia

## **Prototipo en baja**

| ×<br><b>Browser</b>                                                                 |                                                   |                  |                             |               |  |  |  |
|-------------------------------------------------------------------------------------|---------------------------------------------------|------------------|-----------------------------|---------------|--|--|--|
| ∢∣≽                                                                                 | C<br>Q  <br>https://citas.psicocentro.com.pe<br>= |                  |                             |               |  |  |  |
| $=$ $\bullet$ PSICOCENTRO                                                           |                                                   |                  |                             | Administrador |  |  |  |
| <b>Administrador</b><br>Recepcionista<br>(1)                                        |                                                   |                  |                             |               |  |  |  |
| Recepcionistas                                                                      | Nuevo                                             |                  | Buscar por todos los campos |               |  |  |  |
| Psicólogos                                                                          | #                                                 | <b>Apellidos</b> | <b>Nombres</b>              | Estado        |  |  |  |
| <b>Pacientes</b>                                                                    | 1                                                 | Psicocentro      | Psicocentro                 | Activo        |  |  |  |
|                                                                                     | 1                                                 | Psicocentro      | Psicocentro                 | Activo        |  |  |  |
|                                                                                     | 1                                                 | Psicocentro      | Psicocentro                 | Activo        |  |  |  |
| $\boxed{\text{Previous}}$ $\boxed{1}$ $\boxed{2}$ $\boxed{3}$ $\boxed{\text{Next}}$ |                                                   |                  |                             |               |  |  |  |
|                                                                                     |                                                   |                  |                             |               |  |  |  |
|                                                                                     |                                                   |                  |                             |               |  |  |  |

**FIGURA 140: LISTAR RECEPCIONISTA PROPUESTA 1**

Fuente: Elaboración propia

**FIGURA 141: LISTAR RECEPCIONISTA PROPUESTA 2**

|                                                                                     |                                                                                |                             | <b>Browser</b> |  | ×      |  |  |  |
|-------------------------------------------------------------------------------------|--------------------------------------------------------------------------------|-----------------------------|----------------|--|--------|--|--|--|
| $\langle$   >                                                                       | С<br>https://citas.psicocentro.com.pe                                          |                             |                |  |        |  |  |  |
| 1                                                                                   | <b>Administrador</b><br>Psicólogos <i>1</i> Pacientes<br><b>Recepcionistas</b> |                             |                |  |        |  |  |  |
|                                                                                     | Recepcionista                                                                  |                             |                |  |        |  |  |  |
| Nuevo                                                                               |                                                                                | Buscar por todos los campos |                |  |        |  |  |  |
| #                                                                                   | Apellidos                                                                      |                             | Nombres        |  | Estado |  |  |  |
| 1                                                                                   | Psicocentro                                                                    |                             | Psicocentro    |  | Activo |  |  |  |
| 1                                                                                   | Psicocentro                                                                    |                             | Psicocentro    |  | Activo |  |  |  |
| 1                                                                                   | Psicocentro                                                                    |                             | Psicocentro    |  | Activo |  |  |  |
| $\boxed{\text{Previous}}$ $\boxed{1}$ $\boxed{2}$ $\boxed{3}$ $\boxed{\text{Next}}$ |                                                                                |                             |                |  |        |  |  |  |
|                                                                                     |                                                                                |                             |                |  |        |  |  |  |
|                                                                                     |                                                                                |                             |                |  |        |  |  |  |

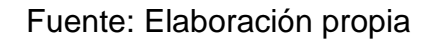

En la figura n°109, n° 110 son las propuestas para el diseño de listar recepcionista del SRV, el cual fue presentado al área final, No obstante, en la reunión el Scrum Master y Product Owner, el dueño de producto opto por la propuesta n° 1.

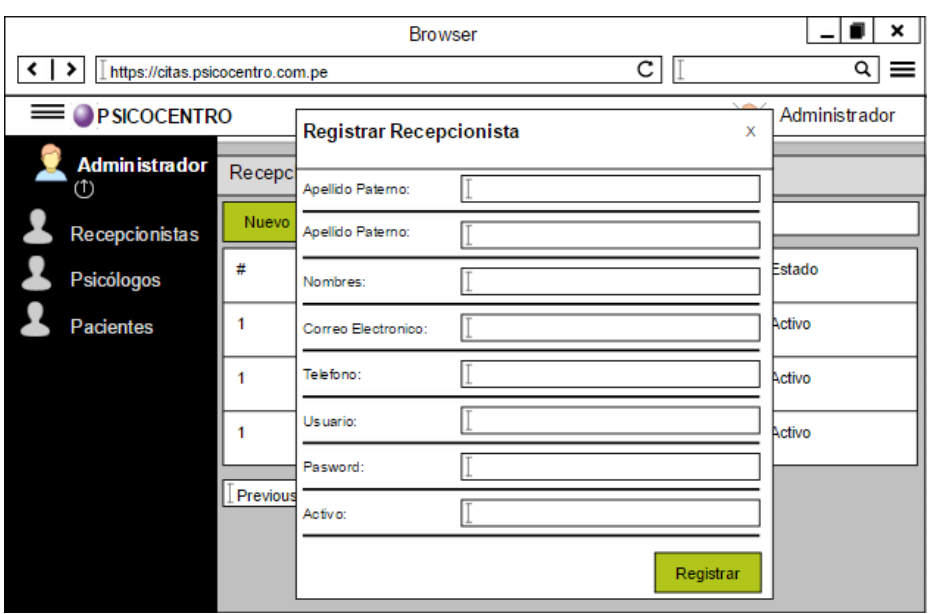

**FIGURA 142: REGISTRAR RECEPCIONISTA PROPUESTA 1**

Fuente: Elaboración propia

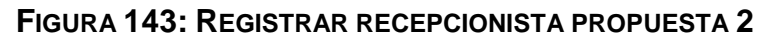

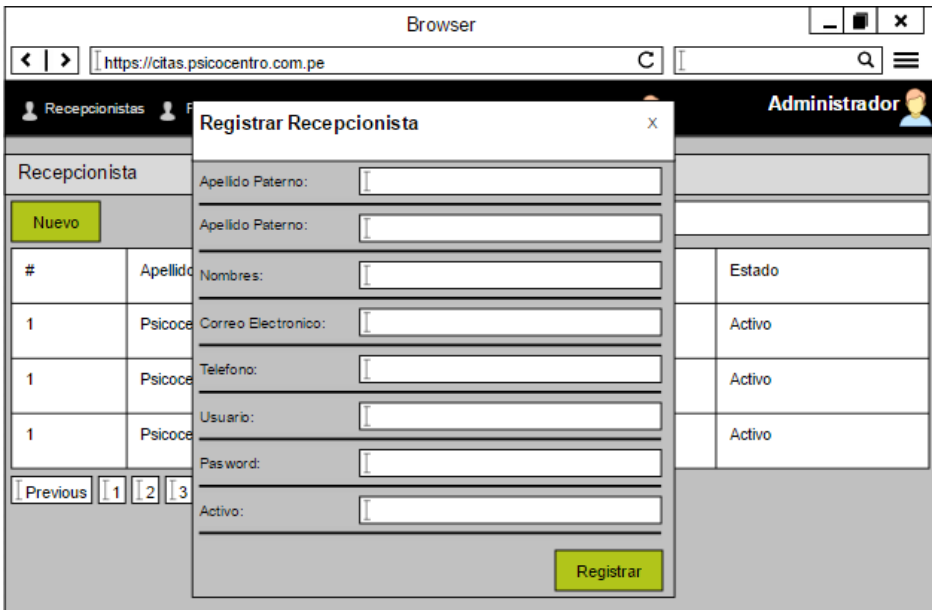

Fuente: Elaboración propia

En la figura n° 111, n° 112 son las propuestas para el diseño del registrar recepcionista del SRV, el cual fue presentado al área final, No obstante, en la reunión el Scrum Master y Product Owner, el dueño de producto opto por la propuesta n° 1.

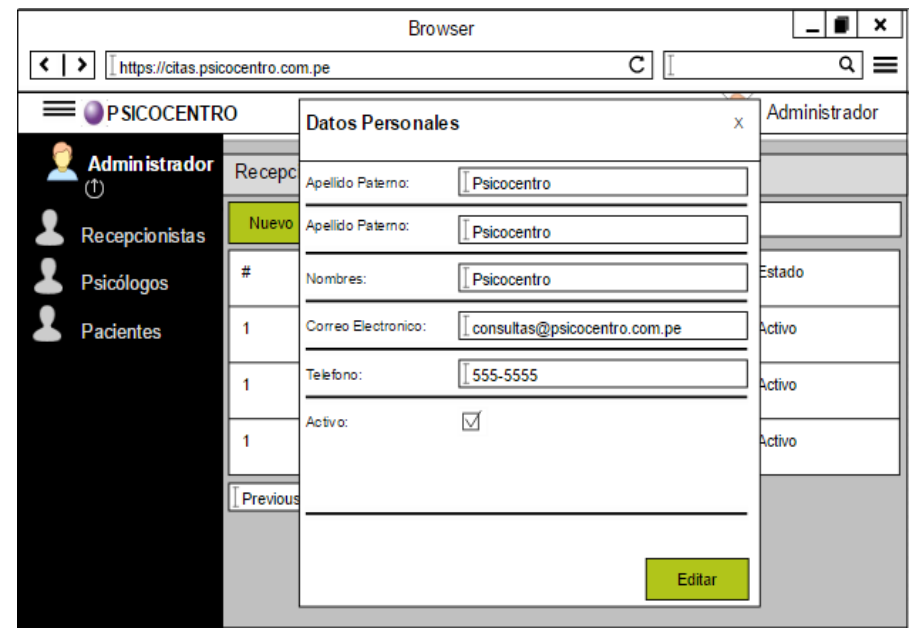

**FIGURA 144: EDITAR RECEPCIONISTA PROPUESTA 1**

### **FIGURA 145: EDITAR RECEPCIONISTA PROPUESTA 2**

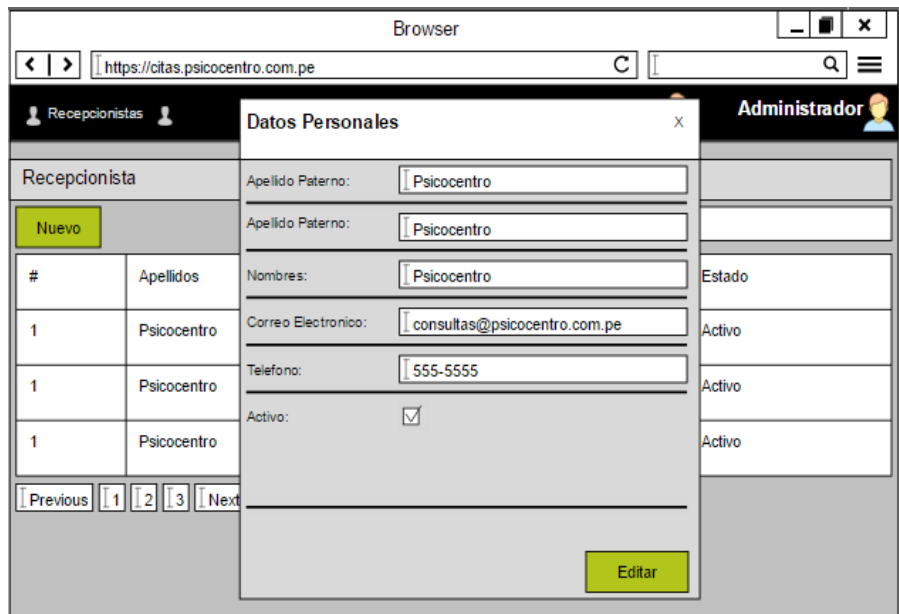

## Fuente: Elaboración propia

En la figura n° 113, n° 114 son las propuestas para el diseño del editar recepcionista del SRV, el cual fue presentado al área final, No obstante, en la reunión el Scrum Master y Product Owner, el dueño de producto opto por la propuesta n° 1.

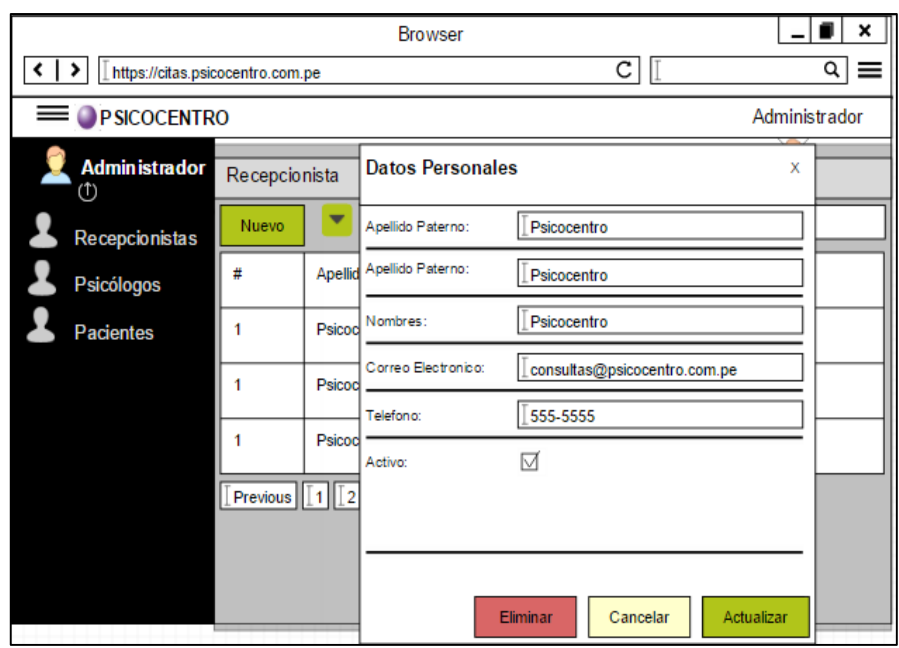

**FIGURA 146: ELIMINAR RECEPCIONISTA PROPUESTA 1**

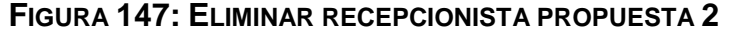

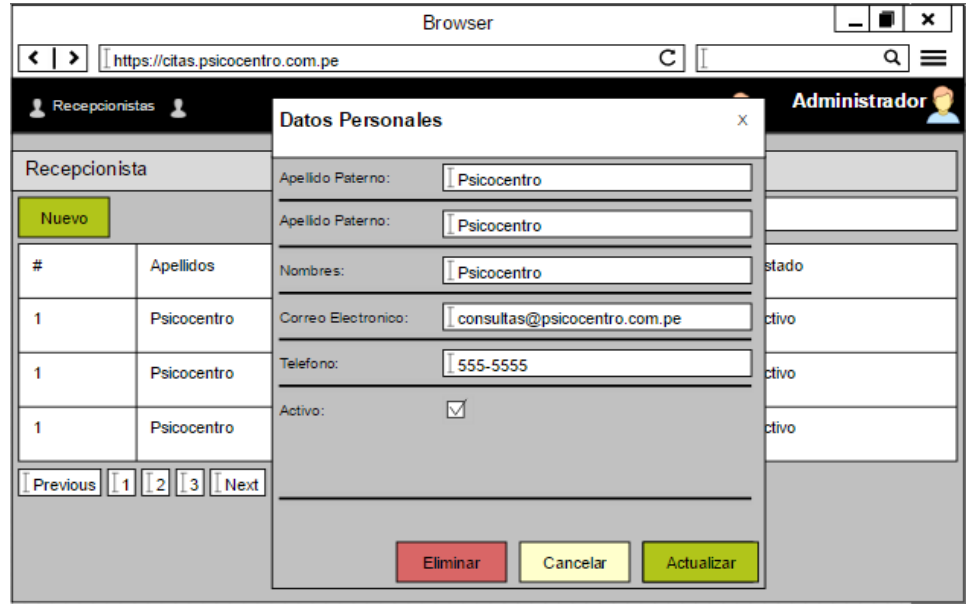

### Fuente: Elaboración propia

En la figura n° 115, n° 116 son las propuestas para el diseño del eliminar recepcionista del SRV, el cual fue presentado al área final, No obstante, en la reunión el Scrum Master y Product Owner, el dueño de producto opto por la propuesta n° 1**.**

## **Prototipo final**

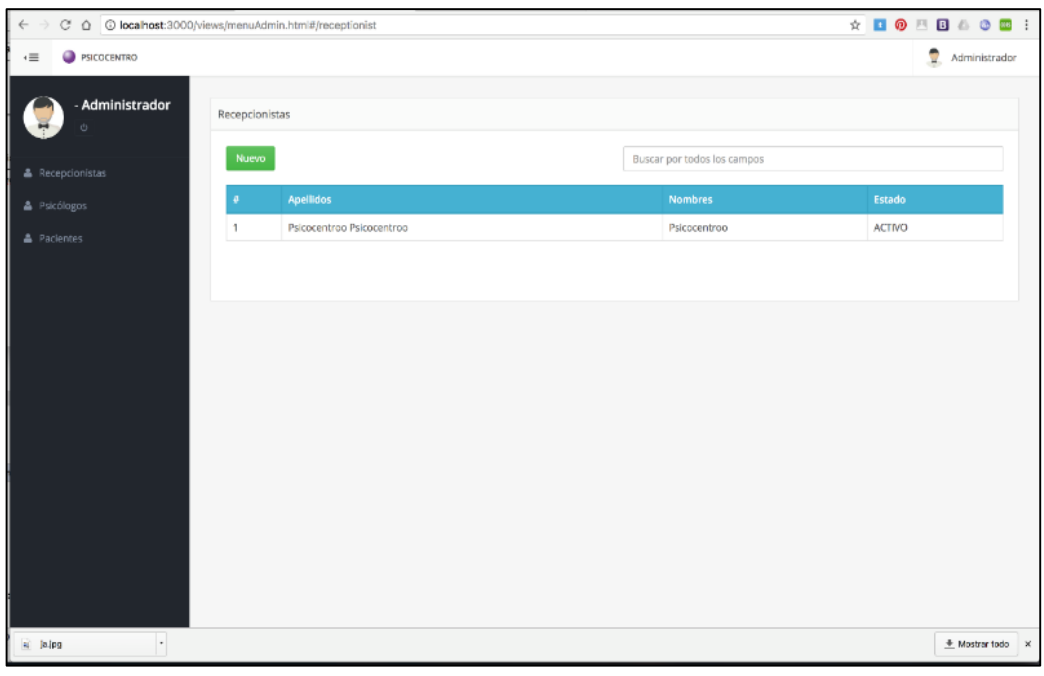

**FIGURA 148: LISTAR RECEPCIONISTA PRODUCCIÓN**

## Fuente: Elaboración propia

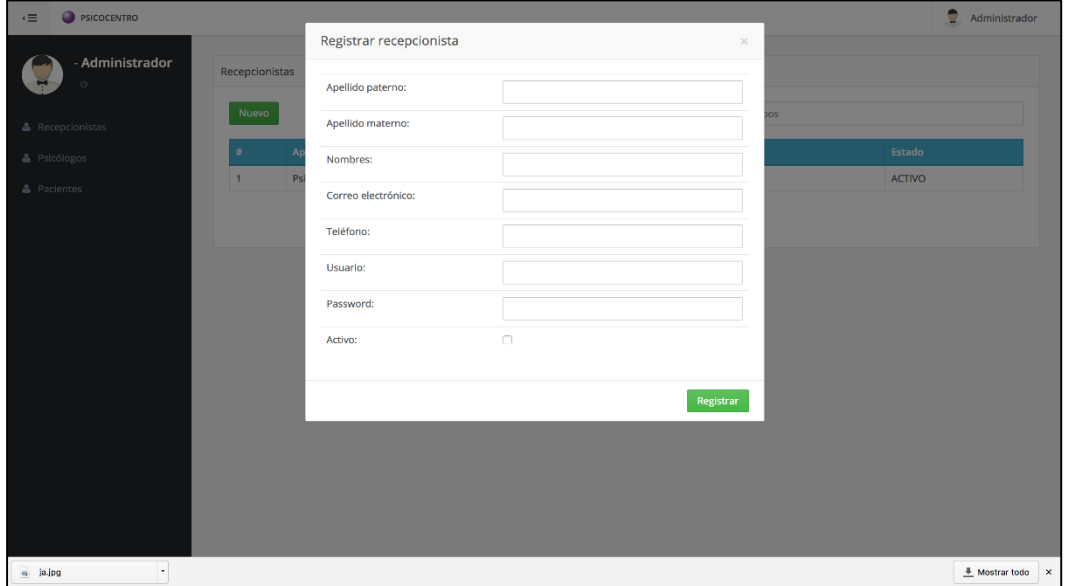

#### **FIGURA 149: REGISTRAR RECEPCIONISTA PRODUCCIÓN**

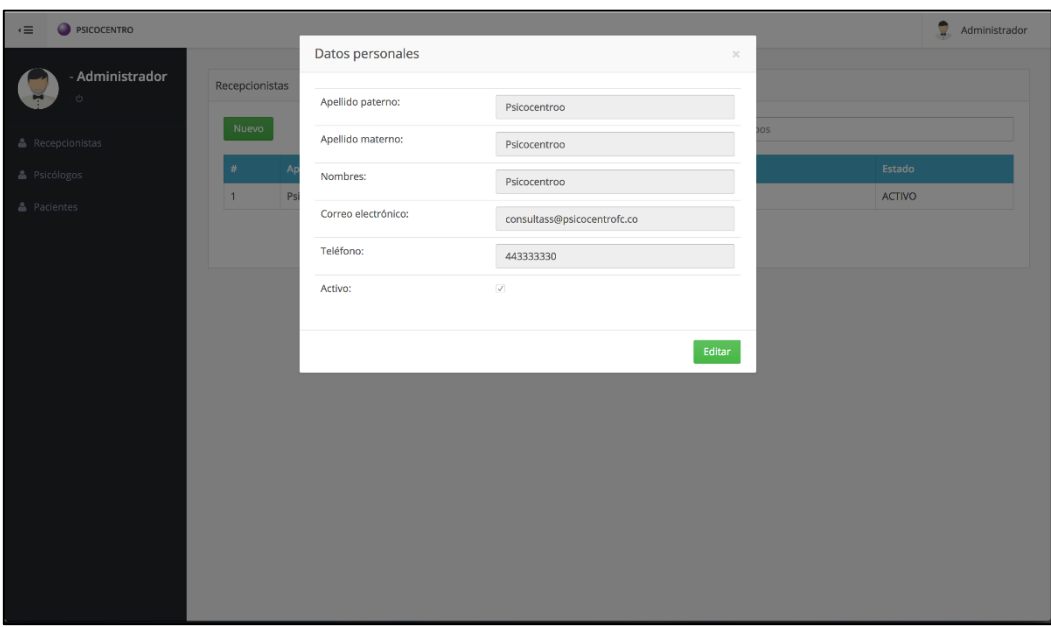

**FIGURA 150: EDITAR RECEPCIONISTA PRODUCCIÓN**

Fuente: Elaboración propia

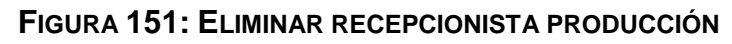

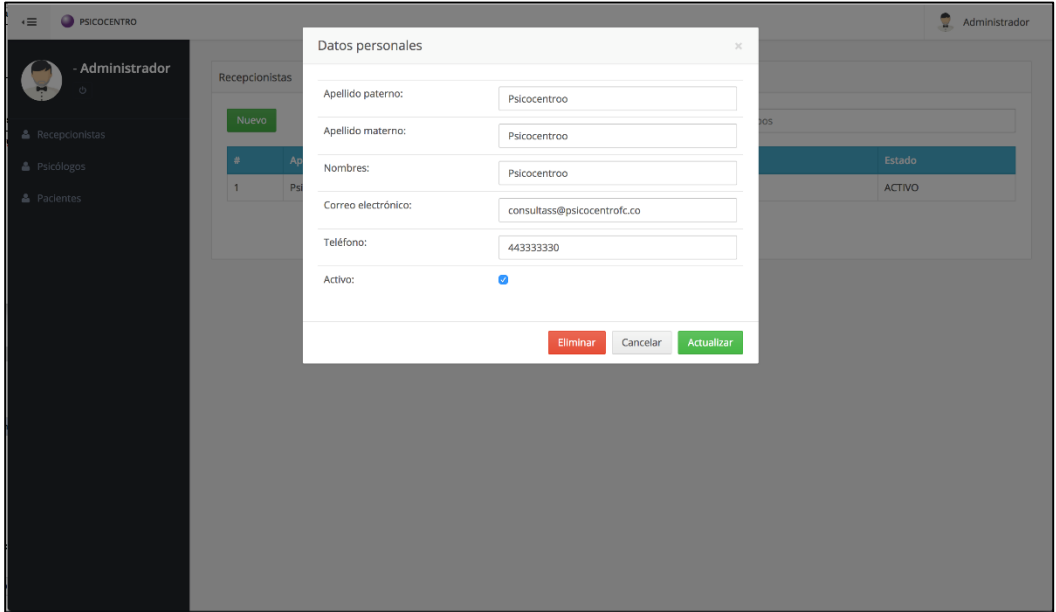

Fuente: Elaboración propia

## **Programación**

**FIGURA 152: CÓDIGO FUENTE DEL MANTENIMIENTO DE RECEPCIONISTA**

```
₹
  "name": "Receptionist",<br>"base": "PersistedModel",
  "idInjection": false,
  "options" {
     "validateUpsert" true
  У,
  "mysql" {
     "schema": "psicocentro",<br>"table": "Receptionist"
  },
  "properties": {
     "email": {<br>"type": "string",
       "required" false,
       "length": 50
       "precision" null,
       "scale": null,
        "mysql": {
          "columnName": "email",
          "dataType": "varchar",
          "dataLength": 50,
          "dataPrecision" null,
          "dataScale": null,<br>"nullable": "Y"
       \mathcal{F}_{\mathbf{r}}"_selectable": true
     Ъ,
     "fatherlastname": {
        "type": "string",
        "required": false,
       "length": 50,
       "precision" null,
       "scale": null,
       "mysql": {
          "columnName": "fatherLastname",<br>"dataType": "varchar",
          "dataLength": 50
          "dataPrecision" null,
          "dataScale": null,<br>"nullable": "Y"
       Ъ,
       "_selectable": true
    },<br>"fullname": {<br>| "type": "str
        "type": "string",
        "required" false
```
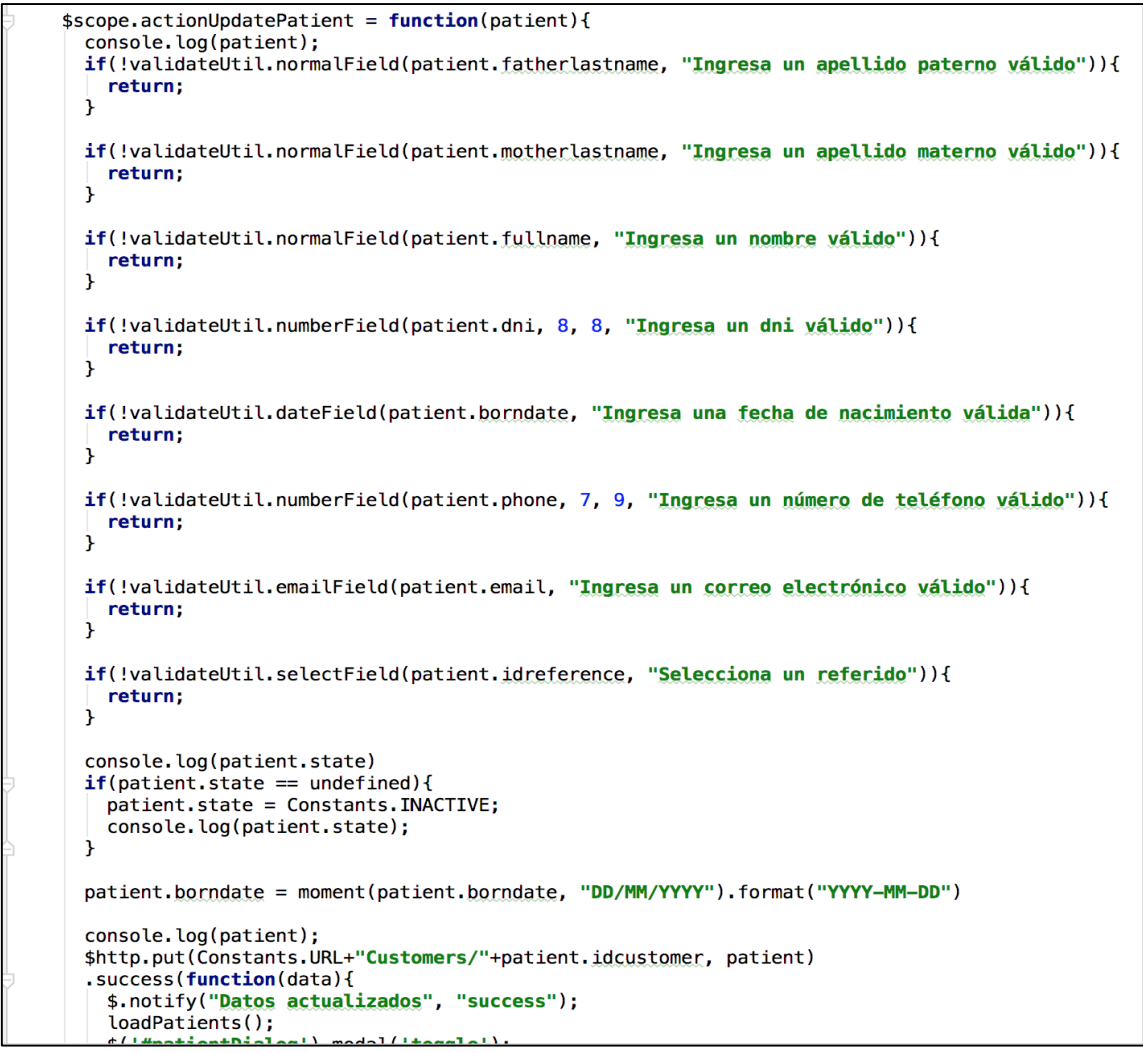

Fuente: Elaboración propia

### **Pruebas**

### **TABLA 76: CASO DE PRUEBA 16**

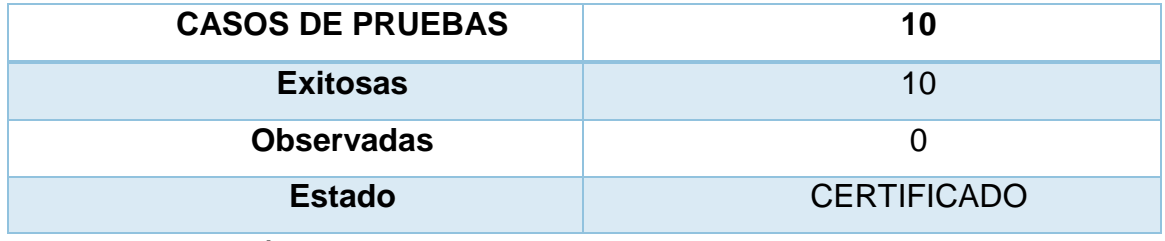

### HU24 Mantenimiento de psicólogo

## **Análisis**

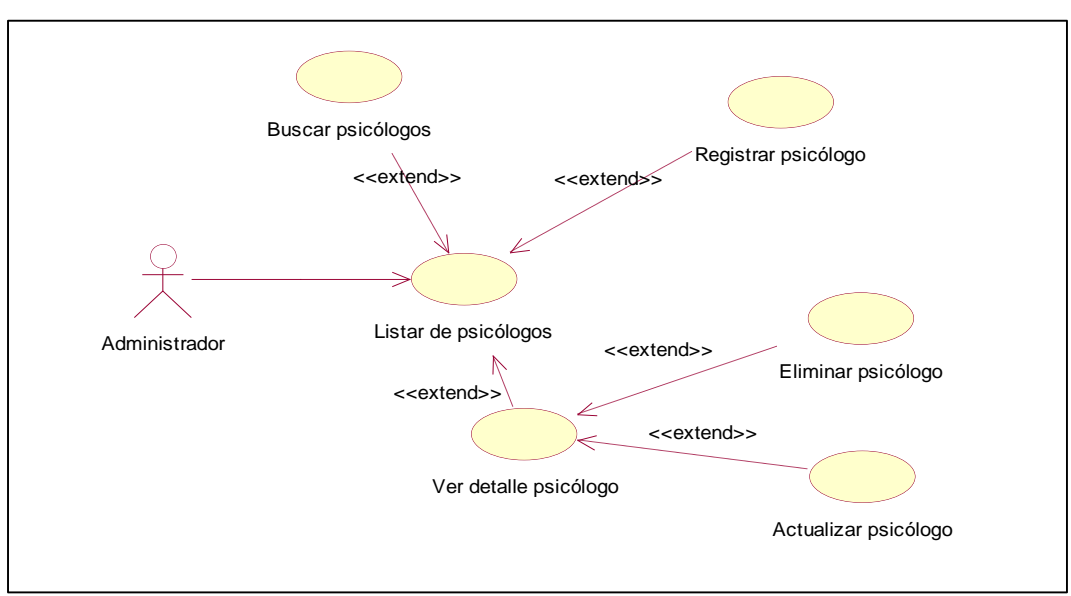

**FIGURA 153: DISEÑO FÍSICO DE LA BASE DE DATOS DE MANTENIMIENTO** 

Fuente: Elaboración propia

## **Diseño**

### **FIGURA 154: DISEÑO FÍSICO DE LA BASE DE DATOS MANTENIMIENTO DE PSICÓLOGO**

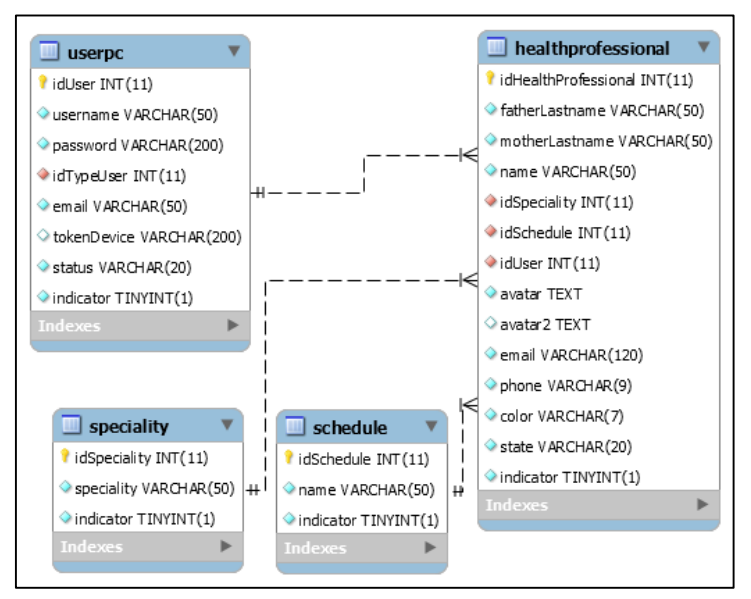

Fuente: Elaboración propia

## **Prototipo en baja**

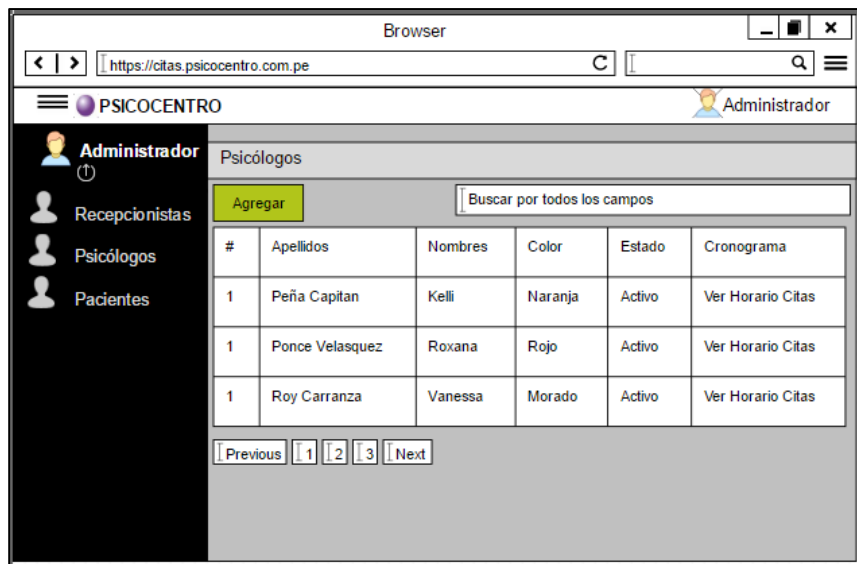

**FIGURA 155: LISTAR PSICÓLOGO PROPUESTA 1**

Fuente: Elaboración propia

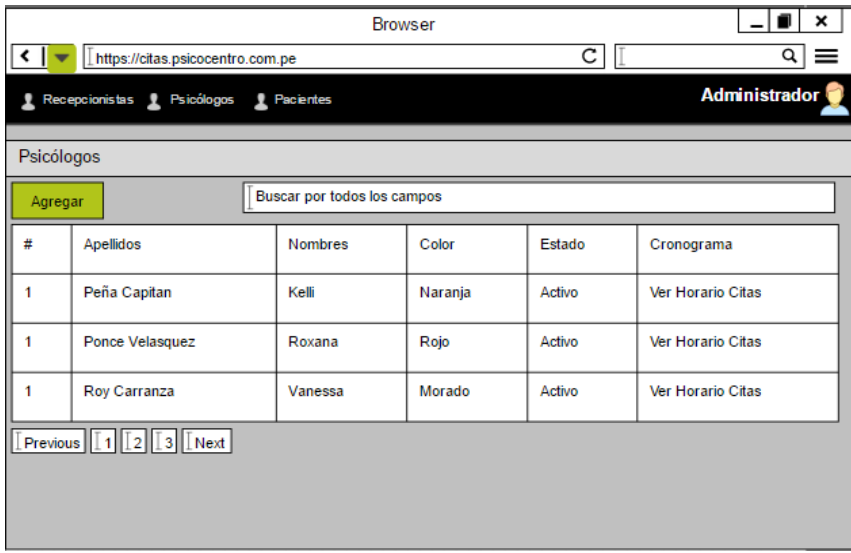

**FIGURA 156: LISTAR PSICÓLOGO PROPUESTA 2**

Fuente: Elaboración propia

En la figura n°124, n° 125 son las propuestas para el diseño de listar psicólogo del SRV, el cual fue presentado al área final, No obstante, en la reunión el Scrum Master y Product Owner, el dueño de producto opto por la propuesta n° 1.

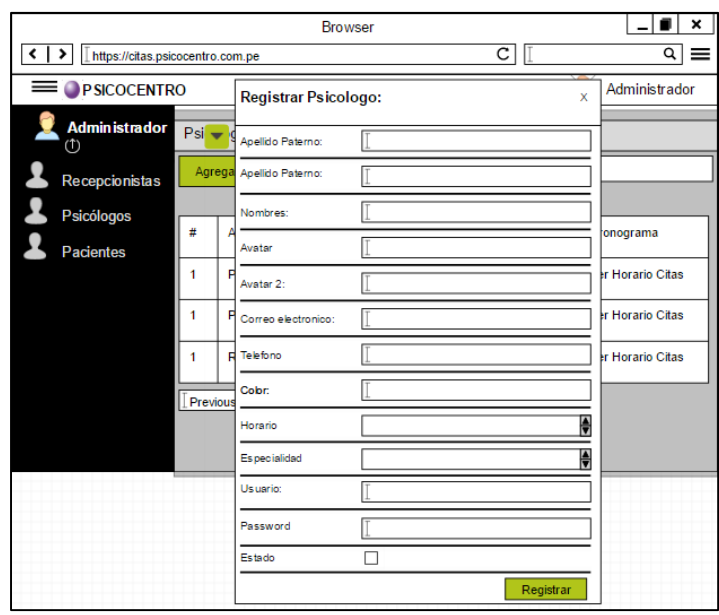

**FIGURA 157: REGISTRAR PSICÓLOGO** 

#### **FIGURA 158: REGISTRAR PSICÓLOGO PROPUESTA 2**

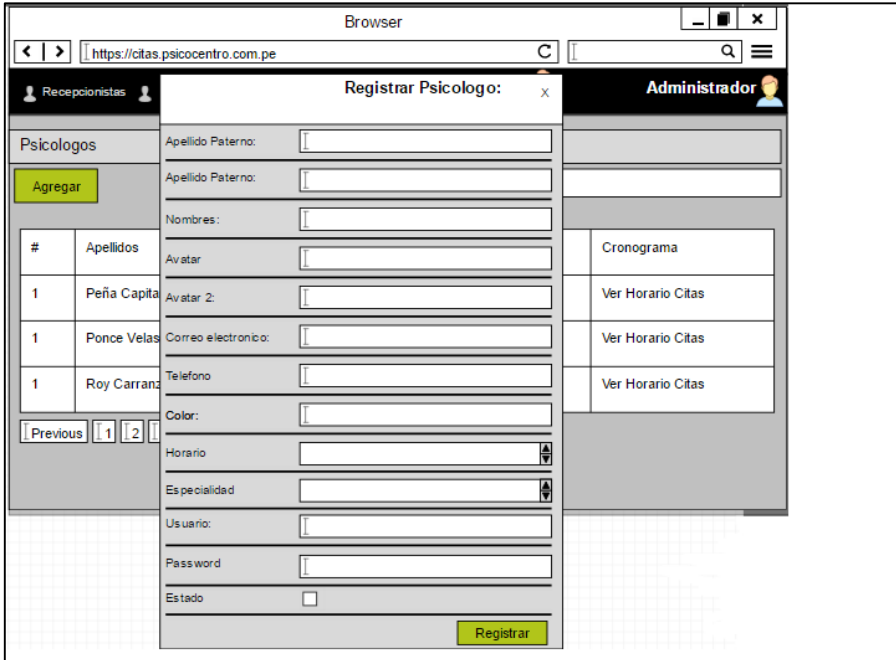

Fuente: Elaboración propia

En la figura n° 14, n° 15 son las propuestas para el diseño del registrar paciente del SRV, el cual fue presentado al área final, No obstante, en la reunión el Scrum Master y Product Owner, el dueño de producto opto por la propuesta n° 1.

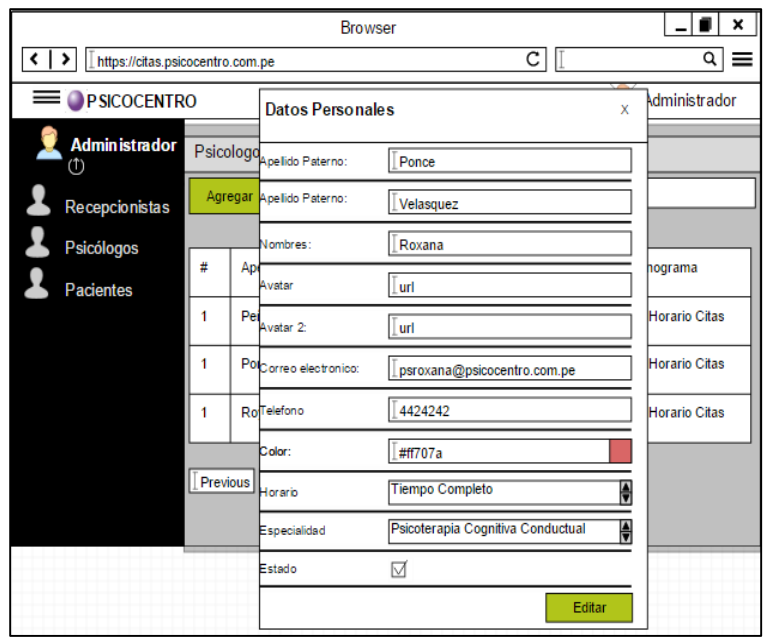

**FIGURA 159: EDITAR PSICÓLOGO PROPUESTA 1**

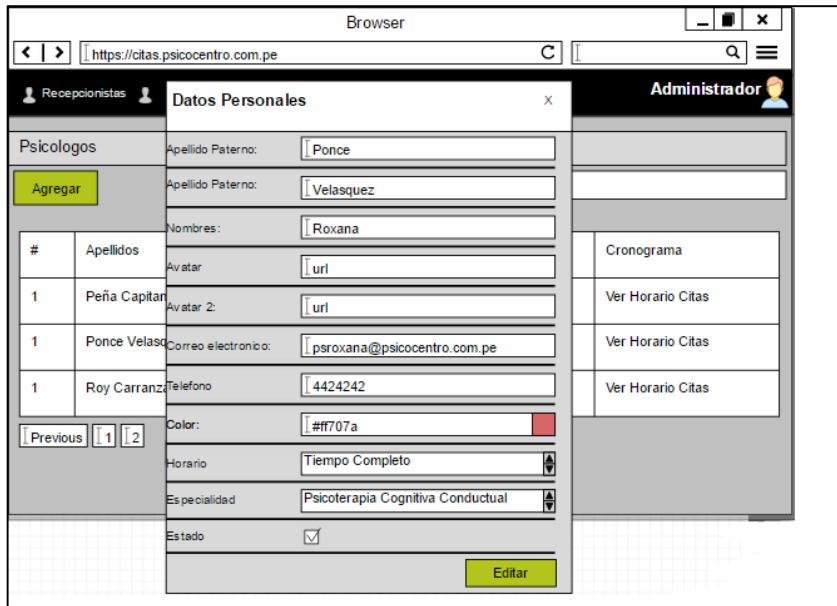

**FIGURA 160: EDITAR PSICÓLOGO PROPUESTA 2**

Fuente: Elaboración propia

En la figura n° 128, n° 129 son las propuestas para el diseño del editar psicólogo del SRV, el cual fue presentado al área final, No obstante, en la reunión el Scrum Master y Product Owner, el dueño de producto opto por la propuesta n° 1.

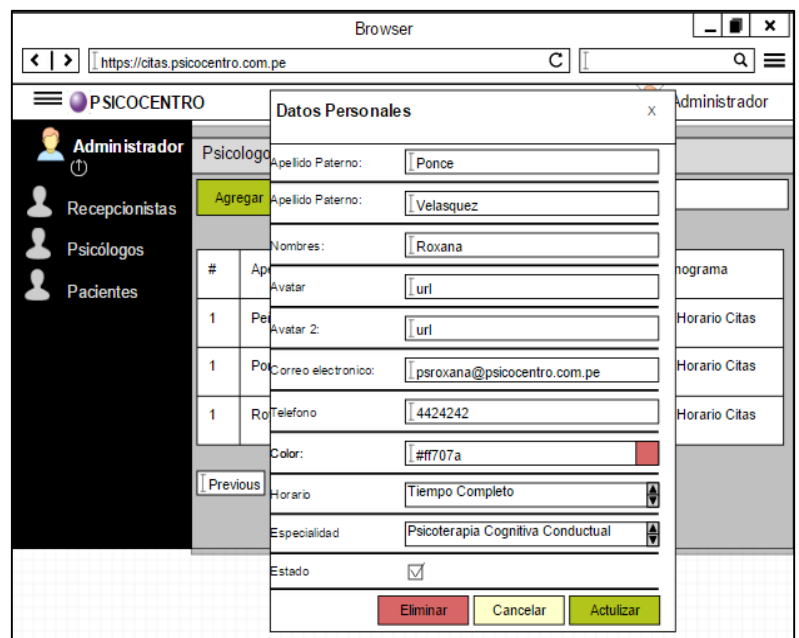

**FIGURA 161: ELIMINAR PSICÓLOGO PROPUESTA 1**

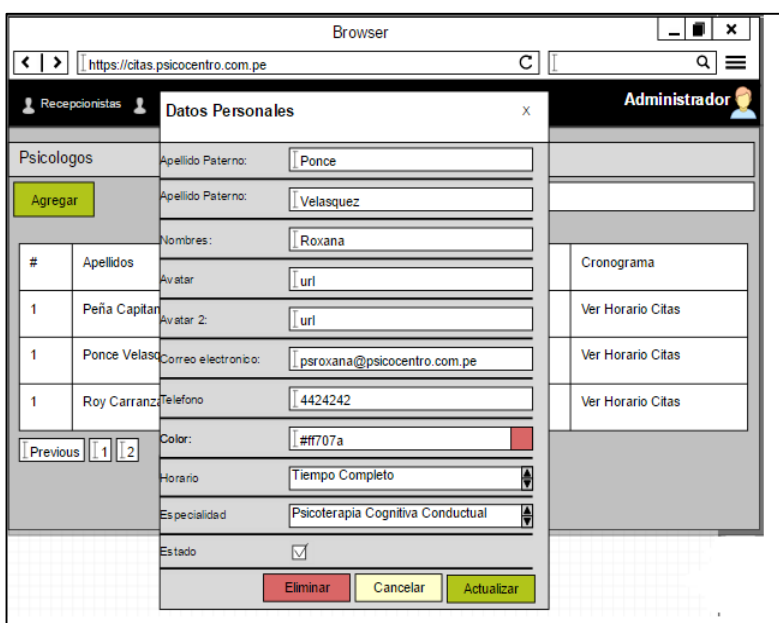

**FIGURA 162: ELIMINAR PSICÓLOGO PROPUESTA 2**

Fuente: Elaboración propia

En la figura n° 130, n° 131 son las propuestas para el diseño del eliminar psicólogo del SRV, el cual fue presentado al área final, No obstante, en la reunión el Scrum Master y Product Owner, el dueño de producto opto por la propuesta n° 1.

## **Prototipo final**

| <b>SICOCENTRO</b><br>$\epsilon \equiv$ |                         |                      |                |                   |                             | 2<br>Administrador |
|----------------------------------------|-------------------------|----------------------|----------------|-------------------|-----------------------------|--------------------|
| - Administrador<br>$0$                 | Psicólogos              |                      |                |                   |                             |                    |
| & Recepcionistas                       |                         | Agregar              |                |                   | Buscar por todos los campos |                    |
| <b>&amp;</b> Psicólogos                | $\#$                    | Apellidos            | <b>Nombres</b> | Color             | Estado                      | Cronograma         |
| <b>A</b> Pacientes                     | $\mathbf{1}$            | Peña Capitán         | Kelly          | offacto           | <b>ACTIVO</b>               | Ver horario citas  |
|                                        | $\overline{2}$          | Ponce Velásquez      | Roxana         | $#$ #ff707a       | <b>ACTIVO</b>               | Ver horario citas  |
|                                        | $\overline{\mathbf{3}}$ | Roy Carranza         | Vanessa        | $\bullet$ #ff70ec | <b>ACTIVO</b>               | Ver horario citas  |
|                                        | $\overline{4}$          | <b>Fuentes Ponce</b> | Jonathan       | $-647153$         | <b>ACTIVO</b>               | Ver horario citas  |
|                                        |                         |                      |                |                   |                             |                    |
|                                        |                         |                      |                |                   |                             |                    |
|                                        |                         |                      |                |                   |                             |                    |
|                                        |                         |                      |                |                   |                             |                    |

**FIGURA 163: LISTAR PSICÓLOGO PRODUCCIÓN**

Fuente: Elaboración propia

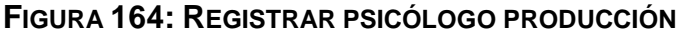

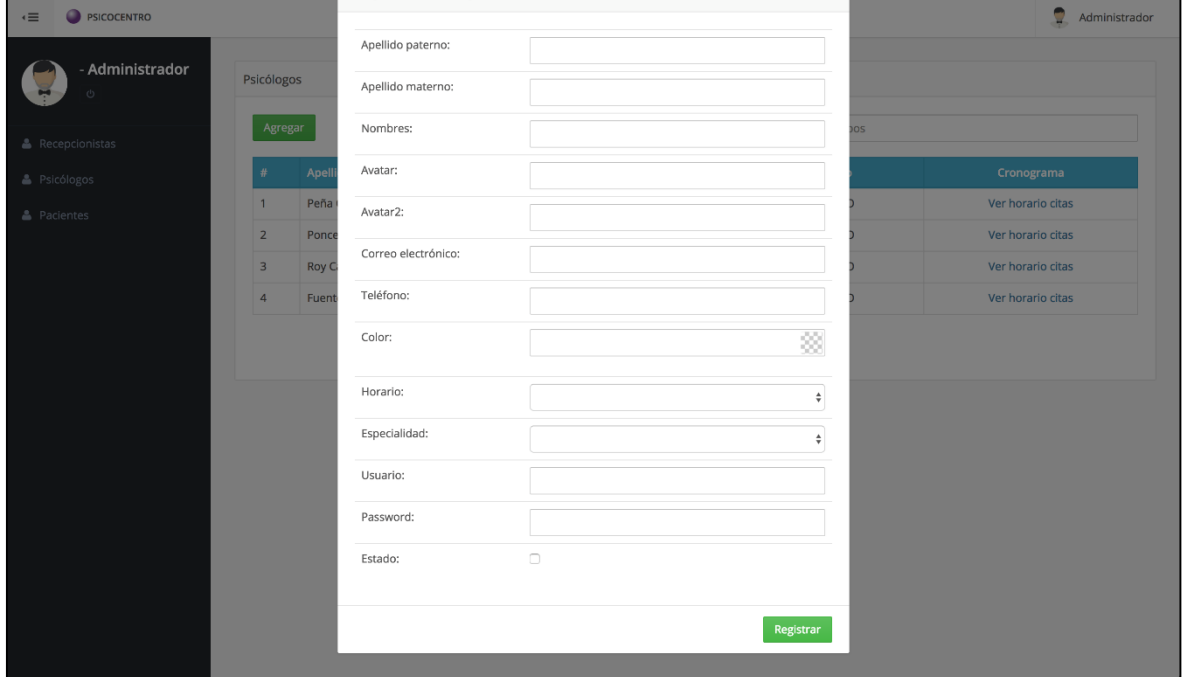

Fuente: Elaboración propia

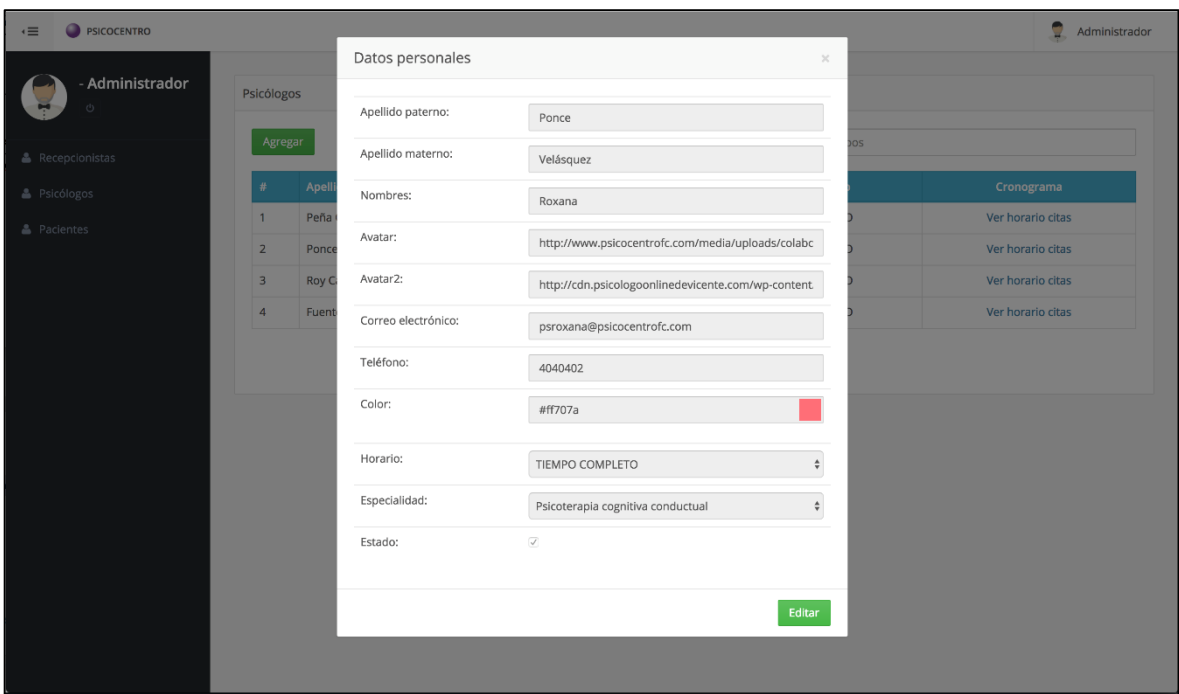

**FIGURA 166: EDITAR PSICÓLOGO PRODUCCIÓN**

Fuente: Elaboración propia

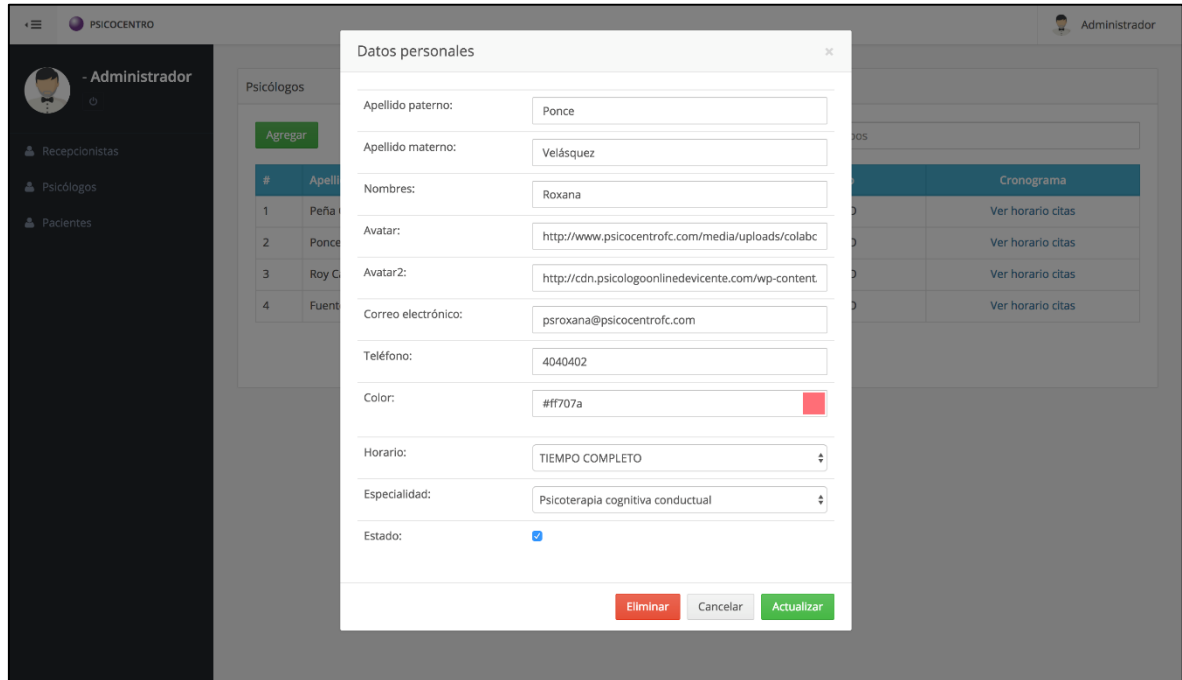

**FIGURA 165: ELIMINAR PSICÓLOGO PRODUCCIÓN**

### **Programación**

**FIGURA 167: CÓDIGO FUENTE DE MANTENIMIENTO PSICÓLOGOS**

```
JЮ
   "name": "Healthprofessional",
   "base": "PersistedModel",
   "idInjection" false,
   "options": {
      "validateUpsert" true
   У,
   "mysql" {
      "schema": "psicocentro",<br>"schema": "psicocentro",<br>"table": "HealthProfessional"
   },<br>"properties": {
      "idhealthprofessional": {
         "type": "number",
        "id" true,
        "required": true,<br>"length": null,
        "precision": 10,
        "scale" \theta,
        "mysql": \{"columnName": "idHealthProfessional",
           "dataType": "int",<br>"dataLength": null,
           "dataPrecision": 10,
           "dataScale": 0,<br>"nullable": "N"
        },<br>"_selectable": false
      },
      "idschedule" {
        "type": "number",<br>"required": false,
        "length": null,
        "precision": 10,
        "scale" : 0,"mysql": {
           "columnName": "idSchedule",<br>"dataType": "int",<br>"dataLength": null,
           "dataPrecision": 10,
           "dataScale": 0,<br>"nullable": "Y"
        },<br>"_selectable": true<br>,
     Ъ,
      "idspeciality" {
        "type" "number"
```
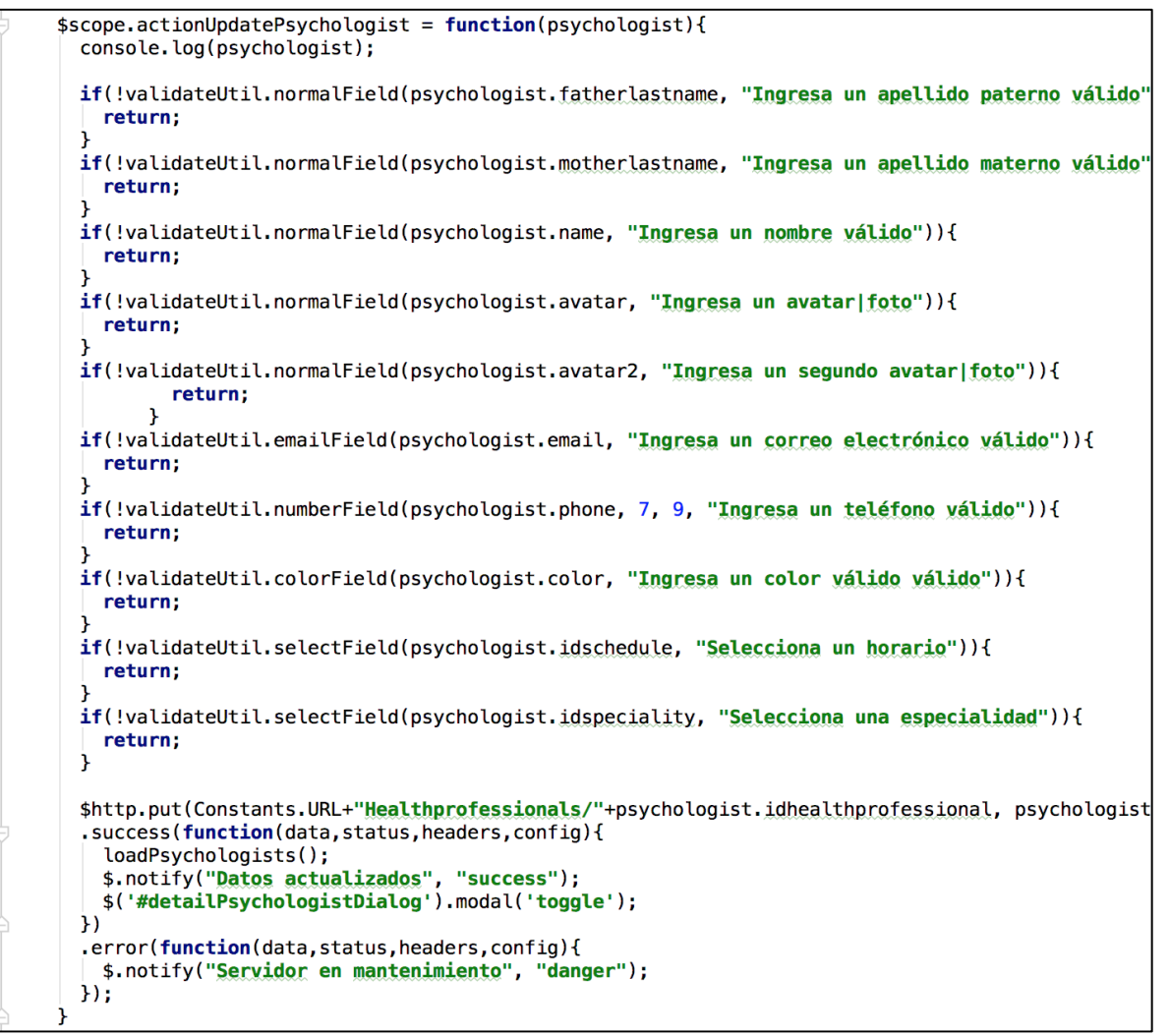

Fuente: Elaboración propia

### **Pruebas**

**TABLA 77: CASO DE PRUEBA 17**

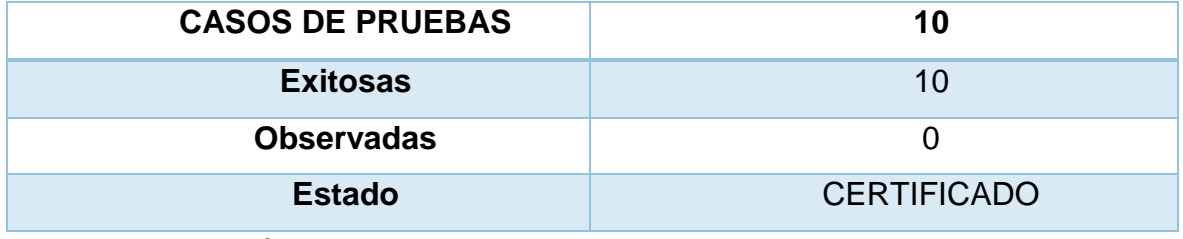

## **HU25 Horario no laborable**

## **Análisis**

**FIGURA 168: ANÁLISIS DE HORARIO NO LABORABLE**

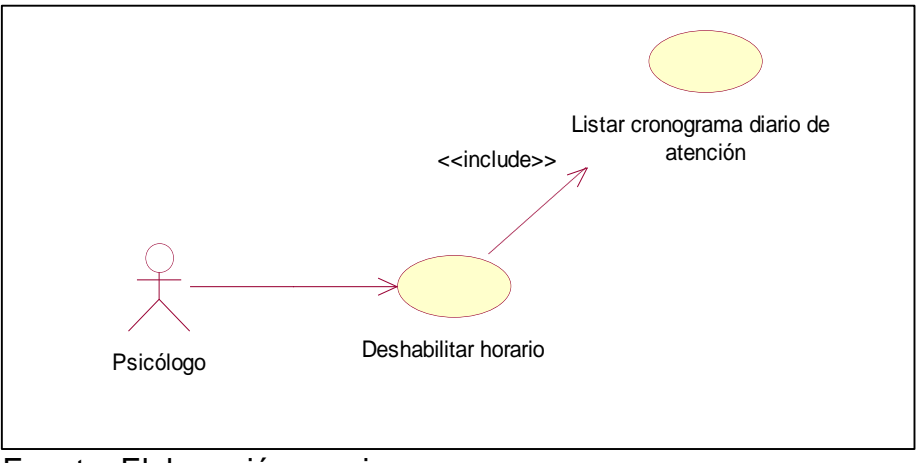

Fuente: Elaboración propia

**Diseño**

### **FIGURA 169: DISEÑO FÍSICO DE LA BASE DE DATOS DE HORARIO MÉDICOS**

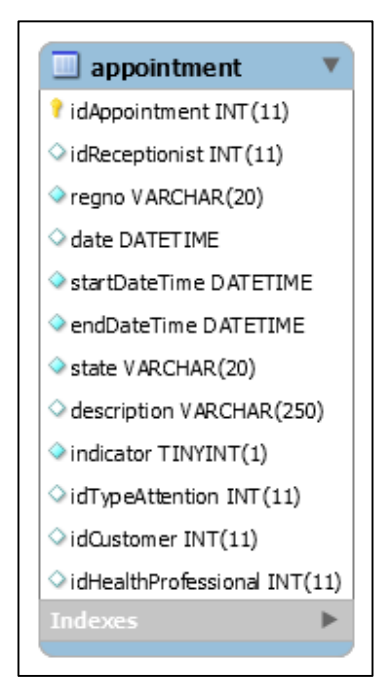

Fuente: Elaboración propia

## **Prototipo en baja**

|   |                                        |                                          |                                           |                                        | ×             |  |
|---|----------------------------------------|------------------------------------------|-------------------------------------------|----------------------------------------|---------------|--|
|   | <b>Browser</b>                         |                                          |                                           |                                        |               |  |
|   | https://citas.psicocentro.com.pe       |                                          |                                           | с                                      |               |  |
|   | PSICOCENTRO                            | Cita                                     |                                           |                                        | Jhonatan      |  |
| m | <b>Jhonatan</b><br>ی 1 ©<br>Cronograma | $\blacktriangleleft$ [Jue]<br>Hora       | Sabado 20 de Mayo 2017 10.00 am - 11.00am | Dia no laborable                       | Vie. Sab Dom. |  |
| ▦ | <b>Notificaciones</b><br><b>Citas</b>  | 9.00am - 10.00am<br>Sin paciente Libre   | 9.00am - 10.00am<br>Sin paciente Libre    | 9.00am - 10.00am<br>Sin paciente Libre |               |  |
|   |                                        | 9.00am - 10.00am<br>Sin paciente Libre   | 9.00am - 10.00am<br>Sin paciente Libre    | 9.00am - 10.00am<br>Sin paciente Libre |               |  |
|   |                                        | $9.00am - 10.00am$<br>Sin paciente Libre | 9.00am - 10.00am<br>Sin paciente Libre    | 9.00am - 10.00am<br>Sin paciente Libre |               |  |
|   |                                        |                                          |                                           |                                        |               |  |

**FIGURA 170: HORARIO NO LABORABLE PROPUESTA 1**

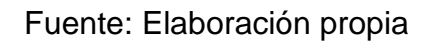

|            |                                                          | <b>Browser</b>                               |                                          |                        |
|------------|----------------------------------------------------------|----------------------------------------------|------------------------------------------|------------------------|
|            | https://citas.psicocentro.com.pe                         |                                              | СI                                       | ≡                      |
| Cronograma | Notificaciones TIT                                       | <b>Citas</b>                                 |                                          | <b>Jhonatan</b><br>(1) |
|            | Cita<br>Jue Vie. Sab<br>Horario de Atel                  | Sabado 20 de Mayo 2017 10.00 am - 11.00am    | Dia no laborable                         | Sab Dom.               |
|            | de Sistena 9.00am - 10.00am<br>de Sistena paciente Libre | $9.00$ am - $10.00$ am<br>Sin paciente Libre | $9.00am - 10.00am$<br>Sin paciente Libre |                        |
|            | 9.00am - 10.00am<br>Sin paciente Libre                   | 9.00am - 10.00am<br>Sin paciente Libre       | 9.00am - 10.00am<br>Sin paciente Libre   |                        |
|            | 9.00am - 10.00am<br>Sin paciente Libre                   | 9.00am - 10.00am<br>Sin paciente Libre       | 9.00am - 10.00am<br>Sin paciente Libre   |                        |
|            |                                                          |                                              |                                          |                        |

**FIGURA 171: HORARIO NO LABORABLE PROPUESTA 2**

## Fuente: Elaboración propia

En la figura n° 139, n° 140 son las propuestas para el diseño del horario no laborable del SRV, el cual fue presentado al área final, No obstante, en la reunión el Scrum Master y Product Owner, el dueño de producto opto por la propuesta n° 1.

## **Prototipo final**

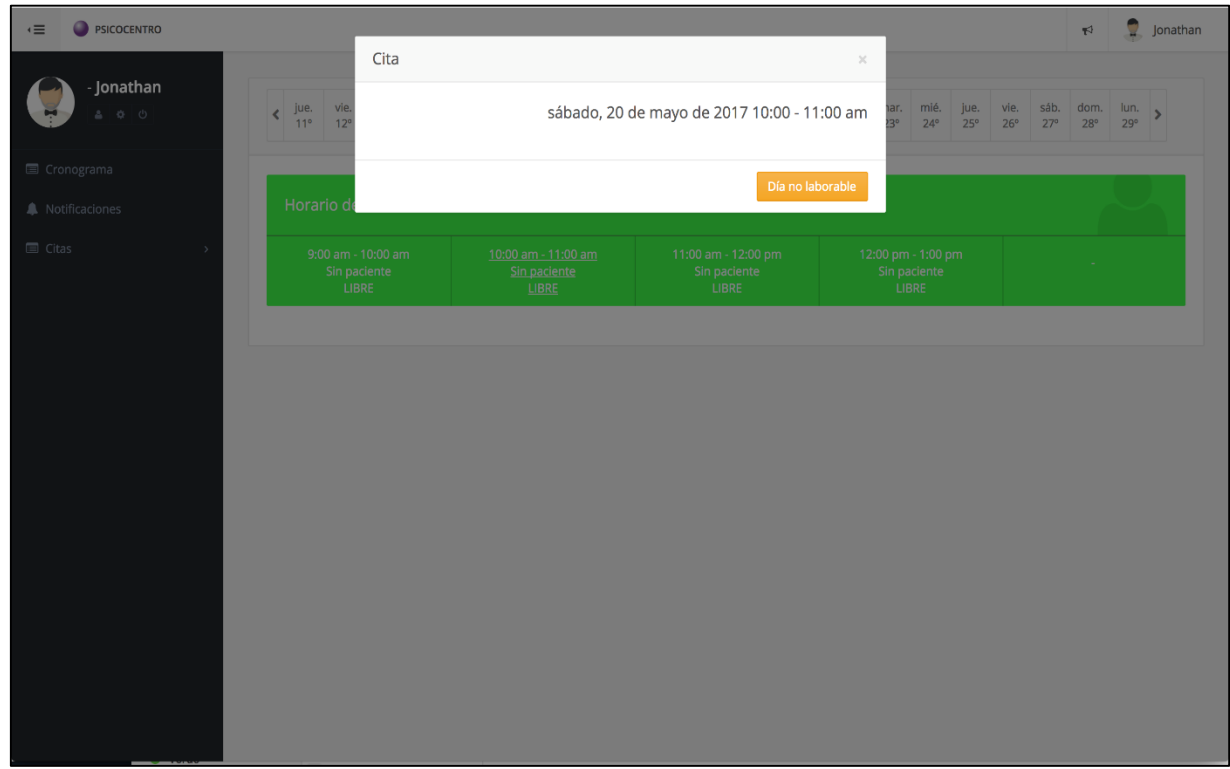

**FIGURA 172: HORARIO NO LABORABLE PRODUCCIÓN**

Fuente: Elaboración propia

## **Programación**

### **FIGURA 173: CÓDIGO FUENTE DE HORARIO MÉDICOS**

```
$scope.freeAppointment = function(appointment){
   $http.put(Constants.URL+"Appointments/"+appointment.idappointment, {
      state: Constants.APPOINTMENT_NONWORKING,
      date: moment().format('YYYY-MM-DD hh:mm:ss')
   \mathcal{Y}Success(function(data,status,headers,config){<br>$('#freeAppointment').modal('toggle');<br>$.notify("Operación realizada", "success");<br>$scope.loadScheduleDoctor($scope.currentDate);
   \mathcal{Y}.error(function(data, status, headers, config){
     $.notify("Servidor en mantenimiento", "error");
   \mathcal{H}\mathbf{r}
```
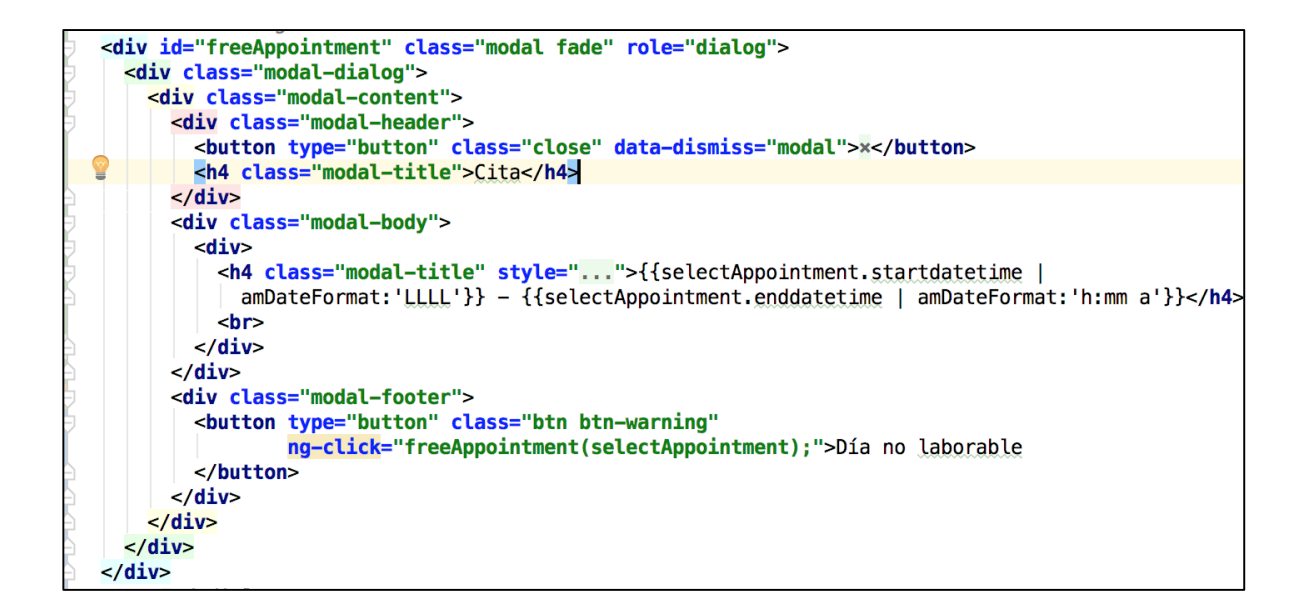

#### **Pruebas**

#### **TABLA 78: CASO DE PRUEBAS 18**

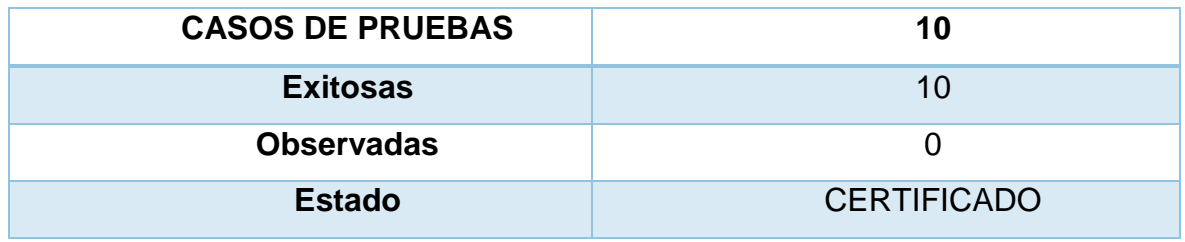

Fuente: Elaboración propia

### **Sprint Review, resumen Sprint 4**

Tabla 79 Resumen del sprint 4

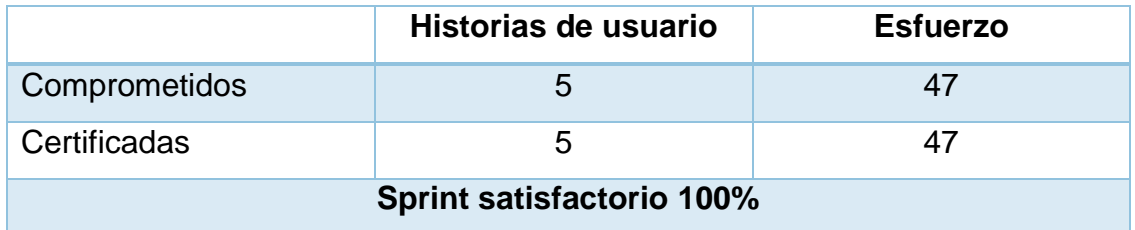

Fuente: Elaboración propia

El esfuerzo restante 8% será concluido en el siguiente Sprint.
## **Burndown Chart**

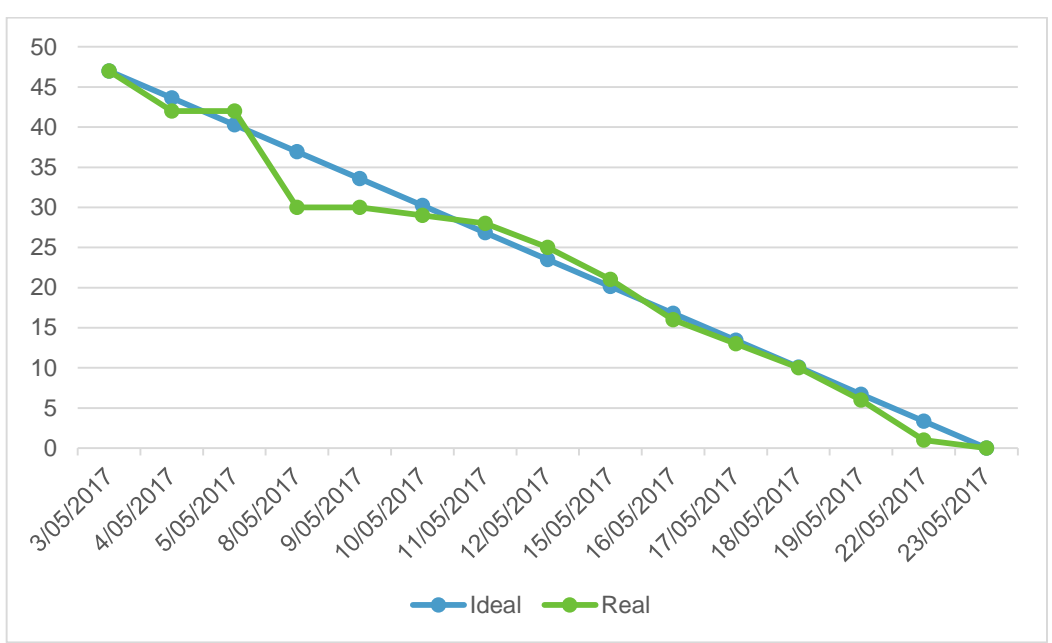

Figura 174 Burndown chart Sprint 4

Fuente: Elaboración propia

## **Retrospectiva del Sprint**

Al concluir el sprint, se realizó la retrospectiva correspondiente.

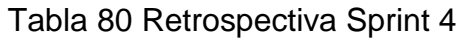

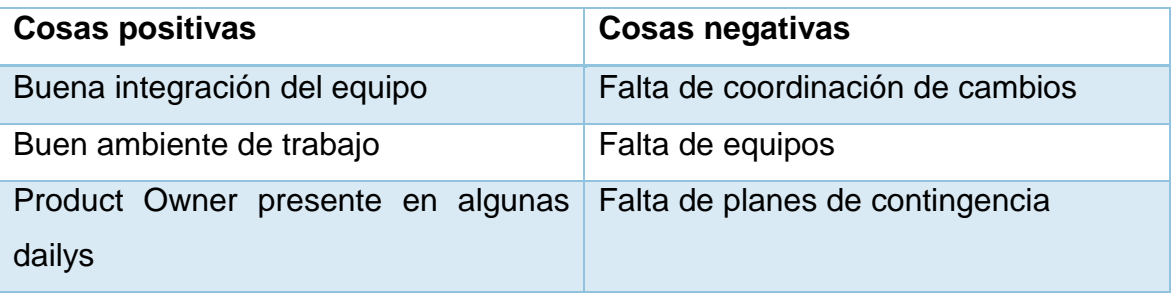

#### **FIGURA 175: ACTA DE REUNIÓN SPRINT 4**

#### **ACTA DE REUNIÓN**

Fecha de reunión: 5/05/2017

Hora: 8:00 pm

Agenda: Aceptación de prototipos del sistema sprint 2

#### **Observaciones Product Owner**

De acuerdo a los prototipos propuestos se presenta.

- 1. Propuesta N1
- 2. Propuesta N2

Conformidad:

- 1. ¿Cuál es la propuesta que usted elige para los diseños del sprint 1?
	- Construcción sensores biofeedback  $\sim$
	- Realizar nueva sesión  $\overline{a}$
	- Mantenimiento de recepcionistas
	- Mantenimiento de psicológicos
	- Horario no laborable

 $\times$ Propuesta N1

Propuesta N2

Siendo las 8:30 pm en la reunión de la aceptación de los prototipos presentados se valida el prototipo a desarrollar.

Product Owner

Vanessa Roy Carranz

Firma

Scrum Master

# **ANEXO 13 METODLOGÍA UP4VED COMPLEMENTARIA**

# ÍNDICE

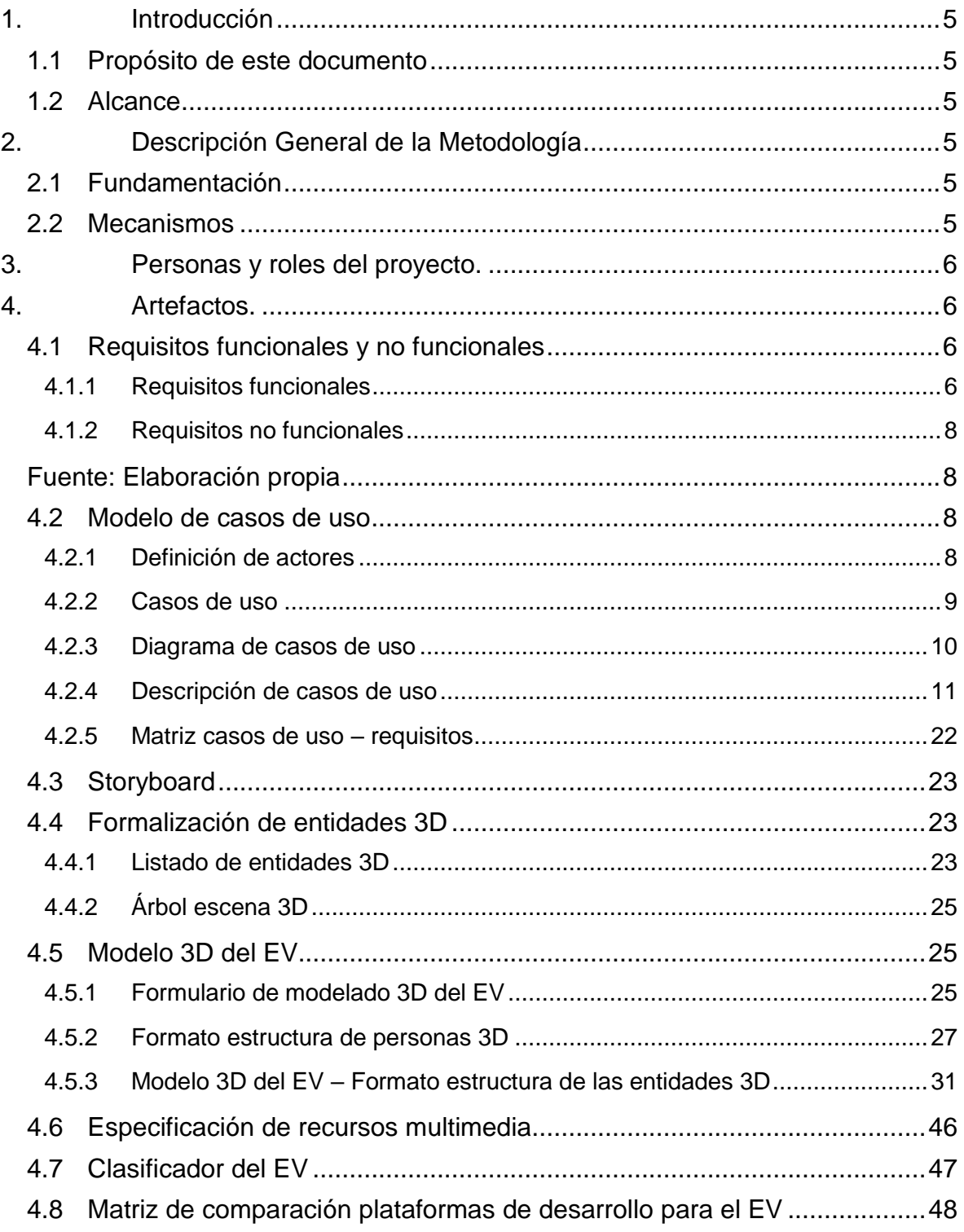

## **INDICE DE TABLAS**

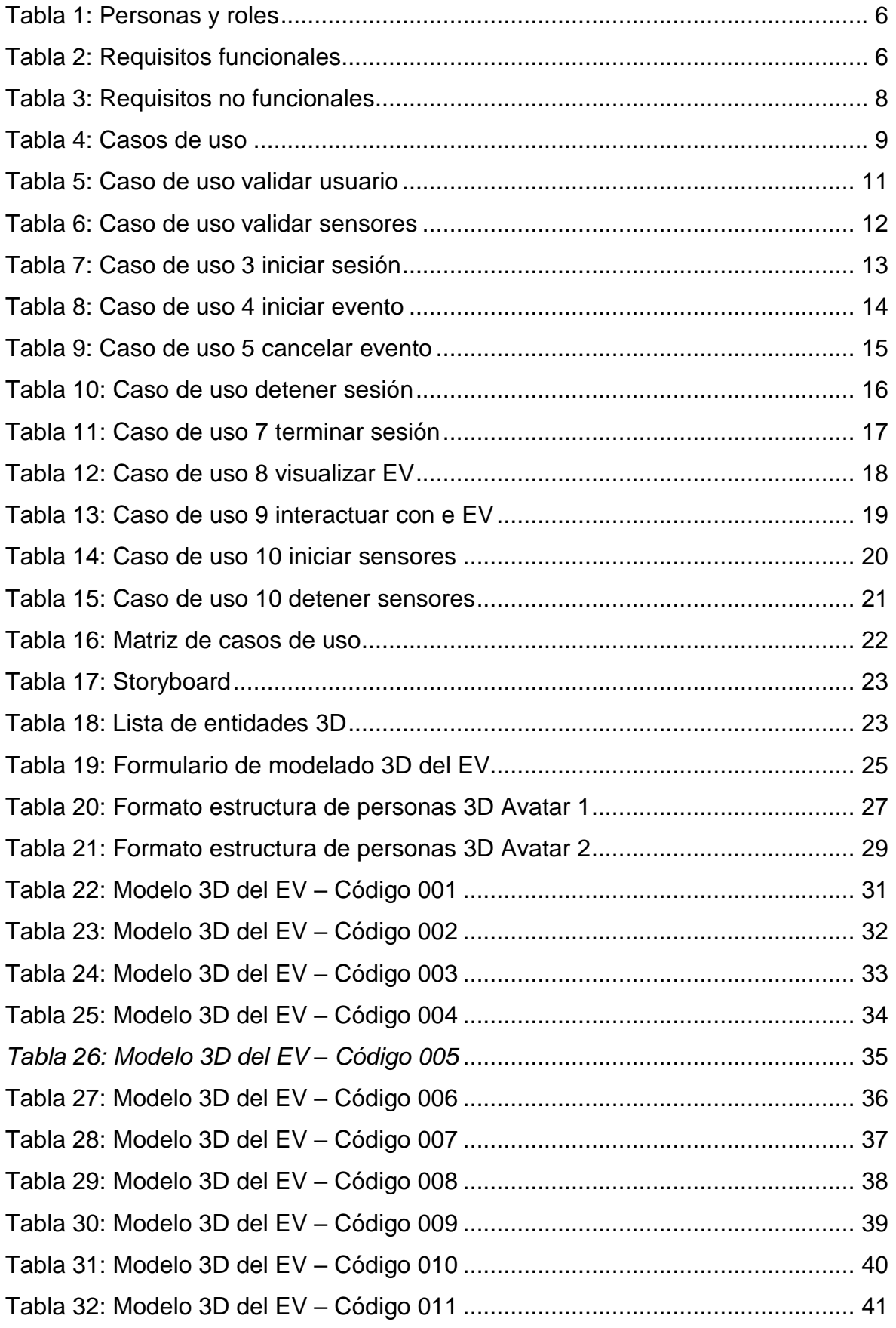

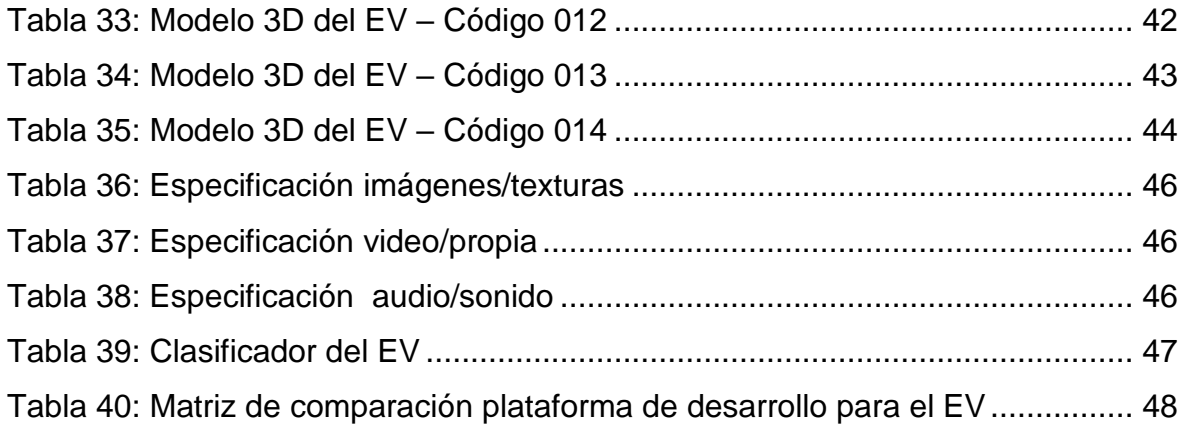

## **ÍNDICE DE FIGURAS**

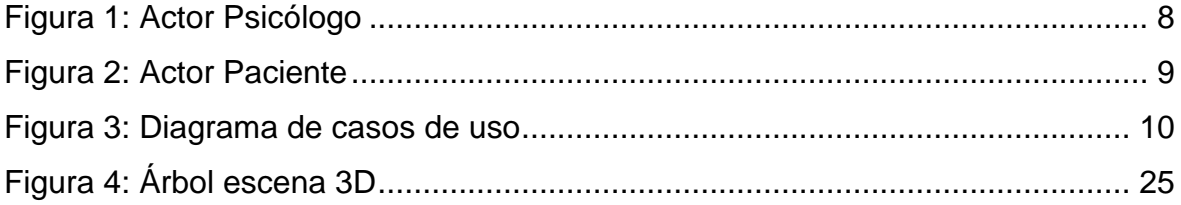

## **Descripción de la metodología de trabajo**

## <span id="page-259-0"></span>**1. Introducción**

Este documento describe la implementación de la metodología de desarrollo de entornos virtuales UP4VED en la empresa Grupo Fuentes Carranza S.A.C. para el desarrollo de un Sistema de Realidad Virtual para la terapia de exposición en pacientes con fobia social en la clínica Grupo Fuentes Carranza S.A.C.

## <span id="page-259-1"></span>**1.1 Prop**ó**sito de este documento**

Facilitar la información de referencia necesaria a las personas implicadas en el desarrollo del Sistema de Realidad Virtual para la terapia de exposición en pacientes con fobia social en la clínica Grupo Fuentes Carranza S.A.C.

## <span id="page-259-2"></span>**1.2 Alcance**

Personas y procedimientos implicados en el desarrollo del Sistema de Realidad Virtual para la terapia de exposición en pacientes con fobia social en la clínica Grupo Fuentes Carranza S.A.C.

## <span id="page-259-3"></span>**2. Descripción General de la Metodología**

## <span id="page-259-4"></span>**2.1 Fundamentaci**ó**n**

El proceso unificado para el desarrollo de entornos virtuales (UP4VED) es una propuesta que apoya el desarrollo de entornos virtuales (EV) basada en la ingeniería de software, en esta metodología se describe separadamente el "contenido del método" y el "ciclo vital"; el método se compone de disciplinas, roles, tareas, productos de trabajos y guías, luego el proceso de desarrollo (ciclo vital)

## <span id="page-259-5"></span>**2.2 Mecanismos**

- Gestionar el carácter interdisciplinario del equipo de desarrollo. Se logra mediante nuevos roles.
- Reutilizar componentes propios de los EV. Se logra incorporando, en las disciplinas del UP4VED, 'Productos de trabajo' que permiten documentar catalogar los distintos objetos 3D y los elementos multimedia que se desarrollan en un proyecto determinado.
- Mejorar la comunicación entre los participantes del proyecto de desarrollo.
- Capturar y gestionar adecuadamente los requisitos de interfaz gráfica 3D.
- Modelar adecuadamente un EV. Se logra incorporando, en las distintas disciplinas del contenido del método.

## <span id="page-260-4"></span><span id="page-260-0"></span>**3. Personas y roles del proyecto.**

#### **TABLA 81: PERSONAS Y ROLES**

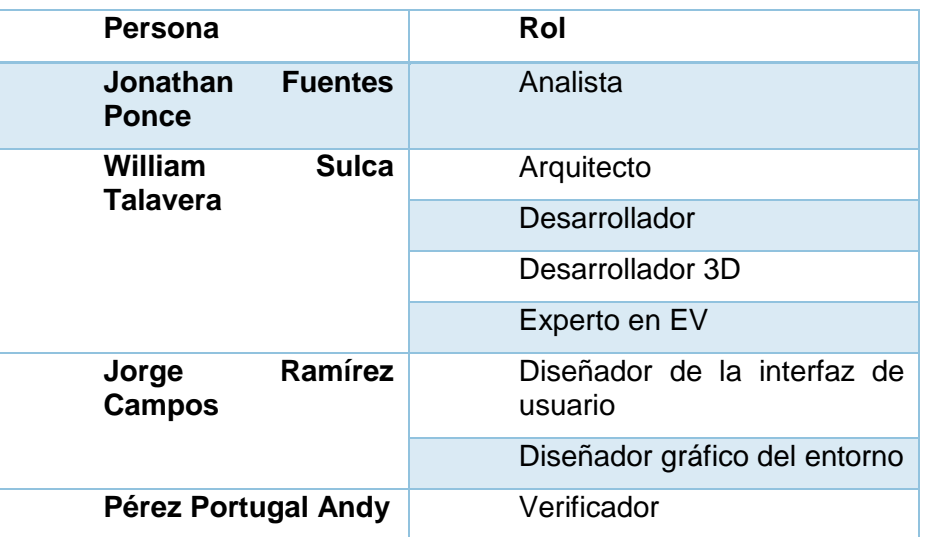

Fuente: Elaboración propia

## <span id="page-260-1"></span>**4. Artefactos.**

**Documentos** 

- Requisitos funcionales y no funcionales
- Modelo de casos de uso
- Árbol escena 3D
- Storyboard
- Clasificador del EV
- Matriz comparación plataformas de desarrollo para el EV
- Pruebas de usabilidad para el EV

## <span id="page-260-2"></span>**4.1 Requisitos funcionales y no funcionales**

Los requisitos planteados para el sistema de realidad virtual para la terapia de exposición en pacientes con fobia social se dividen en:

## <span id="page-260-5"></span><span id="page-260-3"></span>**4.1.1 Requisitos funcionales**

#### **TABLA 82: REQUISITOS FUNCIONALES**

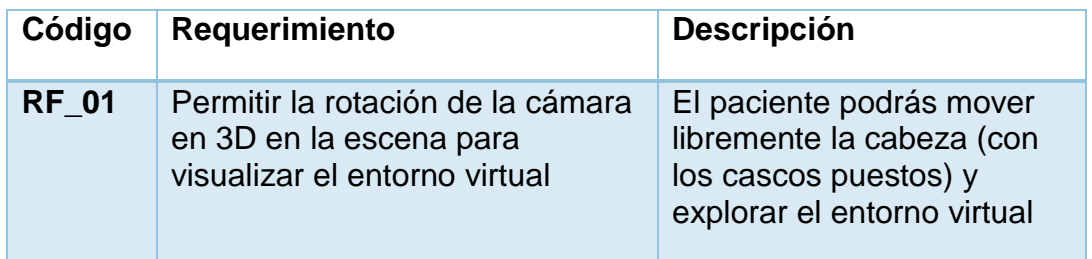

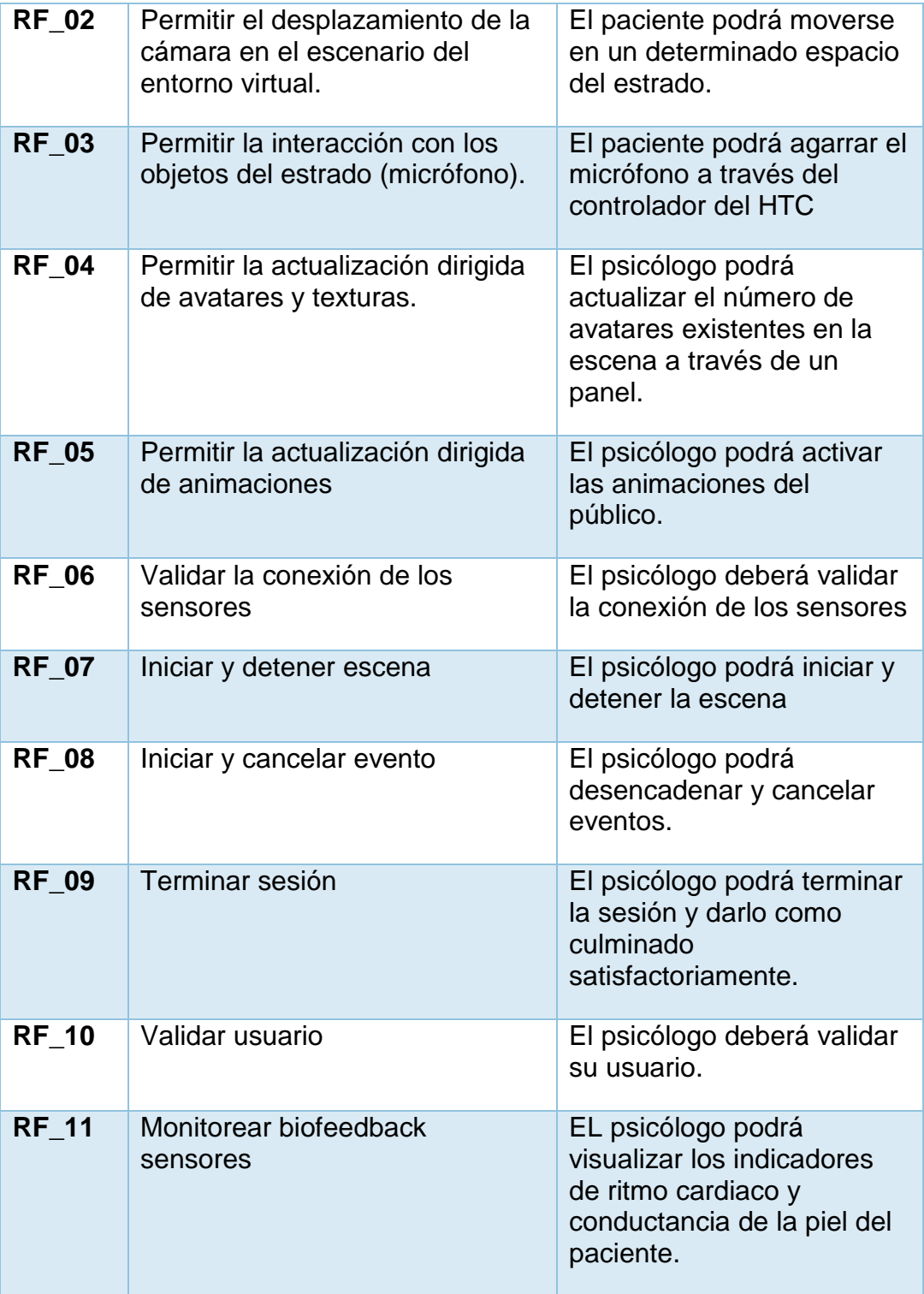

## <span id="page-262-4"></span><span id="page-262-0"></span>**4.1.2 Requisitos no funcionales**

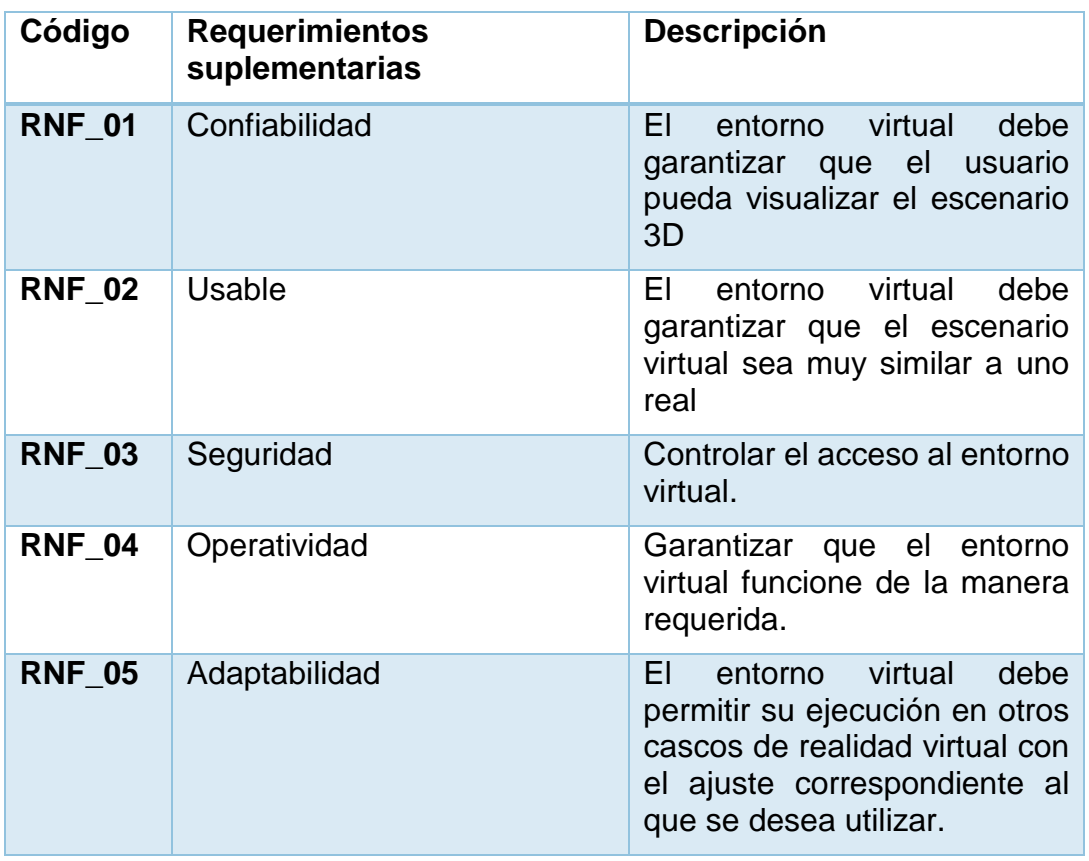

#### **TABLA 83: REQUISITOS NO FUNCIONALES**

<span id="page-262-1"></span>Fuente: Elaboración propia

## <span id="page-262-2"></span>**4.2 Modelo de casos de uso**

## <span id="page-262-3"></span>**4.2.1 Definici**ó**n de actores**

Actor N° 1 Psicólogo

El psicólogo, es la persona encargada de efectuar los cambios del entorno virtual en tiempo de ejecución.

## <span id="page-262-5"></span>**FIGURA 176: ACTOR PSICÓLOGO**

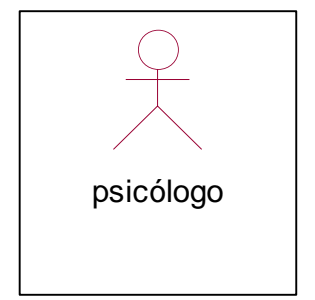

Fuente: Elaboración propia

#### Actor N° 2 Paciente

El paciente, es la persona que interactúa con el entorno virtual.

# Paciente

**FIGURA 177: ACTOR PACIENTE**

## Fuente: Elaboración propia

#### <span id="page-263-0"></span>**4.2.2 Casos de uso**

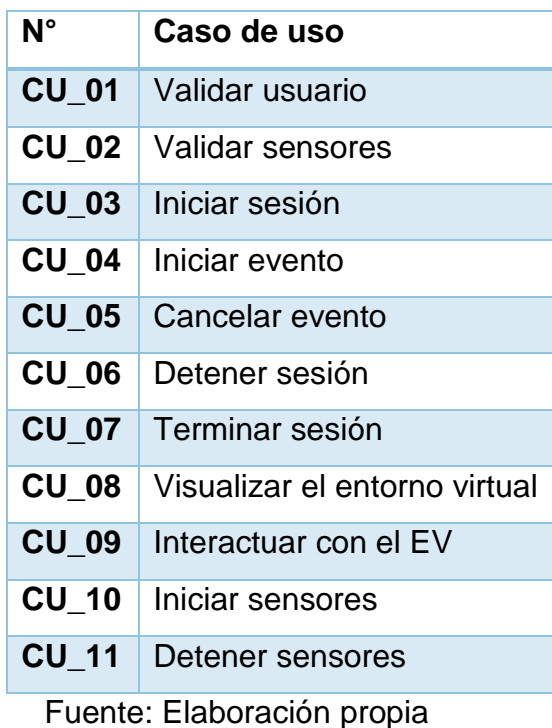

#### <span id="page-263-1"></span> **TABLA 84: CASOS DE USO**

## <span id="page-264-0"></span>**4.2.3 Diagrama de casos de uso**

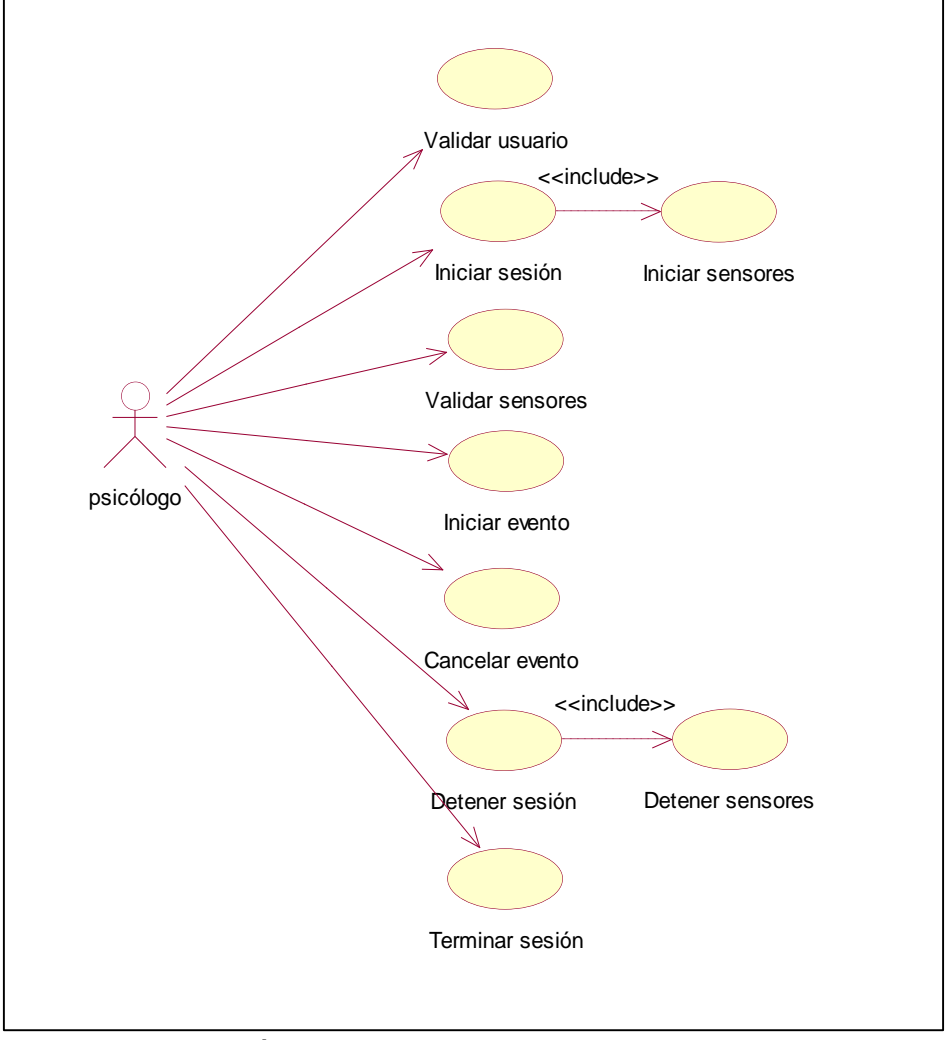

**FIGURA 178: DIAGRAMA DE CASOS DE USO**

Fuente: Elaboración propia

## <span id="page-265-0"></span>**4.2.4 Descripci**ó**n de casos de uso**

#### <span id="page-265-1"></span>**TABLA 85: CASO DE USO VALIDAR USUARIO**

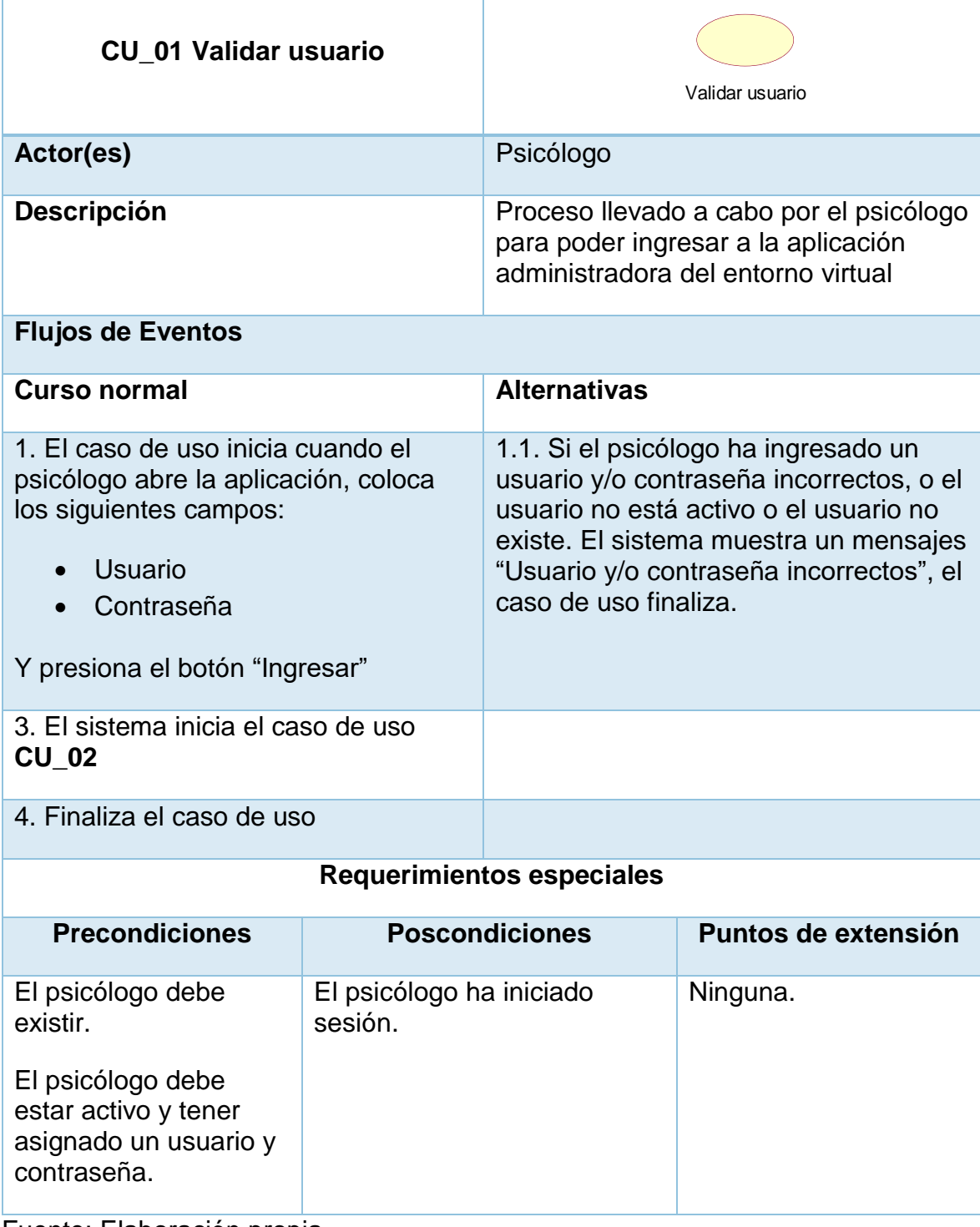

## <span id="page-266-0"></span>**TABLA 86: CASO DE USO VALIDAR SENSORES**

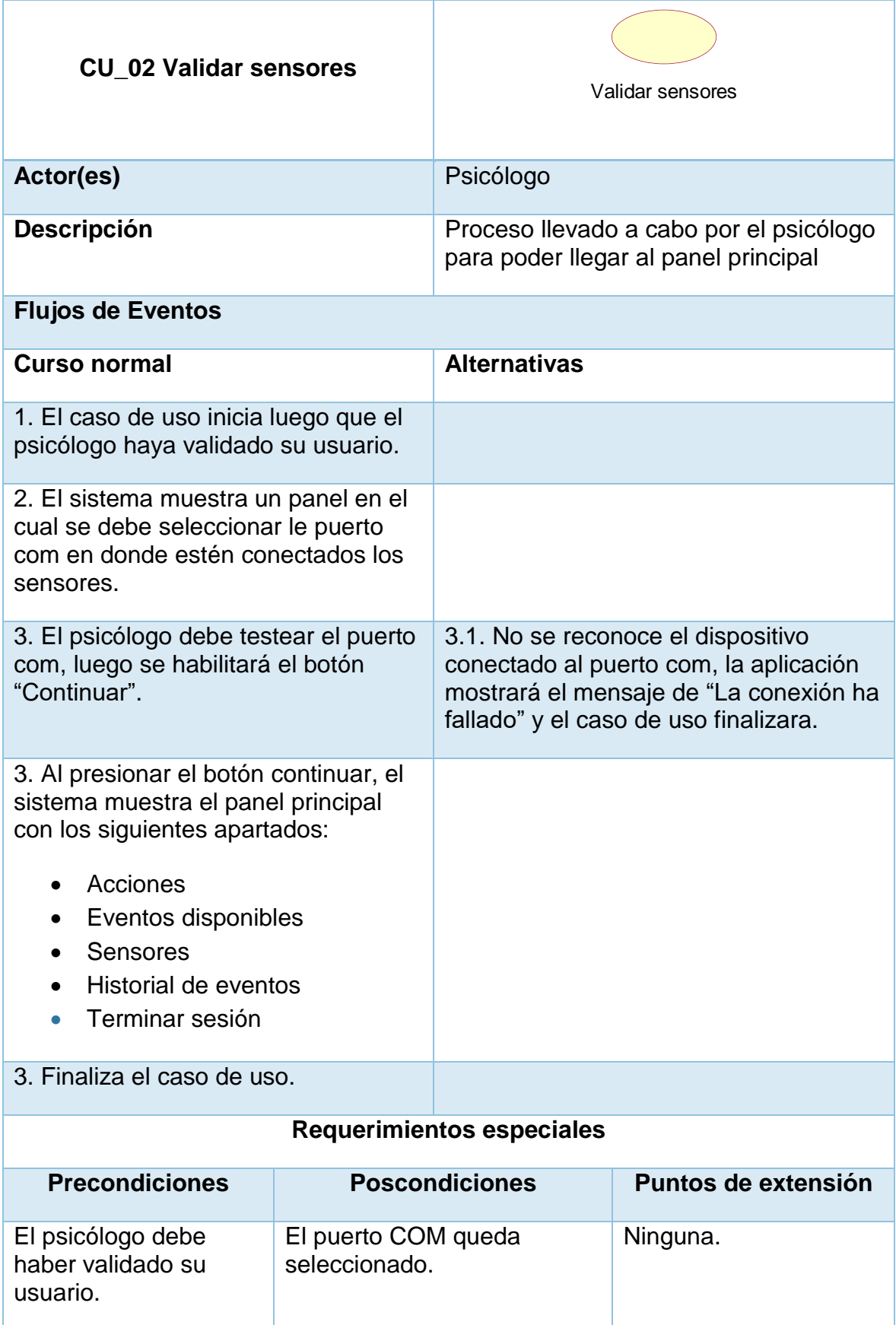

## Fuente: Elaboración propia

#### <span id="page-267-0"></span>**TABLA 87: CASO DE USO 3 INICIAR SESIÓN**

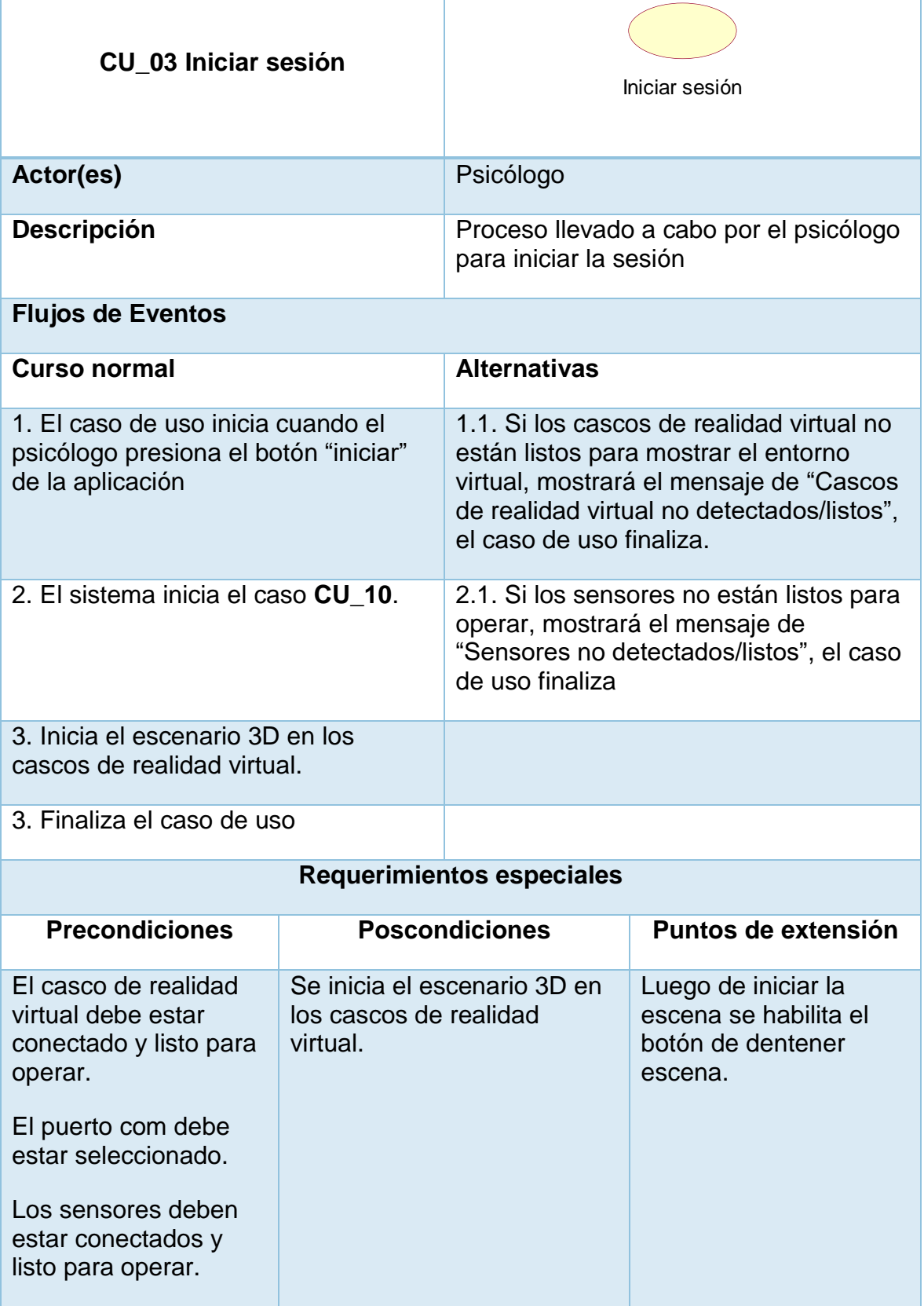

## Fuente: Elaboración propia

#### <span id="page-268-0"></span>**TABLA 88: CASO DE USO 4 INICIAR EVENTO**

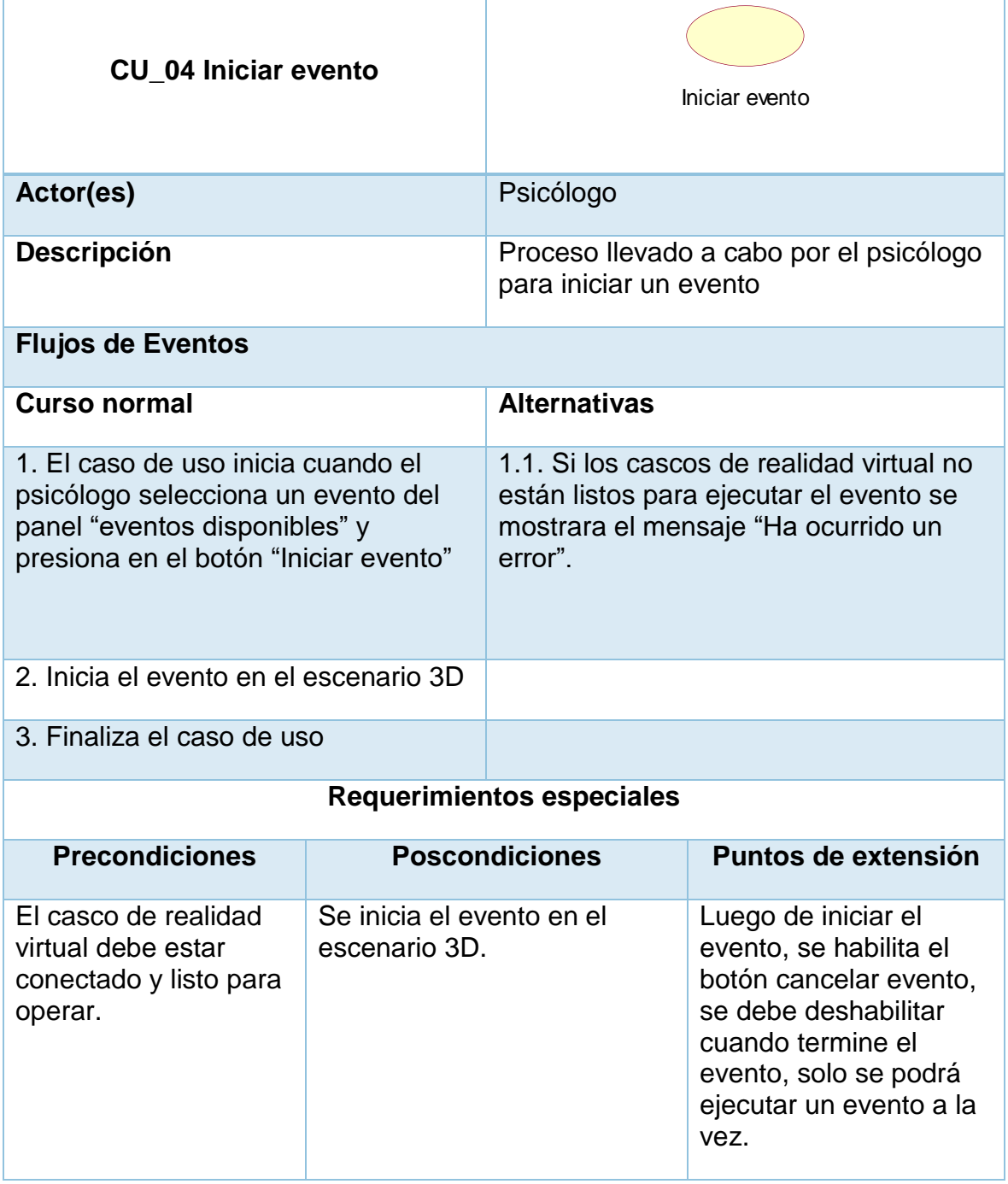

#### <span id="page-269-0"></span>**TABLA 89: CASO DE USO 5 CANCELAR EVENTO**

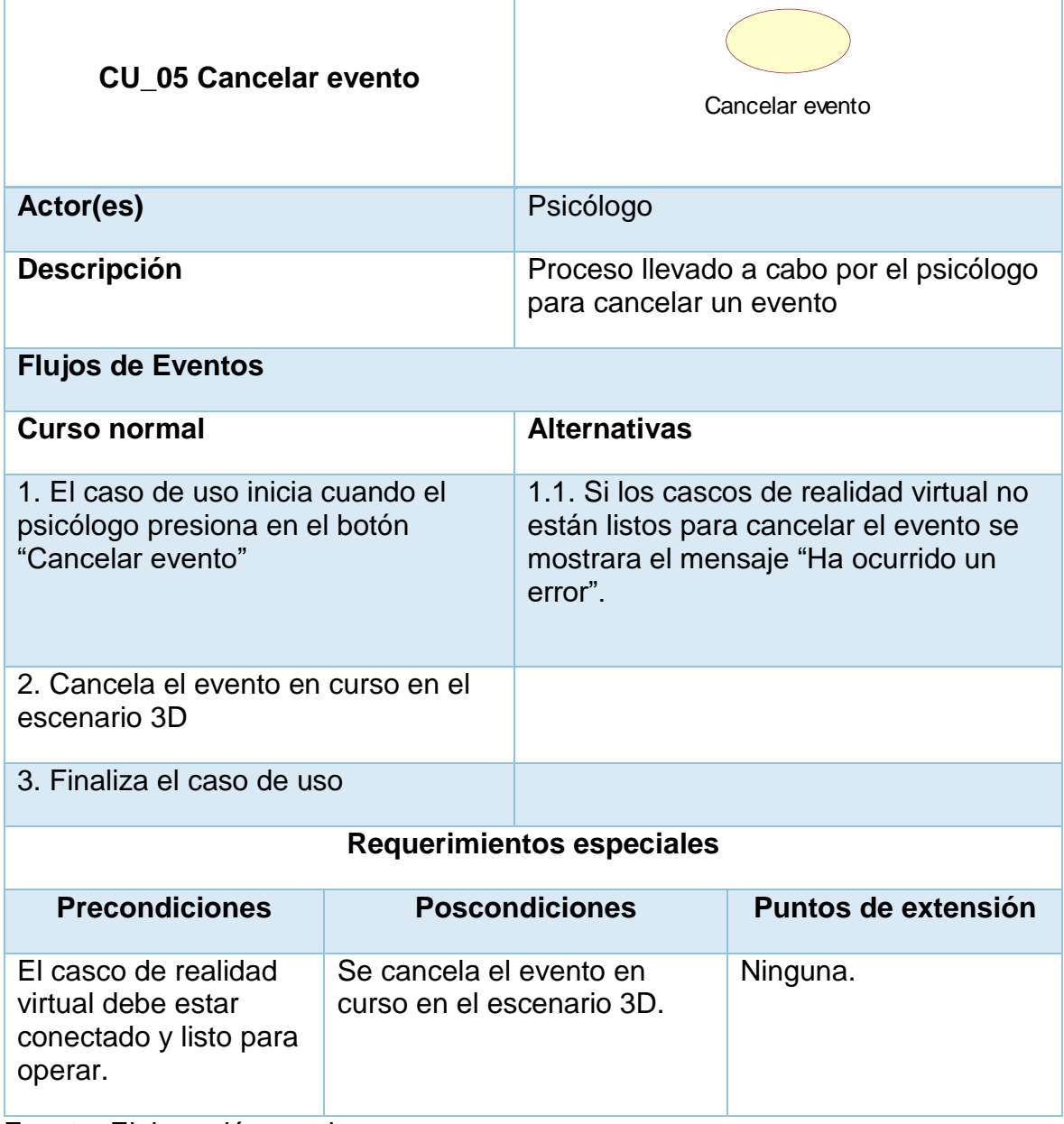

#### <span id="page-270-0"></span>**TABLA 90: CASO DE USO DETENER SESIÓN**

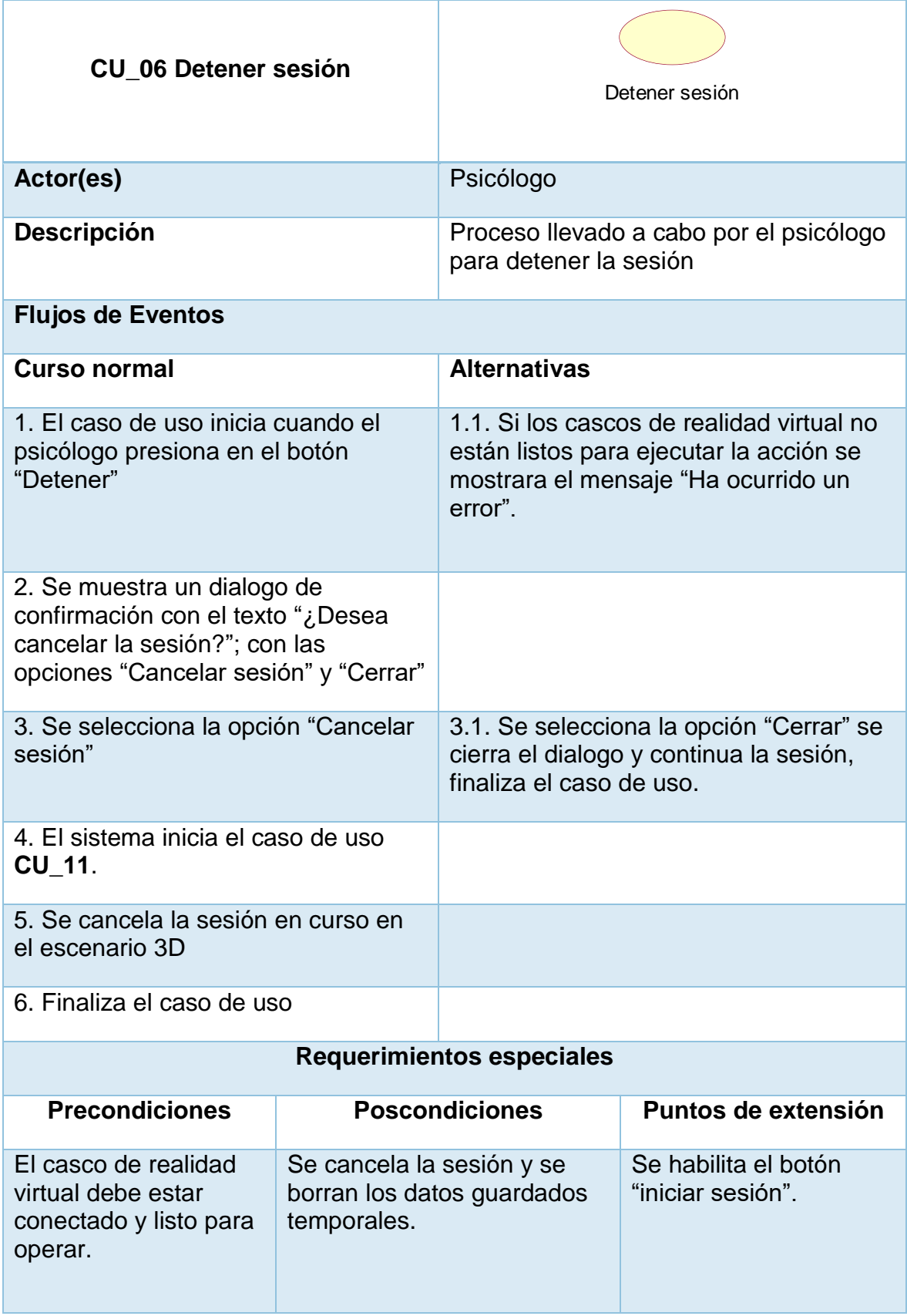

#### <span id="page-271-0"></span>**TABLA 91: CASO DE USO 7 TERMINAR SESIÓN**

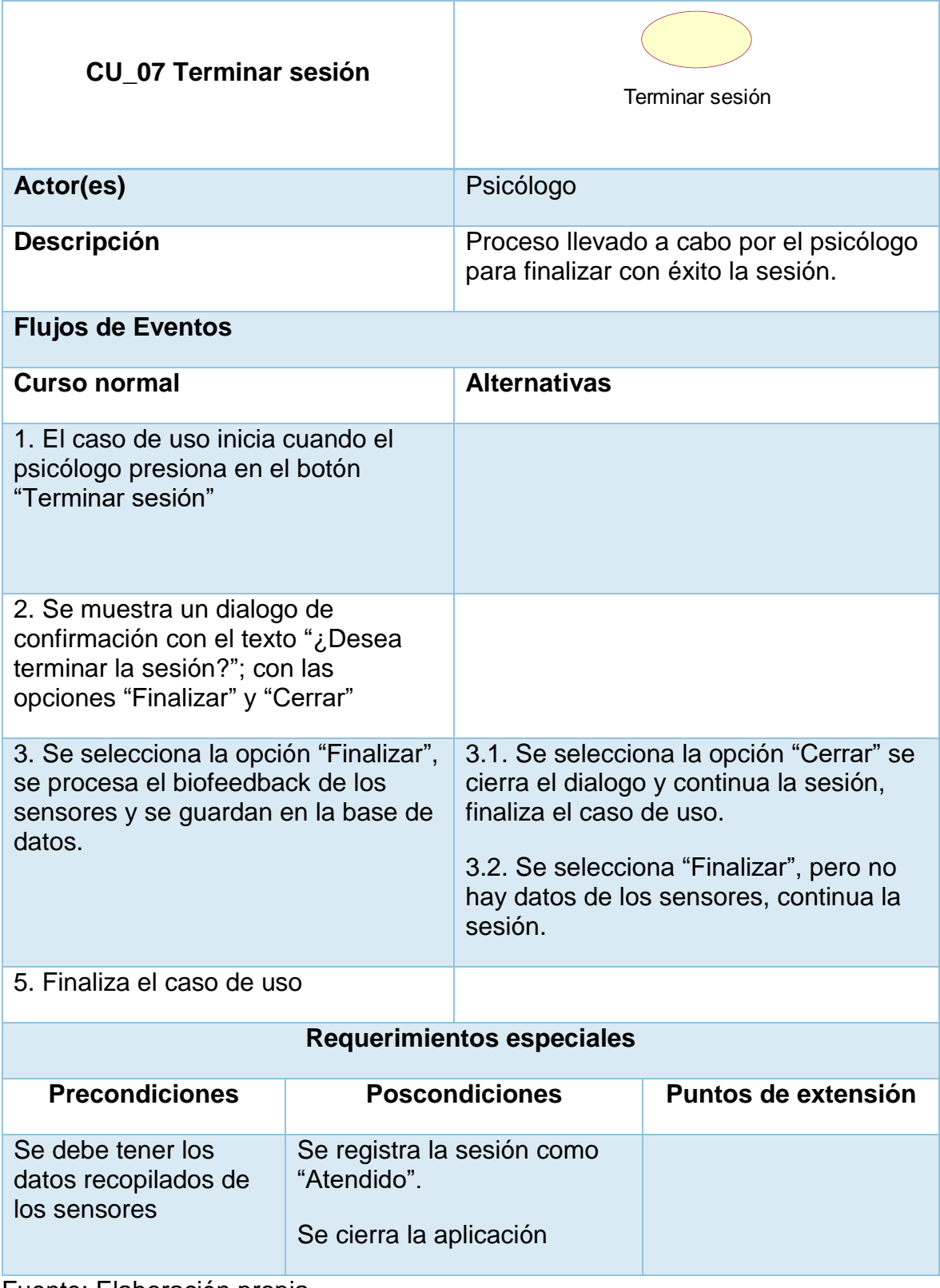

#### <span id="page-272-0"></span>**TABLA 92: CASO DE USO 8 VISUALIZAR EV**

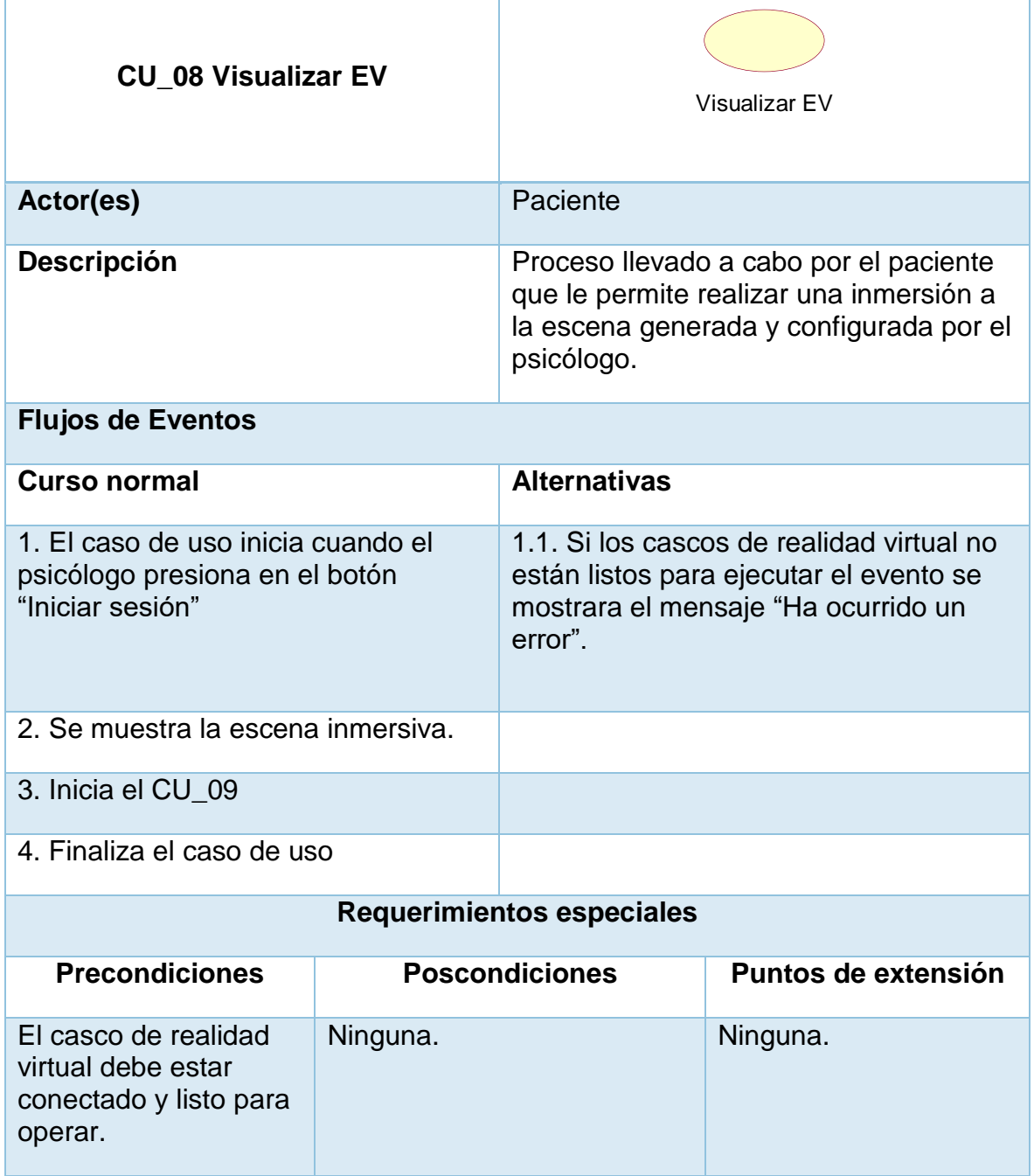

#### <span id="page-273-0"></span>**TABLA 93: CASO DE USO 9 INTERACTUAR CON E EV**

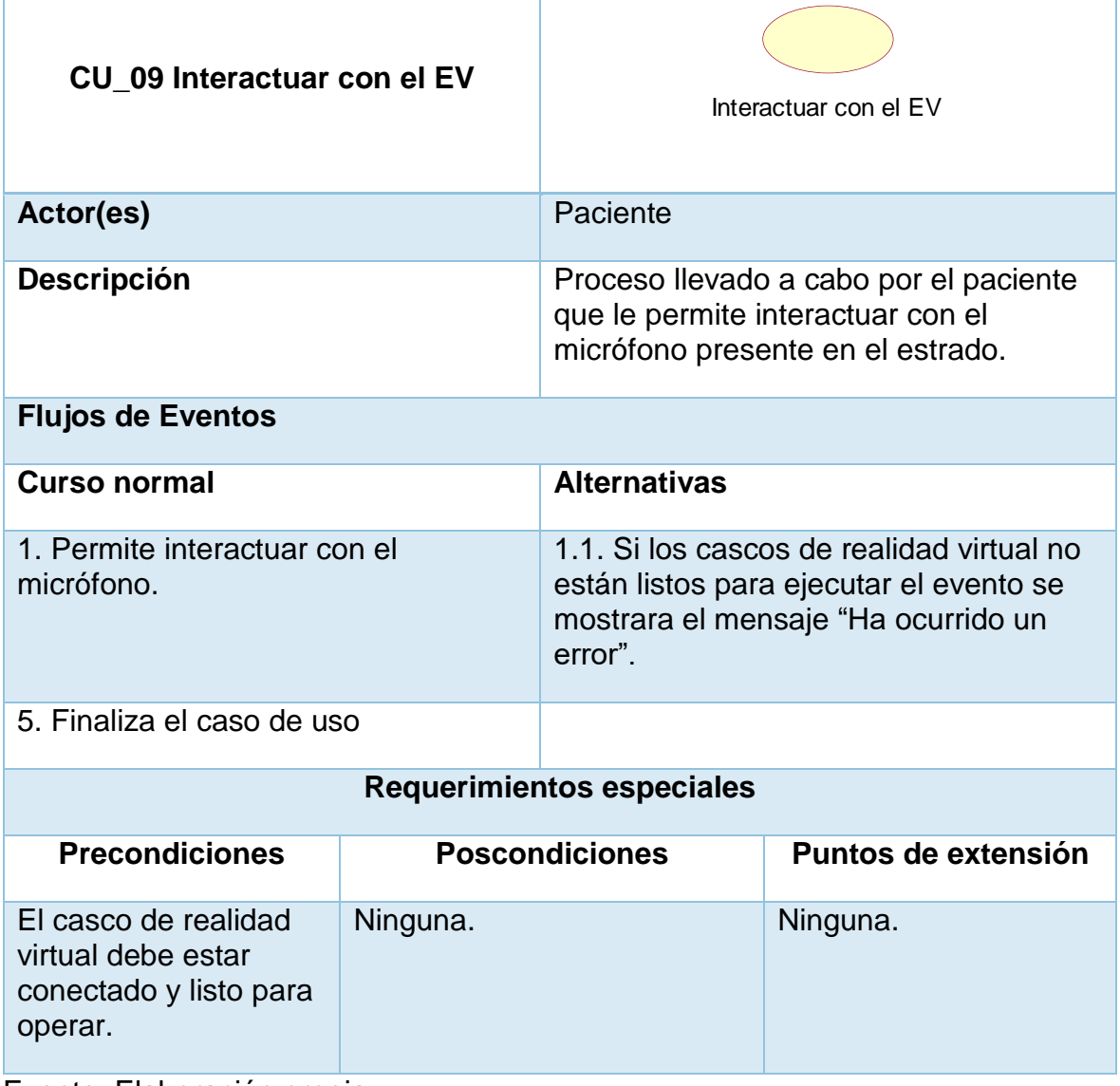

#### <span id="page-274-0"></span>**TABLA 94: CASO DE USO 10 INICIAR SENSORES**

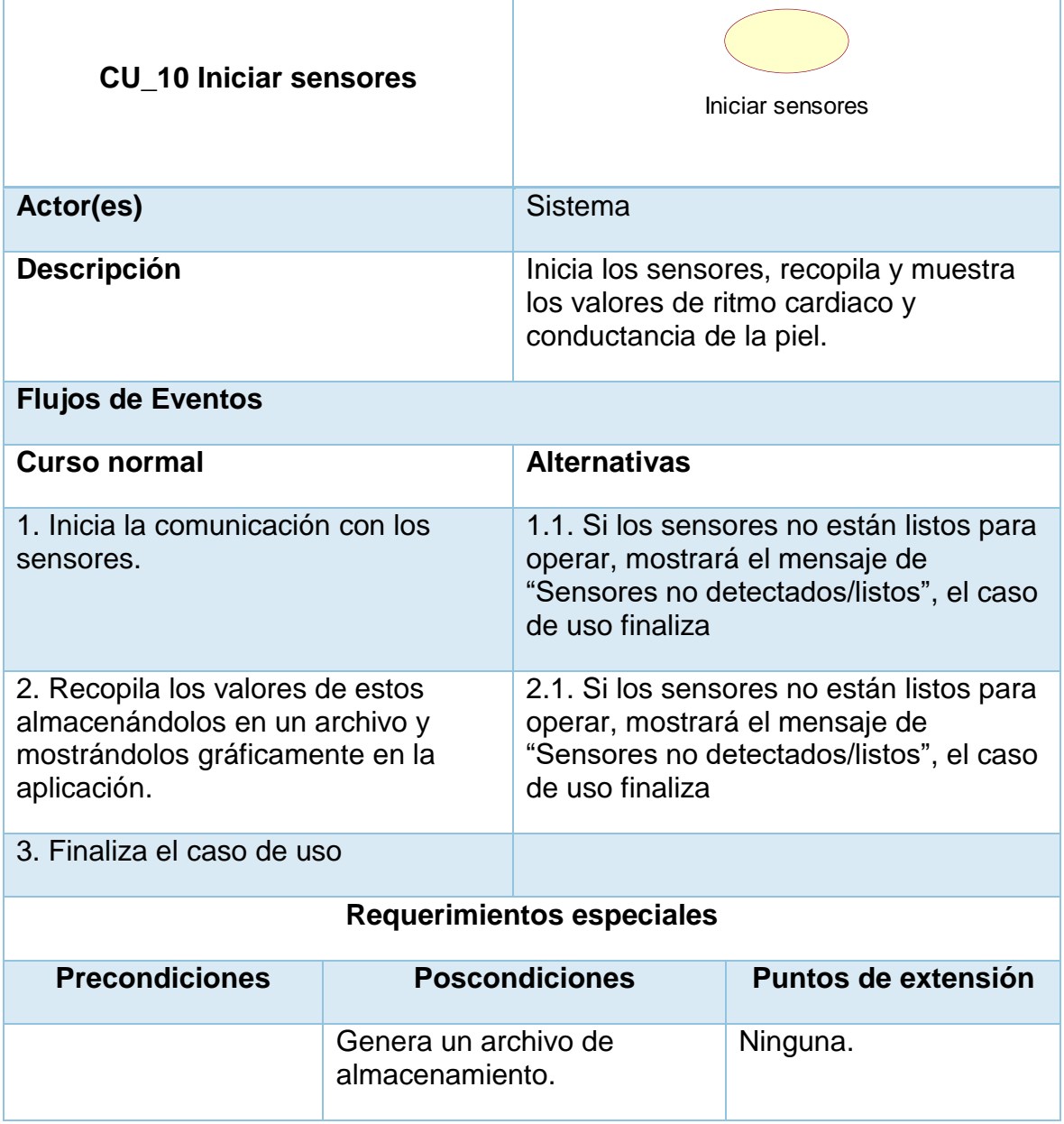

## <span id="page-275-0"></span>**TABLA 95: CASO DE USO 10 DETENER SENSORES**

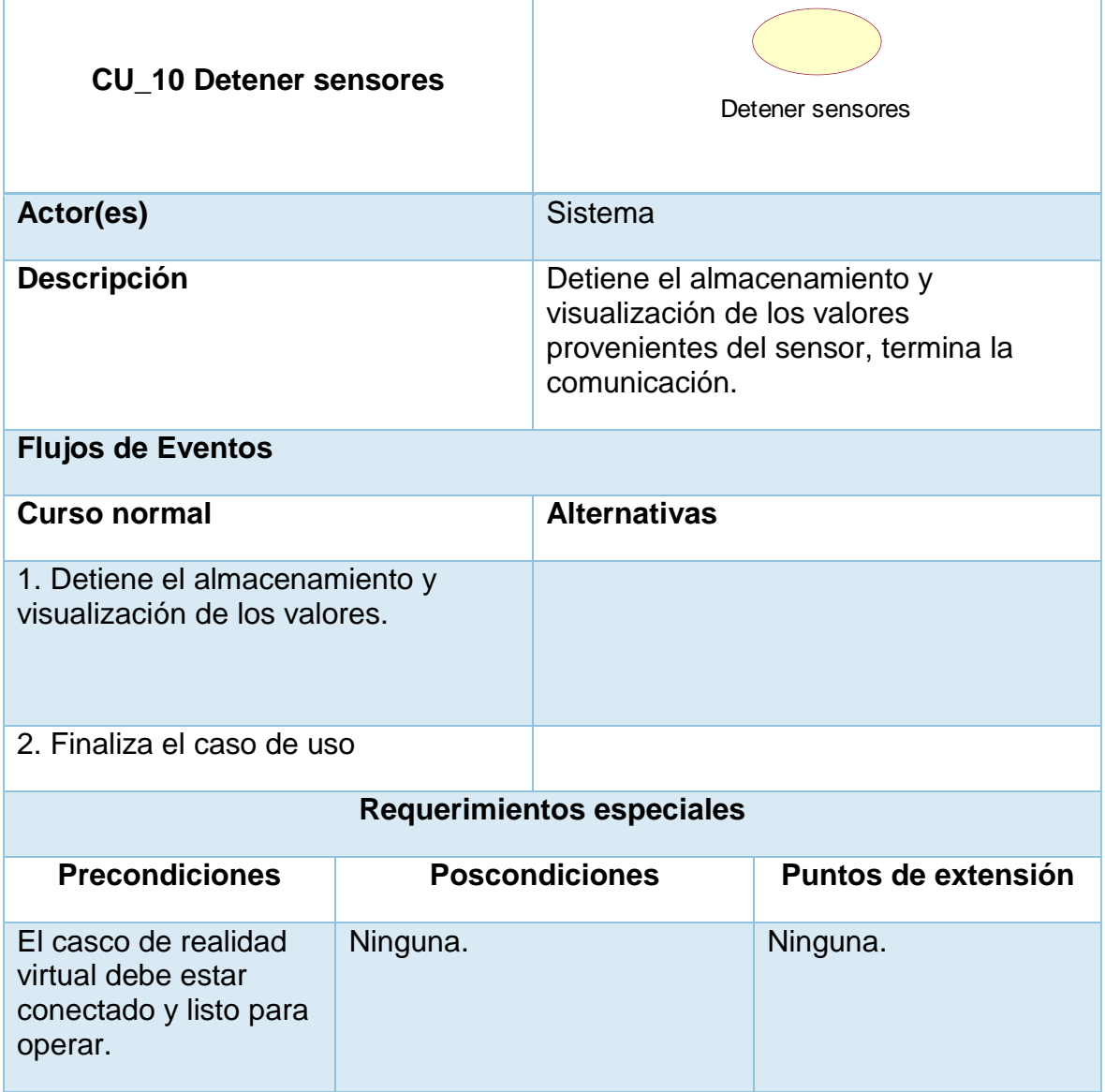

## <span id="page-276-0"></span>**4.2.5 Matriz casos de uso** – **requisitos**

## <span id="page-276-1"></span>**TABLA 96: MATRIZ DE CASOS DE USO**

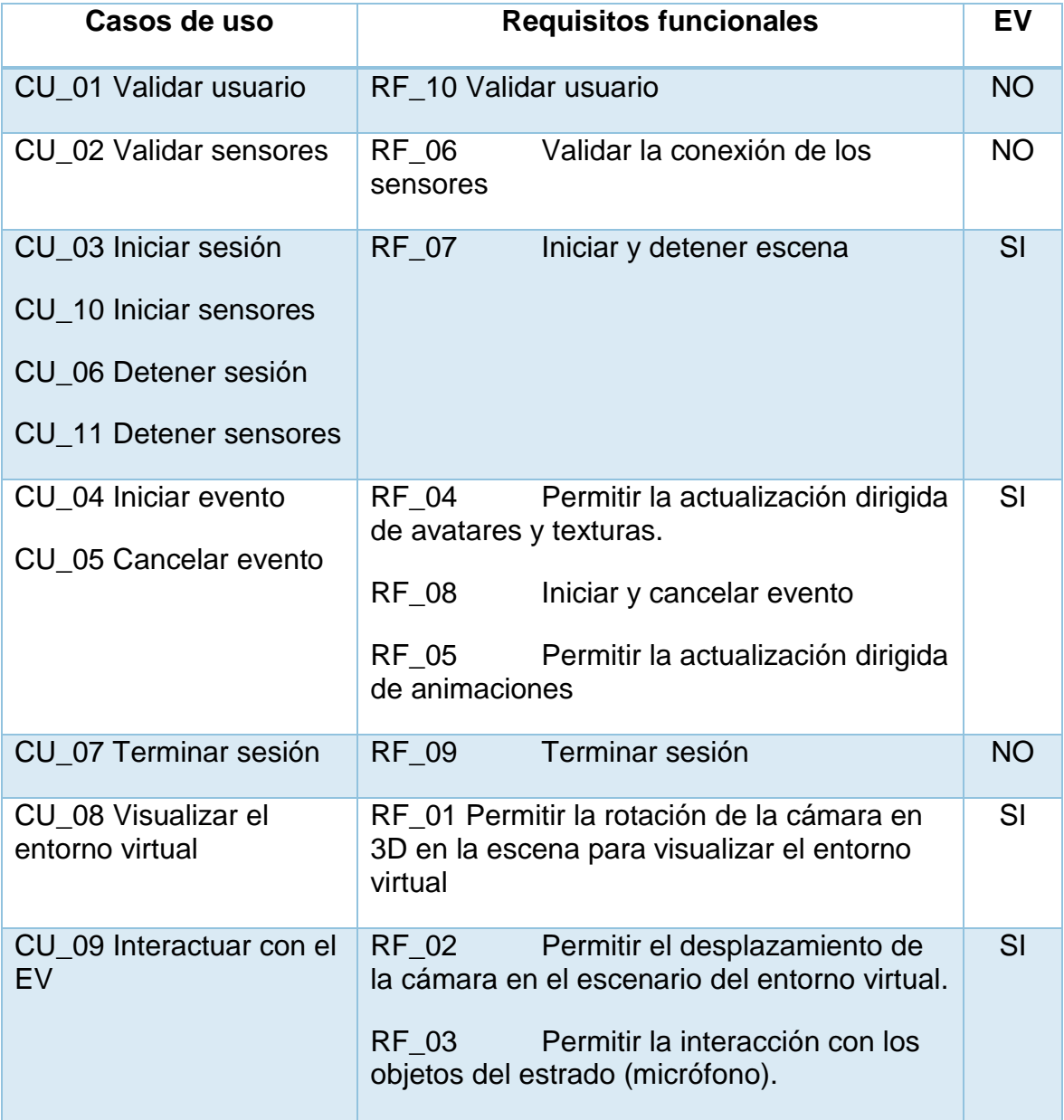

## <span id="page-277-0"></span>**4.3 Storyboard**

#### <span id="page-277-3"></span>**TABLA 97: STORYBOARD**

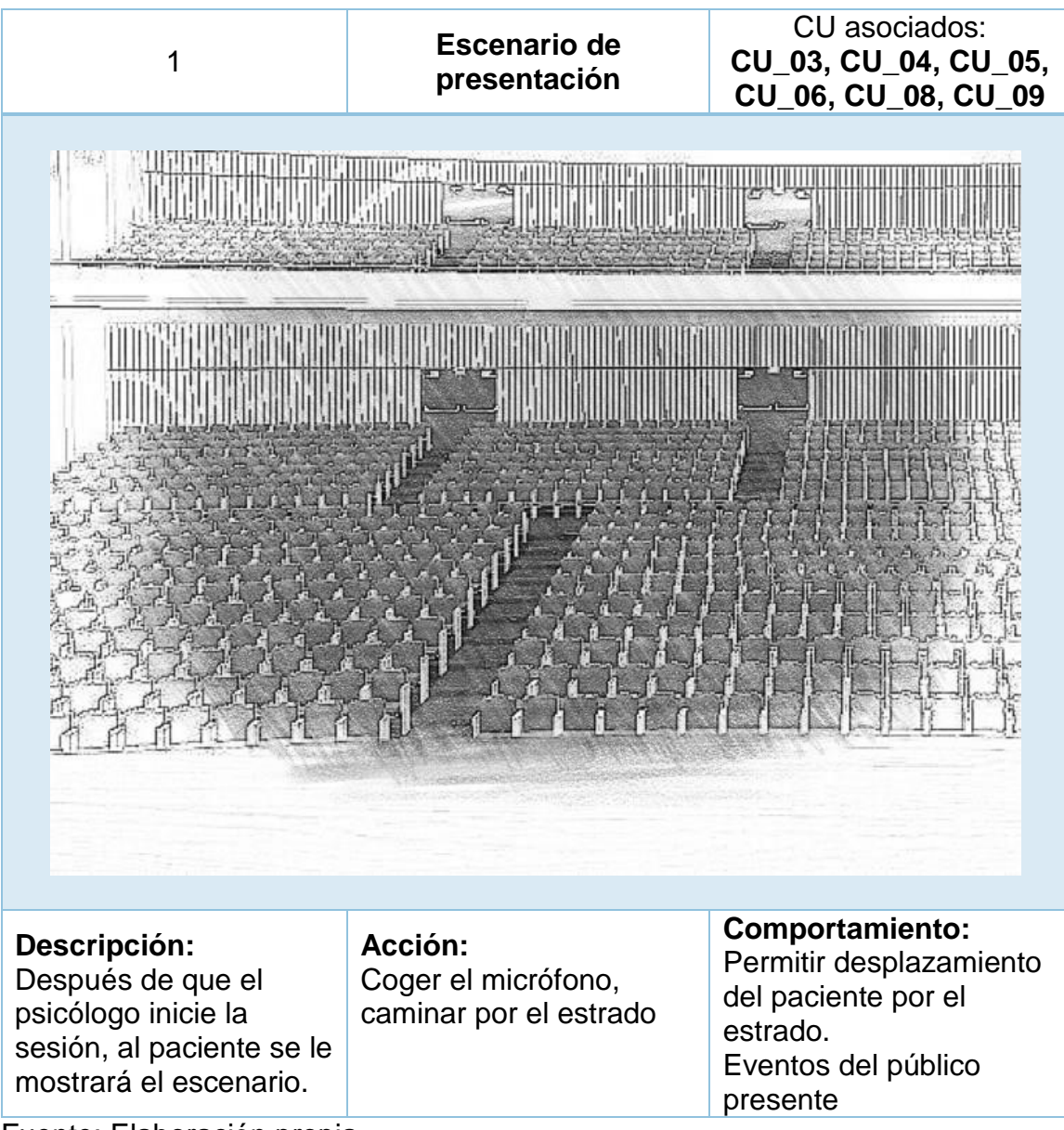

Fuente: Elaboración propia

## <span id="page-277-1"></span>**4.4 Formalizaci**ó**n de entidades 3D**

#### <span id="page-277-2"></span>**4.4.1 Listado de entidades 3D**

#### <span id="page-277-4"></span>**TABLA 98: LISTA DE ENTIDADES 3D**

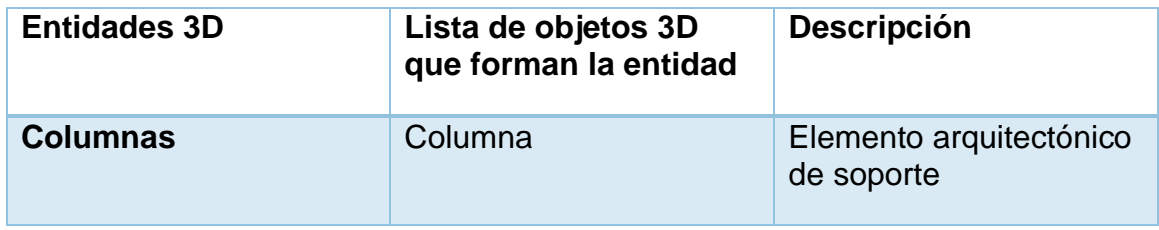

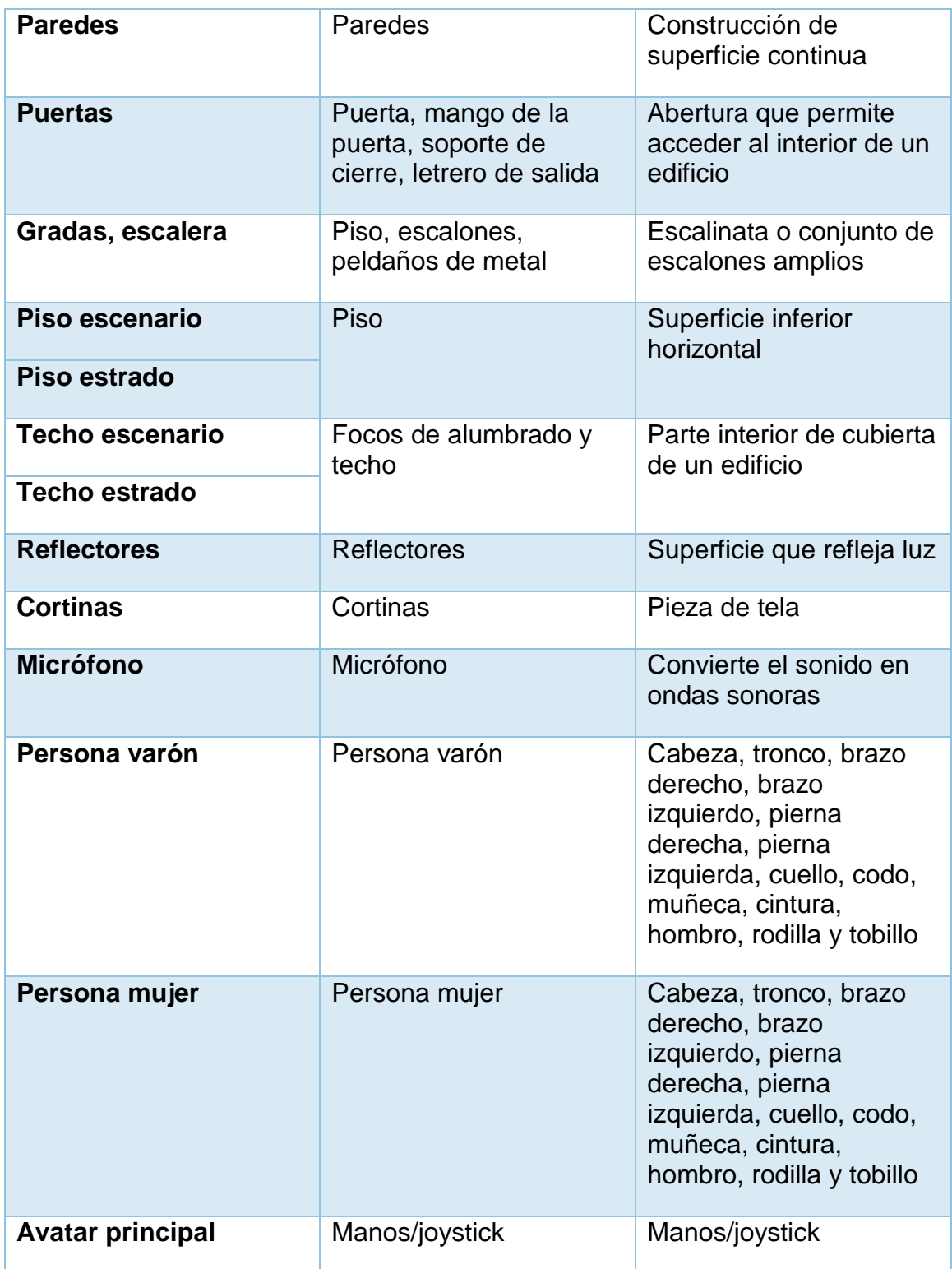

## <span id="page-279-0"></span>**4.4.2** Á**rbol escena 3D**

## <span id="page-279-4"></span>**FIGURA 179: ÁRBOL ESCENA 3D**

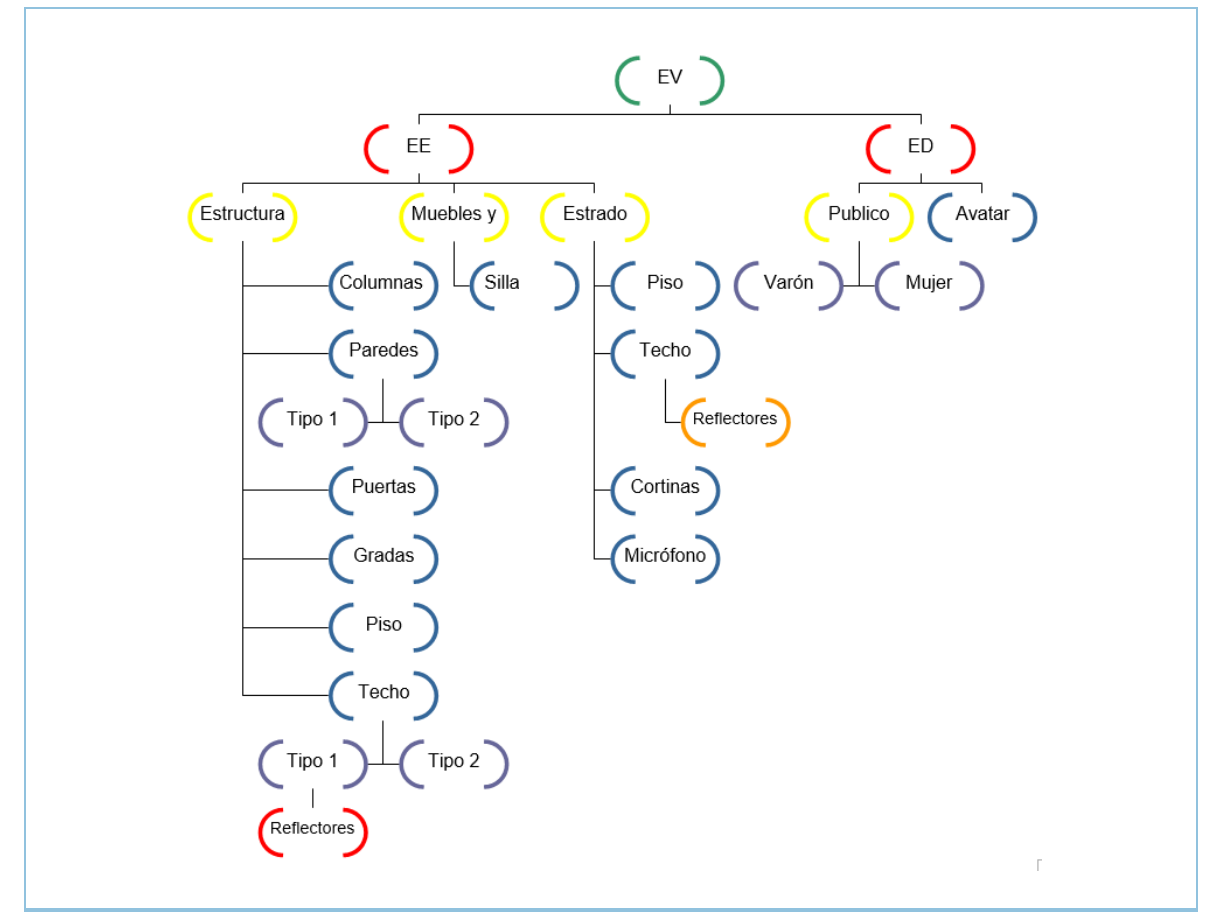

Fuente: Elaboración propia

## <span id="page-279-1"></span>**4.5 Modelo 3D del EV**

## <span id="page-279-2"></span>**4.5.1 Formulario de modelado 3D del EV**

<span id="page-279-3"></span>**TABLA 99: FORMULARIO DE MODELADO 3D DEL EV**

**Nombre del proyecto: Sistema de realidad virtual para la terapia de exposición en pacientes con fobia social en la clínica Grupo Fuentes Carranza S.A.C.**

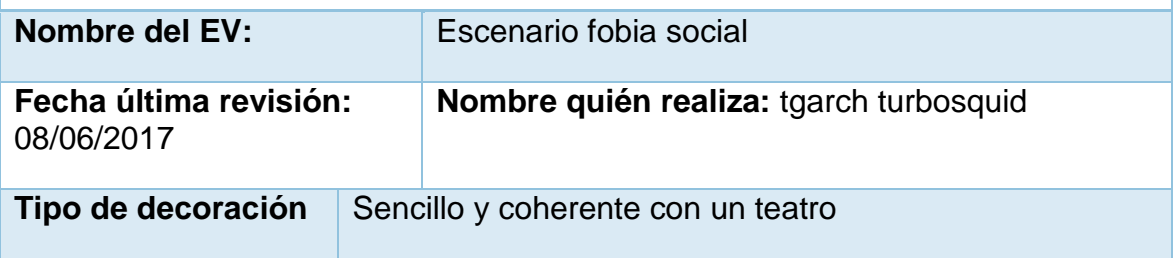

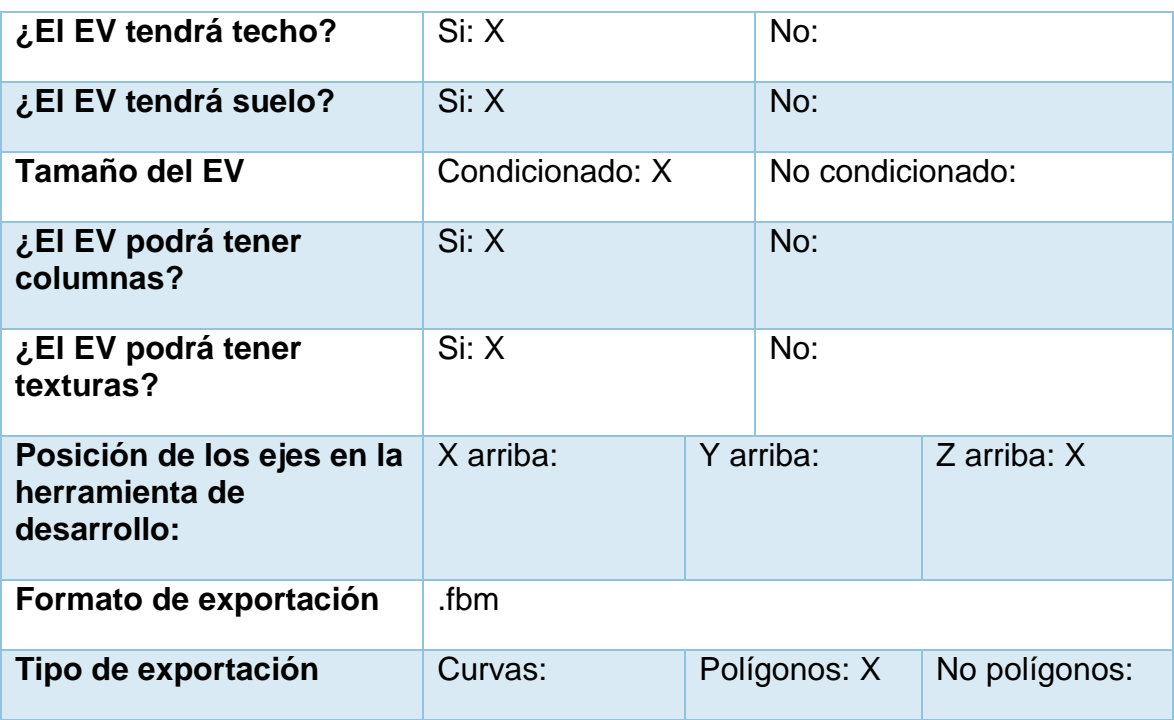

## **Forma de los límites del EV (Vista Superior) y ubicación de las cámaras**

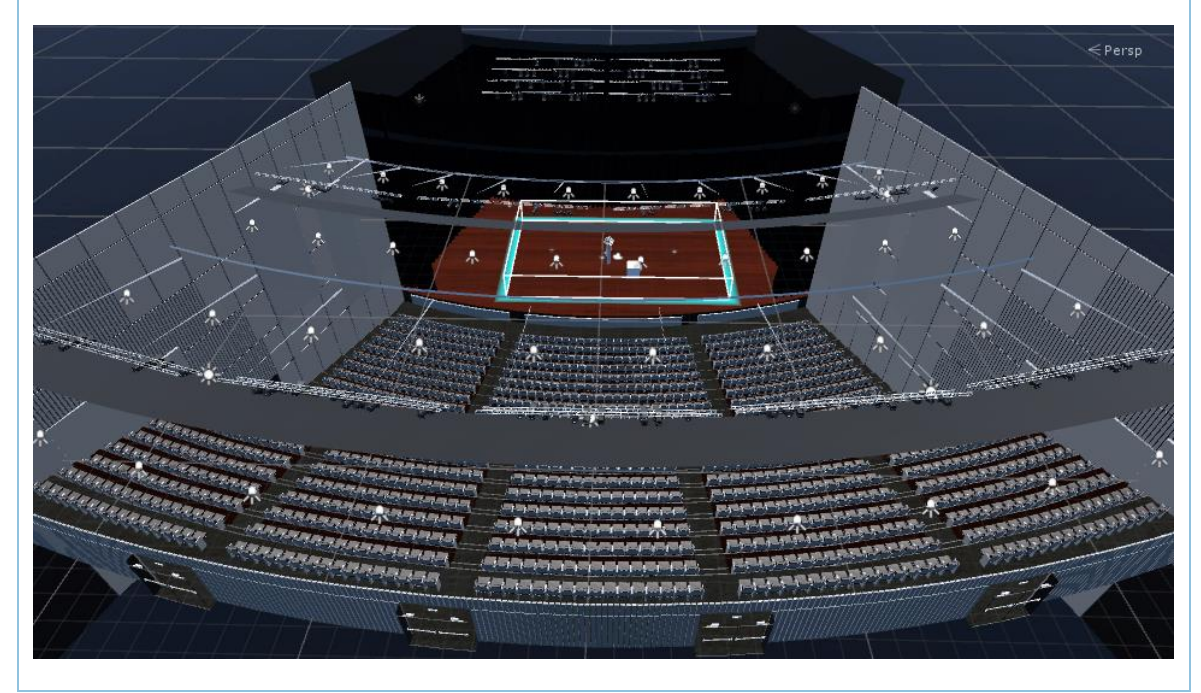

Fuente: Elaboración propia

## <span id="page-281-0"></span>**4.5.2 Formato estructura de personas 3D**

<span id="page-281-1"></span>**TABLA 100: FORMATO ESTRUCTURA DE PERSONAS 3D AVATAR 1**

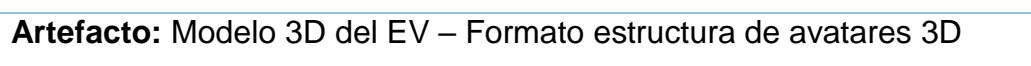

**Responsable:** Diseñador gráfico y del entorno

**Nombre del proyecto: Sistema de realidad virtual para la terapia de exposición en paciente con fobia social en la clínica Grupo Fuentes Carranza S.A.C.**

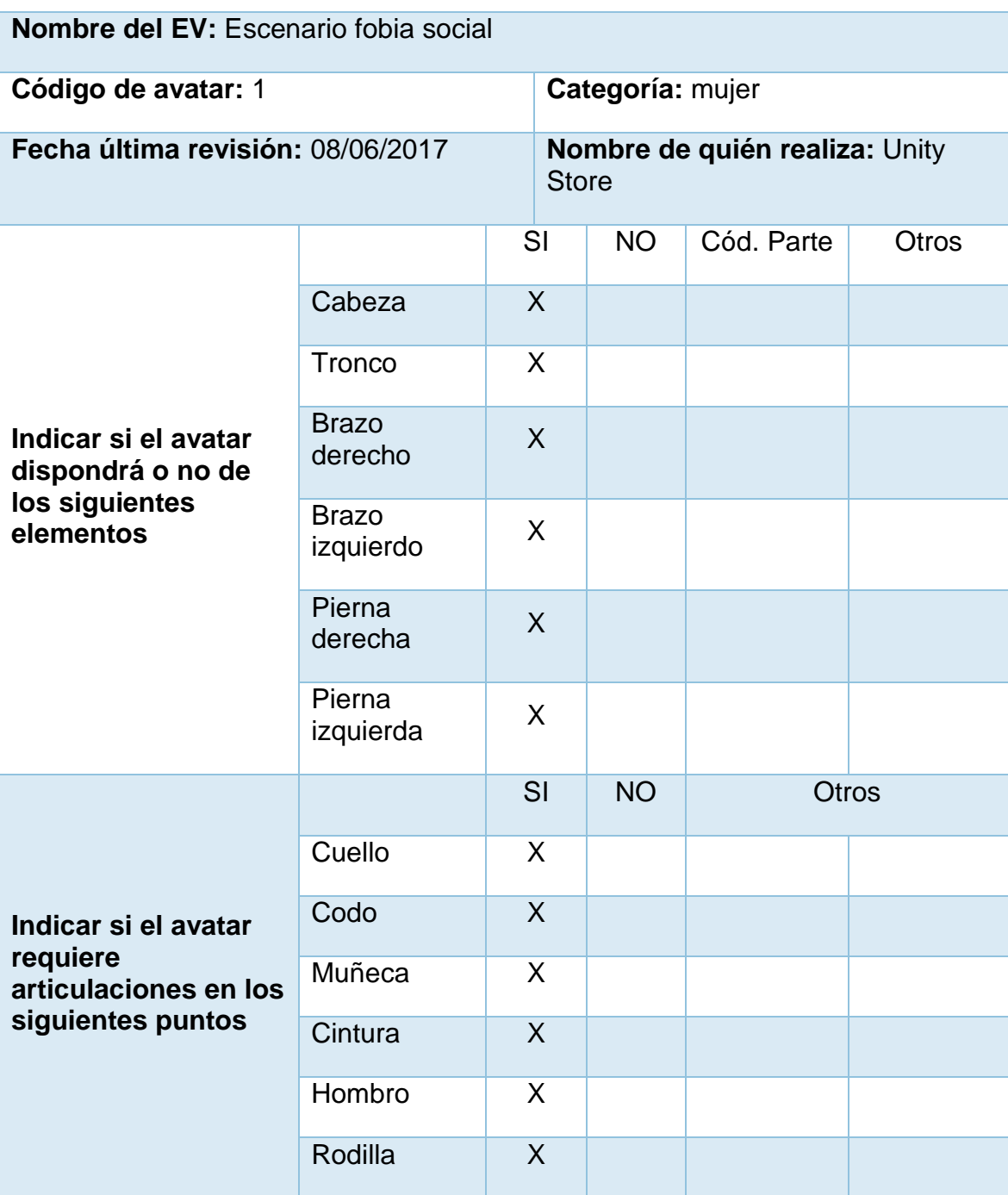

|                                                                                   | <b>Tobillo</b> | X                       |   |                   |                      |  |
|-----------------------------------------------------------------------------------|----------------|-------------------------|---|-------------------|----------------------|--|
| El avatar podrá<br>tener texturas?                                                | Si: X          | No:                     |   |                   | Observaciones:       |  |
| ¿El avatar podrá<br>tener elementos<br>multimedia<br>asociados a las<br>texturas? | Si:            | No: X                   |   |                   | <b>Observaciones</b> |  |
| Posición de los ejes<br>en la herramienta de<br>desarrollo:                       | X arriba       |                         |   |                   | Observaciones:       |  |
|                                                                                   | Y arriba       |                         |   |                   |                      |  |
|                                                                                   | Z arriba<br>X  |                         |   |                   |                      |  |
| Formato de<br>exportación                                                         |                |                         |   |                   |                      |  |
| Esbozo interconexión partes del avatar                                            |                |                         |   |                   |                      |  |
|                                                                                   |                |                         |   |                   |                      |  |
| Tipo de exportación:                                                              | Polígonos      | Cuadrados<br>Triángulos | X | No.<br>Polígonos: | High                 |  |
|                                                                                   |                |                         |   |                   |                      |  |

Fuente: Elaboración propia

#### <span id="page-283-0"></span>**TABLA 101: FORMATO ESTRUCTURA DE PERSONAS 3D AVATAR 2**

**Artefacto:** Modelo 3D del EV – Formato estructura de avatares 3D

**Responsable:** Diseñador gráfico y del entorno

**Nombre del proyecto: Sistema de realidad virtual para la terapia de exposición en paciente con fobia social en la clínica Grupo Fuentes Carranza S.A.C.**

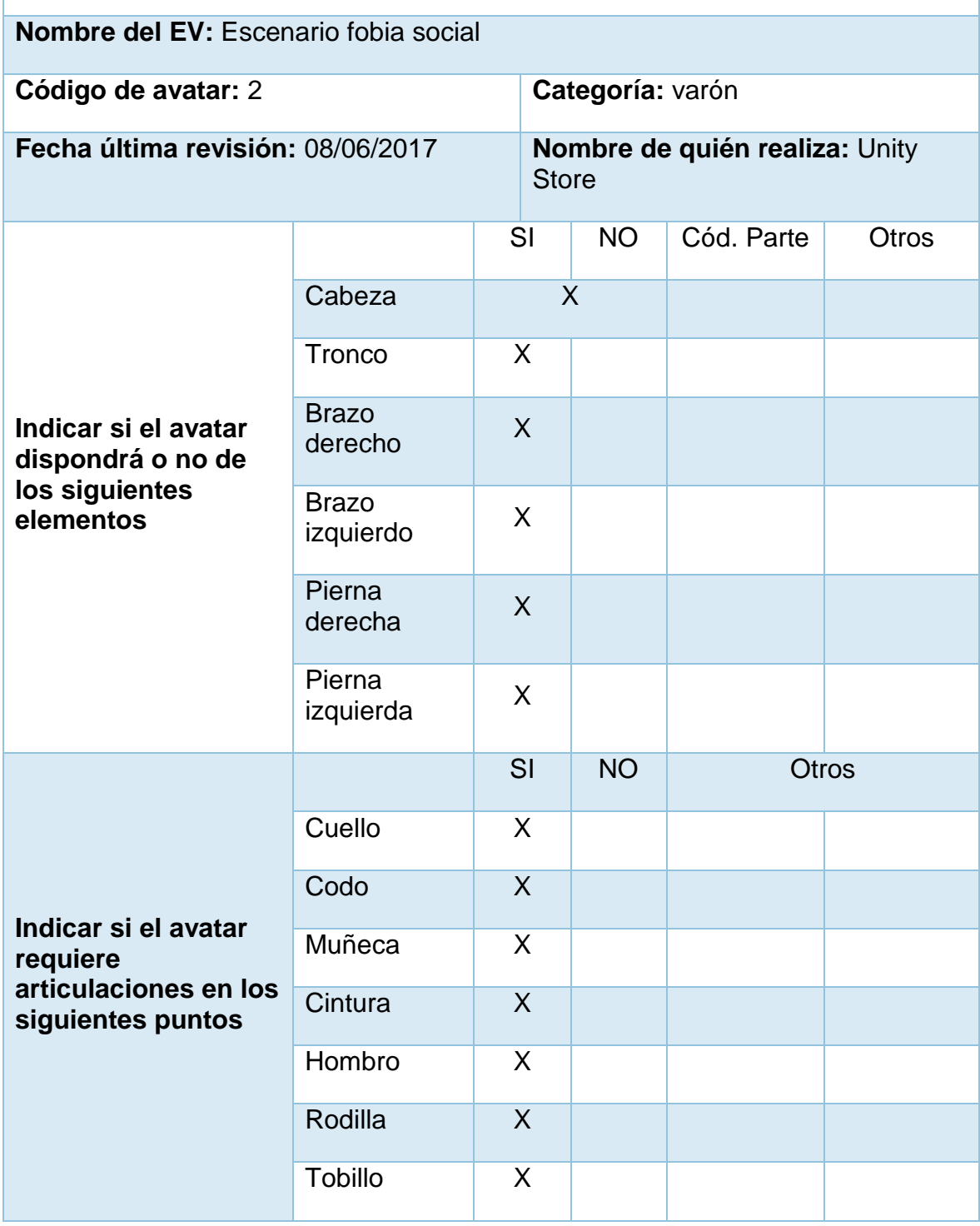

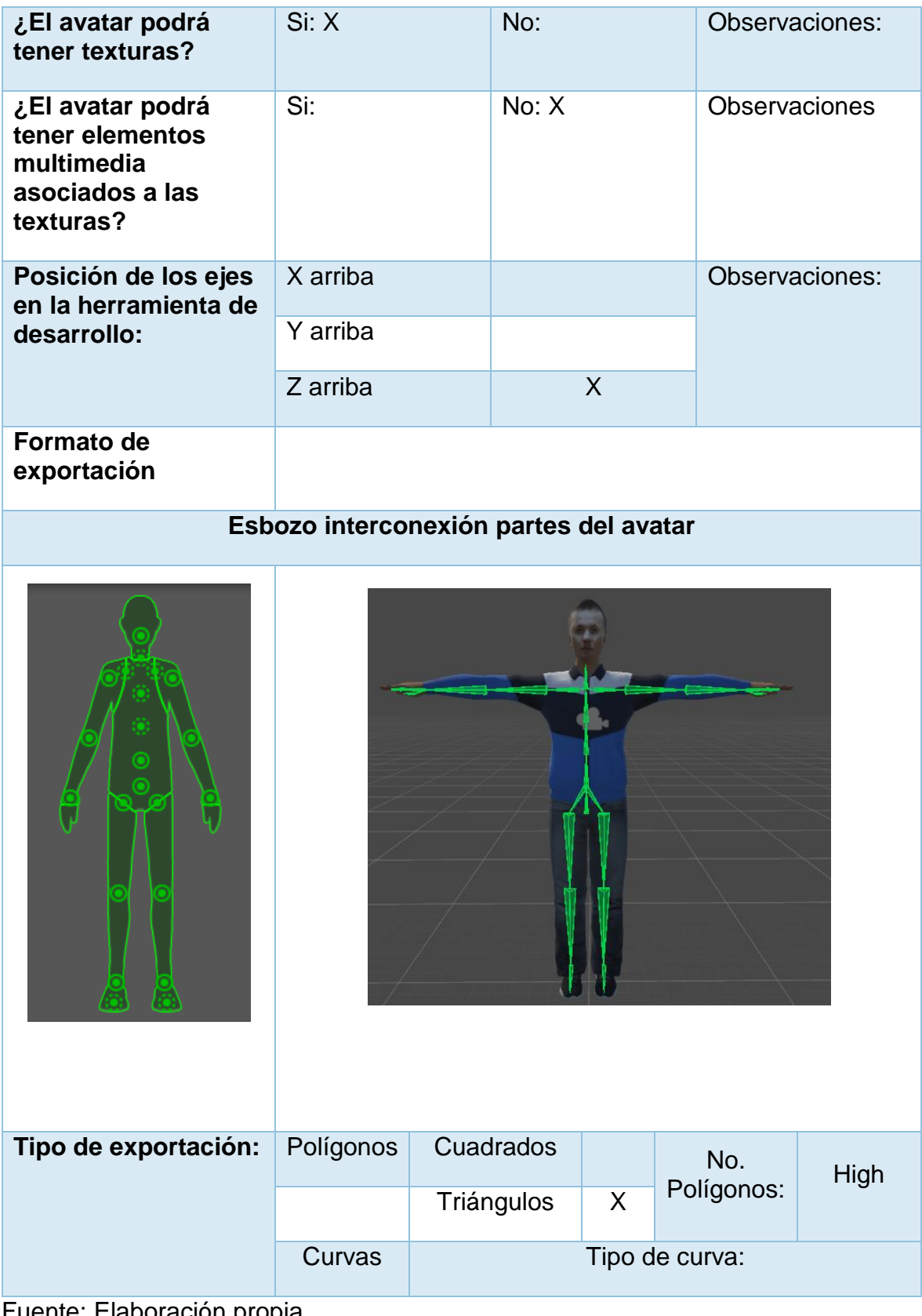

## <span id="page-285-0"></span>**4.5.3 Modelo 3D del EV** – **Formato estructura de las entidades 3D**

<span id="page-285-1"></span>**TABLA 102: MODELO 3D DEL EV – CÓDIGO 001**

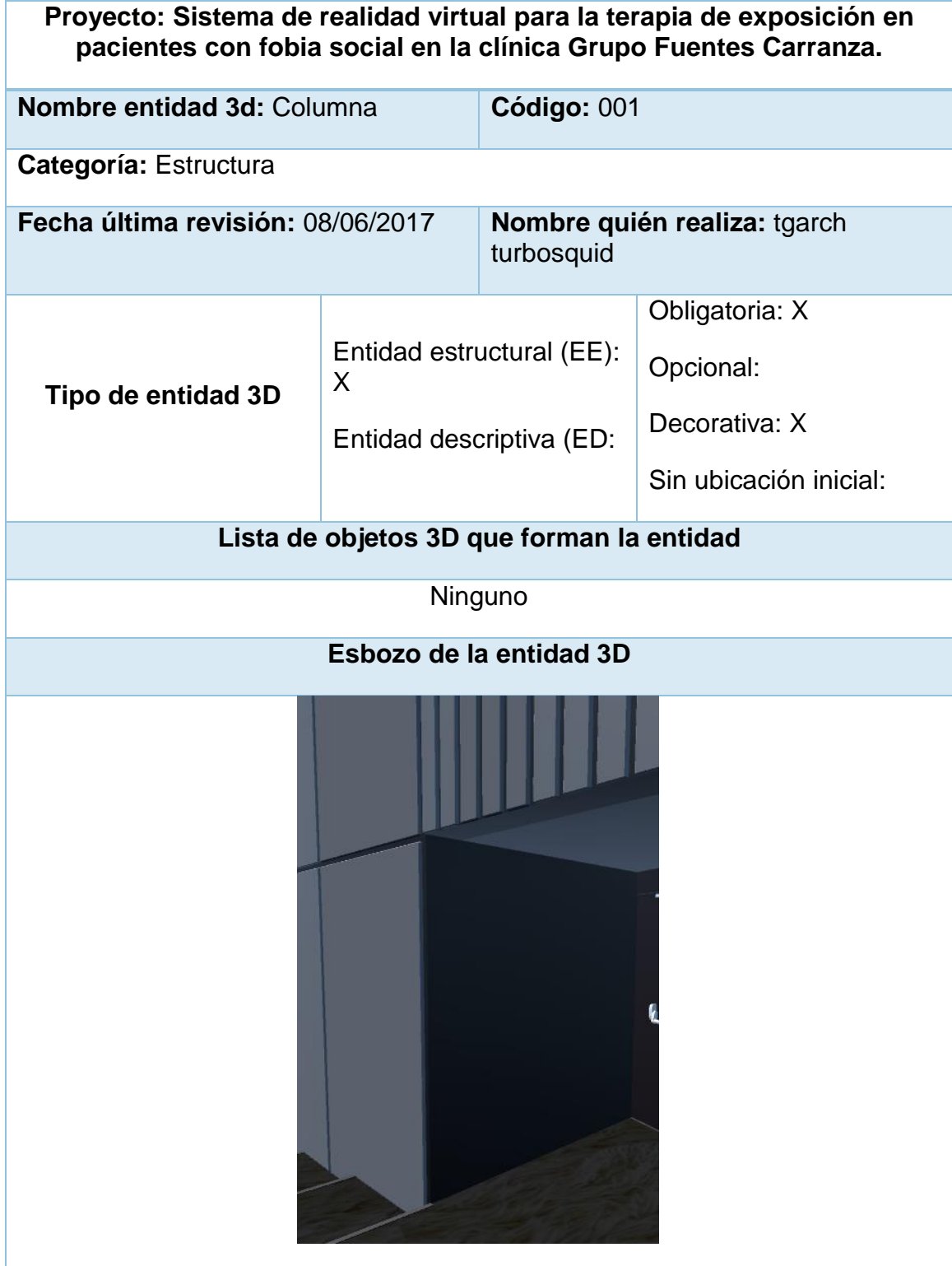

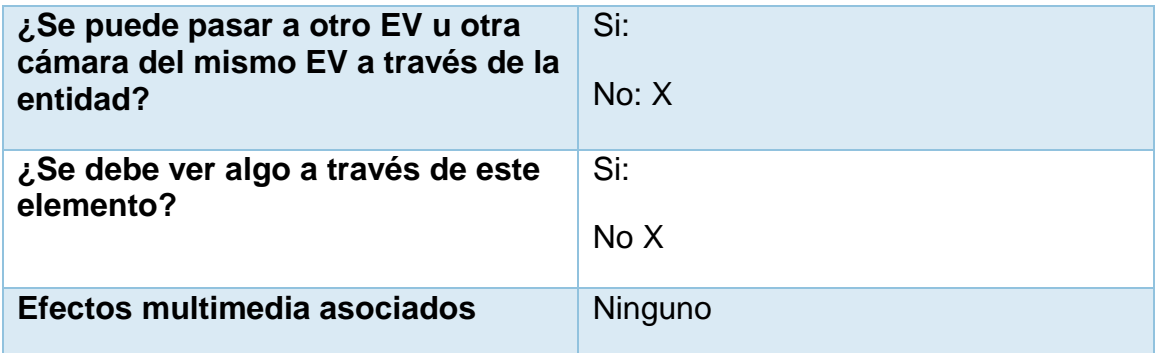

#### <span id="page-286-0"></span>**TABLA 103: MODELO 3D DEL EV – CÓDIGO 002**

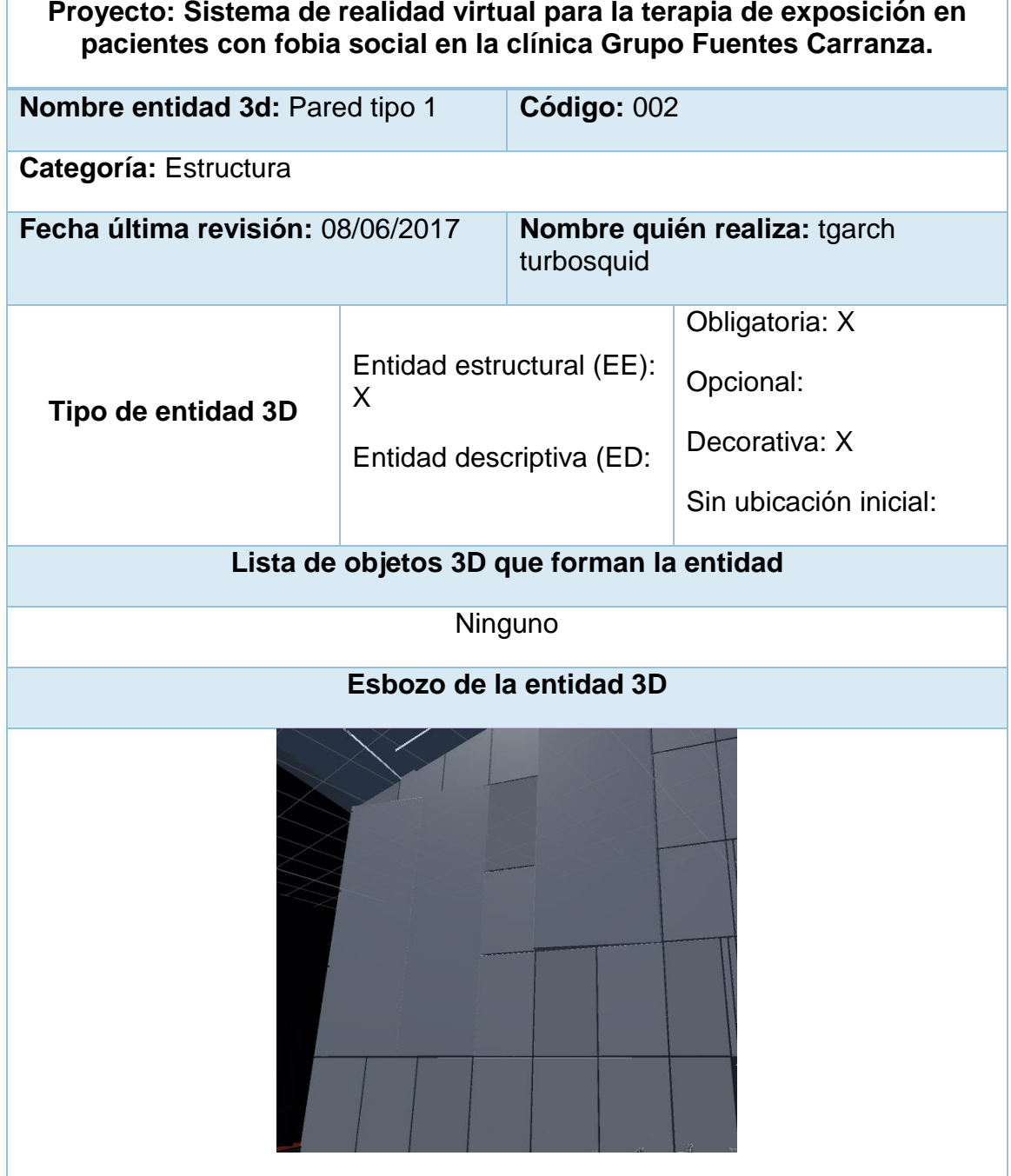

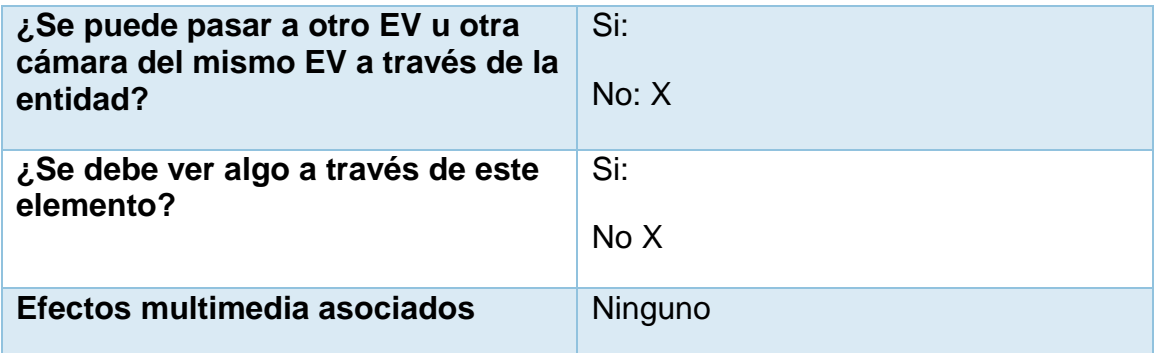

Fuente: Elaboración propia

## <span id="page-287-0"></span>**TABLA 104: MODELO 3D DEL EV – CÓDIGO 003**

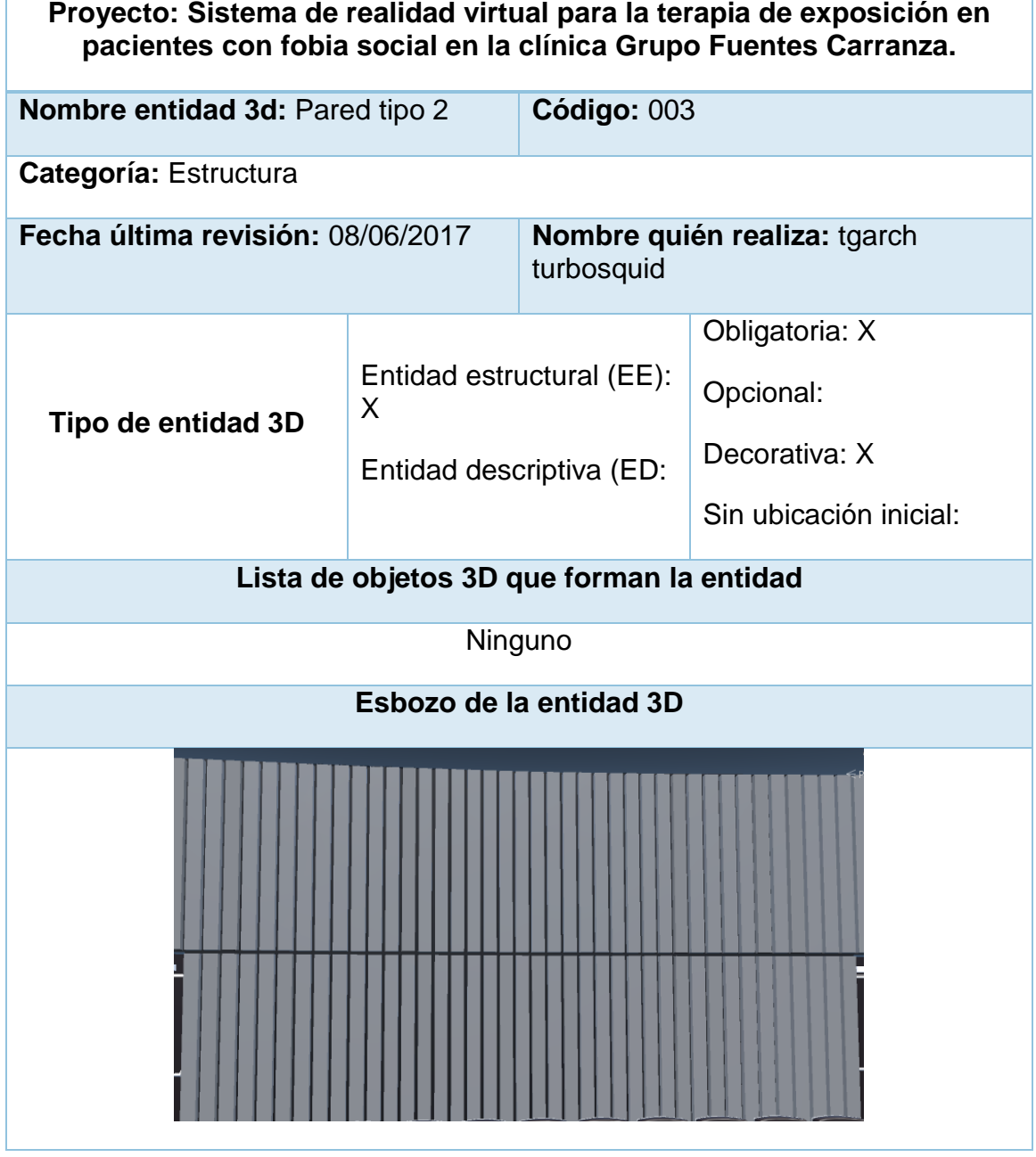
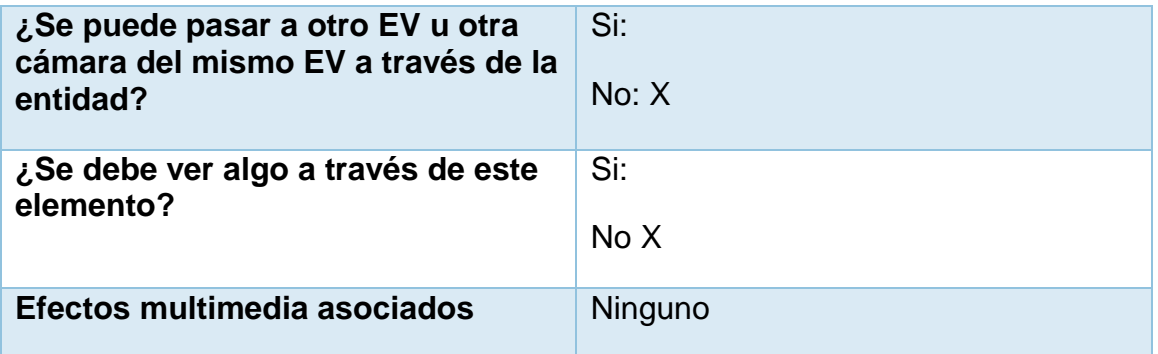

Fuente: Elaboración propia

# **TABLA 105: MODELO 3D DEL EV – CÓDIGO 004**

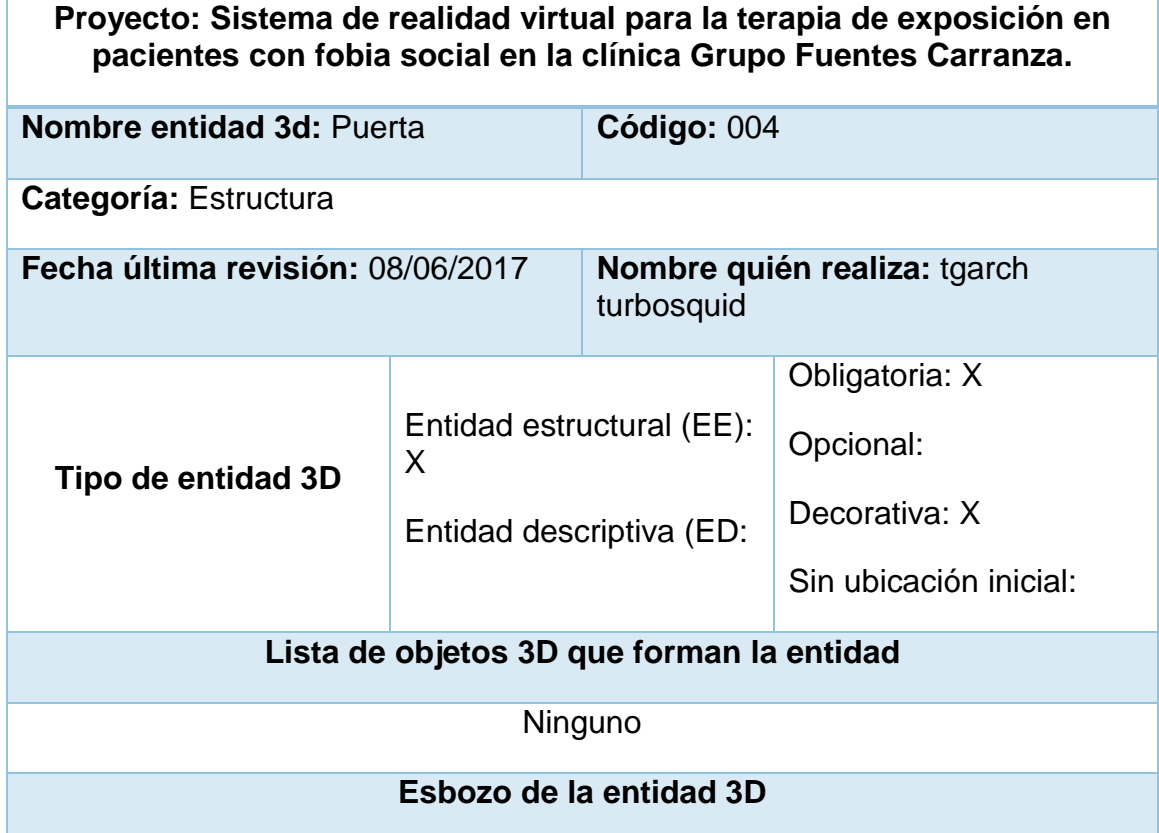

| ¿Se puede pasar a otro EV u otra<br>cámara del mismo EV a través de la<br>entidad? | Si:<br>No: X |
|------------------------------------------------------------------------------------|--------------|
| ¿Se debe ver algo a través de este<br>elemento?                                    | Si:<br>No X  |
| Efectos multimedia asociados                                                       | Ninguno      |

Fuente: Elaboración propia

# **Tabla 106: Modelo 3D del EV – Código 005**

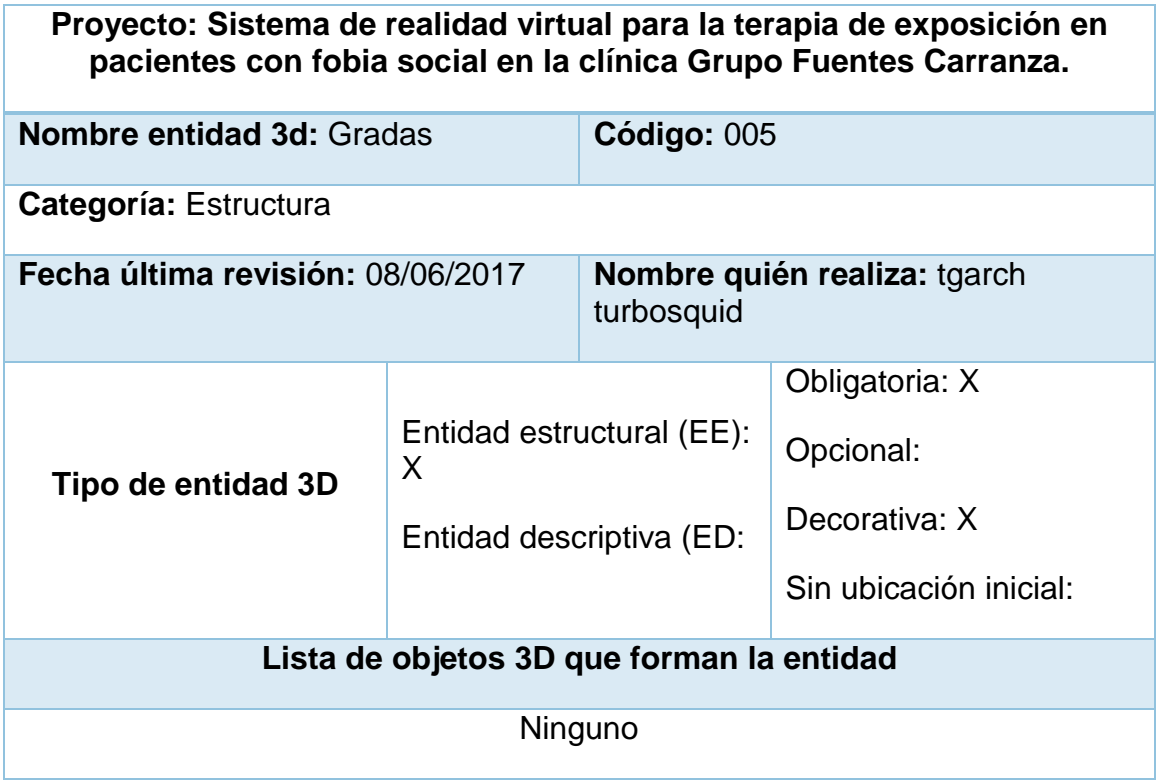

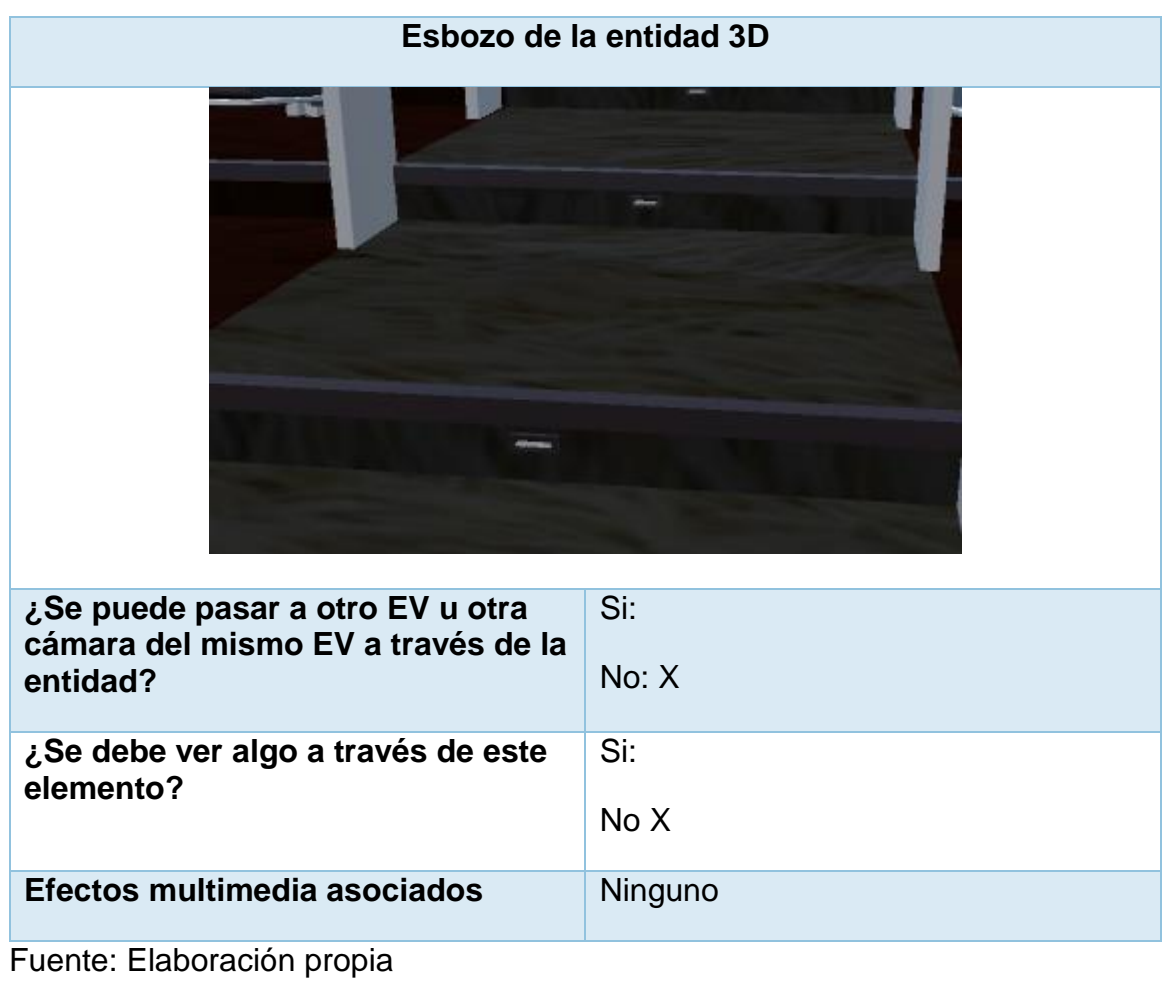

# **TABLA 107: MODELO 3D DEL EV – CÓDIGO 006**

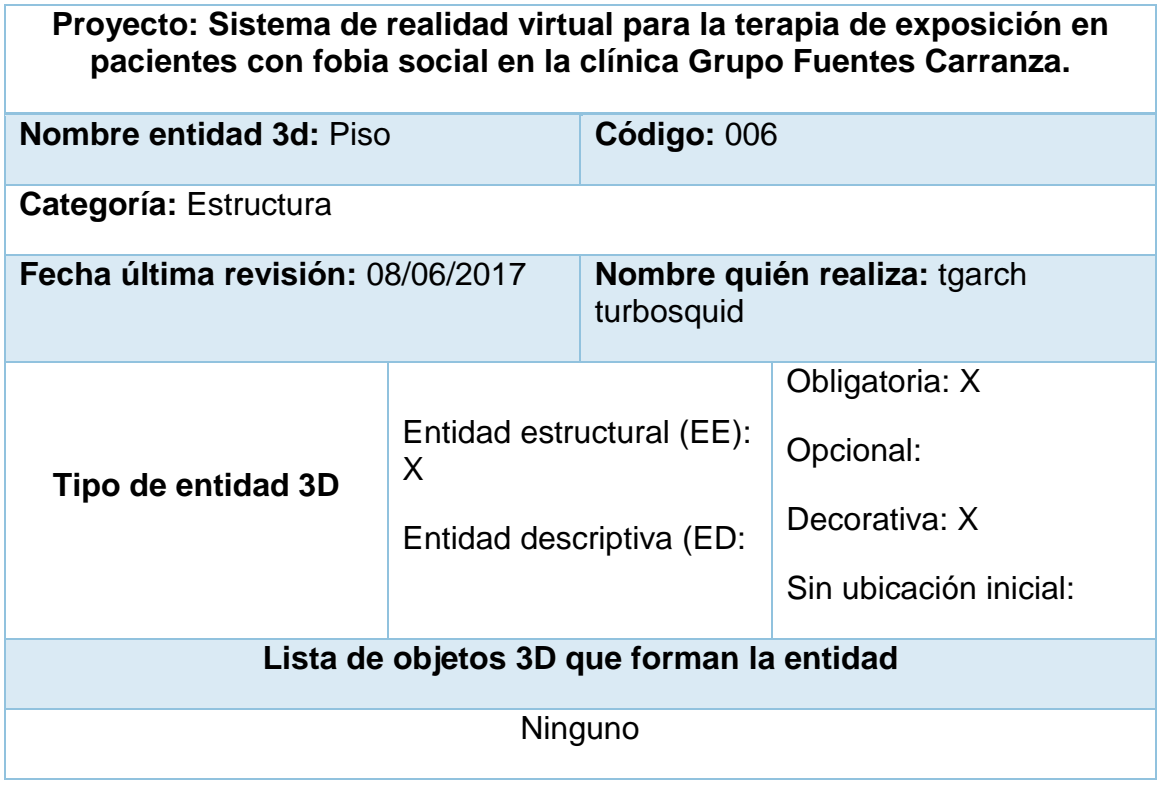

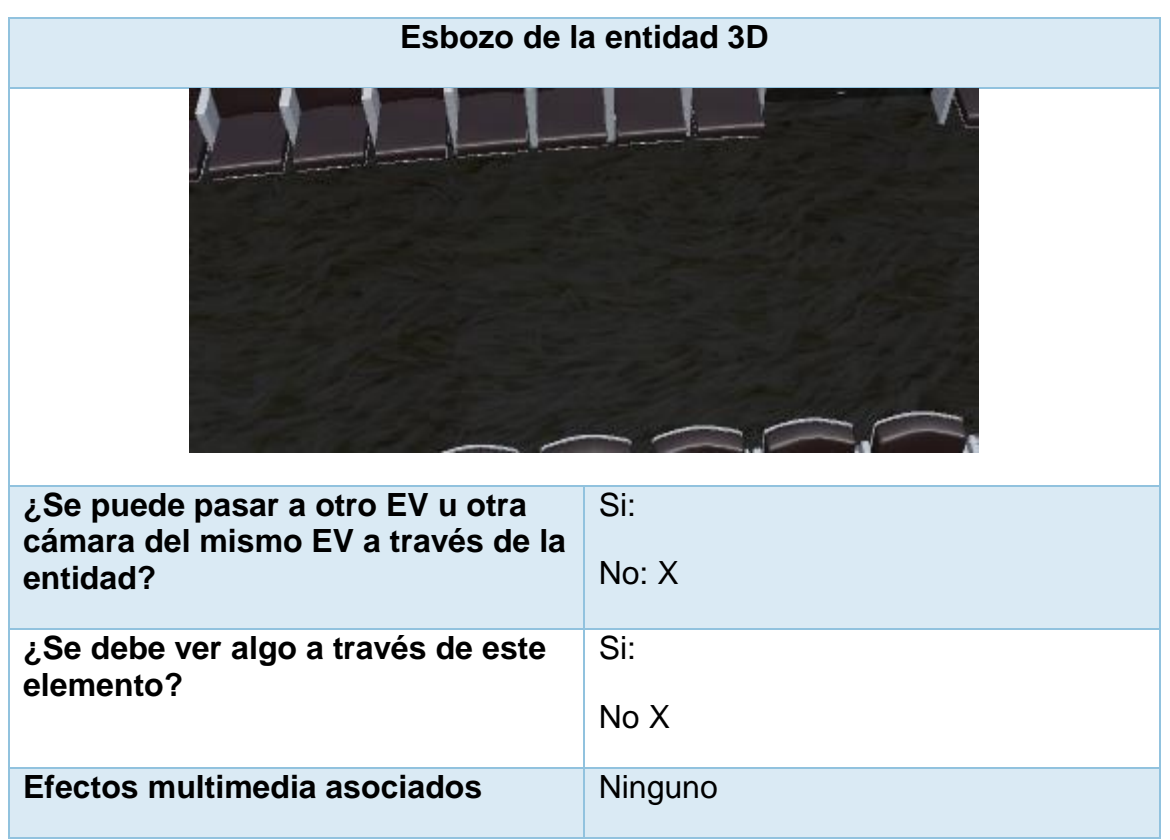

Fuente: Elaboración propia

**TABLA 108: MODELO 3D DEL EV – CÓDIGO 007**

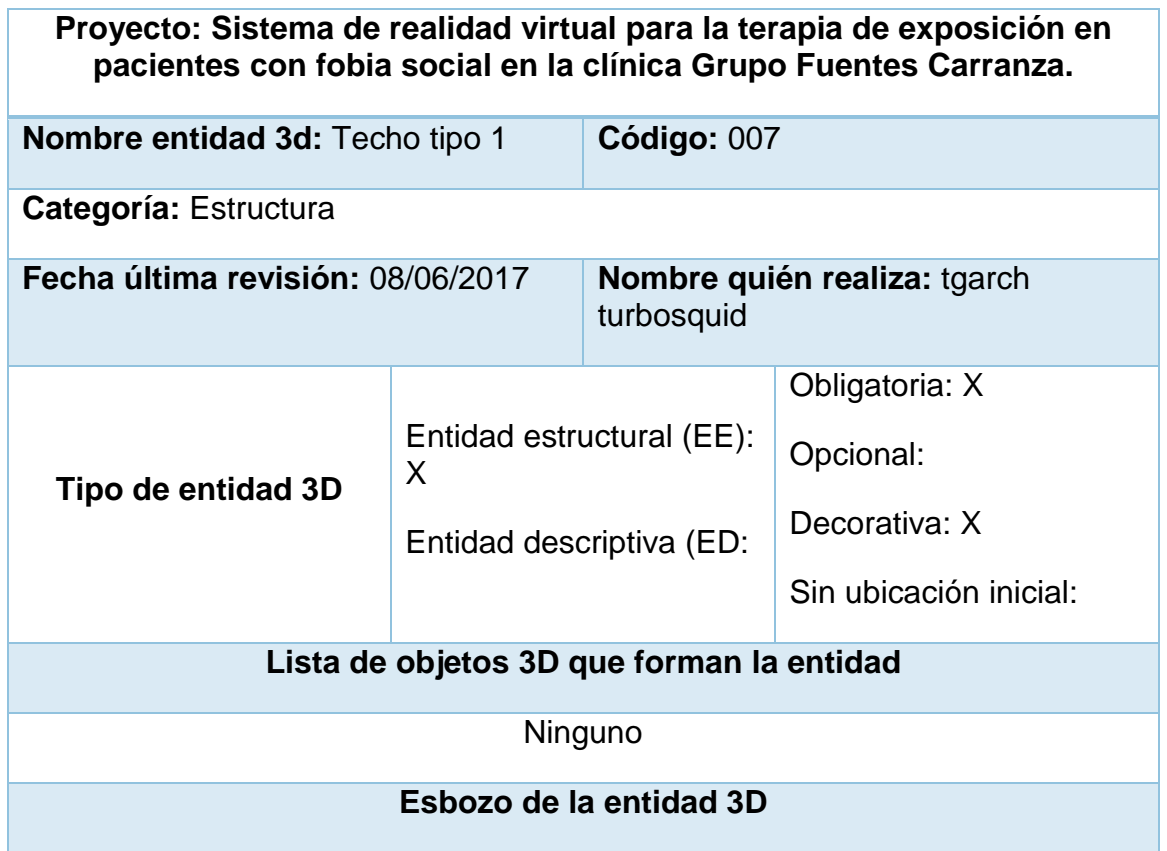

| 乔<br>尽<br>氘                                                                        |              |
|------------------------------------------------------------------------------------|--------------|
| ¿Se puede pasar a otro EV u otra<br>cámara del mismo EV a través de la<br>entidad? | Si:<br>No: X |
| ¿Se debe ver algo a través de este<br>elemento?                                    | Si:<br>No X  |
| Efectos multimedia asociados<br>. .                                                | Ninguno      |

Fuente: Elaboración propia

# **TABLA 109: MODELO 3D DEL EV – CÓDIGO 008**

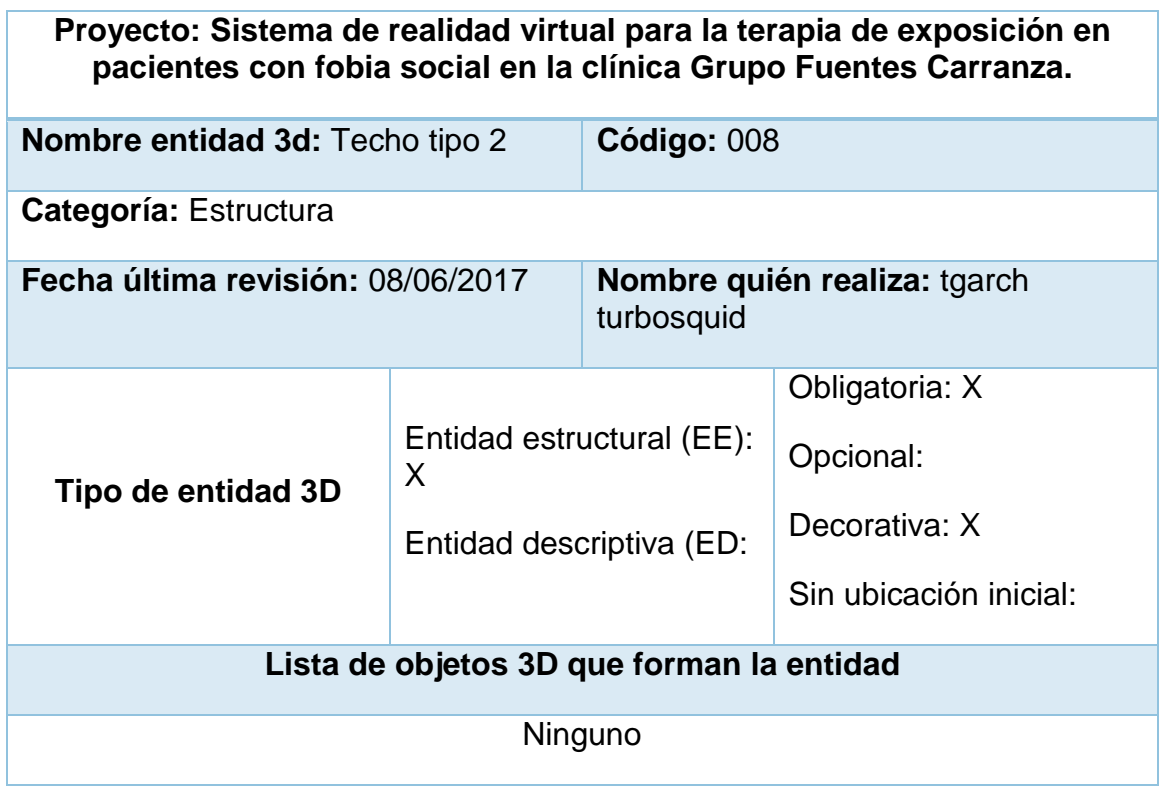

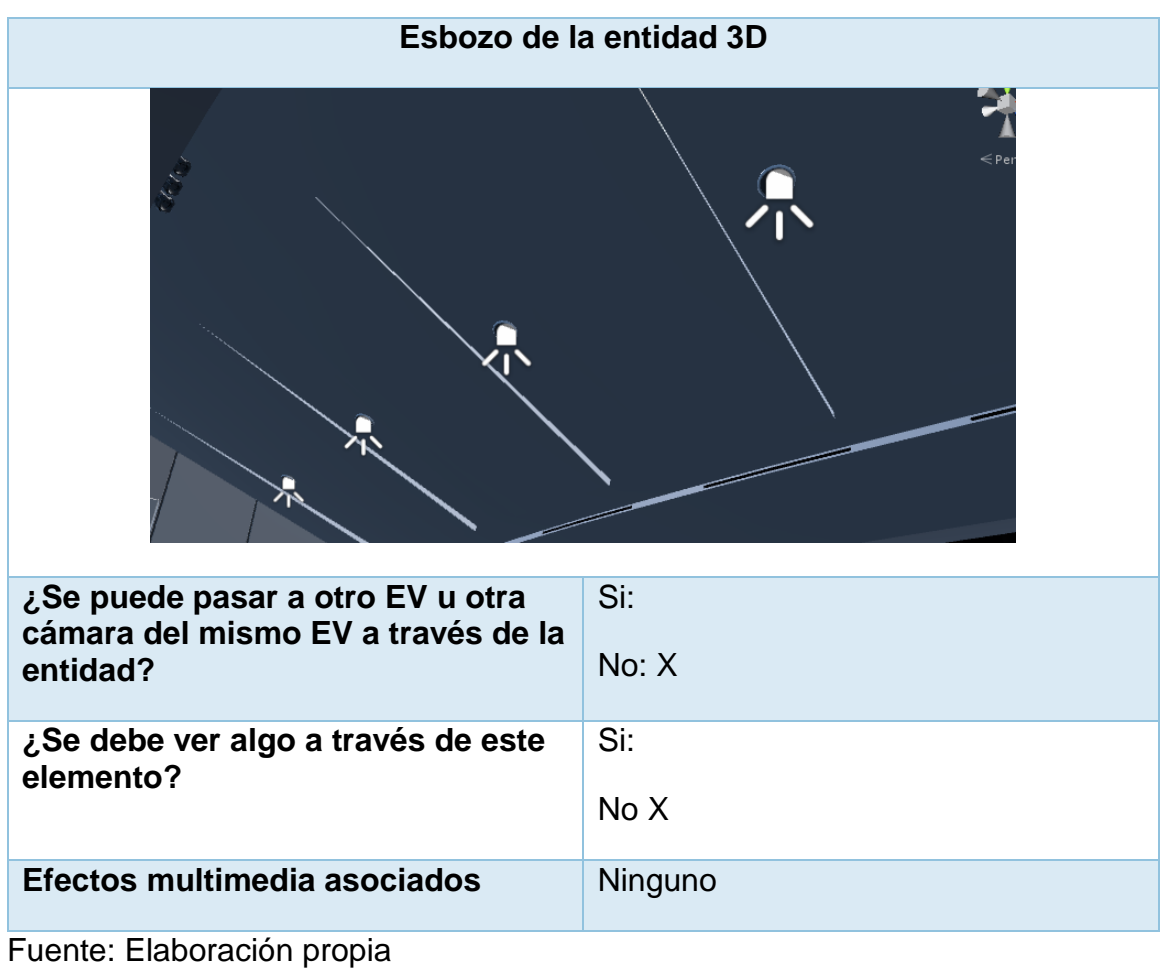

# **TABLA 110: MODELO 3D DEL EV – CÓDIGO 009**

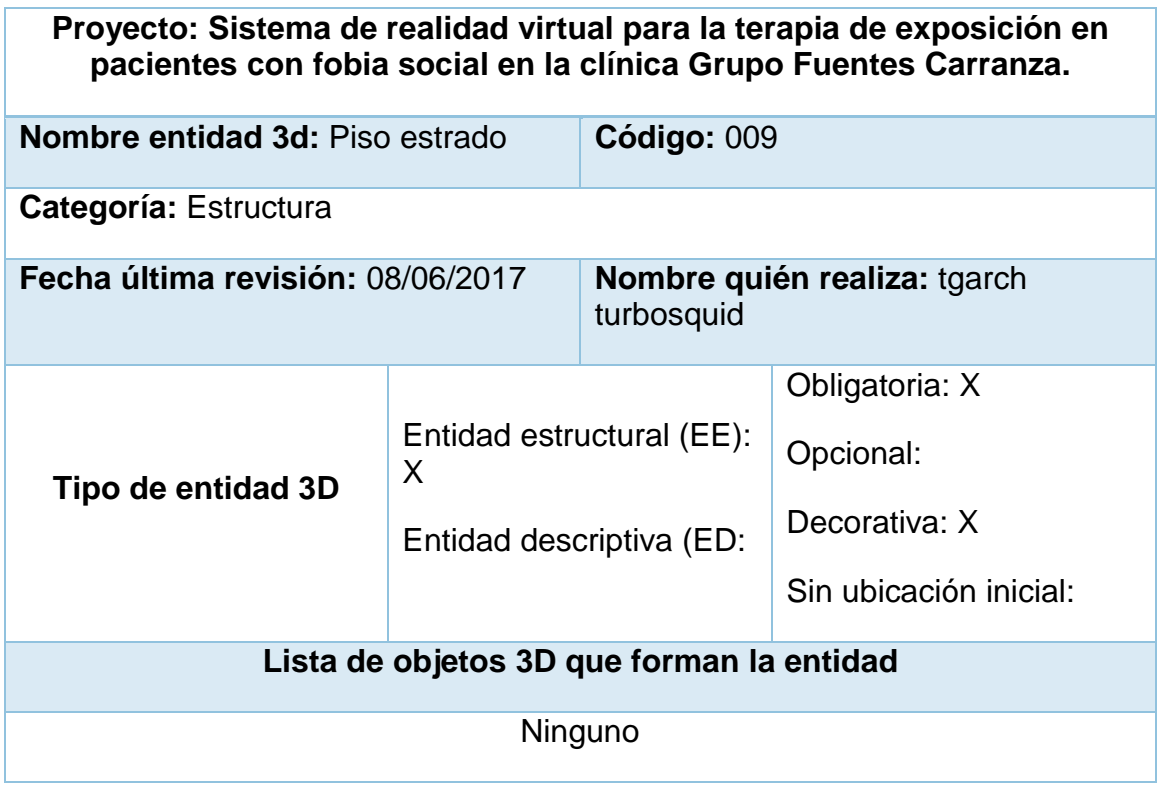

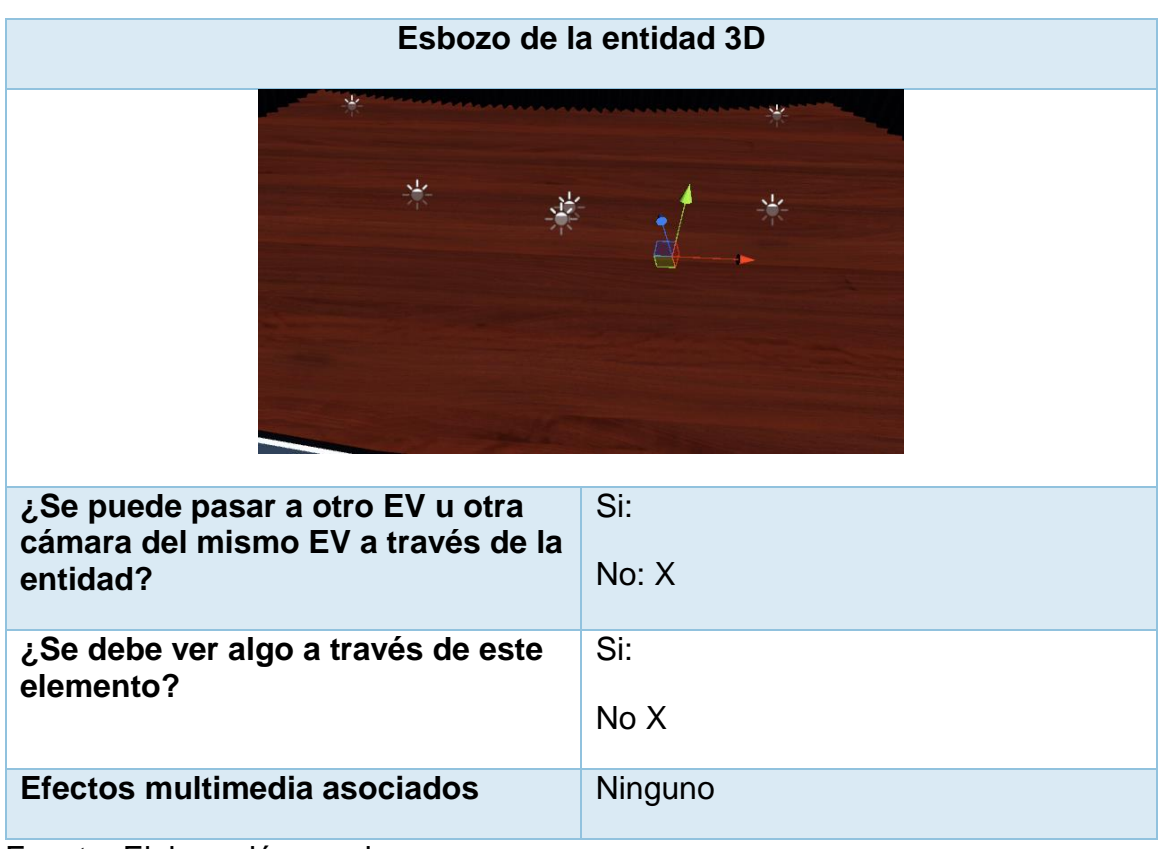

Fuente: Elaboración propia

# **TABLA 111: MODELO 3D DEL EV – CÓDIGO 010**

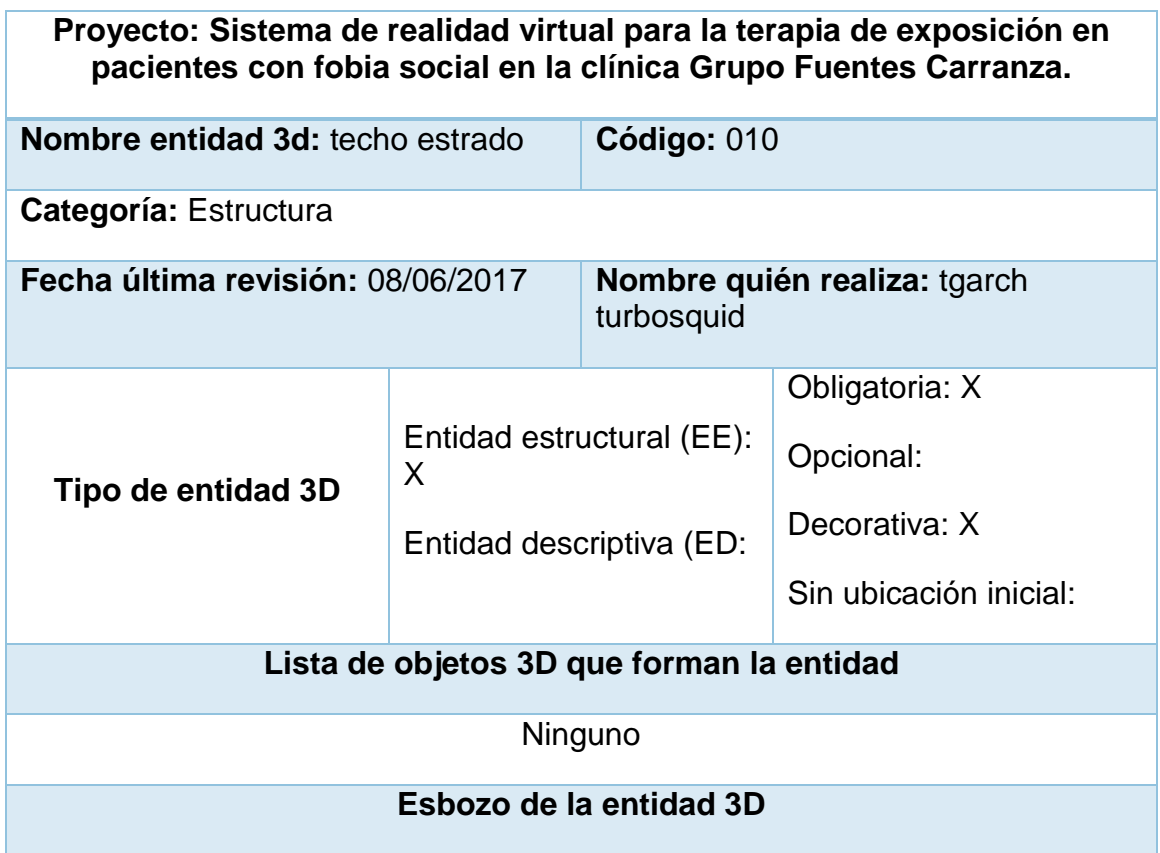

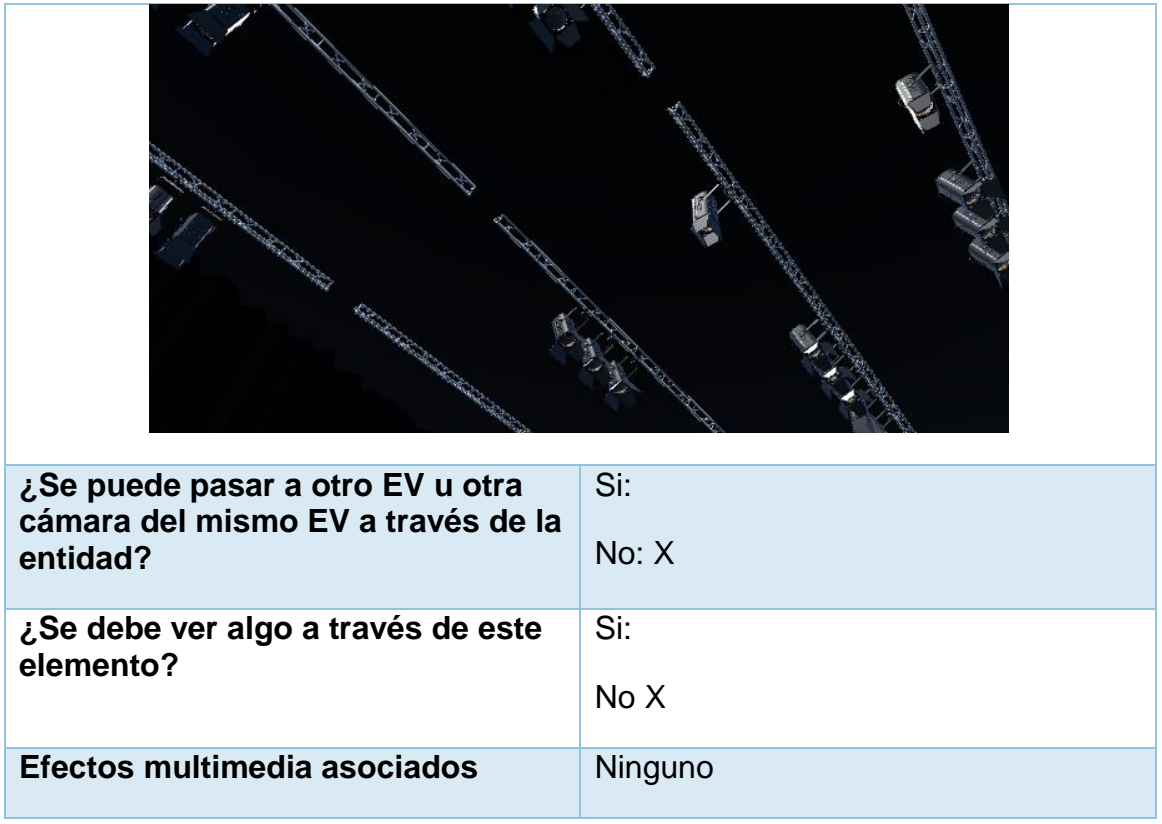

## **TABLA 112: MODELO 3D DEL EV – CÓDIGO 011**

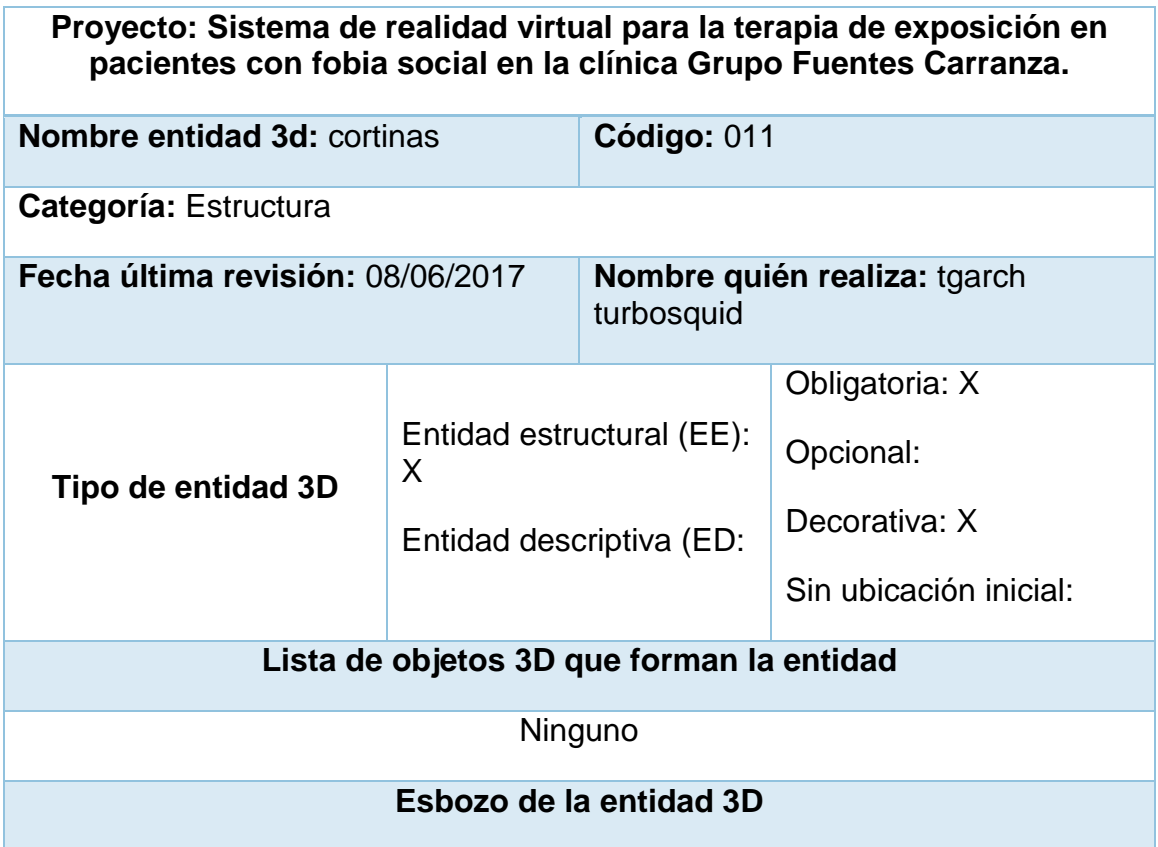

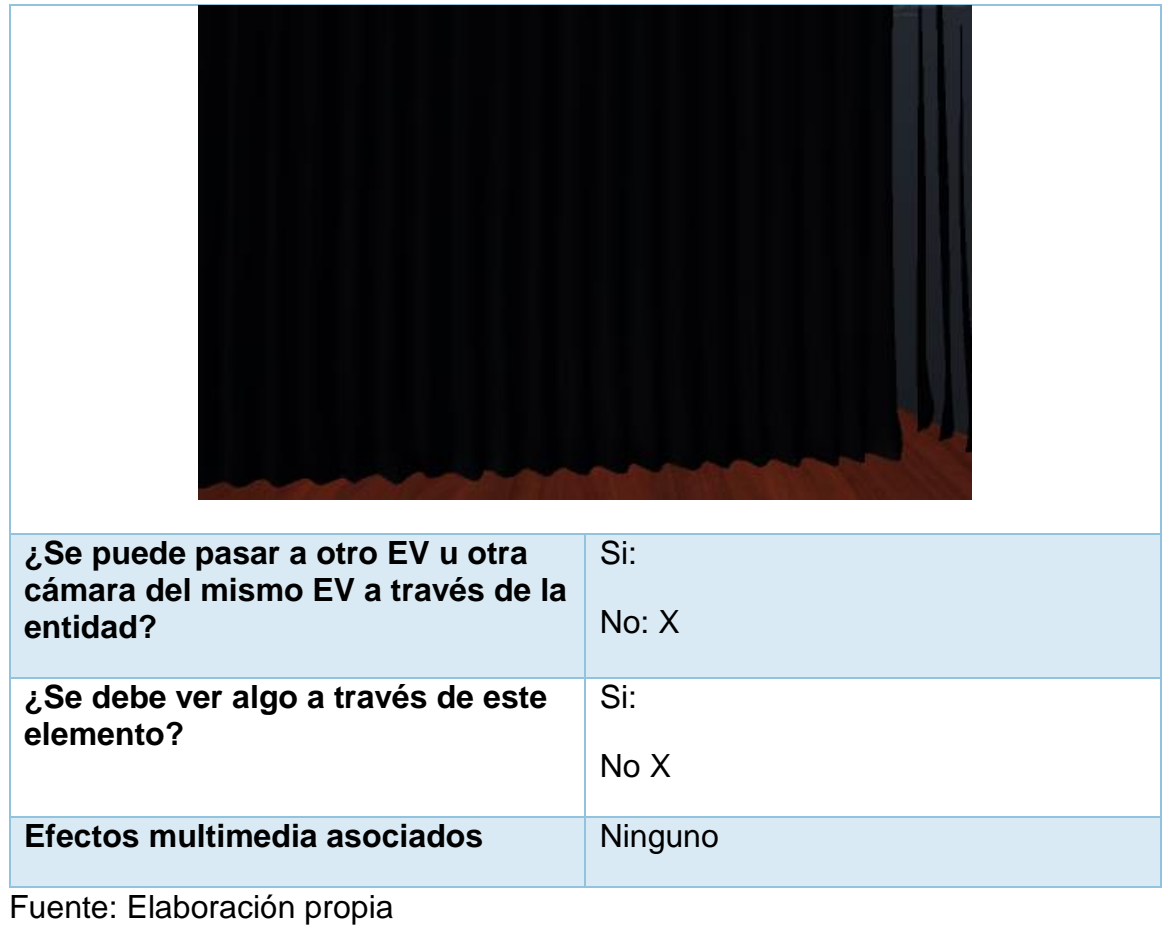

# **TABLA 113: MODELO 3D DEL EV – CÓDIGO 012**

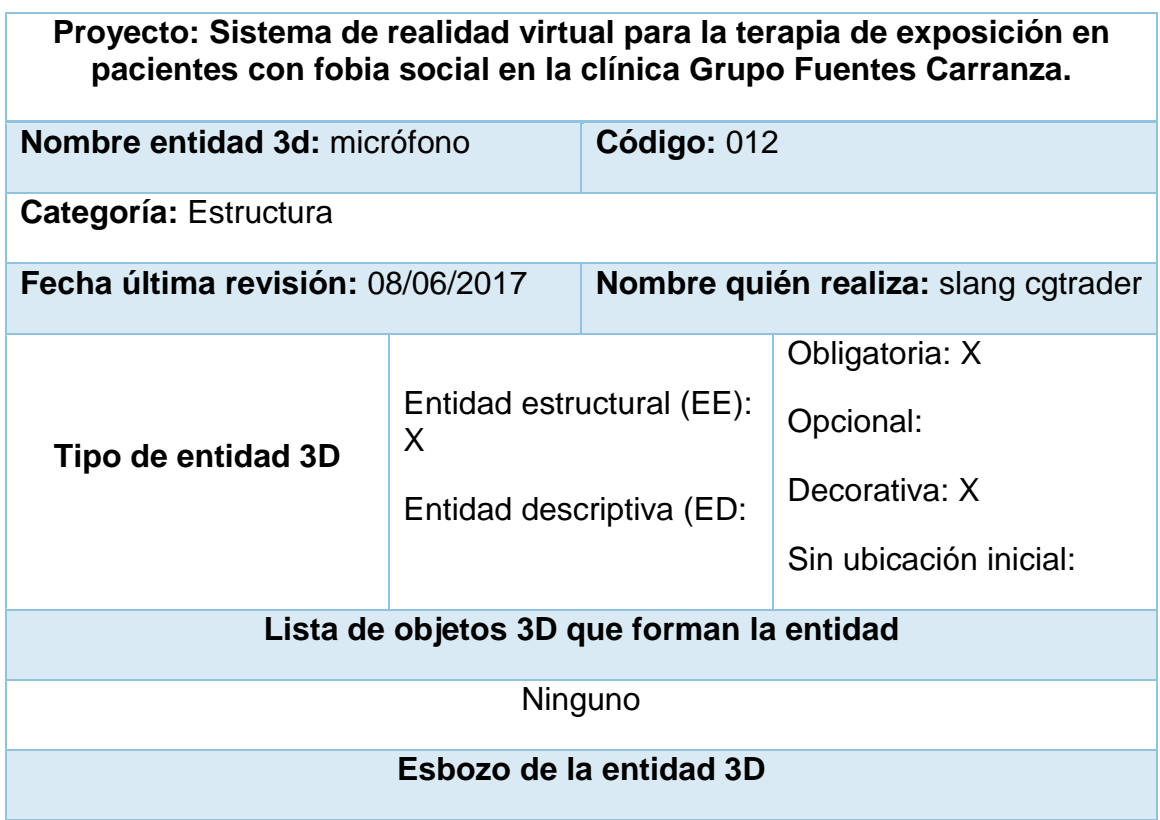

| ¿Se puede pasar a otro EV u otra<br>cámara del mismo EV a través de la<br>entidad? | Si:<br>No: X |
|------------------------------------------------------------------------------------|--------------|
|                                                                                    |              |
| ¿Se debe ver algo a través de este<br>elemento?                                    | Si:          |
|                                                                                    | No X         |
| Efectos multimedia asociados                                                       | Ninguno      |

Fuente: Elaboración propia

# **TABLA 114: MODELO 3D DEL EV – CÓDIGO 013**

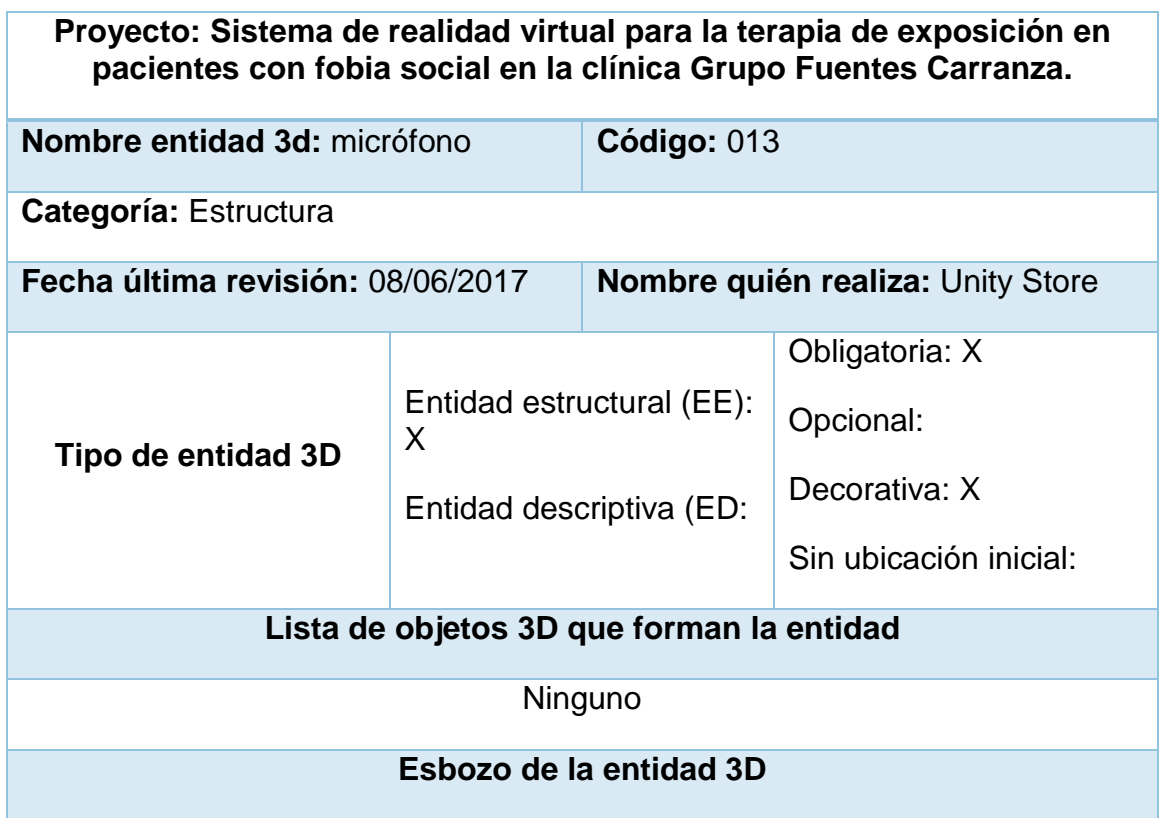

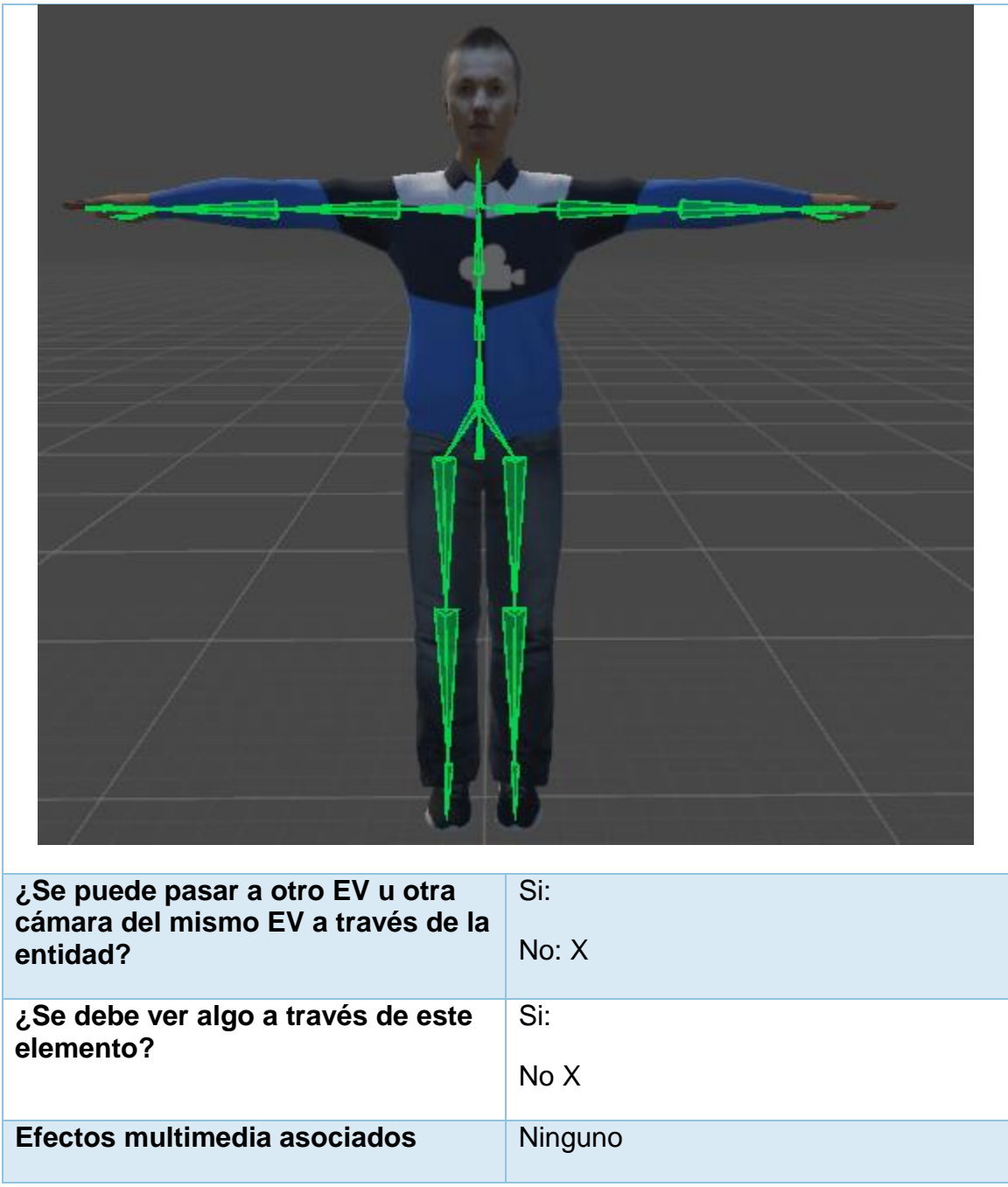

Fuente: Elaboración propia

**TABLA 115: MODELO 3D DEL EV – CÓDIGO 014**

**Proyecto: Sistema de realidad virtual para la terapia de exposición en pacientes con fobia social en la clínica Grupo Fuentes Carranza. Nombre entidad 3d:** micrófono **Código:** 014 **Categoría:** Estructura **Fecha última revisión:** 08/06/2017 **Nombre quién realiza:** Unity Store

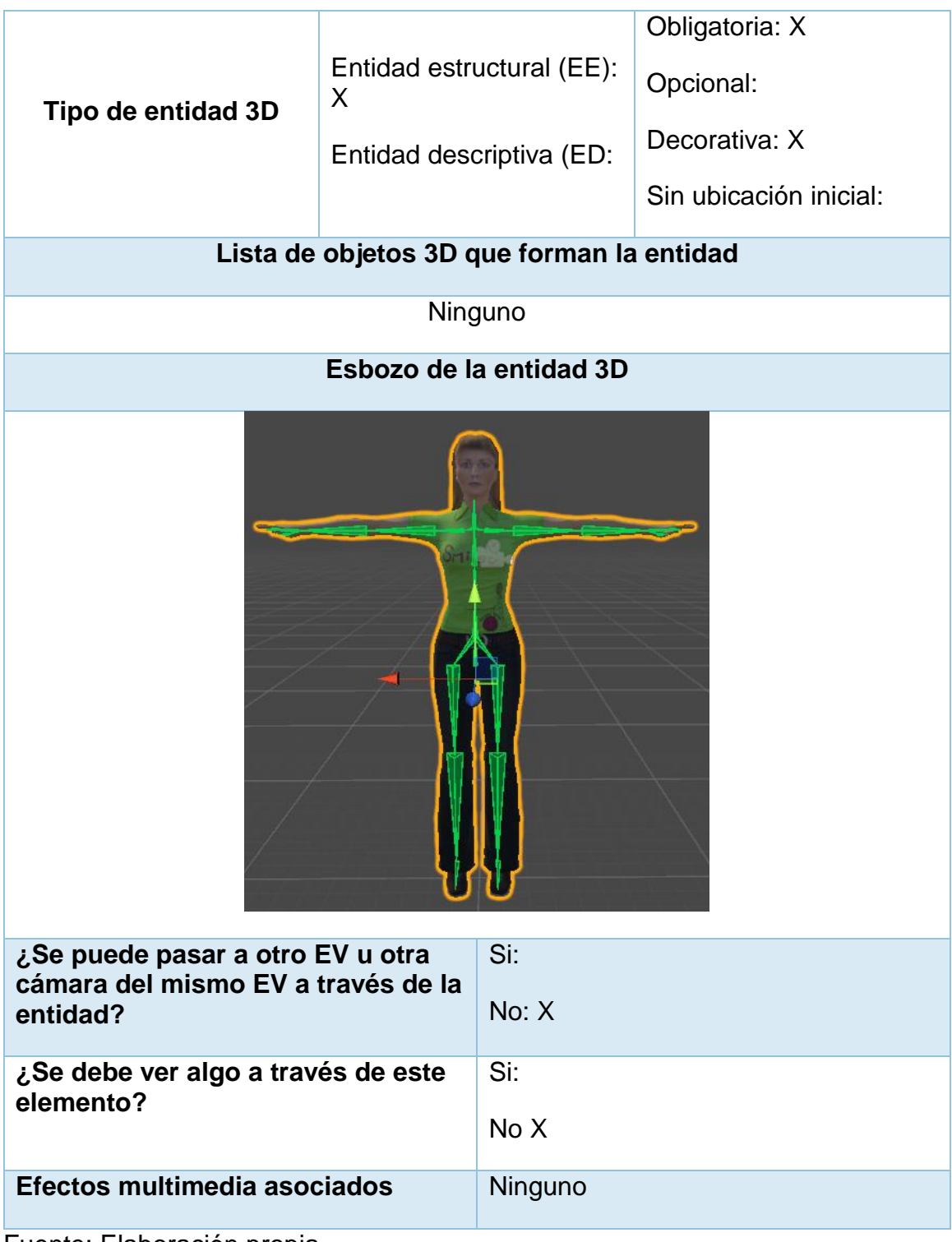

Fuente: Elaboración propia

# **4.6 Especificaci**ó**n de recursos multimedia**

# **Especificación imágenes/texturas TABLA 116: ESPECIFICACIÓN IMÁGENES/TEXTURAS**

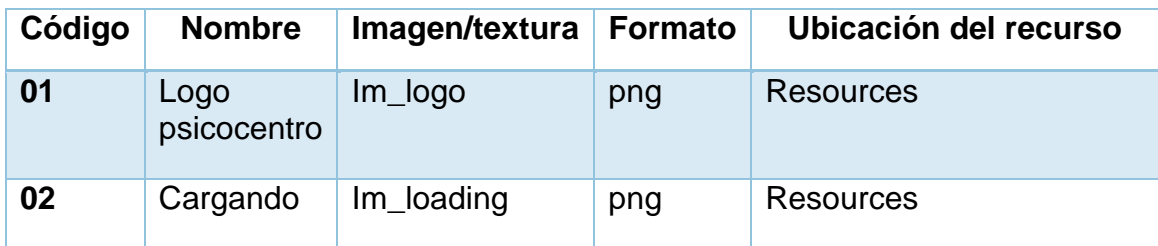

Fuente: Elaboración propia

### **Especificación video/animación TABLA 117: ESPECIFICACIÓN VIDEO/PROPIA**

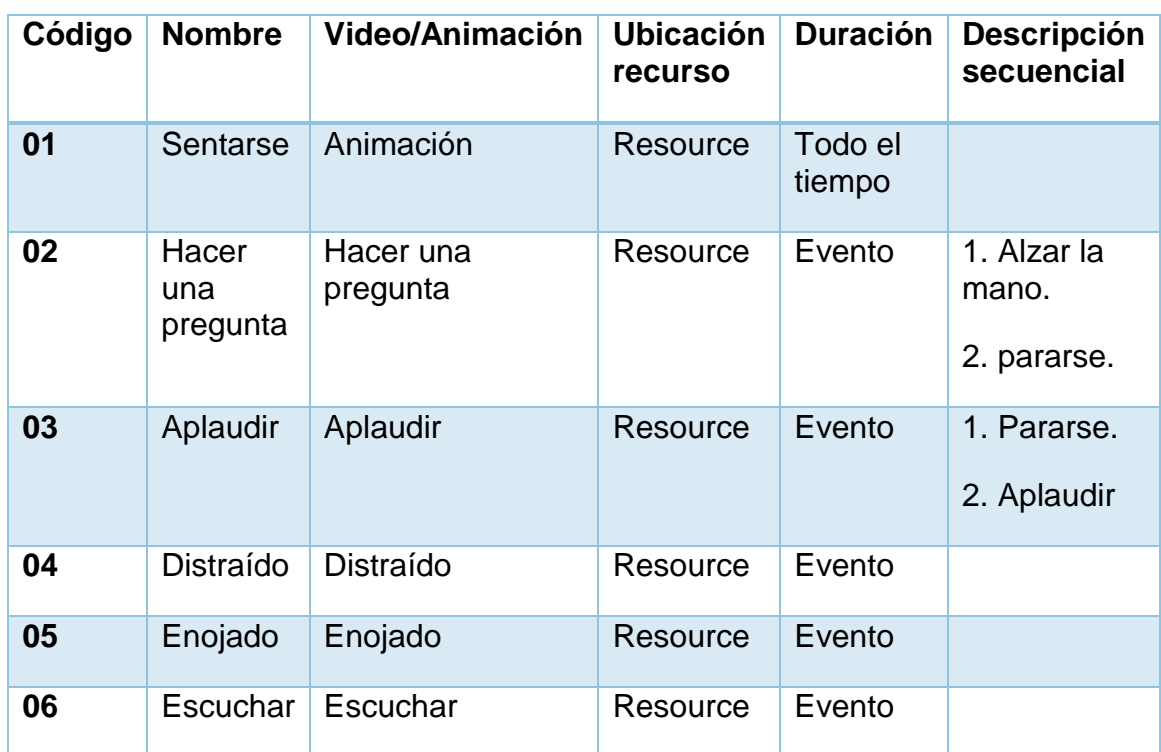

Fuente: Elaboración propia

# **Especificación audio/sonido**

**TABLA 118: ESPECIFICACIÓN AUDIO/SONIDO**

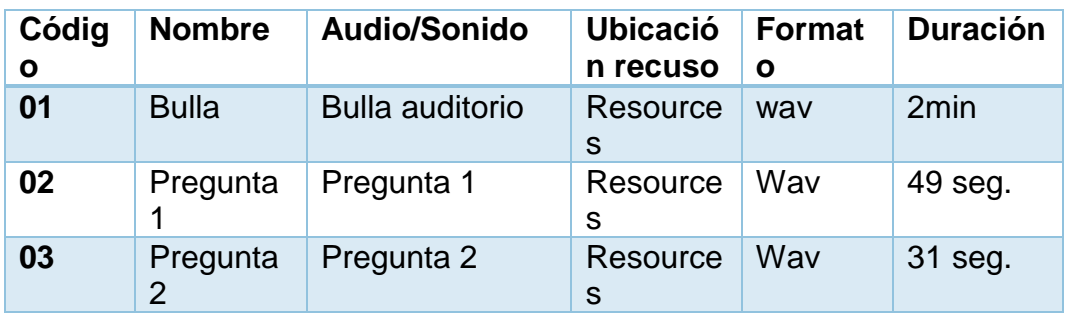

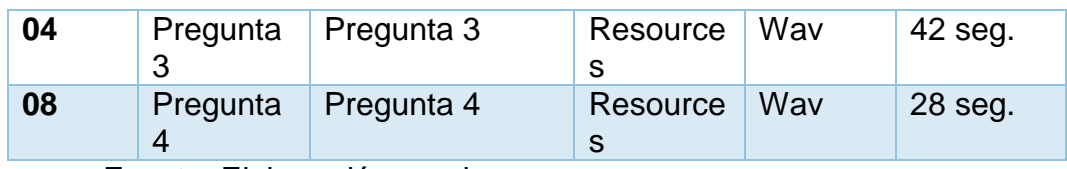

Fuente: Elaboración propia

# **4.7 Clasificador del EV**

# **TABLA 119: CLASIFICADOR DEL EV**

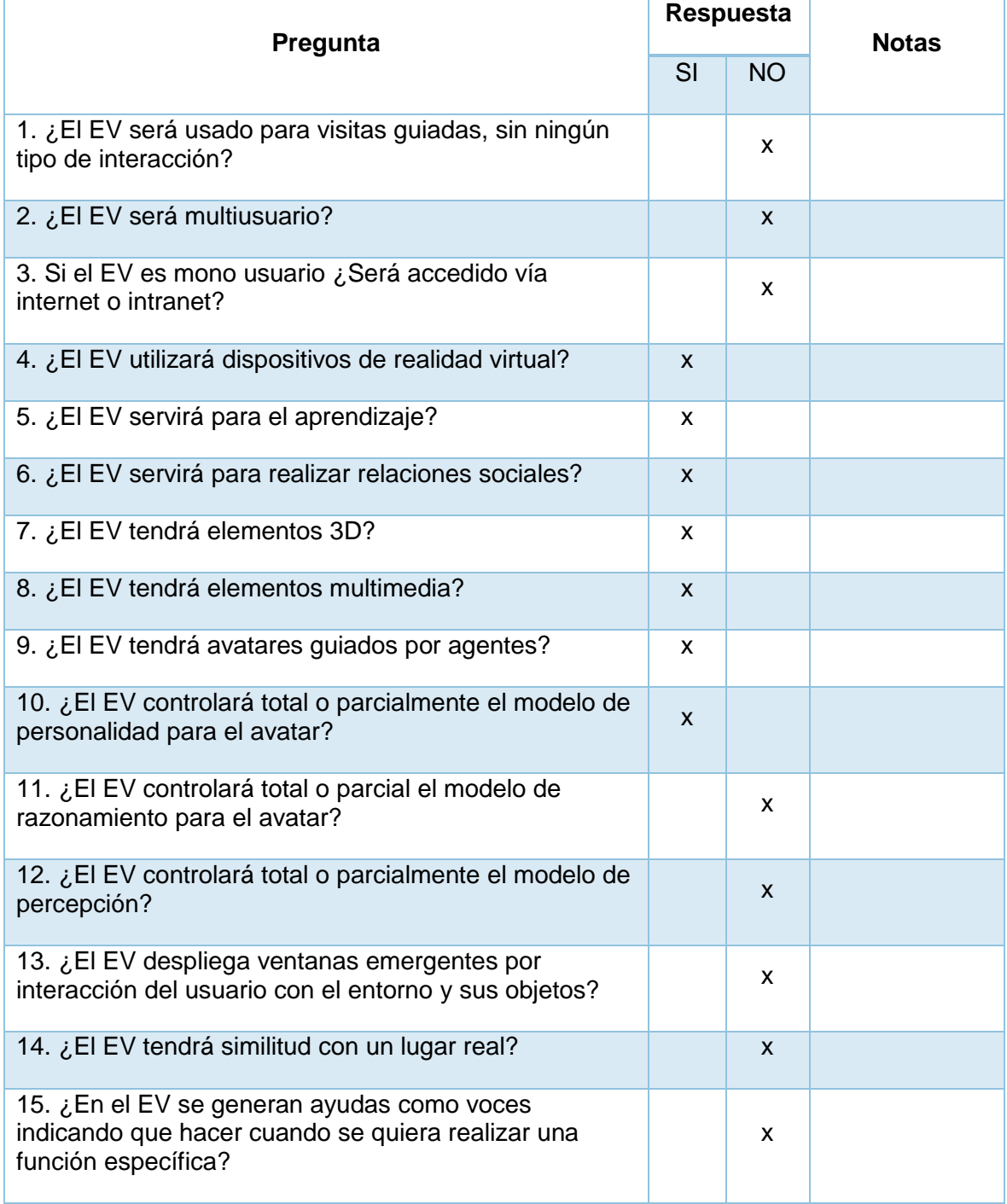

Fuente: Elaboración propia

# **4.8 Matriz de comparaci**ó**n plataformas de desarrollo para el EV**

# **TABLA 120: MATRIZ DE COMPARACIÓN PLATAFORMA DE DESARROLLO PARA EL EV**

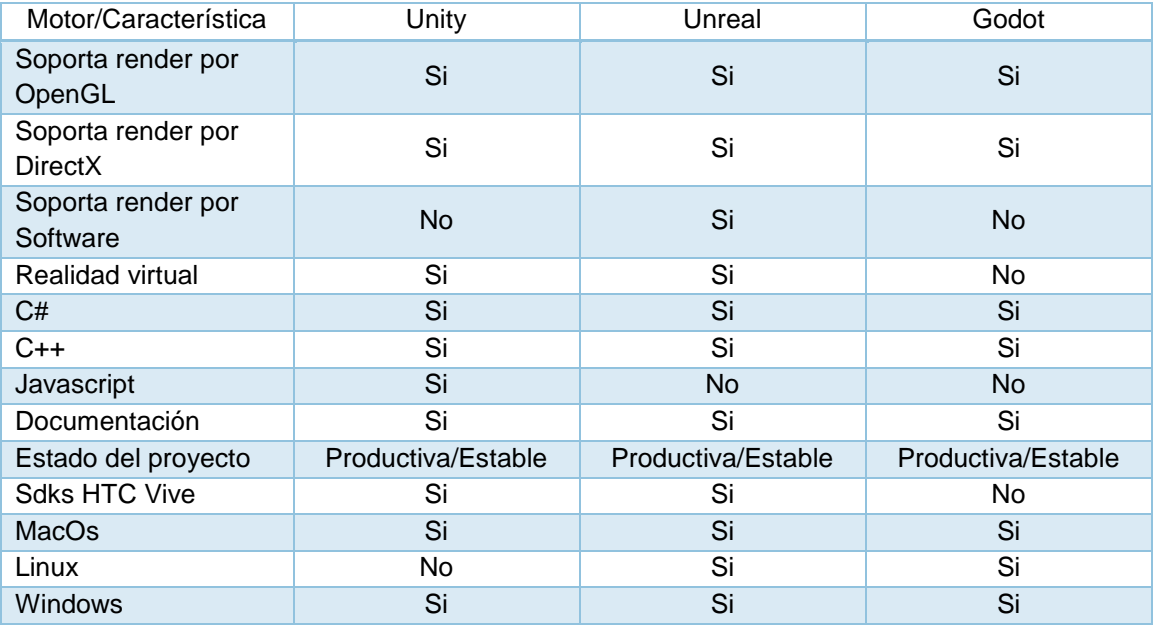

Fuente: Elaboración propia

 $\mathsf{C}$ 

 $\sim$   $\sim$ 

# **ANEXO 17 PROJECT CHARTER**

#### **PROJECT CHARTER**

and the company of the company of the company of the

 $\sim$   $\sim$   $\sim$ 

 $\sim$ 

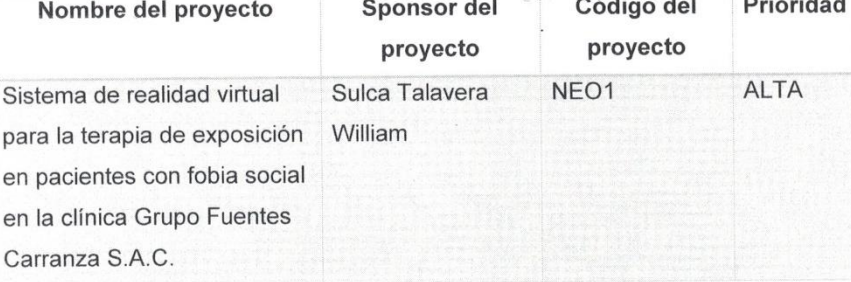

Justificación del proyecto

El tratamiento más realizado en la clínica es el tratamiento de la fobia social, miedo a hablar en público, además de que en todos los demás tratamientos de ansiedad, no se lleva una medición y control de los indicadores fisiológicos de los pacientes, esto se expresa a que en su mayoría, cuando se realiza la terapia de exposición el paciente reporta al terapeuta a un nivel subjetivo el nivel de ansiedad en el que se encuentra.

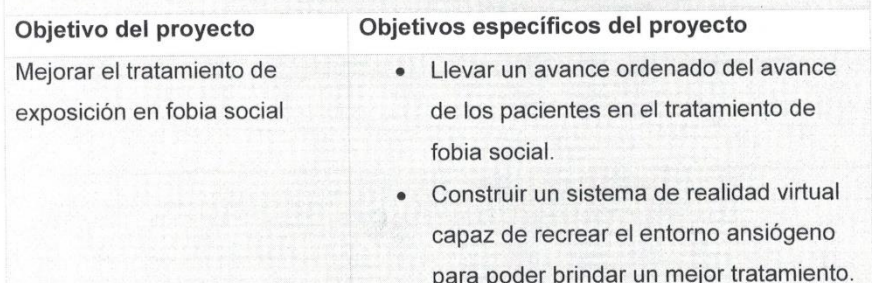

Construir los sensores para monitorear  $\bullet$ continuamente en tiempo real la condición fisiológica del paciente.

#### Alcance del proyeto

Se desarrollará un sistema de realidad virtual para la terapia de exposición para atender pacientes con fobia social de la clínica Grupo Fuentes Carranza S.A.C., el sistema también contendrá un módulo de citas para abarcar toda la terapia desde la asignación de citas hasta la finalización del tratamiento.

#### **Principales stackeholders**

Vanessa Roy Carranza

Jonathan Fuentes Ponce

### Limitaciones

Las horas y días de generación de horarios no se podrá modificar, serán fijos en base de datos de lunes a viernes de 9 am a 8pm y los sábados de 9 am a 2 pm. El paciente no tendrá acceso al sistema.

#### Descripción de producto

El sistema de realidad virtual para la terapia de exposición de fobia social de la empresa Grupo Fuentes Carranza será usado principalmente por el psicólogo para poder realizar la terapia de exposición en realidad virtual en el tratamiento de fobia social, también la recepcionista tendrá acceso para poder realizar la administración de citas y registro de pacientes.

El backend será desarrollo con el lenguaje javascript bajo el framework strongloop y base de datos mysql.

El frontend será desarrollado con angular js y bootstrap.

El Entorno virtual será desarrollado con C# usando el motor de juegos Unity El componente electrónico (sensores) serán desarrollados con la plataforma arduino usando el lenguaje C++

Principales entregables del Contenido de los principales entregables producto

- 1. Acta de constitución
- 2. Documento visión del provecto
- 3. Plan de Gestión del proyecto
- 4. Cronograma detallado del proyecto
- 5. Plan de desarrollo
- 6. Acta de cierra por cada fase

1. Project chárter: Contiene nombre del proyecto, sponsor, código, antecedentes, justificación, alcance, descripción del producto, entregables, supuestos, restricciones, etapas, duración, costo estimado, equipo de proyecto y anexos. Lo cual debe ser aprobado por el product owner para que se inicie el proyecto.

Sistema de realidad virtual para la terapia de exposición en pacientes con fobia social en la clínica Grupo Fuentes Carranza

- 7. Acta de cierre del proyecto
- 2. Documento visión: Entregables definidos:
- 3. Plan de gestión del proyecto.
- 4. Cronograma de actividades: las fases que se desarrollarán durante el trascurso de la gestión del proyecto.
- 5. Plan de desarrollo: especifica los recursos que se van a utilizar para el desarrollo del proyecto.
- 6. Acta de cierra por cada fase: actas que incluyen la firma del product owner por cada fase culminada.
- 7. Acta de cierre del proyecto: documento que indica si el proyecto ha sido culminado con éxito incluyendo la aceptación y la firma del product owner.

#### Supuestos del proyecto

El product owner tiene que aprobar el acta de constitución para dar inicio al proyecto.

El desarrollo del producto será ejecutado con recursos propios del equipo de trabajo.

Se realizarán reuniones diarias con el equipo del proyecto.

La empresa apoyará en todo respecto a brindar la información necesaria para continuar con la correcta gestión del proyecto.

#### Restricciones del proyecto

El proyecto no estará disponible para el uso público, sólo para ciertos usuarios de la empresa.

#### Duración estimada del proyecto

El proyecto tendrá como duración 3 meses y 2 días, cada 3 semanas se presentará un sprint antes de empezar un sprint se tendría una reunión de planificación y después de cada sprint 1 reunión de review y retrospectiva.

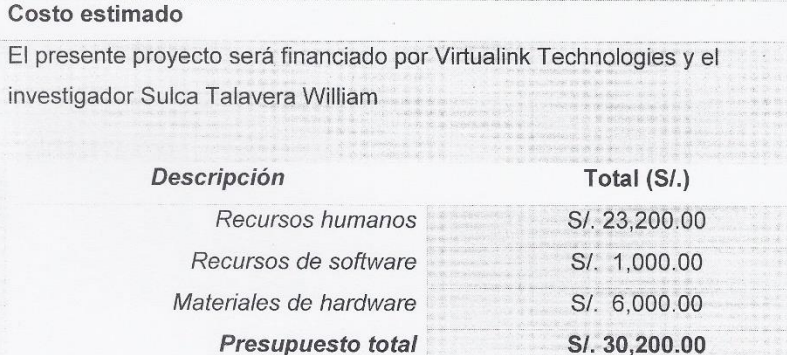

Sponsor del proyecto

Sulca Talavera William Equipo de trabajo Vanessa Roy Carranza (Product Owner) Jonathan Fuentes Ponce (Scrum Master) William Sulca Talavera (Analista desarrollador full stack) Jorge Ramírez Campos (Diseñador UI/UX) Pérez Portugal Andy (Tester) Johuan Sulca Talavera (Experto electrónico) Firmas y aprobaciones

Líder de proyectos tecnológicos

Gerente Gene

Jonathan Fuentes Ponce

Equipo de desarrollo

Sulca Talavera William

Sistema de realidad virtual para la terapia de exposición en pacientes con fobia social en la clínica Grupo Fuentes Carranza

# **ANEXO 18. ACTA DE IMPLEMENTACIÓN**

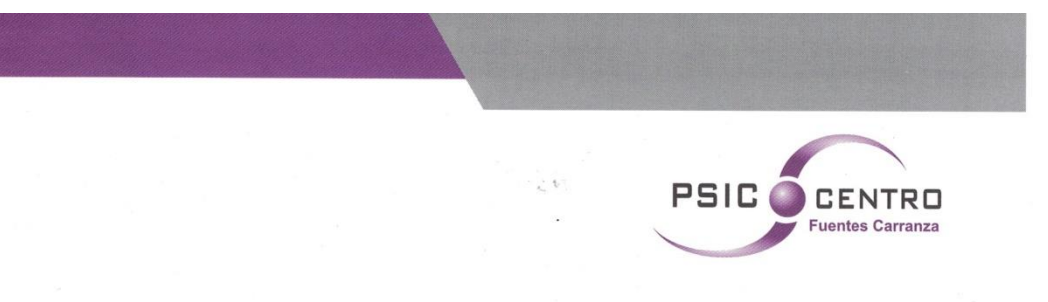

#### **ACTA DE IMPLEMENTACIÓN**

"SISTEMA DE REALIDAD VIRTUAL PARA LA TERAPIA DE EXPOSICIÓN EN PACIENTES CON FOBIA SOCIAL EN EL GRUPO FUENTES CARRANZA S.A.C"

Estimado William Sulca Talavera, identificado con DNI 71331141:

Mediante la presente se confirma y respalda, que tomando en cuenta nuestros requerimientos y necesidades expuestas, se realizó la implementación del "SISTEMA DE REALIDAD VIRTUAL PARA LA TERAPIA DE EXPOSICIÓN EN PACIENTES CON FOBIA SOCIAL EN EL GRUPO FUENTES CARRANZA S.A.C." Con el fin de contribuir en la mejora de la calidad de vida de nuestros pacientes.

Quedamos agradecidos por el apoyo y contribución de dicha implementación, sin otro particular me despido cordialmente.

Lima, 22 de junio de 2017

Atentamente.

**GRUP** UENT Gerent/ Gena

Consultas@psicocentrofc.com

(01) 40 404 02 / 990 463 680 / 993 307 437

www.psicocentrofc.com

Sistema de realidad virtual para la terapia de exposición en pacientes con fobia social en la clínica Grupo Fuentes Carranza

118

Sulca Talavera William

# **ANEXO 19. ENTREVISTA**

### **Entrevista**

ENTREVISTA PARA DETERMINAR LA PROBLEMÁTICA ACTUAL EN EL CENTRO PSICOLÓGICO PSICOCENTRO FUENTES CARRANZA.

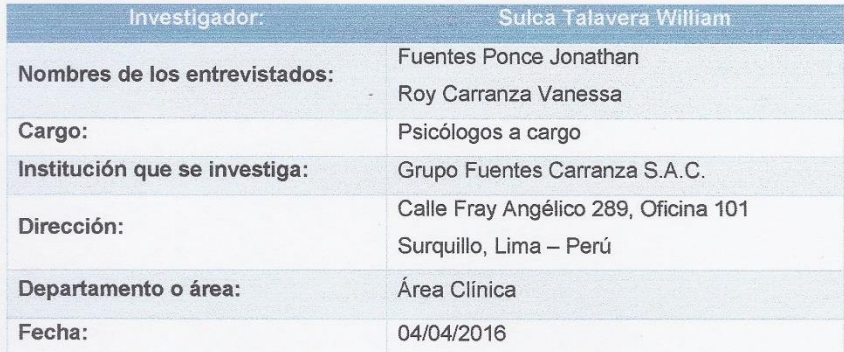

1. ¿Se ha presentado alguna dificultad durante el tratamiento de los trastornos de ansiedad?

Las dificultades que se han presentado en la terapia de exposición en vivo de trastornos de ansiedad:

Hay pacientes que no desean llevar la terapia de exposición en vivo por los siguientes motivos: descontrol del entorno, no quieren que las personas se enteren de su fobia, mayor costo por cita (costo muy elevado de la recreación y mayor tiempo de disposición del terapeuta). En estos casos se opta por el tratamiento en imaginación, pero este modo también presenta inconvenientes:

- Los pacientes no son capaces de imaginar el entorno ansiógeno
- Los pacientes pueden brindar falsos reportes de avances, interfiriendo en el tratamiento
- Ciertos fármacos pueden afectar la concentración del paciente

En estos casos se puede emplear exposición con realidad virtual (Plataforma Psious, incrementa en un 50% el costo de la cita), aún en esta modalidad se detectaron las siguientes deficiencias en la plataforma psious.

- Los escenarios son diseñados con la realidad de otro país no siempre se adaptan del todo al contexto local, sabemos que la realidad peruana

oo muy unoronto a la copariula, y que pur lu taritu lus resultatus en determinados escenarios (no en todos) no van a tener los mismos efectos.

- En algunas ocasiones no se ha podido llegar a una reacción emocional en el paciente utilizando determinados escenarios.
- Otra dificultad también es que no se mantienen diálogos constantes o una interacción entre el paciente y la realidad virtual que permita mayor inmersión en el escenario.
- Muchos de estos escenarios también necesitan otro tipo de estimulación de otros canales sensoriales. Por ejemplo, cuando se presenta la turbulencia en el avión, en algunas ocasiones el paciente manifiesta que le gustaría que algo vibrara para que lo pueda sentir más real.
- No hay una identificación de género ni edad, es decir que el paciente sea hombre, mujer, niño o niña siempre se verá a sí mismo dentro de la realidad virtual como un hombre adulto.
- Necesidad de desarrollar nuevos escenarios ansiógenos, como por ejemplo un escenario para el trastorno obsesivo compulsivo de contaminación. En que la persona pueda ver sus propias manos sucias.
- Hay casos de mareos después del tratamiento por realidad virtual.

Las dificultades que se han presentado en el control durante el tratamiento de trastornos de ansiedad son los siguientes:

- No hay una comunicación con el cliente con respecto a la confirmación de asistencia a sus sesiones (citas).
- El registro se hace de manera manual y buscar información sobre el paciente cada vez que se realiza una sesión contempla un tiempo de búsqueda.
- El control de horario de doctores no se encuentra centralizado por el cual ante una cita se debe revisar el horario de cada psicólogo manualmente

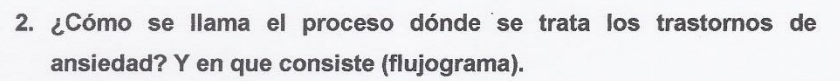

El proceso se llama específicamente se llamada Terapia de exposición.

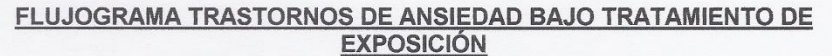

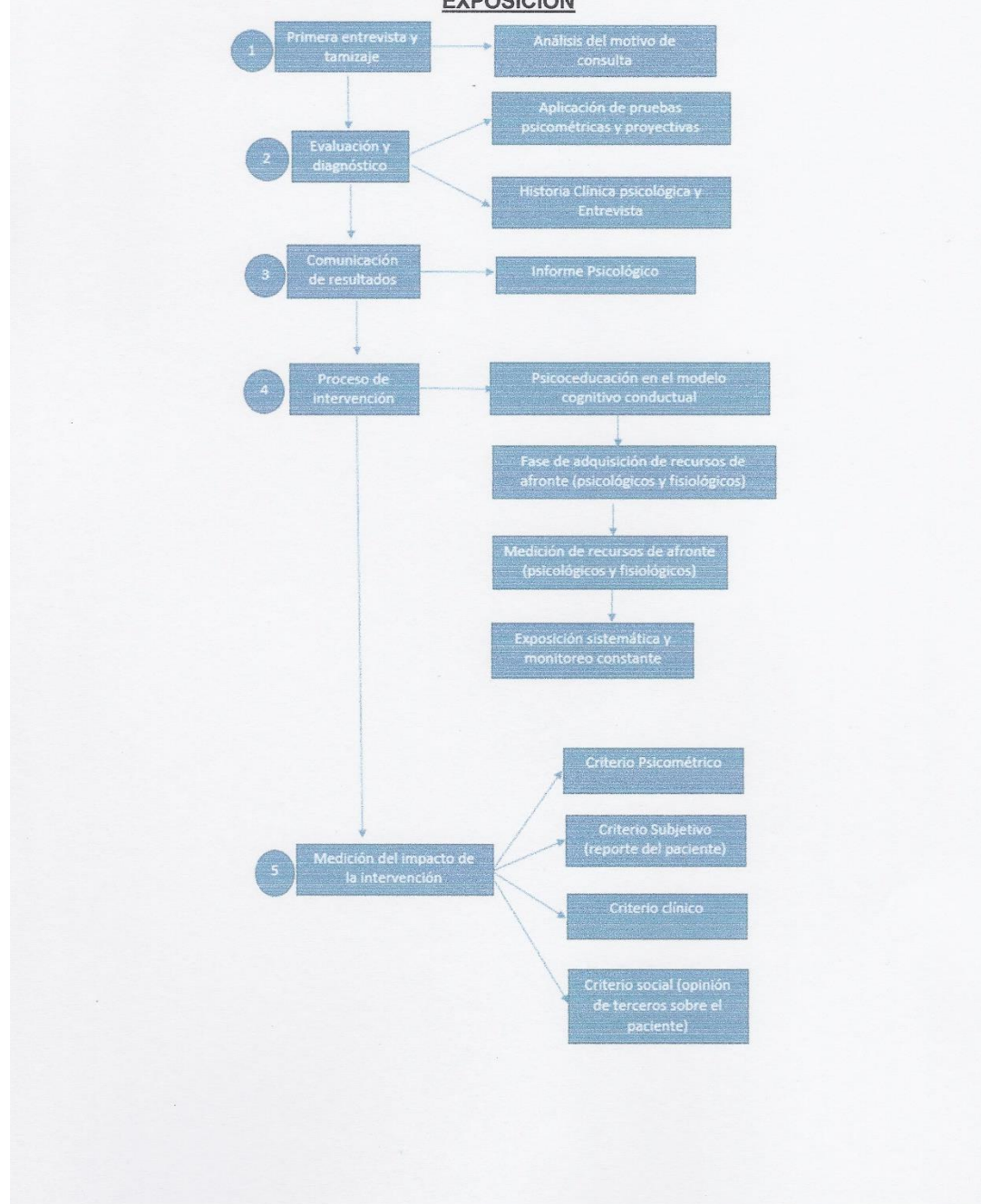

3. ¿Cómo se mide el avance del paciente durante el tratamiento de trastorno de ansiedad (Indicadores e instrumentos y cuánto tiempo dura en número de sesiones?

Los avances se miden a través de biofeedback ya sea midiendo la respuesta galvánica de la piel o la frecuencia cardiaca. Ambos indicadores deben mostrar un descenso en el momento de la exposición a los estímulos ansiógenos en realidad virtual, imaginal o en vivo. Además, se emplean instrumentos psicométricos como el Inventario de Ansiedad de Beck y El Inventario de Ansiedad Rasgo - Estado (IDARE) y un test que pueda medir una fobia específica ya que va a depender de la fobia que pueda presentar el paciente. Se emplea además un criterio subjetivo llamado Unidades Subjetivas de Ansiedad (USAS) que son valoraciones que van de 0 a 100 en que el paciente valora la intensidad en que experimenta su ansiedad siendo 0 = nada y 100 = una ansiedad extrema como el pánico. En ocasiones también es posible obtener reportes de personas que conocen al paciente y pueden referir desde su punto de vista, algún progreso en relación al control de la ansiedad.

Los protocolos están establecidos para realizar el tratamiento entre 10 y 15 sesiones dependiendo de la fobia y los avances de cada paciente.

#### 4. Top 5 de los trastornos de ansiedad más frecuentas

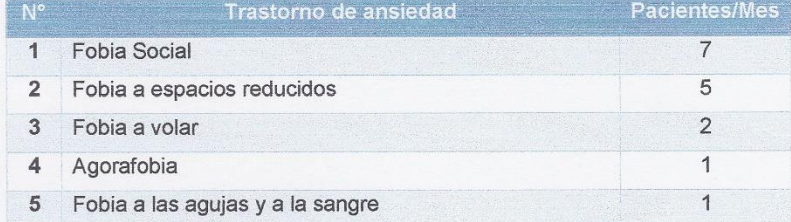

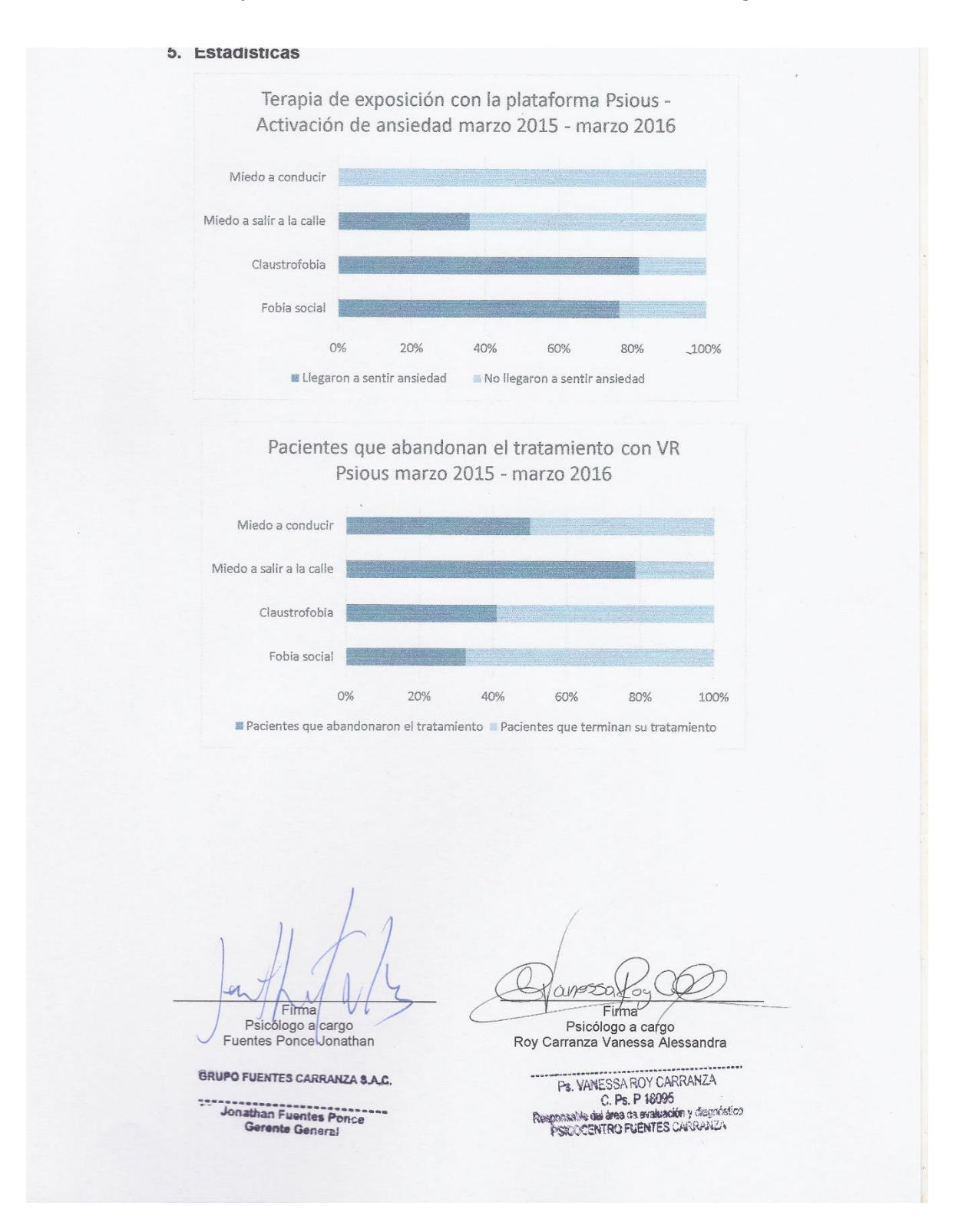

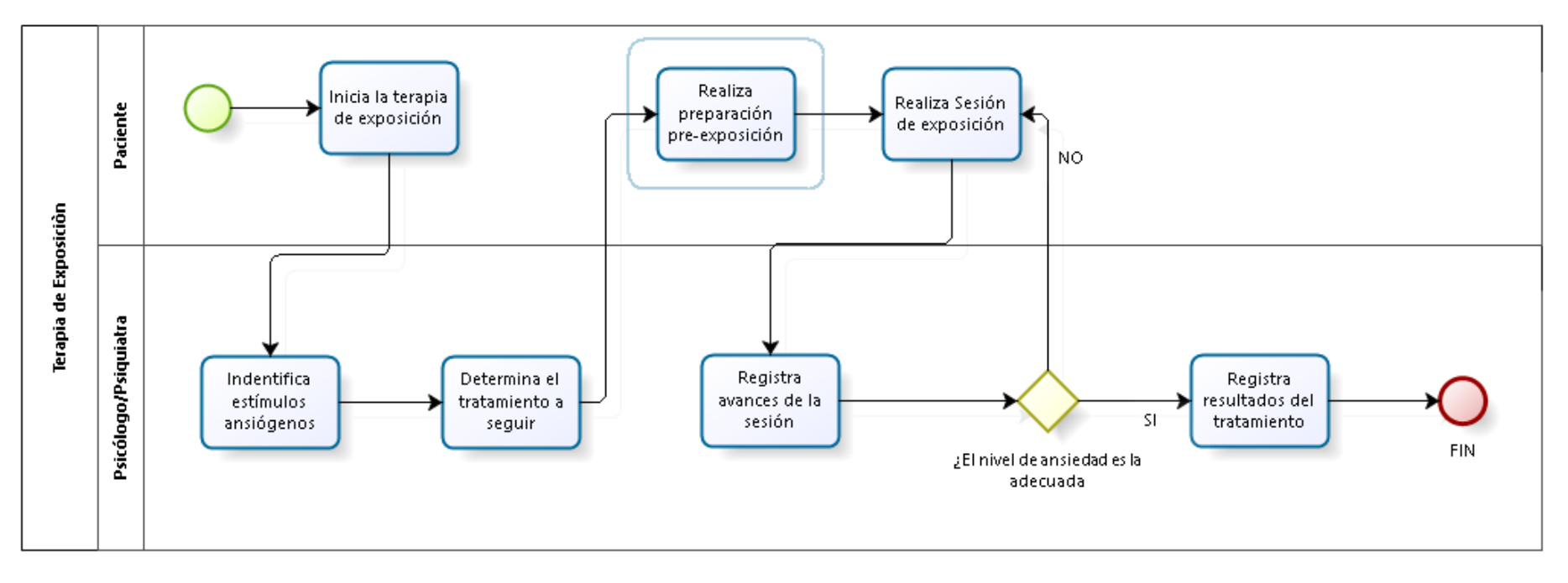

# **ANEXO 20. DIAGRAMA DE PROCESO - TERAPIA DE EXPOSICIÓN**

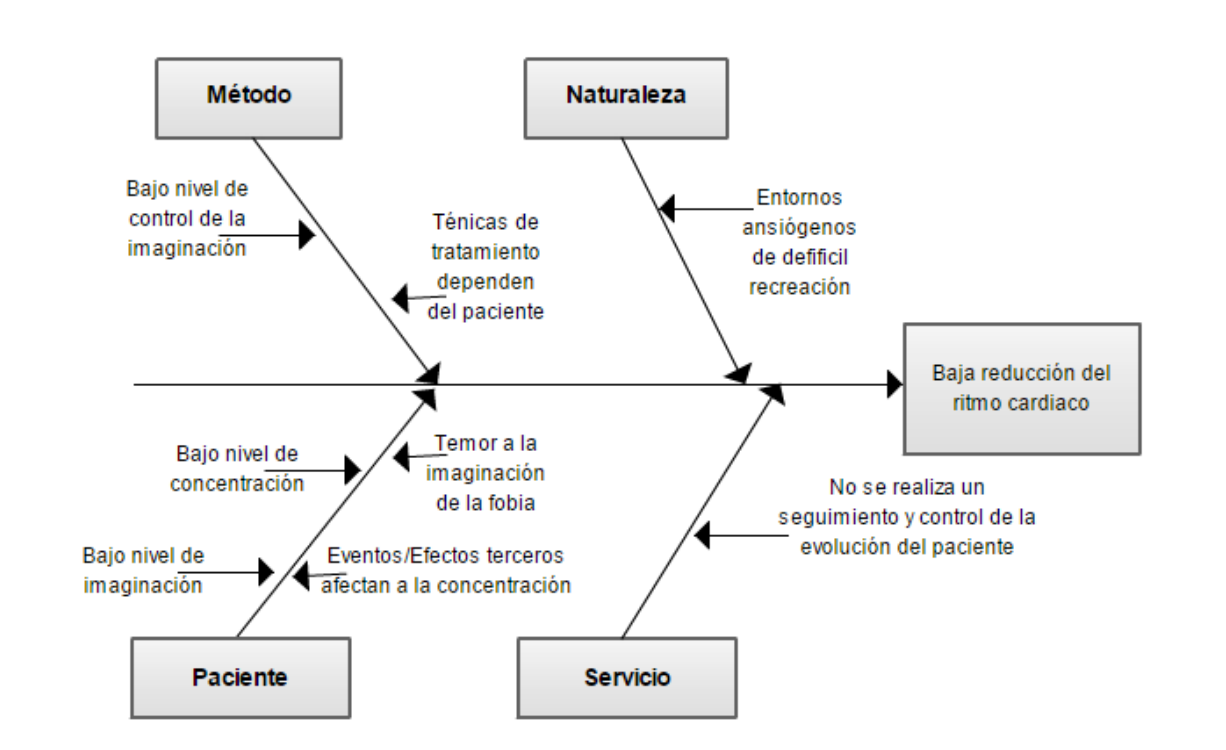

# **ANEXO 21. DIAGRAMA DE ISHIKAWA "CAUSAS BAJA REDUCCIÓN DEL RITMO CARDIACO"**

# **ANEXO 22. DIAGRAMA DE ISHIKAWA "CAUSAS BAJA REDUCCIÓN DELA CONDUCTANCIA DE LA PIEL"**

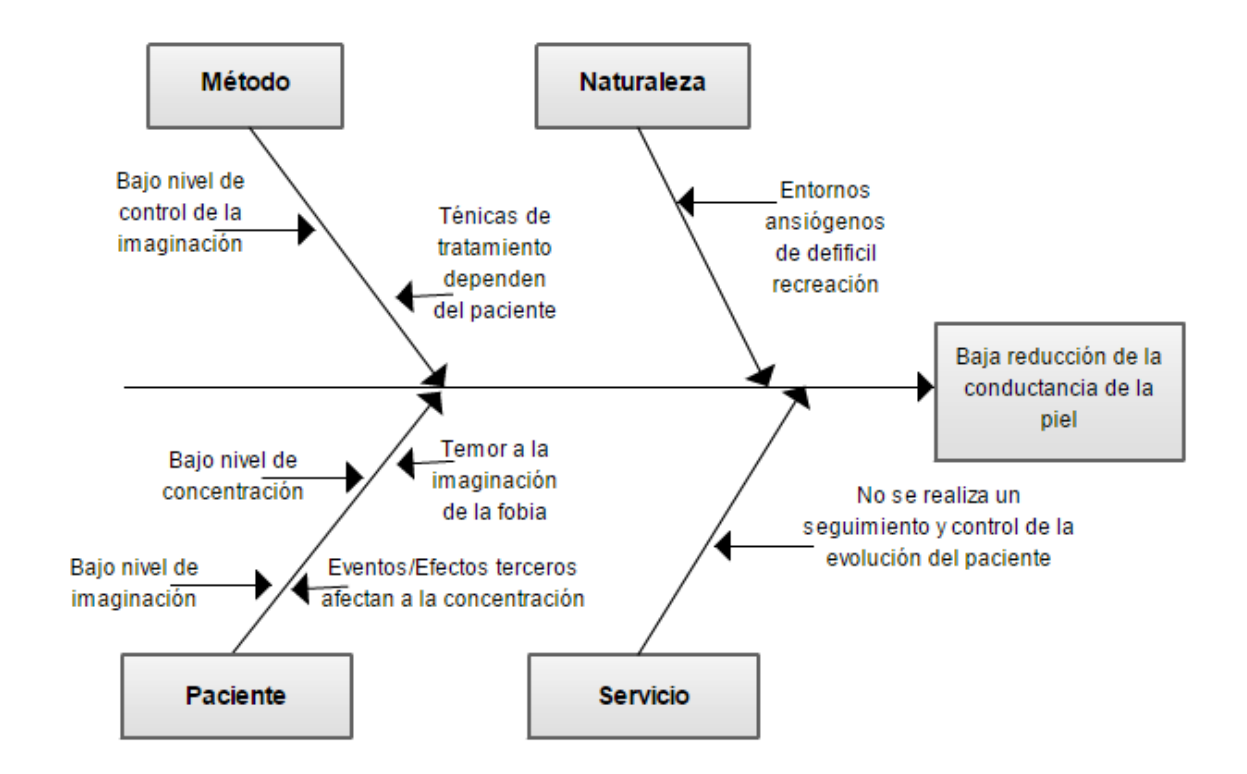

# **ANEXO 23. VALIDACIÓN DE EXPERTOS - METODOLOGÍA DE DESARROLLO EXPERTO 1**

![](_page_316_Picture_3.jpeg)

![](_page_316_Picture_125.jpeg)

SUGERENCIAS:

Firma:

Sistema de realidad virtual para la terapia de exposición en pacientes con fobia social en la clínica Grupo Fuentes Carranza

# **ANEXO 24. VALIDACIÓN DE EXPERTOS - METODOLOGÍA DE DESARROLLO EXPERTO 2**

![](_page_317_Picture_3.jpeg)

Ficha de Juicio de Expertos Selección de la Metodología

**Título de Tesis:** 

Sistema de realidad virtual para la terapia de exposición en pacientes con fobia social en la clínica Grupo Fuentes Carranza S.A.C. Autor: Sulca Talavera William

Datos del Experto:

- ORDOÑEZ PEREZ, ADILIO CHRISTIAN 1. Apellidos y Nombres:
- 2. Cargo:  $OTC$
- 3. Título y/o Grado: Dr. HSC. INGENIERID DE SISTEMAS
- 4. Fecha: 24/05/208

A continuación se adjunta un cuadro en el cual se compraran las 3 metodologías propuestas para el desarrollo del Sistema de realidad virtual, Se debe de colocar el puntaje correspondiente a cada criterio, y posteriormente realizar la sumatoria de los puntajes colocados.

![](_page_317_Picture_153.jpeg)

SUGERENCIAS:

Firma:

### **ANEXO 25. VALIDACIÓN DE EXPERTOS - METODOLOGÍA DE DESARROLLO EXPERTO 3**

![](_page_318_Picture_3.jpeg)

Ficha de Juicio de Expertos Selección de la Metodología

#### **Título de Tesis:**

Sistema de realidad virtual para la terapia de exposición en pacientes con fobia social en la clínica Grupo Fuentes Carranza S.A.C. Autor: Sulca Talavera William

Datos del Experto:

- 1. Apellidos y Nombres: Sanvaron J mana 2 Roy
- 2. Cargo: DOBERTE ASCSON
- 3. Título y/o Grado: MAGVSTER
- 4. Fecha:  $\prime$

A continuación se adjunta un cuadro en el cual se compraran las 3 metodologías propuestas para el desarrollo del Sistema de realidad virtual, Se debe de colocar el puntaje correspondiente a cada criterio, y posteriormente realizar la sumatoria de los puntajes colocados.

Puntajes : Excelente =  $5/$  Bueno =  $4/$  Regular =  $3/$  Malo =  $2/$  Deficiente = 1

![](_page_318_Picture_158.jpeg)

**SUGERENCIAS:** 

Firma:

# **ANEXO 26. TEST DE FIABILIDAD DE LOS INSTRUMENTOS**

![](_page_319_Picture_464.jpeg)

### **Resumen del procesamiento de los casos**

![](_page_319_Picture_465.jpeg)

![](_page_319_Picture_466.jpeg)

a. Eliminación por lista basada en todas las

variables del procedimiento.

# Instrumento del indicador conductancia de la piel:

![](_page_319_Picture_467.jpeg)

### **Resumen del procesamiento de los casos**

![](_page_319_Picture_468.jpeg)

a. Eliminación por lista basada en todas las

variables del procedimiento.

![](_page_319_Figure_15.jpeg)

**Estadísticos de fiabilidad**

# **ANEXO 27. PROGRAMA DE TRATAMIENTO DE LA FOBIA SOCIAL**

![](_page_320_Picture_3.jpeg)

# *Protocolo de intervención en fobia social de exposición en imaginación*

# **Sesión 1:**

- Exposición en imaginación a pequeño público de actitud favorable
- Técnicas de relajación
- Pensamientos de afronte
- Modelado de conducta en exposición a pequeño público de actitud favorable.
- *Tarea para la casa*:
	- o Práctica de exposición
	- o Repetición de autoafirmaciones positivas ante el afronte
	- o Técnicas de relajación diafragmática

# **Sesión 2:**

- Revisión de tareas
- Exposición en imaginación a pequeño público de actitud neutral
- técnicas de relajación
- Pensamientos de afronte
- Modelado de conducta en exposición a pequeño público de actitud neutral.
- *Tarea para la casa*:
	- o Práctica de exposición
	- o Repetición de autoafirmaciones positivas ante el afronte
	- o Técnicas de relajación diafragmática

# **Sesión 3:**

- Revisión de tareas.
- Exposición en imaginación a pequeño público de actitud negativa
- Técnicas de relajación
- Pensamientos de afronte
- Modelado de conducta en exposición a pequeño público de actitud negativa
- *Tarea para la casa*:
	- o Práctica de exposición
	- o Repetición de autoafirmaciones positivas ante el afronte
	- o Técnicas de relajación diafragmática

# **Sesión 4:**

- Revisión de tareas.
- Exposición en imaginación a público mediano de actitud positiva
- Técnicas de relajación
- Pensamientos de afronte
- Modelado de conducta en exposición a público mediano de actitud positiva
- *Tarea para la casa*:
	- o Práctica de exposición
- o Repetición de autoafirmaciones positivas ante el afronte
- o Técnicas de relajación diafragmática

# **Sesión 5:**

- Revisión de tareas.
- Exposición en imaginación a pequeño público mediano de actitud neutra
- Técnicas de relajación
- Pensamientos de afronte
- Modelado de conducta en exposición a público mediano de actitud neutra
- *Tarea para la casa*:
	- o Práctica de exposición
	- o Repetición de autoafirmaciones positivas ante el afronte
	- o Técnicas de relajación diafragmática

# **Sesión 6:**

- Revisión de tareas.
- Exposición en imaginación a público mediano de actitud negativa
- Técnicas de relajación
- Pensamientos de afronte
- Modelado de conducta en exposición a público mediano de actitud negativa
- *Tarea para la casa*:
	- o Práctica de exposición
	- o Repetición de autoafirmaciones positivas ante el afronte
	- o Técnicas de relajación diafragmática y relajación muscular progresiva

# **Sesión 7:**

- Revisión de tareas.
- Exposición en imaginación a público grande de actitud positiva
- Técnicas de relajación
- Pensamientos de afronte
- Modelado de conducta en exposición a público grande de actitud positiva
- *Tarea para la casa*:
	- o Práctica de exposición
	- o Repetición de autoafirmaciones positivas ante el afronte
	- o Técnicas de relajación diafragmática y relajación muscular progresiva

# **Sesión 8:**

- Revisión de tareas.
- Exposición en imaginación a público grande de actitud neutra
- Técnicas de relajación
- Pensamientos de afronte
- Modelado de conducta en exposición a público grande de actitud neutra
- *Tarea para la casa*:
	- o Práctica de exposición
	- o Repetición de autoafirmaciones positivas ante el afronte

o Técnicas de relajación diafragmática y relajación muscular progresiva

# **Sesión 9:**

- Revisión de tareas.
- Exposición en imaginación a público grande de actitud negativa
- Técnicas de relajación
- Pensamientos de afronte
- Modelado de conducta en exposición a público grande de actitud negativa
- *Tarea para la casa*:
	- o Práctica de exposición
	- o Repetición de autoafirmaciones positivas ante el afronte
	- o Técnicas de relajación diafragmática y relajación muscular progresiva

# **Sesión 10:**

- Revisión de tareas.
- Exposición en imaginación a público grande de actitud negativa
- Post test y evaluación del proceso terapéutico.
- Programación de ejercicios de auto exposición en vivo
- Reforzamiento de los logros
- Gestión y prevención de recaídas futuras

# **ANEXO 28. ARQUITECTURA DEL SISTEMA DE REALIDAD VIRTUAL**

![](_page_323_Figure_3.jpeg)
## ACTA DE APROBACIÓN DE ORIGINALIDAD DE TESIS

Yo, Cueva Villavicencio, Juanita Isabel, docente de la facultad de Ingeniería y Escuela Profesional de Ingeniería de Sistemas de la Universidad Cesar Vallejo Lima Norte, revisora de la tesis titulada "SISTEMA DE REALIDAD VIRTUAL PARA LA TERAPIA DE EXPOSICIÓN EN PACIENTES CON FOBIA SOCIAL EN LA CLÍNICA GRUPO FUENTES CARRANZA S.A.C." del estudiante Sulca Talavera William, constato que la investigación tiene un índice de similitud de 15% verificable en el reporte del programa Turnitin.

La suscrita analizó dicho reporte y concluyó que cada una de las coincidencias detectadas no constituyen plagio. A mi leal saber y entender la tesis cumple con todas las normas para el uso de citas y referencias establecidas por la Universidad Cesar Vallejo

Lima, 17/12/2018

Mgtr. Cueva Villavicencio, Juanita Isabel DNI: 09620471

Sistema de realidad virtual para la terapia de exposición en pacientes con fobia social en la clínica Grupo Fuentes Carranza

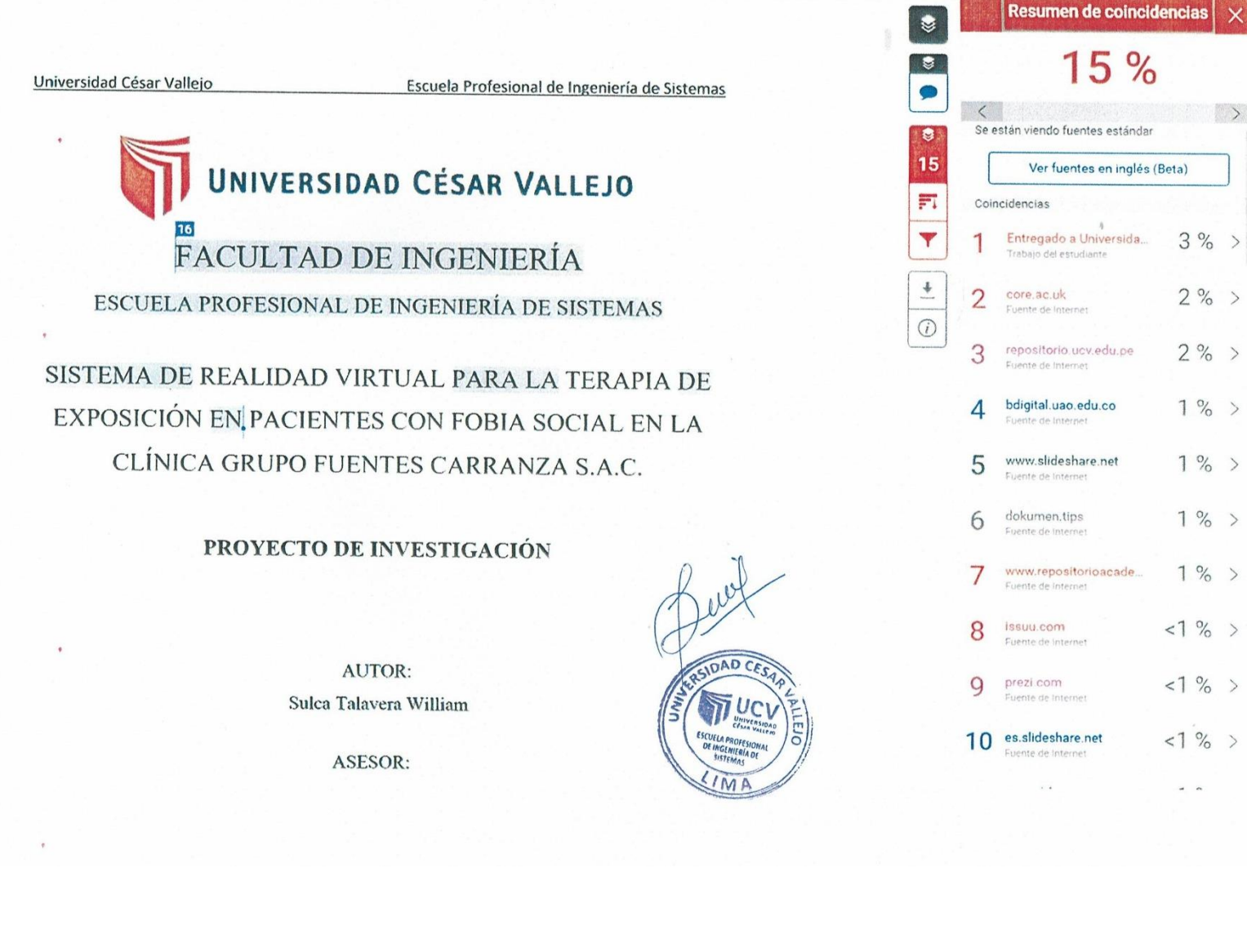

## UNIVERSIDAD CÉSAR VALLEJO

## AUTORIZACIÓN DE LA VERSIÓN FINAL DEL TRABAJO DE INVESTIGACIÓN

CONSTE POR EL PRESENTE EL VISTO BUENO QUE OTORGA EL ENCARGADO DE INVESTIGACIÓN DE

La Escuela de Ingeniería de Sistemas

A LA VERSIÓN FINAL DEL TRABAJO DE INVESTIGACIÓN QUE PRESENTA:

William Sulca Talavera

**INFORME TÍTULADO:** 

SISTEMA DE REALIDAD VIRTUAL PARA LA TERAPIA DE EXPOSICIÓN DE PACIENTES CON FOBIA SOCIAL EN LA CLÍNICA GRUPO FUENTES CARRANZA S.A.C.

PARA OBTENER EL TÍTULO O GRADO DE:

Ingeniero de Sistemas

SUSTENTADO EN FECHA:  $12/97/2017$ NOTA O MENCIÓN: 15

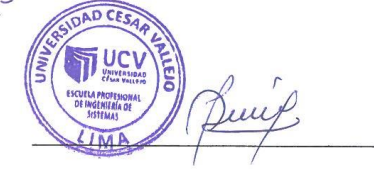

FIRMA DEL ENCARGADO DE INVESTIGACIÓN

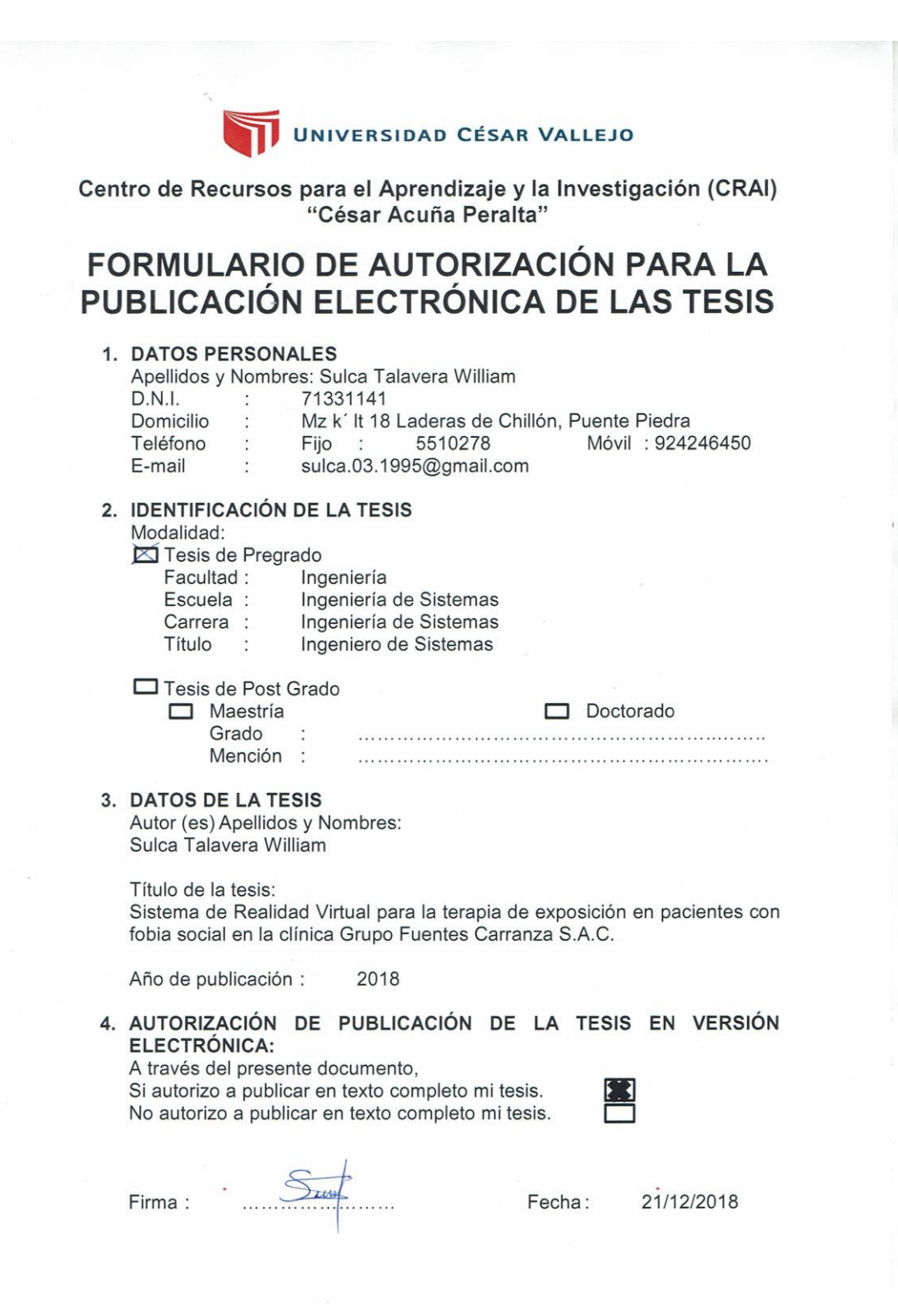